### **Oracle® Spatial**

User's Guide and Reference 10*g* Release 2 (10.2) **B14255-01** 

June 2005

Provides usage and reference information for indexing and storing spatial data and for developing spatial applications using Oracle Spatial and Oracle Locator.

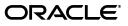

Oracle Spatial User's Guide and Reference, 10g Release 2 (10.2)

B14255-01

Copyright © 1999, 2005, Oracle. All rights reserved.

Primary Author: Chuck Murray

Contributors: Dan Abugov, Nicole Alexander, Bruce Blackwell, Janet Blowney, Dan Geringer, Albert Godfrind, Mike Horhammer, Ravi Kothuri, Richard Pitts, Vishal Rao, Siva Ravada, Jack Wang, Ji Yang

The Programs (which include both the software and documentation) contain proprietary information; they are provided under a license agreement containing restrictions on use and disclosure and are also protected by copyright, patent, and other intellectual and industrial property laws. Reverse engineering, disassembly, or decompilation of the Programs, except to the extent required to obtain interoperability with other independently created software or as specified by law, is prohibited.

The information contained in this document is subject to change without notice. If you find any problems in the documentation, please report them to us in writing. This document is not warranted to be error-free. Except as may be expressly permitted in your license agreement for these Programs, no part of these Programs may be reproduced or transmitted in any form or by any means, electronic or mechanical, for any purpose.

If the Programs are delivered to the United States Government or anyone licensing or using the Programs on behalf of the United States Government, the following notice is applicable:

U.S. GOVERNMENT RIGHTS Programs, software, databases, and related documentation and technical data delivered to U.S. Government customers are "commercial computer software" or "commercial technical data" pursuant to the applicable Federal Acquisition Regulation and agency-specific supplemental regulations. As such, use, duplication, disclosure, modification, and adaptation of the Programs, including documentation and technical data, shall be subject to the licensing restrictions set forth in the applicable Oracle license agreement, and, to the extent applicable, the additional rights set forth in FAR 52.227-19, Commercial Computer Software—Restricted Rights (June 1987). Oracle Corporation, 500 Oracle Parkway, Redwood City, CA 94065

The Programs are not intended for use in any nuclear, aviation, mass transit, medical, or other inherently dangerous applications. It shall be the licensee's responsibility to take all appropriate fail-safe, backup, redundancy and other measures to ensure the safe use of such applications if the Programs are used for such purposes, and we disclaim liability for any damages caused by such use of the Programs.

Oracle, JD Edwards, PeopleSoft, and Retek are registered trademarks of Oracle Corporation and/or its affiliates. Other names may be trademarks of their respective owners.

The Programs may provide links to Web sites and access to content, products, and services from third parties. Oracle is not responsible for the availability of, or any content provided on, third-party Web sites. You bear all risks associated with the use of such content. If you choose to purchase any products or services from a third party, the relationship is directly between you and the third party. Oracle is not responsible for: (a) the quality of third-party products or services; or (b) fulfilling any of the terms of the agreement with the third party, including delivery of products or services and warranty obligations related to purchased products or services. Oracle is not responsible for any loss or damage of any sort that you may incur from dealing with any third party.

# Contents

| Send Us Your Comments                        | . xix  |
|----------------------------------------------|--------|
| Preface                                      | . xxi  |
| Audience                                     | xxi    |
| Documentation Accessibility                  | xxii   |
| Organization                                 | xxii   |
| Technologies Released Separately             | xxiv   |
| Related Documentation                        | xxiv   |
| Conventions                                  | xxv    |
| What's New in Oracle Spatial?                |        |
| 5 11                                         | xxvii  |
| —                                            | xxviii |
|                                              | xxviii |
| New sdo_dml_batch_size Parameter             | xxix   |
| New Geocoding Subprograms                    | xxix   |
| New Utility Subprograms                      | xxix   |
| U.S. National Grid Support                   | ххх    |
| Unknown and NaC Coordinate Reference Systems | ххх    |
| Spatial Routing Engine                       | ххх    |

### Part I Conceptual and Usage Information

### 1 Spatial Concepts

| 1.1     | What Is Oracle Spatial?                        | 1-2 |
|---------|------------------------------------------------|-----|
| 1.2     | Object-Relational Model                        | 1-2 |
| 1.3     | Introduction to Spatial Data                   | 1-3 |
| 1.4     | Geometry Types                                 | 1-3 |
| 1.5     | Data Model                                     | 1-4 |
| 1.5.1   | Element                                        | 1-4 |
| 1.5.2   | Geometry                                       | 1-5 |
| 1.5.3   | Layer                                          |     |
| 1.5.4   | Coordinate System                              | 1-5 |
| 1.5.5   | Tolerance                                      | 1-6 |
| 1.5.5.1 | Tolerance in the Geometry Metadata for a Layer | 1-7 |
|         |                                                |     |

| 1.6Query Model1-81.7Indexing of Spatial Data1-91.7.1R-Tree Indexing.1-91.7.2R-Tree Quality1-101.8Spatial Relationships and Filtering1-111.9Spatial Operators, Procedures, and Functions1-131.10Spatial Aggregate Functions1-141.10.1SDOAGGRTYPE Object Type1-141.11Geocoding1-151.12Spatial Java Application Programming Interface1-161.14Performance and Tuning Information1-161.15Open Geospatial Consortium (OGC) Conformance1-161.16Spatial Release (Version) Number1-161.17Spatial Application Hardware Requirement Considerations1-171.18Spatial Error Messages1-171.20README File for Spatial and Related Features1-18 | 1.5.5.2 | Tolerance as an Input Parameter                         | 1-7  |
|----------------------------------------------------------------------------------------------------|---------|---------------------------------------------------------|------|
| 1.7.1R-Tree Indexing.1-91.7.2R-Tree Quality1-101.8Spatial Relationships and Filtering1-111.9Spatial Operators, Procedures, and Functions1-131.10Spatial Aggregate Functions1-141.10.1SDOAGGRTYPE Object Type.1-141.11Geocoding1-151.12Spatial Java Application Programming Interface1-151.13MDDATA Schema1-161.14Performance and Tuning Information1-161.15Open Geospatial Consortium (OGC) Conformance1-161.16Spatial Release (Version) Number.1-171.18Spatial Error Messages1-171.19Spatial Examples1-17                                                                                                    | 1.6     | Query Model                                             | 1-8  |
| 1.7.2R-Tree Quality1-101.8Spatial Relationships and Filtering1-111.9Spatial Operators, Procedures, and Functions1-131.10Spatial Aggregate Functions1-141.10.1SDOAGGRTYPE Object Type1-141.11Geocoding1-151.12Spatial Java Application Programming Interface1-151.13MDDATA Schema1-161.14Performance and Tuning Information1-161.15Open Geospatial Consortium (OGC) Conformance1-161.16Spatial Release (Version) Number1-161.17Spatial Application Hardware Requirement Considerations1-171.18Spatial Error Messages1-171.19Spatial Examples1-17                                                                               | 1.7     | Indexing of Spatial Data                                | 1-9  |
| 1.8Spatial Relationships and Filtering1-111.9Spatial Operators, Procedures, and Functions1-131.10Spatial Aggregate Functions1-141.10.1SDOAGGRTYPE Object Type1-141.11Geocoding1-151.12Spatial Java Application Programming Interface1-151.13MDDATA Schema1-161.14Performance and Tuning Information1-161.15Open Geospatial Consortium (OGC) Conformance1-161.16Spatial Release (Version) Number1-161.17Spatial Application Hardware Requirement Considerations1-171.18Spatial Error Messages1-171.19Spatial Examples1-17                                                                                                    | 1.7.1   | R-Tree Indexing                                         | 1-9  |
| 1.9Spatial Operators, Procedures, and Functions1-131.10Spatial Aggregate Functions1-141.10.1SDOAGGRTYPE Object Type1-141.11Geocoding1-151.12Spatial Java Application Programming Interface1-151.13MDDATA Schema1-161.14Performance and Tuning Information1-161.15Open Geospatial Consortium (OGC) Conformance1-161.16Spatial Release (Version) Number1-161.17Spatial Application Hardware Requirement Considerations1-171.18Spatial Error Messages1-171.19Spatial Examples1-17                                                                                                    | 1.7.2   | R-Tree Quality                                          | 1-10 |
| 1.10Spatial Aggregate Functions1-141.10.1SDOAGGRTYPE Object Type1-141.11Geocoding1-151.12Spatial Java Application Programming Interface1-151.13MDDATA Schema1-161.14Performance and Tuning Information1-161.15Open Geospatial Consortium (OGC) Conformance1-161.16Spatial Release (Version) Number1-161.17Spatial Application Hardware Requirement Considerations1-171.18Spatial Error Messages1-171.19Spatial Examples1-17                                                                                                    | 1.8     | Spatial Relationships and Filtering                     | 1-11 |
| 1.10.1SDOAGGRTYPE Object Type1-141.11Geocoding1-151.12Spatial Java Application Programming Interface1-151.13MDDATA Schema1-161.14Performance and Tuning Information1-161.15Open Geospatial Consortium (OGC) Conformance1-161.16Spatial Release (Version) Number1-161.17Spatial Application Hardware Requirement Considerations1-171.18Spatial Error Messages1-171.19Spatial Examples1-17                                                                                                    | 1.9     | Spatial Operators, Procedures, and Functions            | 1-13 |
| 1.11Geocoding1-151.12Spatial Java Application Programming Interface1-151.13MDDATA Schema1-161.14Performance and Tuning Information1-161.15Open Geospatial Consortium (OGC) Conformance1-161.16Spatial Release (Version) Number1-161.17Spatial Application Hardware Requirement Considerations1-171.18Spatial Error Messages1-171.19Spatial Examples1-17                                                                                                    | 1.10    | Spatial Aggregate Functions                             | 1-14 |
| 1.12Spatial Java Application Programming Interface1-151.13MDDATA Schema1-161.14Performance and Tuning Information1-161.15Open Geospatial Consortium (OGC) Conformance1-161.16Spatial Release (Version) Number1-161.17Spatial Application Hardware Requirement Considerations1-171.18Spatial Error Messages1-171.19Spatial Examples1-17                                                                                                    | 1.10.1  | SDOAGGRTYPE Object Type                                 | 1-14 |
| 1.13MDDATA Schema1-161.14Performance and Tuning Information1-161.15Open Geospatial Consortium (OGC) Conformance1-161.16Spatial Release (Version) Number1-161.17Spatial Application Hardware Requirement Considerations1-171.18Spatial Error Messages1-171.19Spatial Examples1-17                                                                                                    | 1.11    | Geocoding                                               | 1-15 |
| 1.14Performance and Tuning Information1-161.15Open Geospatial Consortium (OGC) Conformance1-161.16Spatial Release (Version) Number1-161.17Spatial Application Hardware Requirement Considerations1-171.18Spatial Error Messages1-171.19Spatial Examples1-17                                                                                                    | 1.12    | Spatial Java Application Programming Interface          | 1-15 |
| 1.15Open Geospatial Consortium (OGC) Conformance1-161.16Spatial Release (Version) Number1-161.17Spatial Application Hardware Requirement Considerations1-171.18Spatial Error Messages1-171.19Spatial Examples1-17                                                                                                    | 1.13    | MDDATA Schema                                           | 1-16 |
| 1.16Spatial Release (Version) Number.1-161.17Spatial Application Hardware Requirement Considerations1-171.18Spatial Error Messages1-171.19Spatial Examples1-17                                                                                                    | 1.14    | Performance and Tuning Information                      | 1-16 |
| 1.17Spatial Application Hardware Requirement Considerations1-171.18Spatial Error Messages1-171.19Spatial Examples1-17                                                                                                    | 1.15    | Open Geospatial Consortium (OGC) Conformance            | 1-16 |
| 1.18Spatial Error Messages1-171.19Spatial Examples1-17                                                                                                    | 1.16    | Spatial Release (Version) Number                        | 1-16 |
| 1.19 Spatial Examples 1-17                                                                                                    | 1.17    | Spatial Application Hardware Requirement Considerations | 1-17 |
|                                                                                                    | 1.18    | Spatial Error Messages                                  | 1-17 |
| 1.20 README File for Spatial and Related Features                                                                                                    | 1.19    | Spatial Examples                                        | 1-17 |
|                                                                                                    | 1.20    | README File for Spatial and Related Features            | 1-18 |

### 2 Spatial Data Types and Metadata

| 2.1   | Simple Example: Inserting, Indexing, and Querying Spatial Data | . 2-1 |
|-------|----------------------------------------------------------------|-------|
| 2.2   | SDO_GEOMETRY Object Type                                       | . 2-5 |
| 2.2.1 | SDO_GTYPE                                                      | . 2-5 |
| 2.2.2 | SDO_SRID                                                       | . 2-7 |
| 2.2.3 | SDO_POINT                                                      | . 2-7 |
| 2.2.4 | SDO_ELEM_INFO                                                  | . 2-7 |
| 2.2.5 | SDO_ORDINATES                                                  | 2-10  |
| 2.2.6 | Usage Considerations                                           | 2-11  |
| 2.3   | SDO_GEOMETRY Methods                                           | 2-11  |
| 2.4   | SDO_GEOMETRY Constructors                                      | 2-13  |
| 2.5   | Geometry Examples                                              | 2-14  |
| 2.5.1 | Rectangle                                                      | 2-14  |
| 2.5.2 | Polygon with a Hole                                            | 2-15  |
| 2.5.3 | Compound Line String                                           | 2-17  |
| 2.5.4 | Compound Polygon                                               | 2-19  |
| 2.5.5 | Point                                                          | 2-20  |
| 2.5.6 | Oriented Point                                                 | 2-21  |
| 2.5.7 | Type 0 (Zero) Element                                          | 2-23  |
| 2.5.8 | Several Geometry Types                                         | 2-25  |
| 2.6   | Geometry Metadata Views                                        | 2-29  |
| 2.6.1 | TABLE_NAME                                                     | 2-30  |
| 2.6.2 | COLUMN_NAME                                                    | 2-30  |
| 2.6.3 | DIMINFO                                                        | 2-30  |
| 2.6.4 | SRID                                                           | 2-31  |
| 2.7   | Spatial Index-Related Structures                               | 2-31  |
| 2.7.1 | Spatial Index Views                                            | 2-31  |
|       |                                                                |       |

| 2.7.1.1 | xxx_SDO_INDEX_INFO Views       | 2-31 |
|---------|--------------------------------|------|
| 2.7.1.2 | xxx_SDO_INDEX_METADATA Views   | 2-32 |
| 2.7.2   | Spatial Index Table Definition | 2-34 |
| 2.7.3   | R-Tree Index Sequence Object   | 2-34 |
| 2.8     | Unit of Measurement Support    | 2-35 |

### 3 Loading Spatial Data

| 3.1   | Bulk Loading                                         | 3-1 |
|-------|------------------------------------------------------|-----|
| 3.1.1 | Bulk Loading SDO_GEOMETRY Objects                    | 3-1 |
| 3.1.2 | Bulk Loading Point-Only Data in SDO_GEOMETRY Objects | 3-3 |
| 3.2   | Transactional Insert Operations Using SQL            | 3-3 |

### 4 Indexing and Querying Spatial Data

| 4.1     | Creating a Spatial Index                                       | 4-1  |
|---------|----------------------------------------------------------------|------|
| 4.1.1   | Indexing Geodetic Data                                         | 4-2  |
| 4.1.2   | Constraining Data to a Geometry Type                           | 4-2  |
| 4.1.3   | Creating a Cross-Schema Index                                  | 4-3  |
| 4.1.4   | Using Partitioned Spatial Indexes                              | 4-3  |
| 4.1.5   | Exchanging Partitions Including Indexes                        |      |
| 4.1.6   | Export and Import Considerations with Spatial Indexes and Data | 4-5  |
| 4.2     | Querying Spatial Data                                          | 4-6  |
| 4.2.1   | Spatial Query                                                  | 4-6  |
| 4.2.1.1 | Primary Filter Operator                                        | 4-7  |
| 4.2.1.2 | Primary and Secondary Filter Operator                          | 4-8  |
| 4.2.1.3 | Within-Distance Operator                                       | 4-9  |
| 4.2.1.4 | Nearest Neighbor Operator                                      | 4-10 |
| 4.2.1.5 | Spatial Functions                                              | 4-11 |
| 4.2.2   | Spatial Join                                                   | 4-11 |
| 4.2.3   | Cross-Schema Operator Invocation                               | 4-12 |

### 5 Geocoding Address Data

| 5.1   | Concepts for Geocoding                       | 5-1  |
|-------|----------------------------------------------|------|
| 5.1.1 | Address Representation                       | 5-1  |
| 5.1.2 | Match Modes                                  | 5-2  |
| 5.1.3 | Match Codes                                  | 5-3  |
| 5.1.4 | Error Messages for Output Geocoded Addresses | 5-4  |
| 5.2   | Data Types for Geocoding                     | 5-4  |
| 5.2.1 | SDO_GEO_ADDR Type                            | 5-4  |
| 5.2.2 | SDO_ADDR_ARRAY Type                          | 5-7  |
| 5.2.3 | SDO_KEYWORDARRAY Type                        | 5-7  |
| 5.3   | Using the Geocoding Capabilities             | 5-7  |
| 5.4   | Geocoding from a Place Name                  | 5-8  |
| 5.5   | Data Structures for Geocoding                | 5-9  |
| 5.5.1 |                                              | 5-10 |
| 5.5.2 | GC_COUNTRY_PROFILE Table                     | 5-11 |
| 5.5.3 | GC_INTERSECTION_ <suffix> Table</suffix>     | 5-13 |

| 5.5.4 | GC_POI_ <suffix> Table</suffix>          | 5-14 |
|-------|------------------------------------------|------|
| 5.5.5 | GC_POSTAL_CODE_ <suffix> Table</suffix>  | 5-15 |
| 5.5.6 | GC_ROAD_ <suffix> Table</suffix>         | 5-16 |
| 5.5.7 | GC_ROAD_SEGMENT_ <suffix> Table</suffix> | 5-18 |

### 6 Coordinate Systems (Spatial Reference Systems)

| 6.1    | Terms and Concepts                                       | 6-1  |
|--------|----------------------------------------------------------|------|
| 6.1.1  | Coordinate System (Spatial Reference System)             | 6-1  |
| 6.1.2  | Cartesian Coordinates                                    | 6-2  |
| 6.1.3  | Geodetic Coordinates (Geographic Coordinates)            | 6-2  |
| 6.1.4  | Projected Coordinates                                    | 6-2  |
| 6.1.5  | Local Coordinates                                        | 6-2  |
| 6.1.6  | Geodetic Datum                                           | 6-2  |
| 6.1.7  | Transformation                                           | 6-2  |
| 6.2    | Geodetic Coordinate Support                              | 6-2  |
| 6.2.1  | Geodesy and Two-Dimensional Geometry                     | 6-3  |
| 6.2.2  | Choosing a Geodetic or Projected Coordinate System       | 6-3  |
| 6.2.3  | Geodetic MBRs                                            | 6-3  |
| 6.2.4  | Other Considerations and Requirements with Geodetic Data | 6-5  |
| 6.3    | Local Coordinate Support                                 | 6-6  |
| 6.4    | EPSG Model and Spatial                                   | 6-6  |
| 6.5    | TFM_PLAN Object Type                                     | 6-7  |
| 6.6    | Coordinate Systems Data Structures                       | 6-8  |
| 6.6.1  | SDO_COORD_AXES Table                                     | 6-8  |
| 6.6.2  | SDO_COORD_AXIS_NAMES Table                               | 6-9  |
| 6.6.3  | SDO_COORD_OP_METHODS Table                               | 6-9  |
| 6.6.4  | SDO_COORD_OP_PARAM_USE Table                             | 6-10 |
| 6.6.5  | SDO_COORD_OP_PARAM_VALS Table                            | 6-10 |
| 6.6.6  | SDO_COORD_OP_PARAMS Table                                | 6-11 |
| 6.6.7  | SDO_COORD_OP_PATHS Table                                 | 6-11 |
| 6.6.8  | SDO_COORD_OPS Table                                      | 6-12 |
| 6.6.9  | SDO_COORD_REF_SYS Table                                  | 6-13 |
| 6.6.10 | SDO_COORD_REF_SYSTEM View                                | 6-15 |
| 6.6.11 | SDO_COORD_SYS Table                                      | 6-15 |
| 6.6.12 | SDO_CRS_COMPOUND View                                    | 6-15 |
| 6.6.13 | SDO_CRS_ENGINEERING View                                 | 6-16 |
| 6.6.14 | SDO_CRS_GEOCENTRIC View                                  | 6-16 |
| 6.6.15 | SDO_CRS_GEOGRAPHIC2D View                                | 6-17 |
| 6.6.16 | SDO_CRS_GEOGRAPHIC3D View                                | 6-17 |
| 6.6.17 | SDO_CRS_PROJECTED View                                   | 6-18 |
| 6.6.18 | SDO_CRS_VERTICAL View                                    | 6-18 |
| 6.6.19 | SDO_DATUM_ENGINEERING View                               | 6-19 |
| 6.6.20 | SDO_DATUM_GEODETIC View                                  | 6-20 |
| 6.6.21 | SDO_DATUM_VERTICAL View                                  | 6-20 |
| 6.6.22 | SDO_DATUMS Table                                         | 6-21 |
| 6.6.23 | SDO_ELLIPSOIDS Table                                     | 6-22 |
| 6.6.24 | SDO_PREFERRED_OPS_SYSTEM Table                           | 6-23 |

| 6.6.25  | SDO_PREFERRED_OPS_USER Table                                                      | 6-23 |
|---------|-----------------------------------------------------------------------------------|------|
| 6.6.26  | SDO_PRIME_MERIDIANS Table                                                         | 6-24 |
| 6.6.27  | SDO_UNITS_OF_MEASURE Table                                                        | 6-24 |
| 6.7     | Legacy Tables                                                                     | 6-25 |
| 6.7.1   | MDSYS.CS_SRS Table                                                                | 6-26 |
| 6.7.1.1 | Well-Known Text (WKT)                                                             | 6-26 |
| 6.7.1.2 | Procedures for Updating the Well-Known Text                                       | 6-28 |
| 6.7.2   | MDSYS.SDO_ANGLE_UNITS Table                                                       | 6-29 |
| 6.7.3   | MDSYS.SDO_DATUMS_OLD_FORMAT and SDO_DATUMS_OLD_SNAPSHOT Tables 6-29               | 1    |
| 6.7.4   | MDSYS.SDO_ELLIPSOIDS_OLD_FORMAT and SDO_ELLIPSOIDS_OLD_<br>SNAPSHOT Tables 6-31   |      |
| 6.7.5   | MDSYS.SDO_PROJECTIONS_OLD_FORMAT and SDO_PROJECTIONS_OLD_<br>SNAPSHOT Tables 6-32 |      |
| 6.8     | Creating a User-Defined Coordinate Reference System                               | 6-33 |
| 6.8.1   | Creating a Geodetic CRS                                                           | 6-34 |
| 6.8.2   | Creating a Projected CRS                                                          | 6-35 |
| 6.9     | Notes and Restrictions with Coordinate Systems Support                            | 6-39 |
| 6.9.1   | Different Coordinate Systems for Geometries with Operators and Functions          | 6-39 |
| 6.9.2   | 3D LRS Functions Not Supported with Geodetic Data                                 | 6-39 |
| 6.9.3   | Functions Supported by Approximations with Geodetic Data                          | 6-39 |
| 6.9.4   | Unknown CRS and NaC Coordinate Reference Systems                                  | 6-39 |
| 6.10    | U.S. National Grid Support                                                        | 6-40 |
| 6.11    | Example of Coordinate System Transformation                                       | 6-40 |

### 7 Linear Referencing System

| 7.1    | Terms and Concepts                                      | 7-1  |
|--------|---------------------------------------------------------|------|
| 7.1.1  | Geometric Segments (LRS Segments)                       | 7-2  |
| 7.1.2  | Shape Points                                            | 7-2  |
| 7.1.3  | Direction of a Geometric Segment                        | 7-3  |
| 7.1.4  | Measure (Linear Measure)                                | 7-3  |
| 7.1.5  | Offset                                                  |      |
| 7.1.6  | Measure Populating                                      | 7-3  |
| 7.1.7  | Measure Range of a Geometric Segment                    |      |
| 7.1.8  | Projection                                              | 7-5  |
| 7.1.9  | LRS Point                                               | 7-5  |
| 7.1.10 | Linear Features                                         | 7-5  |
| 7.1.11 | Measures with Multiline Strings and Polygons with Holes | 7-5  |
| 7.2    | LRS Data Model                                          | 7-6  |
| 7.3    | Indexing of LRS Data                                    | 7-7  |
| 7.4    | 3D Formats of LRS Functions                             | 7-7  |
| 7.5    | LRS Operations                                          | 7-8  |
| 7.5.1  | Defining a Geometric Segment                            | 7-8  |
| 7.5.2  | Redefining a Geometric Segment                          | 7-9  |
| 7.5.3  | Clipping a Geometric Segment                            | 7-9  |
| 7.5.4  | Splitting a Geometric Segment                           | 7-10 |
| 7.5.5  | Concatenating Geometric Segments                        | 7-10 |

| 7.5.6  | Scaling a Geometric Segment                 | 7-11 |
|--------|---------------------------------------------|------|
| 7.5.7  | Offsetting a Geometric Segment              | 7-12 |
| 7.5.8  | Locating a Point on a Geometric Segment     | 7-12 |
| 7.5.9  | Projecting a Point onto a Geometric Segment | 7-13 |
| 7.5.10 | Converting LRS Geometries                   | 7-14 |
| 7.6    | Tolerance Values with LRS Functions         | 7-15 |
| 7.7    | Example of LRS Functions                    | 7-15 |

### 8 Spatial Analysis and Mining

| 8.1 | Spatial Information and Data Mining Applications   | 8-1 |
|-----|----------------------------------------------------|-----|
| 8.2 | Spatial Binning for Detection of Regional Patterns | 8-3 |
| 8.3 | Materializing Spatial Correlation                  | 8-3 |
| 8.4 | Colocation Mining                                  | 8-4 |
| 8.5 | Spatial Clustering                                 | 8-4 |
| 8.6 | Location Prospecting                               | 8-5 |

### 9 Extending Spatial Indexing Capabilities

| 9.1   | SDO_GEOMETRY Objects in User-Defined Type Definitions | 9-1 |
|-------|-------------------------------------------------------|-----|
| 9.2   | SDO_GEOMETRY Objects in Function-Based Indexes        | 9-3 |
| 9.2.1 | Example: Function with Standard Types                 | 9-3 |
| 9.2.2 | Example: Function with a User-Defined Object Type     | 9-4 |

### Part II Reference Information

### 10 SQL Statements for Indexing Spatial Data

| ALTER INDEX           | 10-2  |
|-----------------------|-------|
| ALTER INDEX REBUILD   | 10-4  |
| ALTER INDEX RENAME TO | 10-7  |
| CREATE INDEX          | 10-8  |
| DROP INDEX            | 10-12 |

### **11** Spatial Operators

| SDO_ANYINTERACT | 11-3  |
|-----------------|-------|
| SDO_CONTAINS    | 11-5  |
| SDO_COVEREDBY   | 11-6  |
| SDO_COVERS      | 11-7  |
| SDO_EQUAL       | 11-8  |
| SDO_FILTER      | 11-9  |
| SDO_INSIDE      | 11-12 |
| SDO_JOIN        |       |
| SDO_NN          | 11-16 |
| SDO_NN_DISTANCE | 11-20 |
| SDO_ON          | 11-22 |

| SDO_OVERLAPBDYDISJOINT  | 11-23 |
|-------------------------|-------|
| SDO_OVERLAPBDYINTERSECT | 11-25 |
| SDO_OVERLAPS            | 11-27 |
| SDO_RELATE              | 11-29 |
| SDO_TOUCH               | 11-33 |
| SDO_WITHIN_DISTANCE     | 11-35 |

### 12 Spatial Aggregate Functions

| SDO_AGGR_CENTROID     | 12-2 |
|-----------------------|------|
| SDO_AGGR_CONCAT_LINES | 12-3 |
| SDO_AGGR_CONVEXHULL   | 12-5 |
| SDO_AGGR_LRS_CONCAT   | 12-6 |
| SDO_AGGR_MBR          | 12-8 |
| SDO_AGGR_UNION        | 12-9 |

### 13 SDO\_CS Package (Coordinate System Transformation)

| SDO_CS.ADD_PREFERENCE_FOR_OP        | 13-4  |
|-------------------------------------|-------|
| SDO_CS.CONVERT_NADCON_TO_XML        | 13-6  |
| SDO_CS.CONVERT_NTV2_TO_XML          | 13-8  |
| SDO_CS.CONVERT_XML_TO_NADCON        | 13-10 |
| SDO_CS.CONVERT_XML_TO_NTV2          | 13-12 |
| SDO_CS.CREATE_CONCATENATED_OP       | 13-14 |
| SDO_CS.CREATE_OBVIOUS_EPSG_RULES    | 13-15 |
| SDO_CS.CREATE_PREF_CONCATENATED_OP  | 13-16 |
| SDO_CS.DELETE_ALL_EPSG_RULES        | 13-18 |
| SDO_CS.DELETE_OP                    | 13-19 |
| SDO_CS.DETERMINE_CHAIN              | 13-20 |
| SDO_CS.DETERMINE_DEFAULT_CHAIN      | 13-22 |
| SDO_CS.FIND_GEOG_CRS                | 13-23 |
| SDO_CS.FIND_PROJ_CRS                | 13-25 |
| SDO_CS.FROM_OGC_SIMPLEFEATURE_SRS   | 13-27 |
| SDO_CS.FROM_USNG                    | 13-28 |
| SDO_CS.MAP_EPSG_SRID_TO_ORACLE      | 13-29 |
| SDO_CS.MAP_ORACLE_SRID_TO_EPSG      | 13-30 |
| SDO_CS.REVOKE_PREFERENCE_FOR_OP     | 13-31 |
| SDO_CS.TO_OGC_SIMPLEFEATURE_SRS     | 13-32 |
| SDO_CS.TO_USNG                      | 13-33 |
| SDO_CS.TRANSFORM                    | 13-35 |
| SDO_CS.TRANSFORM_LAYER              | 13-38 |
| SDO_CS.UPDATE_WKTS_FOR_ALL_EPSG_CRS | 13-40 |
| SDO_CS.UPDATE_WKTS_FOR_EPSG_CRS     | 13-41 |

| SDO_CS.UPDATE_WKTS_FOR_EPSG_DATUM  | 13-42 |
|------------------------------------|-------|
| SDO_CS.UPDATE_WKTS_FOR_EPSG_ELLIPS | 13-43 |
| SDO_CS.UPDATE_WKTS_FOR_EPSG_OP     | 13-44 |
| SDO_CS.UPDATE_WKTS_FOR_EPSG_PARAM  | 13-45 |
| SDO_CS.UPDATE_WKTS_FOR_EPSG_PM     | 13-46 |
| SDO_CS.VALIDATE_WKT                | 13-47 |
| SDO_CS.VIEWPORT_TRANSFORM          | 13-48 |

### 14 SDO\_GCDR Package (Geocoding)

| SDO_GCDR.GEOCODE             | 14-2  |
|------------------------------|-------|
| SDO_GCDR.GEOCODE_ADDR        | 14-3  |
| SDO_GCDR.GEOCODE_ADDR_ALL    | 14-5  |
| SDO_GCDR.GEOCODE_ALL         | 14-7  |
| SDO_GCDR.GEOCODE_AS_GEOMETRY | 14-9  |
| SDO_GCDR.REVERSE_GEOCODE     | 14-10 |

### 15 SDO\_GEOM Package (Geometry)

| SDO_GEOM.RELATE                         | 15-3  |
|-----------------------------------------|-------|
| SDO_GEOM.SDO_ARC_DENSIFY                | 15-6  |
| SDO_GEOM.SDO_AREA                       | 15-8  |
| SDO_GEOM.SDO_BUFFER                     | 15-10 |
| SDO_GEOM.SDO_CENTROID                   | 15-13 |
| SDO_GEOM.SDO_CONVEXHULL                 | 15-15 |
| SDO_GEOM.SDO_DIFFERENCE                 | 15-17 |
| SDO_GEOM.SDO_DISTANCE                   | 15-19 |
| SDO_GEOM.SDO_INTERSECTION               | 15-21 |
| SDO_GEOM.SDO_LENGTH                     | 15-23 |
| SDO_GEOM.SDO_MAX_MBR_ORDINATE           | 15-25 |
| SDO_GEOM.SDO_MBR                        | 15-27 |
| SDO_GEOM.SDO_MIN_MBR_ORDINATE           | 15-29 |
| SDO_GEOM.SDO_POINTONSURFACE             | 15-31 |
| SDO_GEOM.SDO_UNION                      | 15-33 |
| SDO_GEOM.SDO_XOR                        | 15-35 |
| SDO_GEOM.VALIDATE_GEOMETRY_WITH_CONTEXT | 15-37 |
| SDO_GEOM.VALIDATE_LAYER_WITH_CONTEXT    | 15-40 |
| SDO_GEOM.WITHIN_DISTANCE                | 15-42 |

### 16 SDO\_LRS Package (Linear Referencing System)

| SDO_LRS.CLIP_GEOM_SEGMENT         | 16-5  |
|-----------------------------------|-------|
| SDO_LRS.CONCATENATE_GEOM_SEGMENTS | 16-7  |
| SDO_LRS.CONNECTED_GEOM_SEGMENTS   | 16-10 |
| SDO_LRS.CONVERT_TO_LRS_DIM_ARRAY  | 16-12 |

| SDO_LRS.CONVERT_TO_LRS_GEOM        | 16-14 |
|------------------------------------|-------|
| SDO_LRS.CONVERT_TO_LRS_LAYER       | 16-16 |
| SDO_LRS.CONVERT_TO_STD_DIM_ARRAY   | 16-18 |
| SDO_LRS.CONVERT_TO_STD_GEOM        | 16-19 |
| SDO_LRS.CONVERT_TO_STD_LAYER       | 16-20 |
| SDO_LRS.DEFINE_GEOM_SEGMENT        | 16-22 |
| SDO_LRS.DYNAMIC_SEGMENT            | 16-25 |
| SDO_LRS.FIND_LRS_DIM_POS           | 16-27 |
| SDO_LRS.FIND_MEASURE               | 16-28 |
| SDO_LRS.FIND_OFFSET                | 16-30 |
| SDO_LRS.GEOM_SEGMENT_END_MEASURE   | 16-32 |
| SDO_LRS.GEOM_SEGMENT_END_PT        | 16-33 |
| SDO_LRS.GEOM_SEGMENT_LENGTH        | 16-34 |
| SDO_LRS.GEOM_SEGMENT_START_MEASURE | 16-35 |
| SDO_LRS.GEOM_SEGMENT_START_PT      | 16-36 |
| SDO_LRS.GET_MEASURE                | 16-37 |
| SDO_LRS.GET_NEXT_SHAPE_PT          | 16-38 |
| SDO_LRS.GET_NEXT_SHAPE_PT_MEASURE  | 16-40 |
| SDO_LRS.GET_PREV_SHAPE_PT          | 16-42 |
| SDO_LRS.GET_PREV_SHAPE_PT_MEASURE  | 16-44 |
| SDO_LRS.IS_GEOM_SEGMENT_DEFINED    | 16-46 |
| SDO_LRS.IS_MEASURE_DECREASING      | 16-47 |
| SDO_LRS.IS_MEASURE_INCREASING      | 16-48 |
| SDO_LRS.IS_SHAPE_PT_MEASURE        | 16-49 |
| SDO_LRS.LOCATE_PT                  | 16-51 |
| SDO_LRS.MEASURE_RANGE              | 16-53 |
| SDO_LRS.MEASURE_TO_PERCENTAGE      | 16-54 |
| SDO_LRS.OFFSET_GEOM_SEGMENT        | 16-56 |
| SDO_LRS.PERCENTAGE_TO_MEASURE      | 16-59 |
| SDO_LRS.PROJECT_PT                 | 16-61 |
| SDO_LRS.REDEFINE_GEOM_SEGMENT      | 16-63 |
| SDO_LRS.RESET_MEASURE              | 16-65 |
| SDO_LRS.REVERSE_GEOMETRY           | 16-67 |
| SDO_LRS.REVERSE_MEASURE            | 16-69 |
| SDO_LRS.SET_PT_MEASURE             | 16-71 |
| SDO_LRS.SPLIT_GEOM_SEGMENT         | 16-74 |
| SDO_LRS.TRANSLATE_MEASURE          | 16-76 |
| SDO_LRS.VALID_GEOM_SEGMENT         | 16-78 |
| SDO_LRS.VALID_LRS_PT               | 16-79 |
| SDO_LRS.VALID_MEASURE              | 16-80 |
| SDO_LRS.VALIDATE_LRS_GEOMETRY      | 16-82 |

| 17 | SDO_MIGRATE Package (Upgrading)               |   |
|----|-----------------------------------------------|---|
|    | SDO_MIGRATE.TO_CURRENT 17-                    | 2 |
| 18 | SDO_SAM Package (Spatial Analysis and Mining) |   |
|    | SDO_SAM.AGGREGATES_FOR_GEOMETRY 18-           | 2 |
|    | SDO_SAM.AGGREGATES_FOR_LAYER 18-              | 4 |
|    | SDO_SAM.BIN_GEOMETRY 18-                      | 6 |
|    | SDO_SAM.BIN_LAYER 18-                         | 8 |
|    | SDO_SAM.COLOCATED_REFERENCE_FEATURES 18-1     | 0 |
|    | SDO_SAM.SIMPLIFY_GEOMETRY 18-1                | 2 |
|    | SDO_SAM.SIMPLIFY_LAYER 18-1                   | 4 |
|    | SDO_SAM.SPATIAL_CLUSTERS 18-1                 | 6 |
|    | SDO_SAM.TILED_AGGREGATES 18-1                 | 7 |
|    | SDO_SAM.TILED_BINS 18-2                       | 0 |

### 19 SDO\_TUNE Package (Tuning)

| SDO_TUNE.AVERAGE_MBR               | 19-2  |
|------------------------------------|-------|
| SDO_TUNE.ESTIMATE_RTREE_INDEX_SIZE | 19-4  |
| SDO_TUNE.EXTENT_OF                 | 19-7  |
| SDO_TUNE.MIX_INFO                  | 19-8  |
| SDO_TUNE.QUALITY_DEGRADATION       | 19-10 |

### 20 SDO\_UTIL Package (Utility)

| SDO_UTIL.APPEND                     | 20-3  |
|-------------------------------------|-------|
| SDO_UTIL.CIRCLE_POLYGON             | 20-4  |
| SDO_UTIL.CONCAT_LINES               | 20-6  |
| SDO_UTIL.CONVERT_UNIT               | 20-8  |
| SDO_UTIL.ELLIPSE_POLYGON            | 20-9  |
| SDO_UTIL.EXTRACT                    | 20-11 |
| SDO_UTIL.FROM_WKBGEOMETRY           | 20-13 |
| SDO_UTIL.FROM_WKTGEOMETRY           | 20-15 |
| SDO_UTIL.GETNUMELEM                 | 20-17 |
| SDO_UTIL.GETNUMVERTICES             | 20-18 |
| SDO_UTIL.GETVERTICES                | 20-19 |
| SDO_UTIL.INITIALIZE_INDEXES_FOR_TTS | 20-21 |
| SDO_UTIL.POINT_AT_BEARING           | 20-22 |
| SDO_UTIL.POLYGONTOLINE              | 20-24 |
| SDO_UTIL.PREPARE_FOR_TTS            | 20-25 |
| SDO_UTIL.RECTIFY_GEOMETRY           | 20-26 |
| SDO_UTIL.REMOVE_DUPLICATE_VERTICES  | 20-27 |
| SDO_UTIL.REVERSE_LINESTRING         | 20-29 |

| SDO_UTIL.SIMPLIFY             | 20-30 |
|-------------------------------|-------|
| SDO_UTIL.TO_GMLGEOMETRY       | 20-33 |
| SDO_UTIL.TO_WKBGEOMETRY       | 20-39 |
| SDO_UTIL.TO_WKTGEOMETRY       | 20-41 |
| SDO_UTIL.VALIDATE_WKBGEOMETRY | 20-43 |
| SDO_UTIL.VALIDATE_WKTGEOMETRY | 20-45 |

### Part III Supplementary Information

### A Installation, Compatibility, and Upgrade

| A.1 | Upgrading LRS Data                                      | A-1 |
|-----|---------------------------------------------------------|-----|
| A.2 | Ensuring That GeoRaster Works Properly After an Upgrade | A-1 |

### **B** Oracle Locator

### C Routing Engine

| C.1     | Installing and Configuring the Routing Engine | C-2  |
|---------|-----------------------------------------------|------|
| C.2     | Routing Engine XML API                        | C-2  |
| C.2.1   | Route Request and Response Examples           | C-3  |
| C.2.2   | Route Request DTD                             | C-8  |
| C.2.2.1 | route_request Element                         | C-9  |
| C.2.2.2 | ? route_request Attributes                    | C-9  |
| C.2.2.3 | B input_location Element                      | C-10 |
| C.2.2.4 | pre_geocoded_location Element                 | C-10 |
| C.2.3   | Route Response DTD                            | C-10 |
| C.2.4   | Batch Route Request and Response Examples     | C-11 |
| C.2.5   | Batch Route Request DTD                       | C-14 |
| C.2.5.1 | batch_route_request Element                   | C-14 |
| C.2.5.2 | 2 batch_route_request Attributes              | C-15 |
| C.2.6   | Batch Route Response DTD                      | C-15 |
| C.2.7   | Geocoding Request and Response DTDs           | C-16 |
| C.2.7.1 | Geocoding Request DTD                         | C-16 |
| C.2.7.2 | 2 Geocoding Response DTD                      | C-17 |
| C.3     | Data Structures Used by the Routing Engine    | C-17 |
| C.3.1   | EDGE Table                                    | C-18 |
| C.3.2   | NODE Table                                    | C-18 |
| C.3.3   | PARTITION Table                               | C-19 |
| C.3.4   | SIGN_POST Table                               | C-19 |

### D Complex Spatial Queries: Examples

| D.1 | Tables Used in the Examples  | D-1 |
|-----|------------------------------|-----|
|     | SDO_WITHIN_DISTANCE Examples |     |
|     | SDO_NN Examples              |     |
| D.4 | SDO_AGGR_UNION Example       | D-5 |

Glossary

Index

### List of Examples

| 2–1<br>2–2 | Simple Example: Inserting, Indexing, and Querying Spatial Data<br>SDO GEOMETRY Methods |      |
|------------|----------------------------------------------------------------------------------------|------|
| 2-2<br>2-3 | SDO_GEOMETRY Constructors to Create Geometries                                         |      |
| 2-3<br>2-4 |                                                                                        |      |
| 2-4<br>2-5 | SQL Statement to Insert a Rectangle                                                    |      |
|            | SQL Statement to Insert a Polygon with a Hole                                          |      |
| 2-6        | SQL Statement to Insert a Compound Line String                                         |      |
| 2–7        | SQL Statement to Insert a Compound Polygon                                             |      |
| 2–8        | SQL Statement to Insert a Point-Only Geometry                                          |      |
| 2–9        | Query for Point-Only Geometry Based on a Coordinate Value                              |      |
| 2–10       | SQL Statement to Insert an Oriented Point Geometry                                     |      |
| 2–11       | SQL Statement to Insert a Geometry with a Type 0 Element                               |      |
| 2–12       | SQL Statements to Insert Various Geometries                                            |      |
| 3–1        | Control File for a Bulk Load of Cola Market Geometries                                 |      |
| 3–2        | Control File for a Bulk Load of Polygons                                               |      |
| 3–3        | Control File for a Bulk Load of Point-Only Data                                        |      |
| 3–4        | Procedure to Perform a Transactional Insert Operation                                  |      |
| 3–5        | PL/SQL Block Invoking a Procedure to Insert a Geometry                                 | 3-4  |
| 4–1        | Primary Filter with a Temporary Query Window                                           | 4-8  |
| 4–2        | Primary Filter with a Transient Instance of the Query Window                           | 4-8  |
| 4–3        | Primary Filter with a Stored Query Window                                              | 4-8  |
| 4–4        | Secondary Filter Using a Temporary Query Window                                        |      |
| 4–5        | Secondary Filter Using a Stored Query Window                                           |      |
| 5–1        | Geocoding, Returning Address Object and Specific Attributes                            |      |
| 5–2        | Geocoding from a Place Name and Country                                                |      |
| 5–3        | Geocoding from a Place Name, Country, and Other Fields                                 |      |
| 6–1        | Using a Geodetic MBR                                                                   |      |
| 6–2        | Creating a User-Defined Geodetic Coordinate Reference System                           |      |
| 6–3        | Inserting a Row into the SDO_COORD_SYS Table                                           |      |
| 6–4        | Creating a User-Defined Projected Coordinate Reference System                          |      |
| 6–5        | Inserting a Row into the SDO_COORD_OPS Table                                           |      |
| 6–6        | Inserting a Row into the SDO_COORD_OP_PARAM_VALS Table                                 |      |
| 6–7        | Simplified Example of Coordinate System Transformation                                 |      |
| 6–8        | Output of SELECT Statements in Coordinate System Transformation Example                |      |
| 0-0<br>7-1 | Including LRS Measure Dimension in Spatial Metadata                                    |      |
|            | 0                                                                                      |      |
| 7–2        | Simplified Example: Highway                                                            |      |
| 7–3        | Simplified Example: Output of SELECT Statements                                        |      |
| C–1        | Route Request with Specified Addresses                                                 |      |
| C-2        | Route Response with Specified Addresses                                                |      |
| C–3        | Route Request with Specified Longitude/Latitude Points                                 |      |
| C-4        | Route Response with Specified Longitude/Latitude Points                                |      |
| C–5        | Route Request with Previously Geocoded Locations                                       |      |
| C–6        | Route Response with Previously Geocoded Locations                                      |      |
| C–7        | Batch Route Request with Specified Addresses                                           |      |
| C–8        | Batch Route Response with Specified Addresses                                          |      |
| C–9        | Batch Route Request with Previously Geocoded Locations                                 | C-12 |
| C–10       | Batch Route Response with Previously Geocoded Locations                                |      |
| D–1        | Finding All Cities Within a Distance of a Highway                                      | D-2  |
| D–2        | Finding All Highways Within a Distance of a City                                       |      |
| D–3        | Finding the Cities Nearest to a Highway                                                |      |
| D–4        | Finding the Cities Above a Specified Population Nearest to a Highway                   |      |
| D–5        | Performing Aggregate Union of All Counties in Texas                                    |      |
|            |                                                                                        |      |

### List of Figures

| 1–1  | Geometric Types                                                 | 1-4   |
|------|-----------------------------------------------------------------|-------|
| 1–2  | Query Model                                                     | . 1-8 |
| 1–3  | MBR Enclosing a Geometry                                        |       |
| 1–4  | R-Tree Hierarchical Index on MBRs                               |       |
| 1–5  | The Nine-Intersection Model                                     | 1-11  |
| 1–6  | Topological Relationships                                       | 1-12  |
| 1–7  | Distance Buffers for Points, Lines, and Polygons                | 1-13  |
| 1–8  | Tolerance in an Aggregate Union Operation                       |       |
| 2–1  | Areas of Interest for the Simple Example                        |       |
| 2–2  | Rectangle                                                       |       |
| 2–3  | Polygon with a Hole                                             |       |
| 2–4  | Compound Line String                                            | 2-18  |
| 2–5  | Compound Polygon                                                |       |
| 2–6  | Point-Only Geometry                                             |       |
| 2–7  | Oriented Point Geometry                                         |       |
| 2–8  | Geometry with Type 0 (Zero) Element                             |       |
| 4–1  | Geometries with MBRs                                            |       |
| 4–2  | Layer with a Query Window                                       |       |
| 7–1  | Geometric Segment                                               |       |
| 7–2  | Describing a Point Along a Segment with a Measure and an Offset |       |
| 7–3  | Measures, Distances, and Their Mapping Relationship             |       |
| 7–4  | Measure Populating of a Geometric Segment                       |       |
| 7–5  | Measure Populating with Disproportional Assigned Measures       |       |
| 7–6  | Linear Feature, Geometric Segments, and LRS Points              |       |
| 7–7  | Creating a Geometric Segment                                    |       |
| 7–8  | Defining a Geometric Segment                                    |       |
| 7–9  | Redefining a Geometric Segment                                  |       |
| 7–10 | Clipping, Splitting, and Concatenating Geometric Segments       |       |
| 7–11 | Measure Assignment in Geometric Segment Operations              |       |
| 7–12 | Segment Direction with Concatenation                            |       |
| 7–13 | Scaling a Geometric Segment                                     |       |
| 7–14 | Offsetting a Geometric Segment                                  | 7-12  |
| 7–15 | Locating a Point Along a Segment with a Measure and an Offset   | 7-12  |
| 7–16 | Ambiguity in Location Referencing with Offsets                  | 7-13  |
| 7–17 | Multiple Projection Points                                      | 7-13  |
| 7–18 | Conversion from Standard to LRS Line String                     | 7-14  |
| 7–19 | Segment for Clip Operation Affected by Tolerance                | 7-15  |
| 7–20 | Simplified LRS Example: Highway                                 | 7-16  |
| 8–1  | Spatial Mining and Oracle Data Mining                           | 8-2   |
| 15–1 | Arc Tolerance                                                   | 15-7  |
| 15–2 | SDO_GEOM.SDO_DIFFERENCE                                         | 15-18 |
| 15–3 |                                                                 | 15-22 |
| 15–4 |                                                                 | 15-34 |
| 15–5 |                                                                 | 15-36 |
| 16–1 |                                                                 | 16-76 |
| 20–1 | e e                                                             | 20-32 |
| C–1  | Basic Flow of Action with the Spatial Routing Engine            | . C-1 |

### List of Tables

| 2–1               | Valid SDO_GTYPE Values                                         | . 2-6 |
|-------------------|----------------------------------------------------------------|-------|
| 2–2               | Values and Semantics in SDO_ELEM_INFO                          | . 2-9 |
| 2–3               | SDO_GEOMETRY Methods                                           | 2-11  |
| 2–4               | Columns in the xxx_SDO_INDEX_INFO Views                        | 2-31  |
| 2–5               | Columns in the xxx_SDO_INDEX_METADATA Views                    |       |
| 2–6               | Columns in an R-Tree Spatial Index Data Table                  | 2-34  |
| 2–7               | Columns in the SDO_DIST_UNITS Table                            |       |
| 2–8               | Columns in the SDO_AREA_UNITS Table                            |       |
| 5–1               | Attributes for Formal Address Representation                   |       |
| 5–2               | Match Modes for Geocoding Operations                           |       |
| 5–3               | Match Codes for Geocoding Operations                           |       |
| 5–4               | Geocoded Address Error Message Interpretation                  |       |
| 5–5               | SDO_GEO_ADDR Type Attributes                                   |       |
| 5–6               | GC_AREA_ <suffix> Table</suffix>                               |       |
| 5–7               | GC_COUNTRY_PROFILE Table                                       |       |
| 5–8               | GC_INTERSECTION_ <suffix> Table</suffix>                       |       |
| 5–9               | GC POI <suffix> Table</suffix>                                 |       |
| 5–10              | GC_POSTAL_CODE_ <suffix> Table</suffix>                        |       |
| 5-11              | GC_ROAD_ <suffix> Table</suffix>                               |       |
| 5–12              | GC_ROAD_SEGMENT_ <suffix> Table</suffix>                       |       |
| 6–1               | SDO COORD AXES Table                                           |       |
| 6–2               | SDO_COORD_AXIS_NAMES Table                                     |       |
| 6–3               | SDO_COORD_OP_METHODS Table                                     |       |
| 6–4               | SDO_COORD OP PARAM USE Table                                   |       |
| 0 <del>-</del> -5 | SDO_COORD_OP_PARAM_VALS Table                                  |       |
| 6–6               | SDO_COORD_OP_PARAMS Table                                      |       |
| 0–0<br>6–7        | SDO_COORD_OP_PATHS Table                                       |       |
| 6–8               | SDO_COORD_OPS Table                                            |       |
| 0–0<br>6–9        | SDO_COORD_REF_SYS Table                                        |       |
| 6–10              | SDO_COORD_SYS Table                                            |       |
| 6–10              | SDO_COORD_S13 Table                                            |       |
| 6–11              | SDO_CRS_ENGINEERING View                                       |       |
| 6–12              |                                                                |       |
| 6–13<br>6–14      | SDO_CRS_GEOCENTRIC View                                        |       |
| -                 | SDO_CRS_GEOGRAPHIC2D View                                      |       |
| 6–15              | SDO_CRS_GEOGRAPHIC3D View                                      |       |
| 6–16              | SDO_CRS_PROJECTED View                                         |       |
| 6-17              | SDO_CRS_VERTICAL View                                          |       |
| 6–18              | SDO_DATUM_ENGINEERING View                                     |       |
| 6–19              | SDO_DATUM_GEODETIC View                                        |       |
| 6–20              | SDO_DATUM_VERTICAL View                                        |       |
| 6–21              | SDO_DATUMS Table                                               | 6-21  |
| 6–22              | SDO_ELLIPSOIDS Table                                           | 6-22  |
| 6–23              | SDO_PREFERRED_OPS_SYSTEM Table                                 | 6-23  |
| 6–24              | SDO_PREFERRED_OPS_USER Table                                   | 6-24  |
| 6–25              | SDO_PRIME_MERIDIANS Table                                      | 6-24  |
| 6–26              | SDO_UNITS_OF_MEASURE Table                                     | 6-24  |
| 6–27              | MDSYS.CS_SRS Table                                             | 6-26  |
| 6–28              | MDSYS.SDO_ANGLE_UNITS Table                                    | 6-29  |
| 6–29              | MDSYS.SDO_DATUMS_OLD_FORMAT and SDO_DATUMS_OLD_SNAPSHOT Tal    | bles  |
|                   | 6-30                                                           |       |
| 6–30              | MDSYS.SDO_ELLIPSOIDS_OLD_FORMAT and SDO_ELLIPSOIDS_OLD_SNAPSHO | Ъ     |
|                   | Tables 6-32                                                    |       |
| 6 21              | MDSVS SDO PROJECTIONS OF D EORMAT and SDO PROJECTIONS OF D     |       |

6-31 MDSYS.SDO\_PROJECTIONS\_OLD\_FORMAT and SDO\_PROJECTIONS\_OLD\_

|      | SNAPSHOT Tables 6-33                                       |       |
|------|------------------------------------------------------------|-------|
| 7–1  | Highway Features and LRS Counterparts                      | 7-16  |
| 10–1 | Spatial Index Creation and Usage Statements                | 10-1  |
| 11–1 | Main Spatial Operators                                     |       |
| 11–2 | Convenience Operators for SDO_RELATE Operations            | 11-1  |
| 11–3 | params Keywords for the SDO_JOIN Operator                  | 11-14 |
| 11–4 | Keywords for the SDO_NN Param Parameter                    | 11-16 |
| 12–1 | Spatial Aggregate Functions                                | 12-1  |
| 13–1 | Subprograms for Coordinate System Transformation           | 13-1  |
| 13–2 | Table to Hold Transformed Layer                            | 13-39 |
| 14–1 | Subprograms for Geocoding Address Data                     |       |
| 15–1 | Geometry Subprograms                                       |       |
| 16–1 | Subprograms for Creating and Editing Geometric Segments    |       |
| 16–2 | Subprograms for Querying and Validating Geometric Segments | 16-2  |
| 16–3 | Subprograms for Converting Geometric Segments              |       |
| 18–1 | Subprograms for Spatial Analysis and Mining                | 18-1  |
| 19–1 | Tuning Subprograms                                         | 19-1  |
| 20–1 | Spatial Utility Subprograms                                | 20-1  |
| B–1  | Spatial Features Supported for Locator                     | . B-2 |
| B–2  | Spatial Features Not Supported for Locator                 | . B-2 |
| B–3  | Feature Availability with Standard and Enterprise Editions | . B-3 |
| C–1  | EDGE Table                                                 |       |
| C–2  | NODE Table                                                 | C-19  |
| C–3  | PARTITION Table                                            |       |
| C–4  | SIGN_POST Table                                            | C-19  |

# **Send Us Your Comments**

# Oracle Spatial User's Guide and Reference, 10*g* Release 2 (10.2) B14255-01

Oracle welcomes your comments and suggestions on the quality and usefulness of this publication. Your input is an important part of the information used for revision.

- Did you find any errors?
- Is the information clearly presented?
- Do you need more information? If so, where?
- Are the examples correct? Do you need more examples?
- What features did you like most about this manual?

If you find any errors or have any other suggestions for improvement, please indicate the title and part number of the documentation and the chapter, section, and page number (if available). You can send comments to us in the following ways:

- Electronic mail: nedc-doc\_us@oracle.com
- FAX: 603.897.3825 Attn: Spatial Documentation
- Postal service:

Oracle Corporation Oracle Spatial Documentation One Oracle Drive Nashua, NH 03062-2804 USA

If you would like a reply, please give your name and contact information.

If you have problems with the software, please contact your local Oracle Support Services.

## Preface

*Oracle Spatial User's Guide and Reference* provides usage and reference information for indexing and storing spatial data and for developing spatial applications using Oracle Spatial and Oracle Locator.

Oracle Spatial requires the Enterprise Edition of Oracle Database 10g. It is a foundation for the deployment of enterprise-wide spatial information systems, and Web-based and wireless location-based applications requiring complex spatial data management. Oracle Locator is a feature of the Standard and Enterprise Editions of Oracle Database 10g. It offers a subset of Oracle Spatial capabilities (see Appendix B for a list of Locator features) typically required to support Internet and wireless service applications and partner-based geographic information system (GIS) solutions.

The Standard and Enterprise Editions of Oracle Database 10g have the same basic features. However, several advanced features, such as extended data types, are available only with the Enterprise Edition, and some of these features are optional. For example, to use Oracle Database 10g table partitioning, you must have the Enterprise Edition and the Partitioning Option.

For information about the differences between Oracle Database 10g Standard Edition and Oracle Database 10g Enterprise Edition and the features and options that are available to you, see *Oracle Database New Features*.

**Note:** The relational geometry model of Oracle Spatial is no longer supported, effective with Oracle release 9.2. Only the object-relational model is supported.

This preface contains these topics:

- Audience
- Documentation Accessibility
- Organization
- Technologies Released Separately
- Related Documentation
- Conventions

### Audience

This guide is intended for anyone who needs to store spatial data in an Oracle database.

### **Documentation Accessibility**

Our goal is to make Oracle products, services, and supporting documentation accessible, with good usability, to the disabled community. To that end, our documentation includes features that make information available to users of assistive technology. This documentation is available in HTML format, and contains markup to facilitate access by the disabled community. Accessibility standards will continue to evolve over time, and Oracle is actively engaged with other market-leading technology vendors to address technical obstacles so that our documentation can be accessible to all of our customers. For more information, visit the Oracle Accessibility Program Web site at

http://www.oracle.com/accessibility/

#### Accessibility of Code Examples in Documentation

Screen readers may not always correctly read the code examples in this document. The conventions for writing code require that closing braces should appear on an otherwise empty line; however, some screen readers may not always read a line of text that consists solely of a bracket or brace.

#### Accessibility of Links to External Web Sites in Documentation

This documentation may contain links to Web sites of other companies or organizations that Oracle does not own or control. Oracle neither evaluates nor makes any representations regarding the accessibility of these Web sites.

#### **TTY Access to Oracle Support Services**

Oracle provides dedicated Text Telephone (TTY) access to Oracle Support Services within the United States of America 24 hours a day, seven days a week. For TTY support, call 800.446.2398.

### Organization

This guide has two main parts (conceptual and usage information, and reference information) and a third part with supplementary information. The first part is organized for efficient learning about Oracle Spatial; it covers basic concepts and techniques first, and proceeds to more advanced material (such as coordinate systems, the linear referencing system, geocoding, and extending spatial indexing).

This guide has the following elements.

#### Part I, "Conceptual and Usage Information"

Contains chapters with conceptual and usage information.

#### Chapter 1, "Spatial Concepts"

Explains important concepts and techniques that you need to know to use Spatial.

#### Chapter 2, "Spatial Data Types and Metadata"

Explains the data types (including SDO\_GEOMETRY methods and constructors) and metadata for Spatial. It includes a complete simplified example of using Spatial, as well as several examples of spatial geometries.

#### Chapter 3, "Loading Spatial Data"

Explains how to load spatial data.

#### Chapter 4, "Indexing and Querying Spatial Data"

Explains how to index and query spatial data.

#### Chapter 5, "Geocoding Address Data"

Provides conceptual and usage information about support for geocoding.

#### Chapter 6, "Coordinate Systems (Spatial Reference Systems)"

Provides conceptual and usage information about coordinate system (spatial reference system) support.

#### Chapter 7, "Linear Referencing System"

Provides conceptual and usage information about the Oracle Spatial linear referencing system (LRS).

#### Chapter 8, "Spatial Analysis and Mining"

Provides conceptual and usage information about the Oracle Spatial analysis and mining features for data mining applications.

#### Chapter 9, "Extending Spatial Indexing Capabilities"

Explains how to extend the capabilities of Oracle Spatial indexing.

#### Part II, "Reference Information"

Contains chapters with reference information.

#### Chapter 10, "SQL Statements for Indexing Spatial Data"

Provides the syntax and semantics for SQL indexing statements.

#### Chapter 11, "Spatial Operators"

Provides the syntax and semantics for operators used with the spatial object data type.

#### Chapter 12, "Spatial Aggregate Functions"

Provides the syntax and semantics for the spatial aggregate functions.

#### Chapter 13, "SDO\_CS Package (Coordinate System Transformation)"

Provides the syntax and semantics for the coordinate system transformation functions and procedures.

#### Chapter 14, "SDO\_GCDR Package (Geocoding)"

Provides the syntax and semantics for the geocoding functions and procedures.

### Chapter 15, "SDO\_GEOM Package (Geometry)"

Provides the syntax and semantics for the geometric functions and procedures.

#### Chapter 16, "SDO\_LRS Package (Linear Referencing System)"

Provides the syntax and semantics for the functions and procedures related to the Oracle Spatial linear referencing system (LRS).

#### Chapter 17, "SDO\_MIGRATE Package (Upgrading)"

Provides the syntax and semantics for the migration procedure.

#### Chapter 18, "SDO\_SAM Package (Spatial Analysis and Mining)"

Provides the syntax and semantics for the spatial analysis and mining functions and procedures.

#### Chapter 19, "SDO\_TUNE Package (Tuning)"

Provides the syntax and semantics for the spatial tuning functions and procedures.

#### Chapter 20, "SDO\_UTIL Package (Utility)"

Provides the syntax and semantics for the spatial utility functions and procedures.

#### Part III, "Supplementary Information"

Contains appendixes and a glossary.

#### Appendix A, "Installation, Compatibility, and Upgrade"

Describes installation, compatibility, and upgrade issues.

#### Appendix B, "Oracle Locator"

Describes Oracle Locator.

#### Appendix C, "Routing Engine"

Describes the Spatial routing engine, which enables you to host an XML-based Web service that provides information about a single driving route or multiple routes.

#### Appendix D, "Complex Spatial Queries: Examples"

Provides examples, with explanations, of queries that are more complex than the examples in the reference chapters.

#### Glossary

Defines important terms.

### **Technologies Released Separately**

Technologies of interest to spatial application developers, but not officially part of Oracle Spatial, are sometimes made available through the Oracle Technology Network (OTN). To access the Spatial page on OTN, go to

http://www.oracle.com/technology/products/spatial/

### **Related Documentation**

For more information, see the following documents:

- Oracle Spatial GeoRaster
- Oracle Spatial Topology and Network Data Models
- Oracle Database SQL Reference
- Oracle Database Administrator's Guide
- Oracle Database Application Developer's Guide Fundamentals
- Oracle Database Error Messages Spatial messages are in the range of 13000 to 13499.
- Oracle Database Performance Tuning Guide

- Oracle Database Utilities
- Oracle Database Advanced Replication
- Oracle Data Cartridge Developer's Guide

Oracle error message documentation is only available in HTML. If you only have access to the Oracle Documentation CD, you can browse the error messages by range. Once you find the specific range, use your browser's "find in page" feature to locate the specific message. When connected to the Internet, you can search for a specific error message using the error message search feature of the Oracle online documentation.

Printed documentation is available for sale in the Oracle Store at

http://oraclestore.oracle.com/

To download free release notes, installation documentation, white papers, or other collateral, go to the Oracle Technology Network (OTN). You must register online before using OTN; registration is free and can be done at

http://www.oracle.com/technology/membership

If you already have a user name and password for OTN, then you can go directly to the documentation section of the OTN Web site at

http://www.oracle.com/technology/documentation

### Conventions

The following conventions are used in this guide:

| Convention     | Meaning                                                                                                    |
|----------------|----------------------------------------------------------------------------------------------------|
|                | Horizontal ellipsis points in statements or commands mean that<br>parts of the statement or command not directly related to the<br>example have been omitted. |
| boldface text  | Boldface text indicates a term defined in the text, the glossary, or in both locations.                                                                       |
| monospace text | Monospace text is used for the names of parameters, files, and directory paths. It is also used for SQL and PL/SQL code examples.                             |
| italic text    | Italic text is used for book titles, emphasis, and some special terms.                                                                                        |
| <>             | Angle brackets enclose user-supplied names.                                                                                                    |
| []             | Brackets enclose optional clauses from which you can choose one or none.                                                                                      |

# What's New in Oracle Spatial?

This section describes major new and changed Oracle Spatial features for the current release.

### Coordinate System Support Based on EPSG Model

Coordinate system support in Spatial is now based on, but is not identical to, the data model and data provided by the European Petroleum Survey Group (EPSG), as explained in Section 6.4. Applications that depend on the data model from previous releases (the "legacy" model) continue to be fully supported; however, the EPSG model bases Spatial on a widely accepted standard and enables greater flexibility for users who want to perform customized datum transformations.

Chapter 6 describes coordinate system concepts, Section 6.5 explains the new TFM\_PLAN object type used for transformation plans, and Section 6.6 describes the new EPSG-based tables and views.

The SDO\_CS package (described in Chapter 13) contains the following new subprograms to support the EPSG model:

| Subprogram                             | Description                                                                                                    |
|----------------------------------------|----------------------------------------------------------------------------------------------------|
| SDO_CS.ADD_<br>PREFERENCE_FOR_OP       | Adds a preference for an operation between a source coordinate system and a target coordinate system.                                              |
| SDO_CS.CONVERT_<br>NADCON_TO_XML       | Converts a NADCON (North American Datum Conversion) grid in ASCII format to an Oracle Spatial XML representation.                                  |
| SDO_CS.CONVERT_NTV2_<br>TO_XML         | Converts an NTv2 (National Transformation Version 2) grid in ASCII format to an Oracle Spatial XML representation.                                 |
| SDO_CS.CONVERT_XML_<br>TO_NADCON       | Converts an Oracle Spatial XML representation of a NADCON<br>(North American Datum Conversion) grid to NADCON ASCII<br>format.                     |
| SDO_CS.CONVERT_XML_<br>TO_NTV2         | Converts an Oracle Spatial XML representation of an NTv2<br>(National Transformation Version 2) grid to NTv2 ASCII format.                         |
| SDO_CS.CREATE_<br>CONCATENATED_OP      | Creates a concatenated operation.                                                                                                    |
| SDO_CS.CREATE_<br>OBVIOUS_EPSG_RULES   | Creates a basic set of EPSG rules to be applied in certain transformations.                                                                        |
| SDO_CS.CREATE_PREF_<br>CONCATENATED_OP | Creates a concatenated operation, associating it with a transformation plan and making it preferred either systemwide or for a specified use case. |

| Subprogram                            | Description                                                                                                    |
|---------------------------------------|----------------------------------------------------------------------------------------------------|
| SDO_CS.DELETE_ALL_<br>EPSG_RULES      | Deletes the basic set of EPSG rules to be applied in certain transformations.                                                                                                    |
| SDO_CS.DELETE_OP                      | Deletes a concatenated operation.                                                                                                    |
| SDO_CS.DETERMINE_<br>CHAIN            | Returns the query chain, based on the system rule set, to be used<br>in transformations from one coordinate reference system to<br>another coordinate reference system.                                                    |
| SDO_CS.DETERMINE_<br>DEFAULT_CHAIN    | Returns the default chain of SRID values in transformations from one coordinate reference system to another coordinate reference system.                                                                                   |
| SDO_CS.FIND_GEOG_CRS                  | Returns the SRID values of geodetic (geographic) coordinate<br>reference systems that have the same well-known text (WKT)<br>numeric values as the coordinate reference system with the<br>specified reference SRID value. |
| SDO_CS.FIND_PROJ_CRS                  | Returns the SRID values of geodetic (geographic) coordinate<br>reference systems that have the same well-known text (WKT)<br>numeric values as the coordinate reference system with the<br>specified reference SRID value. |
| SDO_CS.FROM_OGC_<br>SIMPLEFEATURE_SRS | Returns the SRID values of projected coordinate reference<br>systems that have the same well-known text (WKT) numeric<br>values as the coordinate reference system with the specified<br>reference SRID value.             |
| SDO_CS.MAP_EPSG_<br>SRID_TO_ORACLE    | Returns the EPSG SRID value corresponding to the specified Oracle Spatial SRID value.                                                                                                    |
| SDO_CS.REVOKE_<br>PREFERENCE_FOR_OP   | Revokes a preference for an operation between a source coordinate system and a target coordinate system.                                                                                                    |
| SDO_CS.TO_OGC_<br>SIMPLEFEATURE_SRS   | Converts a well-known text string from the Open Geospatial<br>Consortium simple feature format that includes the TOWGS84<br>keyword to the format without the TOWGS84 keyword.                                             |

### New SDO\_GEOMETRY Methods and Constructors

The SDO\_GEOMETRY object type has the following new methods (member functions): Get\_WKB, Get\_WKT, ST\_CoordDim, and ST\_IsValid. The SDO\_GEOMETRY methods are described in Section 2.3. (The methods were described in a separate chapter in the previous release of this guide.)

The SDO\_GEOMETRY object type has new constructors for creating a geometry object from a well-known text (WKT) string in CLOB or VARCHAR2 format, or from a well-known binary (WKT) object in BLOB format. These constructors are described in Section 2.4.

### New min\_resolution and max\_resolution Keywords

The SDO\_FILTER, SDO\_RELATE, and SDO\_WITHIN\_DISTANCE operators accept the following new optional keywords in their last parameter:

 min\_resolution includes only geometries for which at least one side of the geometry's MBR is equal to or greater than the specified value. For example, min\_ resolution=10 includes only geometries for which the width or the height (or both) of the geometry's MBR is at least 10. (This keyword can be used to exclude geometries that are too small to be of interest.) max\_resolution includes only geometries for which at least one side of the geometry's MBR is less than or equal to the specified value. For example, max\_resolution=10 includes only geometries for which the width or the height (or both) of the geometry's MBR is less than or equal to 10. (This keyword can be used to exclude geometries that are too large to be of interest.)

The Spatial operators are described in Chapter 11.

### New sdo\_dml\_batch\_size Parameter

The new sdo\_dml\_batch\_size parameter for the CREATE INDEX statement can affect the performance of applications that insert or update spatial data. This parameter specifies the number of index updates to be processed in each batch of updates after a commit operation. The default value is 1000. See the CREATE INDEX statement reference information and Usage Note in Chapter 10 for details.

This parameter is part of a change for this release in how Spatial updates the spatial index when rows are inserted, updated, or deleted in the spatial table. In previous releases, Spatial updated the index after each DML (insert, update, or delete) operation on the table. In the current release, Spatial does not update the index until after the commit operation completes the transaction, and it updates the index in batches of operations determined by the sdo\_dml\_batch\_size value. The result is faster processing of each DML operation and some extra time required after the commit operation, but a substantial overall performance improvement.

As a result of this change in spatial index update behavior, as well as other internal improvements, you are no longer encouraged to perform commit operations after each spatial table insert or update operation. Instead, for better performance (especially with large numbers of operations), perform the commit operation after a number of insert or update operations that is greater than the sdo\_dml\_batch\_size value. There is no longer a risk of deadlocks or other locking problems if you delay performing the commit operation, even if multiple users in the same session are updating the spatial table.

### New Geocoding Subprograms

The SDO\_GCDR package (described in Chapter 14) contains the following new subprograms:

| Subprogram                    | Description                                                                                                    |
|-------------------------------|----------------------------------------------------------------------------------------------------|
| SDO_GCDR.GEOCODE_<br>ADDR     | Geocodes an input address using attributes in an SDO_GEO_<br>ADDR object, and returns the first matched address as an SDO_<br>GEO_ADDR object. |
| SDO_GCDR.GEOCODE_<br>ADDR_ALL | Geocodes an input address using attributes in an SDO_GEO_<br>ADDR object, and returns matching addresses as an SDO_ADDR_<br>ARRAY object.      |
| SDO_GCDR.REVERSE_<br>GEOCODE  | Reverse geocodes a location, specified by its spatial geometry object and country, and returns an SDO_GEO_ADDR object.                         |

### **New Utility Subprograms**

The SDO\_UTIL package (described in Chapter 20) contains the following new subprograms:

| Subprogram                        | Description                                                                                                    |
|-----------------------------------|----------------------------------------------------------------------------------------------------|
| SDO_UTIL.FROM_<br>WKBGEOMETRY     | Converts a geometry in the well-known binary (WKB) format to a Spatial geometry object.                                                                                                    |
| SDO_UTIL.FROM_<br>WKTGEOMETRY     | Converts a geometry in the well-known text (WKT) format to a Spatial geometry object.                                                                                                    |
| SDO_UTIL.RECTIFY_<br>GEOMETRY     | Fixes certain problems with the input geometry, and returns a valid geometry.                                                                                                    |
| SDO_UTIL.TO_<br>WKBGEOMETRY       | Converts a Spatial geometry object to the well-known binary (WKB) format.                                                                                                    |
| SDO_UTIL.TO_<br>WKTGEOMETRY       | Converts a Spatial geometry object to the well-known text (WKT) format.                                                                                                    |
| SDO_UTIL.VALIDATE_<br>WKBGEOMETRY | Validates the input geometry, which is in the standard<br>well-known binary (WKB) format; returns the string TRUE if<br>the geometry is valid or FALSE if the geometry is not valid.                               |
| SDO_UTIL.VALIDATE_<br>WKTGEOMETRY | Validates the input geometry, which is of type CLOB or<br>VARCHAR2 and in the standard well-known text (WKT)<br>format; returns the string TRUE if the geometry is valid or<br>FALSE if the geometry is not valid. |

### **U.S. National Grid Support**

Spatial now supports the conversion of point locations between the U.S. National Grid format and the SDO\_GEOMETRY point format. Support for the U.S. National Grid point representation format is described in Section 6.10.

### **Unknown and NaC Coordinate Reference Systems**

The unknown CRS (SRID 999999) and NaC (SRID 999998) coordinate reference systems have been added for Oracle internal use and other possible special uses. These coordinate reference systems are described in Section 6.9.4.

### **Spatial Routing Engine**

Spatial now includes a routing engine, which enables you to host an XML-based Web service that provides information about a single driving route or multiple routes. The Spatial routing engine is described in Appendix C.

# Part I

# **Conceptual and Usage Information**

This document has three parts:

- Part I provides conceptual and usage information about Oracle Spatial.
- Part II provides reference information about Oracle Spatial operators, functions, and procedures.
- Part III provides supplementary information (appendixes and a glossary).

Part I is organized for efficient learning about Oracle Spatial. It covers basic concepts and techniques first, and proceeds to more advanced material (such as coordinate systems, the linear referencing system, geocoding, and extending spatial indexing). Part I contains the following chapters:

- Chapter 1, "Spatial Concepts"
- Chapter 2, "Spatial Data Types and Metadata"
- Chapter 3, "Loading Spatial Data"
- Chapter 4, "Indexing and Querying Spatial Data"
- Chapter 5, "Geocoding Address Data"
- Chapter 6, "Coordinate Systems (Spatial Reference Systems)"
- Chapter 7, "Linear Referencing System"
- Chapter 8, "Spatial Analysis and Mining"
- Chapter 9, "Extending Spatial Indexing Capabilities"

# **Spatial Concepts**

Oracle Spatial is an integrated set of functions and procedures that enables spatial data to be stored, accessed, and analyzed quickly and efficiently in an Oracle database.

Spatial data represents the essential location characteristics of real or conceptual objects as those objects relate to the real or conceptual space in which they exist.

This chapter contains the following major sections:

- Section 1.1, "What Is Oracle Spatial?"
- Section 1.2, "Object-Relational Model"
- Section 1.3, "Introduction to Spatial Data"
- Section 1.4, "Geometry Types"
- Section 1.5, "Data Model"
- Section 1.6, "Query Model"
- Section 1.7, "Indexing of Spatial Data"
- Section 1.8, "Spatial Relationships and Filtering"
- Section 1.9, "Spatial Operators, Procedures, and Functions"
- Section 1.10, "Spatial Aggregate Functions"
- Section 1.11, "Geocoding"
- Section 1.12, "Spatial Java Application Programming Interface"
- Section 1.13, "MDDATA Schema"
- Section 1.14, "Performance and Tuning Information"
- Section 1.15, "Open Geospatial Consortium (OGC) Conformance"
- Section 1.16, "Spatial Release (Version) Number"
- Section 1.17, "Spatial Application Hardware Requirement Considerations"
- Section 1.18, "Spatial Error Messages"
- Section 1.19, "Spatial Examples"
- Section 1.20, "README File for Spatial and Related Features"

### 1.1 What Is Oracle Spatial?

Oracle Spatial, often referred to as Spatial, provides a SQL schema and functions that facilitate the storage, retrieval, update, and query of collections of spatial features in an Oracle database. Spatial consists of the following:

- A schema (MDSYS) that prescribes the storage, syntax, and semantics of supported geometric data types
- A spatial indexing mechanism
- Operators, functions, and procedures for performing area-of-interest queries, spatial join queries, and other spatial analysis operations
- Functions and procedures for utility and tuning operations
- Topology data model for working with data about nodes, edges, and faces in a topology (described in *Oracle Spatial Topology and Network Data Models*).
- Network data model for representing capabilities or objects that are modeled as nodes and links in a network (described in *Oracle Spatial Topology and Network Data Models*).
- GeoRaster, a feature that lets you store, index, query, analyze, and deliver GeoRaster data, that is, raster image and gridded data and its associated metadata (described in *Oracle Spatial GeoRaster*).

The spatial component of a spatial feature is the geometric representation of its shape in some coordinate space. This is referred to as its **geometry**.

**Caution:** Do not modify any packages, tables, or other objects under the MDSYS schema. (The only exception is if you need to create a user-defined coordinate reference system, as explained in Section 6.8.)

### 1.2 Object-Relational Model

Spatial supports the **object-relational** model for representing geometries. This model stores an entire geometry in the Oracle native spatial data type for vector data, SDO\_ GEOMETRY. An Oracle table can contain one or more SDO\_GEOMETRY columns. The object-relational model corresponds to a "SQL with Geometry Types" implementation of spatial feature tables in the Open GIS ODBC/SQL specification for geospatial features.

**Note:** The relational geometry model of Oracle Spatial is no longer supported, effective with Oracle release 9.2. Only the object-relational model is supported.

The benefits provided by the object-relational model include:

- Support for many geometry types, including arcs, circles, compound polygons, compound line strings, and optimized rectangles
- Ease of use in creating and maintaining indexes and in performing spatial queries
- Index maintenance by the Oracle database
- Geometries modeled in a single column
- Optimal performance

### **1.3 Introduction to Spatial Data**

Oracle Spatial is designed to make spatial data management easier and more natural to users of location-enabled applications and geographic information system (GIS) applications. Once spatial data is stored in an Oracle database, it can be easily manipulated, retrieved, and related to all other data stored in the database.

A common example of spatial data can be seen in a road map. A road map is a two-dimensional object that contains points, lines, and polygons that can represent cities, roads, and political boundaries such as states or provinces. A road map is a visualization of geographic information. The location of cities, roads, and political boundaries that exist on the surface of the Earth are projected onto a two-dimensional display or piece of paper, preserving the relative positions and relative distances of the rendered objects.

The data that indicates the Earth location (such as longitude and latitude) of these rendered objects is the spatial data. When the map is rendered, this spatial data is used to project the locations of the objects on a two-dimensional piece of paper. A GIS is often used to store, retrieve, and render this Earth-relative spatial data.

Types of spatial data (other than GIS data) that can be stored using Spatial include data from computer-aided design (CAD) and computer-aided manufacturing (CAM) systems. Instead of operating on objects on a geographic scale, CAD/CAM systems work on a smaller scale, such as for an automobile engine or printed circuit boards.

The differences among these systems are in the size and precision of the data, not the data's complexity. The systems might all involve the same number of data points. On a geographic scale, the location of a bridge can vary by a few tenths of an inch without causing any noticeable problems to the road builders, whereas if the diameter of an engine's pistons is off by a few tenths of an inch, the engine will not run.

In addition, the complexity of data is independent of the absolute scale of the area being represented. For example, a printed circuit board is likely to have many thousands of objects etched on its surface, containing in its small area information that may be more complex than the details shown on a road builder's blueprints.

These applications all store, retrieve, update, or query some collection of features that have both nonspatial and spatial attributes. Examples of nonspatial attributes are name, soil\_type, landuse\_classification, and part\_number. The spatial attribute is a coordinate geometry, or vector-based representation of the shape of the feature.

### 1.4 Geometry Types

A **geometry** is an ordered sequence of vertices that are connected by straight line segments or circular arcs. The semantics of the geometry are determined by its type. Spatial supports several primitive types, and geometries composed of collections of these types, including two-dimensional:

- Points and point clusters
- Line strings
- *n*-point polygons
- Arc line strings (All arcs are generated as circular arcs.)
- Arc polygons
- Compound polygons
- Compound line strings

- Circles
- Optimized rectangles

**Two-dimensional points** are elements composed of two ordinates, X and Y, often corresponding to longitude and latitude. **Line strings** are composed of one or more pairs of points that define line segments. **Polygons** are composed of connected line strings that form a closed ring, and the area of the polygon is implied. For example, a point might represent a building location, a line string might represent a road or flight path, and a polygon might represent a state, city, zoning district, or city block.

Self-crossing polygons are not supported, although self-crossing line strings are supported. If a line string crosses itself, it does not become a polygon. A self-crossing line string does not have any implied area.

Figure 1–1 illustrates the geometric types.

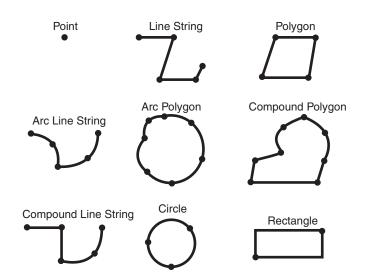

#### Figure 1–1 Geometric Types

Spatial also supports the storage and indexing of three-dimensional and four-dimensional geometric types, where three or four coordinates are used to define each vertex of the object being defined. However, spatial functions (except for LRS functions and MBR-related functions) can work with only the first two dimensions, and all spatial operators except SDO\_FILTER are disabled if the spatial index has been created on more than two dimensions.

### 1.5 Data Model

The Spatial data model is a hierarchical structure consisting of elements, geometries, and layers. Layers are composed of geometries, which in turn are made up of elements.

#### 1.5.1 Element

An **element** is the basic building block of a geometry. The supported spatial element types are points, line strings, and polygons. For example, elements might model star constellations (point clusters), roads (line strings), and county boundaries (polygons). Each coordinate in an element is stored as an X,Y pair. The exterior ring and the

interior ring of a polygon with holes are considered as two distinct elements that together make up a complex polygon.

**Point data** consists of one coordinate. **Line data** consists of two coordinates representing a line segment of the element. **Polygon data** consists of coordinate pair values, one vertex pair for each line segment of the polygon. Coordinates are defined in order around the polygon (counterclockwise for an exterior polygon ring, clockwise for an interior polygon ring).

## 1.5.2 Geometry

A **geometry** (or **geometry object**) is the representation of a spatial feature, modeled as an ordered set of primitive elements. A geometry can consist of a single element, which is an instance of one of the supported primitive types, or a homogeneous or heterogeneous collection of elements. A multipolygon, such as one used to represent a set of islands, is a homogeneous collection. A heterogeneous collection is one in which the elements are of different types, for example, a point and a polygon.

An example of a geometry might describe the buildable land in a town. This could be represented as a polygon with holes where water or zoning prevents construction.

## 1.5.3 Layer

A **layer** is a collection of geometries having the same attribute set. For example, one layer in a GIS might include topographical features, while another describes population density, and a third describes the network of roads and bridges in the area (lines and points). The geometries and associated spatial index for each layer are stored in the database in standard tables.

## 1.5.4 Coordinate System

A **coordinate system** (also called a *spatial reference system*) is a means of assigning coordinates to a location and establishing relationships between sets of such coordinates. It enables the interpretation of a set of coordinates as a representation of a position in a real world space.

Any spatial data has a coordinate system associated with it. The coordinate system can be *georeferenced* (related to a specific representation of the Earth) or not georeferenced (that is, Cartesian, and not related to a specific representation of the Earth). If the coordinate system is georeferenced, it has a default *unit of measurement* (such as meters) associated with it, but you can have Spatial automatically return results in another specified unit (such as miles). (For more information about unit of measurement support, see Section 2.8.)

Before Oracle Spatial release 8.1.6, geometries (objects of type SDO\_GEOMETRY) were stored as strings of coordinates without reference to any specific coordinate system. Spatial functions and operators always assumed a coordinate system that had the properties of an orthogonal Cartesian system, and sometimes did not provide correct results if Earth-based geometries were stored in longitude and latitude coordinates. With release 8.1.6, Spatial provided support for many different coordinate systems, and for converting data freely between different coordinate systems.

Spatial data can be associated with a Cartesian, geodetic (geographical), projected, or local coordinate system:

 Cartesian coordinates are coordinates that measure the position of a point from a defined origin along axes that are perpendicular in the represented two-dimensional or three-dimensional space. If a coordinate system is not explicitly associated with a geometry, a Cartesian coordinate system is assumed.

- Geodetic coordinates (sometimes called *geographic coordinates*) are angular coordinates (longitude and latitude), closely related to spherical polar coordinates, and are defined relative to a particular Earth geodetic datum. (A geodetic datum is a means of representing the figure of the Earth and is the reference for the system of geodetic coordinates.)
- Projected coordinates are planar Cartesian coordinates that result from performing a mathematical mapping from a point on the Earth's surface to a plane. There are many such mathematical mappings, each used for a particular purpose.
- Local coordinates are Cartesian coordinates in a non-Earth (non-georeferenced) coordinate system. Local coordinate systems are often used for CAD applications and local surveys.

When performing operations on geometries, Spatial uses either a Cartesian or curvilinear computational model, as appropriate for the coordinate system associated with the spatial data.

For more information about coordinate system support in Spatial, including geodetic, projected, and local coordinates and coordinate system transformation, see Chapter 6.

## 1.5.5 Tolerance

Tolerance is used to associate a level of precision with spatial data. **Tolerance** reflects the *distance that two points can be apart and still be considered the same* (for example, to accommodate rounding errors). The tolerance value must be a positive number greater than zero. The significance of the value depends on whether or not the spatial data is associated with a geodetic coordinate system. (Geodetic and other types of coordinate systems are described in Section 1.5.4.)

- For geodetic data (such as data identified by longitude and latitude coordinates), the tolerance value is a number of meters. For example, a tolerance value of 100 indicates a tolerance of 100 meters. The tolerance value for geodetic data should not be smaller than 0.05 (5 centimeters), and in most cases it should be larger. Spatial uses 0.05 as the tolerance value for geodetic data if you specify a smaller value.
- For non-geodetic data, the tolerance value is a number of the units that are associated with the coordinate system associated with the data. For example, if the unit of measurement is miles, a tolerance value of 0.005 indicates a tolerance of 0.005 (that is, 1/200) mile (approximately 26 feet), and a tolerance value of 2 indicates a tolerance of 2 miles.

In both cases, the smaller the tolerance value, the more precision is to be associated with the data.

A tolerance value is specified in two cases:

- In the geometry metadata definition for a layer (see Section 1.5.5.1)
- As an input parameter to certain functions (see Section 1.5.5.2)

For additional information about tolerance with linear referencing system (LRS) data, see Section 7.6.

## 1.5.5.1 Tolerance in the Geometry Metadata for a Layer

The dimensional information for a layer includes a tolerance value. Specifically, the DIMINFO column (described in Section 2.6.3) of the xxx\_SDO\_GEOM\_METADATA views includes an SDO\_TOLERANCE value for each dimension, and the value should be the same for each dimension.

If a function accepts an optional tolerance parameter and this parameter is null or not specified, the SDO\_TOLERANCE value of the layer is used. Using the non-geodetic data from the example in Section 2.1, the actual distance between geometries cola\_b and cola\_d is 0.846049894. If a query uses the SDO\_GEOM.SDO\_ DISTANCE function to return the distance between cola\_b and cola\_d and does not specify a tolerance parameter value, the result depends on the SDO\_TOLERANCE value of the layer. For example:

- If the SDO\_TOLERANCE value of the layer is 0.005, this query returns .846049894.
- If the SDO\_TOLERANCE value of the layer is 0.5, this query returns 0.

The zero result occurs because Spatial first constructs an imaginary buffer of the tolerance value (0.5) around each geometry to be considered, and the buffers around cola\_b and cola\_d overlap in this case.

You can therefore take either of two approaches in selecting an SDO\_TOLERANCE value for a layer:

- The value can reflect the desired level of precision in queries for distances between objects. For example, if two non-geodetic geometries 0.8 units apart should be considered as separated, specify a small SDO\_TOLERANCE value such as 0.05 or smaller.
- The value can reflect the precision of the values associated with geometries in the layer. For example, if all geometries in a non-geodetic layer are defined using integers and if two objects 0.8 units apart should not be considered as separated, an SDO\_TOLERANCE value of 0.5 is appropriate. To have greater precision in any query, you must override the default by specifying the tolerance parameter.

With non-geodetic data, the guideline to follow for most instances of the second case (precision of the values of the geometries in the layer) is: take the highest level of precision in the geometry definitions, and use .5 at the next level as the SDO\_ TOLERANCE value. For example, if geometries are defined using integers (as in the simplified example in Section 2.1), the appropriate value is 0.5; however, if geometries are defined using numbers up to four decimal positions (for example, 31.2587), the appropriate value is 0.00005.

**Note:** This guideline should not be used if the geometries include any polygons that are so narrow at any point that the distance between facing sides is less than the proposed tolerance value. Be sure that the tolerance value is less than the shortest distance between any two sides in any polygon.

Moreover, if you encounter "invalid geometry" errors with inserted or updated geometries, and if the geometries are in fact valid, consider increasing the precision of the tolerance value (for example, changing 0.00005 to 0.000005).

## 1.5.5.2 Tolerance as an Input Parameter

Many Spatial functions accept a tolerance parameter, which (if specified) overrides the default tolerance value for the layer (explained in Section 1.5.5.1). If the distance

between two points is less than or equal to the tolerance value, Spatial considers the two points to be a single point. Thus, tolerance is usually a reflection of how accurate or precise users perceive their spatial data to be.

For example, assume that you want to know which restaurants are within 5 kilometers of your house. Assume also that Maria's Pizzeria is 5.1 kilometers from your house. If the spatial data has a geodetic coordinate system and if you ask, *Find all restaurants within 5 kilometers and use a tolerance of 100* (or greater, such as 500), Maria's Pizzeria will be included, because 5.1 kilometers (5100 meters) is within 100 meters of 5 kilometers (5000 meters). However, if you specify a tolerance less than 100 (such as 50), Maria's Pizzeria will not be included.

Tolerance values for Spatial functions are typically very small, although the best value in each case depends on the kinds of applications that use or will use the data.

# 1.6 Query Model

Spatial uses a **two-tier query model** to resolve spatial queries and spatial joins. The term is used to indicate that two distinct operations are performed to resolve queries. The output of the two combined operations yields the exact result set.

The two operations are referred to as *primary* and *secondary* filter operations.

- The primary filter permits fast selection of candidate records to pass along to the secondary filter. The primary filter compares geometry approximations to reduce computation complexity and is considered a lower-cost filter. Because the primary filter compares geometric approximations, it returns a superset of the exact result set.
- The secondary filter applies exact computations to geometries that result from the primary filter. The secondary filter yields an accurate answer to a spatial query. The secondary filter operation is computationally expensive, but it is only applied to the primary filter results, not the entire data set.

Figure 1–2 illustrates the relationship between the primary and secondary filters.

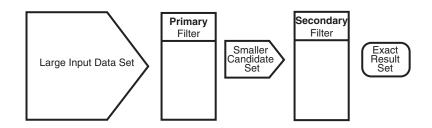

Figure 1–2 Query Model

As shown in Figure 1–2, the primary filter operation on a large input data set produces a smaller candidate set, which contains at least the exact result set and may contain more records. The secondary filter operation on the smaller candidate set produces the exact result set.

Spatial uses a spatial index to implement the primary filter. Spatial does not require the use of both the primary and secondary filters. In some cases, just using the primary filter is sufficient. For example, a *zoom* feature in a mapping application queries for data that has any interaction with a rectangle representing visible boundaries. The primary filter very quickly returns a superset of the query. The mapping application can then apply clipping routines to display the target area.

The purpose of the primary filter is to quickly create a subset of the data and reduce the processing burden on the secondary filter. The primary filter, therefore, should be as efficient (that is, selective yet fast) as possible. This is determined by the characteristics of the spatial index on the data.

For more information about querying spatial data, see Section 4.2.

# 1.7 Indexing of Spatial Data

The introduction of spatial indexing capabilities into the Oracle database engine is a key feature of the Spatial product. A spatial index, like any other index, provides a mechanism to limit searches, but in this case the mechanism is based on spatial criteria such as intersection and containment. A spatial index is needed to:

- Find objects within an indexed data space that interact with a given point or area of interest (window query)
- Find pairs of objects from within two indexed data spaces that interact spatially with each other (spatial join)

A spatial index is considered a logical index. The entries in the spatial index are dependent on the location of the geometries in a coordinate space, but the index values are in a different domain. Index entries may be ordered using a linearly ordered domain, and the coordinates for a geometry may be pairs of integer, floating-point, or double-precision numbers.

Oracle Spatial lets you use R-tree indexing (the default) or quadtree indexing, or both. However, the use of quadtree indexes is discouraged, and you are strongly encouraged to use R-tree indexing. Significant performance improvements have been made to spatial R-tree indexing for this release. Quadtree indexing is a deprecated feature of Spatial. Almost all information about quadtree indexing has been removed from this guide and placed in a separate guide, *Oracle Spatial Quadtree Indexing*, which is available only through the Oracle Technology Network.

Testing of spatial indexes with many workloads and operators is ongoing, and results and recommendations will be documented as they become available.

The following sections explain the concepts and options associated with R-tree indexing.

## 1.7.1 R-Tree Indexing

A spatial R-tree index can index spatial data of up to four dimensions. An R-tree index approximates each geometry by a single rectangle that minimally encloses the geometry (called the minimum bounding rectangle, or MBR), as shown in Figure 1–3.

#### Figure 1–3 MBR Enclosing a Geometry

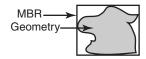

For a layer of geometries, an R-tree index consists of a hierarchical index on the MBRs of the geometries in the layer, as shown in Figure 1–4.

Figure 1–4 R-Tree Hierarchical Index on MBRs

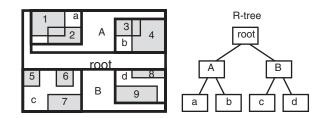

#### In Figure 1-4:

- 1 through 9 are geometries in a layer.
- *a*, *b*, *c*, and *d* are the leaf nodes of the R-tree index, and contain minimum bounding rectangles of geometries, along with pointers to the geometries. For example, *a* contains the MBR of geometries 1 and 2, *b* contains the MBR of geometries 3 and 4, and so on.
- *A* contains the MBR of *a* and *b*, and *B* contains the MBR of *c* and *d*.
- The root contains the MBR of *A* and *B* (that is, the entire area shown).

An R-tree index is stored in the spatial index table (SDO\_INDEX\_TABLE in the USER\_ SDO\_INDEX\_METADATA view, described in Section 2.7). The R-tree index also maintains a sequence object (SDO\_RTREE\_SEQ\_NAME in the USER\_SDO\_INDEX\_ METADATA view) to ensure that simultaneous updates by concurrent users can be made to the index.

## 1.7.2 R-Tree Quality

A substantial number of insert and delete operations affecting an R-tree index may degrade the quality of the R-tree structure, which may adversely affect query performance.

The R-tree is a hierarchical tree structure with nodes at different heights of the tree. The performance of an R-tree index structure for queries is roughly proportional to the area and perimeter of the index nodes of the R-tree. The area covered at level 0 represents the area occupied by the minimum bounding rectangles of the data geometries, the area at level 1 indicates the area covered by leaf-level R-tree nodes, and so on. The original ratio of the area at the root (topmost level) to the area at level 0 can change over time based on updates to the table; and if there is a degradation in that ratio (that is, if it increases significantly), rebuilding the index may help the performance of queries.

If the performance of SDO\_FILTER operations has degraded, and if there have been a large number of insert, update, or delete operations affecting geometries, the performance degradation may be due to a degradation in the quality of the associated R-tree index. You can check for degradation of index quality by using the SDO\_ TUNE.QUALITY\_DEGRADATION function (described in Chapter 19): if the function returns a number greater than 2, consider rebuilding the index. Note, however, that the R-tree index quality degradation number may not be significant in terms of overall query performance due to Oracle caching strategies and other significant Oracle capabilities, such as table pinning, which can essentially remove I/O overhead from R-tree index queries.

To rebuild an R-tree index, use the ALTER INDEX REBUILD statement, which is described in Chapter 10.

# **1.8 Spatial Relationships and Filtering**

Spatial uses secondary filters to determine the spatial relationship between entities in the database. The spatial relationship is based on geometry locations. The most common spatial relationships are based on topology and distance. For example, the *boundary* of an area consists of a set of curves that separates the area from the rest of the coordinate space. The *interior* of an area consists of all points in the area that are not on its boundary. Given this, two areas are said to be adjacent if they share part of a boundary but do not share any points in their interior.

The distance between two spatial objects is the minimum distance between any points in them. Two objects are said to be *within a given distance* of one another if their distance is less than the given distance.

To determine spatial relationships, Spatial has several secondary filter methods:

- The SDO\_RELATE operator evaluates topological criteria.
- The SDO\_WITHIN\_DISTANCE operator determines if two spatial objects are within a specified distance of each other.
- The SDO\_NN operator identifies the nearest neighbors for a spatial object.

The syntax of these operators is given in Chapter 11.

The SDO\_RELATE operator implements a nine-intersection model for categorizing binary topological relationships between points, lines, and polygons. Each spatial object has an interior, a boundary, and an exterior. The boundary consists of points or lines that separate the interior from the exterior. The boundary of a line string consists of its end points; however, if the end points overlap (that is, if they are the same point), the line string has no boundary. The boundaries of a multiline string are the end points of each of the component line strings; however, if the end points overlap, only the end points that overlap an odd number of times are boundaries. The boundary of a polygon is the line that describes its perimeter. The interior consists of points that are in the object but not on its boundary, and the exterior consists of those points that are not in the object.

Given that an object A has three components (a boundary Ab, an interior Ai, and an exterior Ae), any pair of objects has nine possible interactions between their components. Pairs of components have an empty (0) or not empty (1) set intersection. The set of interactions between two geometries is represented by a nine-intersection matrix that specifies which pairs of components intersect and which do not. Figure 1–5 shows the nine-intersection matrix for two polygons that are adjacent to one another. This matrix yields the following bit mask, generated in row-major form: "101001111".

Figure 1–5 The Nine-Intersection Model

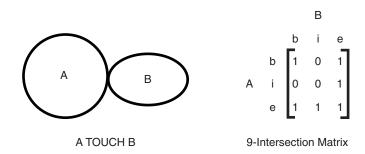

Some of the topological relationships identified in the seminal work by Professor Max Egenhofer (University of Maine, Orono) and colleagues have names associated with them. Spatial uses the following names:

- DISJOINT -- The boundaries and interiors do not intersect.
- TOUCH -- The boundaries intersect but the interiors do not intersect.
- OVERLAPBDYDISJOINT -- The interior of one object intersects the boundary and interior of the other object, but the two boundaries do not intersect. This relationship occurs, for example, when a line originates outside a polygon and ends inside that polygon.
- OVERLAPBDYINTERSECT -- The boundaries and interiors of the two objects intersect.
- EQUAL -- The two objects have the same boundary and interior.
- CONTAINS -- The interior and boundary of one object is completely contained in the interior of the other object.
- COVERS -- The interior of one object is completely contained in the interior or the boundary of the other object and their boundaries intersect.
- INSIDE -- The opposite of CONTAINS. A INSIDE B implies B CONTAINS A.
- COVEREDBY -- The opposite of COVERS. A COVEREDBY B implies B COVERS A.
- ON -- The interior and boundary of one object is on the boundary of the other object (and the second object covers the first object). This relationship occurs, for example, when a line is on the boundary of a polygon.
- ANYINTERACT -- The objects are non-disjoint.

Figure 1–6 illustrates these topological relationships.

Figure 1–6 Topological Relationships

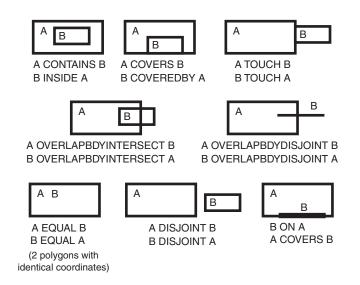

The SDO\_WITHIN\_DISTANCE operator determines if two spatial objects, A and B, are within a specified distance of one another. This operator first constructs a distance buffer, D<sub>b</sub>, around the reference object B. It then checks that A and D<sub>b</sub> are non-disjoint.

The distance buffer of an object consists of all points within the given distance from that object. Figure 1–7 shows the distance buffers for a point, a line, and a polygon.

#### Figure 1–7 Distance Buffers for Points, Lines, and Polygons

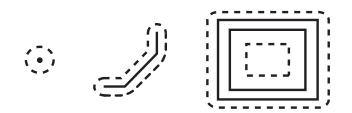

In the point, line, and polygon geometries shown in Figure 1–7:

- The dashed lines represent distance buffers. Notice how the buffer is rounded near the corners of the objects.
- The geometry on the right is a polygon with a hole: the large rectangle is the
  exterior polygon ring and the small rectangle is the interior polygon ring (the
  hole). The dashed line outside the large rectangle is the buffer for the exterior ring,
  and the dashed line inside the small rectangle is the buffer for the interior ring.

The SDO\_NN operator returns a specified number of objects from a geometry column that are closest to a specified geometry (for example, the five closest restaurants to a city park). In determining how close two geometry objects are, the shortest possible distance between any two points on the surface of each object is used.

# 1.9 Spatial Operators, Procedures, and Functions

The Spatial PL/SQL application programming interface (API) includes several operators and many procedures and functions.

Spatial operators, such as SDO\_FILTER and SDO\_RELATE, provide optimum performance because they use the spatial index. (Spatial operators require that the geometry column in the first parameter have a spatial index defined on it.) Spatial operators must be used in the WHERE clause of a query. The first parameter of any operator specifies the geometry column to be searched, and the second parameter specifies a query window. If the query window does not have the same coordinate system as the geometry column, Spatial performs an implicit coordinate system transformation. For detailed information about the spatial operators, see Chapter 11.

Spatial procedures and functions are provided as subprograms in PL/SQL packages, such as SDO\_GEOM, SDO\_CS, and SDO\_LRS. These subprograms do not require that a spatial index be defined, and they do not use a spatial index if it is defined. These subprograms can be used in the WHERE clause or in a subquery. If two geometries are input parameters to a Spatial procedure or function, both must have the same coordinate system.

The following performance-related guidelines apply to the use of spatial operators, procedures, and functions:

 If an operator and a procedure or function perform comparable operations, and if the operator satisfies your requirements, use the operator. For example, unless you need to do otherwise, use SDO\_RELATE instead of SDO\_GEOM.RELATE, and use SDO\_WITHIN\_DISTANCE instead of SDO\_GEOM.WITHIN\_DISTANCE.

- With operators, always specify TRUE in uppercase. That is, specify = 'TRUE', and do not specify <> 'FALSE' or = 'true'.
- With operators, use the /\*+ ORDERED \*/ optimizer hint if the query window comes from a table. (You must use this hint if multiple windows come from a table.) See the Usage Notes and Examples for specific operators for more information.

For information about using operators with topologies, see *Oracle Spatial Topology and Network Data Models*.

# 1.10 Spatial Aggregate Functions

SQL has long had aggregate functions, which are used to aggregate the results of a SQL query. The following example uses the SUM aggregate function to aggregate employee salaries by department:

```
SELECT SUM(salary), dept
FROM employees
GROUP BY dept;
```

Oracle Spatial aggregate functions aggregate the results of SQL queries involving geometry objects. Spatial aggregate functions return a geometry object of type SDO\_ GEOMETRY. For example, the following statement returns the minimum bounding rectangle of all geometries in a table (using the definitions and data from Section 2.1):

```
SELECT SDO_AGGR_MBR(shape) FROM cola_markets;
```

The following example returns the union of all geometries except cola d:

```
SELECT SDO_AGGR_UNION(SDOAGGRTYPE(c.shape, 0.005))
FROM cola_markets c WHERE c.name < 'cola_d';</pre>
```

All geometries used with spatial aggregate functions must be defined using 4-digit SDO\_GTYPE values (that is, must be in the format used by Oracle Spatial release 8.1.6 or later). For information about SDO\_GTYPE values, see Section 2.2.1.

For reference information about the spatial aggregate functions and examples of their use, see Chapter 12.

# 1.10.1 SDOAGGRTYPE Object Type

Many spatial aggregate functions accept an input parameter of type SDOAGGRTYPE. Oracle Spatial defines the object type SDOAGGRTYPE as:

```
CREATE TYPE sdoaggrtype AS OBJECT (
geometry SDO_GEOMETRY,
tolerance NUMBER);
```

**Note:** Do not use SDOAGGRTYPE as the data type for a column in a table. Use this type only in calls to spatial aggregate functions.

The tolerance value in the SDOAGGRTYPE definition should be the same as the SDO\_TOLERANCE value specified in the DIMINFO column in the xxx\_SDO\_GEOM\_ METADATA views for the geometries, unless you have a specific reason for wanting a different value. For more information about tolerance, see Section 1.5.5; for information about the xxx\_SDO\_GEOM\_METADATA views, see Section 2.6. The tolerance value in the SDOAGGRTYPE definition can affect the result of a spatial aggregate function. Figure 1–8 shows a spatial aggregate union (SDO\_AGGR\_UNION) operation of two geometries using two different tolerance values: one smaller and one larger than the distance between the geometries.

#### Figure 1–8 Tolerance in an Aggregate Union Operation

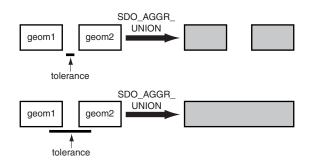

In the first aggregate union operation in Figure 1–8, where the tolerance is less than the distance between the rectangles, the result is a compound geometry consisting of two rectangles. In the second aggregate union operation, where the tolerance is greater than the distance between the rectangles, the result is a single geometry.

# 1.11 Geocoding

**Geocoding** is the process of converting tables of address data into standardized address, location, and possibly other data. The result of a geocoding operation includes the pair of longitude and latitude coordinates that correspond with the input address or location. For example, if the input address is 22 *Monument Square, Concord, MA 01742*, the longitude and latitude coordinates in the result of the geocoding operation may be (depending on the geocoding data provider) -71.34937 and 42.46101, respectively.

Given a geocoded address, you can perform proximity or location queries using a spatial engine, such as Oracle Spatial, or demographic analysis using tools and data from Oracle's business partners. In addition, you can use geocoded data with other spatial data such as block group, postal code, and county code for association with demographic information. Results of analyses or queries can be presented as maps, in addition to tabular formats, using third-party software integrated with Oracle Spatial.

For conceptual and usage information about the geocoding capabilities of Oracle Spatial, see Chapter 5. For reference information about the MDSYS.SDO\_GCDR PL/SQL package, see Chapter 14.

# 1.12 Spatial Java Application Programming Interface

Oracle Spatial provides a Java application programming interface (API) that includes the following packages:

- oracle.spatial.geometry provides support for the Spatial SQL SDO\_ GEOMETRY data type, which is documented in this guide.
- oracle.spatial.network provides support for the Oracle Spatial network data model, which is documented in Oracle Spatial Topology and Network Data Models.

- oracle.spatial.topo provides support for the Oracle Spatial topology data model, which is documented in Oracle Spatial Topology and Network Data Models.
- oracle.spatial.util provides classes that perform miscellaneous operations.

For detailed reference information about the classes and interfaces in these packages, see *Oracle Spatial Java API Reference* (Javadoc).

# 1.13 MDDATA Schema

Effective with Oracle Database 10*g*, Spatial creates a user and schema named MDDATA, using the following internal SQL statements:

CREATE USER mddata IDENTIFIED BY mddata; GRANT connect, resource TO mddata; ALTER USER mddata ACCOUNT LOCK;

You should use the MDDATA schema for storing data used by geocoding and routing applications. This is the default schema for Oracle software that accesses geocoding and routing data.

# 1.14 Performance and Tuning Information

Many factors can affect the performance of Oracle Spatial applications, such as the use of optimizer hints to influence the plan for query execution. This guide contains some information about performance and tuning where it is relevant to a particular topic. For example, Section 1.7.2 discusses R-tree quality and its possible effect on query performance, and Section 1.9 explains why spatial operators provide better performance than procedures and functions.

In addition, more Spatial performance and tuning information is available in one or more white papers through the Oracle Technology Network (OTN). That information is often more detailed than what is in this guide, and it is periodically updated as a result of internal testing and consultations with Spatial users. To find that information on the OTN, go to

http://www.oracle.com/technology/products/spatial/

Look for material relevant to Spatial performance and tuning.

# 1.15 Open Geospatial Consortium (OGC) Conformance

Oracle Spatial is conformant with Open Geospatial Consortium (OGC) Simple Features Specification 1.1.1 (Document 99-049), starting with Oracle Database release 10g (version 10.1.0.4). Conformance with the SQL92 with Geometry Types Implementation means that Oracle Spatial supports all the types, functions, and language constructs detailed in Section 3.2 of the specification.

# 1.16 Spatial Release (Version) Number

To check which release of Spatial you are running, use the SDO\_VERSION function. For example:

SELECT SDO\_VERSION FROM DUAL;

SDO\_VERSION 10.2.0.0.0

# **1.17** Spatial Application Hardware Requirement Considerations

This section discusses some general guidelines that affect the amount of disk storage space and CPU power needed for applications that use Oracle Spatial. These guidelines are intended to supplement, not replace, any other guidelines you use for general application sizing.

The following characteristics of spatial applications can affect the need for storage space and CPU power:

- Data volumes: The amount of storage space needed for spatial objects depends on their complexity (precision of representation and number of points for each object). For example, storing one million point objects takes less space than storing one million road segments or land parcels. Complex natural features such as coastlines, seismic fault lines, rivers, and land types can require significant storage space if they are stored at a high precision.
- Query complexity: The CPU requirements for simple mapping queries, such as *Select all features in this rectangle*, are lower than for more complex queries, such as *Find all seismic fault lines that cross this coastline*.

# 1.18 Spatial Error Messages

Spatial error message numbers are in the range of 13000 to 13499. The messages are documented in *Oracle Database Error Messages*.

Oracle error message documentation is only available in HTML. If you only have access to the Oracle Documentation CD, you can browse the error messages by range. Once you find the specific range, use your browser's "find in page" feature to locate the specific message. When connected to the Internet, you can search for a specific error message using the error message search feature of the Oracle online documentation.

# 1.19 Spatial Examples

Oracle Spatial provides examples that you can use to reinforce your learning and to create models for coding certain operations. If you installed the demo files from the Companion CD, several examples are provided in the following directory:

\$ORACLE\_HOME/md/demos/examples

The following files in that directory are helpful for applications that use the Oracle Call Interface (OCI):

- readgeom.c and readgeom.h
- writegeom.c and writegeom.h

This guide also includes many examples in SQL and PL/SQL. One or more examples are usually provided with the reference information for each function or procedure, and several simplified examples are provided that illustrate table and index creation, combinations of functions and procedures, and advanced features:

- Inserting, indexing, and querying spatial data (Section 2.1)
- Coordinate systems (spatial reference systems) (Section 6.11)
- Linear referencing system (LRS) (Section 7.7)
- SDO\_GEOMETRY objects in function-based indexes (Section 9.2)
- Complex queries (Appendix D)

# **1.20 README File for Spatial and Related Features**

A README.txt file supplements the information in the following manuals: *Oracle Spatial User's Guide and Reference* (this manual), *Oracle Spatial GeoRaster*, and *Oracle Spatial Topology and Network Data Models*. This file is located at:

*\$ORACLE\_HOME/md/doc/README.txt* 

# **Spatial Data Types and Metadata**

Oracle Spatial consists of a set of object data types, type methods, and operators, functions, and procedures that use these types. A geometry is stored as an object, in a single row, in a column of type SDO\_GEOMETRY. Spatial index creation and maintenance is done using basic DDL (CREATE, ALTER, DROP) and DML (INSERT, UPDATE, DELETE) statements.

This chapter starts with a simple example that inserts, indexes, and queries spatial data. You may find it helpful to read this example quickly before you examine the detailed data type and metadata information later in the chapter.

This chapter contains the following major sections:

- Section 2.1, "Simple Example: Inserting, Indexing, and Querying Spatial Data"
- Section 2.2, "SDO\_GEOMETRY Object Type"
- Section 2.3, "SDO\_GEOMETRY Methods"
- Section 2.4, "SDO\_GEOMETRY Constructors"
- Section 2.5, "Geometry Examples"
- Section 2.6, "Geometry Metadata Views"
- Section 2.7, "Spatial Index-Related Structures"
- Section 2.8, "Unit of Measurement Support"

# 2.1 Simple Example: Inserting, Indexing, and Querying Spatial Data

This section presents a simple example of creating a spatial table, inserting data, creating the spatial index, and performing spatial queries. It refers to concepts that were explained in Chapter 1 and that will be explained in other sections of this chapter.

The scenario is a soft drink manufacturer that has identified geographical areas of marketing interest for several products (colas). The colas could be those produced by the company or by its competitors, or some combination. Each area of interest could represent any user-defined criterion: for example, an area where that cola has the majority market share, or where the cola is under competitive pressure, or where the cola is believed to have significant growth potential. Each area could be a neighborhood in a city, or a part of a state, province, or country.

Figure 2–1 shows the areas of interest for four colas.

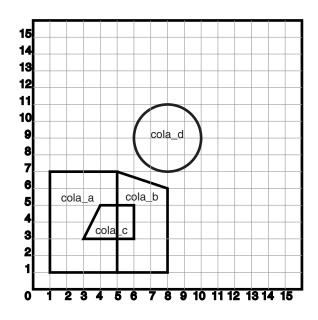

Figure 2–1 Areas of Interest for the Simple Example

Example 2–1 performs the following operations:

- Creates a table (COLA\_MARKETS) to hold the spatial data
- Inserts rows for four areas of interest (cola\_a, cola\_b, cola\_c, cola\_d)
- Updates the USER\_SDO\_GEOM\_METADATA view to reflect the dimensional information for the areas
- Creates a spatial index (COLA\_SPATIAL\_IDX)
- Performs some spatial queries

Many concepts and techniques in Example 2–1 are explained in detail in other sections of this chapter.

#### Example 2–1 Simple Example: Inserting, Indexing, and Querying Spatial Data

```
-- Create a table for cola (soft drink) markets in a
-- given geography (such as city or state).
-- Each row will be an area of interest for a specific
-- cola (for example, where the cola is most preferred
-- by residents, where the manufacturer believes the
-- cola has growth potential, and so on).
-- (For restrictions on spatial table and column names, see
-- Section 2.6.1 and Section 2.6.2.)
CREATE TABLE cola markets (
 mkt id NUMBER PRIMARY KEY,
 name VARCHAR2(32),
 shape SDO GEOMETRY);
-- The next INSERT statement creates an area of interest for
-- Cola A. This area happens to be a rectangle.
-- The area could represent any user-defined criterion: for
-- example, where Cola A is the preferred drink, where
-- Cola A is under competitive pressure, where Cola A
-- has strong growth potential, and so on.
```

```
INSERT INTO cola markets VALUES(
 1,
  'cola_a',
 SDO GEOMETRY (
   2003, -- two-dimensional polygon
   NULL,
   NULL,
   SDO_ELEM_INFO_ARRAY(1,1003,3), -- one rectangle (1003 = exterior)
   SDO_ORDINATE_ARRAY(1,1, 5,7) -- only 2 points needed to
         -- define rectangle (lower left and upper right) with
         -- Cartesian-coordinate data
  )
);
-- The next two INSERT statements create areas of interest for
-- Cola B and Cola C. These areas are simple polygons (but not
-- rectangles).
INSERT INTO cola markets VALUES(
 2,
  'cola b',
 SDO GEOMETRY (
   2003, -- two-dimensional polygon
   NULL,
   NULL,
   SDO_ELEM_INFO_ARRAY(1,1003,1), -- one polygon (exterior polygon ring)
   SDO_ORDINATE_ARRAY(5,1, 8,1, 8,6, 5,7, 5,1)
 )
);
INSERT INTO cola markets VALUES(
 З,
  'cola c',
 SDO GEOMETRY (
   2003, -- two-dimensional polygon
   NULL,
   NULL,
   SDO_ELEM_INFO_ARRAY(1,1003,1), -- one polygon (exterior polygon ring)
   SDO_ORDINATE_ARRAY(3,3, 6,3, 6,5, 4,5, 3,3)
 )
);
-- Now insert an area of interest for Cola D. This is a
-- circle with a radius of 2. It is completely outside the
-- first three areas of interest.
INSERT INTO cola markets VALUES(
 4,
  'cola d',
 SDO GEOMETRY (
   2003, -- two-dimensional polygon
   NULL,
   NULL,
   SDO_ELEM_INFO_ARRAY(1,1003,4), -- one circle
   SDO_ORDINATE_ARRAY(8,7, 10,9, 8,11)
 )
);
_____
-- UPDATE METADATA VIEW --
```

```
_____
-- Update the USER_SDO_GEOM_METADATA view. This is required
-- before the Spatial index can be created. Do this only once for each
-- layer (that is, table-column combination; here: COLA MARKETS and SHAPE).
INSERT INTO user_sdo_geom_metadata
   (TABLE NAME,
    COLUMN_NAME,
    DIMINFO,
    SRID)
 VALUES (
 'cola markets',
 'shape',
 SDO_DIM_ARRAY( -- 20X20 grid
   SDO DIM ELEMENT('X', 0, 20, 0.005),
   SDO DIM ELEMENT('Y', 0, 20, 0.005)
   ),
 NULL -- SRID
);
_____
-- CREATE THE SPATIAL INDEX --
_____
CREATE INDEX cola spatial_idx
  ON cola markets(shape)
  INDEXTYPE IS MDSYS.SPATIAL INDEX;
-- Preceding statement created an R-tree index.
_____
-- PERFORM SOME SPATIAL OUERIES --
_____
-- Return the topological intersection of two geometries.
SELECT SDO GEOM.SDO INTERSECTION(c a.shape, c c.shape, 0.005)
  FROM cola markets c a, cola markets c c
  WHERE c_a.name = 'cola_a' AND c_c.name = 'cola_c';
-- Do two geometries have any spatial relationship?
SELECT SDO_GEOM.RELATE(c_b.shape, 'anyinteract', c_d.shape, 0.005)
 FROM cola_markets c_b, cola_markets c_d
 WHERE c b.name = 'cola b' AND c d.name = 'cola d';
-- Return the areas of all cola markets.
SELECT name, SDO GEOM.SDO AREA(shape, 0.005) FROM cola markets;
-- Return the area of just cola a.
SELECT c.name, SDO GEOM.SDO AREA(c.shape, 0.005) FROM cola markets c
  WHERE c.name = 'cola a';
-- Return the distance between two geometries.
SELECT SDO_GEOM.SDO_DISTANCE(c_b.shape, c_d.shape, 0.005)
  FROM cola_markets c_b, cola_markets c_d
  WHERE c b.name = 'cola b' AND c d.name = 'cola d';
-- Is a geometry valid?
SELECT c.name, SDO GEOM.VALIDATE GEOMETRY WITH CONTEXT(c.shape, 0.005)
  FROM cola_markets c WHERE c.name = 'cola_c';
-- Is a layer valid? (First, create the results table.)
CREATE TABLE val results (sdo rowid ROWID, result VARCHAR2(2000));
CALL SDO_GEOM.VALIDATE_LAYER_WITH_CONTEXT('COLA_MARKETS', 'SHAPE',
```

'VAL\_RESULTS', 2);
SELECT \* from val\_results;

# 2.2 SDO\_GEOMETRY Object Type

With Spatial, the geometric description of a spatial object is stored in a single row, in a single column of object type SDO\_GEOMETRY in a user-defined table. Any table that has a column of type SDO\_GEOMETRY must have another column, or set of columns, that defines a unique primary key for that table. Tables of this sort are sometimes referred to as spatial tables or spatial geometry tables.

Oracle Spatial defines the object type SDO\_GEOMETRY as:

CREATE TYPE sdo\_geometry AS OBJECT ( SDO\_GTYPE NUMBER, SDO\_SRID NUMBER, SDO\_POINT SDO\_POINT\_TYPE, SDO\_ELEM\_INFO SDO\_ELEM\_INFO\_ARRAY, SDO\_ORDINATES SDO\_ORDINATE\_ARRAY);

Oracle Spatial also defines the SDO\_POINT\_TYPE, SDO\_ELEM\_INFO\_ARRAY, and SDO\_ORDINATE\_ARRAY types, which are used in the SDO\_GEOMETRY type definition, as follows:

Because the maximum SDO\_ORDINATE\_ARRAY size is 1,048,576 numbers, the maximum number of vertices in an SDO\_GEOMETRY object depends on the number of dimensions per vertex: 524,288 for two dimensions, 349,525 for three dimensions, and 262,144 for four dimensions.

The sections that follow describe the semantics of each SDO\_GEOMETRY attribute, and then describe some usage considerations (Section 2.2.6).

The SDO\_GEOMETRY object type has methods that provide convenient access to some of the attributes. These methods are described in Section 2.3.

Some Spatial data types are described in locations other than this section:

- Section 5.2 describes data types for geocoding.
- Oracle Spatial GeoRaster describes data types for Oracle Spatial GeoRaster.
- Oracle Spatial Topology and Network Data Models describes data types for the Oracle Spatial topology data model.

# 2.2.1 SDO\_GTYPE

The SDO\_GTYPE attribute indicates the type of the geometry. Valid geometry types correspond to those specified in the *Geometry Object Model for the OGIS Simple Features for SQL* specification (with the exception of Surfaces). The numeric values differ from those given in the OGIS specification, but there is a direct correspondence between the names and semantics where applicable.

The SDO\_GTYPE value is 4 digits in the format *dltt*, where:

*d* identifies the number of dimensions (2, 3, or 4)

- *l* identifies the linear referencing measure dimension for a three-dimensional linear referencing system (LRS) geometry, that is, which dimension (3 or 4) contains the measure value. For a non-LRS geometry, or to accept the Spatial default of the last dimension as the measure for an LRS geometry, specify 0. For information about the linear referencing system (LRS), see Chapter 7.
- *tt* identifies the geometry type (00 through 07, with 08 through 99 reserved for future use).

Table 2–1 shows the valid SDO\_GTYPE values. The Geometry Type and Description values reflect the OGIS specification.

| Value        | Geometry Type              | Description                                                                                                    |
|--------------|----------------------------|----------------------------------------------------------------------------------------------------|
| <i>d1</i> 00 | UNKNOWN_<br>GEOMETRY       | Spatial ignores this geometry.                                                                                                    |
| <i>dl</i> 01 | POINT                      | Geometry contains one point.                                                                                                    |
| d102         | LINE or CURVE              | Geometry contains one line string that can contain<br>straight or circular arc segments, or both. (LINE and<br>CURVE are synonymous in this context.)  |
| dl03         | POLYGON                    | Geometry contains one polygon with or without holes. <sup>1</sup>                                                                                      |
| <i>dl</i> 04 | COLLECTION                 | Geometry is a heterogeneous collection of elements.<br>COLLECTION is a superset that includes all other<br>types.                                      |
| <i>dl</i> 05 | MULTIPOINT                 | Geometry has one or more points. (MULTIPOINT is a superset of POINT.)                                                                                  |
| d106         | MULTILINE or<br>MULTICURVE | Geometry has one or more line strings. (MULTILINE<br>and MULTICURVE are synonymous in this context,<br>and each is a superset of both LINE and CURVE.) |
| d107         | MULTIPOLYGON               | Geometry can have multiple, disjoint polygons (more than one exterior boundary). (MULTIPOLYGON is a superset of POLYGON.)                              |

Table 2–1 Valid SDO\_GTYPE Values

<sup>1</sup> For a polygon with holes, enter the exterior boundary first, followed by any interior boundaries.

The *d* in the Value column of Table 2–1 is the number of dimensions: 2, 3, or 4. For example, an SDO\_GTYPE value of 2003 indicates a two-dimensional polygon.

**Note:** The 1-digit SDO\_GTYPE values from before release 8.1.6 value are still supported. If a 1-digit value is used, however, Oracle Spatial determines the number of dimensions from the DIMINFO column of the metadata views, described in Section 2.6.3.

Also, if 1-digit SDO\_GTYPE values are converted to 4-digit values, any SDO\_ETYPE values that end in 3 or 5 in the SDO\_ELEM\_INFO array (described in Section 2.2.4) must also be converted.

The number of dimensions reflects the number of ordinates used to represent each vertex (for example, X,Y for two-dimensional objects). Points and lines are considered two-dimensional objects. (However, see Section 7.2 for dimension information about LRS points.)

In any given layer (column), all geometries must have the same number of dimensions. For example, you cannot mix two-dimensional and three-dimensional data in the same layer.

The following methods are available for returning the individual *dltt* components of the SDO\_GTYPE for a geometry object: Get\_Dims, Get\_LRS\_Dim, and Get\_Gtype. These methods are described in Section 2.3.

## 2.2.2 SDO\_SRID

The SDO\_SRID attribute can be used to identify a coordinate system (spatial reference system) to be associated with the geometry. If SDO\_SRID is null, no coordinate system is associated with the geometry. If SDO\_SRID is not null, it must contain a value from the SRID column of the SDO\_COORD\_REF\_SYS table (described in Section 6.6.9), and this value must be inserted into the SRID column of the USER\_SDO\_GEOM\_METADATA view (described in Section 2.6).

All geometries in a geometry column must have the same SDO\_SRID value.

For information about coordinate systems, see Chapter 6.

## 2.2.3 SDO\_POINT

The SDO\_POINT attribute is defined using the SDO\_POINT\_TYPE object type, which has the attributes X, Y, and Z, all of type NUMBER. (The SDO\_POINT\_TYPE definition is shown in Section 2.2.) If the SDO\_ELEM\_INFO and SDO\_ORDINATES arrays are both null, and the SDO\_POINT attribute is non-null, then the X and Y values are considered to be the coordinates for a point geometry. Otherwise, the SDO\_POINT attribute is ignored by Spatial. You should store point geometries in the SDO\_POINT attribute for optimal storage; and if you have only point geometries in a layer, it is strongly recommended that you store the point geometries in the SDO\_POINT attribute.

Section 2.5.5 illustrates a point geometry and provides examples of inserting and querying point geometries.

**Note:** Do not use the SDO\_POINT attribute in defining a linear referencing system (LRS) point or an oriented point. For information about LRS, see Chapter 7. For information about oriented points, see Section 2.5.6.

# 2.2.4 SDO\_ELEM\_INFO

The SDO\_ELEM\_INFO attribute is defined using a varying length array of numbers. This attribute lets you know how to interpret the ordinates stored in the SDO\_ORDINATES attribute (described in Section 2.2.5).

Each triplet set of numbers is interpreted as follows:

SDO\_STARTING\_OFFSET -- Indicates the offset within the SDO\_ORDINATES array where the first ordinate for this element is stored. Offset values start at 1 and not at 0. Thus, the first ordinate for the first element will be at SDO\_
 GEOMETRY.SDO\_ORDINATES(1). If there is a second element, its first ordinate will be at SDO\_GEOMETRY.SDO\_ORDINATES(*n*), where *n* reflects the position within the SDO\_ORDINATE\_ARRAY definition (for example, 19 for the 19th number, as in Figure 2–3 in Section 2.5.2).

• SDO\_ETYPE -- Indicates the type of the element. Valid values are shown in Table 2–2.

SDO\_ETYPE values 1, 2, 1003, and 2003 are considered *simple elements*. They are defined by a single triplet entry in the SDO\_ELEM\_INFO array. For SDO\_ETYPE values 1003 and 2003, the first digit indicates *exterior* (1) or *interior* (2):

1003: exterior polygon ring (must be specified in counterclockwise order)

2003: interior polygon ring (must be specified in clockwise order)

**Note:** The use of 3 as an SDO\_ETYPE value for polygon ring elements in a single geometry is discouraged. You should specify 3 only if you do not know if the simple polygon is exterior or interior, and you should then upgrade the table or layer to the current format using the SDO\_MIGRATE.TO\_CURRENT procedure, described in Chapter 17.

You cannot mix 1-digit and 4-digit SDO\_ETYPE values in a single geometry. If you use 4-digit SDO\_ETYPE values, you must use 4-digit SDO\_GTYPE values.

SDO\_ETYPE values 4, 1005, and 2005 are considered *compound elements*. They contain at least one header triplet with a series of triplet values that belong to the compound element. For SDO\_ETYPE values 1005 and 2005, the first digit indicates *exterior* (1) or *interior* (2):

1005: exterior polygon ring (must be specified in counterclockwise order)

2005: interior polygon ring (must be specified in clockwise order)

**Note:** The use of 5 as an SDO\_ETYPE value for polygon ring elements in a single geometry is discouraged. You should specify 5 only if you do not know if the compound polygon is exterior or interior, and you should then upgrade the table or layer to the current format using the SDO\_MIGRATE.TO\_CURRENT procedure, described in Chapter 17.

You cannot mix 1-digit and 4-digit SDO\_ETYPE values in a single geometry. If you use 4-digit SDO\_ETYPE values, you must use 4-digit SDO\_GTYPE values.

The elements of a compound element are contiguous. The last point of a subelement in a compound element is the first point of the next subelement. The point is not repeated.

 SDO\_INTERPRETATION -- Means one of two things, depending on whether or not SDO\_ETYPE is a compound element.

If SDO\_ETYPE is a compound element (4, 1005, or 2005), this field specifies how many subsequent triplet values are part of the element.

If the SDO\_ETYPE is not a compound element (1, 2, 1003, or 2003), the interpretation attribute determines how the sequence of ordinates for this element is interpreted. For example, a line string or polygon boundary may be made up of a sequence of connected straight line segments or circular arcs.

Descriptions of valid SDO\_ETYPE and SDO\_INTERPRETATION value pairs are given in Table 2–2.

If a geometry consists of more than one element, then the last ordinate for an element is always one less than the starting offset for the next element. The last element in the geometry is described by the ordinates from its starting offset to the end of the SDO\_ ORDINATES varying length array.

For compound elements (SDO\_ETYPE values 4, 1005, or 2005), a set of n triplets (one for each subelement) is used to describe the element. It is important to remember that subelements of a compound element are contiguous. The last point of a subelement is the first point of the next subelement. For subelements 1 through n-1, the end point of one subelement is the same as the starting point of the next subelement. The starting point for subelements 2...n-2 is the same as the end point of subelement 1...n-1. The last ordinate of subelement n is either the starting offset minus 1 of the next element in the geometry, or the last ordinate in the SDO\_ORDINATES varying length array.

The current size of a varying length array can be determined by using the function varray\_variable.Count in PL/SQL or OCICollSize in the Oracle Call Interface (OCI).

The semantics of each SDO\_ETYPE element and the relationship between the SDO\_ ELEM\_INFO and SDO\_ORDINATES varying length arrays for each of these SDO\_ ETYPE elements are given in Table 2–2.

|   | SDO_<br>ETYPE   | SDO_<br>INTERPRETATION | Meaning                                                                                                    |
|---|-----------------|------------------------|----------------------------------------------------------------------------------------------------|
| ( | )               | (any numeric<br>value) | Type 0 (zero) element. Used to model geometry types not<br>supported by Oracle Spatial. For more information, see<br>Section 2.5.7.                                                                                                    |
| 1 | L               | 1                      | Point type.                                                                                                    |
| 1 | L               | 9                      | Oriented point type. For more information, see Section 2.5.6.                                                                                                    |
| 1 | L               | n > 1                  | Point cluster with <i>n</i> points.                                                                                                    |
| 2 | 2               | 1                      | Line string whose vertices are connected by straight line segments.                                                                                                    |
| 2 | 2               | 2                      | Line string made up of a connected sequence of circular arcs.                                                                                                    |
|   |                 |                        | Each circular arc is described using three coordinates: the start point of the arc, any point on the arc, and the end point of the arc. The coordinates for a point designating the end of one arc and the start of the next arc are not repeated. For example, five coordinates are used to describe a line string made up of two connected circular arcs. Points 1, 2, and 3 define the first arc, and points 3, 4, and 5 define the second arc, where point 3 is only stored once. |
|   | 1003 or<br>2003 | 1                      | Simple polygon whose vertices are connected by straight line segments. You must specify a point for each vertex, and the last point specified must be exactly the same point as the first (to close the polygon), regardless of the tolerance value. For example, for a 4-sided polygon, specify 5 points, with point 5 the same as point 1.                                                                                                    |

Table 2–2 Values and Semantics in SDO\_ELEM\_INFO

| SDO_<br>ETYPE   | SDO_<br>INTERPRETATION | Meaning                                                                                                    |
|-----------------|------------------------|----------------------------------------------------------------------------------------------------|
| 1003 or<br>2003 | 2                      | Polygon made up of a connected sequence of circular arcs<br>that closes on itself. The end point of the last arc is the same<br>as the start point of the first arc.                                                                                                    |
|                 |                        | Each circular arc is described using three coordinates: the start point of the arc, any point on the arc, and the end point of the arc. The coordinates for a point designating the end of one arc and the start of the next arc are not repeated. For example, five coordinates are used to describe a polygon made up of two connected circular arcs. Points 1, 2, and 3 define the first arc, and points 3, 4, and 5 define the second arc. The coordinates for points 1 and 5 must be the same (tolerance is not considered), and point 3 is not repeated. |
| 1003 or<br>2003 | 3                      | Rectangle type (sometimes called <i>optimized rectangle</i> ). A<br>bounding rectangle such that only two points, the lower-left<br>and the upper-right, are required to describe it. The rectangle<br>type can be used with geodetic or non-geodetic data.<br>However, with geodetic data, use this type only to create a<br>query window (not for storing objects in the database). For<br>detailed information about using this type with geodetic<br>data, including examples, see Section 6.2.3.                                                          |
| 1003 or<br>2003 | 4                      | Circle type. Described by three distinct non-colinear points, all on the circumference of the circle.                                                                                                    |
| 4               | <i>n</i> > 1           | Compound line string with some vertices connected by straight line segments and some by circular arcs. The value $n$ in the Interpretation column specifies the number of contiguous subelements that make up the line string.                                                                                                    |
|                 |                        | The next <i>n</i> triplets in the SDO_ELEM_INFO array describe each of these subelements. The subelements can only be of SDO_ETYPE 2. The last point of a subelement is the first point of the next subelement, and must not be repeated.                                                                                                    |
|                 |                        | See Section 2.5.3 and Figure 2–4 for an example of a compound line string geometry.                                                                                                    |
| 1005 or<br>2005 | <i>n</i> > 1           | Compound polygon with some vertices connected by straight line segments and some by circular arcs. The value $n$ in the Interpretation column specifies the number of contiguous subelements that make up the polygon.                                                                                                    |
|                 |                        | The next <i>n</i> triplets in the SDO_ELEM_INFO array describe each of these subelements. The subelements can only be of SDO_ETYPE 2. The end point of a subelement is the start point of the next subelement, and it must not be repeated. The start and end points of the polygon must be exactly the same point (tolerance is ignored).                                                                                                    |
|                 |                        | See Section 2.5.4 and Figure 2–5 for an example of a compound polygon geometry.                                                                                                    |

 Table 2–2 (Cont.) Values and Semantics in SDO\_ELEM\_INFO

## 2.2.5 SDO\_ORDINATES

The SDO\_ORDINATES attribute is defined using a varying length array (1048576) of NUMBER type that stores the coordinate values that make up the boundary of a spatial object. This array must always be used in conjunction with the SDO\_ELEM\_INFO varying length array. The values in the array are ordered by dimension. For example, a polygon whose boundary has four two-dimensional points is stored as {X1, Y1, X2, Y2, X3, Y3, X4, Y4, X1, Y1}. If the points are three-dimensional, then they are stored as {X1, Y1, Z1, X2, Y2, Z2, X3, Y3, Z3, X4, Y4, Z4, X1, Y1, Z1}. Spatial index

creation, operators, and functions ignore the Z values because this release of the product supports only two-dimensional spatial objects. The number of dimensions associated with each point is stored as metadata in the xxx\_SDO\_GEOM\_METADATA views, described in Section 2.6.

The values in the SDO\_ORDINATES array must all be valid and non-null. There are no special values used to delimit elements in a multielement geometry. The start and end points for the sequence describing a specific element are determined by the STARTING\_OFFSET values for that element and the next element in the SDO\_ELEM\_ INFO array, as explained in Section 2.2.4. The offset values start at 1. SDO\_ ORDINATES(1) is the first ordinate of the first point of the first element.

## 2.2.6 Usage Considerations

You should use the SDO\_GTYPE values as shown in Table 2–1; however, Spatial does not check or enforce all geometry consistency constraints. Spatial does check the following:

- For SDO\_GTYPE values d001 and d005, any subelement not of SDO\_ETYPE 1 is ignored.
- For SDO\_GTYPE values d002 and d006, any subelement not of SDO\_ETYPE 2 or 4 is ignored.
- For SDO\_GTYPE values *d*003 and *d*007, any subelement not of SDO\_ETYPE 3 or 5 is ignored. (This includes SDO\_ETYPE variants 1003, 2003, 1005, and 2005, which are explained in Section 2.2.4).

The SDO\_GEOM.VALIDATE\_GEOMETRY\_WITH\_CONTEXT function can be used to evaluate the consistency of a single geometry object or of all geometry objects in a specified feature table.

# 2.3 SDO\_GEOMETRY Methods

The SDO\_GEOMETRY object type (described in Section 2.2) has methods (member functions) that retrieve information about a geometry object. Table 2–3 lists these methods.

| Name               | Returns | Description                                                                                                    |
|--------------------|---------|----------------------------------------------------------------------------------------------------|
| Get_Dims           | NUMBER  | Returns the number of dimensions of a geometry object, as<br>specified in its SDO_GTYPE value. In Oracle Spatial, the Get_<br>Dims and ST_CoordDim methods return the same result.                                                                                                    |
| Get_GType          | NUMBER  | Returns the geometry type of a geometry object, as specified in its SDO_GTYPE value.                                                                                                    |
| Get_LRS_Dim NUMBER |         | Returns the measure dimension of an LRS geometry object, as specified in its SDO_GTYPE value.                                                                                                    |
|                    |         | A return value of 0 indicates that the geometry is a standard<br>(non-LRS) geometry, or is an LRS geometry in the format before<br>release 9.0.1 and with measure as the default (last) dimension; 3<br>indicates that the third dimension contains the measure<br>information; 4 indicates that the fourth dimension contains the<br>measure information. |
| Get_WKB            | BLOB    | Returns the well-known binary (WKB) format of a geometry object. (The returned object does not include any SRID information.)                                                                                                    |

Table 2–3 SDO\_GEOMETRY Methods

| Name        | Returns | Description                                                                                                    |
|-------------|---------|----------------------------------------------------------------------------------------------------|
| Get_WKT     | CLOB    | Returns the well-known text (WKT) format (explained in Section 6.7.1.1) of a geometry object. (The returned object does not include any SRID information.)                                                                                                    |
| ST_CoordDim | NUMBER  | Returns the coordinate dimension (as defined by the ISO/IEC SQL Multimedia standard) of a geometry object. In Oracle Spatial, the Get_Dims and ST_CoordDim methods return the same result.                                                                                      |
| ST_IsValid  | NUMBER  | Returns 0 if a geometry object is invalid or 1 if it is valid. (The ISO/IEC SQL Multimedia standard uses the term <i>well formed</i> for <i>valid</i> in this context.)                                                                                                    |
|             |         | This method uses 0.001 as the tolerance value. (Tolerance is explained in Section 1.5.5.) To specify a different tolerance value or to learn more about why a geometry is invalid, use the SDO_GEOM.VALIDATE_GEOMETRY_WITH_CONTEXT function, which is documented in Chapter 15. |

Table 2–3 (Cont.) SDO\_GEOMETRY Methods

The geometry must have a 4-digit SDO\_GTYPE value in the format *dltt*, as described in Section 2.2.1.

Example 2–2 shows most of the SDO\_GEOMETRY methods. (The Get\_WKB method is not included because its output cannot be displayed by SQL\*Plus.)

#### Example 2–2 SDO\_GEOMETRY Methods

```
SELECT c.shape.Get_Dims()
 FROM cola_markets c WHERE c.name = 'cola_b';
C.SHAPE.GET_DIMS()
-----
             2
SELECT c.shape.Get_GType()
 FROM cola_markets c WHERE c.name = 'cola_b';
C.SHAPE.GET GTYPE()
-----
             3
SELECT a.route_geometry.Get_LRS_Dim()
 FROM lrs_routes a WHERE a.route_id = 1;
A.ROUTE_GEOMETRY.GET_LRS_DIM()
-----
                       3
SELECT c.shape.Get_WKT()
 FROM cola markets c WHERE c.name = 'cola b';
C.SHAPE.GET_WKT()
_____
POLYGON ((5.0 1.0, 8.0 1.0, 8.0 6.0, 5.0 7.0, 5.0 1.0))
SELECT c.shape.ST CoordDim()
 FROM cola_markets c WHERE c.name = 'cola_b';
C.SHAPE.ST_COORDDIM()
```

# 2.4 SDO\_GEOMETRY Constructors

The SDO\_GEOMETRY object type (described in Section 2.2) has constructors that create a geometry object from a well-known text (WKT) string in CLOB or VARCHAR2 format, or from a well-known binary (WKB) object in BLOB format. The following constructor formats are available:

```
SDO_GEOMETRY(wkt CLOB, srid NUMBER DEFAULT NULL);
SDO_GEOMETRY(wkt VARCHAR2, srid NUMBER DEFAULT NULL);
SDO GEOMETRY(wkb BLOB, srid NUMBER DEFAULT NULL);
```

If the created geometry is inserted into a table, the SRID value used with the constructor must match the SDO\_SRID value of the geometries in the table.

The following simple example constructs a point geometry using a well-known text string. (In a WKT, spaces separate ordinates of a vertex, and commas separate vertices.)

```
SELECT SDO_GEOMETRY('POINT(-79 37)') FROM DUAL;
```

```
SDO_GEOMETRY('POINT(-7937)')(SDO_GTYPE, SDO_SRID, SDO_POINT(X, Y, Z), SDO_ELEM_I
SDO GEOMETRY(2001, NULL, SDO POINT TYPE(-79, 37, NULL), NULL, NULL)
```

Example 2–3 shows SDO\_GEOMETRY constructors that create geometry objects, insert the objects into a table, and display the objects that were added to the table.

#### Example 2–3 SDO\_GEOMETRY Constructors to Create Geometries

```
DECLARE
 cola b wkb BLOB;
 cola b wkt clob CLOB;
 cola_b_wkt_varchar VARCHAR2(255);
 cola_b_geom SDO_GEOMETRY;
BEGIN
-- Get cola_b geometry into CLOB, VARCHAR2, and BLOB objects,
-- for use by the constructor.
SELECT c.shape.Get_WKT() INTO cola_b_wkt_clob
 FROM cola markets c WHERE c.name = 'cola b';
cola b wkt varchar := cola b wkt clob;
SELECT c.shape.Get WKB() INTO cola b wkb
 FROM cola_markets c WHERE c.name = 'cola_b';
-- Use some SDO_GEOMETRY constructors;
-- insert 3 geometries into the table; display the geometries later.
cola b geom := SDO GEOMETRY(cola b wkt clob);
INSERT INTO cola markets VALUES (101, 'cola b from clob', cola b geom);
cola_b_geom := SDO_GEOMETRY(cola_b_wkt_varchar);
INSERT INTO cola_markets VALUES (102, 'cola_b_from_varchar', cola_b_geom);
cola_b_geom := SDO_GEOMETRY(cola_b_wkb);
```

```
INSERT INTO cola markets VALUES (103, 'cola b from wkb', cola b geom);
END;
/
PL/SQL procedure successfully completed.
-- Display the geometries created using SDO GEOMETRY constructors.
-- All three geometries are identical.
SELECT name, shape FROM cola_markets WHERE mkt_id > 100;
NAME
SHAPE(SDO_GTYPE, SDO_SRID, SDO_POINT(X, Y, Z), SDO_ELEM_INFO, SDO_ORDINATES)
_____
cola b from clob
SDO GEOMETRY (2003, NULL, NULL, SDO ELEM INFO ARRAY (1, 1003, 1), SDO ORDINATE ARR
AY(5, 1, 8, 1, 8, 6, 5, 7, 5, 1))
cola b from varchar
SDO GEOMETRY (2003, NULL, NULL, SDO ELEM_INFO_ARRAY (1, 1003, 1), SDO_ORDINATE_ARR
AY(5, 1, 8, 1, 8, 6, 5, 7, 5, 1))
cola b from wkb
SDO GEOMETRY (2003, NULL, NULL, SDO ELEM INFO ARRAY (1, 1003, 1), SDO ORDINATE ARR
\texttt{AY(5, 1, 8, 1, 8, 6, 5, 7, 5, 1))}
```

# 2.5 Geometry Examples

This section contains examples of many geometry types:

- Section 2.5.1, "Rectangle"
- Section 2.5.2, "Polygon with a Hole"
- Section 2.5.3, "Compound Line String"
- Section 2.5.4, "Compound Polygon"
- Section 2.5.5, "Point"
- Section 2.5.6, "Oriented Point"
- Section 2.5.7, "Type 0 (Zero) Element"
- Section 2.5.8, "Several Geometry Types"

## 2.5.1 Rectangle

Figure 2–2 illustrates the rectangle that represents cola\_a in the example in Section 2.1.

Figure 2–2 Rectangle

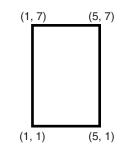

In the SDO\_GEOMETRY definition of the geometry illustrated in Figure 2–2:

- SDO\_GTYPE = 2003. The 2 indicates two-dimensional, and the 3 indicates a polygon.
- SDO\_SRID = NULL.
- SDO\_POINT = NULL.
- SDO\_ELEM\_INFO = (1, 1003, 3). The final 3 in 1,1003,3 indicates that this is a rectangle. Because it is a rectangle, only two ordinates are specified in SDO\_ORDINATES (lower-left and upper-right).
- SDO\_ORDINATES = (1,1, 5,7). These identify the lower-left and upper-right ordinates of the rectangle.

Example 2–4 shows a SQL statement that inserts the geometry illustrated in Figure 2–2 into the database.

#### Example 2–4 SQL Statement to Insert a Rectangle

## 2.5.2 Polygon with a Hole

Figure 2–3 illustrates a polygon consisting of two elements: an exterior polygon ring and an interior polygon ring. The inner element in this example is treated as a void (a hole).

Figure 2–3 Polygon with a Hole

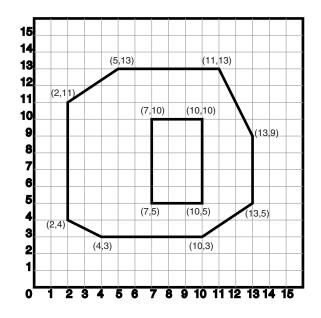

In the SDO\_GEOMETRY definition of the geometry illustrated in Figure 2–3:

- SDO\_GTYPE = 2003. The 2 indicates two-dimensional, and the 3 indicates a polygon.
- SDO\_SRID = NULL.
- SDO\_POINT = NULL.
- SDO\_ELEM\_INFO = (1,1003,1, 19,2003,1). There are two triplet elements: 1,1003,1 and 19,2003,1.

1003 indicates that the element is an exterior polygon ring; 2003 indicates that the element is an interior polygon ring.

19 indicates that the second element (the interior polygon ring) ordinate specification starts at the 19th number in the SDO\_ORDINATES array (that is, 7, meaning that the first point is 7,5).

- SDO\_ORDINATES = (2,4, 4,3, 10,3, 13,5, 13,9, 11,13, 5,13, 2,11, 2,4, 7,5, 7,10, 10,10, 10,5, 7,5).
- The area (SDO\_GEOM.SDO\_AREA function) of the polygon is the area of the exterior polygon minus the area of the interior polygon. In this example, the area is 84 (99 - 15).
- The perimeter (SDO\_GEOM.SDO\_LENGTH function) of the polygon is the perimeter of the exterior polygon plus the perimeter of the interior polygon. In this example, the perimeter is 52.9193065 (36.9193065 + 16).

Example 2–5 shows a SQL statement that inserts the geometry illustrated in Figure 2–3 into the database.

#### Example 2–5 SQL Statement to Insert a Polygon with a Hole

```
INSERT INTO cola_markets VALUES(
   10,
   'polygon_with_hole',
   SDO GEOMETRY(
```

```
2003, -- two-dimensional polygon
NULL,
NULL,
SDO_ELEM_INFO_ARRAY(1,1003,1, 19,2003,1), -- polygon with hole
SDO_ORDINATE_ARRAY(2,4, 4,3, 10,3, 13,5, 13,9, 11,13, 5,13, 2,11, 2,4,
7,5, 7,10, 10,10, 10,5, 7,5)
)
```

An example of such a "polygon with a hole" might be a land mass (such as a country or an island) with a lake inside it. Of course, an actual land mass might have many such interior polygons: each one would require a triplet element in SDO\_ELEM\_INFO, plus the necessary ordinate specification.

Exterior and interior rings cannot be nested. For example, if a country has a lake and there is an island in the lake (and perhaps a lake on the island), a separate polygon must be defined for the island; the island cannot be defined as an interior polygon ring within the interior polygon ring of the lake.

In a **multipolygon** (polygon collection), rings must be grouped by polygon, and the first ring of each polygon must be the exterior ring. For example, consider a polygon collection that contains two polygons (A and B):

- Polygon A (one interior "hole"): exterior ring A0, interior ring A1
- Polygon B (two interior "holes"): exterior ring B0, interior ring B1, interior ring B2

The elements in SDO\_ELEM\_INFO and SDO\_ORDINATES must be in one of the following orders (depending on whether you specify Polygon A or Polygon B first):

- A0, A1; B0, B1, B2
- **B**0, B1, B2; A0, A1

## 2.5.3 Compound Line String

Figure 2–4 illustrates a crescent-shaped object represented as a compound line string made up of one straight line segment and one circular arc. Four points are required to represent this shape: points (10,10) and (10,14) describe the straight line segment, and points (10,14), (6,10), and (14,10) describe the circular arc.

Figure 2–4 Compound Line String

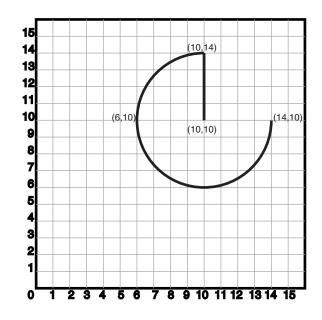

In the SDO\_GEOMETRY definition of the geometry illustrated in Figure 2-4:

- SDO\_GTYPE = 2002. The first 2 indicates two-dimensional, and the second 2 indicates one or more line segments.
- SDO\_SRID = NULL.
- SDO\_POINT = NULL.
- SDO\_ELEM\_INFO = (1,4,2, 1,2,1, 3,2,2). There are three triplet elements: 1,4,2, 1,2,1, and 3,2,2.

The first triplet indicates that this element is a compound line string made up of two subelement line strings, which are described with the next two triplets.

The second triplet indicates that the line string is made up of straight line segments and that the ordinates for this line string start at offset 1. The end point of this line string is determined by the starting offset of the second line string, 3 in this instance.

The third triplet indicates that the second line string is made up of circular arcs with ordinates starting at offset 3. The end point of this line string is determined by the starting offset of the next element or the current length of the SDO\_ ORDINATES array, if this is the last element.

■ SDO\_ORDINATES = (10,10, 10,14, 6,10, 14,10).

Example 2–6 shows a SQL statement that inserts the geometry illustrated in Figure 2–4 into the database.

#### Example 2–6 SQL Statement to Insert a Compound Line String

```
INSERT INTO cola_markets VALUES(
   11,
   'compound_line_string',
   SDO_GEOMETRY(
      2002,
      NULL,
      NULL,
```

```
SDO_ELEM_INFO_ARRAY(1,4,2, 1,2,1, 3,2,2), -- compound line string
SDO_ORDINATE_ARRAY(10,10, 10,14, 6,10, 14,10)
)
```

## 2.5.4 Compound Polygon

);

Figure 2–5 illustrates an ice cream cone-shaped object represented as a compound polygon made up of one straight line segment and one circular arc. Five points are required to represent this shape: points (6,10), (10,1), and (14,10) describe one acute angle-shaped line string, and points (14,10), (10,14), and (6,10) describe the circular arc. The starting point of the line string and the ending point of the circular arc are the same point (6,10). The SDO\_ELEM\_INFO array contains three triplets for this compound line string. These triplets are {(1,1005,2), (1,2,1), (5,2,2)}.

Figure 2–5 Compound Polygon

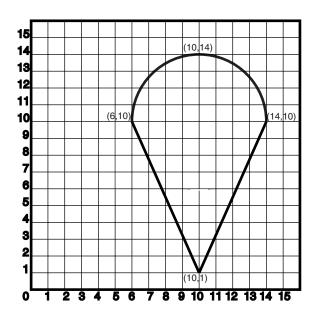

In the SDO\_GEOMETRY definition of the geometry illustrated in Figure 2–5:

- SDO\_GTYPE = 2003. The 2 indicates two-dimensional, and the 3 indicates a polygon.
- SDO\_SRID = NULL.
- SDO\_POINT = NULL.
- SDO\_ELEM\_INFO = (1,1005,2, 1,2,1, 5,2,2). There are three triplet elements: 1,1005,2, 1,2,1, and 5,2,2.

The first triplet indicates that this element is a compound polygon made up of two subelement line strings, which are described using the next two triplets.

The second triplet indicates that the first subelement line string is made up of straight line segments and that the ordinates for this line string start at offset 1. The end point of this line string is determined by the starting offset of the second line string, 5 in this instance. Because the vertices are two-dimensional, the coordinates for the end point of the first line string are at ordinates 5 and 6.

The third triplet indicates that the second subelement line string is made up of a circular arc with ordinates starting at offset 5. The end point of this line string is determined by the starting offset of the next element or the current length of the SDO\_ORDINATES array, if this is the last element.

SDO\_ORDINATES = (6,10, 10,1, 14,10, 10,14, 6,10).

Example 2–7 shows a SQL statement that inserts the geometry illustrated in Figure 2–5 into the database.

#### Example 2–7 SQL Statement to Insert a Compound Polygon

```
INSERT INTO cola_markets VALUES(
   12,
   'compound_polygon',
   SDO_GEOMETRY(
      2003, -- two-dimensional polygon
   NULL,
   NULL,
   SDO_ELEM_INFO_ARRAY(1,1005,2, 1,2,1, 5,2,2), -- compound polygon
   SDO_ORDINATE_ARRAY(6,10, 10,1, 14,10, 10,14, 6,10)
   );
```

## 2.5.5 Point

Figure 2–6 illustrates a point-only geometry at coordinates (12,14).

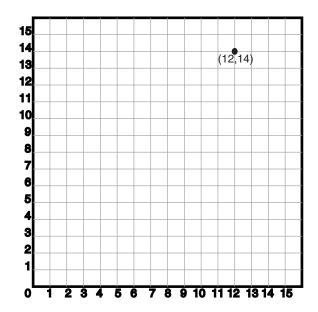

Figure 2–6 Point-Only Geometry

In the SDO\_GEOMETRY definition of the geometry illustrated in Figure 2-6:

- SDO\_GTYPE = 2001. The 2 indicates two-dimensional, and the 1 indicates a single point.
- SDO\_SRID = NULL.

 SDO\_POINT = SDO\_POINT\_TYPE(12, 14, NULL). The SDO\_POINT attribute is defined using the SDO\_POINT\_TYPE object type, because this is a point-only geometry.

For more information about the SDO\_POINT attribute, see Section 2.2.3.

 SDO\_ELEM\_INFO and SDO\_ORDINATES are both NULL, as required if the SDO\_POINT attribute is specified.

Example 2–8 shows a SQL statement that inserts the geometry illustrated in Figure 2–6 into the database.

#### Example 2–8 SQL Statement to Insert a Point-Only Geometry

```
INSERT INTO cola_markets VALUES(
   90,
   'point_only',
   SDO_GEOMETRY(
      2001,
      NULL,
      SDO_POINT_TYPE(12, 14, NULL),
      NULL,
      NULL));
```

You can search for point-only geometries based on the X, Y, and Z values in the SDO\_ POINT\_TYPE specification. Example 2–9 is a query that asks for all points whose first coordinate (the X value) is 12, and it finds the point that was inserted in Example 2–8.

#### Example 2–9 Query for Point-Only Geometry Based on a Coordinate Value

```
SELECT * from cola_markets c WHERE c.shape.SDO_POINT.X = 12;
```

MKT\_ID NAME SHAPE(SDO\_GTYPE, SDO\_SRID, SDO\_POINT(X, Y, Z), SDO\_ELEM\_INFO, SDO\_ORDINATES) 90 point\_only SDO\_GEOMETRY(2001, NULL, SDO\_POINT\_TYPE(12, 14, NULL), NULL, NULL)

## 2.5.6 Oriented Point

An **oriented point** is a special type of point geometry that includes coordinates representing the locations of the point and a virtual end point, to indicate an orientation vector that can be used for rotating a symbol at the point or extending a label from the point. The main use for an oriented point is in map visualization and display applications that include symbols, such as a shield symbol to indicate a highway.

To specify an oriented point:

- Use an SDO\_GTYPE value (explained in Section 2.2.1) for a point or multipoint geometry.
- Specify a null value for the SDO\_POINT attribute.
- In the SDO\_ELEM\_INFO array (explained in Section 2.2.4), specify an additional triplet, with the second and third values (SDO\_ETYPE and SDO\_INTERPRETATION) as 1 and 0. For example, a triplet of 3,1,0 indicates that the point is an oriented point, with the third number in the SDO\_ORDINATES array being the first coordinate, or x-axis value, of the end point reflecting the orientation vector for any symbol or label.

In the SDO\_ORDINATES array (explained in Section 2.2.5), specify the coordinates of the end point for the orientation vector from the point, with values between -1 and 1. The orientation start point is assumed to be (0,0), and it is translated to the location of the physical point to which it corresponds.

Figure 2–7 illustrates an oriented point geometry at coordinates (12,14), with an orientation vector of approximately 34 degrees (counterclockwise from the x-axis), reflecting the orientation coordinates 0.3,0.2. (To have an orientation that more precisely matches a specific angle, refer to the cotangent or tangent values in the tables in a trigonometry textbook.) The orientation vector in this example goes from (0,0) to (0.3,0.2) and extends onward. Assuming i=0.3 and j=0.2, the angle in radians can be calculated as follows: angle in radians = arctan (j/i). The angle is then applied to the physical point associated with the orientation vector.

Figure 2–7 Oriented Point Geometry

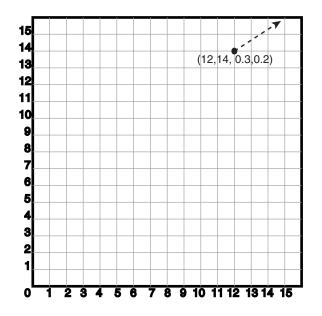

In the SDO\_GEOMETRY definition of the geometry illustrated in Figure 2-7:

- SDO\_GTYPE = 2001. The 2 indicates two-dimensional, and the 1 indicates a single point.
- SDO\_SRID = NULL.
- SDO\_POINT = NULL.
- SDO\_ELEM\_INFO = (1,1,1, 3,1,0). The final 1,0 in 3,1,0 indicates that this is an oriented point.
- SDO\_ORDINATES = (12,14, 0.3,0.2). The 12,14 identifies the physical coordinates of the point; and the 0.3,0.2 identifies the x and y coordinates (assuming 12,14 as the origin) of the end point of the orientation vector. The resulting orientation vector slopes upward at about a 34-degree angle.

Example 2–10 shows a SQL statement that inserts the geometry illustrated in Figure 2–7 into the database.

#### Example 2–10 SQL Statement to Insert an Oriented Point Geometry

```
INSERT INTO cola_markets VALUES(
    91,
```

```
'oriented_point',
SDO_GEOMETRY(
    2001,
    NULL,
    NULL,
    SDO_ELEM_INFO_ARRAY(1,1,1, 3,1,0),
    SDO_ORDINATE_ARRAY(12,14, 0.3,0.2)));
```

The following guidelines apply to the definition of an oriented point:

- The numbers defining the orientation vector must be between -1 and 1. (In Example 2–10, these numbers are 0.3 and 0.2.)
- Multipoint oriented points are allowed, but the orientation information must follow the point being oriented.

The following considerations apply to the dimensionality of the orientation vector for an oriented point:

- A two-dimensional point has a two-dimensional orientation vector.
- A two-dimensional point with an LRS measure (SDO\_GTYPE=3301) has a two-dimensional orientation vector.
- A three-dimensional point (SDO\_GTYPE=3001) has a three-dimensional orientation vector.
- A three-dimensional point with an LRS measure (SDO\_GTYPE=4401) has a three-dimensional orientation vector.
- A four-dimensional point (SDO\_GTYPE=4001) has a three-dimensional orientation vector.

## 2.5.7 Type 0 (Zero) Element

Type 0 (zero) elements are used to model geometry types that are not supported by Oracle Spatial, such as curves and splines. A type 0 element has an SDO\_ETYPE value of 0. (See Section 2.2.4 for information about the SDO\_ETYPE.) Type 0 elements are not indexed by Oracle Spatial, and they are ignored by Spatial functions and procedures.

Geometries with type 0 elements must contain at least one nonzero element, that is, an element with an SDO\_ETYPE value that is not 0. The nonzero element should be an approximation of the unsupported geometry, and therefore it must have both:

- An SDO\_ETYPE value associated with a geometry type supported by Spatial
- An SDO\_INTERPRETATION value that is valid for the SDO\_ETYPE value (see Table 2–2)

(The SDO\_INTERPRETATION value for the type 0 element can be any numeric value, and applications are responsible for determining the validity and significance of the value.)

The nonzero element is indexed by Spatial, and it will be returned by the spatial index.

The SDO\_GTYPE value for a geometry containing a type 0 element must be set to the value for the geometry type of the nonzero element.

Figure 2–8 shows a geometry with two elements: a curve (unsupported geometry) and a rectangle (the nonzero element) that approximates the curve. The curve looks like the letter *S*, and the rectangle is represented by the dashed line.

Figure 2–8 Geometry with Type 0 (Zero) Element

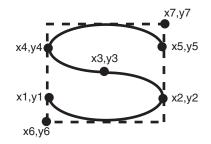

In the example shown in Figure 2–8:

- The SDO\_GTYPE value for the geometry is 2003 (for a two-dimensional polygon).
- The SDO\_ELEM\_INFO array contains two triplets for this compound line string. For example, the triplets might be {(1,0,57), (11,1003,3)}. That is:

| Ordinate Starting Offset<br>(SDO_STARTING_OFFSET) | Element Type<br>(SDO_ETYPE) | Interpretation<br>(SDO_INTERPRETATION) |
|---------------------------------------------------|-----------------------------|----------------------------------------|
| 1                                                 | 0                           | 57                                     |
| 11                                                | 1003                        | 3                                      |

In this example:

- The type 0 element has an SDO\_ETYPE value of 0.
- The nonzero element (rectangle) has an SDO\_ETYPE value of 1003, indicating an exterior polygon ring.
- The nonzero element has an SDO\_STARTING\_OFFSET value of 11 because ordinate x6 is the eleventh ordinate in the geometry.
- The type 0 element has an SDO\_INTERPRETATION value whose significance is application-specific. In this example, the SDO\_INTERPRETATION value is 57.
- The nonzero element has an SDO\_INTERPRETATION value that is valid for the SDO\_ETYPE of 1003. In this example, the SDO\_INTERPRETATION value is 3, indicating a rectangle defined by two points (lower-left and upper-right).

Example 2–11 shows a SQL statement that inserts the geometry with a type 0 element (similar to the geometry illustrated in Figure 2–8) into the database. In the SDO\_ ORDINATE\_ARRAY structure, the curve is defined by points (6,6), (12,6), (9,8), (6,10), and (12,10), and the rectangle is defined by points (6,4) and (12,12).

#### Example 2–11 SQL Statement to Insert a Geometry with a Type 0 Element

```
INSERT INTO cola_markets VALUES(
    13,
    'type_zero_element_geom',
    SDO_GEOMETRY(
        2003, -- two-dimensional polygon
    NULL,
    NULL,
    SDO_ELEM_INFO_ARRAY(1,0,57, 11,1003,3), -- 1st is type 0 element
        SDO_ORDINATE_ARRAY(6,6, 12,6, 9,8, 6,10, 12,10, 6,4, 12,12)
    );
```

## 2.5.8 Several Geometry Types

Example 2–12 creates a table and inserts various geometries, including multipoints (point clusters), multipolygons, and collections. At the end, it calls the SDO\_ GEOM.VALIDATE\_GEOMETRY\_WITH\_CONTEXT function to validate the inserted geometries. Note that some geometries are deliberately invalid, and their descriptions include the string INVALID.

#### Example 2–12 SQL Statements to Insert Various Geometries

```
CREATE TABLE t1 (
 i NUMBER,
 d VARCHAR2(50),
 q SDO GEOMETRY
);
INSERT INTO t1 (i, d, g)
VALUES (
 1,
  'Point',
 sdo geometry (2001, null, null, sdo elem info array (1,1,1),
    sdo_ordinate_array (10,5))
);
INSERT INTO t1 (i, d, g)
VALUES (
 2,
 'Line segment',
 sdo_geometry (2002, null, null, sdo_elem_info_array (1,2,1),
   sdo_ordinate_array (10,10, 20,10))
);
INSERT INTO t1 (i, d, g)
VALUES (
 3,
 'Arc segment',
 sdo_geometry (2002, null, null, sdo_elem_info_array (1,2,2),
    sdo ordinate array (10,15, 15,20, 20,15))
);
INSERT INTO t1 (i, d, g)
VALUES (
 4,
  'Line string',
 sdo geometry (2002, null, null, sdo elem info array (1,2,1),
   sdo ordinate array (10,25, 20,30, 25,25, 30,30))
);
INSERT INTO t1 (i, d, q)
VALUES (
 5,
 'Arc string',
 sdo geometry (2002, null, null, sdo elem info array (1,2,2),
    sdo ordinate array (10,35, 15,40, 20,35, 25,30, 30,35))
);
INSERT INTO t1 (i, d, g)
VALUES (
 6,
 'Compound line string',
 sdo geometry (2002, null, null,
    sdo_elem_info_array (1,4,3, 1,2,1, 3,2,2, 7,2,1),
    sdo_ordinate_array (10,45, 20,45, 23,48, 20,51, 10,51))
);
INSERT INTO t1 (i, d, g)
VALUES (
```

```
7,
  'Closed line string',
  sdo_geometry (2002, null, null, sdo_elem_info_array (1,2,1),
    sdo ordinate array (10,55, 15,55, 20,60, 10,60, 10,55))
);
INSERT INTO t1 (i, d, g)
VALUES (
  8,
  'Closed arc string',
  sdo geometry (2002, null, null, sdo elem info array (1,2,2),
    sdo ordinate array (15,65, 10,68, 15,70, 20,68, 15,65))
);
INSERT INTO t1 (i, d, g)
VALUES (
 9,
  'Closed mixed line',
  sdo geometry (2002, null, null, sdo elem info array (1,4,2, 1,2,1, 7,2,2),
    sdo_ordinate_array (10,78, 10,75, 20,75, 20,78, 15,80, 10,78))
);
INSERT INTO t1 (i, d, g)
VALUES (
 10,
  'Self-crossing line',
  sdo_geometry (2002, null, null, sdo_elem_info_array (1,2,1),
    sdo_ordinate_array (10,85, 20,90, 20,85, 10,90, 10,85))
);
INSERT INTO t1 (i, d, g)
VALUES (
 11,
  'Polygon',
  sdo geometry (2003, null, null, sdo elem info array (1,1003,1),
    sdo_ordinate_array (10,105, 15,105, 20,110, 10,110, 10,105))
);
INSERT INTO t1 (i, d, g)
VALUES (
 12,
  'Arc polygon',
 sdo_geometry (2003, null, null, sdo_elem_info_array (1,1003,2),
    sdo_ordinate_array (15,115, 20,118, 15,120, 10,118, 15,115))
);
INSERT INTO t1 (i, d, g)
VALUES (
 13,
  'Compound polygon',
  sdo_geometry (2003, null, null, sdo_elem_info_array (1,1005,2, 1,2,1, 7,2,2),
    sdo ordinate array (10,128, 10,125, 20,125, 20,128, 15,130, 10,128))
);
INSERT INTO t1 (i, d, g)
VALUES (
 14,
  'Rectangle',
 sdo geometry (2003, null, null, sdo elem info array (1,1003,3),
    sdo ordinate array (10,135, 20,140))
);
INSERT INTO t1 (i, d, g)
VALUES (
 15,
  'Circle',
  sdo geometry (2003, null, null, sdo elem info array (1,1003,4),
    sdo_ordinate_array (15,145, 10,150, 20,150))
```

```
);
INSERT INTO t1 (i, d, g)
VALUES (
 16,
 'Point cluster',
 sdo_geometry (2005, null, null, sdo_elem_info_array (1,1,3),
    sdo_ordinate_array (50,5, 55,7, 60,5))
);
INSERT INTO t1 (i, d, g)
VALUES (
 17,
  'Multipoint',
 sdo geometry (2005, null, null, sdo elem info array (1,1,1, 3,1,1, 5,1,1),
    sdo_ordinate_array (65,5, 70,7, 75,5))
);
INSERT INTO t1 (i, d, q)
VALUES (
 18,
  'Multiline',
 sdo_geometry (2006, null, null, sdo_elem_info_array (1,2,1, 5,2,1),
    sdo_ordinate_array (50,15, 55,15, 60,15, 65,15))
);
INSERT INTO t1 (i, d, g)
VALUES (
 19.
 'Multiline - crossing',
 sdo_geometry (2006, null, null, sdo_elem_info_array (1,2,1, 5,2,1),
    sdo ordinate array (50,22, 60,22, 55,20, 55,25))
);
INSERT INTO t1 (i, d, g)
VALUES (
 20,
  'Multiarc',
 sdo geometry (2006, null, null, sdo elem info array (1,2,2, 7,2,2),
    sdo ordinate array (50,35, 55,40, 60,35, 65,35, 70,30, 75,35))
);
INSERT INTO t1 (i, d, q)
VALUES (
 21,
 'Multiline - closed',
  sdo geometry (2006, null, null, sdo elem info array (1,2,1, 9,2,1),
    sdo_ordinate_array (50,55, 50,60, 55,58, 50,55, 56,58, 60,55, 60,60, 56,58))
) :
INSERT INTO t1 (i, d, g)
VALUES (
 22,
 'Multiarc - touching',
 sdo_geometry (2006, null, null, sdo_elem_info_array (1,2,2, 7,2,2),
    sdo ordinate array (50,65, 50,70, 55,68, 55,68, 60,65, 60,70))
);
INSERT INTO t1 (i, d, g)
VALUES (
 23,
  'Multipolygon - disjoint',
 sdo geometry (2007, null, null, sdo elem info array (1,1003,1, 11,1003,3),
    sdo_ordinate_array (50,105, 55,105, 60,110, 50,110, 50,105, 62,108, 65,112))
);
INSERT INTO t1 (i, d, g)
VALUES (
 24,
```

```
'Multipolygon - touching',
  sdo_geometry (2007, null, null, sdo_elem_info_array (1,1003,3, 5,1003,3),
    sdo_ordinate_array (50,115, 55,120, 55,120, 58,122))
);
INSERT INTO t1 (i, d, g)
VALUES (
  25.
  'Multipolygon - tangent * INVALID 13351',
  sdo_geometry (2007, null, null, sdo_elem_info_array (1,1003,3, 5,1003,3),
    sdo ordinate array (50,125, 55,130, 55,128, 60,132))
);
INSERT INTO t1 (i, d, g)
VALUES (
  26,
  'Multipolygon - multi-touch',
  sdo geometry (2007, null, null, sdo elem info array (1,1003,1, 17,1003,1),
    sdo ordinate array (50,95, 55,95, 53,96, 55,97, 53,98, 55,99, 50,99, 50,95,
      55,100, 55,95, 60,95, 60,100, 55,100))
);
INSERT INTO t1 (i, d, g)
VALUES (
  27,
  'Polygon with void',
  sdo_geometry (2003, null, null, sdo_elem_info_array (1,1003,3, 5,2003,3),
    sdo ordinate array (50,135, 60,140, 51,136, 59,139))
);
INSERT INTO t1 (i, d, g)
VALUES (
  28.
  'Polygon with void - reverse',
  sdo geometry (2003, null, null, sdo elem info array (1,2003,3, 5,1003,3),
    sdo_ordinate_array (51,146, 59,149, 50,145, 60,150))
);
INSERT INTO t1 (i, d, g)
VALUES (
  29,
  'Crescent (straight lines) * INVALID 13349',
  sdo_geometry (2003, null, null, sdo_elem_info_array (1,1003,1),
    sdo ordinate array (10,175, 10,165, 20,165, 15,170, 25,170, 20,165,
      30,165, 30,175, 10,175))
);
INSERT INTO t1 (i, d, g)
VALUES (
  30.
  'Crescent (arcs) * INVALID 13349',
  sdo geometry (2003, null, null, sdo elem info array (1,1003,2),
    sdo ordinate array (14,180, 10,184, 14,188, 18,184, 14,180, 16,182,
      14,184, 12,182, 14,180))
);
INSERT INTO t1 (i, d, g)
VALUES (
  31,
  'Heterogeneous collection',
  sdo_geometry (2004, null, null, sdo_elem_info_array (1,1,1, 3,2,1, 7,1003,1),
    sdo_ordinate_array (10,5, 10,10, 20,10, 10,105, 15,105, 20,110, 10,110,
      10,105))
);
INSERT INTO t1 (i, d, g)
VALUES (
  32,
```

```
'Polygon+void+island touch',
sdo_geometry (2007, null, null,
sdo_elem_info_array (1,1003,1, 11,2003,1, 31,1003,1),
sdo_ordinate_array (50,168, 50,160, 55,160, 55,168, 50,168, 51,167,
54,167, 54,161, 51,161, 51,162, 52,163, 51,164, 51,165, 51,166, 51,167,
52,166, 52,162, 53,162, 53,166, 52,166))
);
COMMIT;
SELECT i, d, SDO_GEOM.VALIDATE_GEOMETRY_WITH_CONTEXT (g, 0.5) FROM t1;
```

# 2.6 Geometry Metadata Views

The geometry metadata describing the dimensions, lower and upper bounds, and tolerance in each dimension is stored in a global table owned by MDSYS (which users should never directly update). Each Spatial user has the following views available in the schema associated with that user:

- USER\_SDO\_GEOM\_METADATA contains metadata information for all spatial tables owned by the user (schema). This is the only view that you can update, and it is the one in which Spatial users must insert metadata related to spatial tables.
- ALL\_SDO\_GEOM\_METADATA contains metadata information for all spatial tables on which the user has SELECT permission.

Spatial users are responsible for populating these views. For each spatial column, you must insert an appropriate row into the USER\_SDO\_GEOM\_METADATA view. Oracle Spatial ensures that the ALL\_SDO\_GEOM\_METADATA view is also updated to reflect the rows that you insert into USER\_SDO\_GEOM\_METADATA.

**Note:** These views were new for release 8.1.6. If you are upgrading from an earlier release of Spatial, see Appendix A and the information about the SDO\_MIGRATE.TO\_CURRENT procedure in Chapter 17.

Each metadata view has the following definition:

```
(

TABLE_NAME VARCHAR2(32),

COLUMN_NAME VARCHAR2(32),

DIMINFO SDO_DIM_ARRAY,

SRID NUMBER
):
```

In addition, the ALL\_SDO\_GEOM\_METADATA view has an OWNER column identifying the schema that owns the table specified in TABLE\_NAME.

The following considerations apply to schema, table, and column names that are stored in any Oracle Spatial metadata views:

- The name must contain only letters, numbers, and underscores. For example, the name cannot contain a space (), an apostrophe ('), a quotation mark ("), or a comma (,).
- All letters in the names are converted to uppercase before the names are stored in geometry metadata views or before the tables are accessed. This conversion also applies to any schema name specified with the table name.

# 2.6.1 TABLE\_NAME

The TABLE\_NAME column contains the name of a feature table, such as COLA\_MARKETS, that has a column of type SDO\_GEOMETRY.

The table name is stored in the spatial metadata views in all uppercase characters.

The table name cannot contain spaces or mixed-case letters in a quoted string when inserted into the USER\_SDO\_GEOM\_METADATA view, and it cannot be in a quoted string when used in a query (unless it is in all uppercase characters).

The spatial feature table cannot be an index-organized table if you plan to create a spatial index on the spatial column.

## 2.6.2 COLUMN\_NAME

The COLUMN\_NAME column contains the name of the column of type SDO\_ GEOMETRY. For the COLA\_MARKETS table, this column is called SHAPE.

The column name is stored in the spatial metadata views in all uppercase characters.

The column name cannot contain spaces or mixed-case letters in a quoted string when inserted into the USER\_SDO\_GEOM\_METADATA view, and it cannot be in a quoted string when used in a query (unless it is in all uppercase characters).

#### 2.6.3 DIMINFO

The DIMINFO column is a varying length array of an object type, ordered by dimension, and has one entry for each dimension. The SDO\_DIM\_ARRAY type is defined as follows:

Create Type SDO\_DIM\_ARRAY as VARRAY(4) of SDO\_DIM\_ELEMENT;

The SDO\_DIM\_ELEMENT type is defined as:

Create Type SDO\_DIM\_ELEMENT as OBJECT ( SDO\_DIMNAME VARCHAR2(64), SDO\_LB NUMBER, SDO\_UB NUMBER, SDO\_TOLERANCE NUMBER);

The SDO\_DIM\_ARRAY instance is of size *n* if there are *n* dimensions. That is, DIMINFO contains 2 SDO\_DIM\_ELEMENT instances for two-dimensional geometries, 3 instances for three-dimensional geometries, and 4 instances for four-dimensional geometries. Each SDO\_DIM\_ELEMENT instance in the array must have valid (not null) values for the SDO\_LB, SDO\_UB, and SDO\_TOLERANCE attributes.

**Note:** The number of dimensions reflected in the DIMINFO information must match the number of dimensions of each geometry object in the layer.

For an explanation of tolerance and how to determine the appropriate SDO\_TOLERANCE value, see Section 1.5.5, especially Section 1.5.5.1.

Spatial assumes that the varying length array is ordered by dimension. The DIMINFO varying length array must be ordered by dimension in the same way the ordinates for the points in SDO\_ORDINATES varying length array are ordered. For example, if the SDO\_ORDINATES varying length array contains {X1, Y1, ..., Xn, Yn}, then the first

DIMINFO entry must define the X dimension and the second DIMINFO entry must define the Y dimension.

Example 2–1 in Section 2.1 shows the use of the SDO\_GEOMETRY and SDO\_DIM\_ ARRAY types. This example demonstrates how geometry objects (hypothetical market areas for colas) are represented, and how the COLA\_MARKETS feature table and the USER\_SDO\_GEOM\_METADATA view are populated with the data for those objects.

# 2.6.4 SRID

The SRID column should contain either of the following: the SRID value for the coordinate system for all geometries in the column, or NULL if no specific coordinate system should be associated with the geometries. (For information about coordinate systems, see Chapter 6.)

# 2.7 Spatial Index-Related Structures

This section describes the structure of the tables containing the spatial index data and metadata. Concepts and usage notes for spatial indexing are explained in Section 1.7. The spatial index data and metadata are stored in tables that are created and maintained by the Spatial indexing routines. These tables are created in the schema of the owner of the feature (underlying) table that has a spatial index created on a column of type SDO\_GEOMETRY.

### 2.7.1 Spatial Index Views

There are two sets of spatial index metadata views for each schema (user): *xxx\_SDO\_*INDEX\_INFO and *xxx\_SDO\_*INDEX\_METADATA, where *xxx* can be USER or ALL. These views are read-only to users; they are created and maintained by the Spatial indexing routines.

#### 2.7.1.1 xxx\_SDO\_INDEX\_INFO Views

The following views contain basic information about spatial indexes:

- USER\_SDO\_INDEX\_INFO contains index information for all spatial tables owned by the user.
- ALL\_SDO\_INDEX\_INFO contains index information for all spatial tables on which the user has SELECT permission.

The USER\_SDO\_INDEX\_INFO and ALL\_SDO\_INDEX\_INFO views contain the same columns, as shown Table 2–4, except that the USER\_SDO\_INDEX\_INFO view does not contain the SDO\_INDEX\_OWNER column. (The columns are listed in their order in the view definition.)

Column NameData TypePurposeSDO\_INDEX\_OWNERVARCHAR2Owner of the index (ALL\_SDO\_INDEX\_INFO<br/>views only).INDEX\_NAMEVARCHAR2Name of the index.TABLE\_NAMEVARCHAR2Name of the table containing the column on which<br/>this index is built.COLUMN\_NAMEVARCHAR2Name of the column on which this index is built.

Table 2–4 Columns in the xxx\_SDO\_INDEX\_INFO Views

| Column Name      | Data Type | Purpose                                                               |
|------------------|-----------|-----------------------------------------------------------------------|
| SDO_INDEX_TYPE   | VARCHAR2  | Contains QTREE (for a quadtree index) or RTREE (for an R-tree index). |
| SDO_INDEX_TABLE  | VARCHAR2  | Name of the spatial index table (described in Section 2.7.2).         |
| SDO_INDEX_STATUS | VARCHAR2  | (Deprecated; reserved for Oracle use.)                                |

Table 2–4 (Cont.) Columns in the xxx\_SDO\_INDEX\_INFO Views

#### 2.7.1.2 xxx\_SDO\_INDEX\_METADATA Views

The following views contain detailed information about spatial index metadata:

- USER\_SDO\_INDEX\_METADATA contains index information for all spatial tables owned by the user. (USER\_SDO\_INDEX\_METADATA is the same as SDO\_ INDEX\_METADATA, which was the only metadata view for Oracle Spatial release 8.1.5.)
- ALL\_SDO\_INDEX\_METADATA contains index information for all spatial tables on which the user has SELECT permission.

**Note:** These views were new for release 8.1.6. If you are upgrading from an earlier release of Spatial, see Appendix A.

The USER\_SDO\_INDEX\_METADATA and ALL\_SDO\_INDEX\_METADATA views contain the same columns, as shown Table 2–5. (The columns are listed in their order in the view definition.)

| Column Name         | Data Type | Purpose                                                                                                    |
|---------------------|-----------|----------------------------------------------------------------------------------------------------|
| SDO_INDEX_OWNER     | VARCHAR2  | Owner of the index.                                                                                                    |
| SDO_INDEX_TYPE      | VARCHAR2  | Contains QTREE (for a quadtree index) or RTREE (for an R-tree index).                                                                                                    |
| SDO_LEVEL           | NUMBER    | The fixed tiling level at which to tile all objects in the geometry column for a quadtree index.                                                                                              |
| SDO_NUMTILES        | NUMBER    | Suggested number of tiles per object that should be used to approximate the shape for a quadtree index.                                                                                       |
| SDO_MAXLEVEL        | NUMBER    | Maximum level for any tile for any object for a quadtree index. It will always be greater than the SDO_LEVEL value.                                                                           |
| SDO_COMMIT_INTERVAL | NUMBER    | Number of geometries (rows) to process, during<br>index creation, before committing the insertion of<br>spatial index entries into the SDOINDEX table.<br>(Applies to quadtree indexes only.) |
| SDO_INDEX_TABLE     | VARCHAR2  | Name of the spatial index table (described in Section 2.7.2).                                                                                                    |
| SDO_INDEX_NAME      | VARCHAR2  | Name of the index.                                                                                                    |
| SDO_INDEX_PRIMARY   | NUMBER    | Indicates if this is a primary or secondary index. 1 = primary, 2 = secondary.                                                                                                    |
| SDO_TSNAME          | VARCHAR2  | Schema name of the SDO_INDEX_TABLE.                                                                                                    |

Table 2–5 Columns in the xxx\_SDO\_INDEX\_METADATA Views

| Column Name                  | Data Type | Purpose                                                                                                    |
|------------------------------|-----------|----------------------------------------------------------------------------------------------------|
| SDO_COLUMN_NAME              | VARCHAR2  | Name of the column on which this index is built.                                                                                                    |
| SDO_RTREE_HEIGHT             | NUMBER    | Height of the R-tree.                                                                                                    |
| SDO_RTREE_NUM_<br>NODES      | NUMBER    | Number of nodes in the R-tree.                                                                                                    |
| SDO_RTREE_<br>DIMENSIONALITY | NUMBER    | Number of dimensions used internally by Spatial.<br>This may be different from the number of<br>dimensions indexed, which is controlled by the<br>sdo_indx_dims keyword in the CREATE<br>INDEX or ALTER INDEX statement, and which is<br>stored in the SDO_INDEX_DIMS column in this<br>view. For example, for an index on geodetic data,<br>the SDO_RTREE_DIMENSIONALITY value is 3,<br>but the SDO_INDEX_DIMS value is 2. |
| SDO_RTREE_FANOUT             | NUMBER    | Maximum number of children in each R-tree node.                                                                                                    |
| SDO_RTREE_ROOT               | VARCHAR2  | Rowid corresponding to the root node of the R-tree in the index table.                                                                                                    |
| SDO_RTREE_SEQ_NAME           | VARCHAR2  | Sequence name associated with the R-tree.                                                                                                    |
| SDO_FIXED_META               | RAW       | If applicable, this column contains the metadata portion of the SDO_GROUPCODE or SDO_<br>CODE for a fixed-level index.                                                                                                    |
| SDO_TABLESPACE               | VARCHAR2  | Same as in the SQL CREATE TABLE statement.<br>Tablespace in which to create the SDOINDEX<br>table.                                                                                                    |
| SDO_INITIAL_EXTENT           | VARCHAR2  | Same as in the SQL CREATE TABLE statement.                                                                                                    |
| SDO_NEXT_EXTENT              | VARCHAR2  | Same as in the SQL CREATE TABLE statement.                                                                                                    |
| SDO_PCTINCREASE              | NUMBER    | Same as in the SQL CREATE TABLE statement.                                                                                                    |
| SDO_MIN_EXTENTS              | NUMBER    | Same as in the SQL CREATE TABLE statement.                                                                                                    |
| SDO_MAX_EXTENTS              | NUMBER    | Same as in the SQL CREATE TABLE statement.                                                                                                    |
| SDO_INDEX_DIMS               | NUMBER    | Number of dimensions of the geometry objects ir<br>the column on which this index is built, as<br>determined by the value of the sdo_indx_dims<br>keyword in the CREATE INDEX or ALTER<br>INDEX statement.                                                                                                    |
| SDO_LAYER_GTYPE              | VARCHAR2  | Contains DEFAULT if the layer can contain both<br>point and polygon data, or a value from the<br>Geometry Type column of Table 2–1 in<br>Section 2.2.1.                                                                                                    |
| SDO_RTREE_PCTFREE            | NUMBER    | Minimum percentage of slots in each index tree<br>node to be left empty when an R-tree index is<br>created.                                                                                                    |
| SDO_INDEX_PARTITION          | VARCHAR2  | For a partitioned index, name of the index partition.                                                                                                    |
| SDO_PARTITIONED              | NUMBER    | Contains 0 if the index is not partitioned or 1 if the index is partitioned.                                                                                                    |
| SDO_RTREE_QUALITY            | NUMBER    | Quality score for an index. See the information about R-tree quality in Section 1.7.2.                                                                                                    |
|                              |           |                                                                                                    |

Table 2–5 (Cont.) Columns in the xxx\_SDO\_INDEX\_METADATA Views

| Column Name        | Data Type        | Purpose                                                                                                    |
|--------------------|------------------|----------------------------------------------------------------------------------------------------|
| SDO_INDEX_GEODETIC | VARCHAR2         | Contains TRUE if the index is geodetic (see Section 4.1.1) and FALSE if the index is not geodetic.                                                                                                    |
| SDO_INDEX_STATUS   | VARCHAR2         | (Deprecated; reserved for Oracle use.)                                                                                                    |
| SDO_NL_INDEX_TABLE | VARCHAR2         | Name of a separate index table (with a name in<br>the form MDNT\$) for nonleaf nodes of the<br>index. For more information, see the description<br>of the sdo_non_leaf_tbl parameter for the<br>CREATE INDEX statement in Chapter 10. |
| SDO_DML_BATCH_SIZE | NUMBER           | Number of index updates to be processed in each<br>batch of updates after a commit operation. For<br>more information, see the description of the sdo_<br>dml_batch_size parameter for the CREATE<br>INDEX statement in Chapter 10.   |
| SDO_RTREE_EXT_XPND | NUMBER           | (Reserved for future use.)                                                                                                    |
| SDO_ROOT_MBR       | SDO_<br>GEOMETRY | Minimum bounding rectangle of the maximum<br>extent of the spatial layer. This is greater than or<br>equal to the MBR of the current extent, and is<br>reset to reflect the current extent when the index<br>is rebuilt.              |

Table 2–5 (Cont.) Columns in the xxx\_SDO\_INDEX\_METADATA Views

### 2.7.2 Spatial Index Table Definition

For an R-tree index, a spatial index table (each SDO\_INDEX\_TABLE entry as described in Table 2–5 in Section 2.7.1.2) contains the columns shown in Table 2–6.

| Column Name | Data Type | Purpose                                                                                                    |
|-------------|-----------|----------------------------------------------------------------------------------------------------|
| NODE_ID     | NUMBER    | Unique ID number for this node of the tree.                                                                                                    |
| NODE_LEVEL  | NUMBER    | Level of the node in the tree. Leaf nodes (nodes whose<br>entries point to data items in the base table) are at level 1,<br>their parent nodes are at level 2, and so on.                                                                                                    |
| INFO        | BLOB      | Other information in a node. Includes an array of <child_<br>mbr, child_rowid&gt; pairs (maximum of fanout value, or<br/>number of children for such pairs in each R-tree node),<br/>where child_rowid is the rowid of a child node, or the<br/>rowid of a data item from the base table.</child_<br> |

Table 2–6 Columns in an R-Tree Spatial Index Data Table

## 2.7.3 R-Tree Index Sequence Object

Each R-tree spatial index table has an associated sequence object (SDO\_RTREE\_SEQ\_ NAME in the USER\_SDO\_INDEX\_METADATA view, described in Table 2–5 in Section 2.7.1.2). The sequence is used to ensure that simultaneous updates can be performed to the index by multiple concurrent users.

The sequence name is the index table name with the letter *S* replacing the letter *T* before the underscore (for example, the sequence object MDRS\_5C01\$ is associated with the index table MDRT\_5C01\$).

# 2.8 Unit of Measurement Support

Geometry functions that involve measurement allow an optional unit parameter to specify the unit of measurement for a specified distance or area, if a georeferenced coordinate system (SDO\_SRID value) is associated with the input geometry or geometries. The unit parameter is not valid for geometries with a null SDO\_SRID value (that is, an orthogonal Cartesian system). For information about support for coordinate systems, see Chapter 6.

The default unit of measure is the one associated with the georeferenced coordinate system. The unit of measure for most coordinate systems is the meter, and in these cases the default unit for distances is meter and the default unit for areas is square meter. By using the unit parameter, however, you can have Spatial automatically convert and return results that are more meaningful to application users, for example, displaying the distance to a restaurant in miles.

The unit parameter must be enclosed in single quotation marks and contain the string unit= and a valid SDO\_UNIT value from the MDSYS.SDO\_DIST\_UNITS or MDSYS.SDO\_AREA\_UNITS table. For example, 'unit=KM' in the following example (using data and definitions from Example 6–7 in Section 6.11) specifies kilometers as the unit of measurement:

```
SELECT c.name, SDO_GEOM.SDO_LENGTH(c.shape, m.diminfo, 'unit=KM')
FROM cola_markets_cs c, user_sdo_geom_metadata m
WHERE m.table_name = 'COLA_MARKETS_CS' AND m.column_name = 'SHAPE';
```

Spatial uses the information in the MDSYS.SDO\_DIST\_UNITS and MDSYS.SDO\_ AREA\_UNITS tables to determine which unit names are valid and what ratios to use in comparing or converting between different units.

The MDSYS.SDO\_DIST\_UNITS table contains the columns shown in Table 2–7.

| Column Name           | Data Type | Purpose                                                                                                    |
|-----------------------|-----------|----------------------------------------------------------------------------------------------------|
| SDO_UNIT              | VARCHAR2  | Unit string to be specified with the unit parameter.<br>Examples: <i>M</i> , <i>KM</i> , <i>CM</i> , <i>MM</i> , <i>MILE</i> , <i>NAUT_MILE</i> , <i>FOOT</i> , <i>INCH</i> . |
| UNIT_NAME             | VARCHAR2  | Descriptive name of the unit. Examples: <i>Meter,</i><br><i>Kilometer, Centimeter, Millimeter, Mile, Nautical Mile,</i><br><i>Foot, Inch</i> .                                |
| CONVERSION_<br>FACTOR | NUMBER    | Ratio of the unit to 1 meter. For example, the conversion factor for a meter is 1.0, and the conversion factor for a mile is 1609.344.                                        |

Table 2–7 Columns in the SDO\_DIST\_UNITS Table

The MDSYS.SDO\_AREA\_UNITS table contains the columns shown in Table 2–8.

Table 2–8 Columns in the SDO\_AREA\_UNITS Table

| Column Name | Data Type | Purpose                                                                                                    |
|-------------|-----------|----------------------------------------------------------------------------------------------------|
| SDO_UNIT    | VARCHAR2  | Unit string to be specified with the unit parameter.<br>Examples: SQ_M, SQ_KM, SQ_CM, SQ_MM, SQ_<br>MILE, SQ_FOOT, SQ_INCH.                                                     |
| UNIT_NAME   | VARCHAR2  | Descriptive name of the unit. Examples: <i>Square Meter,</i><br><i>Square Kilometer, Square Centimeter, Square Millimeter,</i><br><i>Square Mile, Square Foot, Square Inch.</i> |

| Column Name           | Data Type | Purpose                                                                                                    |
|-----------------------|-----------|----------------------------------------------------------------------------------------------------|
| CONVERSION_<br>FACTOR | NUMBER    | Ratio of the unit to 1 square meter. For example, the conversion factor for a square meter is 1.0, and the conversion factor for a square mile is 2589988. |

 Table 2–8 (Cont.) Columns in the SDO\_AREA\_UNITS Table

For a complete list of supported unit strings, unit names, and conversion factors, view the contents of the MDSYS.SDO\_DIST\_UNITS and MDSYS.SDO\_AREA\_UNITS tables. For example:

SELECT \* from MDSYS.SDO\_DIST\_UNITS; SELECT \* from MDSYS.SDO\_AREA\_UNITS;

# **Loading Spatial Data**

This chapter describes how to load spatial data into a database, including storing the data in a table with a column of type SDO\_GEOMETRY. After you have loaded spatial data, you can create a spatial index for it and perform queries on it, as described in Chapter 4.

The process of loading data can be classified into two categories:

Bulk loading of data (see Section 3.1)

This process is used to load large volumes of data into the database and uses the SQL\*Loader utility to load the data.

Transactional insert operations (see Section 3.2)

This process is typically used to insert relatively small amounts of data into the database using the INSERT statement in SQL.

# 3.1 Bulk Loading

Bulk loading can import large amounts of data into an Oracle database. Bulk loading is accomplished with the SQL\*Loader utility. (For information about SQL\*Loader, see *Oracle Database Utilities*.)

# 3.1.1 Bulk Loading SDO\_GEOMETRY Objects

Example 3–1 is the SQL\*Loader control file for loading four geometries. When this control file is used with SQL\*Loader, it loads the same cola market geometries that are inserted using SQL statements in Example 2–1 in Section 2.1.

#### Example 3–1 Control File for a Bulk Load of Cola Market Geometries

```
LOAD DATA

INFILE *

TRUNCATE

CONTINUEIF NEXT(1:1) = '#'

INTO TABLE COLA_MARKETS

FIELDS TERMINATED BY '|'

TRAILING NULLCOLS (

mkt_id INTEGER EXTERNAL,

name CHAR,

shape COLUMN OBJECT

(

SDO_GTYPE INTEGER EXTERNAL,

SDO_ELEM_INFO VARRAY TERMINATED BY '|/'

(elements FLOAT EXTERNAL),
```

```
SDO ORDINATES VARRAY TERMINATED BY ' //'
(ordinates FLOAT EXTERNAL)
)
)
begindata
1|cola a|
#2003 1 1003 3 /
#1 1 5 7 /
2 cola b
#2003 1 1003 1 /
#5 1 8 1 8 6 5 7 5 1 /
3 cola c
#2003 1 1003 1 /
#3 3 6 3 6 5 4 5 3 3 /
4|cola d|
#2003 1 1003 4 /
#8 7 10 9 8 11 /
```

Notes on Example 3–1:

- The EXTERNAL keyword in the definition mkt\_id INTEGER EXTERNAL means that each value to be inserted into the MKT\_ID column (1, 2, 3, and 4 in this example) is an integer in human-readable form, not binary format.
- In the data after begindata, each MKT\_ID value is preceded by one space, because the CONTINUEIF NEXT(1:1) = '#' specification causes the first position of each data line to be ignored unless it is the number sign (#) continuation character.

Example 3–2 assumes that a table named POLY\_4PT was created as follows:

CREATE TABLE POLY\_4PT (GID VARCHAR2(32), GEOMETRY SDO\_GEOMETRY);

Assume that the ASCII data consists of a file with delimited columns and separate rows fixed by the limits of the table with the following format:

geometry rows: GID, GEOMETRY

The coordinates in the GEOMETRY column represent polygons. Example 3–2 shows the control file for loading the data.

#### Example 3–2 Control File for a Bulk Load of Polygons

```
LOAD DATA
INFILE *
TRUNCATE
CONTINUEIF NEXT(1:1) = '#'
INTO TABLE POLY 4PT
FIELDS TERMINATED BY '|'
TRAILING NULLCOLS (
 GID INTEGER EXTERNAL,
 GEOMETRY COLUMN OBJECT
  (
    SDO GTYPE INTEGER EXTERNAL,
    SDO_ELEM_INFO VARRAY TERMINATED BY '|/'
      (elements FLOAT EXTERNAL),
    SDO_ORDINATES VARRAY TERMINATED BY ' | / '
      (ordinates FLOAT EXTERNAL)
  )
)
begindata
```

```
1|2003|1|1003|1|/
#-122.4215|37.7862|-122.422|37.7869|-122.421|37.789|-122.42|37.7866|
#-122.4215|37.7862|/
2|2003|1|1003|1|/
#-122.4019|37.8052|-122.4027|37.8055|-122.4031|37.806|-122.4012|37.8052|
#-122.4019|37.8052|/
3|2003|1|1003|1|/
#-122.426|37.803|-122.4242|37.8053|-122.42355|37.8044|-122.4235|37.8025|
#-122.426|37.803|/
```

## 3.1.2 Bulk Loading Point-Only Data in SDO\_GEOMETRY Objects

Example 3–3 shows a control file for loading a table with point data.

Example 3–3 Control File for a Bulk Load of Point-Only Data

```
LOAD DATA
INFILE *
TRUNCATE
CONTINUEIF NEXT(1:1) = '#'
INTO TABLE POINT
FIELDS TERMINATED BY '|'
TRAILING NULLCOLS (
 GID INTEGER EXTERNAL,
 GEOMETRY COLUMN OBJECT
  (
    SDO GTYPE
                 INTEGER EXTERNAL,
    SDO POINT COLUMN OBJECT
      (X FLOAT EXTERNAL,
      Y
                  FLOAT EXTERNAL)
  )
)
BEGINDATA
1
200
1 -122.4215 37.7862
2
200
1 -122.4019 37.8052
3
200
1 -122.426 37.803
4
200
1 -122.4171 37.8034
5
200
```

# 1| -122.416151| 37.8027228|

# 3.2 Transactional Insert Operations Using SQL

Oracle Spatial uses standard Oracle tables that can be accessed or loaded with standard SQL syntax. This section contains examples of transactional insertions into columns of type SDO\_GEOMETRY. This process is typically used to add relatively small amounts of data into the database.

The INSERT statement in Oracle SQL has a limit of 999 arguments. Therefore, you cannot create a variable-length array of more than 999 elements using the SDO\_

GEOMETRY constructor inside a transactional INSERT statement; however, you can insert a geometry using a host variable, and the host variable can be built using the SDO\_GEOMETRY constructor with more than 999 values in the SDO\_ORDINATE\_ARRAY specification. (The host variable is an OCI, PL/SQL, or Java program variable.)

To perform transactional insertions of geometries, you can create a procedure to insert a geometry, and then invoke that procedure on each geometry to be inserted. Example 3–4 creates a procedure to perform the insert operation.

#### Example 3–4 Procedure to Perform a Transactional Insert Operation

```
CREATE OR REPLACE PROCEDURE
INSERT_GEOM(GEOM SDO_GEOMETRY)
IS
BEGIN
INSERT INTO TEST_1 VALUES (GEOM);
COMMIT;
END;
/
```

Using the procedure created in Example 3–4, you can insert data by using a PL/SQL block, such as the one in Example 3–5, which loads a geometry into the variable named geom and then invokes the INSERT\_GEOM procedure to insert that geometry.

#### Example 3–5 PL/SQL Block Invoking a Procedure to Insert a Geometry

```
DECLARE
geom SD0_geometry :=
   SD0_geometry (2003, null, null,
        SD0_elem_info_array (1,1003,3),
        SD0_ordinate_array (-109,37,-102,40));
BEGIN
   INSERT_GEOM(geom);
   COMMIT;
END;
/
```

For additional examples with various geometry types, see the following:

- Rectangle: Example 2–4 in Section 2.5.1
- Polygon with a hole: Example 2–5 in Section 2.5.2
- Compound line string: Example 2–6 in Section 2.5.3
- Compound polygon: Example 2–7 in Section 2.5.4
- Point: Example 2–8 and Example 2–9 in Section 2.5.5
- Oriented point: Example 2–10 in Section 2.5.6
- Type 0 (zero) element: Example 2–11 in Section 2.5.7

# **Indexing and Querying Spatial Data**

After you have loaded spatial data (discussed in Chapter 3), you should create a spatial index on it to enable efficient query performance using the data. This chapter describes how to:

- Create a spatial index (see Section 4.1)
- Query spatial data efficiently, based on an understanding of the Oracle Spatial query model and primary and secondary filtering (see Section 4.2)

# 4.1 Creating a Spatial Index

Once data has been loaded into the spatial tables through either bulk or transactional loading, a spatial index (that is, a spatial R-tree index) must be created on the tables for efficient access to the data. For example, the following statement creates a spatial index named territory idx using default values for all parameters:

CREATE INDEX territory\_idx ON territories (territory\_geom) INDEXTYPE IS MDSYS.SPATIAL\_INDEX;

For detailed information about options for creating a spatial index, see the documentation for the CREATE INDEX statement in Chapter 10.

If the index creation does not complete for any reason, the index is invalid and must be deleted with the DROP INDEX <index\_name> [FORCE] statement.

Spatial indexes can be built on two, three, or four dimensions of data. The default number of dimensions is two, but if the data has more than two dimensions, you can use the sdo\_indx\_dims parameter keyword to specify the number of dimensions on which to build the index. However, if a spatial index has been built on more than two dimensions of a layer, the only spatial operator that can be used against that layer is SDO\_FILTER (the primary filter or index-only query), which considers all dimensions. The SDO\_RELATE, SDO\_NN, and SDO\_WITHIN\_DISTANCE operators are disabled if the index has been built on more than two dimensions.

If the rollback segment is not large enough, an attempt to create a spatial index will fail. The rollback segment should be  $100^*n$  bytes, where *n* is the number of rows of data to be indexed. For example, if the table contains 1 million (1,000,000) rows, the rollback segment size should be 100,000,000 (100 million) bytes.

To ensure an adequate rollback segment, or if you have tried to create a spatial index and received an error that a rollback segment cannot be extended, review (or have a DBA review) the size and structure of the rollback segments. Create a public rollback segment of the appropriate size, and place that rollback segment online. In addition, ensure that any small inappropriate rollback segments are placed offline during large spatial index operations. For information about performing these operations on a rollback segment, see *Oracle Database Administrator's Guide*.

The system parameter SORT\_AREA\_SIZE affects the amount of time required to create the index. The SORT\_AREA\_SIZE value is the maximum amount, in bytes, of memory to use for a sort operation. The optimal value depends on the database size, but a good guideline is to make it at least 1 million bytes when you create a spatial index. To change the SORT\_AREA\_SIZE value, use the ALTER SESSION statement. For example, to change the value to 20 million bytes:

ALTER SESSION SET SORT\_AREA\_SIZE = 20000000;

The tablespace specified with the tablespace keyword in the CREATE INDEX statement (or the default tablespace if the tablespace keyword is not specified) is used to hold both the index data table and some transient tables that are created for internal computations. If you specify WORK\_TABLESPACE as the tablespace, the transient tables are stored in the work tablespace.

For large tables (over 1 million rows), a temporary tablespace may be needed to perform internal sorting operations. The recommended size for this temporary tablespace is  $100^*n$  bytes, where n is the number of rows in the table, up to a maximum requirement of 1 gigabyte of temporary tablespace.

To estimate the space that will be needed to create a spatial index, use the SDO\_TUNE.ESTIMATE\_RTREE\_INDEX\_SIZE function, described in Chapter 19.

## 4.1.1 Indexing Geodetic Data

To take full advantage of Spatial features, you must index geodetic data using a geodetic R-tree index. *Geodetic data* consists of geometries that have geodetic SDO\_SRID values, reflecting the fact that they are based on a geodetic coordinate system (such as using longitude and latitude) as opposed to a flat or projected plane coordinate system. (Chapter 6 explains coordinate systems and related concepts.) A *geodetic index* is one that provides the full range of Spatial features with geodetic data. Thus, it is highly recommended that you use a geodetic index with geodetic data.

Only R-tree indexes can be geodetic indexes. Quadtree indexes cannot be geodetic indexes. If you create an R-tree or quadtree index and specify 'geodetic=false' in the CREATE INDEX statement, the index is non-geodetic. The following notes and restrictions apply to non-geodetic indexes:

- If you create a non-geodetic index on geodetic data, you cannot use the unit parameter with the SDO\_WITHIN\_DISTANCE operator or the SDO\_NN\_ DISTANCE ancillary operator with the SDO\_NN operator.
- If you create a non-geodetic index on projected data that has a projected SDO\_ SRID value, you can use the full range of Spatial features.
- If you create a non-geodetic index on projected data that has a null SDO\_SRID value, you cannot use the unit parameter with the SDO\_WITHIN\_DISTANCE operator or the SDO\_NN\_DISTANCE ancillary operator with the SDO\_NN operator.

For additional information, see the Usage Notes about the geodetic parameter for the CREATE INDEX statement in Chapter 10.

# 4.1.2 Constraining Data to a Geometry Type

When you create or rebuild a spatial index, you can ensure that all geometries that are in the table or that are inserted later are of a specified geometry type. To constrain the data to a geometry type in this way, use the layer\_gtype keyword in the PARAMETERS clause of the CREATE INDEX or ALTER INDEX REBUILD statement, and specify a value from the Geometry Type column of Table 2–1 in Section 2.2.1. For example, to constrain spatial data in a layer to polygons:

```
CREATE INDEX cola_spatial_idx
ON cola_markets(shape)
INDEXTYPE IS MDSYS.SPATIAL_INDEX
PARAMETERS ('layer gtype=POLYGON');
```

The geometry types in Table 2–1 are considered as a hierarchy when data is checked:

- The MULTI forms include the regular form also. For example, specifying 'layer\_gtype=MULTIPOINT' allows the layer to include both POINT and MULTIPOINT geometries.
- COLLECTION allows the layer to include all types of geometries.

## 4.1.3 Creating a Cross-Schema Index

You can create a spatial index on a table that is not in your schema. Assume that user B wants to create a spatial index on column GEOMETRY in table T1 under user A's schema. Follow these steps:

1. Connect to the database as a privileged user (for example, as SYSTEM), and execute the following statement:

GRANT create table, create sequence to B;

**2.** Connect as a privileged user or as user A (or have user A connect), and execute the following statement:

GRANT select, index on A.T1 to B;

**3.** Connect as user B and execute a statement such as the following:

```
CREATE INDEX t1_spatial_idx on A.T1(geometry)
INDEXTYPE IS mdsys.spatial_index;
```

#### 4.1.4 Using Partitioned Spatial Indexes

You can create a partitioned spatial index on a partitioned table. This section describes usage considerations specific to Oracle Spatial. For a detailed explanation of partitioned tables and partitioned indexes, see *Oracle Database Administrator's Guide*.

A partitioned spatial index can provide the following benefits:

- Reduced response times for long-running queries, because partitioning reduces disk I/O operations
- Reduced response times for concurrent queries, because I/O operations run concurrently on each partition
- Easier index maintenance, because of partition-level create and rebuild operations

Indexes on partitions can be rebuilt without affecting the queries on other partitions, and storage parameters for each local index can be changed independent of other partitions.

Parallel query on multiple partition searching

The degree of parallelism is the value from the DEGREE column in the row for the index in the USER\_INDEXES view (that is, the value specified or defaulted for the

PARALLEL keyword with the CREATE INDEX, ALTER INDEX, or ALTER INDEX REBUILD statement).

Improved query processing in multiprocessor system environments

In a multiprocessor system environment, if a spatial operator is invoked on a table with partitioned spatial index and if multiple partitions are involved in the query, multiple processors can be used to evaluate the query. The number of processors used is determined by the degree of parallelism and the number of partitions used in evaluating the query.

The following restrictions apply to spatial index partitioning:

- The partition key for spatial tables must be a scalar value, and must not be a spatial column.
- Only range partitioning is supported on the underlying table. Hash and composite
  partitioning are not currently supported for partitioned spatial indexes.

To create a partitioned spatial index, you must specify the LOCAL keyword. For example:

```
CREATE INDEX counties_idx ON counties(geometry)
INDEXTYPE IS MDSYS.SPATIAL_INDEX LOCAL;
```

In this example, the default values are used for the number and placement of index partitions, namely:

- Index partitioning is based on the underlying table partitioning. For each table partition, a corresponding index partition is created.
- Each index partition is placed in the default tablespace.

If you do specify parameters for individual partitions, the following considerations apply:

- The storage characteristics for each partition can be the same or different for each partition. If they are different, it may enable parallel I/O (if the tablespaces are on different disks) and may improve performance.
- The sdo indx dims value must be the same for all partitions.
- The layer\_gtype parameter value (see Section 4.1.2) used for each partition may be different.

To override the default partitioning values, use a CREATE INDEX statement with the following general format:

```
CREATE INDEX <indexname> ON (<column>)
INDEXTYPE IS MDSYS.SPATIAL_INDEX
[PARAMETERS ('<spatial-params>, <storage-params>')] LOCAL
[( PARTITION <index_partition>
        PARAMETERS ('<spatial-params>, <storage-params>')
[, PARTITION <index_partition>
        PARAMETERS ('<spatial-params>, <storage-params>')]
)]
```

Queries can operate on partitioned tables to perform the query on only one partition. For example:

```
SELECT * FROM counties PARTITION(p1)
WHERE ...<some-spatial-predicate>;
```

Querying on a selected partition may speed up the query and also improve overall throughput when multiple queries operate on different partitions concurrently.

When queries use a partitioned spatial index, the semantics (meaning or behavior) of spatial operators and functions is the same with partitioned and nonpartitioned indexes, except in the case of SDO\_NN (nearest neighbor). With SDO\_NN, the requested number of geometries is returned for each partition that is affected by the query. For example, if you request the 5 closest restaurants to a point and the spatial index has 4 partitions, SDO\_NN returns up to 20 (5\*4) geometries. In this case, you must use the ROWNUM pseudocolumn (here, WHERE ROWNUM <=5) to return the 5 closest restaurants. See the description of the SDO\_NN operator in Chapter 11 for more information.

#### 4.1.5 Exchanging Partitions Including Indexes

You can use the ALTER TABLE statement with the EXCHANGE PARTITION ... INCLUDING INDEXES clause to exchange a spatial table partition and its index partition with a corresponding table and its index. For information about exchanging partitions, see the description of the ALTER TABLE statement in *Oracle Database SQL Reference*.

This feature can help you to operate more efficiently in a number of situations, such as:

- Bringing data into a partitioned table and avoiding the cost of index re-creation.
- Managing and creating partitioned indexes. For example, the data could be divided into multiple tables. The index for each table could be built one after the other to minimize the memory and tablespace resources needed during index creation. Alternately, the indexes could be created in parallel in multiple sessions. The tables (along with the indexes) could then be exchanged with the partitions of the original data table.
- Managing offline insert operations. New data can be stored in a temporary table and periodically exchanged with a new partition (for example, in a database with historical data).

To exchange partitions including indexes with spatial data and indexes, the two spatial indexes (one on the partition, the other on the table) must be of compatible types. Specifically:

- Both indexes must have the same dimensionality (sdo\_indx\_dims value).
- Both indexes must be either geodetic or non-geodetic. (Geodetic and non-geodetic indexes are explained in Section 4.1.1.)

If the indexes are not compatible, an error is raised. The table data is exchanged, but the indexes are not exchanged and the indexes are marked as failed. To use the indexes, you must rebuild them.

#### 4.1.6 Export and Import Considerations with Spatial Indexes and Data

If you use the Export utility to export tables with spatial data, the behavior of the operation depends on whether or not the spatial data has been spatially indexed:

- If the spatial data has not been spatially indexed, the table data is exported. However, you must update the USER\_SDO\_GEOM\_METADATA view with the appropriate information on the target system.
- If the spatial data has been spatially indexed, the table data is exported, the appropriate information is inserted into the USER\_SDO\_GEOM\_METADATA view on the target system, and the spatial index is built on the target system.

However, if the insertion into the USER\_SDO\_GEOM\_METADATA view fails (for example, if there is already a USER\_SDO\_GEOM\_METADATA entry for the spatial layer), the spatial index is not built.

If you use the Import utility to import data that has been spatially indexed, the following considerations apply:

- If the index on the exported data was created with a TABLESPACE clause and if the specified tablespace does not exist in the database at import time, the index is not built. (This is different from the behavior with other Oracle indexes, where the index is created in the user's default tablespace if the tablespace specified for the original index does not exist at import time.)
- If the import operation must be done by a privileged database user, and if the FROMUSER and TOUSER format is used, the TOUSER user must be granted the CREATE TABLE and CREATE SEQUENCE privileges before the import operation, as shown in the following example:

```
sqlplus system/<password>
SQL> grant CREATE TABLE, CREATE SEQUENCE to CHRIS;
SQL> exit;
imp system/<password> file=spatl_data.dmp fromuser=SCOTT touser=CHRIS
```

For information about using the Export and Import utilities, see *Oracle Database Utilities*.

# 4.2 Querying Spatial Data

This section describes how the structures of a Spatial layer are used to resolve spatial queries and spatial joins.

Spatial uses a two-tier query model with primary and secondary filter operations to resolve spatial queries and spatial joins, as explained in Section 1.6. The term *two-tier* indicates that two distinct operations are performed to resolve queries. If both operations are performed, the exact result set is returned.

You cannot append a database link (dblink) name to the name of a spatial table in a query if a spatial index is defined on that table.

If a spatial index is created in a database that was created using the UTF8 character set, spatial queries that use the spatial index will fail if the system parameter NLS\_ LENGTH\_SEMANTICS is set to CHAR. For spatial queries to succeed in this case, the NLS\_LENGTH\_SEMANTICS parameter must be set to BYTE (its default value).

# 4.2.1 Spatial Query

In a spatial R-tree index, each geometry is represented by its minimum bounding rectangle (MBR), as explained in Section 1.7.1. Consider the following layer containing several objects in Figure 4–1. Each object is labeled with its geometry name (geom\_1 for the line string, geom\_2 for the four-sided polygon, geom\_3 for the triangular polygon, and geom\_4 for the ellipse), and the MBR around each object is represented by a dashed line.

#### Figure 4–1 Geometries with MBRs

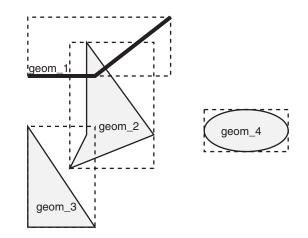

A typical spatial query is to request all objects that lie within a **query window**, that is, a defined fence or window. A dynamic query window refers to a rectangular area that is not defined in the database, but that must be defined before it is used. Figure 4–2 shows the same geometries as in Figure 4–1, but adds a query window represented by the heavy dotted-line box.

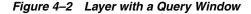

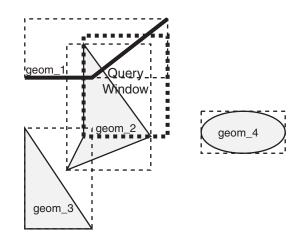

In Figure 4–2, the query window covers parts of geometries geom\_1 and geom\_2, as well as part of the MBR for geom\_3 but none of the actual geom\_3 geometry. The query window does not cover any part of the geom\_4 geometry or its MBR.

#### 4.2.1.1 Primary Filter Operator

The SDO\_FILTER operator, described in Chapter 11, implements the primary filter portion of the two-step process involved in the Oracle Spatial query processing model. The primary filter uses the index data to determine only if a set of candidate object pairs may interact. Specifically, the primary filter checks to see if the MBRs of the candidate objects interact, not whether the objects themselves interact. The SDO\_FILTER operator syntax is as follows:

SDO\_FILTER(geometry1 SDO\_GEOMETRY, geometry2 SDO\_GEOMETRY, param VARCHAR2)

In the preceding syntax:

- geometry1 is a column of type SDO\_GEOMETRY in a table. This column must be spatially indexed.
- geometry2 is an object of type SDO\_GEOMETRY. This object may or may not come from a table. If it comes from a table, it may or may not be spatially indexed.
- param is an optional string of type VARCHAR2. It can specify either or both of the min\_resolution and max\_resolution keywords.

The following examples perform a primary filter operation only (with no secondary filter operation). They will return all the geometries shown in Figure 4–2 that have an MBR that interacts with the query window. The result of the following examples are geometries geom\_1, geom\_2, and geom\_3.

Example 4–1 performs a primary filter operation without inserting the query window into a table. The window will be indexed in memory and performance will be very good.

#### Example 4–1 Primary Filter with a Temporary Query Window

In Example 4–1, (x1,y1) and (x2,y2) are the lower-left and upper-right corners of the query window.

In Example 4–2, a transient instance of type SDO\_GEOMETRY was constructed for the query window instead of specifying the window parameters in the query itself.

#### Example 4–2 Primary Filter with a Transient Instance of the Query Window

```
SELECT A.Feature_ID FROM TARGET A
WHERE sdo_filter(A.shape, :theWindow) = 'TRUE';
```

Example 4–3 assumes the query window was inserted into a table called WINDOWS, with an ID of WINS\_1.

#### Example 4–3 Primary Filter with a Stored Query Window

```
SELECT A.Feature_ID FROM TARGET A, WINDOWS B
WHERE B.ID = 'WINS_1' AND
sdo_filter(A.shape, B.shape) = 'TRUE';
```

If the B.SHAPE column is not spatially indexed, the SDO\_FILTER operator indexes the query window in memory and performance is very good.

#### 4.2.1.2 Primary and Secondary Filter Operator

The SDO\_RELATE operator, described in Chapter 11, performs both the primary and secondary filter stages when processing a query. The secondary filter ensures that only candidate objects that actually interact are selected. This operator can be used only if a spatial index has been created on two dimensions of data. The syntax of the SDO\_RELATE operator is as follows:

SDO\_RELATE(geometry1 SDO\_GEOMETRY, geometry2 SDO\_GEOMETRY, param VARCHAR2) In the preceding syntax:

- geometry1 is a column of type SDO\_GEOMETRY in a table. This column must be spatially indexed.
- geometry2 is an object of type SDO\_GEOMETRY. This object may or may not come from a table. If it comes from a table, it may or may not be spatially indexed.
- param is a quoted string with the mask keyword and a valid mask value, and optionally either or both of the min\_resolution and max\_resolution keywords, as explained in the documentation for the SDO\_RELATE operator in Chapter 11.

The following examples perform both primary and secondary filter operations. They return all the geometries in Figure 4–2 that lie within or overlap the query window. The result of these examples is objects geom\_1 and geom\_2.

Example 4–4 performs both primary and secondary filter operations without inserting the query window into a table. The window will be indexed in memory and performance will be very good.

#### Example 4–4 Secondary Filter Using a Temporary Query Window

In Example 4–4, (x1,y1) and (x2,y2) are the lower-left and upper-right corners of the query window.

Example 4–5 assumes the query window was inserted into a table called WINDOWS, with an ID value of WINS\_1.

#### Example 4–5 Secondary Filter Using a Stored Query Window

```
SELECT A.Feature_ID FROM TARGET A, WINDOWS B
WHERE B.ID = 'WINS_1' AND
    sdo_relate(A.shape, B.shape,
        'mask=anyinteract') = 'TRUE';
```

If the B.SHAPE column is not spatially indexed, the SDO\_RELATE operator indexes the query window in memory and performance is very good.

#### 4.2.1.3 Within-Distance Operator

The SDO\_WITHIN\_DISTANCE operator, described in Chapter 11, is used to determine the set of objects in a table that are within *n* distance units from a reference object. This operator can be used only if a spatial index has been created on two dimensions of data. The reference object may be a transient or persistent instance of SDO\_GEOMETRY (such as a temporary query window or a permanent geometry stored in the database). The syntax of the operator is as follows:

In the preceding syntax:

- geometry1 is a column of type SDO\_GEOMETRY in a table. This column must be spatially indexed.
- aGeom is an instance of type SDO\_GEOMETRY.
- params is a quoted string of keyword value pairs that determines the behavior of the operator. See the SDO\_WITHIN\_DISTANCE operator in Chapter 11 for a list of parameters.

The following example selects any objects within 1.35 distance units from the query window:

```
SELECT A.Feature_ID
FROM TARGET A
WHERE SDO_WITHIN_DISTANCE( A.shape, :theWindow, 'distance=1.35') = 'TRUE';
```

The distance units are based on the geometry coordinate system in use. If you are using a geodetic coordinate system, the units are meters. If no coordinate system is used, the units are the same as for the stored data.

The SDO\_WITHIN\_DISTANCE operator is not suitable for performing spatial joins. That is, a query such as *Find all parks that are within 10 distance units from coastlines* will not be processed as an index-based spatial join of the COASTLINES and PARKS tables. Instead, it will be processed as a nested loop query in which each COASTLINES instance is in turn a reference object that is buffered, indexed, and evaluated against the PARKS table. Thus, the SDO\_WITHIN\_DISTANCE operation is performed *n* times if there are *n* rows in the COASTLINES table.

For non-geodetic data, there is an efficient way to accomplish a spatial join that involves buffering all geometries of a layer. This method does not use the SDO\_WITHIN\_DISTANCE operator. First, create a new table COSINE\_BUFS as follows:

```
CREATE TABLE cosine_bufs UNRECOVERABLE AS
SELECT SDO_BUFFER (A.SHAPE, B.DIMINFO, 1.35)
FROM COSINE A, USER_SDO_GEOM_METADATA B
WHERE TABLE_NAME='COSINES' AND COLUMN_NAME='SHAPE';
```

Next, create a spatial index on the SHAPE column of COSINE\_BUFS. Then you can perform the following query:

#### 4.2.1.4 Nearest Neighbor Operator

The SDO\_NN operator, described in Chapter 11, is used to identify the nearest neighbors for a geometry. This operator can be used only if a spatial index has been created on two dimensions of data. The syntax of the operator is as follows:

SDO\_NN(geometry1 SDO\_GEOMETRY, geometry2 SDO\_GEOMETRY, param VARCHAR2 [, number NUMBER]);

In the preceding syntax:

- geometry1 is a column of type SDO\_GEOMETRY in a table. This column must be spatially indexed.
- geometry2 is an instance of type SDO\_GEOMETRY.
- param is a quoted string of keyword-value pairs that can determine the behavior of the operator, such as how many nearest neighbor geometries are returned. See the SDO\_NN operator in Chapter 11 for information about this parameter.
- number is the same number used in the call to SDO\_NN\_DISTANCE. Use this
  only if the SDO\_NN\_DISTANCE ancillary operator is included in the call to SDO\_
  NN. See the SDO\_NN operator in Chapter 11 for information about this
  parameter.

The following example finds the two objects from the SHAPE column in the COLA\_ MARKETS table that are closest to a specified point (10,7). (Note the use of the optimizer hint in the SELECT statement, as explained in the Usage Notes for the SDO\_ NN operator in Chapter 11.)

```
SELECT /*+ INDEX(cola_markets cola_spatial_idx) */
c.mkt_id, c.name FROM cola_markets c WHERE SDO_NN(c.shape,
SDO_geometry(2001, NULL, SDO_point_type(10,7,NULL), NULL,
NULL), 'sdo_num_res=2') = 'TRUE';
```

#### 4.2.1.5 Spatial Functions

Spatial also supplies functions for determining relationships between geometries, finding information about single geometries, changing geometries, and combining geometries. These functions all take into account two dimensions of source data. If the output value of these functions is a geometry, the resulting geometry will have the same dimensionality as the input geometry, but only the first two dimensions will accurately reflect the result of the operation.

#### 4.2.2 Spatial Join

A **spatial join** is the same as a regular join except that the predicate involves a spatial operator. In Spatial, a spatial join takes place when you compare all geometries of one layer to all geometries of another layer. This is unlike a query window, which compares a single geometry to all geometries of a layer.

Spatial joins can be used to answer questions such as *Which highways cross national parks*?

The following table structures illustrate how the join would be accomplished for this example:

PARKS ( GID VARCHAR2(32), SHAPE SDO\_GEOMETRY) HIGHWAYS (GID VARCHAR2(32), SHAPE SDO\_GEOMETRY)

To perform a spatial join, use the SDO\_JOIN operator, which is described in Chapter 11. The following spatial join query, to list the GID column values of highways and parks where a highway interacts with a park, performs a primary filter operation only ('mask=FILTER'), and thus it returns only approximate results:

The following spatial join query requests the same information as in the preceding example, but it performs both primary and secondary filter operations ('mask=ANYINTERACT'), and thus it returns exact results:

#### 4.2.3 Cross-Schema Operator Invocation

You can invoke spatial operators on an indexed table that is not in your schema. Assume that user A has a spatial table T1 (with index table IDX\_TAB1) with a spatial index defined, that user B has a spatial table T2 (with index table IDX\_TAB2) with a spatial index defined, and that user C wants to invoke operators on tables in one or both of the other schemas.

If user C wants to invoke an operator only on T1, user C must perform the following steps:

1. Connect as user A and execute the following statements:

```
GRANT select on T1 to C;
GRANT select on idx_tab1 to C;
```

**2.** Connect as user C and execute a statement such as the following:

```
SELECT a.gid
FROM T1 a
WHERE sdo filter(a.geometry, :theGeometry) = 'TRUE';
```

If user C wants to invoke an operator on both T1 and T2, user C must perform the following steps:

1. Connect as user A and execute the following statements:

```
GRANT select on T1 to C;
GRANT select on idx_tab1 to C;
```

**2.** Connect as user B and execute the following statements:

```
GRANT select on T2 to C;
GRANT select on idx tab2 to C;
```

3. Connect as user C and execute a statement such as the following:

```
SELECT a.gid
FROM T1 a, T2 b
WHERE b.gid = 5 AND
sdo_filter(a.geometry, b.geometry) = 'TRUE';
```

# **Geocoding Address Data**

Geocoding is the process of associating spatial locations (longitude and latitude coordinates) with postal addresses. This chapter includes the following major sections:

- Section 5.1, "Concepts for Geocoding"
- Section 5.2, "Data Types for Geocoding"
- Section 5.3, "Using the Geocoding Capabilities"
- Section 5.4, "Geocoding from a Place Name"
- Section 5.5, "Data Structures for Geocoding"

# 5.1 Concepts for Geocoding

This section describes concepts that you must understand before you use the Spatial geocoding capabilities.

## 5.1.1 Address Representation

Addresses to be geocoded can be represented either as formatted addresses or unformatted addresses.

A **formatted address** is described by a set of attributes for various parts of the address, which can include some or all of those shown in Table 5–1.

| Address Attribute   | Description                                                                                                    |
|---------------------|----------------------------------------------------------------------------------------------------|
| Name                | Place name (optional).                                                                                                    |
| Intersecting street | Intersecting street name (optional).                                                                                                    |
| Street              | Street address, including the house or building number, street name, street type (Street, Road, Blvd, and so on), and possibly other information.                                                                                          |
|                     | In the current release, the first four characters of the street name must<br>match a street name in the geocoding data for there to be a potential<br>street name match.                                                                   |
| Settlement          | The lowest-level administrative area to which the address belongs. In<br>most cases it is the city. In some European countries, the settlement<br>can be an area within a large city, in which case the large city is the<br>municipality. |
| Municipality        | The administrative area above settlement. Municipality is not used for<br>United States addresses. In European countries where cities contain<br>settlements, the municipality is the city.                                                |

Table 5–1 Attributes for Formal Address Representation

| Address Attribute  | Description                                                                                                    |
|--------------------|----------------------------------------------------------------------------------------------------|
| Region             | The administrative area above municipality (if applicable), or above<br>settlement if municipality does not apply. In the United States, the<br>region is the state; in some other countries, the region is the province. |
| Postal code        | Postal code (optional if administrative area information is provided).<br>In the United States, the postal code is the 5-digit ZIP code.                                                                                  |
| Postal add-on code | String appended to the postal code. In the United States, the postal add-on code is typically the last four numbers of a 9-digit ZIP code specified in "5-4" format.                                                      |
| Country            | The country name or ISO country code.                                                                                                    |

Table 5–1 (Cont.) Attributes for Formal Address Representation

Formatted addresses are specified using the SDO\_GEO\_ADDR data type, which is described in Section 5.2.1.

An **unformatted address** is described using lines with information in the postal address format for the relevant country. The address lines must contain information essential for geocoding, and they might also contain information that is not needed for geocoding (something that is common in unprocessed postal addresses). An unformatted address is stored as an array of strings. For example, an address might consist of the following strings: '22 Monument Square' and 'Concord, MA 01742'.

Unformatted addresses are specified using the SDO\_KEYWORDARRAY data type, which is described in Section 5.2.3.

#### 5.1.2 Match Modes

The match mode for a geocoding operation determines how closely the attributes of an input address must match the data being used for the geocoding. Input addresses can include different ways of representing the same thing (such as *Street* and the abbreviation *St*), and they can include minor errors (such as the wrong postal code, even though the street address and city are correct and the street address is unique within the city).

You can require an exact match between the input address and the data used for geocoding, or you can relax the requirements for some attributes so that geocoding can be performed despite certain discrepancies or errors in the input addresses. Table 5–2 lists the match modes and their meanings. Use a value from this table with the MatchMode attribute of the SDO\_GEO\_ADDR data type (described in Section 5.2.1) and for the match\_mode parameter of a geocoding function or procedure.

 Table 5–2
 Match Modes for Geocoding Operations

| Match Mode | Description                                                                                                    |
|------------|----------------------------------------------------------------------------------------------------|
| EXACT      | All attributes of the input address must match the data used for<br>geocoding. However, if the house or building number, base<br>name (street name), street type, street prefix, and street suffix do<br>not all match the geocoding data, a location in the first match<br>found in the following is returned: postal code, city or town<br>(settlement) within the state, and state. For example, if the street<br>name is incorrect but a valid postal code is specified, a location<br>in the postal code is returned. |

| Match Mode             | Description                                                                                                    |  |
|------------------------|----------------------------------------------------------------------------------------------------|--|
| RELAX_STREET_TYPE      | The street type can be different from the data used for<br>geocoding. For example, if <i>Main St</i> is in the data used for<br>geocoding, <i>Main Street</i> would also match that, as would <i>Main<br/>Blvd</i> if there was no <i>Main Blvd</i> and no other street type named<br><i>Main</i> in the relevant area.                                    |  |
| RELAX_POI_NAME         | The name of the point of interest does not have to match the data used for geocoding. For example, if <i>Jones State Park</i> is in the data used for geocoding, <i>Jones State Pk</i> and <i>Jones Park</i> would also match as long as there were no ambiguities or other matches in the data.                                                           |  |
| RELAX_HOUSE_<br>NUMBER | The house or building number and street type can be different from the data used for geocoding. For example, if <i>123 Main St</i> in the data used for geocoding, <i>123 Main Lane</i> and <i>124 Main St</i> would also match as long as there were no ambiguities or othe matches in the data.                                                          |  |
| RELAX_BASE_NAME        | The base name of the street, the house or building number, and<br>the street type can be different from the data used for geocoding.<br>For example, if <i>Pleasant Valley</i> is the base name of a street in the<br>data used for geocoding, <i>Pleasant Vale</i> would also match as long<br>as there were no ambiguities or other matches in the data. |  |
| RELAX_POSTAL_CODE      | CODE The postal code (if provided), base name, house or building number, and street type can be different from the data used for geocoding.                                                                                                    |  |
| RELAX_BUILTUP_AREA     | EA The address can be outside the city specified as long as it is within the same county. Also includes the characteristics of RELAX_POSTAL_CODE.                                                                                                    |  |
| RELAX_ALL              | Equivalent to RELAX_BUILTUP_AREA.                                                                                                    |  |
| DEFAULT                | Equivalent to RELAX_BASE_NAME.                                                                                                    |  |

 Table 5–2 (Cont.) Match Modes for Geocoding Operations

## 5.1.3 Match Codes

The match code is a number indicating which input address attributes matched the data used for geocoding. The match code is stored in the MatchCode attribute of the output SDO\_GEO\_ADDR object (described in Section 5.2.1).

Table 5–3 lists the possible match code values.

 Table 5–3
 Match Codes for Geocoding Operations

| Match<br>Code | Description                                                                                                    |  |
|---------------|----------------------------------------------------------------------------------------------------|--|
| 1             | Exact match: the city name, postal code, street base name, street type (and suffix or prefix or both, if applicable), and house or building number match the data used for geocoding. |  |
| 2             | The city name, postal code, street base name, and house or building number match the data used for geocoding, but the street type, suffix, or prefix does not match.                  |  |
| 3             | The city name, postal code, and street base name match the data used for geocoding, but the house or building number does not match.                                                  |  |
| 4             | The city name and postal code match the data used for geocoding, but the street address does not match.                                                                               |  |
| 10            | The city name matches the data used for geocoding, but the postal code does not match.                                                                                                |  |

| Match<br>Code | Description                                                                            |  |
|---------------|----------------------------------------------------------------------------------------|--|
| 11            | The postal code matches the data used for geocoding, but the city name does not match. |  |

Table 5–3 (Cont.) Match Codes for Geocoding Operations

## 5.1.4 Error Messages for Output Geocoded Addresses

Table 5–4 lists the character positions in the string and the address attribute corresponding to each position. It also lists the character value that the position is set to if the attribute is matched.

| Position | Attribute                   | Value If Matched |
|----------|-----------------------------|------------------|
| 1-4      | (Reserved for future use)   | ????             |
| 5        | House or building<br>number | #                |
| 6        | Street prefix               | Е                |
| 7        | Street base name            | Ν                |
| 8        | Street suffix               | U                |
| 9        | Street type                 | Т                |
| 10       | Secondary unit              | S                |
| 11       | Built-up area or city       | В                |
| 14       | Region                      | 1                |
| 15       | Country                     | С                |
| 16       | Postal code                 | Р                |
| 17       | Postal add-on code          | А                |

Table 5–4 Geocoded Address Error Message Interpretation

# 5.2 Data Types for Geocoding

This section describes the data types specific to geocoding functions and procedures.

# 5.2.1 SDO\_GEO\_ADDR Type

The SDO\_GEO\_ADDR object type is used to describe an address. When a geocoded address is output by an SDO\_GCDR function or procedure, it is stored as an object of type SDO\_GEO\_ADDR.

Table 5–5 lists the attributes of the SDO\_GEO\_ADDR type. Not all attributes will be relevant in any given case. The attributes used for a returned geocoded address depend on the geographical context of the input address, especially the country.

| Table 5–5 SDO_GEO_ADDR Type Attributes |                      |                                                                                                    |  |  |
|----------------------------------------|----------------------|----------------------------------------------------------------------------------------------------|--|--|
| Attribute                              | Data Type            | Description                                                                                                    |  |  |
| Id                                     | NUMBER               | (Not used.)                                                                                                    |  |  |
| AddressLines                           | SDO_<br>KEYWORDARRAY | Address lines. (The SDO_KEYWORDARRAY type is described in Section 5.2.3.)                                                                                                    |  |  |
| PlaceName                              | VARCHAR2(200)        | Point of interest (POI) name. Example:<br>CALIFORNIA PACIFIC MEDICAL CTR                                                                                                    |  |  |
| StreetName                             | VARCHAR2(200)        | Street name, including street type. Example: <i>MAIN ST</i>                                                                                                    |  |  |
| IntersectStreet                        | VARCHAR2(200)        | Intersecting street.                                                                                                    |  |  |
| SecUnit                                | VARCHAR2(200)        | Secondary unit, such as an apartment number or building number.                                                                                                    |  |  |
| Settlement                             | VARCHAR2(200)        | Lowest-level administrative area to which the address belongs. (See Table 5–1.)                                                                                                    |  |  |
| Municipality                           | VARCHAR2(200)        | Administrative area above settlement. (See Table 5–1.)                                                                                                    |  |  |
| Region                                 | VARCHAR2(200)        | Administrative area above municipality (if applicable), or above settlement if municipality does not apply. (See Table 5–1.)                                                                                                    |  |  |
| Country                                | VARCHAR2(100)        | Country name or ISO country code.                                                                                                    |  |  |
| PostalCode                             | VARCHAR2(20)         | Postal code (optional if administrative area<br>information is provided). In the United States,<br>the postal code is the 5-digit ZIP code.                                                                                                    |  |  |
| PostalAddOnCode                        | VARCHAR2(20)         | String appended to the postal code. In the<br>United States, the postal add-on code is<br>typically the last four numbers of a 9-digit ZIP<br>code specified in "5-4" format.                                                                                     |  |  |
| FullPostalCode                         | VARCHAR2(20)         | Full postal code, including the postal code and postal add-on code.                                                                                                    |  |  |
| POBox                                  | VARCHAR2(100)        | Post Office box number.                                                                                                    |  |  |
| HouseNumber                            | VARCHAR2(100)        | House or building number. Example: 123 in 123<br>MAIN ST                                                                                                    |  |  |
| BaseName                               | VARCHAR2(200)        | Base name of the street. Example: <i>MAIN</i> in 123 <i>MAIN ST</i>                                                                                                    |  |  |
| StreetType                             | VARCHAR2(20)         | Type of the street. Example: ST in 123 MAIN ST                                                                                                    |  |  |
| StreetTypeBefore                       | VARCHAR2(1)          | (Not used.)                                                                                                    |  |  |
| StreetTypeAttached                     | VARCHAR2(1)          | (Not used.)                                                                                                    |  |  |
| StreetPrefix                           | VARCHAR2(20)         | Prefix for the street. Example: <i>S</i> in <i>123 S MAIN ST</i>                                                                                                    |  |  |
| StreetSuffix                           | VARCHAR2(20)         | Suffix for the street. Example: <i>NE</i> in 123 <i>MAIN ST NE</i>                                                                                                    |  |  |
| Side                                   | VARCHAR2(1)          | Side of the street (L for left or R for right) that<br>the house is on when you are traveling along<br>the road segment following its orientation (that<br>is, from its start node toward its end node). The<br>house numbers may be increasing or<br>decreasing. |  |  |

 Table 5–5
 SDO\_GEO\_ADDR
 Type Attributes

| Attribute    | Data Type    | Description                                                                                                    |
|--------------|--------------|----------------------------------------------------------------------------------------------------|
| Percent      | NUMBER       | Number from 0 to 1 (multiply by 100 to get a percentage value) indicating how far along the street you are when traveling following the road segment orientation. |
| EdgeID       | NUMBER       | Edge ID of the road segment.                                                                                                    |
| ErrorMessage | VARCHAR2(20) | Error message (see Section 5.1.4).                                                                                                    |
| MatchCode    | NUMBER       | Match code (see Section 5.1.3).                                                                                                    |
| MatchMode    | VARCHAR2(30) | Match mode (see Section 5.1.2).                                                                                                    |
| Longitude    | NUMBER       | Longitude coordinate value.                                                                                                    |
| Latitude     | NUMBER       | Latitude coordinate value.                                                                                                    |

Table 5–5 (Cont.) SDO\_GEO\_ADDR Type Attributes

You can return the entire SDO\_GEO\_ADDR object, or you can specify an attribute using standard "dot" notation. Example 5–1 contains statements that geocode the address of the San Francisco City Hall; the first statement returns the entire SDO\_GEO\_ADDR object, and the remaining statements return some specific attributes.

#### Example 5–1 Geocoding, Returning Address Object and Specific Attributes

```
SELECT SDO GCDR.GEOCODE('SCOTT',
 SDO_KEYWORDARRAY('1 Carlton B Goodlett Pl', 'San Francisco, CA 94102'),
   'US', 'RELAX BASE NAME') FROM DUAL;
SDO_GCDR.GEOCODE('CJMURRAY', SDO_KEYWORDARRAY('1CARLTONBGOODLETTPL', 'SANFRANCISCO
_____
SDO_GEO_ADDR(0, SDO_KEYWORDARRAY(), NULL, 'CARLTON B GOODLETT PL', NULL, NULL, '
SAN FRANCISCO', NULL, 'CA', 'US', '94102', NULL, '94102', NULL, '1', 'CARLTON B
GOODLETT', 'PL', 'F', 'F', NULL, NULL, 'L', .01, 23614360, 'nul?#ENUT?B281CP?',
1, 'DEFAULT', -122.41815, 37.7784183)
SELECT SDO GCDR.GEOCODE('SCOTT',
 SDO_KEYWORDARRAY('1 Carlton B Goodlett Pl', 'San Francisco, CA 94102'),
 'US', 'RELAX_BASE_NAME').StreetType FROM DUAL;
SDO GCDR.GEOCODE ('SCOTT', SDO KEYWORDARRAY ('1CARLTONBGOODLETTPL', 'SANFRANCISCO
_____
PT.
SELECT SDO GCDR.GEOCODE('SCOTT',
 SDO KEYWORDARRAY('1 Carlton B Goodlett Pl', 'San Francisco, CA 94102'),
 'US', 'RELAX BASE NAME').Side RROM DUAL;
S
L
SELECT SDO GCDR.GEOCODE('SCOTT',
 SDO KEYWORDARRAY('1 Carlton B Goodlett Pl', 'San Francisco, CA 94102'),
 'US', 'RELAX BASE NAME').Percent FROM DUAL;
SDO_GCDR.GEOCODE('SCOTT', SDO_KEYWORDARRAY('1CARLTONBGOODLETTPL', 'SANFRANCISCO
_____
                                                                 .01
```

```
SELECT SDO_GCDR.GEOCODE('SCOTT',
SDO_KEYWORDARRAY('1 Carlton B Goodlett Pl', 'San Francisco, CA 94102'),
'US', 'RELAX_BASE_NAME').EdgeID FROM DUAL;
SDO_GCDR.GEOCODE('SCOTT', SDO_KEYWORDARRAY('1CARLTONEGOODLETTPL','SANFRANCISCO
23614360
SELECT SDO_GCDR.GEOCODE('SCOTT',
SDO_KEYWORDARRAY('1 Carlton B Goodlett Pl', 'San Francisco, CA 94102'),
'US', 'RELAX_BASE_NAME').MatchCode FROM DUAL;
SDO_GCDR.GEOCODE('SCOTT', SDO_KEYWORDARRAY('1CARLTONEGOODLETTPL','SANFRANCISCO
'US', 'RELAX_BASE_NAME').MatchCode FROM DUAL;
```

### 5.2.2 SDO\_ADDR\_ARRAY Type

The SDO\_ADDR\_ARRAY type is a VARRAY of SDO\_GEO\_ADDR objects (described in Section 5.2.1) used to store geocoded address results. Multiple address objects can be returned when multiple addresses are matched as a result of a geocoding operation.

The SDO\_ADDR\_ARRAY type is defined as follows:

CREATE TYPE sdo\_addr\_array AS VARRAY(1000) OF sdo\_geo\_addr;

### 5.2.3 SDO\_KEYWORDARRAY Type

The SDO\_KEYWORDARRAY type is a VARRAY of VARCHAR2 strings used to store address lines for unformatted addresses. (Formatted and unformatted addresses are described in Section 5.1.1.)

The SDO\_KEYWORDARRAY type is defined as follows:

CREATE TYPE sdo\_keywordarray AS VARRAY(10000) OF VARCHAR2(9000);

# 5.3 Using the Geocoding Capabilities

To use the Oracle Spatial geocoding capabilities, you must use data provided by a geocoding vendor, and the data must be in the format supported by the Oracle Spatial geocoding feature. For information about getting and loading this data, go to the Spatial page of the Oracle Technology Network (OTN):

http://www.oracle.com/technology/products/spatial/

Find the link for geocoding, and follow the instructions.

To geocode an address using the geocoding data, use the SDO\_GCDR PL/SQL package subprograms, which are documented in Chapter 14:

- The SDO\_GCDR.GEOCODE function geocodes an unformatted address to return an SDO\_GEO\_ADDR object.
- The SDO\_GCDR.GEOCODE\_ADDR function geocodes an input address using attributes in an SDO\_GEO\_ADDR object, and returns the first matched address as an SDO\_GEO\_ADDR object.
- The SDO\_GCDR.GEOCODE\_ADDR\_ALL function geocodes an input address using attributes in an SDO\_GEO\_ADDR object, and returns matching addresses as an SDO\_ADDR\_ARRAY object.

- The SDO\_GCDR.GEOCODE\_AS\_GEOMETRY function geocodes an unformatted address to return an SDO\_GEOMETRY object.
- The SDO\_GCDR.GEOCODE\_ALL function geocodes all addresses associated with an unformatted address and returns the result as an SDO\_ADDR\_ARRAY object (an array of address objects).
- The SDO\_GCDR.REVERSE\_GEOCODE function reverse geocodes a location, specified by its spatial geometry object and country, and returns the result as an SDO\_GEO\_ADDR object.

# 5.4 Geocoding from a Place Name

If you know a place name (point of interest) but not its locality details, you can create a PL/SQL function to construct an SDO\_GEO\_ADDR object from placename and country input parameters, as shown in Example 5–2, which creates a function named create\_addr\_from\_placename. The SELECT statement in this example uses the SDO\_GCDR.GEOCODE\_ADDR function to geocode the address constructed using the create\_addr\_from\_placename function.

#### Example 5–2 Geocoding from a Place Name and Country

```
create or replace function create_addr_from_placename(
placename varchar2,
country varchar2)
return sdo geo addr
as
 addr sdo geo addr ;
 begin
 addr := sdo geo addr() ;
  addr.country := country ;
  addr.placename := placename ;
  addr.matchmode := 'default' ;
  return addr ;
  end;
  /
SELECT sdo gcdr.geocode addr('SCOTT',
  create addr from placename('CALIFORNIA PACIFIC MEDICAL CTR', 'US'))
FROM DUAL;
```

If you know at least some of the locality information, such as settlement, region, and postal code, you can get better performance if you can provide such information. Example 5–3 provides an alternate version of the create\_addr\_from\_placename function that accepts additional parameters. To call this version of the function, specify actual values for the placename and country parameters, and specify an actual value or a null value for each of the other input parameters.

#### Example 5–3 Geocoding from a Place Name, Country, and Other Fields

```
create or replace function create_addr_from_placename(
placename varchar2,
city varchar2,
state varchar2,
postalcode varchar2,
country varchar2)
return sdo_geo_addr
as
    addr sdo geo addr ;
```

# 5.5 Data Structures for Geocoding

Oracle uses the following tables for geocoding:

- GC\_PARSER\_PROFILES
- GC\_PARSER\_PROFILEAFS
- GC\_COUNTRY\_PROFILE
- GC\_AREA\_<suffix>
- GC\_POSTAL\_CODE\_<suffix>
- GC\_ROAD\_SEGMENT\_<suffix>
- GC\_ROAD\_<suffix>
- GC\_POI\_<suffix>
- GC\_INTERSECTION\_<suffix>

The GC\_PARSER\_PROFILES and GC\_PARSER\_PROFILEAFS tables store address format definitions of all supported counties. These tables are used by the internal address parser in parsing postal addresses into addressing fields. The data for these two tables is provided by Oracle. The remaining tables store geocoding data provided by data vendors.

Each user that owns the tables containing geocoding data (that is, each user that can be specified with the username parameter in a call to an SDO\_GCDR subprogram) must have one GC\_PARSER\_PROFILES table, one GC\_PARSER\_PROFILEAFS table, and one GC\_COUNTRY\_PROFILE table. Each such user can have multiple sets of the other tables (GC\_*xxx*\_<suffix>). Each set of tables whose names end with the same suffix stores geocoding data of a country. For example, the following set of tables can be used to store geocoding data of the United States:

- GC\_AREA\_US
- GC\_POSTAL\_CODE\_US
- GC\_ROAD\_SEGMENT\_US
- GC\_ROAD\_US
- GC\_POI\_US
- GC\_INTERSECTION\_US

Geocoding data of one country cannot be stored in more than one set of those tables. The table suffix is defined by data venders and is specified in the GC\_TABLE\_SUFFIX column in the GC\_COUNTRY\_PROFILE table (described in Section 5.5.2).

The following sections describe the vendor-supplied tables that store geocoding data, in alphabetical order by table name.

# 5.5.1 GC\_AREA\_<suffix> Table

The GC\_AREA\_<suffix> table (for example, CG\_AREA\_US) stores administration area information for the country associated with the table name suffix. This table contains one row for each administration area, and it contains the columns shown in Table 5–6.

| Column Name        | Data Type    | Description                                                                                                    |
|--------------------|--------------|----------------------------------------------------------------------------------------------------|
| AREA_ID            | NUMBER(10)   | Area ID number. (Required)                                                                                                    |
| AREA_NAME          | VARCHAR2(64) | Area name. (Required)                                                                                                    |
| LANG_CODE          | VARCHAR2(3)  | 3-letter ISO national language code for the language associated with the area. (Required)                                                                                                    |
| ADMIN_LEVEL        | NUMBER(1)    | Administration hierarchy level for the area. (Required)                                                                                                    |
| LEVEL1_AREA_<br>ID | NUMBER(10)   | ID of the level-1 area to which the area belongs. In the administration hierarchy, the level-1 area is the country. (Required)                                                                                                    |
| LEVEL2_AREA_<br>ID | NUMBER(10)   | ID of the level-2 area to which the area belongs, if<br>applicable. You must specify an area ID for each level in<br>the administration hierarchy to which this area belongs.<br>(Optional)                                                                                                    |
| LEVEL3_AREA_<br>ID | NUMBER(10)   | ID of the level-3 area to which the area belongs, if<br>applicable. You must specify an area ID for each level in<br>the administration hierarchy to which this area belongs.<br>(Optional)                                                                                                    |
| LEVEL4_AREA_<br>ID | NUMBER(10)   | ID of the level-4 area to which the area belongs, if<br>applicable. You must specify an area ID for each level in<br>the administration hierarchy to which this area belongs.<br>(Optional)                                                                                                    |
| LEVEL5_AREA_<br>ID | NUMBER(10)   | ID of the level-5 area to which the area belongs, if<br>applicable. You must specify an area ID for each level in<br>the administration hierarchy to which this area belongs.<br>(Optional)                                                                                                    |
| LEVEL6_AREA_<br>ID | NUMBER(10)   | ID of the level-6 area to which the area belongs, if<br>applicable. You must specify an area ID for each level in<br>the administration hierarchy to which this area belongs.<br>(Optional)                                                                                                    |
| LEVEL7_AREA_<br>ID | NUMBER(10)   | ID of the level-7 area to which the area belongs, if<br>applicable. You must specify an area ID for each level ir<br>the administration hierarchy to which this area belongs<br>(Optional)                                                                                                    |
| CENTER_LONG        | NUMBER       | Longitude value of the center of the area. The center is<br>set to the closest road segment to the center longitude<br>and latitude values. Oracle recommends that these two<br>attributes be set properly. If these values are not set, the<br>longitude and latitude coordinates of the geocoded<br>result of an area will be (0,0). (Optional) |

Table 5–6 GC\_AREA\_<suffix> Table

| Column Name         | Data Type    | Description                                                                                                    |
|---------------------|--------------|----------------------------------------------------------------------------------------------------|
| CENTER_LAT          | NUMBER       | Latitude value of the center of the area. (See the explanation for the CENTER_LONG column.) (Optional)                                                                                                    |
| ROAD_<br>SEGMENT_ID | NUMBER(10)   | ID of the road segment to which the area center is set.<br>This value must be set correctly if the geocoder is<br>intended to work with the Oracle Spatial routing<br>engine (described in Appendix C); otherwise, it can be<br>set to any nonzero value, but it cannot be null.<br>(Required)                                                                                                    |
| POSTAL_CODE         | VARCHAR2(16) | Postal code for the center of the area. Oracle<br>recommends that this attribute be set correctly. If this<br>value is null, the postal code attribute of the geocoded<br>result of an area will be null. (Optional)                                                                                                    |
| COUNTRY_<br>CODE_2  | VARCHAR2(2)  | 2- letter ISO country code of the country to which the area belongs. (Required)                                                                                                    |
| PARTITION_ID        | NUMBER       | Partition key used for partitioning geocoder data by geographic boundaries. If the data is not partitioned, set the value to 1. (Required)                                                                                                    |
| REAL_NAME           | VARCHAR2(64) | The real name of the area, as spelled using the local<br>language. This column is useful for area names that are<br>not in English. For example, the German name of city<br>MUNICH is MÜNCHEN. It is allowed to be spelled as<br>MUNCHEN, but its REAL_NAME value should be<br>MÜNCHEN. In the area table for Germany, areas with<br>name MÜNCHEN and MUNCHEN both refer to the same<br>area, and they both have the same real name MÜNCHEN.<br>If the area name does not have any non-English<br>characters, set REAL_NAME to be the same as AREA_<br>NAME. (Required) |
| IS_ALIAS            | VARCHAR2(1)  | Contains T if this area is an alias of another area that is<br>an officially recognized administrative area; contains F<br>if this area is not an alias of another area that is an<br>officially recognized administrative area. For example,<br>Manhattan is not an officially recognized<br>administrative area, but it is used by the public to refer<br>to a part of New York City. In this case, Manhattan is<br>an alias of New York City. (Required)                                                                                                    |
| NUM_STREETS         | NUMBER       | The number of streets inside this area. (Optional)                                                                                                    |

 Table 5–6 (Cont.) GC\_AREA\_<suffix> Table

# 5.5.2 GC\_COUNTRY\_PROFILE Table

The GC\_COUNTRY\_PROFILE table stores country profile information used by the geocoder. This table contains one row for each supported country, and it contains the columns shown in Table 5–7.

Table 5–7 GC\_COUNTRY\_PROFILE Table

| Column Name        | Data Type    | Description                            |
|--------------------|--------------|----------------------------------------|
| COUNTRY_<br>NAME   | VARCHAR2(60) | Country name. (Required)               |
| COUNTRY_<br>CODE_3 | VARCHAR2(3)  | 3- letter ISO country code. (Required) |
| COUNTRY_<br>CODE_2 | VARCHAR2(2)  | 2- letter ISO country code. (Required) |

| Table 5–7 (Cont.) GC_COUNTRY_PROFILE Table |             |                                                                                                    |  |
|--------------------------------------------|-------------|----------------------------------------------------------------------------------------------------|--|
| Column Name                                | Data Type   | Description                                                                                                    |  |
| LANG_CODE_1                                | VARCHAR2(3) | 3-letter ISO national language code. Some country<br>might have multiple national languages, in which case<br>LANG_CODE_2 and perhaps other columns should<br>contain values. (Required)                                                                                                    |  |
| LANG_CODE_2                                | VARCHAR2(3) | 3-letter ISO national language code. (Optional)                                                                                                    |  |
| LANG_CODE_3                                | VARCHAR2(3) | 3-letter ISO national language code. (Optional)                                                                                                    |  |
| LANG_CODE_4                                | VARCHAR2(3) | 3-letter ISO national language code. (Optional)                                                                                                    |  |
| NUMBER_<br>ADMIN_LEVELS                    | NUMBER(1)   | Number of administration hierarchy levels. A country can have up to 7 administration area levels, numbered from 1 to 7. The top level area (country) is level 1. For the United States, the administration hierarchy is as follows: level 1 = country, level 2 = state, level 3 = county, level 4 = city. (Required)                                                                                                    |  |
| SETTLEMENT_<br>LEVEL                       | NUMBER(1)   | Administration hierarchy level for a settlement, which<br>is the lowest area level used in addressing. In the<br>United States, this is the city level. (Required)                                                                                                    |  |
| MUNICIPALITY_<br>LEVEL                     | NUMBER(1)   | Administration hierarchy level for a municipality,<br>which is the second-lowest area level used in<br>addressing. In the United States, this is the county level.<br>(Optional)                                                                                                    |  |
| REGION_LEVEL                               | NUMBER(1)   | Administration hierarchy level for the region level used in addressing. (Optional)                                                                                                    |  |
| SETTLEMENT_IS_<br>OPTIONAL                 | VARCHAR2(1) | Contains T if settlement information is required in the address data; contains F if settlement information is not required in the address data. (Required)                                                                                                    |  |
| MUNICIPALITY_<br>IS_OPTIONAL               | VARCHAR2(1) | Contains T if municipality information is required in<br>the address data; contains F if municipality information<br>is not required in the address data. (Required)                                                                                                    |  |
| REGION_IS_<br>OPTIONAL                     | VARCHAR2(1) | Contains T if region information is required in the address data; contains F if region information is not required in the address data. (Required)                                                                                                    |  |
| POSTCODE_IN_<br>SETTLEMENT                 | VARCHAR(1)  | Contains T if each postal code must be completely<br>within a settlement area; contains F if a postal code can<br>include area from multiple settlements. (Required)                                                                                                    |  |
| SETTLEMENT_<br>AS_CITY                     | VARCHAR(1)  | Contains T if a city name can identify both a<br>municipality and a settlement; contains F if a city name<br>can identify only a settlement. For example, in the<br>United Kingdom, London can be both the name of a<br>municipality area and the name of a settlement area,<br>which is inside the municipality of London. This is<br>common in large cities in some European countries,<br>such as the UK and Belgium. (Required) |  |
| CACHED_<br>ADMIN_AREA_<br>LEVEL            | NUMBER      | (Reserved for future use.)                                                                                                    |  |
| GC_TABLE_<br>SUFFIX                        | VARCHAR2(5) | Table name suffix identifying the country. For example, if the value of GC_TABLE_SUFFIX is US, the names of tables with geocoding data for this country end withUS (for example, CG_AREA_US). (Required)                                                                                                    |  |
| CENTER_LONG                                | NUMBER      | Longitude value of the center of the area. (Optional)                                                                                                    |  |
| CENTER_LAT                                 | NUMBER      | Latitude value of the center of the area. (Optional)                                                                                                    |  |

Table 5–7 (Cont.) GC\_COUNTRY\_PROFILE Table

| Column Name         | Data Type    | Description                                                                                                    |
|---------------------|--------------|----------------------------------------------------------------------------------------------------|
| SEPARATE_<br>PREFIX | VARCHAR2(1)  | Contains T if the street name prefix is a separate word<br>from the street name; contains F if the street name<br>prefix is in the same word with the street name. For<br>example, in an American street address of 123 N<br>Main St, the prefix is N, and it is separate from the<br>street name, which is Main. (Optional; not currently<br>used by Oracle)                                          |
| SEPARATE_<br>SUFFIX | VARCHAR2(1)  | Contains T if the street name suffix is a separate word<br>from the street name; contains F if the street name<br>suffix is in the same word with the street name. For<br>example, in an American street address of 123 Main<br>St NW, the suffix is NW, and it is separate from the street<br>name, which is Main, and from the street type, which is<br>St. (Optional; not currently used by Oracle) |
| SEPARATE_<br>STYPE  | VARCHAR2(1)  | Contains T if the street type is a separate word from the<br>street name; contains F if the street type is in the same<br>word with the street name. For example, in a German<br>street address of 123 Beethovenstrass, the type is<br>strass, and it is in the same word with the street<br>name, which is Beethoven. (Optional; not currently<br>used by Oracle)                                     |
| AREA_ID             | NUMBER       | Not currently used by Oracle. (Optional)                                                                                                    |
| VERSION             | VARCHAR2(10) | Version of the data. The first version should be 1 . 0.<br>(Required)                                                                                                    |

 Table 5–7 (Cont.) GC\_COUNTRY\_PROFILE Table

# 5.5.3 GC\_INTERSECTION\_<suffix> Table

The GC\_INTERSECTION\_<suffix> table (for example, GC\_INTERSECTION\_US) stores road intersection information. An intersection is typically associated with multiple roads. Each row represents an intersection and two different roads that intersect with each other at this intersection. This table contains the columns shown in Table 5–8.

| Column Name           | Data Type | Description                                                                                                    |
|-----------------------|-----------|----------------------------------------------------------------------------------------------------|
| ROAD_ID_1             | NUMBER    | ID number of the first road on which the intersection is located. (Required)                                                                             |
| ROAD_<br>SEGMENT_ID_1 | NUMBER    | ID number of the road segment on the first road on which the intersection is located. (Required)                                                         |
| ROAD_ID_2             | NUMBER    | ID number of the second road on which the intersection is located. (Required)                                                                            |
| ROAD_<br>SEGMENT_ID_2 | NUMBER    | ID number of the road segment on the second road on which the intersection is located. (Required)                                                        |
| INTS_LONG             | NUMBER    | Longitude coordinate value of the intersection.<br>(Required)                                                                                            |
| INTS_LAT              | NUMBER    | Latitude coordinate value of the intersection.<br>(Required)                                                                                             |
| HOUSE_NUMBER          | NUMBER    | The leading numerical part of the house number at the intersection. (See the explanation of house numbers after Table 5–12 in Section 5.5.7.) (Required) |

Table 5–8 GC\_INTERSECTION\_<suffix> Table

| Column Name        | Data Type    | Description                                                                                                    |
|--------------------|--------------|----------------------------------------------------------------------------------------------------|
| HOUSE_<br>NUMBER_2 | VARCHAR2(10) | The second part of the house number at the intersection. (See the explanation of house numbers after Table 5–12 in Section 5.5.7.) (Required) |
| SIDE               | VARCHAR2(1)  | Side of the street on which the house at the intersection<br>is located. Possible values: L (left) or R (right).<br>(Required)                |
| COUNTRY_<br>CODE_2 | VARCHAR2(2)  | 2- letter ISO country code of the country to which the house at the intersection belongs. (Required)                                          |
| PARTITION_ID       | NUMBER       | Partition key used for partitioning geocoder data by geographic boundaries. If the data is not partitioned, set the value to 1. (Required)    |

Table 5–8 (Cont.) GC\_INTERSECTION\_<suffix> Table

### 5.5.4 GC\_POI\_<suffix> Table

The GC\_POI\_<suffix> table (for example, GC\_POI\_US) stores point of interest (POI) information for the country associated with the table name suffix. This table contains one or more rows for each point of interest. (For example, it can contain multiple rows for a POI if the POI is associated with multiple settlements.) The GC\_POI\_<suffix> table contains the columns shown in Table 5–9.

Table 5–9 GC\_POI\_<suffix> Table

| Column Name           | Data Type    | Description                                                                                                    |
|-----------------------|--------------|----------------------------------------------------------------------------------------------------|
| POI_ID                | NUMBER       | ID number of the POI. (Required)                                                                                |
| POI_NAME              | VARCHAR2(64) | Name of the POI. (Required)                                                                                     |
| LANG_CODE             | VARCHAR2(3)  | 3-letter ISO national language code for the language for the POI name. (Required)                               |
| FEATURE_CODE          | NUMBER       | Feature code for the POI, if the data vendor classifies<br>POIs by category. (Optional)                         |
| HOUSE_NUMBER          | VARCHAR2(10) | House number of the POI; may contain non-numeric characters. (Required)                                         |
| STREET_NAME           | VARCHAR2(80) | Street name of the POI. (Required)                                                                              |
| SETTLEMENT_ID         | NUMBER(10)   | ID number of the settlement to which the POI belongs.<br>(Required if the POI is associated with a settlement)  |
| MUNICIPALITY_<br>ID   | NUMBER(10)   | ID number of the municipality to which the POI belongs. (Required if the POI is associated with a municipality) |
| REGION_ID             | NUMBER(10)   | ID number of the region to which the POI belongs.<br>(Required if the POI is associated with a region)          |
| SETTLEMENT_<br>NAME   | VARCHAR2(64) | Name of the settlement to which the POI belongs.<br>(Required if the POI is associated with a settlement)       |
| MUNICIPALITY_<br>NAME | VARCHAR2(64) | Name of the municipality to which the POI belongs.<br>(Required if the POI is associated with a municipality)   |
| REGION_NAME           | VARCHAR2(64) | Name of the region to which the postal code belongs.<br>(Required if the POI is associated with a region)       |
| POSTAL_CODE           | VARCHAR2(16) | Name of the postal code of the POI. (Required)                                                                  |

| Column Name         | Data Type    | Description                                                                                                    |
|---------------------|--------------|----------------------------------------------------------------------------------------------------|
| VANITY_CITY         | VARCHAR2(35) | Name of the city popularly associated with the POI, if it<br>is different from the actual city containing the POI. For<br>example, the London Heathrow Airport is actually<br>located in a town named Hayes, which is part of<br>greater London, but people tend to associate the airport<br>only with London. In this case, the VANITY_CITY<br>value is London. (Optional) |
| ROAD_<br>SEGMENT_ID | NUMBER       | ID of the road segment on which the POI is located.<br>(Required)                                                                                                    |
| SIDE                | VARCHAR2(1)  | Side of the street on which the POI is located. Possible values: L (left) or R (right). (Required)                                                                                                    |
| PERCENT             | NUMBER       | Percentage value at which POI is located on the road. It<br>is computed by dividing the distance from the street<br>segment start point to the POI by the length of the<br>street segment. (Required)                                                                                                    |
| TELEPONE_<br>NUMBER | VARCHAR2(20) | Telephone number of the POI. (Optional)                                                                                                    |
| LOC_LONG            | NUMBER       | Longitude coordinate value of the POI. (Required)                                                                                                    |
| LOC_LAT             | NUMBER       | Latitude coordinate value of the POI. (Required)                                                                                                    |
| COUNTRY_<br>CODE_2  | VARCHAR2(2)  | 2- letter ISO country code of the country to which the POI belongs. (Required)                                                                                                    |
| PARTITION_ID        | NUMBER       | Partition key used for partitioning geocoder data by geographic boundaries. If the data is not partitioned, set the value to 1. (Required)                                                                                                    |

 Table 5–9 (Cont.) GC\_POI\_<suffix> Table

# 5.5.5 GC\_POSTAL\_CODE\_<suffix> Table

The GC\_POSTAL\_CODE\_<suffix> table (for example, GC\_POSTAL\_CODE\_US) stores postal code information for the country associated with the table name suffix. This table contains one or more rows for each postal code. (For example, it can contain multiple rows for a postal code if the postal code is associated with multiple settlements.) The GC\_POSTAL\_CODE\_<suffix> table contains the columns shown in Table 5–10.

 Table 5–10
 GC\_POSTAL\_CODE\_<suffix> Table

| Column Name           | Data Type    | Description                                                                                                    |
|-----------------------|--------------|----------------------------------------------------------------------------------------------------|
| POSTAL_CODE           | VARCHAR2(16) | Postal code. (Required)                                                                                                    |
| SETTLEMENT_<br>NAME   | VARCHAR2(64) | Name of the settlement to which the postal code<br>belongs. (Required if the postal code is associated with<br>a settlement)     |
| MUNICIPALITY_<br>NAME | VARCHAR2(64) | Name of the municipality to which the postal code<br>belongs. (Required if the postal code is associated with<br>a municipality) |
| REGION_NAME           | VARCHAR2(64) | Name of the region to which the postal code belongs.<br>(Required if the postal code is associated with a region)                |
| LANG_CODE             | VARCHAR2(3)  | 3-letter ISO national language code for the language associated with the area. (Required)                                        |
| SETTLEMENT_ID         | NUMBER(10)   | ID number of the settlement to which the postal code belongs. (Required if the postal code is associated with a settlement)      |

| Column Name         | Data Type   | Description                                                                                                    |
|---------------------|-------------|----------------------------------------------------------------------------------------------------|
| MUNICIPALITY_<br>ID | NUMBER(10)  | ID number of the municipality to which the postal code<br>belongs. (Required if the postal code is associated with<br>a municipality)                                                                                                    |
| REGION_ID           | NUMBER(10)  | ID number of the region to which the postal code belongs. (Required if the postal code is associated with a region)                                                                                                    |
| CENTER_LONG         | NUMBER      | Longitude value of the center of the area. The center is<br>set to the closest road segment to the center longitude<br>and latitude values. Oracle recommends that these two<br>attributes be set properly. If these values are not set, the<br>longitude and latitude coordinates of the geocoded<br>result of an area will be (0,0). (Optional) |
| CENTER_LAT          | NUMBER      | Latitude value of the center of the area. (See the explanation for the CENTER_LONG column.) (Optional)                                                                                                    |
| ROAD_<br>SEGMENT_ID | NUMBER(10)  | ID of the road segment to which the area center is set.<br>This value must be set correctly if the geocoder is<br>intended to work with the Oracle Spatial routing<br>engine (described in Appendix C); otherwise, it can be<br>set to any nonzero value, but it cannot be null.<br>(Required)                                                    |
| COUNTRY_<br>CODE_2  | VARCHAR2(2) | 2- letter ISO country code of the country to which the area belongs. (Required)                                                                                                    |
| PARTITION_ID        | NUMBER      | Partition key used for partitioning geocoder data by geographic boundaries. If the data is not partitioned, set the value to 1. (Required)                                                                                                    |
| NUM_STREETS         | NUMBER      | The number of streets inside this area. (Optional)                                                                                                    |

Table 5–10 (Cont.) GC\_POSTAL\_CODE\_<suffix> Table

### 5.5.6 GC\_ROAD\_<suffix> Table

The GC\_ROAD\_<suffix> table (for example, GC\_ROAD\_US) stores road information for the country associated with the table name suffix. A road is a collection of road segments with the same name in the same settlement area; a road segment (defined in the GC\_ROAD\_SEGMENT\_<suffix> table) is the segment of the road between two continuous intersections. The GC\_ROAD\_<suffix> table contains one or more rows for each road. (For example, it can contain multiple rows for a road if the road is associated with multiple settlements.) The GC\_ROAD\_<suffix> table contains the columns shown in Table 5–11.

| Table 5–11 | GC_ROAD_ <suffix></suffix> | Table |
|------------|----------------------------|-------|
|------------|----------------------------|-------|

| Column Name         | Data Type  | Description                                                                                                    |
|---------------------|------------|----------------------------------------------------------------------------------------------------|
| ROAD_ID             | NUMBER     | ID number of the road. (Required)                                                                                                    |
| SETTLEMENT_ID       | NUMBER(10) | ID number of the settlement to which the road belongs.<br>(Required if the road is associated with a settlement)                          |
| MUNICIPALITY_<br>ID | NUMBER(10) | ID number of the municipality to which the road belongs. (Required if the road is associated with a municipality)                         |
| PARENT_AREA_<br>ID  | NUMBER(10) | ID number of the parent area of the municipality to<br>which the road belongs. (Required if the road is<br>associated with a parent area) |

| LANG_CODE          |              |                                                                                                    |
|--------------------|--------------|----------------------------------------------------------------------------------------------------|
|                    | VARCHAR2(3)  | 3-letter ISO national language code for the language for<br>the road name. (Required)                                                                                                    |
| NAME               | VARCHAR2(64) | Name of the road, including the type (if any), the prefix<br>(if any), and the suffix (if any). For example, N Main<br>St as NAME, with Main as BASE_NAME. (Required)                                                                                                    |
| BASE_NAME          | VARCHAR2(64) | Name of the road, excluding the type (if any), the prefix<br>(if any), and the suffix (if any). For example, N Main<br>St as NAME, with Main as BASE_NAME. (Required)                                                                                                    |
| PREFIX             | VARCHAR2(32) | Prefix of the road name. For example, N Main St as NAME, with N as PREFIX. (Required if the road name has a prefix)                                                                                                    |
| SUFFIX             | VARCHAR2(32) | Suffix of the road name. For example, Main St NW as NAME, with NW as SUFFIX. (Required if the road name has a suffix)                                                                                                    |
| STYPE_BEFORE       | VARCHAR2(32) | Street type that precedes the base name. For example,<br>Avenue Victor Hugo as NAME, with Avenue as<br>STYPE_BEFORE and Victor Hugo as BASE_NAME.<br>(Required if the road type precedes the base name)                                                                                                    |
| STYPE_AFTER        | VARCHAR2(32) | Street type that follows the base name. For example,<br>Main St as NAME, with St as STYPE_AFTER and<br>Main as BASE_NAME. (Required if the road type<br>follows the base name)                                                                                                    |
| STYPE_<br>ATTACHED | VARCHAR2(1)  | Contains T if the street type is in the same word with<br>the street name; contains F if the street type is a<br>separate word from the street name. For example, in a<br>German street address of 123 Beethovenstrass, the<br>street type is strass, and it is in the same word with<br>the street name, which is Beethoven. (Required) |
| START_HN           | NUMBER(5)    | (Should be set to the same value as CENTER_HN; not currently used by Oracle)                                                                                                    |
| CENTER_HN          | NUMBER(5)    | Leading numerical part of the center house number.<br>The center house number is the left side house number<br>at the start point of the center road segment, which is<br>located in the center of the whole road. (See the<br>explanation of house numbers after Table 5–12 in<br>Section 5.5.7.) (Required)                            |
| END_HN             | NUMBER(5)    | (Should be set to the same value as CENTER_HN; not currently used by Oracle)                                                                                                    |
| START_LONG         | NUMBER       | (Should be set to the same value as CENTER_LONG; not currently used by Oracle)                                                                                                    |
| START_LAT          | NUMBER       | (Should be set to the same value as CENTER_LAT; not currently used by Oracle)                                                                                                    |
| CENTER_LONG        | NUMBER       | Longitude value of the center house number. The center<br>house number is the left side house number at the start<br>point of the center road segment, which is located in<br>the center of the whole road. (See the explanation of<br>house numbers after Table 5–12 in Section 5.5.7.)<br>(Required)                                   |
| CENTER_LAT         | NUMBER       | Latitude value of the center house number. (See also the explanation of the CENTER_LONG column.) (Required)                                                                                                    |

 Table 5–11 (Cont.) GC\_ROAD\_<suffix> Table

|                        | .) GC_HOAD_ <si< th=""><th></th></si<> |                                                                                                    |
|------------------------|----------------------------------------|----------------------------------------------------------------------------------------------------|
| Column Name            | Data Type                              | Description                                                                                                    |
| END_LONG               | NUMBER                                 | (Should be set to the same value as CENTER_LONG; not currently used by Oracle)                                                             |
| END_LAT                | NUMBER                                 | (Should be set to the same value as CENTER_LAT; not currently used by Oracle)                                                              |
| START_ROAD_<br>SEG_ID  | NUMBER(5)                              | (Should be set to the same value as CENTER_ROAD_<br>SEG_ID; not currently used by Oracle)                                                  |
| CENTER_ROAD_<br>SEG_ID | NUMBER(5)                              | ID number of the road segment at the center point of the road. (Required)                                                                  |
| END_ROAD_<br>SEG_ID    | NUMBER(5)                              | (Should be set to the same value as CENTER_ROAD_<br>SEG_ID; not currently used by Oracle)                                                  |
| POSTAL_CODE            | VARCHAR2(16)                           | Postal code for the road. (Required)                                                                                                    |
| COUNTRY_<br>CODE_2     | VARCHAR2(2)                            | 2- letter ISO country code of the country to which the road belongs. (Required)                                                            |
| PARTITION_ID           | NUMBER                                 | Partition key used for partitioning geocoder data by geographic boundaries. If the data is not partitioned, set the value to 1. (Required) |
| CENTER_HN2             | VARCHAR2(10)                           | The second part of the center house number. (See the explanation of house numbers after Table 5–12 in Section 5.5.7.) (Required)           |

Table 5–11 (Cont.) GC\_ROAD\_<suffix> Table

# 5.5.7 GC\_ROAD\_SEGMENT\_<suffix> Table

The GC\_ROAD\_SEGMENT\_<suffix> table (for example, GC\_ROAD\_SEGMENT\_US) stores road segment information for the country associated with the table name suffix. A road segment is the segment of the road between two continuous intersections, while a road (defined in the GC\_ROAD\_<suffix> table) is a collection of road segments with the same name in the same settlement area. The GC\_ROAD\_SEGMENT\_<suffix> table contains one row for each road segment, and it contains the columns shown in Table 5–12.

| Column Name         | Data Type   | Description                                                                                                    |
|---------------------|-------------|----------------------------------------------------------------------------------------------------|
| ROAD_<br>SEGMENT_ID | NUMBER      | ID number of the road segment. (Required)                                                                                                    |
| ROAD_ID             | NUMBER      | ID number of the road containing this road segment.<br>(Required)                                                                                                    |
| L_ADDR_<br>FORMAT   | VARCHAR2(1) | Left side address format. Specify N if there are one or<br>more house numbers on the left side of the road<br>segment; leave null if there is no house number on the<br>left side of the road segment. (Required)    |
| R_ADDR_<br>FORMAT   | VARCHAR2(1) | Right side address format. Specify N if there are one or<br>more house numbers on the right side of the road<br>segment; leave null if there is no house number on the<br>right side of the road segment. (Required) |
| L_ADDR_<br>SCHEME   | VARCHAR2(1) | Numbering scheme for house numbers on the left side<br>of the road segment: O (all odd numbers), E (all even<br>numbers), or M (mixture of odd and even numbers).<br>(Required)                                      |

Table 5–12 GC\_ROAD\_SEGMENT\_<suffix> Table

| Column Name        | Data Type        | Description                                                                                                    |
|--------------------|------------------|----------------------------------------------------------------------------------------------------|
| R_ADDR_<br>SCHEME  | VARCHAR2(1)      | Numbering scheme for house numbers on the right<br>side of the road segment: O (all odd numbers), E (all<br>even numbers), or M (mixture of odd and even<br>numbers). (Required)                                                                      |
| START_HN           | NUMBER(5)        | The lowest house number on this road segment.<br>(Required)                                                                                                    |
| END_HN             | NUMBER(5)        | The highest house number on this road segment.<br>(Required)                                                                                                    |
| L_START_HN         | NUMBER(5)        | The leading numerical part of the left side starting<br>house number. (See the explanation of house numbers<br>after this table.) (Required)                                                                                                    |
| L_END_HN           | NUMBER(5)        | The leading numerical part of the left side ending<br>house number. (See the explanation of house numbers<br>after this table.) (Required)                                                                                                    |
| R_START_HN         | NUMBER(5)        | The leading numerical part of the right side starting house number. (See the explanation of house numbers after this table.) (Required)                                                                                                    |
| R_END_HN           | NUMBER(5)        | The leading numerical part of the right side ending<br>house number. (See the explanation of house numbers<br>after this table.) (Required)                                                                                                    |
| POSTAL_CODE        | VARCHAR2(16)     | Postal code for the road segment. If the left side and<br>right side of the road segment belong to two different<br>postal codes, create two rows for the road segment with<br>identical values in all columns except for POSTAL_<br>CODE. (Required) |
| GEOMETRY           | SDO_<br>GEOMETRY | Spatial geometry object representing the road segment.<br>(Required)                                                                                                    |
| COUNTRY_<br>CODE_2 | VARCHAR2(2)      | 2- letter ISO country code of the country to which the road segment belongs. (Required)                                                                                                    |
| PARTITION_ID       | NUMBER           | Partition key used for partitioning geocoder data by geographic boundaries. If the data is not partitioned, set the value to 1. (Required)                                                                                                    |
| L_START_HN2        | VARCHAR2(10)     | The second part of the left side starting house number.<br>(See the explanation of house numbers after this table.)<br>(Required if the left side starting house number has a<br>second part)                                                         |
| L_END_HN2          | VARCHAR2(10)     | The second part of the left side ending house number.<br>(See the explanation of house numbers after this table.)<br>(Required if the left side ending house number has a<br>second part)                                                             |
| R_START_HN2        | VARCHAR2(10)     | The second part of the right side starting house<br>number. (See the explanation of house numbers after<br>this table.) (Required if the right side starting house<br>number has a second part)                                                       |
| R_END_HN2          | VARCHAR2(10)     | The second part of the right side ending house number.<br>(See the explanation of house numbers after this table.)<br>(Required if the right side ending house number has a<br>second part)                                                           |

Table 5–12 (Cont.) GC\_ROAD\_SEGMENT\_<suffix> Table

The starting house number is the house number at the starting point of the street segment, which is the first shape point of the road segment geometry (GEOMETRY column). The ending house number is the house number at the ending point of the

street segment, which is the last shape point of the road segment geometry. The left and right side starting house numbers do not have to be lower than the left and right ending house numbers.

A house number is divided into two parts: the leading numerical part and the second part, which is the rest of the house number. The leading numerical part is the numerical part of the house number that starts from the beginning of the whole house number string and ends just before the first non-numeric character (if any). If the house number contains any non-numeric characters, the second part of the house number is the part from the first non-numeric character through the last character. For example, if the house number is 123, the leading numerical part is 123 and the second part is 123 and the second part is 123 and the second part is 123 and the second part is 123.

# Coordinate Systems (Spatial Reference Systems)

This chapter describes in greater detail the Oracle Spatial coordinate system support, which was introduced in Section 1.5.4. You can store and manipulate SDO\_ GEOMETRY objects in a variety of coordinate systems.

For reference information about coordinate system transformation functions and procedures in the MDSYS.SDO\_CS package, see Chapter 13.

This chapter contains the following major sections:

- Section 6.1, "Terms and Concepts"
- Section 6.2, "Geodetic Coordinate Support"
- Section 6.3, "Local Coordinate Support"
- Section 6.4, "EPSG Model and Spatial"
- Section 6.5, "TFM\_PLAN Object Type"
- Section 6.6, "Coordinate Systems Data Structures"
- Section 6.7, "Legacy Tables"
- Section 6.8, "Creating a User-Defined Coordinate Reference System"
- Section 6.9, "Notes and Restrictions with Coordinate Systems Support"
- Section 6.10, "U.S. National Grid Support"
- Section 6.11, "Example of Coordinate System Transformation"

# 6.1 Terms and Concepts

This section explains important terms and concepts related to coordinate system support in Oracle Spatial.

### 6.1.1 Coordinate System (Spatial Reference System)

A **coordinate system** (also called a *spatial reference system*) is a means of assigning coordinates to a location and establishing relationships between sets of such coordinates. It enables the interpretation of a set of coordinates as a representation of a position in a real world space.

The term **coordinate reference system** has the same meaning as coordinate system for Spatial, and the terms are used interchangeably. European Petroleum Survey Group (EPSG) specifications and documentation typically use the term coordinate reference

system. (EPSG has its own meaning for the term *coordinate system*, as noted in Section 6.6.11.)

### 6.1.2 Cartesian Coordinates

**Cartesian coordinates** are coordinates that measure the position of a point from a defined origin along axes that are perpendicular in the represented two-dimensional or three-dimensional space.

### 6.1.3 Geodetic Coordinates (Geographic Coordinates)

**Geodetic coordinates** (sometimes called *geographic coordinates*) are angular coordinates (longitude and latitude), closely related to spherical polar coordinates, and are defined relative to a particular Earth geodetic datum (described in Section 6.1.6). For more information about geodetic coordinate support, see Section 6.2.

### 6.1.4 Projected Coordinates

**Projected coordinates** are planar Cartesian coordinates that result from performing a mathematical mapping from a point on the Earth's surface to a plane. There are many such mathematical mappings, each used for a particular purpose.

### 6.1.5 Local Coordinates

**Local coordinates** are Cartesian coordinates in a non-Earth (non-georeferenced) coordinate system. Section 6.3 describes local coordinate support in Spatial.

### 6.1.6 Geodetic Datum

A **geodetic datum** (or **datum**) is a means of shifting and rotating an ellipsoid to represent the figure of the Earth, usually as an oblate spheroid, that approximates the surface of the Earth locally or globally, and is the reference for the system of geodetic coordinates.

Each geodetic coordinate system is based on a datum.

### 6.1.7 Transformation

**Transformation** is the conversion of coordinates from one coordinate system to another coordinate system.

If the coordinate system is georeferenced, transformation can involve datum transformation: the conversion of geodetic coordinates from one geodetic datum to another geodetic datum, usually involving changes in the shape, orientation, and center position of the reference ellipsoid.

# 6.2 Geodetic Coordinate Support

Effective with Oracle9*i*, Spatial provides a rational and complete treatment of geodetic coordinates. Before Oracle9*i*, Spatial computations were based solely on flat (Cartesian) coordinates, regardless of the coordinate system specified for the layer of geometries. Consequently, computations for data in geodetic coordinate systems were inaccurate, because they always treated the coordinates as if they were on a flat surface, and they did not consider the curvature of the surface.

Effective with release 9.2, ellipsoidal surface computations consider the curvatures of the Earth in the specified geodetic coordinate system and return correct, accurate results. In other words, Spatial queries return the right answers all the time.

#### 6.2.1 Geodesy and Two-Dimensional Geometry

A two-dimensional geometry is a surface geometry, but the important question is: What is the *surface*? A flat surface (plane) is accurately represented by Cartesian coordinates. However, Cartesian coordinates are not adequate for representing the surface of a solid. A commonly used surface for spatial geometry is the surface of the Earth, and the laws of geometry there are different than they are in a plane. For example, on the Earth's surface there are no parallel lines: lines are geodesics, and all geodesics intersect. Thus, closed curved surface problems cannot be done accurately with Cartesian geometry.

Spatial provides accurate results regardless of the coordinate system or the size of the area involved, without requiring that the data be projected to a flat surface. The results are accurate regardless of where on the Earth's surface the query is focused, even in "special" areas such as the poles. Thus, you can store coordinates in any datum and projections that you choose, and you can perform accurate queries regardless of the coordinate system.

#### 6.2.2 Choosing a Geodetic or Projected Coordinate System

For applications that deal with the Earth's surface, the data can be represented using a geodetic coordinate system or a projected plane coordinate system. In deciding which approach to take with the data, consider any needs related to accuracy and performance:

Accuracy

For many spatial applications, the area is sufficiently small to allow adequate computations on Cartesian coordinates in a local projection. For example, the New Hampshire State Plane local projection provides adequate accuracy for most spatial applications that use data for that state.

However, Cartesian computations on a plane projection will never give accurate results for a large area such as Canada or Scandinavia. For example, a query asking if Stockholm, Sweden and Helsinki, Finland are within a specified distance may return an incorrect result if the specified distance is close to the actual measured distance. Computations involving large areas or requiring very precise accuracy must account for the curvature of the Earth's surface.

Performance

Spherical computations use more computing resources than Cartesian computations. Some operations using geodetic coordinates may take longer to complete than the same operations using Cartesian coordinates.

### 6.2.3 Geodetic MBRs

To create a query window for certain operations on geodetic data, use an MBR (minimum bounding rectangle) by specifying an SDO\_ETYPE value of 1003 or 2003 and an SDO\_INTERPRETATION value of 3, as described in Table 2–2 in Section 2.2.4. A geodetic MBR can be used with the following operators: SDO\_FILTER, SDO\_RELATE with the ANYINTERACT mask, SDO\_ANYINTERACT, and SDO\_WITHIN\_DISTANCE.

Example 6–1 requests the names of all cola markets that are likely to interact spatially with a geodetic MBR.

#### Example 6–1 Using a Geodetic MBR

Example 6–1 produces the following output (assuming the data as defined in Example 6–7 in Section 6.11):

NAME ----cola\_c cola\_b cola\_d

The following considerations apply to the use of geodetic MBRs:

- Do not use a geodetic MBR with spatial objects stored in the database. Use it only to construct a query window.
- The lower-left Y coordinate (minY) must be less than the upper-right Y coordinate (maxY). If the lower-left X coordinate (minX) is greater than the upper-right X coordinate (maxX), the window is assumed to cross the date line meridian (that is, the meridian "opposite" the prime meridian, or both 180 and -180 longitude). For example, an MBR of (-10,10, -100, 20) with longitude/latitude data goes three-fourths of the way around the Earth (crossing the date line meridian), and goes from latitude lines 10 to 20.
- When Spatial constructs the MBR internally for the query, lines along latitude lines are densified by adding points at one-degree intervals. This might affect results for objects within a few meters of the edge of the MBR (especially objects in the middle latitudes in both hemispheres).

The following additional examples show special or unusual cases, to illustrate how a geodetic MBR is interpreted with longitude/latitude data:

- (10,0, -110,20) crosses the date line meridian and goes most of the way around the world, and goes from the equator to latitude 20.
- (10,-90, 40,90) is a band from the South Pole to the North Pole between longitudes 10 and 40.
- (10,-90, 40,50) is a band from the South Pole to latitude 50 between longitudes 10 and 40.
- (-180,-10, 180,5) is a band that wraps the equator from 10 degrees south to 5 degrees north.
- (-180,-90, 180,90) is the whole Earth.
- (-180,-90, 180,50) is the whole Earth below latitude 50.
- (-180,50, 180,90) is the whole Earth above latitude 50.

#### 6.2.4 Other Considerations and Requirements with Geodetic Data

The following geometries are not permitted if a geodetic coordinate system is used:

- Circles
- Circular arcs

Geodetic coordinate system support is provided only for geometries that consist of points or geodesics (lines on the ellipsoid). If you have geometries containing circles or circular arcs in a projected coordinate system, you can densify them using the SDO\_GEOM.SDO\_ARC\_DENSIFY function (documented in Chapter 15) before transforming them to geodetic coordinates, and then perform Spatial operations on the resulting geometries.

The following size limits apply with geodetic data:

- No polygon element can have an area larger than one-half the surface of the Earth.
- In a line, the distance between two adjacent coordinates cannot be greater than or equal to one-half the perimeter (a great circle) of the Earth.

If you need to work with larger elements, first break these elements into multiple smaller elements and work with them. For example, you cannot create a geometry representing the entire ocean surface of the Earth; however, you can create multiple geometries, each representing part of the overall ocean surface. To work with a line string that is greater than or equal to one-half the perimeter of the Earth, you can add one or more intermediate points on the line so that all adjacent coordinates are less than one-half the perimeter of the Earth.

To take full advantage of Spatial features, you must index geodetic data layers using a geodetic R-tree index. (You can create a non-geodetic R-tree or quadtree index on geodetic data by specifying 'geodetic=FALSE' in the PARAMETERS clause of the CREATE INDEX statement; however, this is not recommended. See the Usage Notes for the CREATE INDEX statement in Chapter 10 for more information.) In addition, for Spatial release 9.0.1 and later you must delete (DROP INDEX) and re-create all spatial indexes on geodetic data from a release before 9.0.1.

Tolerance is specified as meters for geodetic layers. If you use tolerance values that are typical for non-geodetic data, these values are interpreted as meters for geodetic data. For example, if you specify a tolerance value of 0.05 for geodetic data, this is interpreted as precise to 5 centimeters. If this value is more precise than your applications need, performance may be affected because of the internal computational steps taken to implement the specified precision. (For more information about tolerance, see Section 1.5.5.)

For geodetic layers, you must specify the dimensional extents in the index metadata as -180,180 for longitude and -90,90 for latitude. The following statement (from Example 6–7 in Section 6.11) specifies these extents (with a 10-meter tolerance value in each dimension) for a geodetic data layer:

```
INSERT INTO user_sdo_geom_metadata
  (TABLE_NAME,
    COLUMN_NAME,
    DIMINFO,
    SRID)
VALUES (
   'cola_markets_cs',
   'shape',
SDO_DIM_ARRAY(
    SDO_DIM_ARRAY(
    SDO_DIM_ELEMENT('Longitude', -180, 180, 10), -- 10 meters tolerance
    SDO DIM ELEMENT('Latitude', -90, 90, 10) -- 10 meters tolerance
```

), 8307 -- SRID for 'Longitude / Latitude (WGS 84)' coordinate system );

See Section 6.9 for additional notes and restrictions relating to geodetic data.

# 6.3 Local Coordinate Support

Spatial provides a level of support for local coordinate systems. Local coordinate systems are often used in CAD systems, and they can also be used in local surveys where the relationship between the surveyed site and the rest of the world is not important.

Several local coordinate systems are predefined and included with Spatial in the SDO\_ COORD\_REF\_SYS table (described in Section 6.6.9). These supplied local coordinate systems, whose names start with *Non-Earth*, define non-Earth Cartesian coordinate systems based on different units of measurement (*Meter*, *Millimeter*, *Inch*, and so on).

In the current release, you cannot perform coordinate system transformation between local and Earth-based coordinate systems; and when transforming a geometry or layer of geometries between local coordinate systems, you can only to convert coordinates in a local coordinate system from one unit of measurement to another (for example, inches to millimeters). However, you can perform all other Spatial operations (for example, using SDO\_RELATE, SDO\_WITHIN\_DISTANCE, and other operators) with local coordinate systems.

# 6.4 EPSG Model and Spatial

Effective with Oracle Database 10g release 2 (10.2), the Oracle Spatial coordinate system support is based on, but is not always identical to, the European Petroleum Survey Group (EPSG) data model and data set (described in detail at http://www.epsg.org). This approach provides the benefits of standardization, expanded support, and flexibility:

- The EPSG model is a comprehensive and widely accepted standard for data representation, so users familiar with it can more easily understand Spatial storage and operations.
- Support is provided for more coordinate systems and their associated datums, ellipsoids, and projections. For example, some of the EPSG geographic and projected coordinate systems had no counterpart among coordinate systems supported for previous Spatial releases. Their addition results in an expanded set of supported coordinate systems.
- Data transformations are more flexible. Instead of there being only one possible Oracle-defined transformation path between a given source and target coordinate system, you can specify alternative paths to be used for a specific area of applicability (that is, use case) or as the systemwide default.

The rest of this section describes this flexibility.

For data transformations (that is, transforming data from one coordinate system to another), you can now control which transformation rules are to be applied. In previous releases, and in the current release by default, Spatial performs transformations based only on the specified source and target coordinate systems, using predetermined intermediate transformation steps. The assumption behind that default approach is that there is a single correct or preferable transformation chain. By default, then, Spatial applies certain transformation methods for each supported transformation between specific pairs of source and target coordinate systems. For example, there are over 500 supported transformations from specific coordinate systems to the WGS 84 (longitude/latitude) coordinate system, which has the EPSG SRID value of 4326. As one example, for a transformation from SRID 4605 to SRID 4326, Spatial can use the transformation method with the COORD\_OP\_ID value 1445, as indicated in the SDO\_COORD\_OPS table (described in Section 6.6.8), which contains one row for each transformation operation between coordinate systems.

However, you can override the default transformation by specifying a different method (from the set of Oracle-supplied methods) for the transformation for any given source and target SRID combination. You can specify a transformation as the new systemwide default, or you can associate the transformation with a named use case that can be specified when transforming a layer of spatial geometries. (A **use case** is simply a name given to a usage scenario or area of applicability, such as *Project XYZ* or *Mike's Favorite Transformations*; there is no relationship between use cases and database users or schemas.)

To specify a transformation as either the systemwide default or associated with a use case, use the SDO\_CS.ADD\_PREFERENCE\_FOR\_OP procedure. To remove a previously specified preference, use the SDO\_CS.REVOKE\_PREFERENCE\_FOR\_OP procedure.

When it performs a coordinate system transformation, Spatial follows these general steps to determine the specific transformation to use:

- 1. If a use case has been specified, the transformation associated with that use case is applied.
- **2.** If no use case has been specified and if a user-defined systemwide transformation has been created for the specified source and target coordinate system pair, that transformation is applied.
- **3.** If no use case has been specified and if no user-defined transformation exists for the specified source and target coordinate system pair, the behavior depends on whether or not EPSG rules have been created, such as by the SDO\_CS.CREATE\_OBVIOUS\_EPSG\_RULES procedure:
  - If the EPSG rules have been created and if an EPSG rule is defined for this transformation, the EPSG transformation is applied.
  - If the EPSG rules have not been created, or if they have been created but no EPSG rule is defined for this transformation, the Oracle Spatial default transformation is applied.

# 6.5 TFM\_PLAN Object Type

The object type TFM\_PLAN is used is by several SDO\_CS package subprograms to specify a transformation plan. For example, to create a concatenated operation that consists of two operations specified by a parameter of type TFM\_PLAN, use the SDO\_CS.CREATE\_CONCATENATED\_OP procedure.

Oracle Spatial defines the object type TFM\_PLAN as:

CREATE TYPE tfm\_plan AS OBJECT ( THE\_PLAN SDO\_TFM\_CHAIN);

The SDO\_TFM\_CHAIN type is defined as VARRAY (1048576) OF NUMBER.

Within the SDO\_TFM\_CHAIN array:

- The first element specifies the SRID of the source coordinate system.
- Each pair of elements after the first element specifies an operation ID and the SRID of a target coordinate system.

# 6.6 Coordinate Systems Data Structures

The coordinate systems functions and procedures use information provided in the tables and views supplied with Oracle Spatial. The tables and views are part of the MDSYS schema; however, public synonyms are defined, so you do not need to specify *MDSYS*. before the table or view name. The definitions and data in these tables and views are based on the EPSG data model and data set, as explained in Section 6.4.

The coordinate system tables fit into several general categories:

- Coordinate system general information: SDO\_COORD\_SYS, SDO\_COORD\_REF\_ SYS
- Elements or aspects of a coordinate system definition: SDO\_DATUMS, SDO\_ ELLIPSOIDS, SDO\_PRIME\_MERIDIANS
- Datum transformation support: SDO\_COORD\_OPS, SDO\_COORD\_OP\_ METHODS, SDO\_COORD\_OP\_PARAM\_USE, SDO\_COORD\_OP\_PARAM\_VALS, SDO\_COORD\_OP\_PARAMS, SDO\_COORD\_OP\_PATHS, SDO\_PREFERRED\_ OPS\_SYSTEM, SDO\_PREFERRED\_OPS\_USER
- Others related to coordinate system definition: SDO\_COORD\_AXES, SDO\_ COORD\_AXIS\_NAMES, SDO\_UNITS\_OF\_MEASURE

Several views are provided that are identical to or subsets of coordinate system tables:

- SDO\_COORD\_REF\_SYSTEM, which contains the same columns as the SDO\_ COORD\_REF\_SYS table. Use the SDO\_COORD\_REF\_SYSTEM view instead of the COORD\_REF\_SYS table for any insert, update, or delete operations.
- Subsets of SDO\_DATUMS, selected according to the value in the DATUM\_TYPE column: SDO\_DATUM\_ENGINEERING, SDO\_DATUM\_GEODETIC, SDO\_ DATUM\_VERTICAL.
- Subsets of SDO\_COORD\_REF\_SYS, selected according to the value in the COORD\_REF\_SYS\_KIND column: SDO\_CRS\_COMPOUND, SDO\_CRS\_ ENGINEERING, SDO\_CRS\_GEOCENTRIC, SDO\_CRS\_GEOGRAPHIC2D, SDO\_ CRS\_GEOGRAPHIC3D, SDO\_CRS\_PROJECTED, SDO\_CRS\_VERTICAL.

The rest of this section explains these tables and views, in alphabetical order. (Many column descriptions are adapted or taken from EPSG descriptions.)

In addition to the tables and views in this section, Spatial provides several legacy tables whose definitions and data match those of certain Spatial system tables used in previous releases. Section 6.7 describes the legacy tables.

**Note:** You should not modify or delete any Oracle-supplied information in any of the tables or views that are used for coordinate system support.

If you want to create a user-defined coordinate system, see Section 6.8.

### 6.6.1 SDO\_COORD\_AXES Table

The SDO\_COORD\_AXES table contains one row for each coordinate system axis definition. This table contains the columns shown in Table 6–1.

| Column Name                 | Data Type    | Description                                                                                                    |
|-----------------------------|--------------|----------------------------------------------------------------------------------------------------|
| COORD_SYS_ID                | NUMBER(10)   | ID number of the coordinate system to which this axis applies.                                                                                                    |
| COORD_AXIS_<br>NAME_ID      | NUMBER(10)   | ID number of a coordinate system axis name. Matches<br>a value in the COORD_AXIS_NAME_ID column of<br>the SDO_COORD_AXIS_NAMES table (described in<br>Section 6.6.2). Example: 9901 (for Geodetic<br>latitude) |
| COORD_AXIS_<br>ORIENTATION  | VARCHAR2(24) | The direction of orientation for the coordinate system axis. Example: east                                                                                                    |
| COORD_AXIS_<br>ABBREVIATION | VARCHAR2(24) | The abbreviation for the coordinate system axis orientation. Example: E                                                                                                    |
| UOM_ID                      | NUMBER(10)   | ID number of the unit of measure associated with the axis. Matches a value in the UOM_ID column of the SDO_UNITS_OF_MEASURE table (described in Section 6.6.27).                                               |
| ORDER                       | NUMBER(10)   | Position of this axis within the coordinate system (1, 2, or 3).                                                                                                    |

 Table 6–1
 SDO\_COORD\_AXES Table

# 6.6.2 SDO\_COORD\_AXIS\_NAMES Table

The SDO\_COORD\_AXIS\_NAMES table contains one row for each axis that can be used in a coordinate system definition. This table contains the columns shown in Table 6–2.

Table 6–2 SDO\_COORD\_AXIS\_NAMES Table

| Column Name            | Data Type    | Description                                              |
|------------------------|--------------|----------------------------------------------------------|
| COORD_AXIS_<br>NAME_ID | NUMBER(10)   | ID number of the coordinate axis name. Example: 9926     |
| COORD_AXIS_<br>NAME    | VARCHAR2(80) | Name of the coordinate axis. Example: Spherical latitude |

# 6.6.3 SDO\_COORD\_OP\_METHODS Table

The SDO\_COORD\_OP\_METHODS table contains one row for each coordinate systems transformation method. This table contains the columns shown in Table 6–3.

Table 6–3 SDO\_COORD\_OP\_METHODS Table

| Column Name              | Data Type    | Description                                                                                                    |
|--------------------------|--------------|----------------------------------------------------------------------------------------------------|
| COORD_OP_<br>METHOD_ID   | NUMBER(10)   | ID number of the coordinate system transformation method. Example: 9613                                                                                                    |
| COORD_OP_<br>METHOD_NAME | VARCHAR2(50) | Name of the method. Example: NADCON                                                                                                    |
| REVERSE_OP               | NUMBER(1)    | Contains 1 if reversal of the transformation (from the current target coordinate system to the source coordinate system) can be achieved by reversing the sign of each parameter value; contains 0 if a separate operation must be defined for reversal of the transformation. |

| Column Name            | Data Type     | Description                                                                                 |
|------------------------|---------------|---------------------------------------------------------------------------------------------|
| INFORMATION_<br>SOURCE | VARCHAR2(254) | Origin of this information. Example: US Coast and geodetic Survey - http://www.ngs.noaa.gov |
| DATA_SOURCE            | VARCHAR2(40)  | Organization providing the data for this record.<br>Example: EPSG                           |

Table 6–3 (Cont.) SDO\_COORD\_OP\_METHODS Table

# 6.6.4 SDO\_COORD\_OP\_PARAM\_USE Table

The SDO\_COORD\_OP\_PARAM\_USE table contains one row for each combination of transformation method and transformation operation parameter that is available for use. This table contains the columns shown in Table 6–4.

 Table 6–4
 SDO\_COORD\_OP\_PARAM\_USE Table

 Column Name
 Data Type
 Description

| Column Name             | Data Type   | Description                                                                                                    |
|-------------------------|-------------|----------------------------------------------------------------------------------------------------|
| COORD_OP_<br>METHOD_ID  | NUMBER(10)  | ID number of the coordinate system transformation<br>method. Matches a value in the COORD_OP_<br>METHOD_ID column of the COORD_OP_<br>METHODS table (described in Section 6.6.3).                                                                                              |
| PARAMETER_ID            | NUMBER(10)  | ID number of the parameter for transformation<br>operations. Matches a value in the PARAMETER_ID<br>column of the SDO_COORD_OP_PARAMS table<br>(described in Section 6.6.6).                                                                                                   |
| SORT_ORDER              | NUMBER(5)   | A number indicating the position of this parameter in<br>the sequence of parameters for this method. Example:<br>2 for the second parameter                                                                                                    |
| PARAM_SIGN_<br>REVERSAL | VARCHAR2(3) | Yes if reversal of the transformation (from the<br>current target coordinate system to the source<br>coordinate system) can be achieved by reversing the<br>sign of each parameter value; No if a separate<br>operation must be defined for reversal of the<br>transformation. |

# 6.6.5 SDO\_COORD\_OP\_PARAM\_VALS Table

The SDO\_COORD\_OP\_PARAM\_VALS table contains information about parameter values for each coordinate system transformation method. This table contains the columns shown in Table 6–5.

 Table 6–5
 SDO\_COORD\_OP\_PARAM\_VALS

|                        |            | =                                                                                                    |
|------------------------|------------|----------------------------------------------------------------------------------------------------|
| Column Name            | Data Type  | Description                                                                                                    |
| COORD_OP_ID            | NUMBER(10) | ID number of the coordinate transformation<br>operation. Matches a value in the COORD_OP_ID<br>column of the SDO_COORD_OPS table (described in<br>Section 6.6.8).            |
| COORD_OP_<br>METHOD_ID | NUMBER(10) | Coordinate operation method ID. Must match a COORD_OP_METHOD_ID value in the SDO_ COORD_OP_METHODS table (see Section 6.6.3).                                                |
| PARAMETER_ID           | NUMBER(10) | ID number of the parameter for transformation<br>operations. Matches a value in the PARAMETER_ID<br>column of the SDO_COORD_OP_PARAMS table<br>(described in Section 6.6.6). |

| Column Name              | Data Type     | Description                                                                                                    |
|--------------------------|---------------|----------------------------------------------------------------------------------------------------|
| PARAMETER_<br>VALUE      | FLOAT(49)     | Value of the parameter for this operation.                                                                                                    |
| PARAM_VALUE_<br>FILE_REF | VARCHAR2(254) | Name of the file containing the value data, if a single value for the parameter is not sufficient.                                                                    |
| UOM_ID                   | NUMBER(10)    | ID number of the unit of measure associated with the operation. Matches a value in the UOM_ID column of the SDO_UNITS_OF_MEASURE table (described in Section 6.6.27). |

Table 6–5 (Cont.) SDO\_COORD\_OP\_PARAM\_VALS Table

# 6.6.6 SDO\_COORD\_OP\_PARAMS Table

The SDO\_COORD\_OP\_PARAMS table contains one row for each available parameter for transformation operations. This table contains the columns shown in Table 6–6.

Table 6–6 SDO\_COORD\_OP\_PARAMS Table

| Column Name            | Data Type     | Description                                                       |
|------------------------|---------------|-------------------------------------------------------------------|
| PARAMETER_ID           | NUMBER(10)    | ID number of the parameter. Example: 8608                         |
| PARAMETER_<br>NAME     | VARCHAR2(80)  | Name of the operation. Example: X-axis rotation                   |
| INFORMATION_<br>SOURCE | VARCHAR2(254) | Origin of this information. Example: EPSG guidance note number 7. |
| DATA_SOURCE            | VARCHAR2(40)  | Organization providing the data for this record.<br>Example: EPSG |

# 6.6.7 SDO\_COORD\_OP\_PATHS Table

The SDO\_COORD\_OP\_PATHS table contains one row for each atomic step in a concatenated operation. This table contains the columns shown in Table 6–7.

 Table 6–7
 SDO\_COORD\_OP\_PATHS Table

| Column Name             | Data Type  | Description                                                                                                    |
|-------------------------|------------|----------------------------------------------------------------------------------------------------|
| CONCAT_<br>OPERATION_ID | NUMBER(10) | ID number of the concatenation operation. Must match a COORD_OP_ID value in the SDO_COORD_OPS table (described in Section 6.6.8) for which the COORD_OP_TYPE value is CONCATENATION.                         |
| SINGLE_<br>OPERATION_ID | NUMBER(10) | ID number of the single coordinate operation for this<br>step (atomic operation) in a concatenated operation.<br>Must match a COORD_OP_ID value in the SDO_<br>COORD_OPS table (described in Section 6.6.8). |
| SINGLE_OP_<br>SOURCE_ID | NUMBER(10) | ID number of source coordinate reference system for<br>the single coordinate operation for this step. Must<br>match an SRID value in the SDO_COORD_REF_SYS<br>table (described in Section 6.6.9).            |
| SINGLE_OP_<br>TARGET_ID | NUMBER(10) | ID number of target coordinate reference system for<br>the single coordinate operation for this step. Must<br>match an SRID value in the SDO_COORD_REF_SYS<br>table (described in Section 6.6.9).            |
| OP_PATH_STEP            | NUMBER(5)  | Sequence number of this step (atomic operation) within this concatenated operation.                                                                                                    |

# 6.6.8 SDO\_COORD\_OPS Table

The SDO\_COORD\_OPS table contains one row for each transformation operation between coordinate systems. This table contains the columns shown in Table 6–8.

| Table 6–8 | SDO  | COORD | OPS T | able |
|-----------|------|-------|-------|------|
| 10010 0 0 | 000_ |       | 0,0,1 | unic |

| Column Name               | Data Type     | Description                                                                                                    |
|---------------------------|---------------|----------------------------------------------------------------------------------------------------|
| COORD_OP_ID               | NUMBER(10)    | ID number of the coordinate transformation operation. Example: 101                                                                                                    |
| COORD_OP_<br>NAME         | VARCHAR2(80)  | Name of the operation. Example: ED50 to WGS 84 $(\ensuremath{\texttt{14}})$                                                                                                    |
| COORD_OP_TYPE             | VARCHAR2(24)  | Type of operation. One of the following:<br>CONCATENATED OPERATION, CONVERSION, or<br>TRANSFORMATION                                                                                                    |
| SOURCE_SRID               | NUMBER(10)    | SRID of the coordinate system from which to perform the transformation. Example: 4230                                                                                                    |
| TARGET_SRID               | NUMBER(10)    | SRID of the coordinate system into which to perform the transformation. Example: 4326                                                                                                    |
| COORD_TFM_<br>VERSION     | VARCHAR2(24)  | Name assigned by EPSG to the coordinate transformation. Example: 5Nat-NSea90                                                                                                    |
| COORD_OP_<br>VARIANT      | NUMBER(5)     | A variant of the more generic method specified in COORD_OP_METHOD_ID. Example: 14                                                                                                    |
| COORD_OP_<br>METHOD_ID    | NUMBER(10)    | Coordinate operation method ID. Must match a<br>COORD_OP_METHOD_ID value in the SDO_<br>COORD_OP_METHODS table (see Section 6.6.3).<br>Several operations can use a method. Example: 9617                                            |
| UOM_ID_<br>SOURCE_OFFSETS | NUMBER(10)    | ID number of the unit of measure for offsets in the source coordinate system. Matches a value in the UOM_ID column of the SDO_UNITS_OF_MEASURE table (described in Section 6.6.27).                                                  |
| UOM_ID_<br>TARGET_OFFSETS | NUMBER(10)    | ID number of the unit of measure for offsets in the target coordinate system. Matches a value in the UOM_ID column of the SDO_UNITS_OF_MEASURE table (described in Section 6.6.27).                                                  |
| INFORMATION_<br>SOURCE    | VARCHAR2(254) | Origin of this information. Example: Institut de Geomatica; Barcelona                                                                                                    |
| DATA_SOURCE               | VARCHAR2(40)  | Organization providing the data for this record.<br>Example: EPSG                                                                                                    |
| SHOW_<br>OPERATION        | NUMBER(3)     | (Currently not used.)                                                                                                    |
| IS_LEGACY                 | VARCHAR2(5)   | TRUE if the operation was included in Oracle Spatial before release 10.2; FALSE if the operation is new in Oracle Spatial release 10.2.                                                                                              |
| LEGACY_CODE               | NUMBER(10)    | For any EPSG coordinate transformation operation<br>that has a semantically identical legacy (in Oracle<br>Spatial before release 10.2) counterpart, the COORD_<br>OP_ID value of the legacy coordinate transformation<br>operation. |

| Column Name                    | Data Type | Description                                                                                                    |
|--------------------------------|-----------|----------------------------------------------------------------------------------------------------|
| REVERSE_OP                     | NUMBER(1) | Contains 1 if reversal of the transformation (from the current target coordinate system to the source coordinate system) is defined as achievable by reversing the sign of each parameter value; contains 0 if a separate operation must be defined for reversal of the transformation. If REVERSE_OP contains 1, the operations that are actually implemented are indicated by the values for IS_IMPLEMENTED_FORWARD and IS_IMPLEMENTED_REVERSE. |
| IS_<br>IMPLEMENTED_<br>FORWARD | NUMBER(1) | Contains 1 if the forward operation is implemented;<br>contains 0 if the forward operation is not<br>implemented.                                                                                                    |
| IS_<br>IMPLEMENTED_<br>REVERSE | NUMBER(1) | Contains 1 if the reverse operation is implemented;<br>contains 0 if the reverse operation is not<br>implemented.                                                                                                    |

Table 6–8 (Cont.) SDO\_COORD\_OPS Table

# 6.6.9 SDO\_COORD\_REF\_SYS Table

The SDO\_COORD\_REF\_SYS table contains one row for each coordinate reference system. This table contains the columns shown in Table 6–9. (The SDO\_COORD\_REF\_SYS table is roughly patterned after the EPSG Coordinate Reference System table.)

**Note:** If you need to perform an insert, update, or delete operation, you *must* perform it on the SDO\_COORD\_REF\_SYSTEM view, which contains the same columns as the SDO\_COORD\_REF\_SYS table. The SDO\_COORD\_REF\_SYSTEM view is described in Section 6.6.10.

| Column Name            | Data Type    | Description                                                                                                    |
|------------------------|--------------|----------------------------------------------------------------------------------------------------|
| SRID                   | NUMBER(10)   | ID number of the coordinate reference system.<br>Example: 8307                                                                                                    |
| COORD_REF_SYS_<br>NAME | VARCHAR2(80) | Name of the coordinate reference system. Example:<br>Longitude / Latitude (WGS 84)                                                                                                    |
| COORD_REF_SYS_<br>KIND | VARCHAR2(24) | Category for the coordinate system. Example:<br>GEOGRAPHIC2D                                                                                                    |
| COORD_SYS_ID           | NUMBER(10)   | ID number of the coordinate system used for the coordinate reference system. Must match a COORD_SYS_ID value in the SDO_COORD_SYS table (see Section 6.6.11).                                                                                                    |
| DATUM_ID               | NUMBER(10)   | ID number of the datum used for the coordinate<br>reference system. Null for a projected coordinate<br>system. For a geodetic coordinate system, must<br>match a DATUM_ID value in the SDO_DATUMS<br>table (see Section 6.6.22). Example: 10115                                                                                                    |
| GEOG_CRS_<br>DATUM_ID  | NUMBER(10)   | ID number of the datum used for the coordinate<br>reference system. For a projected coordinate system,<br>must match the DATUM_ID value (in the SDO_<br>DATUMS table, described in Section 6.6.22) of the<br>geodetic coordinate system on which the projected<br>coordinate system is based. For a geodetic<br>coordinate system, must match the DATUM_ID<br>value. Example: 10115 |

Table 6–9 SDO\_COORD\_REF\_SYS Table

| Table 6–9 (Cont.) SDO_COORD_REF_SYS Table |                |                                                                                                    |
|-------------------------------------------|----------------|----------------------------------------------------------------------------------------------------|
| Column Name                               | Data Type      | Description                                                                                                    |
| SOURCE_GEOG_<br>SRID                      | NUMBER(10)     | For a projected coordinate reference system, the ID<br>number for the associated geodetic coordinate<br>system.                                                                                                    |
| PROJECTION_<br>CONV_ID                    | NUMBER(10)     | For a projected coordinate reference system, the COORD_OP_ID value of the conversion operation used to convert the projected coordinated system to and from the source geographic coordinate system.                                                                                                    |
| CMPD_HORIZ_<br>SRID                       | NUMBER(10)     | (EPSG-assigned value; not used by Oracle Spatial.<br>The EPSG description is: "For compound CRS only,<br>the code of the horizontal component of the<br>Compound CRS.")                                                                                                    |
| CMPD_VERT_<br>SRID                        | NUMBER(10)     | (EPSG-assigned value; not used by Oracle Spatial.<br>The EPSG description is: "For compound CRS only,<br>the code of the vertical component of the<br>Compound CRS.")                                                                                                    |
| INFORMATION_<br>SOURCE                    | VARCHAR2(254)  | Provider of the definition for the coordinate system (Oracle for all rows supplied by Oracle).                                                                                                    |
| DATA_SOURCE                               | VARCHAR2(40)   | Organization that supplied the data for this record (if not Oracle).                                                                                                    |
| IS_LEGACY                                 | VARCHAR2(5)    | TRUE if the coordinate system definition was<br>included in Oracle Spatial before release 10.2;<br>FALSE if the coordinate system definition is new in<br>Oracle Spatial release 10.2.                                                                                                    |
| LEGACY_CODE                               | NUMBER(10)     | For any EPSG coordinate reference system that has<br>a semantically identical legacy (in Oracle Spatial<br>before release 10.2) counterpart, the SRID value of<br>the legacy coordinate system.                                                                                                    |
| LEGACY_<br>WKTEXT                         | VARCHAR2(2046) | <pre>If IS_LEGACY is TRUE, contains the well-known<br/>text description of the coordinate system. Example:<br/>GEOGCS [ "Longitude / Latitude (WGS<br/>84)", DATUM ["WGS 84", SPHEROID ["WGS<br/>84", 6378137, 298.257223563]], PRIMEM<br/>[ "Greenwich", 0.000000 ], UNIT<br/>["Decimal Degree",<br/>0.01745329251994330]]</pre> |
| LEGACY_CS_<br>BOUNDS                      | SDO_GEOMETRY   | For a legacy coordinate system, the dimensional boundary (if any).                                                                                                    |
| IS_VALID                                  | VARCHAR2(5)    | TRUE if the EPSG record for the coordinate reference system is completely defined; FALSE if the EPSG record for the coordinate reference system is not completely defined.                                                                                                    |
| SUPPORTS_SDO_<br>GEOMETRY                 | VARCHAR2(5)    | TRUE if the COORD_REF_SYS_KIND column<br>contains ENGINEERING, GEOGRAPHIC2D, or<br>PROJECTED CRS; FALSE if the COORD_REF_SYS_<br>KIND column contains any other value.                                                                                                    |

Table 6–9 (Cont.) SDO\_COORD\_REF\_SYS Table

See also the information about the following views that are defined based on the value of the COORD\_REF\_SYS\_KIND column:

- SDO\_CRS\_COMPOUND (Section 6.6.12)
- SDO\_CRS\_ENGINEERING (Section 6.6.13)
- SDO\_CRS\_GEOCENTRIC (Section 6.6.14)

- SDO\_CRS\_GEOGRAPHIC2D (Section 6.6.15)
- SDO\_CRS\_GEOGRAPHIC3D (Section 6.6.16)
- SDO\_CRS\_PROJECTED (Section 6.6.17)
- SDO\_CRS\_VERTICAL (Section 6.6.18)

### 6.6.10 SDO\_COORD\_REF\_SYSTEM View

The SDO\_COORD\_REF\_SYSTEM view contains the same columns as the SDO\_ COORD\_REF\_SYS table, which is described in Section 6.6.9. However, the SDO\_ COORD\_REF\_SYSTEM view has a trigger defined on it, so that any insert, update, or delete operations performed on the view cause all relevant Spatial system tables to have the appropriate operations performed on them.

Therefore, if you need to perform an insert, update, or delete operation, you *must* perform it on the SDO\_COORD\_REF\_SYSTEM view, *not* the SDO\_COORD\_REF\_SYS table.

### 6.6.11 SDO\_COORD\_SYS Table

The SDO\_COORD\_SYS table contains rows with information about coordinate systems. This table contains the columns shown in Table 6–10. (The SDO\_COORD\_SYS table is roughly patterned after the EPSG Coordinate System table, where a coordinate system is described as "a pair of reusable axes.")

| Column Name            | Data Type     | Description                                                                                                    |
|------------------------|---------------|----------------------------------------------------------------------------------------------------|
| COORD_SYS_ID           | NUMBER(10)    | ID number of the coordinate system. Example: 6405                                                                                      |
| COORD_SYS_<br>NAME     | VARCHAR2(254) | Name of the coordinate system. Example:<br>Ellipsoidal 2D CS. Axes: latitude,<br>longitude. Orientations: north, east.<br>UoM: dec deg |
| COORD_SYS_<br>TYPE     | VARCHAR2(24)  | Type of coordinate system. Example: ellipsoidal                                                                                        |
| DIMENSION              | NUMBER(5)     | Number of dimensions represented by the coordinate system.                                                                             |
| INFORMATION_<br>SOURCE | VARCHAR2(254) | Origin of this information.                                                                                                    |
| DATA_SOURCE            | VARCHAR2(40)  | Organization providing the data for this record.                                                                                       |

Table 6–10SDO\_COORD\_SYS Table

### 6.6.12 SDO\_CRS\_COMPOUND View

The SDO\_CRS\_COMPOUND view contains selected information from the SDO\_ COORD\_REF\_SYS table (described in Section 6.6.9) where the COORD\_REF\_SYS\_ KIND column value is COMPOUND. This view contains the columns shown in Table 6–11.

Table 6–11 SDO\_CRS\_COMPOUND View

| Column Name            | Data Type    | Description                                   |
|------------------------|--------------|-----------------------------------------------|
| SRID                   | NUMBER(10)   | ID number of the coordinate reference system. |
| COORD_REF_SYS_<br>NAME | VARCHAR2(80) | Name of the coordinate reference system.      |

| Column Name            | Data Type     | Description                                                                                                    |
|------------------------|---------------|----------------------------------------------------------------------------------------------------|
| CMPD_HORIZ_<br>SRID    | NUMBER(10)    | (EPSG-assigned value; not used by Oracle Spatial.<br>The EPSG description is: "For compound CRS only,<br>the code of the horizontal component of the<br>Compound CRS.") |
| CMPD_VERT_<br>SRID     | NUMBER(10)    | (EPSG-assigned value; not used by Oracle Spatial.<br>The EPSG description is: "For compound CRS only,<br>the code of the vertical component of the Compound<br>CRS.")   |
| INFORMATION_<br>SOURCE | VARCHAR2(254) | Provider of the definition for the coordinate system (Oracle for all rows supplied by Oracle).                                                                          |
| DATA_SOURCE            | VARCHAR2(40)  | Organization that supplied the data for this record (if not Oracle).                                                                                                    |

Table 6–11 (Cont.) SDO\_CRS\_COMPOUND View

# 6.6.13 SDO\_CRS\_ENGINEERING View

The SDO\_CRS\_ENGINEERING view contains selected information from the SDO\_ COORD\_REF\_SYS table (described in Section 6.6.9) where the COORD\_REF\_SYS\_ KIND column value is ENGINEERING. This view contains the columns shown in Table 6–12.

Table 6–12 SDO\_CRS\_ENGINEERING View

| Column Name            | Data Type     | Description                                                                                                    |
|------------------------|---------------|----------------------------------------------------------------------------------------------------|
| SRID                   | NUMBER(10)    | ID number of the coordinate reference system.                                                                                                    |
| COORD_REF_SYS_<br>NAME | VARCHAR2(80)  | Name of the coordinate reference system.                                                                                                    |
| COORD_SYS_ID           | NUMBER(10)    | ID number of the coordinate system used for the coordinate reference system. Must match a COORD_SYS_ID value in the SDO_COORD_SYS table (see Section 6.6.11). |
| DATUM_ID               | NUMBER(10)    | ID number of the datum used for the coordinate reference system. Must match a DATUM_ID value in the SDO_DATUMS table (see Section 6.6.22). Example: 10115     |
| INFORMATION_<br>SOURCE | VARCHAR2(254) | Provider of the definition for the coordinate system (Oracle for all rows supplied by Oracle).                                                                |
| DATA_SOURCE            | VARCHAR2(40)  | Organization that supplied the data for this record (if not Oracle).                                                                                          |

# 6.6.14 SDO\_CRS\_GEOCENTRIC View

The SDO\_CRS\_GEOCENTRIC view contains selected information from the SDO\_ COORD\_REF\_SYS table (described in Section 6.6.9) where the COORD\_REF\_SYS\_ KIND column value is GEOCENTRIC. This view contains the columns shown in Table 6–13.

 Table 6–13
 SDO\_CRS\_GEOCENTRIC View

| Column Name            | Data Type    | Description                                   |
|------------------------|--------------|-----------------------------------------------|
| SRID                   | NUMBER(10)   | ID number of the coordinate reference system. |
| COORD_REF_SYS_<br>NAME | VARCHAR2(80) | Name of the coordinate reference system.      |

| Column Name            | Data Type     | Description                                                                                                    |
|------------------------|---------------|----------------------------------------------------------------------------------------------------|
| COORD_SYS_ID           | NUMBER(10)    | ID number of the coordinate system used for the coordinate reference system. Must match a COORD_SYS_ID value in the SDO_COORD_SYS table (see Section 6.6.11).      |
| DATUM_ID               | NUMBER(10)    | ID number of the datum used for the coordinate<br>reference system. Must match a DATUM_ID value in<br>the SDO_DATUMS table (see Section 6.6.22).<br>Example: 10115 |
| INFORMATION_<br>SOURCE | VARCHAR2(254) | Provider of the definition for the coordinate system (Oracle for all rows supplied by Oracle).                                                                     |
| DATA_SOURCE            | VARCHAR2(40)  | Organization that supplied the data for this record (if not Oracle).                                                                                               |

Table 6–13 (Cont.) SDO\_CRS\_GEOCENTRIC View

# 6.6.15 SDO\_CRS\_GEOGRAPHIC2D View

The SDO\_CRS\_GEOGRAPHIC2D view contains selected information from the SDO\_ COORD\_REF\_SYS table (described in Section 6.6.9) where the COORD\_REF\_SYS\_ KIND column value is GEOGRAPHIC2D. This view contains the columns shown in Table 6–14.

Table 6–14 SDO\_CRS\_GEOGRAPHIC2D View

| _                      |               |                                                                                                    |
|------------------------|---------------|----------------------------------------------------------------------------------------------------|
| Column Name            | Data Type     | Description                                                                                                    |
| SRID                   | NUMBER(10)    | ID number of the coordinate reference system.                                                                                                    |
| COORD_REF_SYS_<br>NAME | VARCHAR2(80)  | Name of the coordinate reference system.                                                                                                    |
| COORD_SYS_ID           | NUMBER(10)    | ID number of the coordinate system used for the coordinate reference system. Must match a COORD_SYS_ID value in the SDO_COORD_SYS table (see Section 6.6.11). |
| DATUM_ID               | NUMBER(10)    | ID number of the datum used for the coordinate reference system. Must match a DATUM_ID value in the SDO_DATUMS table (see Section 6.6.22). Example: 10115     |
| INFORMATION_<br>SOURCE | VARCHAR2(254) | Provider of the definition for the coordinate system (Oracle for all rows supplied by Oracle).                                                                |
| DATA_SOURCE            | VARCHAR2(40)  | Organization that supplied the data for this record (if not Oracle).                                                                                          |

### 6.6.16 SDO\_CRS\_GEOGRAPHIC3D View

The SDO\_CRS\_GEOGRAPHIC3D view contains selected information from the SDO\_ COORD\_REF\_SYS table (described in Section 6.6.9) where the COORD\_REF\_SYS\_ KIND column value is GEOGRAPHIC3D. This view contains the columns shown in Table 6–15.

Table 6–15 SDO\_CRS\_GEOGRAPHIC3D View

| Column Name            | Data Type    | Description                                   |
|------------------------|--------------|-----------------------------------------------|
| SRID                   | NUMBER(10)   | ID number of the coordinate reference system. |
| COORD_REF_SYS_<br>NAME | VARCHAR2(80) | Name of the coordinate reference system.      |

| Column Name            | Data Type     | Description                                                                                                    |
|------------------------|---------------|----------------------------------------------------------------------------------------------------|
| COORD_SYS_ID           | NUMBER(10)    | ID number of the coordinate system used for the coordinate reference system. Must match a COORD_SYS_ID value in the SDO_COORD_SYS table (see Section 6.6.11). |
| DATUM_ID               | NUMBER(10)    | ID number of the datum used for the coordinate reference system. Must match a DATUM_ID value in the SDO_DATUMS table (see Section 6.6.22). Example: 10115     |
| INFORMATION_<br>SOURCE | VARCHAR2(254) | Provider of the definition for the coordinate system (Oracle for all rows supplied by Oracle).                                                                |
| DATA_SOURCE            | VARCHAR2(40)  | Organization that supplied the data for this record (if not Oracle).                                                                                          |

 Table 6–15 (Cont.) SDO\_CRS\_GEOGRAPHIC3D View

# 6.6.17 SDO\_CRS\_PROJECTED View

The SDO\_CRS\_PROJECTED view contains selected information from the SDO\_ COORD\_REF\_SYS table (described in Section 6.6.9) where the COORD\_REF\_SYS\_ KIND column value is PROJECTED. This view contains the columns shown in Table 6–16.

Table 6–16 SDO\_CRS\_PROJECTED View

| _                      | _             |                                                                                                    |
|------------------------|---------------|----------------------------------------------------------------------------------------------------|
| Column Name            | Data Type     | Description                                                                                                    |
| SRID                   | NUMBER(10)    | ID number of the coordinate reference system.                                                                                                    |
| COORD_REF_SYS_<br>NAME | VARCHAR2(80)  | Name of the coordinate reference system.                                                                                                    |
| COORD_SYS_ID           | NUMBER(10)    | ID number of the coordinate system used for the coordinate reference system. Must match a COORD_SYS_ID value in the SDO_COORD_SYS table (see Section 6.6.11). |
| SOURCE_GEOG_<br>SRID   | NUMBER(10)    | ID number for the associated geodetic coordinate system.                                                                                                    |
| PROJECTION_<br>CONV_ID | NUMBER(10)    | COORD_OP_ID value of the conversion operation<br>used to convert the projected coordinated system to<br>and from the source geographic coordinate system.     |
| INFORMATION_<br>SOURCE | VARCHAR2(254) | Provider of the definition for the coordinate system (Oracle for all rows supplied by Oracle).                                                                |
| DATA_SOURCE            | VARCHAR2(40)  | Organization that supplied the data for this record (if not Oracle).                                                                                          |

### 6.6.18 SDO\_CRS\_VERTICAL View

The SDO\_CRS\_VERTICAL view contains selected information from the SDO\_ COORD\_REF\_SYS table (described in Section 6.6.9) where the COORD\_REF\_SYS\_ KIND column value is VERTICAL. This view contains the columns shown in Table 6–17.

| Column Name            | Data Type     | Description                                                                                                    |
|------------------------|---------------|----------------------------------------------------------------------------------------------------|
| SRID                   | NUMBER(10)    | ID number of the coordinate reference system.                                                                                                    |
| COORD_REF_SYS_<br>NAME | VARCHAR2(80)  | Name of the coordinate reference system.                                                                                                    |
| COORD_SYS_ID           | NUMBER(10)    | ID number of the coordinate system used for the coordinate reference system. Must match a COORD_SYS_ID value in the SDO_COORD_SYS table (see Section 6.6.11). |
| DATUM_ID               | NUMBER(10)    | ID number of the datum used for the coordinate reference system. Must match a DATUM_ID value in the SDO_DATUMS table (see Section 6.6.22). Example: 10115     |
| INFORMATION_<br>SOURCE | VARCHAR2(254) | Provider of the definition for the coordinate system (Oracle for all rows supplied by Oracle).                                                                |
| DATA_SOURCE            | VARCHAR2(40)  | Organization that supplied the data for this record (if not Oracle).                                                                                          |

 Table 6–17
 SDO\_CRS\_VERTICAL View

# 6.6.19 SDO\_DATUM\_ENGINEERING View

The SDO\_DATUM\_ENGINEERING view contains selected information from the SDO\_DATUMS table (described in Section 6.6.22) where the DATUM\_TYPE column value is ENGINEERING. This view contains the columns shown in Table 6–18.

| Column Name            | Data Type     | Description                                                                                                    |
|------------------------|---------------|----------------------------------------------------------------------------------------------------|
| DATUM_ID               | NUMBER(10)    | ID number of the datum.                                                                                                    |
| DATUM_NAME             | VARCHAR2(80)  | Name of the datum.                                                                                                    |
| ELLIPSOID_ID           | NUMBER(10)    | ID number of the ellipsoid used in the datum definition. Must match an ELLIPSOID_ID value in the SDO_ELLIPSOIDS table (see Section 6.6.23). Example: 8045               |
| PRIME_<br>MERIDIAN_ID  | NUMBER(10)    | ID number of the prime meridian used in the datum definition. Must match a PRIME_MERIDIAN_ID value in the SDO_PRIME_MERIDIANS table (see Section 6.6.26). Example: 8950 |
| INFORMATION_<br>SOURCE | VARCHAR2(254) | Provider of the definition of the datum. Example:<br>Ordnance Survey of Great Britain.                                                                                  |
| SHIFT_X                | NUMBER        | Number of meters to shift the ellipsoid center relative to the center of the WGS 84 ellipsoid on the x-axis.                                                            |
| SHIFT_Y                | NUMBER        | Number of meters to shift the ellipsoid center relative to the center of the WGS 84 ellipsoid on the y-axis.                                                            |
| SHIFT_Z                | NUMBER        | Number of meters to shift the ellipsoid center relative to the center of the WGS 84 ellipsoid on the z-axis.                                                            |
| ROTATE_X               | NUMBER        | Number of arc-seconds of rotation about the x-axis.                                                                                                    |
| ROTATE_Y               | NUMBER        | Number of arc-seconds of rotation about the y-axis.                                                                                                    |
| ROTATE_Z               | NUMBER        | Number of arc-seconds of rotation about the z-axis.                                                                                                    |
| SCALE_ADJUST           | NUMBER        | A value to be used in adjusting the X, Y, and Z values<br>after any shifting and rotation, according to the<br>formula: 1.0 + (SCALE_ADJUST * 10 <sup>-6</sup> )        |

 Table 6–18
 SDO\_DATUM\_ENGINEERING View

# 6.6.20 SDO\_DATUM\_GEODETIC View

The SDO\_DATUM\_GEODETIC view contains selected information from the SDO\_DATUMS table (described in Section 6.6.22) where the DATUM\_TYPE column value is GEODETIC. This view contains the columns shown in Table 6–19.

Table 6–19 SDO\_DATUM\_GEODETIC View

| Column Name            | Data Type     | Description                                                                                                    |
|------------------------|---------------|----------------------------------------------------------------------------------------------------|
| DATUM_ID               | NUMBER(10)    | ID number of the datum.                                                                                                    |
| DATUM_NAME             | VARCHAR2(80)  | Name of the datum.                                                                                                    |
| ELLIPSOID_ID           | NUMBER(10)    | ID number of the ellipsoid used in the datum definition. Must match an ELLIPSOID_ID value in the SDO_ELLIPSOIDS table (see Section 6.6.23). Example: 8045               |
| PRIME_<br>MERIDIAN_ID  | NUMBER(10)    | ID number of the prime meridian used in the datum definition. Must match a PRIME_MERIDIAN_ID value in the SDO_PRIME_MERIDIANS table (see Section 6.6.26). Example: 8950 |
| INFORMATION_<br>SOURCE | VARCHAR2(254) | Provider of the definition of the datum. Example:<br>Ordnance Survey of Great Britain.                                                                                  |
| SHIFT_X                | NUMBER        | Number of meters to shift the ellipsoid center relative to the center of the WGS 84 ellipsoid on the x-axis.                                                            |
| SHIFT_Y                | NUMBER        | Number of meters to shift the ellipsoid center relative to the center of the WGS 84 ellipsoid on the y-axis.                                                            |
| SHIFT_Z                | NUMBER        | Number of meters to shift the ellipsoid center relative to the center of the WGS 84 ellipsoid on the z-axis.                                                            |
| ROTATE_X               | NUMBER        | Number of arc-seconds of rotation about the x-axis.                                                                                                    |
| ROTATE_Y               | NUMBER        | Number of arc-seconds of rotation about the y-axis.                                                                                                    |
| ROTATE_Z               | NUMBER        | Number of arc-seconds of rotation about the z-axis.                                                                                                    |
| SCALE_ADJUST           | NUMBER        | A value to be used in adjusting the X, Y, and Z values after any shifting and rotation, according to the formula: 1.0 + (SCALE_ADJUST * 10 <sup>-6</sup> )              |

# 6.6.21 SDO\_DATUM\_VERTICAL View

The SDO\_DATUM\_VERTICAL view contains selected information from the SDO\_ DATUMS table (described in Section 6.6.22) where the DATUM\_TYPE column value is VERTICAL. This view contains the columns shown in Table 6–20.

| Column Name  | Data Type    | Description                                                                                                    |
|--------------|--------------|----------------------------------------------------------------------------------------------------|
| DATUM_ID     | NUMBER(10)   | ID number of the datum.                                                                                                    |
| DATUM_NAME   | VARCHAR2(80) | Name of the datum.                                                                                                    |
| ELLIPSOID_ID | NUMBER(10)   | ID number of the ellipsoid used in the datum definition. Must match an ELLIPSOID_ID value in the SDO_ELLIPSOIDS table (see Section 6.6.23). Example: 8045 |

Table 6–20 SDO\_DATUM\_VERTICAL View

| Column Name            | Data Type     | Description                                                                                                    |
|------------------------|---------------|----------------------------------------------------------------------------------------------------|
| PRIME_<br>MERIDIAN_ID  | NUMBER(10)    | ID number of the prime meridian used in the datum definition. Must match a PRIME_MERIDIAN_ID value in the SDO_PRIME_MERIDIANS table (see Section 6.6.26). Example: 8950 |
| INFORMATION_<br>SOURCE | VARCHAR2(254) | Provider of the definition of the datum. Example:<br>Ordnance Survey of Great Britain.                                                                                  |
| SHIFT_X                | NUMBER        | Number of meters to shift the ellipsoid center relative to the center of the WGS 84 ellipsoid on the x-axis.                                                            |
| SHIFT_Y                | NUMBER        | Number of meters to shift the ellipsoid center relative to the center of the WGS 84 ellipsoid on the y-axis.                                                            |
| SHIFT_Z                | NUMBER        | Number of meters to shift the ellipsoid center relative to the center of the WGS 84 ellipsoid on the z-axis.                                                            |
| ROTATE_X               | NUMBER        | Number of arc-seconds of rotation about the x-axis.                                                                                                    |
| ROTATE_Y               | NUMBER        | Number of arc-seconds of rotation about the y-axis.                                                                                                    |
| ROTATE_Z               | NUMBER        | Number of arc-seconds of rotation about the z-axis.                                                                                                    |
| SCALE_ADJUST           | NUMBER        | A value to be used in adjusting the X, Y, and Z values after any shifting and rotation, according to the formula: $1.0 + (SCALE\_ADJUST * 10^{-6})$                     |

Table 6–20 (Cont.) SDO\_DATUM\_VERTICAL View

# 6.6.22 SDO\_DATUMS Table

The SDO\_DATUMS table contains one row for each datum. This table contains the columns shown in Table 6–21.

| Column Name            | Data Type     | Description                                                                                                    |
|------------------------|---------------|----------------------------------------------------------------------------------------------------|
| DATUM_ID               | NUMBER(10)    | ID number of the datum. Example: 10115                                                                                                    |
| DATUM_NAME             | VARCHAR2(80)  | Name of the datum. Example: WGS 84                                                                                                    |
| DATUM_TYPE             | VARCHAR2(24)  | Type of the datum. Example: GEODETIC                                                                                                    |
| ELLIPSOID_ID           | NUMBER(10)    | ID number of the ellipsoid used in the datum definition. Must match an ELLIPSOID_ID value in the SDO_ELLIPSOIDS table (see Section 6.6.23). Example: 8045               |
| PRIME_<br>MERIDIAN_ID  | NUMBER(10)    | ID number of the prime meridian used in the datum definition. Must match a PRIME_MERIDIAN_ID value in the SDO_PRIME_MERIDIANS table (see Section 6.6.26). Example: 8950 |
| INFORMATION_<br>SOURCE | VARCHAR2(254) | Provider of the definition of the datum. Example:<br>Ordnance Survey of Great Britain.                                                                                  |
| DATA_SOURCE            | VARCHAR2(40)  | Organization that supplied the data for this record (if not Oracle). Example: EPSG                                                                                      |
| SHIFT_X                | NUMBER        | Number of meters to shift the ellipsoid center relative to the center of the WGS 84 ellipsoid on the x-axis.                                                            |

Table 6–21 SDO\_DATUMS Table

| Column Name  | Data Type   | Description                                                                                                    |
|--------------|-------------|----------------------------------------------------------------------------------------------------|
| SHIFT_Y      | NUMBER      | Number of meters to shift the ellipsoid center relative to the center of the WGS 84 ellipsoid on the y-axis.                                                      |
| SHIFT_Z      | NUMBER      | Number of meters to shift the ellipsoid center relative to the center of the WGS 84 ellipsoid on the z-axis.                                                      |
| ROTATE_X     | NUMBER      | Number of arc-seconds of rotation about the x-axis.                                                                                                    |
| ROTATE_Y     | NUMBER      | Number of arc-seconds of rotation about the y-axis.                                                                                                    |
| ROTATE_Z     | NUMBER      | Number of arc-seconds of rotation about the z-axis.                                                                                                    |
| SCALE_ADJUST | NUMBER      | A value to be used in adjusting the X, Y, and Z values after any shifting and rotation, according to the formula: 1.0 + (SCALE_ADJUST * 10 <sup>-6</sup> )        |
| IS_LEGACY    | VARCHAR2(5) | TRUE if the datum definition was included in Oracle<br>Spatial before release 10.2; FALSE if the datum<br>definition is new in Oracle Spatial release 10.2.       |
| LEGACY_CODE  | NUMBER(10)  | For any EPSG datum that has a semantically<br>identical legacy (in Oracle Spatial before release 10.2)<br>counterpart, the DATUM_ID value of the legacy<br>datum. |

 Table 6–21 (Cont.) SDO\_DATUMS Table

See also the information about the following views that are defined based on the value of the DATUM\_TYPE column: SDO\_DATUM\_ENGINEERING (Section 6.6.19), SDO\_DATUM\_GEODETIC (Section 6.6.20), and SDO\_DATUM\_VERTICAL (Section 6.6.21).

### 6.6.23 SDO\_ELLIPSOIDS Table

The SDO\_ELLIPSOIDS table contains one row for each ellipsoid. This table contains the columns shown in Table 6–22.

| Column Name            | Data Type     | Description                                                                                                    |
|------------------------|---------------|----------------------------------------------------------------------------------------------------|
| ELLIPSOID_ID           | NUMBER(10)    | ID number of the ellipsoid (spheroid). Example: 8045                                                                                                    |
| ELLIPSOID_<br>NAME     | VARCHAR2(80)  | Name of the ellipsoid. Example: WGS 84                                                                                                    |
| SEMI_MAJOR_<br>AXIS    | NUMBER        | Radius in meters along the semi-major axis (one-half of the long axis of the ellipsoid).                                                                                          |
| UOM_ID                 | NUMBER        | ID number of the unit of measure for the ellipsoid.<br>Matches a value in the UOM_ID column of the SDO_<br>UNITS_OF_MEASURE table (described in<br>Section 6.6.27). Example: 9001 |
| INV_<br>FLATTENING     | NUMBER        | Inverse flattening of the ellipsoid. That is, $1/f$ ,<br>where $f = (a-b)/a$ , and a is the semi-major axis<br>and b is the semi-minor axis.                                      |
| SEMI_MINOR_<br>AXIS    | NUMBER        | Radius in meters along the semi-minor axis (one-half of the short axis of the ellipsoid).                                                                                         |
| INFORMATION_<br>SOURCE | VARCHAR2(254) | Origin of this information. Example: Kort og<br>Matrikelstyrelsen (KMS), Copenhagen.                                                                                              |

 Table 6–22
 SDO\_ELLIPSOIDS Table

| Column Name | Data Type    | Description                                                                                                    |
|-------------|--------------|----------------------------------------------------------------------------------------------------|
| DATA_SOURCE | VARCHAR2(40) | Organization that supplied the data for this record (if not Oracle). Example: EPSG                                                                                            |
| IS_LEGACY   | VARCHAR2(5)  | TRUE if the ellipsoid definition was included in<br>Oracle Spatial before release 10.2; FALSE if the<br>ellipsoid definition is new in Oracle Spatial release<br>10.2.        |
| LEGACY_CODE | NUMBER       | For any EPSG ellipsoid that has a semantically<br>identical legacy (in Oracle Spatial before release 10.2)<br>counterpart, the ELLIPSOID_ID value of the legacy<br>ellipsoid. |

Table 6–22 (Cont.) SDO\_ELLIPSOIDS Table

#### 6.6.24 SDO\_PREFERRED\_OPS\_SYSTEM Table

The SDO\_PREFERRED\_OPS\_SYSTEM table contains one row for each specification of the user-defined default preferred coordinate transformation operation for a source and target SRID combination. If you insert a row into the SDO\_PREFERRED\_OPS\_SYSTEM table, you are overriding the Oracle default operation for transformations between the specified source and target coordinate systems. The SDO\_CS.CREATE\_OBVIOUS\_EPSG\_RULES procedure inserts many rows into this table. The SDO\_CS.DELETE\_ALL\_EPSG\_RULES procedure deletes all rows from this table if the use\_case parameter is null. This table contains the columns shown in Table 6–23.

Table 6–23 SDO\_PREFERRED\_OPS\_SYSTEM Table

| Column Name | Data Type  | Description                                                                                                    |
|-------------|------------|----------------------------------------------------------------------------------------------------|
| SOURCE_SRID | NUMBER(10) | ID number of the coordinate system (spatial reference<br>system) from which to perform coordinate<br>transformation, using the operation specified by<br>COORD_OP_ID as the default preferred method for<br>transforming to the specified target SRID. |
| COORD_OP_ID | NUMBER(10) | ID number of the coordinate transformation operation. Matches a value in the COORD_OP_ID column of the SDO_COORD_OPS table (described in Section 6.6.8).                                                                                               |
| TARGET_SRID | NUMBER(10) | ID number of coordinate system (spatial reference<br>system) into which to perform coordinate<br>transformation using the operation specified by<br>COORD_OP_ID.                                                                                       |

#### 6.6.25 SDO\_PREFERRED\_OPS\_USER Table

The SDO\_PREFERRED\_OPS\_USER table contains one row for each specification of a user-defined source and target SRID and coordinate transformation operation. If you insert a row into the SDO\_PREFERRED\_OPS\_USER table, you create a custom transformation between the source and target coordinate systems, and you can specify the name (the USE\_CASE column value) of the transformation operation as the use\_ case parameter value with several SDO\_CS functions and procedures. If you specify a use case with the SDO\_CS.DELETE\_ALL\_EPSG\_RULES procedure, rows associated with that use case are deleted from this table. This table contains the columns shown in Table 6–24.

| Table 0-24 SDO_FREFERRED_OFS_03ER Table |              |                                                                                                    |
|-----------------------------------------|--------------|----------------------------------------------------------------------------------------------------|
| Column Name                             | Data Type    | Description                                                                                                    |
| USE_CASE                                | VARCHAR2(32) | Name of this specification of a source and target SRID and coordinate transformation operation.                                                                   |
| SOURCE_SRID                             | NUMBER(10)   | ID number of the coordinate system (spatial reference system) from which to perform the transformation.                                                           |
| COORD_OP_ID                             | NUMBER(10)   | ID number of the coordinate transformation<br>operation. Matches a value in the COORD_OP_ID<br>column of the SDO_COORD_OPS table (described in<br>Section 6.6.8). |
| TARGET_SRID                             | NUMBER(10)   | ID number of the coordinate system (spatial reference system) into which to perform the transformation.                                                           |

Table 6–24 SDO\_PREFERRED\_OPS\_USER Table

## 6.6.26 SDO\_PRIME\_MERIDIANS Table

The SDO\_PRIME\_MERIDIANS table contains one row for each prime meridian that can be used in a datum specification. This table contains the columns shown in Table 6–25.

Table 6–25 SDO\_PRIME\_MERIDIANS Table

| Column Name             | Data Type     | Description                                                                                                    |
|-------------------------|---------------|----------------------------------------------------------------------------------------------------|
| PRIME_MERIDIAN_<br>ID   | NUMBER(10)    | ID number of the prime meridian. Example: 8907                                                                                                    |
| PRIME_MERIDIAN_<br>NAME | VARCHAR2(80)  | Name of the prime meridian. Example: Bern                                                                                                    |
| GREENWICH_<br>LONGITUDE | FLOAT(49)     | Longitude of the prime meridian as an offset from the Greenwich meridian. Example: 7 . 26225                                                                                                    |
| UOM_ID                  | NUMBER(10)    | ID number of the unit of measure for the prime<br>meridian. Matches a value in the UOM_ID column<br>of the SDO_UNITS_OF_MEASURE table<br>(described in Section 6.6.27). Example: 9110 for<br>sexagesimal degree |
| INFORMATION_<br>SOURCE  | VARCHAR2(254) | Origin of this information. Example: Bundesamt fur Landestopographie                                                                                                    |
| DATA_SOURCE             | VARCHAR2(40)  | Organization that supplied the data for this record (if not Oracle). Example: EPSG                                                                                                    |

#### 6.6.27 SDO\_UNITS\_OF\_MEASURE Table

The SDO\_UNITS\_OF\_MEASURE table contains one row for each unit of measure. This table contains the columns shown in Table 6–26.

 Table 6–26
 SDO\_UNITS\_OF\_MEASURE

| Column Name           | Data Type    | Description                                                    |
|-----------------------|--------------|----------------------------------------------------------------|
| UOM_ID                | NUMBER(10)   | ID number of the unit of measure. Example: 9001                |
| UNIT_OF_MEAS_<br>NAME | VARCHAR2(80) | Name of the unit of measure. Example: metre                    |
| SHORT_NAME            | VARCHAR2(80) | Short name (if any) of the unit of measure.                    |
| UNIT_OF_MEAS_<br>TYPE | VARCHAR2(80) | Type of measure for which the unit is used.<br>Example: length |

Organization providing the data for this record.

| Table 6–26 (Cont.) SDO_UNITS_OF_MEASURE Table |               |                                                                                                    |  |
|-----------------------------------------------|---------------|----------------------------------------------------------------------------------------------------|--|
| Column Name                                   | Data Type     | Description                                                                                                    |  |
| TARGET_UOM_ID                                 | NUMBER(10)    | ID number of a target unit of measure. Corresponds<br>to the TARGET_UOM_CODE column in the EPSG<br>Unit of Measure table, which has the following<br>description: "Other UOM of the same type into<br>which the current UOM can be converted using the<br>formula (POSC); POSC factors A and D always<br>equal zero for EPSG supplied units of measure." |  |
| FACTOR_B                                      | NUMBER        | Corresponds to the FACTOR_B column in the EPSG Unit of Measure table, which has the following description: "A quantity in the target UOM (y) is obtained from a quantity in the current UOM (x) through the conversion: $y = (B/C).x$ "                                                                                                    |  |
| FACTOR_C                                      | NUMBER        | Corresponds to the FACTOR_C column in the EPSG Unit of Measure table.                                                                                                    |  |
| INFORMATION_<br>SOURCE                        | VARCHAR2(254) | Origin of this information. Example: ISO 1000.                                                                                                    |  |

VARCHAR2(40)

#### IS\_LEGACY VARCHAR2(5) TRUE if the unit of measure definition was included in Oracle Spatial before release 10.2; FALSE if the unit of measure definition is new in Oracle Spatial release 10.2. For any EPSG unit of measure that has a LEGACY\_CODE NUMBER(10) semantically identical legacy (in Oracle Spatial before release 10.2) counterpart, the UOM\_ID value of the legacy unit of measure.

Example: EPSG

# 6.7 Legacy Tables

DATA\_SOURCE

In previous releases of Spatial, the coordinate systems functions and procedures used information provided in the following tables, some of which have new names:

- MDSYS.CS\_SRS (see Section 6.7.1) defined the valid coordinate systems. It associates each coordinate system with its well-known text description, which is in conformance with the standard published by the Open Geospatial Consortium (http://www.opengeospatial.org).
- MDSYS.SDO\_ANGLE\_UNITS (see Section 6.7.2) defined the valid angle units.
- MDSYS.SDO\_AREA\_UNITS (see Table 2-8 in Section 2.8) defined the valid area units.
- MDSYS.SDO\_DIST\_UNITS (see Table 2–7 in Section 2.8) defined the valid distance units.
- MDSYS.SDO\_DATUMS\_OLD\_FORMAT and MDSYS.SDO\_DATUMS\_OLD\_ SNAPSHOT (see Section 6.7.3) are based on the MDSYS.SDO\_DATUMS table before release 10.2, which defined valid datums.
- MDSYS.SDO ELLIPSOIDS OLD FORMAT and MDSYS.SDO ELLIPSOIDS . OLD\_SNAPSHOT (see Section 6.7.4) are based on the MDSYS.SDO\_ELLIPSOIDS table before release 10.2, which defined valid ellipsoids.
- MDSYS.SDO\_PROJECTIONS\_OLD\_FORMAT and MDSYS.SDO\_PROJECTIONS\_ OLD\_SNAPSHOT (see Section 6.7.5) are based on the MDSYS.SDO\_ PROJECTIONS table before release 10.2, which defined the valid map projections.

**Note:** You should not modify or delete any Oracle-supplied information in these legacy tables.

If you refer to a legacy table in a SQL statement, you must include the *MDSYS*. before the table name.

#### 6.7.1 MDSYS.CS\_SRS Table

The MDSYS.CS\_SRS reference table contains over 4000 rows, one for each valid coordinate system. This table contains the columns shown in Table 6–27.

| Column<br>Name | Data Type      | Description                                                                                                    |
|----------------|----------------|----------------------------------------------------------------------------------------------------|
| CS_NAME        | VARCHAR2(68)   | A well-known name, often mnemonic, by which a user can refer to the coordinate system.                                                                                                    |
| SRID           | NUMBER(38)     | The unique ID number (Spatial Reference ID) for a coordinate system. Currently, SRID values 1-999999 are reserved for use by Oracle Spatial, and values 1000000 (1 million) and higher are available for user-defined coordinate systems.                                                                            |
| AUTH_SRID      | NUMBER(38)     | An optional ID number that can be used to indicate<br>how the entry was derived; it might be a foreign key<br>into another coordinate table, for example.                                                                                                    |
| AUTH_<br>NAME  | VARCHAR2(256)  | An authority name for the coordinate system.<br>Contains Oracle in the supplied table. Users can<br>specify any value in any rows that they add.                                                                                                    |
| WKTEXT         | VARCHAR2(2046) | The well-known text (WKT) description of the SRS, as defined by the Open Geospatial Consortium. For more information, see Section 6.7.1.1.                                                                                                    |
| CS_BOUNDS      | SDO_GEOMETRY   | An optional SDO_GEOMETRY object that is a<br>polygon with WGS 84 longitude and latitude vertices,<br>representing the spheroidal polygon description of<br>the zone of validity for a projected coordinate system.<br>Must be null for a geographic or non-Earth coordinate<br>system. Is null in all supplied rows. |

Table 6–27 MDSYS.CS\_SRS Table

#### 6.7.1.1 Well-Known Text (WKT)

The WKTEXT column of the MDSYS.CS\_SRS table contains the well-known text (WKT) description of the SRS, as defined by the Open Geospatial Consortium. The following is the WKT EBNF syntax.

```
<coordinate system> ::=
    <horz cs> | <local cs>
<horz cs> ::=
    <geographic cs> | <projected cs>
<projected cs> ::=
    PROJCS [ "<name>", <geographic cs>, <projection>,
        {<prometer>,}* <linear unit> ]
<projection> ::=
    PROJECTION [ "<name>" ]
```

```
<parameter> ::=
    PARAMETER [ "<name>", <number> ]
<geographic cs> ::=
    GEOGCS [ "<name>", <datum>, <prime meridian>, <angular unit> ]
<datum> ::=
    DATUM [ "<name>", <spheroid>
    {, <shift-x>, <shift-y>, <shift-z>
       , <rot-x>, <rot-y>, <rot-z>, <scale adjust>}
    1
<spheroid> ::=
    SPHEROID ["<name>", <semi major axis>, <inverse flattening> ]
<prime meridian> ::=
    PRIMEM ["<name>", <longitude> ]
<longitude> ::=
    <number>
<semi-major axis> ::=
    <number>
<inverse flattening> ::=
    <number>
<angular unit> ::= <unit>
linear unit> ::= <unit>
<unit> ::=
    UNIT [ "<name>", <conversion factor> ]
<local cs> ::=
    LOCAL_CS [ "<name>", <local datum>, <linear unit>,
         <axis> {, <axis>}* ]
<local datum> ::=
    LOCAL DATUM [ "<name>", <datum type>
         {, <shift-x>, <shift-y>, <shift-z>
          , <rot-x>, <rot-y>, <rot-z>, <scale_adjust>}
          1
<datum type> ::=
    <number>
<axis> ::=
    AXIS [ "<name>", NORTH | SOUTH | EAST |
           WEST | UP | DOWN | OTHER ]
```

Each <parameter> specification is one of the following:

- Standard\_Parallel\_1 (in decimal degrees)
- Standard\_Parallel\_2 (in decimal degrees)
- Central\_Meridian (in decimal degrees)
- Latitude\_of\_Origin (in decimal degrees)
- Azimuth (in decimal degrees)

- False\_Easting (in the unit of the coordinate system; for example, meters)
- False Northing (in the unit of the coordinate system; for example, meters)
- Perspective\_Point\_Height (in the unit of the coordinate system; for example, meters)
- Landsat\_Number (must be 1, 2, 3, 4, or 5)
- Path\_Number
- Scale\_Factor

The default value for each <parameter> specification is 0 (zero). That is, if a specification is needed for a projection but no value is specified in the WKT, Spatial uses a value of 0.

The prime meridian (PRIMEM) is specified in decimal degrees of longitude.

An example of the WKT for a geodetic (geographic) coordinate system is:

```
'GEOGCS [ "Longitude / Latitude (Old Hawaiian)", DATUM ["Old Hawaiian", SPHEROID ["Clarke 1866", 6378206.400000, 294.978698]], PRIMEM [ "Greenwich", 0.000000 ], UNIT ["Decimal Degree", 0.01745329251994330]]'
```

The WKT definition of the coordinate system is hierarchically nested. The Old Hawaiian geographic coordinate system (GEOGCS) is composed of a named datum (DATUM), a prime meridian (PRIMEM), and a unit definition (UNIT). The datum is in turn composed of a named spheroid and its parameters of semi-major axis and inverse flattening.

An example of the WKT for a projected coordinate system (a Wyoming State Plane) is:

```
'PROJCS["Wyoming 4901, Eastern Zone (1983, meters)", GEOGCS [ "GRS 80", DATUM
["GRS 80", SPHEROID ["GRS 80", 6378137.000000, 298.257222]], PRIMEM [
"Greenwich", 0.000000 ], UNIT ["Decimal Degree", 0.01745329251994330]],
PROJECTION ["Transverse Mercator"], PARAMETER ["Scale_Factor", 0.999938],
PARAMETER ["Central_Meridian", -105.166667], PARAMETER ["Latitude_Of_Origin",
40.500000], PARAMETER ["False_Easting", 200000.00000], UNIT ["Meter",
1.00000000000]]'
```

The projected coordinate system contains a nested geographic coordinate system as its basis, as well as parameters that control the projection.

Oracle Spatial supports all common geodetic datums and map projections.

An example of the WKT for a local coordinate system is:

```
LOCAL_CS [ "Non-Earth (Meter)", LOCAL_DATUM ["Local Datum", 0], UNIT ["Meter", 1.0], AXIS ["X", EAST], AXIS["Y", NORTH]]
```

For more information about local coordinate systems, see Section 6.3.

You can use the SDO\_CS.VALIDATE\_WKT function, described in Chapter 13, to validate the WKT of any coordinate system defined in the MDSYS.CS\_SRS table.

#### 6.7.1.2 Procedures for Updating the Well-Known Text

If you insert or delete a row in the SDO\_COORD\_REF\_SYSTEM view (described in Section 6.6.10), Spatial automatically updates the WKTEXT column in the MDSYS.CS\_SRS table. (The format of the WKTEXT column is described in Section 6.7.1.1.) However, if you update an existing row in the SDO\_COORD\_REF\_SYSTEM view, the well-known text (WKT) value is not automatically updated.

In addition, information relating to coordinate reference systems is also stored in several other system tables, including SDO\_DATUMS (described in Section 6.6.22), SDO\_ELLIPSOIDS (described in Section 6.6.23), and SDO\_PRIME\_MERIDIANS (described in Section 6.6.26). If you add, delete, or modify information in these tables, the WKTEXT values in the MDSYS.CS\_SRS table are not automatically updated. For example, if you update an ellipsoid flattening value in the SDO\_ELLIPSOIDS table, the well-known text string for the associated coordinate system is not updated.

However, you can manually update the WKTEXT values in the in the MDSYS.CS\_SRS table by using any of several procedures whose names start with *UPDATE\_WKTS\_FOR* (for example, SDO\_CS.UPDATE\_WKTS\_FOR\_ALL\_EPSG\_CRS and SDO\_CS.UPDATE\_WKTS\_FOR\_EPSG\_DATUM). If the display of SERVEROUTPUT information is enabled, these procedures display a message identifying the SRID value for each row in the MDSYS.CS\_SRS table whose WKTEXT value is being updated. These procedures are described in Chapter 13.

#### 6.7.2 MDSYS.SDO\_ANGLE\_UNITS Table

The MDSYS.SDO\_ANGLE\_UNITS reference table contains one row for each valid UNIT specification in the well-known text (WKT) description in the coordinate system definition. The WKT is described in Section 6.7.1.1.

The MDSYS.SDO\_ANGLE\_UNITS table contains the columns shown in Table 6–28.

| Column Name           | Data Type     | Description                                                                                                    |  |
|-----------------------|---------------|----------------------------------------------------------------------------------------------------|--|
| SDO_UNIT              | VARCHAR2(32)  | Name of the angle unit (often a shortened form of<br>the UNIT_NAME value). Use the SDO_UNIT value<br>with the from_unit and to_unit parameters of<br>the SDO_UTIL.CONVERT_UNIT function.                                       |  |
| UNIT_NAME             | VARCHAR2(100) | Name of the angle unit. Specify a value from this<br>column in the UNIT specification of the WKT for<br>any user-defined coordinate system. Examples:<br>Decimal Degree, Radian, Decimal<br>Second, Decimal Minute, Gon, Grad. |  |
| CONVERSION_<br>FACTOR | NUMBER        | The ratio of the specified unit to one radian. For example, the ratio of Decimal Degree to Radian is 0.017453293.                                                                                                    |  |

Table 6–28 MDSYS.SDO\_ANGLE\_UNITS Table

# 6.7.3 MDSYS.SDO\_DATUMS\_OLD\_FORMAT and SDO\_DATUMS\_OLD\_SNAPSHOT Tables

The MDSYS.SDO\_DATUMS\_OLD\_FORMAT and MDSYS.SDO\_DATUMS\_OLD\_ SNAPSHOT reference tables contain one row for each valid DATUM specification in the well-known text (WKT) description in the coordinate system definition. (The WKT is described in Section 6.7.1.1.)

- MDSYS.SDO\_DATUMS\_OLD\_FORMAT contains the new data in the old format (that is, EPSG-based datum specifications in a table using the format from before release 10.2).
- MDSYS.SDO\_DATUMS\_OLD\_SNAPSHOT contains the old data in the old format (that is, datum specifications and table format from before release 10.2).

These tables contain the columns shown in Table 6–29.

| Column Name      | Data Type                            | Description                                                                                                    |
|------------------|--------------------------------------|----------------------------------------------------------------------------------------------------|
| NAME             | VARCHAR2(80)<br>for OLD_FORMAT       | Name of the datum. Specify a value<br>(Oracle-supplied or user-defined) from this column                                                                                                    |
|                  | VARCHAR2(64)<br>for OLD_<br>SNAPSHOT | in the DATUM specification of the WKT for any<br>user-defined coordinate system. Examples:<br>Adindan, Afgooye, Ain el Abd 1970,<br>Anna 1 Astro 1965, Arc 1950, Arc 1960,<br>Ascension Island 1958. |
| SHIFT_X          | NUMBER                               | Number of meters to shift the ellipsoid center relative to the center of the WGS 84 ellipsoid on the x-axis.                                                                                         |
| SHIFT_Y          | NUMBER                               | Number of meters to shift the ellipsoid center relative to the center of the WGS 84 ellipsoid on the y-axis.                                                                                         |
| SHIFT_Z          | NUMBER                               | Number of meters to shift the ellipsoid center relative to the center of the WGS 84 ellipsoid on the z-axis.                                                                                         |
| ROTATE_X         | NUMBER                               | Number of arc-seconds of rotation about the x-axis.                                                                                                    |
| ROTATE_Y         | NUMBER                               | Number of arc-seconds of rotation about the y-axis.                                                                                                    |
| ROTATE_Z         | NUMBER                               | Number of arc-seconds of rotation about the z-axis.                                                                                                    |
| SCALE_<br>ADJUST | NUMBER                               | A value to be used in adjusting the X, Y, and Z values after any shifting and rotation, according to the formula: $1.0 + (SCALE\_ADJUST * 10^{-6})$                                                  |

 Table 6–29
 MDSYS.SDO\_DATUMS\_OLD\_FORMAT and SDO\_DATUMS\_OLD\_SNAPSHOT

 Tables

The following are the names (in tabular format) of the datums in these tables:

| Adindan                      | Afgooye                 | Ain el Abd 1970             |
|------------------------------|-------------------------|-----------------------------|
| Anna 1 Astro 1965            | Arc 1950                | Arc 1960                    |
| Ascension Island 1958        | Astro B4 Sorol Atoll    | Astro Beacon E              |
| Astro DOS 71/4               | Astronomic Station 1952 | Australian Geodetic 1966    |
| Australian Geodetic 1984     | Belgium Hayford         | Bellevue (IGN)              |
| Bermuda 1957                 | Bogota Observatory      | CH 1903 (Switzerland)       |
| Campo Inchauspe              | Canton Astro 1966       | Cape                        |
| Cape Canaveral               | Carthage                | Chatham 1971                |
| Chua Astro                   | Corrego Alegre          | DHDN<br>(Potsdam/Rauenberg) |
| DOS 1968                     | Djakarta (Batavia)      | Easter Island 1967          |
| European 1950                | European 1979           | European 1987               |
| GRS 67                       | GRS 80                  | GUX 1 Astro                 |
| Gandajika Base               | Geodetic Datum 1949     | Guam 1963                   |
| Hito XVIII 1963              | Hjorsey 1955            | Hong Kong 1963              |
| Hu-Tzu-Shan                  | ISTS 073 Astro 1969     | Indian (Bangladesh, etc.)   |
| Indian<br>(Thailand/Vietnam) | Ireland 1965            | Johnston Island 1961        |

| Kandawala                      | Kerguelen Island               | Kertau 1948                 |
|--------------------------------|--------------------------------|-----------------------------|
| L.C. 5 Astro                   | Liberia 1964                   | Lisboa (DLx)                |
| Luzon (Mindanao Island)        | Luzon (Philippines)            | Mahe 1971                   |
| Marco Astro                    | Massawa                        | Melrica 1973 (D73)          |
| Merchich                       | Midway Astro 1961              | Minna                       |
| NAD 27 (Alaska)                | NAD 27 (Bahamas)               | NAD 27 (Canada)             |
| NAD 27 (Canal Zone)            | NAD 27 (Caribbean)             | NAD 27 (Central<br>America) |
| NAD 27 (Continental US)        | NAD 27 (Cuba)                  | NAD 27 (Greenland)          |
| NAD 27 (Mexico)                | NAD 27 (Michigan)              | NAD 27 (San Salvador)       |
| NAD 83                         | NTF (Greenwich<br>meridian)    | NTF (Paris meridian)        |
| NWGL 10                        | Nahrwan (Masirah Island)       | Nahrwan (Saudi Arabia)      |
| Nahrwan (Un. Arab<br>Emirates) | Naparima, BWI                  | Netherlands Bessel          |
| Observatorio 1966              | Old Egyptian                   | Old Hawaiian                |
| Oman                           | Ordinance Survey Great<br>Brit | Pico de las Nieves          |
| Pitcairn Astro 1967            | Provisional South<br>American  | Puerto Rico                 |
| Pulkovo 1942                   | Qatar National                 | Qornoq                      |
| RT 90 (Sweden)                 | Reunion                        | Rome 1940                   |
| Santo (DOS)                    | Sao Braz                       | Sapper Hill 1943            |
| Schwarzeck                     | South American 1969            | South Asia                  |
| Southeast Base                 | Southwest Base                 | Timbalai 1948               |
| Tokyo                          | Tristan Astro 1968             | Viti Levu 1916              |
| WGS 60                         | WGS 66                         | WGS 72                      |
| WGS 84                         | Wake-Eniwetok 1960             | Yacare                      |
| Zanderij                       |                                |                             |
|                                |                                |                             |

## 6.7.4 MDSYS.SDO\_ELLIPSOIDS\_OLD\_FORMAT and SDO\_ELLIPSOIDS\_OLD\_ SNAPSHOT Tables

The MDSYS.SDO\_ELLIPSOIDS\_OLD\_FORMAT and MDSYS.SDO\_ELLIPSOIDS\_ OLD\_SNAPSHOT reference tables contain one row for each valid SPHEROID specification in the well-known text (WKT) description in the coordinate system definition. (The WKT is described in Section 6.7.1.1.)

- MDSYS.SDO\_ELLIPSOIDS\_OLD\_FORMAT contains the new data in the old format (that is, EPSG-based ellipsoid specifications in a table using the format from before release 10.2).
- MDSYS.SDO\_ELLIPSOIDS\_OLD\_SNAPSHOT contains the old data in the old format (that is, ellipsoid specifications and table format from before release 10.2).

These tables contain the columns shown in Table 6–30.

| Column Name            | Data Type                                                              | Description                                                                                                    |
|------------------------|------------------------------------------------------------------------|----------------------------------------------------------------------------------------------------|
| NAME                   | VARCHAR2(80)<br>for OLD_FORMAT<br>VARCHAR2(64)<br>for OLD_<br>SNAPSHOT | Name of the ellipsoid (spheroid). Specify a value<br>from this column in the SPHEROID specification of<br>the WKT for any user-defined coordinate system.<br>Examples: Clarke 1866, WGS 72,<br>Australian, Krassovsky, International<br>1924. |
| SEMI_MAJOR_<br>AXIS    | NUMBER                                                                 | Radius in meters along the semi-major axis (one-half of the long axis of the ellipsoid).                                                                                                    |
| INVERSE_<br>FLATTENING | NUMBER                                                                 | Inverse flattening of the ellipsoid. That is, $1/f$ ,<br>where $f = (a-b)/a$ , and a is the semi-major axis<br>and b is the semi-minor axis.                                                                                                  |

Table 6–30MDSYS.SDO\_ELLIPSOIDS\_OLD\_FORMAT and SDO\_ELLIPSOIDS\_OLD\_SNAPSHOT Tables

The following are the names (in tabular format) of the ellipsoids in these tables:

| Airy 1930             | Airy 1930 (Ireland 1965)                   | Australian               |
|-----------------------|--------------------------------------------|--------------------------|
| Bessel 1841           | Bessel 1841 (NGO 1948)                     | Bessel 1841 (Schwarzeck) |
| Clarke 1858           | Clarke 1866                                | Clarke 1866 (Michigan)   |
| Clarke 1880           | Clarke 1880 (Arc 1950)                     | Clarke 1880 (IGN)        |
| Clarke 1880 (Jamaica) | Clarke 1880 (Merchich)                     | Clarke 1880 (Palestine)  |
| Everest               | Everest (Kalianpur)                        | Everest (Kertau)         |
| Everest (Timbalai)    | Fischer 1960 (Mercury) Fischer 1960 (South |                          |
| Fischer 1968          | GRS 67                                     | GRS 80                   |
| Hayford               | Helmert 1906                               | Hough                    |
| IAG 75                | Indonesian                                 | International 1924       |
| Krassovsky            | MERIT 83                                   | NWL 10D                  |
| NWL 9D                | New International 1967                     | OSU86F                   |
| OSU91A                | Plessis 1817                               | South American 1969      |
| Sphere (6370997m)     | Struve 1860                                | WGS 60                   |
| WGS 66                | WGS 72                                     | WGS 84                   |
| Walbeck               | War Office                                 |                          |

# 6.7.5 MDSYS.SDO\_PROJECTIONS\_OLD\_FORMAT and SDO\_PROJECTIONS\_OLD\_ SNAPSHOT Tables

The MDSYS.SDO\_PROJECTIONS\_OLD\_FORMAT and MDSYS.SDO\_PROJECTIONS\_ OLD\_SNAPSHOT reference tables contain one row for each valid PROJECTION specification in the well-known text (WKT) description in the coordinate system definition. (The WKT is described in Section 6.7.1.1.)

- MDSYS.SDO\_PROJECTIONS\_OLD\_FORMAT contains the new data in the old format (that is, EPSG-based projection specifications in a table using the format from before release 10.2).
- MDSYS.SDO\_PROJECTIONS\_OLD\_SNAPSHOT contains the old data in the old format (that is, projection specifications and table format from before release 10.2).

These tables contains the column shown in Table 6–31.

| Column Name | Data Type                                                              | Description                                                                                                    |
|-------------|------------------------------------------------------------------------|----------------------------------------------------------------------------------------------------|
| NAME        | VARCHAR2(80)<br>for OLD_FORMAT<br>VARCHAR2(64)<br>for OLD_<br>SNAPSHOT | Name of the map projection. Specify a value from<br>this column in the PROJECTION specification of the<br>WKT for any user-defined coordinate system.<br>Examples: Geographic (Lat/Long),<br>Universal Transverse Mercator, State<br>Plane Coordinates, Albers Conical<br>Equal Area. |

Table 6–31MDSYS.SDO\_PROJECTIONS\_OLD\_FORMAT and SDO\_PROJECTIONS\_<br/>OLD\_SNAPSHOT Tables

The following are the names (in tabular format) of the projections in these tables:

| Alaska Conformal                                    | Albers Conical Equal Area                        |
|-----------------------------------------------------|--------------------------------------------------|
| Azimuthal Equidistant                               | Bonne                                            |
| Cassini                                             | Cylindrical Equal Area                           |
| Eckert IV                                           | Eckert VI                                        |
| Equidistant Conic                                   | Equirectangular                                  |
| Gall                                                | General Vertical Near-Side Perspective           |
| Geographic (Lat/Long)                               | Gnomonic                                         |
| Hammer                                              | Hotine Oblique Mercator                          |
| Interrupted Goode Homolosine                        | Interrupted Mollweide                            |
| Lambert Azimuthal Equal Area                        | Lambert Conformal Conic                          |
| Lambert Conformal Conic (Belgium<br>1972)           | Mercator                                         |
| Miller Cylindrical                                  | Mollweide                                        |
| New Zealand Map Grid                                | Oblated Equal Area                               |
| Orthographic                                        | Polar Stereographic                              |
| Polyconic                                           | Robinson                                         |
| Sinusoidal                                          | Space Oblique Mercator                           |
| State Plane Coordinates                             | Stereographic                                    |
| Swiss Oblique Mercator                              | Transverse Mercator                              |
| Transverse Mercator Danish System 34<br>Jylland-Fyn | Transverse Mercator Danish System 45<br>Bornholm |
| Transverse Mercator Finnish KKJ                     | Transverse Mercator Sjaelland                    |
| Universal Transverse Mercator                       | Van der Grinten                                  |
| Wagner IV                                           | Wagner VII                                       |

# 6.8 Creating a User-Defined Coordinate Reference System

If the coordinate systems supplied by Oracle are not sufficient for your needs, you can create user-defined coordinate reference systems.

**Note:** As mentioned in Section 6.1.1, the terms *coordinate system* and *coordinate reference system* (CRS) are often used interchangeably, although coordinate reference systems must be Earth-based.

The exact steps for creating a user-defined CRS depend on whether it is geodetic or projected. In both cases, supply information about the coordinate system (coordinate axes, axis names, unit of measure, and so on). For a geodetic CRS, supply information about the datum (ellipsoid, prime meridian, and so on), as explained in Section 6.8.1. For a projected CRS, supply information about the source (geodetic) CRS and the projection (operation and parameters), as explained in Section 6.8.2.

For any user-defined coordinate system, the SRID value should be 1000000 (1 million) or higher.

#### 6.8.1 Creating a Geodetic CRS

If the necessary unit of measure, coordinate axes, SDO\_COORD\_SYS table row, ellipsoid, prime meridian, and datum are already defined, insert a row into the SDO\_COORD\_REF\_SYSTEM view (described in Section 6.6.10) to define the new geodetic CRS.

Example 6–2 inserts the definition for a hypothetical geodetic CRS named My Own NAD27 (which, except for its SRID and name, is the same as the NAD27 CRS supplied by Oracle).

#### Example 6–2 Creating a User-Defined Geodetic Coordinate Reference System

INSERT INTO SDO\_COORD\_REF\_SYSTEM ( SRID, COORD REF SYS NAME, COORD REF SYS KIND, COORD SYS ID, DATUM ID, GEOG\_CRS\_DATUM\_ID, SOURCE GEOG SRID, PROJECTION CONV ID, CMPD HORIZ SRID, CMPD VERT SRID, INFORMATION SOURCE, DATA\_SOURCE, IS LEGACY, LEGACY CODE, LEGACY WKTEXT, LEGACY CS BOUNDS, IS VALID, SUPPORTS SDO GEOMETRY) VALUES ( 9994267, 'My Own NAD27', 'GEOGRAPHIC2D', 6422, 6267, 6267, NULL, NULL, NULL, NULT. NULL,

```
'EPSG',
'FALSE',
NULL,
NULL,
'TRUE,
'TRUE',
```

If the necessary information for the definition does not already exist, follow these steps, as needed, to define the information before you insert the row into the SDO\_COORD\_REF\_SYSTEM view:

- 1. If the unit of measure is not already defined in the SDO\_UNITS\_OF\_MEASURE table (described in Section 6.6.27), insert a row into that table to define the new unit of measure.
- **2.** If the coordinate axes are not already defined in the SDO\_COORD\_AXES table (described in Section 6.6.1), insert one row into that table for each new coordinate axis.
- **3.** If an appropriate entry for the coordinate system does not already exist in the SDO\_COORD\_SYS table (described in Section 6.6.11), insert a row into that table. Example 6–3 inserts the definition for a fictitious coordinate system.

#### Example 6–3 Inserting a Row into the SDO\_COORD\_SYS Table

```
INSERT INTO SDO_COORD_SYS (
        COORD_SYS_ID,
        COORD_SYS_NAME,
        COORD_SYS_TYPE,
        DIMENSION,
        INFORMATION_SOURCE,
        DATA_SOURCE)
VALUES (
        9876543,
        'My custom CS. Axes: lat, long. Orientations: north, east. UoM: deg',
        'ellipsoidal',
        2,
        'Myself',
        'Myself');
```

- **4.** If the ellipsoid is not already defined in the SDO\_ELLIPSOIDS table (described in Section 6.6.23), insert a row into that table to define the new ellipsoid.
- **5.** If the prime meridian is not already defined in the SDO\_PRIME\_MERIDIANS table (described in Section 6.6.26), insert a row into that table to define the new prime meridian.
- **6.** If the datum is not already defined in the SDO\_DATUMS table (described in Section 6.6.22), insert a row into that table to define the new datum.

#### 6.8.2 Creating a Projected CRS

If the necessary unit of measure, coordinate axes, SDO\_COORD\_SYS table row, source coordinate system, projection operation, and projection parameters are already defined, insert a row into the SDO\_COORD\_REF\_SYSTEM view (described in Section 6.6.10) to define the new projected CRS.

Example 6-4 inserts the definition for a hypothetical projected CRS named My Own NAD27 / Cuba Norte (which, except for its SRID and name, is the same as the NAD27 / Cuba Norte CRS supplied by Oracle).

```
INSERT INTO SDO COORD REF SYSTEM (
       SRID,
       COORD REF SYS NAME,
       COORD_REF_SYS_KIND,
       COORD SYS ID,
       DATUM ID,
       GEOG CRS DATUM ID,
       SOURCE GEOG SRID,
       PROJECTION CONV ID,
       CMPD HORIZ SRID,
        CMPD VERT SRID,
        INFORMATION SOURCE,
       DATA SOURCE,
        IS LEGACY,
       LEGACY CODE,
       LEGACY WKTEXT,
       LEGACY CS BOUNDS,
       IS VALID,
       SUPPORTS SDO GEOMETRY)
  VALUES (
       9992085,
        'My Own NAD27 / Cuba Norte',
        'PROJECTED',
        4532,
       NULL,
        6267,
        4267.
       18061,
       NULL,
       NULL,
        'Institut Cubano di Hidrografia (ICH)',
       'EPSG',
        'FALSE',
       NULL,
       NULL,
       NULL,
        'TRUE'
        'TRUE');
```

Example 6–4 Creating a User-Defined Projected Coordinate Reference System

If the necessary information for the definition does not already exist, follow these steps, as needed, to define the information before you insert the row into the SDO\_ COORD\_REF\_SYSTEM view:

- 1. If the unit of measure is not already defined in the SDO\_UNITS\_OF\_MEASURE table (described in Section 6.6.27), insert a row into that table to define the new unit of measure.
- **2.** If the coordinate axes are not already defined in the SDO\_COORD\_AXES table (described in Section 6.6.1), insert one row into that table for each new coordinate axis.
- **3.** If an appropriate entry for the coordinate system does not already exist in SDO\_ COORD\_SYS table (described in Section 6.6.11), insert a row into that table. (See Example 6–3 in Section 6.8.1).
- **4.** If the projection operation is not already defined in the SDO\_COORD\_OPS table (described in Section 6.6.8), insert a row into that table to define the new projection operation. Example 6–5 shows the statement used to insert information about coordinate operation ID 18061, which is supplied by Oracle.

Example 6–5 Inserting a Row into the SDO\_COORD\_OPS Table

```
INSERT INTO SDO COORD OPS (
       COORD OP ID,
        COORD OP NAME,
        COORD OP TYPE,
        SOURCE SRID,
        TARGET SRID,
        COORD TFM VERSION,
        COORD OP VARIANT,
        COORD OP METHOD ID,
        UOM ID SOURCE OFFSETS,
        UOM_ID_TARGET_OFFSETS,
        INFORMATION SOURCE,
        DATA SOURCE,
        SHOW OPERATION,
        IS LEGACY,
        LEGACY CODE,
        REVERSE OP,
        IS IMPLEMENTED FORWARD,
        IS IMPLEMENTED REVERSE)
  VALUES (
       18061,
        'Cuba Norte',
        'CONVERSION',
        NULL,
       NULL,
       NULL,
       NULL,
        9801,
       NULL,
       NULL,
       NULL,
       'EPSG',
        1,
        'FALSE',
        NULL,
        1,
        1,
        1);
```

5. If the parameters for the projection operation are not already defined in the SDO\_ COORD\_OP\_PARAM\_VALS table (described in Section 6.6.5), insert one row into that table for each new parameter. Example 6–6 shows the statement used to insert information about parameters with ID values 8801, 8802, 8805, 8806, and 8807, which are supplied by Oracle.

#### Example 6–6 Inserting a Row into the SDO\_COORD\_OP\_PARAM\_VALS Table

```
INSERT INTO SDO_COORD_OP_PARAM_VALS (
        COORD_OP_ID,
        COORD_OP_METHOD_ID,
        PARAMETER_ID,
        PARAMETER_VALUE,
        PARAM_VALUE_FILE_REF,
        UOM_ID)
VALUES (
        18061,
        9801,
        8801,
        22.21,
```

NULL, 9110); INSERT INTO SDO COORD OP PARAM VALS ( COORD OP ID, COORD\_OP\_METHOD\_ID, PARAMETER\_ID, PARAMETER\_VALUE, PARAM\_VALUE\_FILE\_REF, UOM ID) VALUES ( 18061, 9801, 8802, -81, NULL, 9110); INSERT INTO SDO\_COORD\_OP\_PARAM\_VALS ( COORD\_OP\_ID, COORD\_OP\_METHOD\_ID, PARAMETER ID, PARAMETER\_VALUE, PARAM\_VALUE\_FILE\_REF, UOM\_ID) VALUES ( 18061, 9801, 8805, .99993602, NULL, 9201); INSERT INTO SDO COORD OP PARAM VALS ( COORD\_OP\_ID, COORD\_OP\_METHOD\_ID, PARAMETER ID, PARAMETER\_VALUE, PARAM\_VALUE\_FILE\_REF, UOM ID) VALUES ( 18061, 9801, 8806, 500000, NULL, 9001); INSERT INTO SDO COORD OP PARAM VALS ( COORD\_OP\_ID, COORD\_OP\_METHOD\_ID, PARAMETER ID, PARAMETER VALUE, PARAM\_VALUE\_FILE\_REF, UOM ID) VALUES ( 18061, 9801, 8807, 280296.016,

NULL, 9001);

# 6.9 Notes and Restrictions with Coordinate Systems Support

The following notes and restrictions apply to coordinate systems support in the current release of Oracle Spatial.

If you have geodetic data, see Section 6.2 for additional considerations, guidelines, and restrictions.

#### 6.9.1 Different Coordinate Systems for Geometries with Operators and Functions

For Spatial operators (described in Chapter 11) that take two geometries as input parameters, if the geometries are based on different coordinate systems, the query window (the second geometry) is transformed to the coordinate system of the first geometry before the operation is performed. This transformation is a temporary internal operation performed by Spatial; it does not affect any stored query-window geometry.

For SDO\_GEOM package geometry functions (described in Chapter 15) that take two geometries as input parameters, both geometries must be based on the same coordinate system.

#### 6.9.2 3D LRS Functions Not Supported with Geodetic Data

In the current release, the *3D* formats of LRS functions (explained in Section 7.4) are not supported with geodetic data.

#### 6.9.3 Functions Supported by Approximations with Geodetic Data

In the current release, the following functions are supported by approximations with geodetic data:

- SDO\_GEOM.SDO\_BUFFER
- SDO\_GEOM.SDO\_CENTROID
- SDO\_GEOM.SDO\_CONVEXHULL

When these functions are used on data with geodetic coordinates, they internally perform the operations in an implicitly generated local-tangent-plane Cartesian coordinate system and then transform the results to the geodetic coordinate system. For SDO\_GEOM.SDO\_BUFFER, generated arcs are approximated by line segments before the back-transform.

#### 6.9.4 Unknown CRS and NaC Coordinate Reference Systems

The following coordinate reference systems are provided for Oracle internal use and for other possible special uses:

- unknown CRS (SRID 999999) means that the coordinate system is unknown, and its space could be geodetic or Cartesian. Contrast this with specifying a null coordinate reference system, which indicates an unknown coordinate system with a Cartesian space.
- NaC (SRID 999998) means *Not-a-CRS*. Its name is patterned after the NaN (*Not-a-Number*) value in Java. It is intended for potential use with nonspatial geometries.

The following restrictions apply to geometries based on the unknown CRS and NaC coordinate reference systems:

- You cannot perform coordinate system transformations on these geometries.
- Operations that require a coordinate system will return a null value when performed on these geometries. These operations include finding the area or perimeter of a geometry, creating a buffer, densifying an arc, and computing the aggregate centroid.

# 6.10 U.S. National Grid Support

The U.S. National Grid is a point coordinate representation using a single alphanumeric coordinate (for example, 18SUJ2348316806479498). This approach contrasts with the use of numeric coordinates to represent the location of a point, as is done with Oracle Spatial and EPSG. A good description of the U.S. National Grid is available at http://www.ngs.noaa.gov/TOOLS/usng.html.

To support the U.S. National Grid in Spatial, the SDO\_GEOMETRY type cannot be used because it is based on numeric coordinates. Instead, a point in U.S. National Grid format is represented as a single string of type VARCHAR2. To allow conversion between the SDO\_GEOMETRY format and the U.S. National grid format, the SDO\_CS package (documented in Chapter 13) contains the following functions:

- SDO\_CS.FROM\_USNG
- SDO\_CS.TO\_USNG

## 6.11 Example of Coordinate System Transformation

This section presents a simplified example that uses coordinate system transformation functions and procedures. It refers to concepts that are explained in this chapter and uses functions documented in Chapter 13.

Example 6–7 uses mostly the same geometry data (cola markets) as in Section 2.1, except that instead of null SDO\_SRID values, the SDO\_SRID value 8307 is used. That is, the geometries are defined as using the coordinate system whose SRID is 8307 and whose well-known name is "Longitude / Latitude (WGS 84)". This is probably the most widely used coordinate system, and it is the one used for global positioning system (GPS) devices. The geometries are then transformed using the coordinate system whose SRID is 8199 and whose well-known name is "Longitude / Latitude (Arc 1950)".

Example 6–7 uses the geometries illustrated in Figure 2–1 in Section 2.1, except that cola\_d is a rectangle (here, a square) instead of a circle, because arcs are not supported with geodetic coordinate systems.

Example 6–7 does the following:

- Creates a table (COLA\_MARKETS\_CS) to hold the spatial data
- Inserts rows for four areas of interest (cola\_a, cola\_b, cola\_c, cola\_d), using the SDO\_SRID value 8307
- Updates the USER\_SDO\_GEOM\_METADATA view to reflect the dimension of the areas, using the SDO\_SRID value 8307
- Creates a spatial index (COLA\_SPATIAL\_IDX\_CS)
- Performs some transformation operations (single geometry and entire layer)

Example 6-8 includes the output of the SELECT statements in Example 6-7.

```
Example 6–7 Simplified Example of Coordinate System Transformation
```

```
-- Create a table for cola (soft drink) markets in a
-- given geography (such as city or state).
CREATE TABLE cola markets cs (
 mkt id NUMBER PRIMARY KEY,
 name VARCHAR2(32),
 shape SDO GEOMETRY);
-- The next INSERT statement creates an area of interest for
-- Cola A. This area happens to be a rectangle.
-- The area could represent any user-defined criterion: for
-- example, where Cola A is the preferred drink, where
-- Cola A is under competitive pressure, where Cola A
-- has strong growth potential, and so on.
INSERT INTO cola markets cs VALUES(
 1,
 'cola a',
 SDO GEOMETRY (
   2003, -- two-dimensional polygon
    8307, -- SRID for 'Longitude / Latitude (WGS 84)' coordinate system
   NULL,
    SDO_ELEM_INFO_ARRAY(1,1003,1), -- polygon
    SDO ORDINATE ARRAY(1,1, 5,1, 5,7, 1,7, 1,1) -- All vertices must
             -- be defined for rectangle with geodetic data.
  )
);
-- The next two INSERT statements create areas of interest for
-- Cola B and Cola C. These areas are simple polygons (but not
-- rectangles).
INSERT INTO cola_markets_cs VALUES(
 2,
  'cola_b',
  SDO GEOMETRY (
    2003, -- two-dimensional polygon
    8307,
   NULL,
    SDO ELEM INFO ARRAY(1,1003,1), -- one polygon (exterior polygon ring)
    SDO ORDINATE_ARRAY(5,1, 8,1, 8,6, 5,7, 5,1)
 )
);
INSERT INTO cola_markets_cs VALUES(
 3,
  'cola_c',
 SDO GEOMETRY (
   2003, -- two-dimensional polygon
    8307,
   NULL.
   SDO ELEM INFO ARRAY(1,1003,1), --one polygon (exterior polygon ring)
   SDO ORDINATE_ARRAY(3,3, 6,3, 6,5, 4,5, 3,3)
 )
);
-- Insert a rectangle (here, square) instead of a circle as in the original,
-- because arcs are not supported with geodetic coordinate systems.
INSERT INTO cola_markets_cs VALUES(
```

```
4,
 'cola_d',
 SDO GEOMETRY (
   2003, -- two-dimensional polygon
   8307, -- SRID for 'Longitude / Latitude (WGS 84)' coordinate system
   NULL,
   SDO ELEM INFO ARRAY(1,1003,1), -- polygon
   SDO_ORDINATE_ARRAY(10,9, 11,9, 11,10, 10,10, 10,9) -- All vertices must
           -- be defined for rectangle with geodetic data.
 )
);
           _____
-- UPDATE METADATA VIEW --
_____
-- Update the USER SDO GEOM METADATA view. This is required
-- before the Spatial index can be created. Do this only once for each
-- layer (table-column combination; here: cola_markets_cs and shape).
INSERT INTO user_sdo_geom_metadata
   (TABLE NAME,
    COLUMN NAME,
   DIMINFO,
    SRID)
 VALUES (
 'cola_markets_cs',
 'shape',
 SDO DIM ARRAY(
   SDO DIM ELEMENT('Longitude', -180, 180, 10), -- 10 meters tolerance
   SDO_DIM_ELEMENT('Latitude', -90, 90, 10) -- 10 meters tolerance
   ),
 8307 -- SRID for 'Longitude / Latitude (WGS 84)' coordinate system
);
_____
-- CREATE THE SPATIAL INDEX --
                        -----
CREATE INDEX cola_spatial_idx_cs
ON cola markets cs(shape)
INDEXTYPE IS MDSYS.SPATIAL INDEX;
_____
-- TEST COORDINATE SYSTEM TRANSFORMATION --
_____
-- Return the transformation of cola c using to srid 8199
-- ('Longitude / Latitude (Arc 1950)')
SELECT c.name, SDO CS.TRANSFORM(c.shape, m.diminfo, 8199)
 FROM cola_markets_cs c, user_sdo_geom_metadata m
 WHERE m.table_name = 'COLA_MARKETS_CS' AND m.column_name = 'SHAPE'
 AND c.name = 'cola_c';
-- Same as preceding, but using to srname parameter.
SELECT c.name, SDO_CS.TRANSFORM(c.shape, m.diminfo, 'Longitude / Latitude (Arc
1950)')
 FROM cola_markets_cs c, user_sdo_geom_metadata m
 WHERE m.table_name = 'COLA_MARKETS_CS' AND m.column_name = 'SHAPE'
 AND c.name = 'cola c';
-- Transform the entire SHAPE layer and put results in the table
```

```
-- named cola markets cs 8199, which the procedure will create.
CALL SDO CS.TRANSFORM LAYER ('COLA MARKETS CS', 'SHAPE', 'COLA MARKETS CS
8199',8199);
-- Select all from the old (existing) table.
SELECT * from cola_markets_cs;
-- Select all from the new (layer transformed) table.
SELECT * from cola_markets_cs_8199;
-- Show metadata for the new (layer transformed) table.
DESCRIBE cola markets cs 8199;
-- Use a geodetic MBR with SDO FILTER.
SELECT c.name FROM cola_markets_cs c WHERE
  SDO FILTER(c.shape,
      SDO GEOMETRY (
           2003,
                    -- SRID for WGS 84 longitude/latitude
           8307.
           NULL.
           SDO ELEM INFO ARRAY(1,1003,3),
           SDO ORDINATE ARRAY(6,5, 10,10))
       ) = 'TRUE';
```

Example 6–8 shows the output of the SELECT statements in Example 6–7. Notice the slight differences between the coordinates in the original geometries (SRID 8307) and the transformed coordinates (SRID 8199) -- for example, (1, 1, 5, 1, 5, 7, 1, 7, 1, 1) and (1.00078604, 1.00274579, 5.00069354, 1.00274488, 5.0006986, 7.00323528, 1.00079179, 7.00324162, 1.00078604, 1.00274579) for cola a.

# *Example 6–8 Output of SELECT Statements in Coordinate System Transformation Example*

```
SQL> -- Return the transformation of cola c using to srid 8199
SQL> -- ('Longitude / Latitude (Arc 1950)')
SQL> SELECT c.name, SDO_CS.TRANSFORM(c.shape, m.diminfo, 8199)
    FROM cola markets cs c, user sdo geom metadata m
 2
 3
     WHERE m.table_name = 'COLA_MARKETS_CS' AND m.column_name = 'SHAPE'
 4
     AND c.name = 'cola_c';
NAME
-----
SDO_CS.TRANSFORM(C.SHAPE,M.DIMINFO,8199)(SDO_GTYPE, SDO_SRID, SDO_POINT(X, Y, Z)
_____
cola c
SDO GEOMETRY (2003, 8199, NULL, SDO ELEM INFO ARRAY (1, 1003, 1), SDO ORDINATE ARR
AY(3.00074114, 3.00291482, 6.00067068, 3.00291287, 6.0006723, 5.00307625, 4.0007
1961, 5.00307838, 3.00074114, 3.00291482))
SQL>
SQL> -- Same as preceding, but using to srname parameter.
SQL> SELECT c.name, SDO_CS.TRANSFORM(c.shape, m.diminfo, 'Longitude / Latitude
(Arc 1950)')
 2
    FROM cola markets cs c, user sdo geom metadata m
 3
     WHERE m.table_name = 'COLA_MARKETS_CS' AND m.column_name = 'SHAPE'
 4
     AND c.name = 'cola_c';
NAME
```

-----

```
SDO CS.TRANSFORM(C.SHAPE, M.DIMINFO, 'LONGITUDE/LATITUDE(ARC1950)') (SDO GTYPE, SDO
_____
cola c
SDO GEOMETRY (2003, 8199, NULL, SDO ELEM INFO ARRAY (1, 1003, 1), SDO ORDINATE ARR
AY(3.00074114, 3.00291482, 6.00067068, 3.00291287, 6.0006723, 5.00307625, 4.0007
1961, 5.00307838, 3.00074114, 3.00291482))
SQL>
SQL> -- Transform the entire SHAPE layer and put results in the table
SQL> -- named cola markets cs 8199, which the procedure will create.
SQL> CALL SDO CS.TRANSFORM LAYER ('COLA MARKETS CS', 'SHAPE', 'COLA MARKETS CS
8199',8199);
Call completed.
SOL>
SQL> -- Select all from the old (existing) table.
SQL> SELECT * from cola markets cs;
   MKT_ID NAME
-----
SHAPE (SDO GTYPE, SDO SRID, SDO POINT (X, Y, Z), SDO ELEM INFO, SDO ORDINATES)
------
                 _____
       1 cola a
SDO_GEOMETRY(2003, 8307, NULL, SDO_ELEM_INFO_ARRAY(1, 1003, 1), SDO_ORDINATE_ARR
AY(1, 1, 5, 1, 5, 7, 1, 7, 1, 1))
       2 cola b
SDO GEOMETRY (2003, 8307, NULL, SDO ELEM INFO ARRAY (1, 1003, 1), SDO ORDINATE ARR
AY(5, 1, 8, 1, 8, 6, 5, 7, 5, 1))
       3 cola c
   MKT ID NAME
-----
SHAPE(SDO_GTYPE, SDO_SRID, SDO_POINT(X, Y, Z), SDO_ELEM_INFO, SDO_ORDINATES)
_____
SDO GEOMETRY (2003, 8307, NULL, SDO ELEM INFO ARRAY (1, 1003, 1), SDO ORDINATE ARR
AY(3, 3, 6, 3, 6, 5, 4, 5, 3, 3))
       4 cola d
SDO GEOMETRY (2003, 8307, NULL, SDO ELEM INFO ARRAY (1, 1003, 1), SDO ORDINATE ARR
AY(10, 9, 11, 9, 11, 10, 10, 10, 10, 9))
SOL>
SQL> -- Select all from the new (layer transformed) table.
SQL> SELECT * from cola markets cs 8199;
SDO ROWID
-----
GEOMETRY (SDO GTYPE, SDO SRID, SDO POINT (X, Y, Z), SDO ELEM INFO, SDO ORDINATES)
_____
AAABZZAABAAAOa6AAA
SDO GEOMETRY (2003, 8199, NULL, SDO ELEM INFO ARRAY (1, 1003, 1), SDO ORDINATE ARR
AY(1.00078604, 1.00274579, 5.00069354, 1.00274488, 5.0006986, 7.00323528, 1.0007
9179, 7.00324162, 1.00078604, 1.00274579))
```

AAABZzAABAAAOa6AAB

```
SDO GEOMETRY (2003, 8199, NULL, SDO ELEM INFO ARRAY (1, 1003, 1), SDO ORDINATE ARR
AY(5.00069354, 1.00274488, 8.00062191, 1.00274427, 8.00062522, 6.00315345, 5.000
6986, 7.00323528, 5.00069354, 1.00274488))
SDO ROWID
GEOMETRY (SDO_GTYPE, SDO_SRID, SDO_POINT (X, Y, Z), SDO_ELEM_INFO, SDO_ORDINATES)
_____
AAABZzAABAAAOa6AAC
SDO GEOMETRY (2003, 8199, NULL, SDO ELEM INFO ARRAY (1, 1003, 1), SDO ORDINATE ARR
AY(3.00074114, 3.00291482, 6.00067068, 3.00291287, 6.0006723, 5.00307625, 4.0007
1961, 5.00307838, 3.00074114, 3.00291482))
AAABZzAABAAAOa6AAD
SDO GEOMETRY (2003, 8199, NULL, SDO ELEM INFO ARRAY (1, 1003, 1), SDO ORDINATE ARR
AY(10.0005802, 9.00337775, 11.0005553, 9.00337621, 11.0005569, 10.0034478, 10.00
SDO ROWID
GEOMETRY (SDO_GTYPE, SDO_SRID, SDO_POINT (X, Y, Z), SDO_ELEM_INFO, SDO_ORDINATES)
_____
05819, 10.0034495, 10.0005802, 9.00337775))
SOL>
SQL> -- Show metadata for the new (layer transformed) table.
SQL> DESCRIBE cola markets cs 8199;
Name
                                  Null?
                                        Туре
_____
SDO ROWID
                                          ROWID
GEOMETRY
                                          SDO_GEOMETRY
SQL>
SQL> -- Use a geodetic MBR with SDO FILTER
SQL> SELECT c.name FROM cola markets cs c WHERE
 2 SDO_FILTER(c.shape,
 3 SDO_GEOMETRY(
 4
         2003,
 5
           8307,
                    -- SRID for WGS 84 longitude/latitude
 6
            NULL,
 7
            SDO ELEM INFO ARRAY(1,1003,3),
 8
            SDO ORDINATE ARRAY(6,5, 10,10))
    ) = 'TRUE';
 9
NAME
-----
cola_c
```

```
cola_b
cola_d
```

7

# **Linear Referencing System**

Linear referencing is a natural and convenient means to associate attributes or events to locations or portions of a linear feature. It has been widely used in transportation applications (such as for highways, railroads, and transit routes) and utilities applications (such as for gas and oil pipelines). The major advantage of linear referencing is its capability of locating attributes and events along a linear feature with only one parameter (usually known as *measure*) instead of two (such as *longitude/latitude* or x/y in Cartesian space). Sections of a linear feature can be referenced and created dynamically by indicating the start and end locations along the feature without explicitly storing them.

The linear referencing system (LRS) application programming interface (API) in Oracle Spatial provides server-side LRS capabilities at the cartographic level. The linear measure information is directly integrated into the Oracle Spatial geometry structure. The Oracle Spatial LRS API provides support for dynamic segmentation, and it serves as a groundwork for third-party or middle-tier application development for virtually any linear referencing methods and models in any coordinate system.

For an example of LRS, see Section 7.7. However, you may want to read the rest of this chapter first, to understand the concepts that the example illustrates.

For reference information about LRS functions and procedures, see Chapter 16.

If you have LRS data from a previous release of Spatial, see Section A.1 for information about upgrading LRS data.

This chapter contains the following major sections:

- Section 7.1, "Terms and Concepts"
- Section 7.2, "LRS Data Model"
- Section 7.3, "Indexing of LRS Data"
- Section 7.4, "3D Formats of LRS Functions"
- Section 7.5, "LRS Operations"
- Section 7.6, "Tolerance Values with LRS Functions"
- Section 7.7, "Example of LRS Functions"

# 7.1 Terms and Concepts

This section explains important terms and concepts related to linear referencing support in Oracle Spatial.

#### 7.1.1 Geometric Segments (LRS Segments)

**Geometric segments** are basic LRS elements in Oracle Spatial. A geometric segment can be any of the following:

- Line string: an ordered, nonbranching, and continuous geometry (for example, a simple road)
- Multiline string: nonconnected line strings (for example, a highway with a gap caused by a lake or a bypass road)
- Polygon (for example, a racetrack or a scenic tour route that starts and ends at the same point)

A geometric segment must contain at least start and end measures for its start and end points. Measures of points of interest (such as highway exits) on the geometric segments can also be assigned. These measures are either assigned by users or derived from existing geometric segments. Figure 7–1 shows a geometric segment with four line segments and one arc. Points on the geometric segment are represented by triplets (x, y, m), where x and y describe the location and m denotes the measure (with each measure value underlined in Figure 7–1).

#### Figure 7–1 Geometric Segment

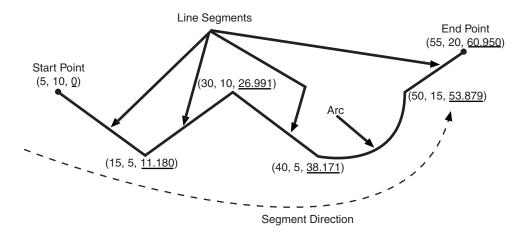

#### 7.1.2 Shape Points

**Shape points** are points that are specified when an LRS segment is constructed, and that are assigned measure information. In Oracle Spatial, a line segment is represented by its start and end points, and an arc is represented by three points: start, middle, and end points of the arc. You must specify these points as shape points, but you can also specify other points as shape points if you need measure information stored for these points (for example, an exit in the middle of a straight part of the highway).

Thus, shape points can serve one or both of the following purposes: to indicate the direction of the segment (for example, a turn or curve), and to identify a point of interest for which measure information is to be stored.

Shape points might not directly relate to mileposts or reference posts in LRS; they are used as internal reference points. The measure information of shape points is automatically populated when you define the LRS segment using the SDO\_ LRS.DEFINE\_GEOM\_SEGMENT procedure, which is described in Chapter 16.

#### 7.1.3 Direction of a Geometric Segment

The **direction** of a geometric segment is indicated from the start point of the geometric segment to the end point. The direction is determined by the order of the vertices (from start point to end point) in the geometry definition. Measures of points on a geometric segment always either increase or decrease along the direction of the geometric segment.

#### 7.1.4 Measure (Linear Measure)

The **measure** of a point along a geometric segment is the linear distance (in the measure dimension) to the point measured from the start point (for increasing values) or end point (for decreasing values) of the geometric segment. The measure information does not necessarily have to be of the same scale as the distance. However, the linear mapping relationship between measure and distance is always preserved.

Some LRS functions use *offset* instead of measure to represent measured distance along linear features. Although some other linear referencing systems might use offset to mean what the Oracle Spatial LRS refers to as measure, offset has a different meaning in Oracle Spatial from measure, as explained in Section 7.1.5.

## 7.1.5 Offset

The **offset** of a point along a geometric segment is the perpendicular distance between the point and the geometric segment. Offsets are positive if the points are on the left side along the segment direction and are negative if they are on the right side. Points are on a geometric segment if their offsets to the segment are zero.

The unit of measurement for an offset is the same as for the coordinate system associated with the geometric segment. For geodetic data, the default unit of measurement is meters.

Figure 7–2 shows how a point can be located along a geometric segment with measure and offset information. By assigning an offset together with a measure, it is possible to locate not only points that are on the geometric segment, but also points that are perpendicular to the geometric segment.

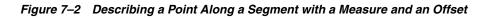

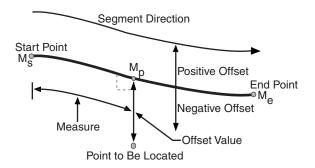

#### 7.1.6 Measure Populating

Any unassigned measures of a geometric segment are automatically populated based upon their distance distribution. This is done before any LRS operations for geometric segments with unknown measures (NULL in Oracle Spatial). The resulting geometric segments from any LRS operations return the measure information associated with geometric segments. The measure of a point on the geometric segment can be obtained based upon a linear mapping relationship between its previous and next known measures or locations. See the algorithm representation in Figure 7–3 and the example in Figure 7–4.

#### Figure 7–3 Measures, Distances, and Their Mapping Relationship

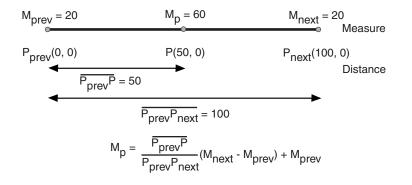

Figure 7–4 Measure Populating of a Geometric Segment

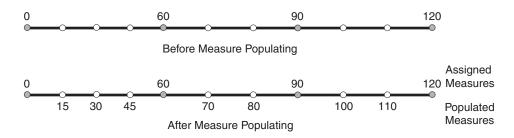

Measures are evenly spaced between assigned measures. However, the assigned measures for points of interest on a geometric segment do not need to be evenly spaced. This could eliminate the problem of error accumulation and account for inaccuracy of data source.

Moreover, the assigned measures do not even need to reflect actual distances (for example, they can reflect estimated driving time); they can be any valid values within the measure range. Figure 7–5 shows the measure population that results when assigned measure values are not proportional and reflect widely varying gaps.

Figure 7–5 Measure Populating with Disproportional Assigned Measures

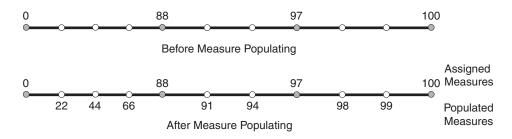

In all cases, measure populating is done in an incremental fashion along the segment direction. This improves the performance of current and subsequent LRS operations.

#### 7.1.7 Measure Range of a Geometric Segment

The start and end measures of a geometric segment define the linear **measure range** of the geometric segment. Any valid LRS measures of a geometric segment must fall within its linear measure range.

#### 7.1.8 Projection

The **projection** of a point along a geometric segment is the point on the geometric segment with the minimum distance to the specified point. The measure information of the resulting point is also returned in the point geometry.

#### 7.1.9 LRS Point

**LRS points** are points with linear measure information along a geometric segment. A valid LRS point is a point geometry with measure information.

All LRS point data must be stored in the SDO\_ELEM\_INFO\_ARRAY and SDO\_ ORDINATE\_ARRAY, and cannot be stored in the SDO\_POINT field in the SDO\_ GEOMETRY definition of the point.

#### 7.1.10 Linear Features

**Linear features** are any spatial objects that can be treated as a logical set of linear segments. Examples of linear features are highways in transportation applications and pipelines in utility industry applications. The relationship of linear features, geometric segments, and LRS points is shown in Figure 7–6, where a single linear feature consists of three geometric segments, and three LRS points are shown on the first segment.

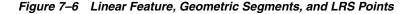

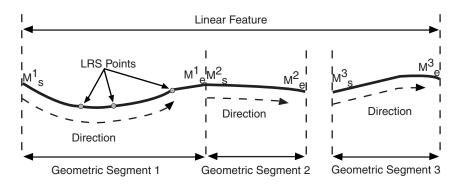

#### 7.1.11 Measures with Multiline Strings and Polygons with Holes

With a multiline string or polygon with hole LRS geometry, the SDO\_LRS.DEFINE\_ GEOM\_SEGMENT procedure and SDO\_LRS.CONVERT\_TO\_LRS\_GEOM function by default assign the same measure value to the end point of one segment and the start point (separated by a gap) of the next segment, although you can later assign different measure values to points. Thus, by default there will duplicate measure values in different segments for such geometries. In such cases, LRS subprograms use the first point with a specified measure, except when doing so would result in an invalid geometry. For example, assume that in a multiline string LRS geometry, the first segment is from measures 0 through 100 and the second segment is from measures 100 through 150. If you use the SDO\_LRS.LOCATE\_PT function to find the point at measure 100, the returned point will be at measure 100 in the first segment. If you use the SDO\_LRS.CLIP\_GEOM\_SEGMENT, SDO\_LRS.DYNAMIC\_SEGMENT, or SDO\_LRS.OFFSET\_GEOM\_SEGMENT function to return the geometry object between measures 75 and 125, the result is a multiline string geometry consisting of two segments. If you use the same function to return the geometry object between measures 100 and 125, the point at measure 100 in the first segment is ignored, and the result is a line string along the second segment from measures 100 through 125.

#### 7.2 LRS Data Model

The Oracle Spatial LRS data model incorporates measure information into its geometry representation at the point level. The measure information is directly integrated into the Oracle Spatial model. To accomplish this, an additional *measure* dimension must be added to the Oracle Spatial metadata.

Oracle Spatial LRS support affects the Spatial metadata and data (the geometries). Example 7–1 shows how a measure dimension can be added to two-dimensional geometries in the Spatial metadata. The measure dimension must be the last element of the SDO\_DIM\_ARRAY in a spatial object definition (shown in bold in Example 7–1).

#### Example 7–1 Including LRS Measure Dimension in Spatial Metadata

```
INSERT INTO user_sdo_geom_metadata
    (TABLE_NAME,
        COLUMN_NAME,
        DIMINFO,
        SRID)
VALUES(
    'LRS_ROUTES',
    'GEOMETRY',
    SDO_DIM_ARRAY(
        SDO_DIM_ELEMENT('X', 0, 20, 0.005),
        SDO_DIM_ELEMENT('Y', 0, 20, 0.005),
        SDO_DIM_ELEMENT('M', 0, 100, 0.005)),
    NULL);
```

After adding the new measure dimension, geometries with measure information such as geometric segments and LRS points can be represented. An example of creating a geometric segment with three line segments is shown in Figure 7–7.

#### Figure 7–7 Creating a Geometric Segment

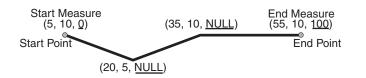

In Figure 7–7, the geometric segment has the following definition (with measure values underlined):

```
SDO_GEOMETRY(3302, NULL, NULL,
SDO_ELEM_INFO_ARRAY(1,2,1),
SDO_ORDINATE_ARRAY(5,10,0, 20,5,NULL, 35,10,NULL, 55,10,100))
```

Whenever a geometric segment is defined, its start and end measures must be defined or derived from some existing geometric segment. The unsigned measures of all shape points on a geometric segment will be automatically populated.

The LRS API works with geometries in formats of Oracle Spatial before release 8.1.6, but the resulting geometries will be converted to the Oracle Spatial release 8.1.6 or later format, specifically with 4-digit SDO\_GTYPE and SDO\_ETYPE values. For example, in Oracle Spatial release 8.1.6 and later, the geometry type (SDO\_GTYPE) of a spatial object includes the number of dimensions of the object as the first digit of the SDO\_GTYPE value. Thus, the SDO\_GTYPE value of a point is 1 in the format before release 8.1.6 but 2001 in the release 8.1.6 format (the number of dimensions of the point is 2). However, an LRS point (which includes measure information) has three dimensions, and thus the SDO\_GTYPE of any point geometry used with an LRS function must be 3301.

# 7.3 Indexing of LRS Data

If LRS data has four dimensions (three plus the M dimension) and if you need to index all three non-measure dimensions, you must use a spatial R-tree index to index the data, and you must specify PARAMETERS('sdo\_indx\_dims=3') in the CREATE INDEX statement to ensure that the first three dimensions are indexed. Note, however, that if you specify an sdo\_indx\_dims value of 3 or higher, the only Spatial operator that can be used on the indexed geometries is SDO\_FILTER; the other operators described in Chapter 11 cannot be used. (The default value for the sdo\_indx\_dims keyword is 2, which would cause only the first two dimensions to be indexed.) For example, if the dimensions are X, Y, Z, and M, specify sdo\_indx\_dims=3 to index the X, Y, and Z dimensions, but not the measure (M) dimension. Do not include the measure dimension in a spatial index, because this causes additional processing overhead and produces no benefit.

Information about the CREATE INDEX statement and its parameters and keywords is in Chapter 10.

# 7.4 3D Formats of LRS Functions

Most LRS functions have formats that end in \_3D: for example, DEFINE\_GEOM\_ SEGMENT\_3D, CLIP\_GEOM\_SEGMENT\_3D, FIND\_MEASURE\_3D, and LOCATE\_ PT\_3D. If a function has a 3D format, it is identified in the Usage Notes for the function in Chapter 16.

The *3D* formats are supported only for line string and multiline string geometries. The *3D* formats should be used only when the geometry object has four dimensions and the fourth dimension is the measure (for example, X, Y, Z, and M), and only when you want the function to consider the first three dimensions (for example, X, Y, and Z). If the standard format of a function (that is, without the \_*3D*) is used on a geometry with four dimensions, the function considers only the first two dimensions (for example, X and Y).

For example, the following format considers the X, Y, and Z dimensions of the specified GEOM object in performing the clip operation:

```
SELECT SDO_LRS.CLIP_GEOM_SEGMENT_3D(a.geom, m.diminfo, 5, 10)
FROM routes r, user_sdo_geom_metadata m
WHERE m.table_name = 'ROUTES' AND m.column_name = 'GEOM'
AND r.route_id = 1;
```

However, the following format considers only the X and Y dimensions, and ignores the Z dimension, of the specified GEOM object in performing the clip operation:

```
SELECT SDO_LRS.CLIP_GEOM_SEGMENT(a.geom, m.diminfo, 5, 10)
FROM routes r, user_sdo_geom_metadata m
WHERE m.table_name = 'ROUTES' AND m.column_name = 'GEOM'
AND r.route_id = 1;
```

The parameters for the standard and *3D* formats of any function are the same, and the Usage Notes apply to both formats.

The 3D formats are not supported with the following:

- Geodetic data
- Polygons, arcs, or circles

#### 7.5 LRS Operations

This section describes several linear referencing operations supported by the Oracle Spatial LRS API.

#### 7.5.1 Defining a Geometric Segment

There are two ways to create a geometric segment with measure information:

- Construct a geometric segment and assign measures explicitly.
- Define a geometric segment with specified start and end, and any other measures, in an ascending or descending order. Measures of shape points with unknown (unassigned) measures (null values) in the geometric segment will be automatically populated according to their locations and distance distribution.

Figure 7–8 shows different ways of defining a geometric segment:

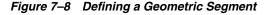

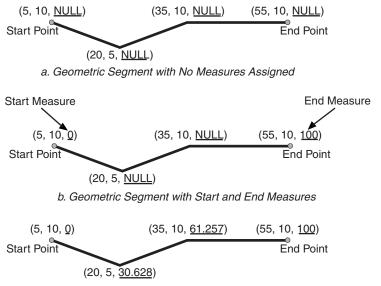

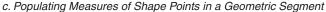

An LRS segment must be defined (or must already exist) before any LRS operations can proceed. That is, the start, end, and any other assigned measures must be present to derive the location from a specified measure. The measure information of intermediate shape points will automatically be populated if measure values are not assigned.

#### 7.5.2 Redefining a Geometric Segment

You can redefine a geometric segment to replace the existing measures of all shape points between the start and end point with automatically calculated measures. Redefining a segment can be useful if errors have been made in one or more explicit measure assignments, and you want to start over with proportionally assigned measures.

Figure 7–9 shows the redefinition of a segment where the existing (before) assigned measure values are not proportional and reflect widely varying gaps.

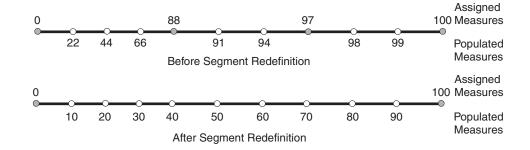

Figure 7–9 Redefining a Geometric Segment

After the segment redefinition in Figure 7–9, the populated measures reflect proportional distances along the segment.

#### 7.5.3 Clipping a Geometric Segment

You can clip a geometric segment to create a new geometric segment out of an existing geometric segment, as shown in Figure 7–10, part a.

Figure 7–10 Clipping, Splitting, and Concatenating Geometric Segments

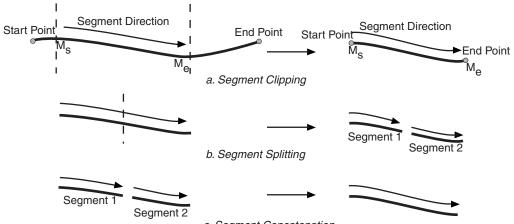

c. Segment Concatenation

In Figure 7–10, part a, a segment is created from part of a larger segment. The new segment has its own start and end points, and the direction is the same as in the original larger segment.

#### 7.5.4 Splitting a Geometric Segment

You can create two new geometric segments by splitting a geometric segment, as shown in Figure 7–10, part b. The direction of each new segment is the same as in the original segment.

**Note:** In Figure 7–10 and several figures that follow, small gaps between segments are used in illustrations of segment splitting and concatenation. Each gap simply reinforces the fact that two different segments are involved. However, the two segments (such as segment 1 and segment 2 in Figure 7–10, parts b and c) are actually connected. The tolerance (see Section 1.5.5) is considered in determining whether or not segments are connected.

#### 7.5.5 Concatenating Geometric Segments

You can create a new geometric segment by concatenating two geometric segments, as shown in Figure 7–10, part c. The geometric segments do not need to be spatially connected, although they are connected in the illustration in Figure 7–10, part c. (If the segments are not spatially connected, the concatenated result is a multiline string.) The measures of the second geometric segment are shifted so that the end measure of the first segment is the same as the start measure of the second segment. The direction of the segment resulting from the concatenation is the same as in the two original segments.

Measure assignments for the clipping, splitting, and concatenating operations in Figure 7–10 are shown in Figure 7–11. Measure information and segment direction are preserved in a consistent manner. The assignment is done automatically when the operations have completed.

Figure 7–11 Measure Assignment in Geometric Segment Operations

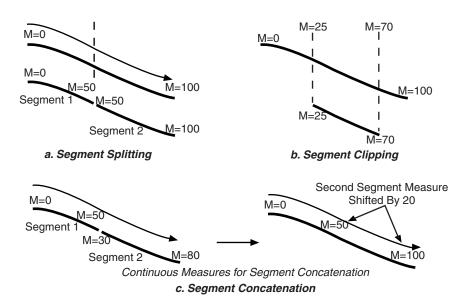

The direction of the geometric segment resulting from concatenation is always the direction of the first segment (geom\_segment1 in the call to the SDO\_ LRS.CONCATENATE\_GEOM\_SEGMENTS function), as shown in Figure 7–12.

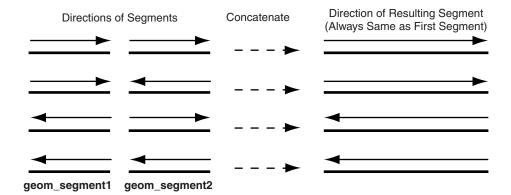

Figure 7–12 Segment Direction with Concatenation

In addition to explicitly concatenating two connected segments using the SDO\_ LRS.CONCATENATE\_GEOM\_SEGMENTS function, you can perform aggregate concatenation: that is, you can concatenate all connected geometric segments in a column (layer) using the SDO\_AGGR\_LRS\_CONCAT spatial aggregate function. (See the description and example of the SDO\_AGGR\_LRS\_CONCAT spatial aggregate function in Chapter 12.)

#### 7.5.6 Scaling a Geometric Segment

You can create a new geometric segment by performing a linear scaling operation on a geometric segment. Figure 7–13 shows the mapping relationship for geometric segment scaling.

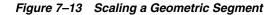

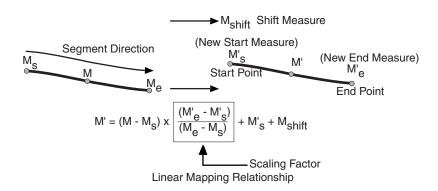

In general, scaling a geometric segment only involves rearranging measures of the newly created geometric segment. However, if the scaling factor is negative, the order of the shape points needs to be reversed so that measures will increase along the geometric segment's direction (which is defined by the order of the shape points).

A scale operation can perform any combination of the following operations:

 Translating (shifting) measure information. (For example, add the same value to Ms and Me to get M's and M'e.)

- Reversing measure information. (Let M's = Me, M'e = Ms, and Mshift = 0.)
- Performing simple scaling of measure information. (Let Mshift = 0.)

For examples of these operations, see the Usage Notes and Examples for the SDO\_ LRS.TRANSLATE\_MEASURE, SDO\_LRS.REVERSE\_GEOMETRY, and SDO\_ LRS.REDEFINE\_GEOM\_SEGMENT subprograms in Chapter 16.

#### 7.5.7 Offsetting a Geometric Segment

You can create a new geometric segment by performing an offsetting operation on a geometric segment. Figure 7–14 shows the mapping relationship for geometric segment offsetting.

#### Figure 7–14 Offsetting a Geometric Segment

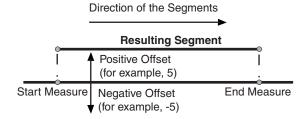

In the offsetting operation shown in Figure 7–14, the resulting geometric segment is offset by 5 units from the specified start and end measures of the original segment.

For more information, see the Usage Notes and Examples for the SDO\_LRS.OFFSET\_ GEOM\_SEGMENT function in Chapter 16.

#### 7.5.8 Locating a Point on a Geometric Segment

You can find the position of a point described by a measure and an offset on a geometric segment (see Figure 7–15).

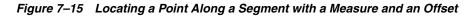

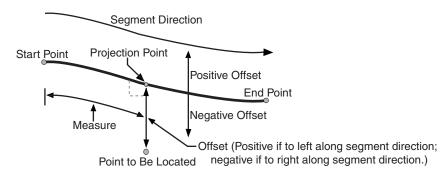

There is always a unique location with a specific measure on a geometric segment. Ambiguity arises when offsets are given and the points described by the measures fall on shape points of the geometric segment (see Figure 7–16).

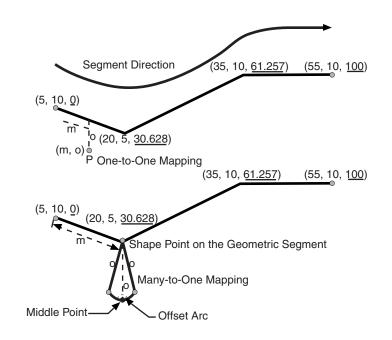

Figure 7–16 Ambiguity in Location Referencing with Offsets

As shown in Figure 7–16, an offset arc of a shape point on a geometric segment is an arc on which all points have the same minimum distance to the shape point. As a result, all points on the offset arc are represented by the same (measure, offset) pair. To resolve this one-to-many mapping problem, the middle point on the offset arc is returned.

#### 7.5.9 Projecting a Point onto a Geometric Segment

You can find the projection point of a point with respect to a geometric segment. The point to be projected can be on or off the segment. If the point is on the segment, the point and its projection point are the same.

Projection is a reverse operation of the point-locating operation shown in Figure 7–15. Similar to a point-locating operation, all points on the offset arc of a shape point will have the same projection point (that is, the shape point itself), measure, and offset (see Figure 7–16). If there are multiple projection points for a point, the first one from the start point is returned (Projection Point 1 in both illustrations in Figure 7–17).

Figure 7–17 Multiple Projection Points

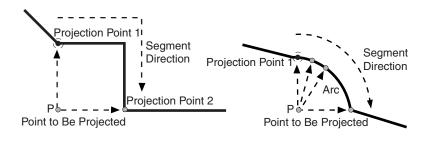

#### 7.5.10 Converting LRS Geometries

You can convert geometries from standard line string format to LRS format, and the reverse. The main use of conversion functions will probably occur if you have a large amount of existing line string data, in which case conversion is a convenient alternative to creating all of the LRS segments manually. However, if you need to convert LRS segments to standard line strings for certain applications, that capability is provided also.

Functions are provided to convert:

Individual line strings or points

For conversion from standard format to LRS format, a measure dimension (named *M* by default) is added, and measure information is provided for each point. For conversion from LRS format to standard format, the measure dimension and information are removed. In both cases, the dimensional information (DIMINFO) metadata in the USER\_SDO\_GEOM\_METADATA view is not affected.

Layers (all geometries in a column)

For conversion from standard format to LRS format, a measure dimension (named *M* by default) is added, but no measure information is provided for each point. For conversion from LRS format to standard format, the measure dimension and information are removed. In both cases, the dimensional information (DIMINFO) metadata in the USER\_SDO\_GEOM\_METADATA view is modified as needed.

Dimensional information (DIMINFO)

The dimensional information (DIMINFO) metadata in the USER\_SDO\_GEOM\_ METADATA view is modified as needed. For example, converting a standard dimensional array with X and Y dimensions (SDO\_DIM\_ELEMENT) to an LRS dimensional array causes an M dimension (SDO\_DIM\_ELEMENT) to be added.

Figure 7–18 shows the addition of measure information when a standard line string is converted to an LRS line string (using the SDO\_LRS.CONVERT\_TO\_LRS\_GEOM function). The measure dimension values are underlined in Figure 7–18.

#### Figure 7–18 Conversion from Standard to LRS Line String

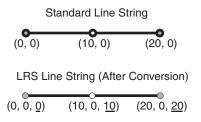

For conversions of point geometries, the SDO\_POINT attribute (described in Section 2.2.3) in the returned geometry is affected as follows:

- If a standard point is converted to an LRS point, the SDO\_POINT attribute information in the input geometry is used to set the SDO\_ELEM\_INFO and SDO\_ORDINATES attributes (described in Section 2.2.4 and Section 2.2.5) in the resulting geometry, and the SDO\_POINT attribute in the resulting geometry is set to null.
- If an LRS point is converted to a standard point, the information in the SDO\_ ELEM\_INFO and SDO\_ORDINATES attributes (described in Section 2.2.4 and Section 2.2.5) in the input geometry is used to set the SDO\_POINT attribute

information in the resulting geometry, and the SDO\_ELEM\_INFO and SDO\_ ORDINATES attributes in the resulting geometry are set to null.

The conversion functions are listed in Table 16–3 in Chapter 16. See also the reference information in Chapter 16 about each conversion function.

## 7.6 Tolerance Values with LRS Functions

Many LRS functions require that you specify a tolerance value or one or more dimensional arrays. Thus, you can control whether to specify a single tolerance value for all non-measure dimensions or to use the tolerance associated with each non-measure dimension in the dimensional array or arrays. The tolerance is applied only to the geometry portion of the data, not to the measure dimension. The tolerance value for geodetic data is in meters, and for non-geodetic data it is in the unit of measurement associated with the data. (For a detailed discussion of tolerance, see Section 1.5.5.)

Be sure that the tolerance value used is appropriate to the data and your purpose. If the results of LRS functions seem imprecise or incorrect, you may need to specify a smaller tolerance value.

For clip operations (see Section 7.5.3) and offset operations (see Section 7.5.7), if the returned segment has any shape points within the tolerance value of the input geometric segment from what would otherwise be the start point or end point of the returned segment, the shape point is used as the start point or end point of the returned segment. This is done to ensure that the resulting geometry does not contain any redundant vertices, which would cause the geometry to be invalid. For example, assume that the tolerance associated with the geometric segment (non-geodetic data) in Figure 7–19 is 0.5.

#### Figure 7–19 Segment for Clip Operation Affected by Tolerance

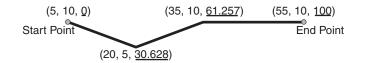

If you request a clip operation to return the segment between measure values 0 (the start point) and 61.5 in Figure 7–19, and if the distance between the points associated with measure values 61.5 and 61.257 is less than the 0.5 tolerance value, the end point of the returned segment is (35, 10, 61.257).

## 7.7 Example of LRS Functions

This section presents a simplified example that uses LRS functions. It refers to concepts that are explained in this chapter and uses functions documented in Chapter 16.

This example uses the road that is illustrated in Figure 7–20.

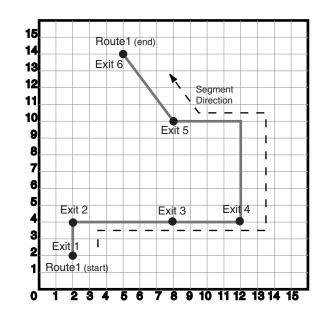

Figure 7–20 Simplified LRS Example: Highway

In Figure 7–20, the highway (Route 1) starts at point 2,2 and ends at point 5,14, follows the path shown, and has six entrance-exit points (Exit 1 through Exit 6). For simplicity, each unit on the graph represents one unit of measure, and thus the measure from start to end is 27 (the segment from Exit 5 to Exit 6 being the hypotenuse of a 3-4-5 right triangle).

Each row in Table 7–1 lists an actual highway-related feature and the LRS feature that corresponds to it or that can be used to represent it.

| Highway Feature                                                                                                    | LRS Feature                                              |
|----------------------------------------------------------------------------------------------------|----------------------------------------------------------|
| Named route, road, or street                                                                                                   | LRS segment, or linear feature (logical set of segments) |
| Mile or kilometer marker                                                                                                    | Measure                                                  |
| Accident reporting and location tracking                                                                                       | SDO_LRS.LOCATE_PT function                               |
| Construction zone (portion of a road)                                                                                          | SDO_LRS.CLIP_GEOM_SEGMENT function                       |
| Road extension (adding at the beginning or<br>end) or combination (designating or renaming<br>two roads that meet as one road) | SDO_LRS.CONCATENATE_GEOM_<br>SEGMENTS function           |
| Road reconstruction or splitting (resulting in two named roads from one named road)                                            | SDO_LRS.SPLIT_GEOM_SEGMENT procedure                     |
| Finding the closest point on the road to a point off the road (such as a building)                                             | SDO_LRS.PROJECT_PT function                              |
| Guard rail or fence alongside a road                                                                                           | SDO_LRS.OFFSET_GEOM_SEGMENT function                     |

Table 7–1 Highway Features and LRS Counterparts

Example 7–2 does the following:

- Creates a table to hold the segment depicted in Figure 7–20
- Inserts the definition of the highway depicted in Figure 7–20 into the table

- Inserts the necessary metadata into the USER\_SDO\_GEOM\_METADATA view
- Uses PL/SQL and SQL statements to define the segment and perform operations on it

Example 7–3 includes the output of the SELECT statements in Example 7–2.

#### Example 7–2 Simplified Example: Highway

```
-- Create a table for routes (highways).
CREATE TABLE lrs routes (
 route id NUMBER PRIMARY KEY,
 route_name VARCHAR2(32),
 route geometry SDO GEOMETRY);
-- Populate table with just one route for this example.
INSERT INTO lrs routes VALUES(
 1,
  'Route1',
 SDO GEOMETRY (
    3302, -- line string, 3 dimensions: X,Y,M
    NULL,
    NULL,
    SDO_ELEM_INFO_ARRAY(1,2,1), -- one line string, straight segments
    SDO_ORDINATE_ARRAY(
      2,2,0, -- Start point - Exit1; 0 is measure from start.
      2,4,2, -- Exit2; 2 is measure from start.
      8,4,8, -- Exit3; 8 is measure from start.
      12,4,12, -- Exit4; 12 is measure from start.
      12,10,NULL, -- Not an exit; measure automatically calculated and filled.
      8,10,22, -- Exit5; 22 is measure from start.
      5,14,27) -- End point (Exit6); 27 is measure from start.
 )
);
-- Update the Spatial metadata.
INSERT INTO user_sdo_geom_metadata
    (TABLE NAME,
    COLUMN_NAME,
    DIMINFO,
    SRID)
  VALUES (
  'lrs_routes',
  'route_geometry',
  SDO_DIM_ARRAY( -- 20X20 grid
    SDO_DIM_ELEMENT('X', 0, 20, 0.005),
    SDO DIM ELEMENT('Y', 0, 20, 0.005),
    SDO_DIM_ELEMENT('M', 0, 20, 0.005) -- Measure dimension
    ),
 NULL
        -- SRID
);
-- Create the spatial index.
CREATE INDEX lrs_routes_idx ON lrs_routes(route_geometry)
 INDEXTYPE IS MDSYS.SPATIAL_INDEX;
-- Test the LRS procedures.
DECLARE
geom segment SDO GEOMETRY;
line string SDO GEOMETRY;
dim_array SDO_DIM_ARRAY;
```

```
result geom 1 SDO GEOMETRY;
result_geom_2 SDO_GEOMETRY;
result_geom_3 SDO_GEOMETRY;
BEGIN
SELECT a.route_geometry into geom_segment FROM lrs_routes a
 WHERE a.route_name = 'Route1';
SELECT m.diminfo into dim array from
 user sdo geom metadata m
  WHERE m.table name = 'LRS ROUTES' AND m.column name = 'ROUTE GEOMETRY';
-- Define the LRS segment for Route1. This will populate any null measures.
-- No need to specify start and end measures, because they are already defined
-- in the geometry.
SDO LRS.DEFINE GEOM SEGMENT (geom segment, dim array);
SELECT a.route geometry INTO line string FROM lrs routes a
 WHERE a.route name = 'Route1';
-- Split Route1 into two segments.
SDO LRS.SPLIT GEOM SEGMENT(line string, dim array, 5, result geom 1, result geom 2);
-- Concatenate the segments that were just split.
result geom 3 := SDO LRS.CONCATENATE GEOM SEGMENTS(result geom 1, dim array,
result_geom_2, dim_array);
-- Update and insert geometries into table, to display later.
UPDATE lrs routes a SET a.route geometry = geom segment
   WHERE a.route_id = 1;
INSERT INTO lrs_routes VALUES(
 11,
  'result geom 1',
 result geom 1
);
INSERT INTO 1rs routes VALUES(
 12,
 'result geom 2',
 result geom 2
):
INSERT INTO lrs_routes VALUES(
 13,
 'result_geom_3',
 result_geom_3
);
END;
/
-- First, display the data in the LRS table.
SELECT route id, route name, route geometry FROM lrs routes;
-- Are result geom 1 and result geom2 connected?
SELECT SDO LRS.CONNECTED GEOM SEGMENTS (a.route geometry,
          b.route_geometry, 0.005)
  FROM lrs_routes a, lrs_routes b
 WHERE a.route id = 11 AND b.route id = 12;
-- Is the Routel segment valid?
```

```
SELECT SDO LRS.VALID GEOM SEGMENT(route geometry)
 FROM lrs_routes WHERE route_id = 1;
-- Is 50 a valid measure on Route1? (Should return FALSE; highest Route1 measure
is 27.)
SELECT SDO LRS.VALID MEASURE (route geometry, 50)
 FROM lrs routes WHERE route id = 1;
-- Is the Routel segment defined?
SELECT SDO LRS.IS GEOM SEGMENT DEFINED (route geometry)
 FROM lrs routes WHERE route id = 1;
-- How long is Route1?
SELECT SDO_LRS.GEOM_SEGMENT_LENGTH(route_geometry)
 FROM lrs_routes WHERE route_id = 1;
-- What is the start measure of Routel?
SELECT SDO LRS.GEOM SEGMENT START MEASURE (route geometry)
 FROM lrs routes WHERE route id = 1;
-- What is the end measure of Route1?
SELECT SDO_LRS.GEOM_SEGMENT_END_MEASURE(route_geometry)
 FROM lrs routes WHERE route id = 1;
-- What is the start point of Routel?
SELECT SDO_LRS.GEOM_SEGMENT_START_PT(route_geometry)
 FROM lrs_routes WHERE route_id = 1;
-- What is the end point of Routel?
SELECT SDO LRS.GEOM SEGMENT END PT(route geometry)
 FROM lrs routes WHERE route id = 1;
-- Translate (shift measure values) (+10).
-- First, display the original segment; then, translate.
SELECT a.route geometry FROM lrs routes a WHERE a.route id = 1;
SELECT SDO LRS.TRANSLATE MEASURE(a.route geometry, m.diminfo, 10)
 FROM lrs routes a, user sdo geom metadata m
 WHERE m.table_name = 'LRS_ROUTES' AND m.column_name = 'ROUTE_GEOMETRY'
   AND a.route_id = 1;
-- Redefine geometric segment to "convert" miles to kilometers
DECLARE
geom segment SDO GEOMETRY;
dim_array SDO_DIM_ARRAY;
BEGIN
SELECT a.route_geometry into geom_segment FROM lrs_routes a
 WHERE a.route name = 'Route1';
SELECT m.diminfo into dim_array from
 user sdo geom metadata m
 WHERE m.table name = 'LRS ROUTES' AND m.column name = 'ROUTE GEOMETRY';
-- "Convert" mile measures to kilometers (27 * 1.609 = 43.443).
SDO LRS.REDEFINE GEOM SEGMENT (geom segment,
 dim_array,
 0, -- Zero starting measure: LRS segment starts at start of route.
 43.443); -- End of LRS segment. 27 miles = 43.443 kilometers.
-- Update and insert geometries into table, to display later.
```

```
UPDATE lrs routes a SET a.route geometry = geom segment
  WHERE a.route_id = 1;
END;
/
-- Display the redefined segment, with all measures "converted."
SELECT a.route geometry FROM lrs routes a WHERE a.route id = 1;
-- Clip a piece of Route1.
SELECT SDO LRS.CLIP GEOM SEGMENT (route geometry, 5, 10)
  FROM lrs routes WHERE route id = 1;
-- Point (9,3,NULL) is off the road; should return (9,4,9).
SELECT SDO_LRS.PROJECT_PT(route_geometry,
  SDO GEOMETRY (3301, NULL, NULL,
     SDO ELEM INFO ARRAY(1, 1, 1),
     SDO ORDINATE ARRAY(9, 3, NULL)) )
  FROM lrs_routes WHERE route_id = 1;
-- Return the measure of the projected point.
SELECT SDO LRS.GET MEASURE (
SDO LRS.PROJECT PT(a.route geometry, m.diminfo,
 SDO GEOMETRY (3301, NULL, NULL,
     SDO ELEM INFO ARRAY(1, 1, 1),
     SDO_ORDINATE_ARRAY(9, 3, NULL)) ),
m.diminfo )
 FROM lrs_routes a, user_sdo_geom_metadata m
WHERE m.table name = 'LRS ROUTES' AND m.column name = 'ROUTE GEOMETRY'
  AND a.route id = 1;
-- Is point (9,3,NULL) a valid LRS point? (Should return TRUE.)
SELECT SDO_LRS.VALID_LRS_PT(
  SDO GEOMETRY (3301, NULL, NULL,
     SDO ELEM INFO ARRAY(1, 1, 1),
     SDO ORDINATE ARRAY(9, 3, NULL)),
  m.diminfo)
  FROM lrs routes a, user sdo geom metadata m
  WHERE m.table_name = 'LRS_ROUTES' AND m.column_name = 'ROUTE_GEOMETRY'
    AND a.route_id = 1;
-- Locate the point on Route1 at measure 9, offset 0.
SELECT SDO_LRS.LOCATE_PT(route_geometry, 9, 0)
 FROM lrs routes WHERE route id = 1;
```

Example 7–3 shows the output of the SELECT statements in Example 7–2.

#### Example 7–3 Simplified Example: Output of SELECT Statements

11 result\_geom\_1

```
SDO GEOMETRY (3302, NULL, NULL, SDO ELEM INFO ARRAY (1, 2, 1), SDO ORDINATE ARRAY (
2, 2, 0, 2, 4, 2, 5, 4, 5))
      12 result geom 2
 ROUTE ID ROUTE NAME
-----
ROUTE_GEOMETRY(SDO_GTYPE, SDO_SRID, SDO_POINT(X, Y, Z), SDO_ELEM_INFO, SDO_ORDIN
_____
SDO GEOMETRY (3302, NULL, NULL, SDO ELEM INFO ARRAY (1, 2, 1), SDO ORDINATE ARRAY (
5, 4, 5, 8, 4, 8, 12, 4, 12, 12, 10, 18, 8, 10, 22, 5, 14, 27))
      13 result geom 3
SDO GEOMETRY (3302, NULL, NULL, SDO ELEM INFO ARRAY (1, 2, 1), SDO ORDINATE ARRAY (
2, 2, 0, 2, 4, 2, 5, 4, 5, 8, 4, 8, 12, 4, 12, 12, 10, 18, 8, 10, 22, 5, 14, 27)
)
SQL> -- Are result geom 1 and result geom2 connected?
SQL> SELECT SDO LRS.CONNECTED_GEOM_SEGMENTS(a.route_geometry,
 2 b.route_geometry, 0.005)
 3
     FROM lrs_routes a, lrs_routes b
 4
     WHERE a.route id = 11 AND b.route id = 12;
SDO_LRS.CONNECTED_GEOM_SEGMENTS(A.ROUTE_GEOMETRY, B.ROUTE_GEOMETRY, 0.005)
_____
TRUE
SQL> -- Is the Routel segment valid?
SQL> SELECT SDO LRS.VALID GEOM SEGMENT (route geometry)
 2
    FROM lrs_routes WHERE route_id = 1;
SDO_LRS.VALID_GEOM_SEGMENT (ROUTE_GEOMETRY)
_____
TRUE
SQL> -- Is 50 a valid measure on Route1? (Should return FALSE; highest Route1
measure is 27.)
SQL> SELECT SDO_LRS.VALID_MEASURE(route_geometry, 50)
 2
    FROM lrs_routes WHERE route_id = 1;
SDO LRS.VALID MEASURE (ROUTE GEOMETRY, 50)
_____
FALSE
SQL> -- Is the Routel segment defined?
SQL> SELECT SDO LRS.IS GEOM SEGMENT DEFINED (route geometry)
 2
   FROM lrs routes WHERE route id = 1;
SDO LRS.IS GEOM SEGMENT DEFINED (ROUTE GEOMETRY)
_____
TRUE
SQL> -- How long is Route1?
SQL> SELECT SDO LRS.GEOM SEGMENT LENGTH (route geometry)
   FROM lrs routes WHERE route id = 1;
 2
SDO_LRS.GEOM_SEGMENT_LENGTH (ROUTE_GEOMETRY)
-----
                                27
```

```
SQL> -- What is the start measure of Route1?
SQL> SELECT SDO_LRS.GEOM_SEGMENT_START_MEASURE (route_geometry)
 2
     FROM lrs_routes WHERE route_id = 1;
SDO_LRS.GEOM_SEGMENT_START_MEASURE (ROUTE_GEOMETRY)
_____
                                         0
SQL> -- What is the end measure of Route1?
SQL> SELECT SDO LRS.GEOM SEGMENT END MEASURE (route geometry)
    FROM lrs routes WHERE route id = 1;
SDO_LRS.GEOM_SEGMENT_END_MEASURE (ROUTE GEOMETRY)
-----
                                       27
SQL> -- What is the start point of Route1?
SQL> SELECT SDO LRS.GEOM SEGMENT START PT(route geometry)
     FROM lrs routes WHERE route id = 1;
 2
SDO_LRS.GEOM_SEGMENT_START_PT(ROUTE_GEOMETRY)(SDO_GTYPE, SDO_SRID, SDO POINT(X,
SDO GEOMETRY (3301, NULL, NULL, SDO ELEM INFO ARRAY (1, 1, 1), SDO ORDINATE ARRAY (
2, 2, 0))
SQL> -- What is the end point of Route1?
SQL> SELECT SDO LRS.GEOM SEGMENT END PT(route geometry)
 2 FROM lrs routes WHERE route id = 1;
SDO LRS.GEOM SEGMENT END PT (ROUTE GEOMETRY) (SDO GTYPE, SDO SRID, SDO POINT (X, Y,
_____
SDO_GEOMETRY(3301, NULL, NULL, SDO_ELEM_INFO_ARRAY(1, 1, 1), SDO_ORDINATE_ARRAY(
5, 14, 27))
SQL> -- Translate (shift measure values) (+10).
SQL> -- First, display the original segment; then, translate.
SQL> SELECT a.route geometry FROM lrs routes a WHERE a.route id = 1;
ROUTE GEOMETRY (SDO GTYPE, SDO SRID, SDO POINT (X, Y, Z), SDO ELEM INFO, SDO ORDIN
SDO GEOMETRY (3302, NULL, NULL, SDO ELEM INFO ARRAY (1, 2, 1), SDO ORDINATE ARRAY (
2, 2, 0, 2, 4, 2, 8, 4, 8, 12, 4, 12, 12, 10, 18, 8, 10, 22, 5, 14, 27))
SQL> SELECT SDO LRS.TRANSLATE MEASURE(a.route geometry, m.diminfo, 10)
 2
    FROM lrs_routes a, user_sdo_geom_metadata m
 3
     WHERE m.table name = 'LRS ROUTES' AND m.column name = 'ROUTE GEOMETRY'
 4
    AND a.route id = 1;
SDO LRS.TRANSLATE MEASURE (A.ROUTE GEOMETRY, M.DIMINFO, 10) (SDO GTYPE, SDO SRID, SD
_____
SDO_GEOMETRY(3302, NULL, NULL, SDO_ELEM_INFO_ARRAY(1, 2, 1), SDO_ORDINATE_ARRAY(
2, 2, 10, 2, 4, 12, 8, 4, 18, 12, 4, 22, 12, 10, 28, 8, 10, 32, 5, 14, 37))
SQL> -- Redefine geometric segment to "convert" miles to kilometers
SQL> DECLARE
 2 geom segment SDO GEOMETRY;
 3 dim array SDO DIM ARRAY;
 4
 5 BEGIN
```

```
7 SELECT a.route_geometry into geom_segment FROM lrs_routes a
 8
    WHERE a.route name = 'Route1';
 9 SELECT m.diminfo into dim array from
10
    user sdo geom metadata m
11
      WHERE m.table_name = 'LRS_ROUTES' AND m.column_name = 'ROUTE_GEOMETRY';
12
13 -- "Convert" mile measures to kilometers (27 * 1.609 = 43.443).
14 SDO_LRS.REDEFINE_GEOM_SEGMENT (geom_segment,
15
     dim array,
16
     0, -- Zero starting measure: LRS segment starts at start of route.
17
     43.443); -- End of LRS segment. 27 miles = 43.443 kilometers.
18
19 -- Update and insert geometries into table, to display later.
20 UPDATE lrs_routes a SET a.route_geometry = geom_segment
21 WHERE a.route id = 1;
22
23 END;
2.4 /
PL/SQL procedure successfully completed.
SQL> -- Display the redefined segment, with all measures "converted."
SQL> SELECT a.route_geometry FROM lrs_routes a WHERE a.route_id = 1;
ROUTE GEOMETRY (SDO GTYPE, SDO SRID, SDO POINT (X, Y, Z), SDO ELEM INFO, SDO ORDIN
_____
SDO GEOMETRY (3302, NULL, NULL, SDO ELEM INFO ARRAY (1, 2, 1), SDO ORDINATE ARRAY (
2, 2, 0, 2, 4, 3.218, 8, 4, 12.872, 12, 4, 19.308, 12, 10, 28.962, 8, 10, 35.398
, 5, 14, 43.443))
SQL> -- Clip a piece of Route1.
SQL> SELECT SDO LRS.CLIP GEOM SEGMENT(route geometry, 5, 10)
 2
    FROM lrs routes WHERE route id = 1;
SDO LRS.CLIP GEOM_SEGMENT(ROUTE_GEOMETRY,5,10)(SDO GTYPE, SDO SRID, SDO POINT(X,
_____
SDO GEOMETRY (3302, NULL, NULL, SDO ELEM INFO ARRAY (1, 2, 1), SDO ORDINATE ARRAY (
5, 4, 5, 8, 4, 8, 10, 4, 10))
SQL> -- Point (9,3,NULL) is off the road; should return (9,4,9).
SQL> SELECT SDO LRS.PROJECT PT(route geometry,
    SDO_GEOMETRY(3301, NULL, NULL,
 2
 3
      SDO_ELEM_INFO_ARRAY(1, 1, 1),
 4
      SDO ORDINATE ARRAY(9, 3, NULL)) )
 5
      FROM lrs routes WHERE route id = 1;
SDO_LRS.PROJECT_PT(ROUTE_GEOMETRY, SDO_GEOMETRY(3301, NULL, NULL, SDO_EL
_____
SDO_GEOMETRY(3301, NULL, NULL, SDO_ELEM_INFO_ARRAY(1, 1, 1), SDO_ORDINATE_ARRAY(
9, 4, 9))
SQL> -- Return the measure of the projected point.
SQL> SELECT SDO LRS.GET MEASURE(
 2 SDO LRS.PROJECT PT(a.route geometry, m.diminfo,
     SDO_GEOMETRY(3301, NULL, NULL,
 3
 4
     SDO ELEM INFO ARRAY(1, 1, 1),
 5
     SDO ORDINATE ARRAY(9, 3, NULL))),
 6
     m.diminfo )
 7
     FROM lrs_routes a, user_sdo_geom_metadata m
```

6

```
8 WHERE m.table_name = 'LRS_ROUTES' AND m.column_name = 'ROUTE_GEOMETRY'
 9 AND a.route_id = 1;
SDO LRS.GET MEASURE (SDO LRS.PROJECT PT (A.ROUTE GEOMETRY, M.DIMINFO, SDO GEOM
_____
                                                                9
SQL> -- Is point (9,3,NULL) a valid LRS point? (Should return TRUE.)
SQL> SELECT SDO_LRS.VALID_LRS_PT(
 2
    SDO GEOMETRY (3301, NULL, NULL,
 3
    SDO ELEM INFO ARRAY(1, 1, 1),
    SDO_ORDINATE_ARRAY(9, 3, NULL)),
 4
 5
    m.diminfo)
 6
    FROM lrs_routes a, user_sdo_geom_metadata m
 7
     WHERE m.table_name = 'LRS_ROUTES' AND m.column_name = 'ROUTE_GEOMETRY'
 8
     AND a.route id = 1;
SDO_LRS.VALID_LRS_PT(SDO_GEOMETRY(3301,NULL,SDO_ELEM_INFO_ARRAY
_____
TRUE
SQL> -- Locate the point on Route1 at measure 9, offset 0.
SQL> SELECT SDO_LRS.LOCATE_PT(route_geometry, 9, 0)
     FROM lrs_routes WHERE route_id = 1;
 2
SDO_LRS.LOCATE_PT(ROUTE_GEOMETRY,9,0)(SDO_GTYPE, SDO_SRID, SDO_POINT(X, Y, Z), S
_____
SDO GEOMETRY (3301, NULL, NULL, SDO ELEM INFO ARRAY (1, 1, 1), SDO ORDINATE ARRAY (
9, 4, 9))
```

# **Spatial Analysis and Mining**

This chapter describes the Oracle Spatial support for spatial analysis and mining in Oracle Data Mining (ODM) applications.

**Note:** To use the features described in this chapter, you must understand the main concepts and techniques explained in the Oracle Data Mining documentation.

For reference information about spatial analysis and mining functions and procedures, see Chapter 18.

This chapter contains the following major sections:

- Section 8.1, "Spatial Information and Data Mining Applications"
- Section 8.2, "Spatial Binning for Detection of Regional Patterns"
- Section 8.3, "Materializing Spatial Correlation"
- Section 8.4, "Colocation Mining"
- Section 8.5, "Spatial Clustering"
- Section 8.6, "Location Prospecting"

# 8.1 Spatial Information and Data Mining Applications

ODM allows automatic discovery of knowledge from a database. Its techniques include discovering hidden associations between different data attributes, classification of data based on some samples, and clustering to identify intrinsic patterns. Effective with Oracle Database 10*g*, spatial data can be materialized for inclusion in data mining applications. Thus, ODM might enable you to discover that sales prospects with addresses located in specific areas (neighborhoods, cities, or regions) are more likely to watch a particular television program or to respond favorably to a particular advertising solicitation. (The addresses are geocoded into longitude/latitude points and stored in an Oracle Spatial geometry object.)

In many applications, data at a specific location is influenced by data in the neighborhood. For example, the value of a house is largely determined by the value of other houses in the neighborhood. This phenomenon is called *spatial correlation* (or, neighborhood influence), and is discussed further in Section 8.3. The spatial analysis and mining features in Oracle Spatial let you exploit spatial correlation by using the location attributes of data items in several ways: for binning (discretizing) data into regions (such as categorizing data into northern, southern, eastern, and western regions), for materializing the influence of neighborhood (such as number of

customers within a two-mile radius of each store), and for identifying colocated data items (such as video rental stores and pizza restaurants).

To perform spatial data mining, you materialize spatial predicates and relationships for a set of spatial data using thematic layers. Each layer contains data about a specific kind of spatial data (that is, having a specific "theme"), for example, parks and recreation areas, or demographic income data. The spatial materialization could be performed as a preprocessing step before the application of data mining techniques, or it could be performed as an intermediate step in spatial mining, as shown in Figure 8–1.

Figure 8–1 Spatial Mining and Oracle Data Mining

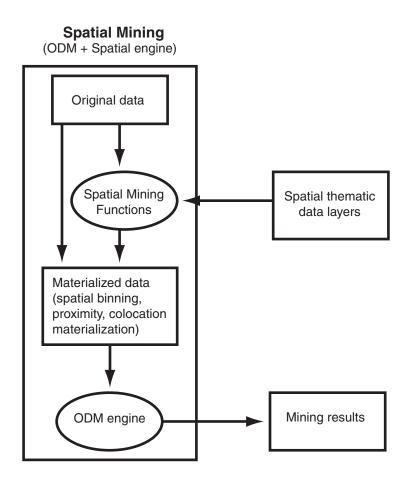

Notes on Figure 8–1:

- The original data, which included spatial and nonspatial data, is processed to produce materialized data.
- Spatial data in the original data is processed by spatial mining functions to produce materialized data. The processing includes such operations as spatial binning, proximity, and colocation materialization.
- The ODM engine processes materialized data (spatial and nonspatial) to generate mining results.

The following are examples of the kinds of data mining applications that could benefit from including spatial information in their processing:

- Business prospecting: Determine if colocation of a business with another franchise (such as colocation of a Pizza Hut restaurant with a Blockbuster video store) might improve its sales.
- Store prospecting: Find a good store location that is within 50 miles of a major city and inside a state with no sales tax. (Although 50 miles is probably too far to drive to avoid a sales tax, many customers may live near the edge of the 50-mile radius and thus be near the state with no sales tax.)
- Hospital prospecting: Identify the best locations for opening new hospitals based on the population of patients who live in each neighborhood.
- Spatial region-based classification or personalization: Determine if southeastern United States customers in a certain age or income category are more likely to prefer "soft" or "hard" rock music.
- Automobile insurance: Given a customer's home or work location, determine if it is in an area with high or low rates of accident claims or auto thefts.
- Property analysis: Use colocation rules to find hidden associations between proximity to a highway and either the price of a house or the sales volume of a store.
- Property assessment: In assessing the value of a house, examine the values of similar houses in a neighborhood, and derive an estimate based on variations and spatial correlation.

# 8.2 Spatial Binning for Detection of Regional Patterns

**Spatial binning** (spatial discretization) discretizes the location values into a small number of groups associated with geographical areas. The assignment of a location to a group can be done by any of the following methods:

- Reverse geocoding the longitude/latitude coordinates to obtain an address that specifies (for United States locations) the ZIP code, city, state, and country
- Checking a spatial bin table to determine which bin this specific location belongs in

You can then apply ODM techniques to the discretized locations to identify interesting regional patterns or association rules. For example, you might discover that customers in area A prefer regular soda, while customers in area B prefer diet soda.

The following functions and procedures, documented in Chapter 18, perform operations related to spatial binning:

- SDO\_SAM.BIN\_GEOMETRY
- SDO\_SAM.BIN\_LAYER

# 8.3 Materializing Spatial Correlation

**Spatial correlation** (or, *neighborhood influence*) refers to the phenomenon of the location of a specific object in an area affecting some nonspatial attribute of the object. For example, the value (nonspatial attribute) of a house at a given address (geocoded to give a spatial attribute) is largely determined by the value of other houses in the neighborhood.

To use spatial correlation in a data mining application, you materialize the spatial correlation by adding attributes (columns) in a data mining table. You use associated

thematic tables to add the appropriate attributes. You then perform mining tasks on the data mining table using ODM functions.

The following functions and procedures, documented in Chapter 18, perform operations related to materializing spatial correlation:

- SDO\_SAM.SIMPLIFY\_GEOMETRY
- SDO\_SAM.SIMPLIFY\_LAYER
- SDO\_SAM.AGGREGATES\_FOR\_GEOMETRY
- SDO\_SAM.AGGREGATES\_FOR\_LAYER

## 8.4 Colocation Mining

**Colocation** is the presence of two or more spatial objects at the same location or at significantly close distances from each other. Colocation patterns can indicate interesting associations among spatial data objects with respect to their nonspatial attributes. For example, a data mining application could discover that sales at franchises of a specific pizza restaurant chain were higher at restaurants colocated with video stores than at restaurants not colocated with video stores.

Two types of colocation mining are supported:

- Colocation of items in a data mining table. Given a data layer, this approach identifies the colocation of multiple features. For example, predator and prey species could be colocated in animal habitats, and high-sales pizza restaurants could be colocated with high-sales video stores. You can use a reference-feature approach (using one feature as a reference and the other features as thematic attributes, and materializing all neighbors for the reference feature) or a buffer-based approach (materializing all items that are within all windows of a specified size).
- Colocation with thematic layers. Given several data layers, this approach identifies colocation across the layers. For example, given a lakes layer and a vegetation layer, lakes could be colocated with areas of high vegetation. You materialize the data, add categorical and numerical spatial relationships to the data mining table, and apply the ODM Association-Rule mechanisms.

The following functions and procedures, documented in Chapter 18, perform operations related to colocation mining:

- SDO\_SAM.COLOCATED\_REFERENCE\_FEATURES
- SDO\_SAM.BIN\_GEOMETRY

# 8.5 Spatial Clustering

Spatial clustering returns cluster geometries for a layer of data. An example of spatial clustering is the clustering of crime location data.

The SDO\_SAM.SPATIAL\_CLUSTERS function, documented in Chapter 18, performs spatial clustering. This function requires a spatial R-tree index on the geometry column of the layer, and it returns a set of SDO\_REGION objects where the geometry column specifies the boundary of each cluster and the geometry\_key value is set to null.

You can use the SDO\_SAM.BIN\_GEOMETRY function, with the returned spatial clusters in the bin table, to identify the cluster to which a geometry belongs.

# 8.6 Location Prospecting

Location prospecting can be performed by using thematic layers to compute aggregates for a layer, and choosing the locations that have the maximum values for computed aggregates.

The following functions, documented in Chapter 18, perform operations related to location prospecting:

- SDO\_SAM.AGGREGATES\_FOR\_GEOMETRY
- SDO\_SAM.AGGREGATES\_FOR\_LAYER
- SDO\_SAM.TILED\_AGGREGATES

# **Extending Spatial Indexing Capabilities**

This chapter shows how to create and use spatial indexes on objects other than a geometry column. In other chapters, the focus is on indexing and querying spatial data that is stored in a single column of type SDO\_GEOMETRY. This chapter shows how to:

- Embed an SDO\_GEOMETRY object in a user-defined object type, and index the geometry attribute of that type (see Section 9.1)
- Create and use a function-based index where the function returns an SDO\_ GEOMETRY object (see Section 9.2)

The techniques in this chapter are intended for experienced and knowledgeable application developers. You should be familiar with the Spatial concepts and techniques described in other chapters. You should also be familiar with, or able to learn about, relevant Oracle database features, such as user-defined data types and function-based indexing.

# 9.1 SDO\_GEOMETRY Objects in User-Defined Type Definitions

The SDO\_GEOMETRY type can be embedded in a user-defined data type definition. The procedure is very similar to that for using the SDO\_GEOMETRY type for a spatial data column:

- 1. Create the user-defined data type.
- 2. Create a table with a column based on that data type.
- **3.** Insert data into the table.
- 4. Update the USER\_SDO\_GEOM\_METADATA view.
- 5. Create the spatial index on the geometry attribute.
- 6. Perform queries on the data.

For example, assume that you want to follow the cola markets scenario in the simplified example in Section 2.1, but want to incorporate the market name attribute and the geometry attribute in a single type. First, create the user-defined data type, as in the following example that creates an object type named MARKET\_TYPE:

```
CREATE OR REPLACE TYPE market_type AS OBJECT
  (name VARCHAR2(32), shape SDO_GEOMETRY);
```

Create a table that includes a column based on the user-defined type. The following example creates a table named COLA\_MARKETS\_2 that will contain the same information as the COLA\_MARKETS table used in the example in Section 2.1.

```
CREATE TABLE cola_markets_2 (
```

```
mkt_id NUMBER PRIMARY KEY,
market MARKET_TYPE);
```

Insert data into the table, using the object type name as a constructor. For example:

Update the USER\_SDO\_GEOM\_METADATA view, using dot-notation to specify the column name and spatial attribute. The following example specifies MARKET.SHAPE as the COLUMN\_NAME (explained in Section 2.6.2) in the metadata view.

```
INSERT INTO user_sdo_geom_metadata
  (TABLE_NAME,
        COLUMN_NAME,
        DIMINFO,
        SRID)
VALUES (
   'cola_markets_2',
   'market.shape',
   SD0_DIM_ARRAY( -- 20X20 grid
        SD0_DIM_ELEMENT('X', 0, 20, 0.005),
        SD0_DIM_ELEMENT('Y', 0, 20, 0.005)
        ),
   NULL -- SRID
);
```

Create the spatial index, specifying the column name and spatial attribute using dot-notation. For example.

```
CREATE INDEX cola_spatial_idx_2
ON cola_markets_2(market.shape)
INDEXTYPE IS MDSYS.SPATIAL_INDEX;
```

Perform queries on the data, using dot-notation to refer to attributes of the user-defined type. The following simple query returns information associated with the cola market named cola a.

```
SELECT c.mkt_id, c.market.name, c.market.shape
FROM cola_markets_2 c
WHERE c.market.name = 'cola_a';
```

The following query returns information associated with all geometries that have any spatial interaction with a specified query window, namely, the rectangle with lower-left coordinates (4,6) and upper-right coordinates (8,8).

SDO\_ELEM\_INFO\_ARRAY(1,1003,3), SDO\_ORDINATE\_ARRAY(4,6, 8,8)), 'mask=anyinteract' = 'TRUE';

# 9.2 SDO\_GEOMETRY Objects in Function-Based Indexes

A function-based spatial index facilitates queries that use locational information (of type SDO\_GEOMETRY) returned by a function or expression. In this case, the spatial index is created based on the precomputed values returned by the function or expression.

If you are not already familiar with function-based indexes, see the following for detailed explanations of their benefits, options, and requirements, as well as usage examples:

- Oracle Database Application Developer's Guide Fundamentals
- Oracle Database Administrator's Guide

The procedure for using an SDO\_GEOMETRY object in a function-based index is as follows:

1. Create the function that returns an SDO\_GEOMETRY object.

The function must be declared as DETERMINISTIC.

- **2.** If the spatial data table does not already exist, create it, and insert data into the table.
- 3. Update the USER\_SDO\_GEOM\_METADATA view.
- **4.** Create the spatial index.

For a function-based spatial index, the number of parameters must not exceed 32.

5. Perform queries on the data.

The rest of this section describes two examples of using function-based indexes. In both examples, a function is created that returns an SDO\_GEOMETRY object, and a spatial index is created on that function. In the first example, the input parameters to the function are a standard Oracle data type (NUMBER). In the second example, the input to the function is a user-defined object type.

#### 9.2.1 Example: Function with Standard Types

In the following example, the input parameters to the function used for the function-based index are standard numeric values (longitude and latitude).

Assume that you want to create a function that returns the longitude and latitude of a point and to use that function in a spatial index. First, create the function, as in the following example that creates a function named GET\_LONG\_LAT\_PT:

```
-- Create a function to return a point geometry (SDO_GTYPE = 2001) with
```

-- input of 2 numbers: longitude and latitude (SDO\_SRID = 8307, for

```
-- "Longitude / Latitude (WGS 84)", probably the most widely used
```

- -- coordinate system, and the one used for GPS devices.
- -- Specify DETERMINISTIC for the function.

sdo\_point\_type(longitude, latitude, NULL),NULL, NULL);

end; /

If the spatial data table does not already exist, create the table and add data to it, as in the following example that creates a table named LONG\_LAT\_TABLE:

```
create table LONG_LAT_TABLE
(longitude number, latitude number, name varchar2(32));
insert into LONG_LAT_TABLE values (10,10, 'Place1');
insert into LONG_LAT_TABLE values (20,20, 'Place2');
insert into LONG_LAT_TABLE values (30,30, 'Place3');
```

Update the USER\_SDO\_GEOM\_METADATA view, using dot-notation to specify the schema name and function name. The following example specifies SCOTT.GET\_LONG\_LAT\_PT(LONGITUDE,LATITUDE) as the COLUMN\_NAME (explained in Section 2.6.2) in the metadata view.

```
-- Set up the metadata entry for this table.
-- The column name sets up the function on top
-- of the two columns used in this function,
-- along with the owner of the function.
insert into user_sdo_geom_metadata values('LONG_LAT_TABLE',
    'scott.get_long_lat_pt(longitude,latitude)',
    sdo_dim_array(
        sdo_dim_element('Longitude', -180, 180, 0.005),
        sdo_dim_element('Latitude', -90, 90, 0.005)), 8307);
```

Create the spatial index, specifying the function name with parameters. For example:

```
create index LONG_LAT_TABLE_IDX on
  LONG_LAT_TABLE(get_long_lat_pt(longitude,latitude))
  indextype is mdsys.spatial_index;
```

Perform queries on the data. In the following example, the two queries accomplish the same thing; however, the first query does not use a user-defined function (instead using a constructor to specify the point), whereas the second query uses the function to specify the point.

```
-- First query: call sdo_filter with an SDO_GEOMETRY constructor
select name from LONG_LAT_TABLE a
  where sdo_filter(get_long_lat_pt(a.longitude,a.latitude),
      sdo_geometry(2001, 8307,
        sdo_point_type(10,10,NULL), NULL, NULL)
    )='TRUE';
-- Second query: call sdo_filter with the function that returns an sdo_geometry
select name from LONG_LAT_TABLE a
    where sdo_filter(get_long_lat_pt(a.longitude,a.latitude),
      get_long_lat_pt(10,10)
    )='TRUE';
```

#### 9.2.2 Example: Function with a User-Defined Object Type

In the following example, the input parameter to the function used for the function-based index is an object of a user-defined type that includes the longitude and latitude.

Assume that you want to create a function that returns the longitude and latitude of a point and to create a spatial index on that function. First, create the user-defined data

type, as in the following example that creates an object type named LONG\_LAT and its member function GetGeometry:

```
create type long_lat as object (
    longitude number,
    latitude number,
member function GetGeometry(SELF in long_lat)
RETURN SDO_GEOMETRY DETERMINISTIC)
/
create or replace type body long_lat as
member function GetGeometry(self in long_lat)
return SDO_GEOMETRY is
    begin
        return sdo_geometry(2001, 8307,
            sdo_point_type(longitude, latitude, NULL), NULL,NULL);
end;
end;
/
```

If the spatial data table does not already exist, create the table and add data to it, as in the following example that creates a table named TEST\_LONG\_LAT:

```
create table test_long_lat
  (location long_lat, name varchar2(32));
insert into test_long_lat values (long_lat(10,10), 'Place1');
insert into test_long_lat values (long_lat(20,20), 'Place2');
insert into test_long_lat values (long_lat(30,30), 'Place3');
```

Update the USER\_SDO\_GEOM\_METADATA view, using dot-notation to specify the schema name, table name, and function name and parameter value. The following example specifies SCOTT.LONG\_LAT.GetGeometry(LOCATION) as the COLUMN\_NAME (explained in Section 2.6.2) in the metadata view.

```
insert into user_sdo_geom_metadata values('test_long_lat',
  'scott.long_lat.GetGeometry(location)',
  sdo_dim_array(
    sdo_dim_element('Longitude', -180, 180, 0.005),
    sdo_dim_element('Latitude', -90, 90, 0.005)), 8307);
```

Create the spatial index, specifying the column name and function name using dot-notation. For example:

```
create index test_long_lat_idx on test_long_lat(location.GetGeometry())
indextype is mdsys.spatial_index;
```

Perform queries on the data. The following query performs a primary filter operation, asking for the names of geometries that are likely to interact spatially with point (10,10).

```
SELECT a.name FROM test_long_lat a
WHERE SD0_FILTER(a.location.GetGeometry(),
            SD0_GEOMETRY(2001, 8307,
                SD0_POINT_TYPE(10,10,NULL), NULL, NULL)
            ) = 'TRUE';
```

# Part II

# **Reference Information**

This document has three parts:

- Part I provides conceptual and usage information about Oracle Spatial.
- Part II provides reference information about Oracle Spatial operators, functions, and procedures.
- Part III provides supplementary information (appendixes and a glossary).

Part II contains the following chapters with reference information:

- Chapter 10, "SQL Statements for Indexing Spatial Data"
- Chapter 11, "Spatial Operators"
- Chapter 12, "Spatial Aggregate Functions"
- Chapter 13, "SDO\_CS Package (Coordinate System Transformation)"
- Chapter 14, "SDO\_GCDR Package (Geocoding)"
- Chapter 15, "SDO\_GEOM Package (Geometry)"
- Chapter 16, "SDO\_LRS Package (Linear Referencing System)"
- Chapter 17, "SDO\_MIGRATE Package (Upgrading)"
- Chapter 18, "SDO\_SAM Package (Spatial Analysis and Mining)"
- Chapter 19, "SDO\_TUNE Package (Tuning)"
- Chapter 20, "SDO\_UTIL Package (Utility)"

To understand the examples in the reference chapters, you must understand the conceptual and data type information in Chapter 2, "Spatial Data Types and Metadata", especially Section 2.2, "SDO\_GEOMETRY Object Type".

# **SQL Statements for Indexing Spatial Data**

This chapter describes the SQL statements used when working with the spatial object data type. The statements are listed in Table 10–1.

| Statement             | Description                                                               |
|-----------------------|---------------------------------------------------------------------------|
| ALTER INDEX           | Alters specific parameters for a spatial index.                           |
| ALTER INDEX REBUILD   | Rebuilds a spatial index or a specified partition of a partitioned index. |
| ALTER INDEX RENAME TO | Changes the name of a spatial index or a partition of a spatial index.    |
| CREATE INDEX          | Creates a spatial index on a column of type SDO_GEOMETRY.                 |
| DROP INDEX            | Deletes a spatial index.                                                  |

Table 10–1 Spatial Index Creation and Usage Statements

This chapter focuses on using these SQL statements with spatial indexes. For complete reference information about any statement, see *Oracle Database SQL Reference*.

Bold italic text is often used in the **Keywords and Parameters** sections in this chapter to identify a grouping of keywords, followed by specific keywords in the group. For example, *INDEX\_PARAMS* identifies the start of a group of index-related keywords.

# **ALTER INDEX**

#### Purpose

Alters specific parameters for a spatial index.

#### Syntax

ALTER INDEX [schema.]index PARAMETERS ('index\_params [physical\_storage\_params]' )
[{ NOPARALLEL | PARALLEL [ integer ] }];

#### **Keywords and Parameters**

| Value                       | Description                                                                                                    |
|-----------------------------|----------------------------------------------------------------------------------------------------|
| INDEX_PARAMS                | Changes the characteristics of the spatial index.                                                                                                    |
| sdo_indx_dims               | Specifies the number of dimensions to be indexed. For example, a value of 2 causes the first two dimensions to be indexed. Must be less than or equal to the number of actual dimensions (number of SDO_DIM_ELEMENT instances in the dimensional array that describes the geometry objects in the column). If the value is 3 or higher, the only Spatial operator that can be used on the indexed geometries is SDO_FILTER; the other operators described in Chapter 11 cannot be used. Data type is NUMBER. Default = 2. |
| sdo_rtr_pctfree             | Specifies the minimum percentage of slots in each index tree<br>node to be left empty when the index is created. Slots that are<br>left empty can be filled later when new data is inserted into the<br>table. The value can range from 0 to 50. The default value is best<br>for most applications; however, a value of 0 is recommended if<br>no updates will be performed to the geometry column.<br>Data type is NUMBER. Default = 10.                                                                                |
| PHYSICAL_STORAGE_<br>PARAMS | Determines the storage parameters used for altering the spatial<br>index data table. A spatial index data table is a standard Oracle<br>table with a prescribed format. Not all physical storage<br>parameters that are allowed in the STORAGE clause of a<br>CREATE TABLE statement are supported. The following is a list<br>of the supported subset.                                                                                                    |
| tablespace                  | Specifies the tablespace in which the index data table is created.<br>This parameter is the same as TABLESPACE in the STORAGE<br>clause of a CREATE TABLE statement.                                                                                                    |
| initial                     | Is the same as INITIAL in the STORAGE clause of a CREATE TABLE statement.                                                                                                    |
| next                        | Is the same as NEXT in the STORAGE clause of a CREATE TABLE statement.                                                                                                    |
| minextents                  | Is the same as MINEXTENTS in the STORAGE clause of a CREATE TABLE statement.                                                                                                    |
| maxextents                  | Is the same as MAXEXTENTS in the STORAGE clause of a CREATE TABLE statement.                                                                                                    |
| pctincrease                 | Is the same as PCTINCREASE in the STORAGE clause of a CREATE TABLE statement.                                                                                                    |

|                |                                                                   | <b>-</b>                                                                                                    |
|----------------|-------------------------------------------------------------------|----------------------------------------------------------------------------------------------------|
|                | Value                                                             | Description                                                                                                    |
|                | { NOPARALLEL<br>  PARALLEL<br>[ integer ] }                       | Controls whether serial (NOPARALLEL) execution or parallel<br>(PARALLEL) execution is used for subsequent queries and DML<br>operations that use the index. For parallel execution you can<br>specify an integer value of degree of parallelism. See the Usage<br>Notes for the CREATE INDEX statement for guidelines and<br>restrictions that apply to the use of the PARALLEL keyword.<br>Default = NOPARALLEL. (If PARALLEL is specified without an<br>integer value, the Oracle database calculates the optimum<br>degree of parallelism.) |
| Prerequisites  |                                                                   | ECUTE privileges on the index type and its implementation                                                                                                    |
|                | <ul><li>type.</li><li>The spatial index t</li></ul>               | to be altered is not marked in-progress.                                                                                                    |
| Usage Notes    |                                                                   |                                                                                                    |
|                | Use this statement to change the parameters of an existing index. |                                                                                                    |
|                | See the Usage Notes for<br>many of the other avai                 | or the CREATE INDEX statement for usage information about ilable parameters.                                                                                                    |
| Examples       |                                                                   |                                                                                                    |
|                | The following example named BGI.                                  | e modifies the tablespace for partition IP2 of the spatial index                                                                                                    |
|                | ALTER INDEX bgi MODIF<br>PARAMETERS ('table:                      |                                                                                                    |
| Related Topics |                                                                   |                                                                                                    |
|                | ALTER INDEX RE                                                    | BUILD                                                                                                    |
|                | <ul> <li>ALTER INDEX RE</li> </ul>                                | ENAME TO                                                                                                    |
|                | <ul> <li>CREATE INDEX</li> </ul>                                  |                                                                                                    |
|                | ALTER TABLE (cla                                                  | auses for partition maintenance) in Oracle Database SQL Reference                                                                                                    |

# ALTER INDEX REBUILD

#### Syntax

ALTER INDEX [schema.]index REBUILD

```
[PARAMETERS ('rebuild_params [physical_storage_params]' ) ]
```

[{ NOPARALLEL | PARALLEL [ integer ] }];

or

ALTER INDEX [schema.]index REBUILD ONLINE [PARAMETERS ('rebuild\_params [physical\_storage\_params]' ) ] [{ NOPARALLEL | PARALLEL [ integer ] }] ; or

ALTER INDEX [schema.]index REBUILD PARTITION partition [PARAMETERS ('rebuild\_params [physical\_storage\_params]' ) ];

#### Purpose

Rebuilds a spatial index or a specified partition of a partitioned index.

#### **Keywords and Parameters**

| Value                | Description                                                                                                    |
|----------------------|----------------------------------------------------------------------------------------------------|
| REBUILD_PARAMS       | Specifies in a command string the index parameters to use in rebuilding the spatial index.                                                                                                    |
| index_status=cleanup | For an online rebuild operation (ALTER INDEX REBUILD<br>ONLINE), performs cleanup operations on tables associated<br>with the older version of the index.                                                                                                    |
| layer_gtype          | Checks to ensure that all geometries are of a specified geometry<br>type. The value must be from the Geometry Type column of<br>Table 2–1 in Section 2.2.1 (except that UNKNOWN_GEOMETRY<br>is not allowed). In addition, specifying POINT allows for<br>optimized processing of point data.<br>Data type is VARCHAR2.                                                                                                    |
| sdo_dml_batch_size   | Specifies the number of index updates to be processed in each<br>batch of updates after a commit operation. The default value is<br>1000. For example, if you insert 3500 rows into the spatial table<br>and then perform a commit operation, the updates to the spatial<br>index table are performed in four batches of insert operations<br>(1000, 1000, 1000, and 500). See the Usage Notes for the CREATE<br>INDEX statement for more information.<br>Data type is NUMBER. Default = 1000.                            |
| sdo_indx_dims        | Specifies the number of dimensions to be indexed. For example, a value of 2 causes the first two dimensions to be indexed. Must be less than or equal to the number of actual dimensions (number of SDO_DIM_ELEMENT instances in the dimensional array that describes the geometry objects in the column). If the value is 3 or higher, the only Spatial operator that can be used on the indexed geometries is SDO_FILTER; the other operators described in Chapter 11 cannot be used. Data type is NUMBER. Default = 2. |

| Value                                       | Description                                                                                                    |
|---------------------------------------------|----------------------------------------------------------------------------------------------------|
| sdo_rtr_pctfree                             | Specifies the minimum percentage of slots in each index tree<br>node to be left empty when the index is created. Slots that are<br>left empty can be filled later when new data is inserted into the<br>table. The value can range from 0 to 50.<br>Data type is NUMBER. Default = 10.                                                                                                    |
| PHYSICAL_STORAGE_<br>PARAMS                 | Determines the storage parameters used for rebuilding the<br>spatial index data table. A spatial index data table is a regular<br>Oracle table with a prescribed format. Not all physical storage<br>parameters that are allowed in the STORAGE clause of a<br>CREATE TABLE statement are supported. The following is a list<br>of the supported subset.                                                                                                    |
| tablespace                                  | Specifies the tablespace in which the index data table is created.<br>Same as TABLESPACE in the STORAGE clause of a CREATE<br>TABLE statement.                                                                                                    |
| initial                                     | Is the same as INITIAL in the STORAGE clause of a CREATE TABLE statement.                                                                                                    |
| next                                        | Is the same as NEXT in the STORAGE clause of a CREATE TABLE statement.                                                                                                    |
| minextents                                  | Is the same as MINEXTENTS in the STORAGE clause of a CREATE TABLE statement.                                                                                                    |
| maxextents                                  | Is the same as MAXEXTENTS in the STORAGE clause of a CREATE TABLE statement.                                                                                                    |
| pctincrease                                 | Is the same as PCTINCREASE in the STORAGE clause of a CREATE TABLE statement.                                                                                                    |
| { NOPARALLEL<br>  PARALLEL<br>[ integer ] } | Controls whether serial (NOPARALLEL) execution or parallel<br>(PARALLEL) execution is used for the rebuilding of the index<br>and for subsequent queries and DML operations that use the<br>index. For parallel execution you can specify an integer value of<br>degree of parallelism. See the Usage Notes for the CREATE<br>INDEX statement for guidelines and restrictions that apply to<br>the use of the PARALLEL keyword.<br>Default = NOPARALLEL. (If PARALLEL is specified without an<br>integer value, the Oracle database calculates the optimum<br>degree of parallelism.) |

#### Prerequisites

- You must have EXECUTE privileges on the index type and its implementation type.
- The spatial index to be altered is not marked in-progress.

#### Usage Notes

An ALTER INDEX REBUILD 'rebuild\_params' statement rebuilds the index using supplied parameters. Spatial index creation involves creating and inserting index data, for each row in the underlying table column being spatially indexed, into a table with a prescribed format. All rows in the underlying table are processed before the insertion of index data is committed, and this requires adequate rollback segment space.

The ONLINE keyword rebuilds the index without blocking the index; that is, queries can use the spatial index while it is being rebuilt. However, after all queries issued during the rebuild operation have completed, you must clean up the old index information (in the MDRT tables) by entering a SQL statement in the following form:

ALTER INDEX [schema.]index REBUILD ONLINE PARAMETERS ('index\_status=cleanup');

The following limitations apply to the use of the ONLINE keyword:

- Only query operations are permitted while the index is being rebuilt. Insert, update, and delete operations that would affect the index are blocked while the index is being rebuilt.
- You cannot use the ONLINE keyword for a rebuild operation if the index was created using the 'sdo\_non\_leaf\_tbl=TRUE' parameter.
- You cannot use the ONLINE keyword for a partitioned spatial index.

The ALTER INDEX REBUILD statement does not use any previous parameters from the index creation. All parameters should be specified for the index you want to rebuild.

For more information about using the layer\_gtype keyword to constrain data in a layer to a geometry type, see Section 4.1.2.

With a partitioned spatial index, you must use a separate ALTER INDEX REBUILD statement for each partition to be rebuilt.

See also the Usage Notes for the CREATE INDEX statement for usage information about many of the available parameters and about the use of the PARALLEL keyword.

#### **Examples**

The following example rebuilds OLDINDEX and specifies the tablespace in which to create the index data table.

ALTER INDEX oldindex REBUILD PARAMETERS('tablespace=TBS\_3');

#### **Related Topics**

- CREATE INDEX
- DROP INDEX
- ALTER TABLE and ALTER INDEX (clauses for partition maintenance) in *Oracle Database SQL Reference*

# ALTER INDEX RENAME TO

#### Syntax

ALTER INDEX [schema.]index RENAME TO <new\_index\_name>; ALTER INDEX [schema.]index PARTITION partition RENAME TO <new\_partition\_name>;

#### Purpose

Changes the name of a spatial index or a partition of a spatial index.

#### **Keywords and Parameters**

| Value              | Description                              |
|--------------------|------------------------------------------|
| new_index_name     | Specifies the new name of the index.     |
| new_partition_name | Specifies the new name of the partition. |

#### Prerequisites

- You must have EXECUTE privileges on the index type and its implementation type.
- The spatial index to be altered is not marked in-progress.

#### **Usage Notes**

None.

#### **Examples**

The following example renames OLDINDEX to NEWINDEX.

ALTER INDEX oldindex RENAME TO newindex;

#### **Related Topics**

- CREATE INDEX
- DROP INDEX

# **CREATE INDEX**

#### Syntax

CREATE INDEX [schema.]index ON [schema.]table (column) INDEXTYPE IS MDSYS.SPATIAL\_INDEX [PARAMETERS ('index\_params [physical\_storage\_params]' )] [{ NOPARALLEL | PARALLEL [ integer ] }];

#### Purpose

Creates a spatial index on a column of type SDO\_GEOMETRY.

#### **Keywords and Parameters**

| Value              | Description                                                                                                    |
|--------------------|----------------------------------------------------------------------------------------------------|
| INDEX_PARAMS       | Determines the characteristics of the spatial index.                                                                                                    |
| geodetic           | 'geodetic=FALSE' allows a non-geodetic index to be built on<br>geodetic data, but with restrictions. (FALSE is the only<br>acceptable value for this keyword.) See the Usage Notes for<br>more information.<br>Data type is VARCHAR2.                                                                                                    |
| layer_gtype        | Checks to ensure that all geometries are of a specified geometry<br>type. The value must be from the Geometry Type column of<br>Table 2–1 in Section 2.2.1 (except that UNKNOWN_GEOMETRY<br>is not allowed). In addition, specifying POINT allows for<br>optimized processing of point data.<br>Data type is VARCHAR2.                                                                                                    |
| sdo_dml_batch_size | Specifies the number of index updates to be processed in each<br>batch of updates after a commit operation. The default value is<br>1000. For example, if you insert 3500 rows into the spatial table<br>and then perform a commit operation, the updates to the spatial<br>index table are performed in four batches of insert operations<br>(1000, 1000, 1000, and 500). See the Usage Notes for more<br>information.<br>Data type is NUMBER. Default = 1000.                                                           |
| sdo_indx_dims      | Specifies the number of dimensions to be indexed. For example, a value of 2 causes the first two dimensions to be indexed. Must be less than or equal to the number of actual dimensions (number of SDO_DIM_ELEMENT instances in the dimensional array that describes the geometry objects in the column). If the value is 3 or higher, the only Spatial operator that can be used on the indexed geometries is SDO_FILTER; the other operators described in Chapter 11 cannot be used. Data type is NUMBER. Default = 2. |
| sdo_non_leaf_tbl   | 'sdo_non_leaf_tbl=TRUE' creates a separate index table<br>(with a name in the form MDNT\$) for nonleaf nodes of the<br>index, in addition to creating an index table (with a name in the<br>form MDRT\$) for leaf nodes. 'sdo_non_leaf_tbl=FALSE'<br>creates a single table (with a name in the form MDRT\$) for<br>both leaf nodes and nonleaf nodes of the index. See the Usage<br>Notes for more information.<br>Data type is VARCHAR2. Default = FALSE                                                                |

| Value                                       | Description                                                                                                    |
|---------------------------------------------|----------------------------------------------------------------------------------------------------|
| sdo_rtr_pctfree                             | Specifies the minimum percentage of slots in each index tree<br>node to be left empty when the index is created. Slots that are<br>left empty can be filled later when new data is inserted into the<br>table. The value can range from 0 to 50.<br>Data type is NUMBER. Default = 10.                                                                                                    |
| PHYSICAL_STORAGE_<br>PARAMS                 | Determines the storage parameters used for creating the spatial<br>index data table. A spatial index data table is a regular Oracle<br>table with a prescribed format. Not all physical storage<br>parameters that are allowed in the STORAGE clause of a<br>CREATE TABLE statement are supported. The following is a list<br>of the supported subset.                                                                                                    |
| tablespace                                  | Specifies the tablespace in which the index data table is created.<br>Same as TABLESPACE in the STORAGE clause of a CREATE<br>TABLE statement.                                                                                                    |
| initial                                     | Is the same as INITIAL in the STORAGE clause of a CREATE TABLE statement.                                                                                                    |
| next                                        | Is the same as NEXT in the STORAGE clause of a CREATE TABLE statement.                                                                                                    |
| minextents                                  | Is the same as MINEXTENTS in the STORAGE clause of a CREATE TABLE statement.                                                                                                    |
| maxextents                                  | Is the same as MAXEXTENTS in the STORAGE clause of a CREATE TABLE statement.                                                                                                    |
| pctincrease                                 | Is the same as PCTINCREASE in the STORAGE clause of a CREATE TABLE statement.                                                                                                    |
| work_tablespace                             | Specifies the tablespace for temporary tables used in creating the index. (Applies only to creating spatial R-tree indexes, and not to other types of indexes.)                                                                                                    |
| { NOPARALLEL<br>  PARALLEL<br>[ integer ] } | Controls whether serial (NOPARALLEL) execution or parallel<br>(PARALLEL) execution is used for the creation of the index and<br>for subsequent queries and DML operations that use the index.<br>For parallel execution you can specify an integer value of degree<br>of parallelism. See the Usage Notes for more information about<br>parallel index creation.<br>Default = NOPARALLEL. (If PARALLEL is specified without an<br>integer value, the Oracle database calculates the optimum<br>degree of parallelism.) |

#### Prerequisites

- All current SQL CREATE INDEX prerequisites apply.
- You must have EXECUTE privilege on the index type and its implementation type.
- The USER\_SDO\_GEOM\_METADATA view must contain an entry with the dimensions and coordinate boundary information for the table column to be spatially indexed.

#### **Usage Notes**

For information about spatial indexes, see Section 1.7.

Before you create a spatial index, be sure that the rollback segment size and the SORT\_AREA\_SIZE parameter value are adequate, as described in Section 4.1.

If an R-tree index is used on linear referencing system (LRS) data and if the LRS data has four dimensions (three plus the M dimension), the sdo\_indx\_dims parameter

must be used and must specify 3 (the number of dimensions minus one), to avoid the default sdo\_indx\_dims value of 2, which would index only the X and Y dimensions. For example, if the dimensions are X, Y, Z, and M, specify sdo\_indx\_dims=3 to index the X, Y, and Z dimensions, but not the measure (M) dimension. (The LRS data model, including the measure dimension, is explained in Section 7.2.)

A partitioned spatial index can be created on a partitioned table. See Section 4.1.4 for more information about partitioned spatial indexes, including benefits and restrictions.

A spatial index cannot be created on an index-organized table.

You can specify the PARALLEL keyword to cause the index creation to be parallelized. For example:

CREATE INDEX cola\_spatial\_idx ON cola\_markets(shape) INDEXTYPE IS MDSYS.SPATIAL INDEX PARALLEL;

For information about using the PARALLEL keyword, see the description of the parallel\_clause in the section on the CREATE INDEX statement in *Oracle Database SQL Reference*. In addition, the following notes apply to the use of the PARALLEL keyword for creating or rebuilding (using the ALTER INDEX REBUILD statement) spatial indexes:

- The performance cost and benefits from parallel execution for creating or rebuilding an index depend on system resources and load. If the CPUs or disk controllers are already heavily loaded, you should not specify the PARALLEL keyword.
- Specifying PARALLEL for creating or rebuilding an index on tables with simple geometries, such as point data, usually results in less performance improvement than on tables with complex geometries.

Other options available for regular indexes (such as ASC and DESC) are not applicable for spatial indexes.

Spatial index creation involves creating and inserting index data, for each row in the underlying table column being spatially indexed, into a table with a prescribed format. All rows in the underlying table are processed before the insertion of index data is committed, and this requires adequate rollback segment space.

If a tablespace name is provided in the parameters clause, the user (underlying table owner) must have appropriate privileges for that tablespace.

For more information about using the layer\_gtype keyword to constrain data in a layer to a geometry type, see Section 4.1.2.

The 'geodetic=FALSE' parameter is not recommended, because much of the Oracle Spatial geodetic support will be disabled. This parameter should only be used if you cannot yet reindex the data. (For more information about geodetic and non-geodetic indexes, see Section 4.1.1.)

Moreover, if you specify 'geodetic=FALSE', ensure that the tolerance value stored in the USER\_SDO\_GEOM\_METADATA view is what would be used for Cartesian data. That is, do not use meters for the units of the tolerance value, but instead use the number of decimal places in the data followed by a 5 (for example, 0.00005). This tolerance value will be used for spatial operators. When you use spatial functions that require a tolerance value with this data, use the function format that lets you specify a tolerance value, and specify the tolerance value in meters.

The sdo\_dml\_batch\_size parameter can improve application performance, because Spatial can preallocate system resources to perform multiple index updates more efficiently than successive single index updates; however, to gain the performance benefit, you must not perform commit operations after each insert operation or at intervals less than or equal to the sdo\_dml\_batch\_size value. You should not specify a value greater than 10000 (ten thousand), because the cost of the additional memory and other resources required will probably outweigh any marginal performance increase resulting from such a value.

Specifying 'sdo\_non\_leaf\_tbl=TRUE' can help query performance with large data sets if the entire R-tree table may not fit in the KEEP buffer pool. In this case, you must also cause Oracle to buffer the MDNT\_...\$ table in the KEEP buffer pool, for example, by using ALTER TABLE and specifying STORAGE (BUFFER\_POOL KEEP). For partitioned indexes, the same sdo\_non\_leaf\_tbl value must be used for all partitions. Any physical storage parameters, except for tablespace, are applied only to the MDRT\_...\$ table. The MDNT\_...\$ table uses only the tablespace parameter, if specified, and default values for all other physical storage parameters.

If you are creating a function-based spatial index, the number of parameters must not exceed 32. For information about using function-based spatial indexes, see Section 9.2.

To determine if a CREATE INDEX statement for a spatial index has failed, check to see if the DOMIDX\_OPSTATUS column in the USER\_INDEXES view is set to FAILED. This is different from the case of regular indexes, where you check to see if the STATUS column in the USER\_INDEXES view is set to FAILED.

If the CREATE INDEX statement fails because of an invalid geometry, the ROWID of the failed geometry is returned in an error message along with the reason for the failure.

If the CREATE INDEX statement fails for any reason, then the DROP INDEX statement must be used to clean up the partially built index and associated metadata. If DROP INDEX does not work, add the FORCE parameter and try again.

#### Examples

The following example creates a spatial R-tree index named COLA\_SPATIAL\_IDX.

CREATE INDEX cola\_spatial\_idx ON cola\_markets(shape)
INDEXTYPE IS MDSYS.SPATIAL INDEX;

#### **Related Topics**

- ALTER INDEX
- DROP INDEX

## **DROP INDEX**

#### Syntax

DROP INDEX [schema.]index [FORCE];

#### Purpose

Deletes a spatial index.

#### **Keywords and Parameters**

| Value | Description                                                                                                    |
|-------|----------------------------------------------------------------------------------------------------|
| FORCE | Causes the spatial index to be deleted from the system tables<br>even if the index is marked in-progress or some other error<br>condition occurs. |

#### Prerequisites

You must have EXECUTE privileges on the index type and its implementation type.

#### Usage Notes

Use DROP INDEX indexname FORCE to clean up after a failure in the CREATE INDEX statement.

#### Examples

The following example deletes a spatial index named OLDINDEX and forces the deletion to be performed even if the index is marked in-process or an error occurs.

DROP INDEX oldindex FORCE;

#### **Related Topics**

CREATE INDEX

# 11

## **Spatial Operators**

This chapter describes the operators that you can use when working with the spatial object data type. For an overview of spatial operators, including how they differ from spatial procedures and functions, see Section 1.9. Table 11–1 lists the main operators.

Table 11–1 Main Spatial Operators

| Operator            | Description                                                                                                    |
|---------------------|----------------------------------------------------------------------------------------------------|
| SDO_FILTER          | Specifies which geometries may interact with a given geometry.                                                                                                    |
| SDO_JOIN            | Performs a spatial join based on one or more topological relationships.                                                                                                    |
| SDO_NN              | Determines the nearest neighbor geometries to a geometry.                                                                                                    |
| SDO_NN_DISTANCE     | Returns the distance of an object returned by the SDO_NN operator.                                                                                                    |
| SDO_RELATE          | Determines whether or not two geometries interact in a specified way. (See also Table 11–2 for convenient alternative operators for performing specific mask value operations.) |
| SDO_WITHIN_DISTANCE | Determines if two geometries are within a specified distance from one another.                                                                                                  |

Table 11–2 lists operators, provided for convenience, that perform an SDO\_RELATE operation of a specific mask type.

|                 | · _ ·                                                                                                    |
|-----------------|----------------------------------------------------------------------------------------------------|
| Operator        | Description                                                                                                  |
| SDO_ANYINTERACT | Checks if any geometries in a table have the ANYINTERACT topological relationship with a specified geometry. |
| SDO_CONTAINS    | Checks if any geometries in a table have the CONTAINS topological relationship with a specified geometry.    |
| SDO_COVEREDBY   | Checks if any geometries in a table have the COVEREDBY topological relationship with a specified geometry.   |
| SDO_COVERS      | Checks if any geometries in a table have the COVERS topological relationship with a specified geometry.      |
| SDO_EQUAL       | Checks if any geometries in a table have the EQUAL topological relationship with a specified geometry.       |
| SDO_INSIDE      | Checks if any geometries in a table have the INSIDE topological relationship with a specified geometry.      |

Table 11–2 Convenience Operators for SDO\_RELATE Operations

| Operator                    | Description                                                                                                    |
|-----------------------------|----------------------------------------------------------------------------------------------------|
| SDO_ON                      | Checks if any geometries in a table have the ON topological relationship with a specified geometry.                                                           |
| SDO_<br>OVERLAPBDYDISJOINT  | Checks if any geometries in a table have the<br>OVERLAPBDYDISJOINT topological relationship with a<br>specified geometry.                                     |
| SDO_<br>OVERLAPBDYINTERSECT | Checks if any geometries in a table have the<br>OVERLAPBDYINTERSECT topological relationship with a<br>specified geometry.                                    |
| SDO_OVERLAPS                | Checks if any geometries in a table overlap (that is, have the OVERLAPBDYDISJOINT or OVERLAPBDYINTERSECT topological relationship with) a specified geometry. |
| SDO_TOUCH                   | Checks if any geometries in a table have the TOUCH topological relationship with a specified geometry.                                                        |

Table 11–2 (Cont.) Convenience Operators for SDO\_RELATE Operations

The rest of this chapter provides reference information on the operators, listed in alphabetical order.

For information about using operators with topologies, see *Oracle Spatial Topology and Network Data Models*.

## SDO\_ANYINTERACT

#### Format

SDO\_ANYINTERACT(geometry1, geometry2);

#### Description

Checks if any geometries in a table have the ANYINTERACT topological relationship with a specified geometry. Equivalent to specifying the SDO\_RELATE operator with 'mask=ANYINTERACT'.

See the section on the SDO\_RELATE operator in this chapter for information about the operations performed by this operator and for usage requirements.

|             | Value                                                                                                    | Description                                                                                                    |  |
|-------------|----------------------------------------------------------------------------------------------------|----------------------------------------------------------------------------------------------------|--|
|             | geometry1                                                                                                    | Specifies a geometry column in a table. The column must be spatially indexed.<br>Data type is SDO_GEOMETRY.                                                                                                    |  |
|             | geometry2                                                                                                    | Specifies either a geometry from a table or a transient instance of a geometry. (Specified using a bind variable or SDO_GEOMETRY constructor.)<br>Data type is SDO_GEOMETRY.                                                      |  |
| Returns     |                                                                                                    |                                                                                                    |  |
|             |                                                                                                    | on SDO_ANYINTERACT(geometry1,geometry2) = 'TRUE' evaluates to ect pairs that have the ANYINTERACT topological relationship, and wise.                                                                                             |  |
| Usage Notes |                                                                                                    |                                                                                                    |  |
|             | See the Usage                                                                                                    | e Notes for the SDO_RELATE operator in this chapter.                                                                                                    |  |
|             | For an explanation of the topological relationships and the nine-intersection model used by Spatial, see Section 1.8.                                                                                                    |                                                                                                    |  |
| Examples    |                                                                                                    |                                                                                                    |  |
|             | with a query                                                                                                    | g example finds geometries that have the ANYINTERACT relationship<br>window (here, a rectangle with lower-left, upper-right coordinates 4,6,<br>mple uses the definitions and data described in Section 2.1 and illustrated<br>.) |  |
|             | <pre>SELECT c.mkt_id, c.name FROM cola_markets c WHERE SDO_ANYINTERACT(c.shape,         SD0_GEOMETRY(2003, NULL, NULL,         SD0_ELEM_INFO_ARRAY(1,1003,3),         SD0_ORDINATE_ARRAY(4,6, 8,8))         ) = 'TRUE';</pre> |                                                                                                    |  |
|             | MKT_ID NA                                                                                                    |                                                                                                    |  |
|             | 2 cc                                                                                                    | pla_b                                                                                                    |  |

1 cola\_a 4 cola\_d

## SDO\_CONTAINS

#### Format

SDO\_CONTAINS(geometry1, geometry2);

#### Description

Checks if any geometries in a table have the CONTAINS topological relationship with a specified geometry. Equivalent to specifying the SDO\_RELATE operator with 'mask=CONTAINS'.

See the section on the SDO\_RELATE operator in this chapter for information about the operations performed by this operator and for usage requirements.

|             | Value                                                                                                    | Description                                                                                                    |  |
|-------------|----------------------------------------------------------------------------------------------------|----------------------------------------------------------------------------------------------------|--|
|             | geometry1                                                                                                    | Specifies a geometry column in a table. The column must be spatially indexed.<br>Data type is SDO_GEOMETRY.                                                                                                    |  |
|             | geometry2                                                                                                    | Specifies either a geometry from a table or a transient instance of a geometry. (Specified using a bind variable or SDO_GEOMETRY constructor.)<br>Data type is SDO_GEOMETRY.                                                                                                    |  |
| Returns     |                                                                                                    |                                                                                                    |  |
|             |                                                                                                    | on SDO_CONTAINS(geometry1,geometry2) = 'TRUE' evaluates to TRUE rs that have the CONTAINS topological relationship, and FALSE                                                                                                    |  |
| Usage Notes |                                                                                                    |                                                                                                    |  |
|             | See the Usage                                                                                                    | e Notes for the SDO_RELATE operator in this chapter.                                                                                                    |  |
|             | For an explanation of the topological relationships and the nine-intersection model used by Spatial, see Section 1.8.                                                                                                    |                                                                                                    |  |
| Examples    |                                                                                                    |                                                                                                    |  |
|             | query windo<br>example uses                                                                                                    | g example finds geometries that have the CONTAINS relationship with a w (here, a rectangle with lower-left, upper-right coordinates 2,2, 4,6). (The s the definitions and data described in Section 2.1 and illustrated in in this example, only cola_a contains the query window geometry. |  |
|             | <pre>SELECT c.mkt_id, c.name FROM cola_markets c WHERE SDO_CONTAINS(c.shape,         SDO_GEOMETRY(2003, NULL, NULL,         SDO_ELEM_INFO_ARRAY(1,1003,3),         SDO_ORDINATE_ARRAY(2,2, 4,6))         ) = 'TRUE';</pre> |                                                                                                    |  |
|             | MKT_ID NA                                                                                                    |                                                                                                    |  |
|             | 1 co                                                                                                    | pla_a                                                                                                    |  |

## SDO\_COVEREDBY

#### Format

SDO\_COVEREDBY(geometry1, geometry2);

#### Description

Checks if any geometries in a table have the COVEREDBY topological relationship with a specified geometry. Equivalent to specifying the SDO\_RELATE operator with 'mask=COVEREDBY'.

See the section on the SDO\_RELATE operator in this chapter for information about the operations performed by this operator and for usage requirements.

#### **Keywords and Parameters**

|             | Value                                                                                                    | Description                                                                                                    |  |
|-------------|----------------------------------------------------------------------------------------------------|----------------------------------------------------------------------------------------------------|--|
|             | geometry1                                                                                                    | Specifies a geometry column in a table. The column must be spatially indexed.<br>Data type is SDO_GEOMETRY.                                                                                                    |  |
|             | geometry2                                                                                                    | Specifies either a geometry from a table or a transient instance of a geometry. (Specified using a bind variable or SDO_GEOMETRY constructor.)<br>Data type is SDO_GEOMETRY.                                                                                                    |  |
| Returns     |                                                                                                    |                                                                                                    |  |
|             |                                                                                                    | on SDO_COVEREDBY(geometry1,geometry2) = 'TRUE' evaluates to<br>ject pairs that have the COVEREDBY topological relationship, and FALSE                                                                                                    |  |
| Usage Notes |                                                                                                    |                                                                                                    |  |
|             | See the Usage Notes for the SDO_RELATE operator in this chapter.                                                      |                                                                                                    |  |
|             | For an explanation of the topological relationships and the nine-intersection model used by Spatial, see Section 1.8. |                                                                                                    |  |
| Examples    |                                                                                                    |                                                                                                    |  |
|             | a query winc<br>(The example                                                                                          | g example finds geometries that have the COVEREDBY relationship with<br>dow (here, a rectangle with lower-left, upper-right coordinates 1,1, 5,8).<br>e uses the definitions and data described in Section 2.1 and illustrated in<br>In this example, only cola_a is covered by the query window geometry. |  |
|             | _                                                                                                    |                                                                                                    |  |

#### **Examples**

```
SDO_ELEM_INFO_ARRAY(1,1003,3),
         SDO_ORDINATE_ARRAY(1,1, 5,8))
        ) = 'TRUE';
  MKT_ID NAME
-----
      1 cola_a
```

## SDO\_COVERS

#### Format

SDO\_COVERS(geometry1, geometry2);

#### Description

Checks if any geometries in a table have the COVERS topological relationship with a specified geometry. Equivalent to specifying the SDO\_RELATE operator with 'mask=COVERS'.

See the section on the SDO\_RELATE operator in this chapter for information about the operations performed by this operator and for usage requirements.

|             | Value                                                                                                    | Description                                                                                                    |  |  |
|-------------|----------------------------------------------------------------------------------------------------|----------------------------------------------------------------------------------------------------|--|--|
|             | geometry1                                                                                                    | Specifies a geometry column in a table. The column must be spatially indexed.<br>Data type is SDO_GEOMETRY.                                                                  |  |  |
|             | geometry2                                                                                                    | Specifies either a geometry from a table or a transient instance of a geometry. (Specified using a bind variable or SDO_GEOMETRY constructor.)<br>Data type is SDO_GEOMETRY. |  |  |
| Returns     |                                                                                                    |                                                                                                    |  |  |
|             |                                                                                                    | on SDO_COVERS(geometry1,geometry2) = 'TRUE' evaluates to TRUE for hat have the COVERS topological relationship, and FALSE otherwise.                                         |  |  |
| Usage Notes |                                                                                                    |                                                                                                    |  |  |
|             | See the Usage                                                                                                    | e Notes for the SDO_RELATE operator in this chapter.                                                                                                    |  |  |
|             |                                                                                                    | For an explanation of the topological relationships and the nine-intersection model used by Spatial, see Section 1.8.                                                        |  |  |
| Examples    |                                                                                                    |                                                                                                    |  |  |
|             | The following example finds geometries that have the COVERS relationship with a query window (here, a rectangle with lower-left, upper-right coordinates 1,1, 4,6). (The example uses the definitions and data described in Section 2.1 and illustrated in Figure 2–1.) In this example, only cola_a covers the query window geometry. |                                                                                                    |  |  |
|             | 5                                                                                                    | =                                                                                                    |  |  |
|             | MKT_ID NA                                                                                                    |                                                                                                    |  |  |
|             | 1 cc                                                                                                    | 1 cola_a                                                                                                    |  |  |

## SDO\_EQUAL

#### Format

SDO\_EQUAL(geometry1, geometry2);

#### Description

Checks if any geometries in a table have the EQUAL topological relationship with a specified geometry. Equivalent to specifying the SDO\_RELATE operator with 'mask=EQUAL'.

See the section on the SDO\_RELATE operator in this chapter for information about the operations performed by this operator and for usage requirements.

#### **Keywords and Parameters**

|             | Value                                                                                                    | Description                                                                                                    |
|-------------|----------------------------------------------------------------------------------------------------|----------------------------------------------------------------------------------------------------|
|             | geometry1                                                                                                    | Specifies a geometry column in a table. The column must be spatially indexed.<br>Data type is SDO_GEOMETRY.                                                                                                    |
|             | geometry2                                                                                                    | Specifies either a geometry from a table or a transient instance of a geometry. (Specified using a bind variable or SDO_GEOMETRY constructor.)<br>Data type is SDO_GEOMETRY.                                                                                                    |
| Returns     |                                                                                                    |                                                                                                    |
|             |                                                                                                    | on SDO_EQUAL(geometry1,geometry2) = 'TRUE' evaluates to TRUE for hat have the EQUAL topological relationship, and FALSE otherwise.                                                                                                    |
| Usage Notes |                                                                                                    |                                                                                                    |
|             | See the Usag                                                                                                    | e Notes for the SDO_RELATE operator in this chapter.                                                                                                    |
|             | For an explanation of the topological relationships and the nine-intersection model used by Spatial, see Section 1.8. |                                                                                                    |
| Examples    |                                                                                                    |                                                                                                    |
|             | query windo<br>example uses<br>Figure 2–1.) l                                                                         | g example finds geometries that have the EQUAL relationship with a w (here, a rectangle with lower-left, upper-right coordinates 1,1,5,7). (The s the definitions and data described in Section 2.1 and illustrated in In this example, cola_a (and only cola_a) has the same boundary and e query window geometry. |
|             | _                                                                                                    | =                                                                                                    |
|             | MKT_ID NA                                                                                                    | AME                                                                                                    |

\_\_\_\_\_

1 cola\_a

## SDO\_FILTER

#### Format

SDO\_FILTER(geometry1, geometry2, param);

#### Description

Uses the spatial index to identify either the set of spatial objects that are likely to interact spatially with a given object (such as an area of interest), or pairs of spatial objects that are likely to interact spatially. Objects interact spatially if they are not disjoint.

This operator performs only a primary filter operation. The secondary filtering operation, performed by the SDO\_RELATE operator, can be used to determine with certainty if objects interact spatially.

#### **Keywords and Parameters**

| Value     | Description                                                                                                    |
|-----------|----------------------------------------------------------------------------------------------------|
| geometry1 | Specifies a geometry column in a table. The column must be spatially indexed.<br>Data type is SDO_GEOMETRY.                                                                                                    |
| geometry2 | Specifies either a geometry from a table or a transient instance of a geometry.<br>(Specified using a bind variable or SDO_GEOMETRY constructor.)<br>Data type is SDO_GEOMETRY.                                                                                                    |
| param     | Optionally specifies either or both of the min_resolution and max_<br>resolution keywords.<br>Data type is VARCHAR2.                                                                                                    |
|           | The min_resolution keyword includes only geometries for which at least<br>one side of the geometry's MBR is equal to or greater than the specified<br>value. For example, min_resolution=10 includes only geometries for<br>which the width or the height (or both) of the geometry's MBR is at least 10.<br>(This keyword can be used to exclude geometries that are too small to be of<br>interest.)           |
|           | The max_resolution keyword includes only geometries for which at least<br>one side of the geometry's MBR is less than or equal to the specified value.<br>For example, max_resolution=10 includes only geometries for which the<br>width or the height (or both) of the geometry's MBR is less than or equal to<br>10. (This keyword can be used to exclude geometries that are too large to be<br>of interest.) |

#### Returns

The expression SDO\_FILTER(geometry1,geometry2) = 'TRUE' evaluates to TRUE for object pairs that are non-disjoint, and FALSE otherwise.

#### Usage Notes

SDO\_FILTER is the only operator that can be used with data that is indexed using more than two dimensions. The operator considers all dimensions specified in the spatial index.

The operator must always be used in a WHERE clause and the condition that includes the operator should be an expression of the form SDO\_FILTER(arg1, arg2) = 'TRUE'.

geometry2 can come from a table or be a transient SDO\_GEOMETRY object (such as a bind variable or SDO\_GEOMETRY constructor).

- If the geometry2 column is not spatially indexed, the operator indexes the query window in memory and performance is very good.
- If two or more geometries from geometry2 are passed to the operator, the ORDERED optimizer hint must be specified, and the table in geometry2 must be specified first in the FROM clause.

If geometry1 and geometry2 are based on different coordinate systems, geometry2 is temporarily transformed to the coordinate system of geometry1 for the operation to be performed, as described in Section 6.9.1.

In previous releases, the SDO\_FILTER operator required a third parameter. Effective with Oracle Spatial release 10.1, the operator has only two parameters. For backward compatibility, any keywords for the third parameter that were supported in the previous release will still work; however, the use of those keywords is discouraged and is not supported for new uses of the operator.

#### Examples

The following example selects the geometries that are likely to interact with a query window (here, a rectangle with lower-left, upper-right coordinates 4,6, 8,8). (The example uses the definitions and data described in Section 2.1 and illustrated in Figure 2–1.)

```
SELECT c.mkt_id, c.name
FROM cola_markets c
WHERE SDO_FILTER(c.shape,
SDO_GEOMETRY(2003, NULL, NULL,
SDO_ELEM_INFO_ARRAY(1,1003,3),
SDO_ORDINATE_ARRAY(4,6, 8,8))
) = 'TRUE';
MKT_ID NAME
2 cola_b
1 cola_a
4 cola_d
```

The following example is the same as the preceding example, except that it includes only geometries where at least one side of the geometry's MBR is equal to or greater than 4.1. In this case, only cola\_a and cola\_b are returned, because their MBRs have at least one side with a length greater than or equal to 4.1. The circle cola\_d is excluded, because its MBR is a square whose sides have a length of 4.

```
SELECT c.mkt_id, c.name
FROM cola_markets c
WHERE SDO_FILTER(c.shape,
SDO_GEOMETRY(2003, NULL, NULL,
SDO_ELEM_INFO_ARRAY(1,1003,3),
SDO_ORDINATE_ARRAY(4,6, 8,8)),
'min_resolution=4.1'
) = 'TRUE';
MKT_ID NAME
2 cola_b
1 cola_a
```

The following example selects the GID values from the POLYGONS table where the GEOMETRY column objects are likely to interact spatially with the GEOMETRY column object in the QUERY\_POLYS table that has a GID value of 1.

```
SELECT A.gid
FROM Polygons A, query_polys B
WHERE B.gid = 1
AND SDO_FILTER(A.Geometry, B.Geometry) = 'TRUE';
```

The following example selects the GID values from the POLYGONS table where the GEOMETRY column object is likely to interact spatially with the geometry stored in the aGeom variable.

```
Select A.Gid
FROM Polygons A
WHERE SDO_FILTER(A.Geometry, :aGeom) = 'TRUE';
```

The following example selects the GID values from the POLYGONS table where the GEOMETRY column object is likely to interact spatially with the specified rectangle having the lower-left coordinates (x1,y1) and the upper-right coordinates (x2, y2).

The following example selects the GID values from the POLYGONS table where the GEOMETRY column object is likely to interact spatially with any GEOMETRY column object in the QUERY\_POLYS table. In this example, the ORDERED optimizer hint is used and the QUERY\_POLYS (geometry2) table is specified first in the FROM clause, because multiple geometries from geometry2 are involved (see the Usage Notes).

```
SELECT /*+ ORDERED */
A.gid
FROM query_polys B, polygons A
WHERE SDO FILTER(A.Geometry, B.Geometry) = 'TRUE';
```

#### **Related Topics**

SDO\_RELATE

## SDO\_INSIDE

#### Format

SDO\_INSIDE(geometry1, geometry2);

#### Description

Checks if any geometries in a table have the INSIDE topological relationship with a specified geometry. Equivalent to specifying the SDO\_RELATE operator with 'mask=INSIDE'.

See the section on the SDO\_RELATE operator in this chapter for information about the operations performed by this operator and for usage requirements.

#### **Keywords and Parameters**

|             | Value                                                                                                    | Description                                                                                                    |  |
|-------------|----------------------------------------------------------------------------------------------------|----------------------------------------------------------------------------------------------------|--|
|             | geometry1                                                                                                    | Specifies a geometry column in a table. The column must be spatially indexed.<br>Data type is SDO_GEOMETRY.                                                                                                    |  |
|             | geometry2                                                                                                    | Specifies either a geometry from a table or a transient instance of a geometry. (Specified using a bind variable or SDO_GEOMETRY constructor.)<br>Data type is SDO_GEOMETRY.                                                                                                    |  |
| Returns     |                                                                                                    |                                                                                                    |  |
|             |                                                                                                    | n SDO_INSIDE(geometry1,geometry2) = 'TRUE' evaluates to TRUE for<br>nat have the INSIDE topological relationship, and FALSE otherwise.                                                                                                    |  |
| Usage Notes |                                                                                                    |                                                                                                    |  |
|             | See the Usage                                                                                                    | Notes for the SDO_RELATE operator in this chapter.                                                                                                    |  |
|             | For an explanation of the topological relationships and the nine-intersection model used by Spatial, see Section 1.8. |                                                                                                    |  |
| Examples    |                                                                                                    |                                                                                                    |  |
|             | query windov<br>(The example                                                                                          | example finds geometries that have the INSIDE relationship with a w (here, a rectangle with lower-left, upper-right coordinates 5,6, 12,12). uses the definitions and data described in Section 2.1 and illustrated in n this example, only cola_d (the circle) is inside the query window |  |
|             | S                                                                                                    |                                                                                                    |  |
|             | MKT_ID NA                                                                                                    |                                                                                                    |  |
|             |                                                                                                    |                                                                                                    |  |

4 cola\_d

## SDO\_JOIN

#### Format

SDO\_JOIN(table\_name1, column\_name1, table\_name2, column\_name2, params, preserve\_join\_order) RETURN SDO\_ROWIDSET;

#### Description

Performs a spatial join based on one or more topological relationships.

#### **Keywords and Parameters**

| Value                   | Description                                                                                                    |  |
|-------------------------|----------------------------------------------------------------------------------------------------|--|
| table_name1             | Name of the first table to be used in the spatial join operation. The table must have a column of type SDO_GEOMETRY. Data type is VARCHAR2.                                                                                                    |  |
| column_name1            | Name of the spatial column of type SDO_GEOMETRY in table_name1.<br>A spatial R-tree index must be defined on this column.<br>Data type is VARCHAR2.                                                                                                    |  |
| table_name2             | Name of the second table to be used in the spatial join operation. (It can be the same as or different from table_name1.) The table must have a column of type SDO_GEOMETRY. Data type is VARCHAR2.                                                                                                   |  |
| column_name2            | Name of the spatial column of type SDO_GEOMETRY in table_name2.<br>A spatial R-tree index must be defined on this column.<br>Data type is VARCHAR2.                                                                                                    |  |
| params                  | Optional parameter string of keywords and values; available only if mask=ANYINTERACT. Determines the behavior of the operator. See Table 11–3 in the Usage Notes for information about the available keywords.<br>Data type is VARCHAR2. Default is NULL.                                             |  |
| preserve_join_<br>order | Optional parameter to specify if the join order is guaranteed to be<br>preserved during processing of the operator. If the value is 0 (the default),<br>the order of the tables might be changed; if the value is 1, the order of the<br>tables is not changed.<br>Data type is NUMBER. Default is 0. |  |

#### Returns

SDO\_JOIN returns an object of SDO\_ROWIDSET, which consists of a table of objects of SDO\_ROWIDPAIR. Oracle Spatial defines the type SDO\_ROWIDSET as:

CREATE TYPE sdo\_rowidset as TABLE OF sdo\_rowidpair;

#### Oracle Spatial defines the object type SDO\_ROWIDPAIR as:

CREATE TYPE sdo\_rowidpair AS OBJECT (rowid1 VARCHAR2(24), rowid2 VARCHAR2(24));

In the SDO\_ROWIDPAIR definition, rowid1 refers to a rowid from table\_name1, and rowid2 refers to a rowid from table\_name2.

#### Usage Notes

SDO\_JOIN is technically not an operator, but a table function. (For an explanation of table functions, see *PL/SQL User's Guide and Reference*.) However, it is presented in the chapter with Spatial operators because its usage is similar to that of the operators, and because it is not part of a package with other functions and procedures.

This table function is recommended when you need to perform full table joins.

The geometries in column\_name1 and column\_name2 must have the same SRID (coordinate system) value and the same number of dimensions.

For best performance, use the /\*+ ORDERED \*/ optimizer hint, and specify the SDO\_JOIN table function first in the FROM clause.

If a table is version-enabled (using the Workspace Manager feature), you must specify the <table\_name>\_LT table created by Workspace Manager. For example, if the COLA\_MARKETS table is version-enabled and you want to perform a spatial join operation on that table, specify COLA\_MARKETS\_LT (not COLA\_MARKETS) with the SDO\_JOIN table function. (However, for all other Spatial functions, procedures, and operators, do not use the <table\_name>\_LT name.)

Table 11–3 shows the keywords for the params parameter.

| Keyword  | Description                                                                                                    |
|----------|----------------------------------------------------------------------------------------------------|
| mask     | The topological relationship of interest.Valid values are<br>'mask= <value>' where <value> is one or more of the mask<br/>values valid for the SDO_RELATE operator (TOUCH,<br/>OVERLAPBDYDISJOINT, OVERLAPBDYINTERSECT, EQUAL,<br/>INSIDE, COVEREDBY, CONTAINS, COVERS, ANYINTERACT,<br/>ON), or FILTER, which checks if the MBRs (the filter-level<br/>approximations) intersect. Multiple masks are combined with<br/>the logical Boolean operator OR (for example,<br/>'mask=inside+touch'); however, FILTER cannot be<br/>combined with any other mask.</value></value> |
|          | If this parameter is null or contains an empty string, mask=FILTER is assumed.                                                                                                    |
| distance | Specifies a numeric distance value that is added to the tolerance value (explained in Section 1.5.5) before the relationship checks are performed. For example, if the tolerance is 10 meters and you specify 'distance=100 unit=meter', two objects are considered to have spatial interaction if they are within 110 meters of each other.                                                                                                    |
|          | If you specify distance but not unit, the unit of measurement associated with the data is assumed.                                                                                                    |
| unit     | Specifies a unit of measurement to be associated with the distance value (for example, 'distance=100 unit=meter'). See Section 2.8 for more information about unit of measurement specification. If you specify unit, you must also specify distance.                                                                                                    |
|          | Data type is VARCHAR2. Default = unit of measurement associated with the data. For geodetic data, the default is meters.                                                                                                    |

Table 11–3 params Keywords for the SDO\_JOIN Operator

#### **Examples**

The following example joins the COLA\_MARKETS table with itself to find, for each geometry, all other geometries that have any spatial interaction with it. (The example uses the definitions and data from Section 2.1.) In this example, rowid1 and rowid2

correspond to the names of the attributes in the SDO\_ROWIDPAIR type definition. Note that in the output, cola\_d (the circle in Figure 2–1) interacts only with itself, and not with any of the other geometries.

```
SELECT /*+ ordered */ a.name, b.name
 FROM TABLE(SDO_JOIN('COLA_MARKETS', 'SHAPE',
                 'COLA_MARKETS', 'SHAPE',
                  'mask=ANYINTERACT')) c,
     cola markets a,
     cola markets b
 WHERE c.rowid1 = a.rowid AND c.rowid2 = b.rowid
 ORDER BY a.name;
NAME
                          NAME
cola a
                         cola_c
cola a
                         cola b
cola_a
                         cola_a
cola_b
                         cola_c
cola b
                         cola b
cola b
                         cola a
cola c
                          cola c
cola c
                          cola b
                          cola_a
cola_c
cola_d
                          cola_d
```

10 rows selected.

#### **Related Topics**

SDO\_RELATE

## SDO\_NN

#### Format

SDO\_NN(geometry1, geometry2, param [, number]);

#### Description

Uses the spatial index to identify the nearest neighbors for a geometry.

#### **Keywords and Parameters**

| Value     | Description                                                                                                    |
|-----------|----------------------------------------------------------------------------------------------------|
| geometry1 | Specifies a geometry column in a table. The column must be spatially indexed.<br>Data type is SDO_GEOMETRY.                                                                                                    |
| geometry2 | Specifies either a geometry from a table or a transient instance of a geometry.<br>The nearest neighbor or neighbors to geometry2 will be returned from<br>geometry1. (geometry2 is specified using a bind variable or SDO_<br>GEOMETRY constructor.)<br>Data type is SDO_GEOMETRY. |
| param     | Determines the behavior of the operator. The available keywords are listed<br>in Table 11–4. If you do not specify this parameter, the operator returns all<br>rows in increasing distance order from geometry2.<br>Data type is VARCHAR2.                                          |
| number    | If the SDO_NN_DISTANCE ancillary operator is included in the call to SDO_NN, specifies the same number used in the call to SDO_NN_DISTANCE.<br>Data type is NUMBER.                                                                                                    |

Table 11–4 lists the keywords for the param parameter.

 Table 11–4
 Keywords for the SDO\_NN Param Parameter

| Keyword            | Description                                                                                                    |
|--------------------|----------------------------------------------------------------------------------------------------|
| sdo_batch_<br>size | Specifies the number of rows to be evaluated at a time when the SDO_NN expression may need to be evaluated multiple times in order to return the desired number of results that satisfy the WHERE clause. Available only when an R-tree index is used. If you specify sdo_batch_size=0 (or if you omit the param parameter completely), Spatial calculates a batch size suited to the result set size. See the Usage Notes and Examples for more information. Data type is NUMBER. |
|                    | For example: 'sdo_batch_size=10'                                                                                                    |
| sdo_num_res        | If sdo_batch_size is not specified, specifies the number of results<br>(nearest neighbors) to be returned. If sdo_batch_size is specified, this<br>keyword is ignored; instead, use the ROWNUM pseudocolumn to limit the<br>number of results. See the Usage Notes and Examples for more<br>information.<br>Data type is NUMBER.                                                                                                    |
|                    | For example: 'sdo_num_res=5'                                                                                                    |

| Keyword | Description                                                                                                    |
|---------|----------------------------------------------------------------------------------------------------|
| unit    | If the SDO_NN_DISTANCE ancillary operator is included in the call to SDO_NN, specifies the unit of measurement: a quoted string with unit=<br>and an SDO_UNIT value from the MDSYS.SDO_DIST_UNITS table. See Section 2.8 for more information about unit of measurement specification.<br>Data type is VARCHAR2. Default = unit of measurement associated with the data. For geodetic data, the default is meters. |
|         | For example: 'unit=KM'                                                                                                    |

 Table 11–4 (Cont.) Keywords for the SDO\_NN Param Parameter

#### Returns

This operator returns the sdo\_num\_res number of objects from geometry1 that are nearest to geometry2 in the query. In determining how near two geometry objects are, the shortest possible distance between any two points on the surface of each object is used.

#### Usage Notes

The operator is disabled if the table does not have a spatial index or if the index has been built on more than two dimensions.

The operator must always be used in a WHERE clause, and the condition that includes the operator should be an expression of the form SDO\_NN(arg1, arg2, '<some\_ parameter>') = 'TRUE'.

The operator can be used in two ways:

- If all geometries in the layer are candidates, use the sdo\_num\_res keyword to specify the number of geometries returned.
- If any geometries in the table might be nearer than the geometries specified in the WHERE clause, use the sdo\_batch\_size keyword and use the WHERE clause (including the ROWNUM pseudocolumn) to limit the number of geometries returned.

As an example of the sdo\_batch\_size keyword, assume that a RESTAURANTS table contains different types of restaurants, and you want to find the two nearest Italian restaurants to your hotel. The query might look like the following:

```
SELECT r.name FROM restaurants r WHERE
SDO_NN(r.geometry, :my_hotel, 'sdo_batch_size=10') = 'TRUE'
AND r.cuisine = 'Italian' AND ROWNUM <=2;</pre>
```

In this example, the ROWNUM <=2 clause is necessary to limit the number of results returned to no more than 2 where CUISINE is Italian. However, if the sdo\_batch\_size keyword is not specified in this example, and if sdo\_num\_res=2 is specified instead of ROWNUM <=2, only the two nearest restaurants are considered, regardless of their CUISINE value; and if the CUISINE value of these two rows is not Italian, the query may return no rows.

The sdo\_batch\_size value can affect the performance of nearest neighbor queries. A good general guideline is to specify the number of candidate rows likely to satisfy the WHERE clause. Using the preceding example of a query for Italian restaurants, if approximately 20 percent of the restaurants nearest to the hotel are Italian and if you want 2 restaurants, an sdo\_batch\_size value of 10 will probably result in the best performance. On the other hand, if only approximately 5 percent of the restaurants nearest to the hotel are Italian and if you want 2 restaurants are Italian and if you want 2 restaurants, an sdo\_batch\_size value of 40 would be better.

You can specify sdo\_batch\_size=0, which causes Spatial to calculate a batch size that is suitable for the result set size. However, the calculated batch size may not be optimal, and the calculation incurs some processing overhead; if you can determine a good sdo\_batch\_size value for a query, the performance will probably be better than if you specify sdo batch\_size=0.

If the sdo\_batch\_size keyword is specified, any sdo\_num\_res value is ignored. Do not specify both keywords.

Specify the number parameter only if you are using the SDO\_NN\_DISTANCE ancillary operator in the call to SDO\_NN. See the information about the SDO\_NN\_DISTANCE operator in this chapter.

If this operator is used with geodetic data, the data must be indexed with an R-tree spatial index. If this operator is used with geodetic data and if the R-tree spatial index is created with 'geodetic=false' specified, you cannot use the unit parameter.

If two or more objects from geometry1 are an equal distance from geometry2, any of the objects can be returned on any call to the function. For example, if item\_a, item\_b, and item\_c are nearest to and equally distant from geometry2, and if sdo\_num\_res=2, two of those three objects are returned, but they can be any two of the three.

If the SDO\_NN operator uses a partitioned spatial index (see Section 4.1.4), the requested number of geometries is returned for *each* partition that contains candidate rows based on the query criteria. For example, if you request the 5 nearest restaurants to a point and the spatial index has 4 partitions, the operator returns up to 20 (5\*4) geometries. In this case, you must use the ROWNUM pseudocolumn (here, WHERE ROWNUM <=5) to return the 5 nearest restaurants.

If geometry1 and geometry2 are based on different coordinate systems, geometry2 is temporarily transformed to the coordinate system of geometry1 for the operation to be performed, as described in Section 6.9.1.

SDO\_NN is not supported for spatial joins.

In some situations the SDO\_NN operator will not use the spatial index unless an optimizer hint forces the index to be used. This can occur when a query involves a join; and if the optimizer hint is not used in such situations, an internal error occurs. To prevent such errors, you should always specify an optimizer hint to use the spatial index with the SDO\_NN operator, regardless of how simple or complex the query is. For example, the following excerpt from a query specifies to use the COLA\_SPATIAL\_IDX index that is defined on the COLA\_MARKETS table:

```
SELECT /*+ INDEX(c cola_spatial_idx) */
c.mkt_id, c.name, ... FROM cola_markets c, ...;
```

However, if the column predicate in the WHERE clause specifies any nonspatial column in the table for geometry1 that has an associated index, be sure that this index is not used by specifying the NO\_INDEX hint for that index. For example, if there was an index named COLA\_NAME\_IDX defined on the NAME column, you would need to specify the hints in the preceding example as follows:

SELECT /\*+ INDEX(c cola\_spatial\_idx) NO\_INDEX(c cola\_name\_idx) \*/
 c.mkt\_id, c.name, ... FROM cola\_markets c, ...;

(Note, however, that there is no index named COLA\_NAME\_IDX in the example in Section 2.1.)

If you join two or more tables with the SDO\_NN operator, specify the LEADING hint for the outer table and the INDEX hint for the inner table (the table with the spatial index), and specify the inner table last. For example:

```
SELECT /*+ LEADING(b) INDEX(a cola_spatial_idx) */ a.gid
FROM cola_qry b, cola_markets a
WHERE b.gid =1 AND
SDO_NN(a.shape, b.shape, 'querytype=window sdo_num_res=1')='TRUE';
```

For detailed information about using optimizer hints, see *Oracle Database Performance Tuning Guide*.

#### Examples

The following example finds the two objects from the SHAPE column in the COLA\_MARKETS table that are nearest to a specified point (10,7). (The example uses the definitions and data described in Section 2.1 and illustrated in Figure 2–1.)

The following example uses the sdo\_batch\_size keyword to find the two objects (ROWNUM <=2), with a NAME value less than 'cola\_d', from the SHAPE column in the COLA\_MARKETS table that are nearest to a specified point (10,7). The value of 3 for sdo\_batch\_size represents a best guess at the number of nearest geometries that need to be evaluated before the WHERE clause condition is satisfied. (The example uses the definitions and data from Section 2.1.)

See also the more complex SDO\_NN examples in Section D.3.

#### **Related Topics**

SDO\_NN\_DISTANCE

## SDO\_NN\_DISTANCE

#### Format

SDO\_NN\_DISTANCE(number);

#### Description

Returns the distance of an object returned by the SDO\_NN operator. Valid only within a call to the SDO\_NN operator.

#### **Keywords and Parameters**

| Value  | Description                                                                                                    |
|--------|----------------------------------------------------------------------------------------------------|
| number | Specifies a number that must be the same as the last parameter passed to the SDO_NN operator.<br>Data type is NUMBER. |

#### Returns

This operator returns the distance of an object returned by the SDO\_NN operator. In determining how near two geometry objects are, the shortest possible distance between any two points on the surface of each object is used.

#### Usage Notes

SDO\_NN\_DISTANCE is an ancillary operator to the SDO\_NN operator. It returns the distance between the specified geometry and a nearest neighbor object. This distance is passed as ancillary data to the SDO\_NN operator. (For an explanation of how operators can use ancillary data, see the section on ancillary data in the chapter on domain indexes in *Oracle Data Cartridge Developer's Guide.*)

You can choose any arbitrary number for the number parameter. The only requirement is that it must match the last parameter in the call to the SDO\_NN operator.

Use a bind variable to store and operate on the distance value.

#### Examples

The following example finds the two objects from the SHAPE column in the COLA\_MARKETS table that are nearest to a specified point (10,7), and it finds the distance between each object and the point. (The example uses the definitions and data described in Section 2.1 and illustrated in Figure 2–1.)

Note the following about this example:

- 1 is used as the number parameter for SDO\_NN\_DISTANCE, and 1 is also specified as the last parameter to SDO\_NN (after 'sdo\_num\_res=2').
- The column alias dist holds the distance between the object and the point. (For geodetic data, the distance unit is meters; for non-geodetic data, the distance unit is the unit associated with the data.)

### **Related Topics**

SDO\_NN

## SDO\_ON

#### Format

SDO\_ON(geometry1, geometry2);

#### Description

Checks if any geometries in a table have the ON topological relationship with a specified geometry. Equivalent to specifying the SDO\_RELATE operator with 'mask=ON'.

See the section on the SDO\_RELATE operator in this chapter for information about the operations performed by this operator and for usage requirements.

|             | Value                                                                                                    | Description                                                                                                    |
|-------------|----------------------------------------------------------------------------------------------------|----------------------------------------------------------------------------------------------------|
|             | geometry1                                                                                                    | Specifies a geometry column in a table. The column must be spatially indexed.<br>Data type is SDO_GEOMETRY.                                                                  |
|             | geometry2                                                                                                    | Specifies either a geometry from a table or a transient instance of a geometry. (Specified using a bind variable or SDO_GEOMETRY constructor.)<br>Data type is SDO_GEOMETRY. |
| Returns     |                                                                                                    |                                                                                                    |
|             | The expression SDO_ON(geometry1,geometry2) = 'TRUE' evaluates to TRUE for object pairs that have the ON topological relationship, and FALSE otherwise.                                                                                                    |                                                                                                    |
| Usage Notes |                                                                                                    |                                                                                                    |
|             | See the Usage                                                                                                    | Notes for the SDO_RELATE operator in this chapter.                                                                                                    |
|             | For an explanation of the topological relationships and the nine-intersection model used by Spatial, see Section 1.8.                                                                                                    |                                                                                                    |
| Examples    |                                                                                                    |                                                                                                    |
|             | The following example finds geometries that have the ON relationship with a query window (here, a rectangle with lower-left, upper-right coordinates 4,6, 8,8). (The example uses the definitions and data described in Section 2.1 and illustrated in Figure 2–1.) This example returns no rows because there are no line string geometries in the SHAPE column. |                                                                                                    |
|             |                                                                                                    | arkets c                                                                                                    |

```
no rows selected
```

## SDO\_OVERLAPBDYDISJOINT

#### Format

SDO\_OVERLAPBDYDISJOINT(geometry1, geometry2);

#### Description

Checks if any geometries in a table have the OVERLAPBDYDISJOINT topological relationship with a specified geometry. Equivalent to specifying the SDO\_RELATE operator with 'mask=OVERLAPBDYDISJOINT'.

See the section on the SDO\_RELATE operator in this chapter for information about the operations performed by this operator and for usage requirements.

|             | Value                                                                                                    | Description                                                                                                    |
|-------------|----------------------------------------------------------------------------------------------------|----------------------------------------------------------------------------------------------------|
|             | geometry1                                                                                                    | Specifies a geometry column in a table. The column must be spatially indexed.<br>Data type is SDO_GEOMETRY.                                                                  |
|             | geometry2                                                                                                    | Specifies either a geometry from a table or a transient instance of a geometry. (Specified using a bind variable or SDO_GEOMETRY constructor.)<br>Data type is SDO_GEOMETRY. |
| Returns     |                                                                                                    |                                                                                                    |
|             | The expression SDO_OVERLAPBDYDISJOINT(geometry1,geometry2) = 'TRUE' evaluates to TRUE for object pairs that have the OVERLAPBDYDISJOINT topological relationship, and FALSE otherwise.                                                                                                    |                                                                                                    |
| Usage Notes |                                                                                                    |                                                                                                    |
|             | See the Usage                                                                                                    | e Notes for the SDO_RELATE operator in this chapter.                                                                                                    |
|             | For an explanation of the topological relationships and the nine-intersection model used by Spatial, see Section 1.8.                                                                                                    |                                                                                                    |
| Examples    |                                                                                                    |                                                                                                    |
|             | The following example finds geometries that have the OVERLAPBDYDISJOINT relationship with a line string geometry (here, a horizontal line from 0,6 to 2,6). (The example uses the definitions and data described in Section 2.1 and illustrated in Figure 2–1.) In this example, only cola_a has the OVERLAPBDYDISJOINT relationship with the line string geometry. |                                                                                                    |
|             | -                                                                                                    |                                                                                                    |
|             | MKT_ID NA                                                                                                    | AME                                                                                                    |

1 cola\_a

## SDO\_OVERLAPBDYINTERSECT

#### Format

SDO\_OVERLAPBDYINTERSECT(geometry1, geometry2);

#### Description

Checks if any geometries in a table have the OVERLAPBDYINTERSECT topological relationship with a specified geometry. Equivalent to specifying the SDO\_RELATE operator with 'mask=OVERLAPBDYINTERSECT'.

See the section on the SDO\_RELATE operator in this chapter for information about the operations performed by this operator and for usage requirements.

#### **Keywords and Parameters**

|             | Value                                                                                                    | Description                                                                                                    |
|-------------|----------------------------------------------------------------------------------------------------|----------------------------------------------------------------------------------------------------|
|             | geometry1                                                                                                    | Specifies a geometry column in a table. The column must be spatially indexed.<br>Data type is SDO_GEOMETRY.                                                                  |
|             | geometry2                                                                                                    | Specifies either a geometry from a table or a transient instance of a geometry. (Specified using a bind variable or SDO_GEOMETRY constructor.)<br>Data type is SDO_GEOMETRY. |
| Returns     |                                                                                                    |                                                                                                    |
|             | The expression SDO_OVERLAPBDYINTERSECT(geometry1,geometry2) = 'TRUE'<br>evaluates to TRUE for object pairs that have the OVERLAPBDYINTERSECT<br>topological relationship, and FALSE otherwise.                                                                                                    |                                                                                                    |
| Usage Notes |                                                                                                    |                                                                                                    |
|             | See the Usage                                                                                                    | e Notes for the SDO_RELATE operator in this chapter.                                                                                                    |
|             | For an explanation of the topological relationships and the nine-intersection model used by Spatial, see Section 1.8.                                                                                                    |                                                                                                    |
| Examples    |                                                                                                    |                                                                                                    |
|             | The following example finds geometries that have the OVERLAPBDYINTERSECT relationship with a query window (here, a rectangle with lower-left, upper-right coordinates 4,6, 8,8). (The example uses the definitions and data described in Section 2.1 and illustrated in Figure 2–1.) In this example, cola_a, cola_b, and cola_d have the OVERLAPBDYINTERSECT relationship with the query window geometry. |                                                                                                    |
|             | _<br>S                                                                                                    |                                                                                                    |
|             | ארד חאמ                                                                                                    | MF.                                                                                                    |

MKT\_ID NAME

-----

2 cola\_b 1 cola\_a 4 cola\_d

## SDO\_OVERLAPS

#### Format

SDO\_OVERLAPS(geometry1, geometry2);

#### Description

Checks if any geometries in a table overlap (that is, have the OVERLAPBDYDISJOINT or OVERLAPBDYINTERSECT topological relationship with) a specified geometry. Equivalent to specifying the SDO\_RELATE operator with 'mask=OVERLAPBDYDISJOINT+OVERLAPBDYINTERSECT'.

See the section on the SDO\_RELATE operator in this chapter for information about the operations performed by this operator and for usage requirements.

|             | Value                                                                                                    | Description                                                                                                    |
|-------------|----------------------------------------------------------------------------------------------------|----------------------------------------------------------------------------------------------------|
|             | geometry1                                                                                                    | Specifies a geometry column in a table. The column must be spatially indexed.<br>Data type is SDO_GEOMETRY.                                                                  |
|             | geometry2                                                                                                    | Specifies either a geometry from a table or a transient instance of a geometry. (Specified using a bind variable or SDO_GEOMETRY constructor.)<br>Data type is SDO_GEOMETRY. |
| Returns     |                                                                                                    |                                                                                                    |
|             | The expression SDO_OVERLAPS(geometry1,geometry2) = 'TRUE' evaluates to TRUE for object pairs that have the OVERLAPBDYDISJOINT or OVERLAPBDYINTERSECT topological relationship, and FALSE otherwise.                                                                                                    |                                                                                                    |
| Usage Notes |                                                                                                    |                                                                                                    |
|             | See the Usage                                                                                                    | Notes for the SDO_RELATE operator in this chapter.                                                                                                    |
|             | For an explanation of the topological relationships and the nine-intersection model used by Spatial, see Section 1.8.                                                                                                    |                                                                                                    |
| Examples    |                                                                                                    |                                                                                                    |
|             | The following example finds geometries that overlap a query window (here, a rectangle with lower-left, upper-right coordinates 4,6, 8,8). (The example uses the definitions and data described in Section 2.1 and illustrated in Figure 2–1.) In this example, three of the geometries in the SHAPE column overlap the query window geometry. |                                                                                                    |
|             | s                                                                                                    |                                                                                                    |
|             | MKT_ID NA                                                                                                    | ME                                                                                                    |

-----

2 cola\_b 1 cola\_a

4 cola\_d

## SDO\_RELATE

#### Format

SDO\_RELATE(geometry1, geometry2, param);

#### Description

Uses the spatial index to identify either the spatial objects that have a particular spatial interaction with a given object such as an area of interest, or pairs of spatial objects that have a particular spatial interaction.

This operator performs both primary and secondary filter operations.

| Value     | Description                                                                                                    |  |
|-----------|----------------------------------------------------------------------------------------------------|--|
| geometry1 | Specifies a geometry column in a table. The column must be spatially indexed.<br>Data type is SDO_GEOMETRY.                                                                                                    |  |
| geometry2 | Specifies either a geometry from a table or a transient instance of a geometry. (Specified using a bind variable or SDO_GEOMETRY constructor.)<br>Data type is SDO_GEOMETRY.                                                                                                    |  |
| param     | Specifies the mask keyword, and optionally either or both of the min_<br>resolution and max_resolution keywords. The data type for this<br>parameter is VARCHAR2.                                                                                                    |  |
|           | The mask keyword specifies the topological relationship of interest. Thi<br>is a required parameter. Valid mask keyword values are one or more of<br>the following in the nine-intersection pattern: TOUCH,<br>OVERLAPBDYDISJOINT, OVERLAPBDYINTERSECT, EQUAL, INSIDE,<br>COVEREDBY, CONTAINS, COVERS, ANYINTERACT, ON. Multiple masks a<br>combined with the logical Boolean operator OR, for example,<br>'mask=inside+touch'; however, see the Usage Notes for an alternativ<br>syntax using UNION ALL that may result in better performance. See<br>Section 1.8 for an explanation of the nine-intersection relationship patter |  |
|           | The min_resolution keyword includes only geometries for which at<br>least one side of the geometry's MBR is equal to or greater than the<br>specified value. For example, min_resolution=10 includes only<br>geometries for which the width or the height (or both) of the geometry's<br>MBR is at least 10. (This keyword can be used to exclude geometries that<br>are too small to be of interest.)                                                                                                    |  |
|           | The max_resolution keyword includes only geometries for which at<br>least one side of the geometry's MBR is less than or equal to the specifie<br>value. For example, max_resolution=10 includes only geometries fo<br>which the width or the height (or both) of the geometry's MBR is less that<br>or equal to 10. (This keyword can be used to exclude geometries that are<br>too large to be of interest.)                                                                                                    |  |
|           | For backward compatibility, any additional keywords for the param<br>parameter that were supported before release 10.1 will still work;<br>however, the use of those keywords is discouraged and is not supported<br>for new uses of the operator.                                                                                                    |  |

#### Returns

The expression SDO\_RELATE(geometry1,geometry2, 'mask = <some\_mask\_val>') = 'TRUE' evaluates to TRUE for object pairs that have the topological relationship specified by <some\_mask\_val>, and FALSE otherwise.

#### Usage Notes

The operator is disabled if the table does not have a spatial index or if the index has been built on more than two dimensions.

The operator must always be used in a WHERE clause, and the condition that includes the operator should be an expression of the form SDO\_RELATE(arg1, arg2, 'mask = <some\_mask\_val>') = 'TRUE'.

geometry2 can come from a table or be a transient SDO\_GEOMETRY object (such as a bind variable or SDO\_GEOMETRY constructor).

- If the geometry2 column is not spatially indexed, the operator indexes the query window in memory and performance is very good.
- If two or more geometries from geometry2 are passed to the operator, the ORDERED optimizer hint must be specified, and the table in geometry2 must be specified first in the FROM clause.

If geometry1 and geometry2 are based on different coordinate systems, geometry2 is temporarily transformed to the coordinate system of geometry1 for the operation to be performed, as described in Section 6.9.1.

Unlike with the SDO\_GEOM.RELATE function, DISJOINT and DETERMINE masks are not allowed in the relationship mask with the SDO\_RELATE operator. This is because SDO\_RELATE uses the spatial index to find candidates that may interact, and the information to satisfy DISJOINT or DETERMINE is not present in the index.

Although multiple masks can be combined using the logical Boolean operator OR, for example, 'mask=touch+coveredby', better performance may result if the spatial query specifies each mask individually and uses the UNION ALL syntax to combine the results. This is due to internal optimizations that Spatial can apply under certain conditions when masks are specified singly rather than grouped within the same SDO\_RELATE operator call. (There are two exceptions, inside+coveredby and contains+covers, where the combination performs better than the UNION ALL alternative.) For example, consider the following query using the logical Boolean operator OR to group multiple masks:

The preceding query may result in better performance if it is expressed as follows, using UNION ALL to combine results of multiple SDO\_RELATE operator calls, each with a single mask:

The following considerations apply to relationships between lines and a multipoint geometry (points in a point cluster). Assume the example of a line and a multipoint geometry (for example, SDO\_GTYPE = 2005) consisting of three points.

- If none of the points has any interaction with the line, the relationship between the line and the point cluster is DISJOINT.
- If one of the points is on the interior of the line and the other two points are disjoint, the relationship between the line and the point cluster is OVERLAPBDYDISJOINT.
- If one of the points is on the boundary of the line (that is, if it is on the start point or end point of the line) and the other two points are disjoint, the relationship between the line and the point cluster is TOUCH.
- If one of the points is on the boundary of the line (that is, if it is on the start point or end point of the line), another point is on the interior of the line, and the third point is disjoint, the relationship between the line and the point cluster is OVERLAPBDYDISJOINT (not OVERLAPBDYINTERSECT).

#### Examples

The following examples are similar to those for the SDO\_FILTER operator; however, they identify a specific type of interaction (using the mask keyword), and they determine with certainty (not mere likelihood) if the spatial interaction occurs.

The following example selects the geometries that have any interaction with a query window (here, a rectangle with lower-left, upper-right coordinates 4,6, 8,8). (The example uses the definitions and data described in Section 2.1 and illustrated in Figure 2–1.)

```
SELECT c.mkt_id, c.name
FROM cola_markets c
WHERE SDO_RELATE(c.shape,
SDO_GEOMETRY(2003, NULL, NULL,
SDO_ELEM_INFO_ARRAY(1,1003,3),
SDO_ORDINATE_ARRAY(4,6, 8,8)),
'mask=anyinteract') = 'TRUE';
MKT_ID NAME
2 cola_b
1 cola_a
4 cola_d
```

The following example is the same as the preceding example, except that it includes only geometries where at least one side of the geometry's MBR is equal to or greater than 4.1. In this case, only cola\_a and cola\_b are returned, because their MBRs have at least one side with a length greater than or equal to 4.1. The circle cola\_d is excluded, because its MBR is a square whose sides have a length of 4.

```
SELECT c.mkt_id, c.name
FROM cola_markets c
WHERE SDO_RELATE(c.shape,
SDO_GEOMETRY(2003, NULL, NULL,
SDO_ELEM_INFO_ARRAY(1,1003,3),
SDO_ORDINATE_ARRAY(4,6, 8,8)),
```

```
'mask=anyinteract min_resolution=4.1') = 'TRUE';
MKT_ID NAME
2 cola_b
1 cola_a
```

The following example selects the GID values from the POLYGONS table where the GEOMETRY column objects have any spatial interaction with the GEOMETRY column object in the QUERY\_POLYS table that has a GID value of 1.

The following example selects the GID values from the POLYGONS table where a GEOMETRY column object has any spatial interaction with the geometry stored in the aGeom variable.

```
SELECT A.Gid
FROM Polygons A
WHERE SDO RELATE(A.Geometry, :aGeom, 'mask=ANYINTERACT') = 'TRUE';
```

The following example selects the GID values from the POLYGONS table where a GEOMETRY column object has any spatial interaction with the specified rectangle having the lower-left coordinates (x1,y1) and the upper-right coordinates (x2, y2).

The following example selects the GID values from the POLYGONS table where the GEOMETRY column object has any spatial interaction with any GEOMETRY column object in the QUERY\_POLYS table. In this example, the ORDERED optimizer hint is used and QUERY\_POLYS (geometry2) table is specified first in the FROM clause, because multiple geometries from geometry2 are involved (see the Usage Notes).

```
SELECT /*+ ORDERED */
A.gid
FROM query_polys B, polygons A
WHERE SDO RELATE(A.Geometry, B.Geometry, 'mask=ANYINTERACT') = 'TRUE';
```

#### **Related Topics**

- SDO\_FILTER
- SDO\_JOIN
- SDO\_WITHIN\_DISTANCE
- SDO\_GEOM.RELATE function

## SDO\_TOUCH

#### Format

SDO\_TOUCH(geometry1, geometry2);

#### Description

Checks if any geometries in a table have the TOUCH topological relationship with a specified geometry. Equivalent to specifying the SDO\_RELATE operator with 'mask=TOUCH'.

See the section on the SDO\_RELATE operator in this chapter for information about the operations performed by this operator and for usage requirements.

|             | Value                                                                                                    | Description                                                                                                    |  |
|-------------|----------------------------------------------------------------------------------------------------|----------------------------------------------------------------------------------------------------|--|
|             | geometry1                                                                                                    | Specifies a geometry column in a table. The column must be spatially indexed.<br>Data type is SDO_GEOMETRY.                                                                  |  |
|             | geometry2                                                                                                    | Specifies either a geometry from a table or a transient instance of a geometry. (Specified using a bind variable or SDO_GEOMETRY constructor.)<br>Data type is SDO_GEOMETRY. |  |
| Returns     |                                                                                                    |                                                                                                    |  |
|             | The expression SDO_TOUCH(geometry1,geometry2) = 'TRUE' evaluates to TRUE for object pairs that have the TOUCH topological relationship, and FALSE otherwise.                                                                                                    |                                                                                                    |  |
| Usage Notes |                                                                                                    |                                                                                                    |  |
|             | See the Usag                                                                                                    | e Notes for the SDO_RELATE operator in this chapter.                                                                                                    |  |
|             | For an explanation of the topological relationships and the nine-intersection model used by Spatial, see Section 1.8.                                                                                                    |                                                                                                    |  |
| Examples    |                                                                                                    |                                                                                                    |  |
|             | The following example finds geometries that have the TOUCH relationship with a query window (here, a rectangle with lower-left, upper-right coordinates 1,1,5,7). (The example uses the definitions and data in Section 2.1 and illustrated in Figure 2–1.) In this example, only cola_b has the TOUCH relationship with the query window geometry. |                                                                                                    |  |
|             |                                                                                                    | markets c<br>TOUCH(c.shape,<br>SDO_GEOMETRY(2003, NULL, NULL,<br>SDO_ELEM_INFO_ARRAY(1,1003,3),<br>SDO_ORDINATE_ARRAY(1,1, 5,7))<br>) = 'TRUE';                              |  |
|             | FROM COTA_                                                                                                    |                                                                                                    |  |
|             | MKT_ID N                                                                                                    | AME                                                                                                    |  |

2 cola\_b

## SDO\_WITHIN\_DISTANCE

## Format

SDO\_WITHIN\_DISTANCE(geometry1, aGeom, params);

## Description

Uses the spatial index to identify the set of spatial objects that are within some specified distance of a given object (such as an area of interest or point of interest).

## **Keywords and Parameters**

| Value          | Description                                                                                                    |  |
|----------------|----------------------------------------------------------------------------------------------------|--|
| geometry1      | Specifies a geometry column in a table. The column has the set of geometry objects that will be operated on to determine if they are within the specified distance of the given object (aGeom). The column must be spatially indexed.<br>Data type is SDO_GEOMETRY.                                                                                                    |  |
| aGeom          | Specifies the object to be checked for distance against the geometry<br>objects in geometry1. Specify either a geometry from a table (using a<br>bind variable) or a transient instance of a geometry (using the SDO_<br>GEOMETRY constructor).<br>Data type is SDO_GEOMETRY.                                                                                          |  |
| params         | A quoted string containing one or more keywords (with values) that<br>determine the behavior of the operator. The remaining items (distance,<br>max_resolution, min_resolution, querytype, and unit) are<br>potential keywords for the params parameter.<br>Data type is VARCHAR2.                                                                                     |  |
| distance       | Specifies the distance value. If a coordinate system is associated with the geometry, the distance unit is assumed to be the unit associated with the coordinate system. This is a required keyword. Data type is NUMBER.                                                                                                    |  |
| max_resolution | Includes only geometries for which at least one side of the geometry's MBR is less than or equal to the specified value. For example, max_resolution=10 includes only geometries for which the width or the height (or both) of the geometry's MBR is less than or equal to 10. (This keyword can be used to exclude geometries that are too large to be of interest.) |  |
| min_resolution | Includes only geometries for which at least one side of the geometry's MBR is equal to or greater than the specified value. For example, min_resolution=10 includes only geometries for which the width or the height (or both) of the geometry's MBR is at least 10. (This keyword can be used to exclude geometries that are too small to be of interest.)           |  |
| querytype      | Set 'querytype=FILTER' to perform only a primary filter operation. If querytype is not specified, both primary and secondary filter operations are performed (default). Data type is VARCHAR2.                                                                                                    |  |
| unit           | Specifies the unit of measurement: a quoted string with unit= and an SDO_UNIT value from the MDSYS.SDO_DIST_UNITS table (for example, 'unit=KM'). See Section 2.8 for more information about unit of measurement specification. Data type is NUMBER. Default = unit of measurement associated with the data. For geodetic data, the default is meters.                 |  |

#### Returns

The expression SDO\_WITHIN\_DISTANCE(arg1, arg2, arg3) = 'TRUE' evaluates to TRUE for object pairs that are within the specified distance, and FALSE otherwise.

### Usage Notes

The distance between two extended objects (nonpoint objects such as lines and polygons) is defined as the minimum distance between these two objects. The distance between two adjacent polygons is zero.

If this operator is used with geodetic data, the data must be indexed with an R-tree spatial index. If this operator is used with geodetic data and if the R-tree spatial index is created with 'geodetic=false' specified, you cannot use the unit parameter.

The operator is disabled if the table does not have a spatial index or if the index has been built on more than two dimensions.

The operator must always be used in a WHERE clause and the condition that includes the operator should be an expression of the form:

SDO\_WITHIN\_DISTANCE(arg1, arg2, 'distance = <some\_dist\_val>') = 'TRUE'

The geometry column must have a spatial index built on it. If the data is geodetic, the spatial index must be an R-tree index.

SDO\_WITHIN\_DISTANCE is not supported for spatial joins. See Section 4.2.1.3 for a discussion on how to perform a spatial join within-distance operation.

## Examples

The following example selects the geometries that are within a distance of 10 from a query window (here, a rectangle with lower-left, upper-right coordinates 4,6, 8,8). (The example uses the definitions and data described in Section 2.1 and illustrated in Figure 2–1. In this case, all geometries shown in that figure are returned.)

```
SELECT c.name FROM cola_markets c WHERE SDO_WITHIN_DISTANCE(c.shape,
SDO_GEOMETRY(2003, NULL, NULL, SDO_ELEM_INFO_ARRAY(1,1003,3),
SDO_ORDINATE_ARRAY(4,6, 8,8)),
'distance=10') = 'TRUE';
NAME
```

cola\_b cola\_a cola\_c

cola\_d

The following example is the same as the preceding example, except that it includes only geometries where at least one side of the geometry's MBR is equal to or greater than 4.1. In this case, only cola\_a and cola\_b are returned, because their MBRs have at least one side with a length greater than or equal to 4.1. The trapezoid cola\_c is excluded, because its MBR has sides with lengths of 3 and 2; and the circle cola\_d is excluded, because its MBR is a square whose sides have a length of 4.

```
SELECT c.name FROM cola_markets c WHERE SDO_WITHIN_DISTANCE(c.shape,
SDO_GEOMETRY(2003, NULL, NULL, SDO_ELEM_INFO_ARRAY(1,1003,3),
SDO_ORDINATE_ARRAY(4,6, 8,8)),
'distance=10 min_resolution=4.1') = 'TRUE';
NAME
```

cola\_b cola\_a

The following example selects the GID values from the POLYGONS table where the GEOMETRY column object is within 10 distance units of the geometry stored in the aGeom variable.

```
SELECT A.GID
FROM POLYGONS A
WHERE
SDO_WITHIN_DISTANCE(A.Geometry, :aGeom, 'distance = 10') = 'TRUE';
```

The following example selects the GID values from the POLYGONS table where the GEOMETRY column object is within 10 distance units of the specified rectangle having the lower-left coordinates (x1,y1) and the upper-right coordinates (x2, y2).

The following example selects the GID values from the POLYGONS table where the GID value in the QUERY\_POINTS table is 1 and a POLYGONS.GEOMETRY object is within 10 distance units of the QUERY\_POINTS.GEOMETRY object.

```
SELECT A.GID
FROM POLYGONS A, Query_Points B
WHERE B.GID = 1 AND
SDO_WITHIN_DISTANCE(A.Geometry, B.Geometry, 'distance = 10') = 'TRUE';
```

See also the more complex SDO\_WITHIN\_DISTANCE examples in Section D.2.

## Related Topics

- SDO\_FILTER
- SDO\_RELATE

# **Spatial Aggregate Functions**

This chapter contains reference and usage information for the spatial aggregate functions, which are listed in Table 12–1.

Table 12–1 Spatial Aggregate Functions

| Method                | Description                                                                                                    |
|-----------------------|----------------------------------------------------------------------------------------------------|
| SDO_AGGR_CENTROID     | Returns a geometry object that is the centroid ("center of gravity") of the specified geometry objects.           |
| SDO_AGGR_CONCAT_LINES | Returns a geometry that concatenates the specified line or multiline geometries.                                  |
| SDO_AGGR_CONVEXHULL   | Returns a geometry object that is the convex hull of the specified geometry objects.                              |
| SDO_AGGR_LRS_CONCAT   | Returns an LRS geometry object that concatenates specified LRS geometry objects.                                  |
| SDO_AGGR_MBR          | Returns the minimum bounding rectangle of the specified geometries.                                               |
| SDO_AGGR_UNION        | Returns a geometry object that is the topological union ( <i>OR</i> operation) of the specified geometry objects. |

See the usage information about spatial aggregate functions in Section 1.10.

Most of these aggregate functions accept a parameter of type SDOAGGRTYPE, which is described in Section 1.10.1.

## SDO\_AGGR\_CENTROID

## Format

SDO\_AGGR\_CENTROID(

AggregateGeometry SDOAGGRTYPE

) RETURN SDO\_GEOMETRY;

## Description

Returns a geometry object that is the centroid ("center of gravity") of the specified geometry objects.

## **Parameters**

#### AggregateGeometry

An object of type SDOAGGRTYPE (see Section 1.10.1) that specifies the geometry column and dimensional array.

## Usage Notes

The behavior of the function depends on whether the geometry objects are all polygons, all points, or a mixture of polygons and points:

- If the geometry objects are all polygons, the centroid of all the objects is returned.
- If the geometry objects are all points, the centroid of all the objects is returned.
- If the geometry objects are a mixture of polygons and points (specifically, if they
  include at least one polygon and at least one point), any points are ignored, and
  the centroid of all the polygons is returned.

The result is weighted by the area of each polygon in the geometry objects. If the geometry objects are a mixture of polygons and points, the points are not used in the calculation of the centroid. If the geometry objects are all points, the points have equal weight.

See also the information about the SDO\_GEOM.SDO\_CENTROID function in Chapter 15.

#### Examples

The following example returns the centroid of the geometry objects in the COLA\_MARKETS table. (The example uses the definitions and data from Section 2.1.)

```
SELECT SDO_AGGR_CENTROID(SDOAGGRTYPE(shape, 0.005))
FROM cola markets;
```

```
SDO_AGGR_CENTROID(SDOAGGRTYPE(SHAPE,0.005))(SDO_GTYPE, SDO_SRID, SDO_POINT
SDO_GEOMETRY(2001, NULL, SDO_POINT_TYPE(5.21295938, 5.00744233, NULL), NULL, NULL)
```

## SDO\_AGGR\_CONCAT\_LINES

## Format

SDO\_AGGR\_CONCAT\_LINES( geom SDO\_GEOMETRY ) RETURN SDO\_GEOMETRY;

#### Description

Returns a geometry that concatenates the specified line or multiline geometries.

#### Parameters

**geom** Geometry objects.

#### Usage Notes

Each input geometry must be a two-dimensional line or multiline geometry (that is, the SDO\_GTYPE value must be 2002 or 2006). This function is not supported for LRS geometries. To perform an aggregate concatenation of LRS geometric segments, use the SDO\_AGGR\_LRS\_CONCAT spatial aggregate function.

The input geometries must be line strings whose vertices are connected by straight line segments. Circular arcs and compound line strings are not supported.

If any input geometry is a multiline geometry, the elements of the geometry must be disjoint. If they are not disjoint, this function may return incorrect results.

The topological relationship between the geometries in each pair of geometries to be concatenated must be DISJOINT or TOUCH; and if the relationship is TOUCH, the geometries must intersect only at two end points.

You can use the SDO\_UTIL.CONCAT\_LINES function (described in Chapter 20) to concatenate two line or multiline geometries.

An exception is raised if any input geometries are not line or multiline geometries, or if not all input geometries are based on the same coordinate system.

#### Examples

The following example inserts two line geometries in the COLA\_MARKETS table, and then returns the aggregate concatenation of these geometries. (The example uses the data definitions from Section 2.1.)

```
-- First, insert two line geometries.
INSERT INTO cola_markets VALUES(1001, 'line_1', SDO_GEOMETRY(2002, NULL, NULL,
SDO_ELEM_INFO_ARRAY(1,2,1), SDO_ORDINATE_ARRAY(1,1, 5,1)));
INSERT INTO cola_markets VALUES(1002, 'line_2', SDO_GEOMETRY(2002, NULL, NULL,
SDO_ELEM_INFO_ARRAY(1,2,1), SDO_ORDINATE_ARRAY(5,1, 8,1)));
-- Perform aggregate concatenation of all line geometries in layer.
SELECT SDO_AGGR_CONCAT_LINES(c.shape) FROM cola_markets c
WHERE c.mkt_id > 1000;
```

SDO\_AGGR\_CONCAT\_LINES(C.SHAPE)(SDO\_GTYPE, SDO\_SRID, SDO\_POINT(X, Y, Z), SDO\_ELEM SDO\_GEOMETRY(2002, NULL, NULL, SDO\_ELEM\_INFO\_ARRAY(1, 2, 1), SDO\_ORDINATE\_ARRAY( 1, 1, 5, 1, 8, 1))

## SDO\_AGGR\_CONVEXHULL

## Format

SDO\_AGGR\_CONVEXHULL( AggregateGeometry SDOAGGRTYPE ) RETURN SDO\_GEOMETRY;

### Description

Returns a geometry object that is the convex hull of the specified geometry objects.

#### Parameters

#### AggregateGeometry

An object of type SDOAGGRTYPE (see Section 1.10.1) that specifies the geometry column and dimensional array.

#### Usage Notes

See also the information about the SDO\_GEOM.SDO\_CONVEXHULL function in Chapter 15.

## Examples

The following example returns the convex hull of the geometry objects in the COLA\_MARKETS table. (The example uses the definitions and data from Section 2.1.)

SELECT SDO\_AGGR\_CONVEXHULL(SDOAGGRTYPE(shape, 0.005))
FROM cola\_markets;

SDO\_AGGR\_CONVEXHULL(SDOAGGRTYPE(SHAPE,0.005))(SDO\_GTYPE, SDO\_SRID, SDO\_POI

SDO\_GEOMETRY(2003, NULL, NULL, SDO\_ELEM\_INFO\_ARRAY(1, 1003, 1), SDO\_ORDINATE\_ARR AY(8, 1, 10, 7, 10, 11, 8, 11, 6, 11, 1, 7, 1, 1, 8, 1))

## SDO\_AGGR\_LRS\_CONCAT

## Format

SDO\_AGGR\_LRS\_CONCAT( AggregateGeometry SDOAGGRTYPE

) RETURN SDO\_GEOMETRY;

#### Description

Returns an LRS geometry that concatenates specified LRS geometries.

### Parameters

#### AggregateGeometry

An object of type SDOAGGRTYPE (see Section 1.10.1) that specifies the geometry column and dimensional array.

#### Usage Notes

This function performs an aggregate concatenation of any number of LRS geometries. If you want to control the order in which the geometries are concatenated, you must use a subquery with the NO\_MERGE optimizer hint and the ORDER BY clause. (See the examples.)

The direction of the resulting segment is the same as the direction of the first geometry in the concatenation.

A 3D format of this function (SDO\_AGGR\_LRS\_CONCAT\_3D) is available. For information about 3D formats of LRS functions, see Section 7.4.)

For information about the Spatial linear referencing system, see Chapter 7.

### Examples

The following example adds an LRS geometry to the LRS\_ROUTES table, and then performs two queries that concatenate the LRS geometries in the table. The first query does not control the order of concatenation, and the second query controls the order of concatenation. Notice the difference in direction of the two segments: the segment resulting from the second query has decreasing measure values because the first segment in the concatenation (Route0) has decreasing measure values. (This example uses the definitions from the example in Section 7.7.)

```
-- Add a segment with route_id less than 1 (here, zero).
INSERT INTO lrs_routes VALUES(
    0,
    'Route0',
    SDO_GEOMETRY(
        3302, -- Line string; 3 dimensions (X,Y,M); 3rd is measure dimension.
    NULL,
    NULL,
    SDO_ELEM_INFO_ARRAY(1,2,1), -- One line string, straight segments
    SDO_ORDINATE_ARRAY(
        5,14,5, -- Starting point - 5 is measure from start.
        10,14,0) -- Ending point - 0 measure (decreasing measure)
    );
```

```
1 row created.
-- Concatenate all routes (no ordering specified).
SELECT SDO_AGGR_LRS_CONCAT(SDOAGGRTYPE(route_geometry, 0.005))
   FROM lrs_routes;
SDO_AGGR_LRS_CONCAT(SDOAGGRTYPE(ROUTE_GEOMETRY,0.005))(SDO_GTYPE, SDO_SRID
_____
SDO GEOMETRY (3302, NULL, NULL, SDO ELEM INFO ARRAY (1, 2, 1), SDO ORDINATE ARRAY (
2, 2, 0, 2, 4, 2, 8, 4, 8, 12, 4, 12, 12, 10, 18, 8, 10, 22, 5, 14, 27, 10, 14,
32))
-- Aggregate concatenation using subquery for ordering.
SELECT
SDO AGGR LRS CONCAT (SDOAGGRTYPE (route geometry, 0.005))
FROM (
           SELECT /*+ NO_MERGE */ route_geometry
           FROM lrs routes
           ORDER BY route_id);
SDO AGGR LRS CONCAT (SDOAGGRTYPE (ROUTE GEOMETRY, 0.005)) (SDO GTYPE, SDO SRID
```

SDO\_GEOMETRY(3302, NULL, NULL, SDO\_ELEM\_INFO\_ARRAY(1, 2, 1), SDO\_ORDINATE\_ARRAY(2, 2, 32, 2, 4, 30, 8, 4, 24, 12, 4, 20, 12, 10, 14, 8, 10, 10, 5, 14, 5, 10, 14, 0))

## SDO\_AGGR\_MBR

## Format

SDO\_AGGR\_MBR(

geom SDO\_GEOMETRY ) RETURN SDO\_GEOMETRY;

### Description

Returns the minimum bounding rectangle (MBR) of the specified geometries, that is, a single rectangle that minimally encloses the geometries.

## Parameters

geom

Geometry objects.

#### Usage Notes

All input geometries must have 4-digit SDO\_GTYPE values (explained in Section 2.2.1).

This function does not return an MBR geometry if a proper MBR cannot be constructed. Specifically:

- If the input geometries are all null, the function returns a null geometry.
- If all data in the input geometries is on a single point, the function returns the point.
- If all data in the input geometries consists of points on a straight line, the function returns a two-point line.

The SDO\_TUNE.EXTENT\_OF function, documented in Chapter 19, also returns the MBR of geometries. The SDO\_TUNE.EXTENT\_OF function has better performance than the SDO\_AGGR\_MBR function if the data is non-geodetic and if a spatial index is defined on the geometry column; however, the SDO\_TUNE.EXTENT\_OF function is limited to two-dimensional geometries, whereas the SDO\_AGGR\_MBR function is not. In addition, the SDO\_TUNE.EXTENT\_OF function computes the extent for all geometries in a table; by contrast, the SDO\_AGGR\_MBR function can operate on subsets of rows.

## Examples

The following example returns the minimum bounding rectangle of the geometry objects in the COLA\_MARKETS table. (The example uses the definitions and data from Section 2.1.)

SELECT SDO\_AGGR\_MBR(shape) FROM cola\_markets;

SDO\_AGGR\_MBR(C.SHAPE)(SDO\_GTYPE, SDO\_SRID, SDO\_POINT(X, Y, Z), SDO\_ELEM\_INFO, SD SDO\_GEOMETRY(2003, NULL, NULL, SDO\_ELEM\_INFO\_ARRAY(1, 1003, 3), SDO\_ORDINATE\_ARR AY(1, 1, 10, 11))

## SDO\_AGGR\_UNION

## Format

SDO\_AGGR\_UNION( AggregateGeometry SDOAGGRTYPE

) RETURN SDO\_GEOMETRY;

### Description

Returns a geometry object that is the topological union (OR operation) of the specified geometry objects.

## **Parameters**

#### AggregateGeometry

An object of type SDOAGGRTYPE (see Section 1.10.1) that specifies the geometry column and dimensional array.

## **Usage Notes**

Do not use SDO\_AGGR\_UNION to merge line string or multiline string geometries; instead, use the SDO\_AGGR\_CONCAT\_LINES spatial aggregate function.

See also the information about the SDO\_GEOM.SDO\_UNION function in Chapter 15.

## **Examples**

The following example returns the union of the first three geometry objects in the COLA\_MARKETS table (that is, all except cola\_d). (The example uses the definitions and data from Section 2.1.)

```
SELECT SDO_AGGR_UNION(
   SDOAGGRTYPE(c.shape, 0.005))
   FROM cola_markets c
   WHERE c.name < 'cola_d';</pre>
```

SDO\_AGGR\_UNION(SDOAGGRTYPE(C.SHAPE,0.005))(SDO\_GTYPE, SDO\_SRID, SDO\_POINT(

```
SDO_GEOMETRY(2007, NULL, NULL, SDO_ELEM_INFO_ARRAY(1, 1003, 2, 11, 1003, 1), SDO
_ORDINATE_ARRAY(8, 11, 6, 9, 8, 7, 10, 9, 8, 11, 1, 7, 1, 1, 5, 1, 8, 1, 8, 6, 5
, 7, 1, 7))
```

See also the more complex SDO\_AGGR\_UNION example in Section D.4.

# SDO\_CS Package (Coordinate System Transformation)

The MDSYS.SDO\_CS package contains subprograms for working with coordinate systems. You can perform explicit coordinate transformations on a single geometry or an entire layer of geometries (that is, all geometries in a specified column in a table).

To use the subprograms in this chapter, you must understand the conceptual information about coordinate systems in Section 1.5.4 and Chapter 6.

Table 13–1 lists the coordinate system transformation subprograms.

| Subprogram                             | Description                                                                                                    |
|----------------------------------------|----------------------------------------------------------------------------------------------------|
| SDO_CS.ADD_PREFERENCE_FOR_<br>OP       | Adds a preference for an operation between a source coordinate system and a target coordinate system.                                                    |
| SDO_CS.CONVERT_NADCON_TO_<br>XML       | Converts a NADCON (North American Datum<br>Conversion) grid in ASCII format to an Oracle<br>Spatial XML representation.                                  |
| SDO_CS.CONVERT_NTV2_TO_<br>XML         | Converts an NTv2 (National Transformation Version<br>2) grid in ASCII format to an Oracle Spatial XML<br>representation.                                 |
| SDO_CS.CONVERT_XML_TO_<br>NADCON       | Converts an Oracle Spatial XML representation of a NADCON (North American Datum Conversion) grid to NADCON ASCII format.                                 |
| SDO_CS.CONVERT_XML_TO_<br>NTV2         | Converts an Oracle Spatial XML representation of an NTv2 (National Transformation Version 2) grid to NTv2 ASCII format.                                  |
| SDO_CS.CREATE_<br>CONCATENATED_OP      | Creates a concatenated operation.                                                                                                    |
| SDO_CS.CREATE_OBVIOUS_EPSG_<br>RULES   | Creates a basic set of EPSG rules to be applied in certain transformations.                                                                              |
| SDO_CS.CREATE_PREF_<br>CONCATENATED_OP | Creates a concatenated operation, associating it with<br>a transformation plan and making it preferred either<br>systemwide or for a specified use case. |
| SDO_CS.DELETE_ALL_EPSG_<br>RULES       | Deletes the basic set of EPSG rules to be applied in certain transformations.                                                                            |
| SDO_CS.DELETE_OP                       | Deletes a concatenated operation.                                                                                                    |

 Table 13–1
 Subprograms for Coordinate System Transformation

| Subprogram                              | Description                                                                                                    |
|-----------------------------------------|----------------------------------------------------------------------------------------------------|
| SDO_CS.DETERMINE_CHAIN                  | Returns the query chain, based on the system rule<br>set, to be used in transformations from one<br>coordinate reference system to another coordinate<br>reference system.                                                    |
| SDO_CS.DETERMINE_DEFAULT_<br>CHAIN      | Returns the default chain of SRID values in transformations from one coordinate reference system to another coordinate reference system.                                                                                      |
| SDO_CS.FIND_GEOG_CRS                    | Returns the SRID values of geodetic (geographic)<br>coordinate reference systems that have the same<br>well-known text (WKT) numeric values as the<br>coordinate reference system with the specified<br>reference SRID value. |
| SDO_CS.FIND_PROJ_CRS                    | Returns the SRID values of projected coordinate<br>reference systems that have the same well-known<br>text (WKT) numeric values as the coordinate<br>reference system with the specified reference SRID<br>value.             |
| SDO_CS.FROM_OGC_<br>SIMPLEFEATURE_SRS   | Converts a well-known text string from the Open<br>Geospatial Consortium simple feature format<br>without the TOWGS84 keyword to the format that<br>includes the TOWGS84 keyword.                                             |
| SDO_CS.MAP_EPSG_SRID_TO_<br>ORACLE      | Returns the ORacle Spatial SRID values corresponding to the specified EPSG SRID value.                                                                                                    |
| SDO_CS.MAP_ORACLE_SRID_TO_<br>EPSG      | Returns the EPSG SRID value corresponding to the specified Oracle Spatial SRID value.                                                                                                    |
| SDO_CS.REVOKE_PREFERENCE_<br>FOR_OP     | Revokes a preference for an operation between a source coordinate system and a target coordinate system.                                                                                                    |
| SDO_CS.TO_OGC_<br>SIMPLEFEATURE_SRS     | Converts a well-known text string from the Open<br>Geospatial Consortium simple feature format that<br>includes the TOWGS84 keyword to the format<br>without the TOWGS84 keyword.                                             |
| SDO_CS.TRANSFORM                        | Transforms a geometry representation using a coordinate system (specified by SRID or name).                                                                                                    |
| SDO_CS.TRANSFORM_LAYER                  | Transforms an entire layer of geometries (that is, all geometries in a specified column in a table).                                                                                                    |
| SDO_CS.UPDATE_WKTS_FOR_<br>ALL_EPSG_CRS | Updates the well-known text (WKT) description for all EPSG coordinate reference systems.                                                                                                    |
| SDO_CS.UPDATE_WKTS_FOR_<br>EPSG_CRS     | Updates the well-known text (WKT) description for<br>the EPSG coordinate reference system associated<br>with a specified SRID.                                                                                                |
| SDO_CS.UPDATE_WKTS_FOR_<br>EPSG_DATUM   | Updates the well-known text (WKT) description for all EPSG coordinate reference systems associated with a specified datum.                                                                                                    |
| SDO_CS.UPDATE_WKTS_FOR_<br>EPSG_ELLIPS  | Updates the well-known text (WKT) description for all EPSG coordinate reference systems associated with a specified ellipsoid.                                                                                                |
| SDO_CS.UPDATE_WKTS_FOR_<br>EPSG_OP      | Updates the well-known text (WKT) description for<br>all EPSG coordinate reference systems associated<br>with a specified coordinate transformation<br>operation.                                                             |

 Table 13–1 (Cont.) Subprograms for Coordinate System Transformation

| Subprogram                                | Description                                                                                                    |
|-------------------------------------------|----------------------------------------------------------------------------------------------------|
| SDO_CS.UPDATE_WKTS_FOR_<br>EPSG_PARAM     | Updates the well-known text (WKT) description for<br>all EPSG coordinate reference systems associated<br>with a specified coordinate transformation operation<br>and parameter for transformation operations. |
| SDO_CS.UPDATE_WKTS_FOR_<br>EPSG_PM        | Updates the well-known text (WKT) description for all EPSG coordinate reference systems associated with a specified prime meridian.                                                                           |
| SDO_CS.VALIDATE_WKT                       | Validates the well-known text (WKT) description associated with a specified SRID.                                                                                                    |
| SDO_CS.VIEWPORT_TRANSFORM<br>(deprecated) | Transforms an optimized rectangle into a valid polygon for use with Spatial operators and functions.                                                                                                    |

 Table 13–1 (Cont.) Subprograms for Coordinate System Transformation

The rest of this chapter provides reference information on the subprograms, listed in alphabetical order.

## SDO\_CS.ADD\_PREFERENCE\_FOR\_OP

## Format

SDO\_CS.ADD\_PREFERENCE\_FOR\_OP(

op\_id IN NUMBER,

source\_crs IN NUMBER DEFAULT NULL,

target\_crs IN NUMBER DEFAULT NULL,

use\_case IN VARCHAR2 DEFAULT NULL);

## Description

Adds a preference for an operation between a source coordinate system and a target coordinate system.

## **Parameters**

#### op\_id

ID number of the operation. Must be a value in the COORD\_OP\_ID column of the SDO\_COORD\_OPS table (described in Section 6.6.8).

#### source\_crs

The SRID of the source coordinate reference system. Must be null or a value in the SRID column of the SDO\_COORD\_REF\_SYS table (described in Section 6.6.9).

#### target\_crs

The SRID of the target coordinate reference system. Must be null or a value in the SRID column of the SDO\_COORD\_REF\_SYS table (described in Section 6.6.9).

#### use\_case

Name of the use case to be associated with this preference. Must be null or a value from the USE\_CASE column of the SDO\_PREFERRED\_OPS\_USER table (described in Section 6.6.25).

## Usage Notes

If use\_case is null, the transformation plan associated with the operation is a systemwide preference, and a row is added (or two rows are added if a reverse operation exists) to the SDO\_PREFERRED\_OPS\_SYSTEM table (described in Section 6.6.24). If use\_case is not null, the transformation plan associated with the operation is a preference associated with the specified use case, and a row is added (or two rows are added if a reverse operation exists) to the SDO\_PREFERRED\_OPS\_USER table (described in Section 6.6.25).

To create a concatenated operation and make it preferred either systemwide or for a specified use case, you can use the SDO\_CS.CREATE\_PREF\_CONCATENATED\_OP convenience procedure.

To revoke a preference for an operation between a source coordinate system and a target coordinate system, use the SDO\_CS.REVOKE\_PREFERENCE\_FOR\_OP procedure.

## **Examples**

The following example adds a preference for operation 19977 to be used in transformations from SRID 4301 to SRID 4326 when use case use\_case\_B is specified for the transformation.

EXECUTE SDO\_CS.ADD\_PREFERENCE\_FOR\_OP(19977, 4301, 4326, 'use\_case\_B');

## SDO\_CS.CONVERT\_NADCON\_TO\_XML

## Format

SDO\_CS.CONVERT\_NADCON\_TO\_XML(

laa\_clob IN CLOB,

loa\_clob IN CLOB,

xml\_grid OUT XMLTYPE );

### Description

Converts a NADCON (North American Datum Conversion) grid in ASCII format to an Oracle Spatial XML representation.

#### Parameters

laa\_clob

Latitude values of the NADCON grid in a CLOB object.

#### loa\_clob

Longitude values of the NADCON grid in a CLOB object.

#### xml\_grid

Output XML document containing the Oracle Spatial XML representation of the NADCON grid.

#### Usage Notes

To convert an Oracle Spatial XML representation to a NADCON grid, use the SDO\_ CS.CONVERT\_XML\_TO\_NADCON procedure.

#### Examples

The following example converts a NADCON grid in ASCII format to an Oracle Spatial XML representation, converts the resulting XML representation back to a NADCON ASCII representation, and displays the resulting ASCII representation. (Only part of the output is shown.)

```
set lines 32000
set long 200000000
DECLARE
         CLOB;
 laa
         CLOB;
 loa
          XMLTYPE;
 xml
  laa file BFILE;
 loa file BFILE;
BEGIN
  laa_file := BFILENAME('MY_WORK_DIR', 'samplenadcon.laa');
  loa file := BFILENAME('MY WORK DIR', 'samplenadcon.loa');
  DBMS LOB.OPEN(laa file, DBMS LOB.LOB READONLY);
  DBMS LOB.OPEN(loa file, DBMS LOB.LOB READONLY);
  DBMS LOB.CREATETEMPORARY(laa, TRUE, DBMS LOB.SESSION);
  DBMS LOB.CREATETEMPORARY (loa, TRUE, DBMS LOB.SESSION);
  DBMS LOB.OPEN(laa, DBMS LOB.LOB READWRITE);
```

```
DBMS LOB.OPEN(loa, DBMS LOB.LOB READWRITE);
  DBMS_LOB.LOADFROMFILE(laa, laa_file, DBMS_LOB.LOBMAXSIZE);
  DBMS_LOB.LOADFROMFILE(loa, loa_file, DBMS_LOB.LOBMAXSIZE);
  DBMS LOB.CLOSE(laa);
  DBMS LOB.CLOSE(loa);
  DBMS_LOB.CLOSE(laa_file);
  DBMS_LOB.CLOSE(loa_file);
  SDO_CS.convert_NADCON_to_XML(laa, loa, xml);
  SDO CS.convert XML to NADCON(xml, laa, loa);
  DBMS_OUTPUT.PUT_LINE(SUBSTR(laa, 1, 32000));
  DBMS_OUTPUT.PUT_LINE(SUBSTR(loa, 1, 32000));
END;
NADCON EXTRACTED REGION
                                                                     NADGRD
  33 49 1 -107.00000 .25000 25.00000 .25000 .00000
     .006731 .006444 .006208 .006036 .005935 .005904
      .005932.006002.006092.006174.006218.006198.006087.005867.005522.005045.004432.003688.002818.001836.000759-.000385-.001559-.002704
. . .
NADCON EXTRACTED REGION
                                                                       NADGRD

        33
        49
        1
        -107.00000
        .25000
        25.00000
        .25000
        .00000

        .008509
        .007147
        .005756
        .004331
        .002879
        .001410

        -.000060
        -.001507
        -.002904
        -.004222
        -.005431
        -.006498

    -.007395 -.008095 -.008579 -.008832 -.008848 -.008632
     -.008200 -.007577 -.006800 -.005911 -.004957 -.003974
```

. . .

## SDO\_CS.CONVERT\_NTV2\_TO\_XML

## Format

SDO\_CS.CONVERT\_NTV2\_TO\_XML(

ntv2\_clob IN CLOB, xml\_grid OUT XMLTYPE );

#### Description

Converts an NTv2 (National Transformation Version 2) grid in ASCII format to an Oracle Spatial XML representation.

## Parameters

#### ntv2\_clob

NTv2 grid values in a CLOB object.

#### xml\_grid

Output XML document containing the Oracle Spatial XML representation of the NTv2 grid.

## **Usage Notes**

To convert an Oracle Spatial XML representation to an NTv2 grid, use the SDO\_ CS.CONVERT\_XML\_TO\_NTV2 procedure.

### Examples

The following example converts an NTv2 grid in ASCII format to an Oracle Spatial XML representation, converts the resulting XML representation back to an NTv2 ASCII representation, and displays the resulting ASCII representation. (Only part of the output is shown.)

```
set lines 32000
set long 200000000
DECLARE
 ntv2 CLOB;
xml XMLTYPE;
 ntv2_file BFILE;
BEGIN
  ntv2_file := BFILENAME('MY_WORK_DIR', 'samplentv2.gsa');
  DBMS_LOB.OPEN(ntv2_file, DBMS_LOB.LOB_READONLY);
  DBMS LOB.CREATETEMPORARY(ntv2, TRUE, DBMS LOB.SESSION);
  DBMS LOB.OPEN(ntv2, DBMS LOB.LOB READWRITE);
  DBMS LOB.LOADFROMFILE(ntv2, ntv2 file, DBMS LOB.LOBMAXSIZE);
  DBMS LOB.CLOSE(ntv2);
  DBMS_LOB.CLOSE(ntv2_file);
  SDO CS.convert NTv2 to XML(ntv2, xml);
  SDO CS.convert XML to NTv2(xml, ntv2);
  DBMS OUTPUT.PUT LINE (SUBSTR (ntv2, 1, 32000));
END;
/
NUM OREC 11
```

```
NUM SREC 11
NUM_FILE 2
GS_TYPE SECONDS
VERSION NTv2.0
DATUM F NAD27
DATUM T NAD83
MAJOR_F 6378206.400
MINOR_F 6356583.800
MAJOR_T 6378137.000
MINOR T 6356752.314
SUB NAMEALbanff
PARENT NONE
CREATED 95-06-29
UPDATED 95-07-04
S_LAT 183900.000000
N LAT 184500.000000
E LONG 415800.000000
W LONG 416100.000000
LAT_INC 30.000000
LONG_INC 30.000000
GS_COUNT 231
0.084020 3.737300 0.005000 0.008000
 0.083029 3.738740 0.017000 0.011000
  0.082038 3.740180 0.029000 0.015000
. . .
```

## SDO\_CS.CONVERT\_XML\_TO\_NADCON

## Format

SDO\_CS.CONVERT\_XML\_TO\_NADCON(

xml\_grid IN XMLTYPE,

laa\_clob OUT CLOB,

loa\_clob OUT CLOB);

### Description

Converts an Oracle Spatial XML representation of a NADCON (North American Datum Conversion) grid to NADCON ASCII format.

#### Parameters

### xml\_grid

XML document containing the Oracle Spatial XML representation of the NADCON grid.

#### laa\_clob

Output CLOB object containing the latitude values of the NADCON grid.

#### loa\_clob

Output CLOB object containing the longitude values of the NADCON grid.

### Usage Notes

To convert a NADCON grid in ASCII format to an Oracle Spatial XML representation, use the SDO\_CS.CONVERT\_NADCON\_TO\_XML procedure.

## Examples

The following example converts a NADCON grid in ASCII format to an Oracle Spatial XML representation, converts the resulting XML representation back to a NADCON ASCII representation, and displays the resulting ASCII representation. (Only part of the output is shown.)

```
set lines 32000
set long 200000000
DECLARE
 laa CLOB;
 loa
         CLOB;
         XMLTYPE;
 xml
 laa file BFILE;
 loa file BFILE;
BEGIN
  laa_file := BFILENAME('MY_WORK_DIR', 'samplenadcon.laa');
  loa file := BFILENAME('MY WORK DIR', 'samplenadcon.loa');
  DBMS LOB.OPEN(laa file, DBMS LOB.LOB READONLY);
  DBMS LOB.OPEN(loa file, DBMS LOB.LOB READONLY);
  DBMS LOB.CREATETEMPORARY(laa, TRUE, DBMS LOB.SESSION);
  DBMS LOB.CREATETEMPORARY (loa, TRUE, DBMS LOB.SESSION);
  DBMS LOB.OPEN(laa, DBMS LOB.LOB READWRITE);
```

```
DBMS LOB.OPEN(loa, DBMS LOB.LOB READWRITE);
  DBMS_LOB.LOADFROMFILE(laa, laa_file, DBMS_LOB.LOBMAXSIZE);
  DBMS_LOB.LOADFROMFILE(loa, loa_file, DBMS_LOB.LOBMAXSIZE);
  DBMS LOB.CLOSE(laa);
  DBMS LOB.CLOSE(loa);
  DBMS_LOB.CLOSE(laa_file);
  DBMS_LOB.CLOSE(loa_file);
  SDO_CS.convert_NADCON_to_XML(laa, loa, xml);
  SDO CS.convert XML to NADCON(xml, laa, loa);
  DBMS_OUTPUT.PUT_LINE(SUBSTR(laa, 1, 32000));
  DBMS_OUTPUT.PUT_LINE(SUBSTR(loa, 1, 32000));
END;
NADCON EXTRACTED REGION
                                                                     NADGRD
  33 49 1 -107.00000 .25000 25.00000 .25000 .00000
     .006731 .006444 .006208 .006036 .005935 .005904
      .005932.006002.006092.006174.006218.006198.006087.005867.005522.005045.004432.003688.002818.001836.000759-.000385-.001559-.002704
. . .
NADCON EXTRACTED REGION
                                                                       NADGRD

        33
        49
        1
        -107.00000
        .25000
        25.00000
        .25000
        .00000

        .008509
        .007147
        .005756
        .004331
        .002879
        .001410

        -.000060
        -.001507
        -.002904
        -.004222
        -.005431
        -.006498

    -.007395 -.008095 -.008579 -.008832 -.008848 -.008632
     -.008200 -.007577 -.006800 -.005911 -.004957 -.003974
```

. . .

## SDO\_CS.CONVERT\_XML\_TO\_NTV2

## Format

SDO\_CS.CONVERT\_XML\_TO\_NTV2(

xml\_grid IN XMLTYPE, ntv2\_clob OUT CLOB);

### Description

Converts an Oracle Spatial XML representation of an NTv2 (National Transformation Version 2) grid to NTv2 ASCII format.

## **Parameters**

#### xml\_grid

XML document containing the Oracle Spatial XML representation of the NTv2 grid.

#### ntv2\_clob

Output CLOB object containing the values for the NTv2 grid.

## **Usage Notes**

To convert an NTv2 grid in ASCII format to an Oracle Spatial XML representation, use the SDO\_CS.CONVERT\_NTV2\_TO\_XML procedure.

## Examples

The following example converts an NTv2 grid in ASCII format to an Oracle Spatial XML representation, converts the resulting XML representation back to an NTv2 ASCII representation, and displays the resulting ASCII representation. (Only part of the output is shown.)

```
set lines 32000
set long 200000000
DECLARE
 ntv2 CLOB;
xml XMLTYPE;
 ntv2_file BFILE;
BEGIN
 ntv2 file := BFILENAME('MY WORK DIR', 'samplentv2.gsa');
 DBMS LOB.OPEN(ntv2 file, DBMS LOB.LOB READONLY);
 DBMS LOB.CREATETEMPORARY(ntv2, TRUE, DBMS LOB.SESSION);
  DBMS_LOB.OPEN(ntv2, DBMS_LOB.LOB_READWRITE);
 DBMS LOB.LOADFROMFILE(ntv2, ntv2 file, DBMS LOB.LOBMAXSIZE);
  DBMS LOB.CLOSE(ntv2);
  DBMS LOB.CLOSE(ntv2 file);
  SDO CS.convert NTv2 to XML(ntv2, xml);
  SDO_CS.convert_XML_to_NTv2(xml, ntv2);
 DBMS OUTPUT.PUT LINE (SUBSTR(ntv2, 1, 32000));
END;
/
NUM OREC 11
NUM SREC 11
```

```
NUM FILE 2
GS_TYPE SECONDS
VERSION NTv2.0
DATUM F NAD27
DATUM T NAD83
MAJOR_F 6378206.400
MINOR_F 6356583.800
MAJOR_T 6378137.000
MINOR_T 6356752.314
SUB NAMEALbanff
PARENT NONE
CREATED 95-06-29
UPDATED 95-07-04
S_LAT 183900.000000
N_LAT 184500.000000
E LONG 415800.000000
W_LONG 416100.000000
LAT_INC 30.000000
LONG_INC 30.000000
GS_COUNT 231
 0.084020 3.737300 0.005000 0.008000
 0.083029 3.738740 0.017000 0.011000
  0.082038 3.740180 0.029000 0.015000
. . .
```

## SDO\_CS.CREATE\_CONCATENATED\_OP

## Format

SDO\_CS.CREATE\_CONCATENATED\_OP(

op\_id IN NUMBER,

op\_name IN VARCHAR2,

use\_plan IN TFM\_PLAN);

### Description

Creates a concatenated operation.

## Parameters

**op\_id** ID number of the concatenated operation.

#### op\_name

Name to be associated with the concatenated operation.

#### use\_plan

Transformation plan. The TFM\_PLAN object type is explained in Section 6.5.

## Usage Notes

A concatenated operation is the concatenation (chaining) of two or more atomic operations.

To create a concatenated operation and make it preferred either systemwide or for a specified use case, you can use the SDO\_CS.CREATE\_PREF\_CONCATENATED\_OP convenience procedure.

## Examples

The following example creates a concatenation operation with the operation ID 2999 and the name CONCATENATED\_OPERATION\_2999.

```
DECLARE

BEGIN

SDO_CS.CREATE_CONCATENATED_OP(

2999,

'CONCATENATED_OPERATION_2999',

TFM_PLAN(SDO_TFM_CHAIN(4242, 19910, 24200, 100000000, 24200)));

END;

/
```

## SDO\_CS.CREATE\_OBVIOUS\_EPSG\_RULES

## Format

SDO\_CS.CREATE\_OBVIOUS\_EPSG\_RULES(

use\_case IN VARCHAR2 DEFAULT NULL);

## Description

Creates a basic set of EPSG rules to be applied in certain transformations.

## Parameters

#### use\_case

Name of the use case to be associated with the application of the EPSG rules that are created. Must be a value from the USE\_CASE column of the SDO\_PREFERRED\_OPS\_USER table (described in Section 6.6.25).

## Usage Notes

This procedure creates rules to implement the main EPSG-defined transformations between specific coordinate reference systems. For transformations between some coordinate reference systems, EPSG has specified rules that should be applied. For any given transformation from one coordinate reference system to another, the EPSG rule might be different from the default Oracle Spatial rule. If you execute this procedure, the EPSG rules are applied in any such cases. If you do not execute this procedure, the default Spatial rules are used in such cases.

This procedure inserts many rows into the SDO\_PREFERRED\_OPS\_SYSTEM table (see Section 6.6.24).

To delete the EPSG rules created by this procedure, and thus cause the default Spatial rules to be used in all cases, use the SDO\_CS.DELETE\_ALL\_EPSG\_RULES procedure.

## Examples

The following example creates a basic set of EPSG rules to be applied in certain transformations.

EXECUTE SDO\_CS.CREATE\_OBVIOUS\_EPSG\_RULES;

## SDO\_CS.CREATE\_PREF\_CONCATENATED\_OP

## Format

SDO\_CS.CREATE\_PREF\_CONCATENATED\_OP(

op\_id IN NUMBER,

op\_name IN VARCHAR2,

use\_plan IN TFM\_PLAN,

use\_case IN VARCHAR2 DEFAULT NULL);

## Description

Creates a concatenated operation, associating it with a transformation plan and making it preferred either systemwide or for a specified use case.

## **Parameters**

#### op\_id

ID number of the concatenated operation to be created.

#### op\_name

Name to be associated with the concatenated operation.

#### use\_plan

Transformation plan. The TFM\_PLAN object type is explained in Section 6.5.

#### use\_case

Use case to which this preferred concatenated operation applies. Must be a null or a value from the USE\_CASE column of the SDO\_PREFERRED\_OPS\_USER table (described in Section 6.6.25).

## **Usage Notes**

This convenience procedure combines the operations of the SDO\_CS.CREATE\_ CONCATENATED\_OP and SDO\_CS.ADD\_PREFERENCE\_FOR\_OP procedures.

A concatenated operation is the concatenation (chaining) of two or more atomic operations.

If use\_case is null, the transformation plan associated with the operation is a systemwide preference, and a row is added (or two rows are added if a reverse operation exists) to the SDO\_PREFERRED\_OPS\_SYSTEM table (described in Section 6.6.24). If use\_case is not null, the transformation plan associated with the operation is a preference associated with the specified use case, and a row is added (or two rows are added if a reverse operation exists) to the SDO\_PREFERRED\_OPS\_USER table (described in Section 6.6.25).

To create a concatenation without making it preferred either systemwide or for a specified use case, use the SDO\_CS.CREATE\_CONCATENATED\_OP procedure

To delete a concatenated operation, use the SDO\_CS.DELETE\_OP procedure.

### Examples

The following example creates a concatenation operation with the operation ID 300 and the name MY CONCATENATION OPERATION, and causes Spatial to use the

specified transformation plan in all cases (because use\_case is null) when this operation is used.

```
DECLARE
BEGIN
SDO_CS.CREATE_PREF_CONCATENATED_OP(
    300,
    'MY_CONCATENATED_OPERATION',
    TFM_PLAN(SDO_TFM_CHAIN(4242, 19910, 24200, 1000000000, 24200)),
    NULL);
END;
/
```

## SDO\_CS.DELETE\_ALL\_EPSG\_RULES

## Format

SDO\_CS.DELETE\_ALL\_EPSG\_RULES(

use\_case IN VARCHAR2 DEFAULT NULL);

## Description

Deletes the basic set of EPSG rules to be applied in certain transformations.

## Parameters

#### use\_case

Name of the use case to be associated with the application of the EPSG rules that are created. Must match the value that was used for the use\_case parameter value (either null or a specified value) when the SDO\_CS.CREATE\_OBVIOUS\_EPSG\_RULES procedure was called.

## **Usage Notes**

This procedure deletes the EPSG rules that were previously created by the SDO\_ CS.CREATE\_OBVIOUS\_EPSG\_RULES procedure, and thus causes the default Spatial rules to be used in all cases. (See the Usage Notes for the SDO\_CS.CREATE\_ OBVIOUS\_EPSG\_RULES procedure for more information.)

If use\_case is null, this procedure deletes all rows from the SDO\_PREFERRED\_OPS\_ SYSTEM table (see Section 6.6.24). If use\_case is not null, this procedure deletes the rows associated with the specified use case from the SDO\_PREFERRED\_OPS\_USER table (see Section 6.6.25).

## **Examples**

The following example deletes the basic set of EPSG rules to be applied in certain transformations.

EXECUTE SDO\_CS.DELETE\_ALL\_EPSG\_RULES;

## SDO\_CS.DELETE\_OP

## Format

SDO\_CS.DELETE\_OP( op\_id IN NUMBER);

## Description

Deletes a concatenated operation.

## **Parameters**

**op\_id** ID number of the operation to be deleted.

## **Usage Notes**

To create a concatenated operation and make it preferred systemwide or only for a specified use case, use the SDO\_CS.CREATE\_CONCATENATED\_OP procedure.

## Examples

The following example deletes the operation with the ID number 300. EXECUTE SDO\_CS.DELETE\_OP(300);

## SDO\_CS.DETERMINE\_CHAIN

## Format

SDO\_CS.DETERMINE\_CHAIN( transient\_rule\_set IN SDO\_TRANSIENT\_RULE\_SET, use\_case IN VARCHAR2, source\_srid IN NUMBER, target\_srid IN NUMBER) RETURN TFM\_PLAN;

## Description

Returns the query chain, based on the system rule set, to be used in transformations from one coordinate reference system to another coordinate reference system.

## **Parameters**

#### transient\_rule\_set

Rule set to be used for the transformation. If you specify a null value, the Oracle system rule set is used.

#### use\_case

Use case for which to determine the query chain. Must be a null value or a value from the USE\_CASE column of the SDO\_PREFERRED\_OPS\_USER table (described in Section 6.6.25).

### source\_srid

The SRID of the source coordinate reference system. Must be a value in the SRID column of the SDO\_COORD\_REF\_SYS table (described in Section 6.6.9).

#### target\_srid

The SRID of the target coordinate reference system. Must be a value in the SRID column of the SDO\_COORD\_REF\_SYS table (described in Section 6.6.9).

### Usage Notes

This function returns an object of type TFM\_PLAN, which is explained in Section 6.5.

The transient\_rule\_set parameter is of type SDO\_TRANSIENT\_RULE\_SET, which has the following definition:

```
CREATE TYPE sdo_transient_rule_set AS OBJECT (
   source_srid NUMBER,
   target_srid NUMBER,
   tfm NUMBER);
```

## Examples

The following example returns the query chain based on the system rule set.

SELECT MDSYS.SDO\_CS.DETERMINE\_CHAIN(NULL, NULL, 4804, 4257) FROM DUAL;

MDSYS.SDO\_CS.DETERMINE\_CHAIN(NULL,NULL,4804,4257)(THE\_PLAN) \_\_\_\_\_\_TFM\_PLAN(SDO\_TFM\_CHAIN(4804, -2, 4257)) The next example creates a preferred concatenated operation (with operation ID 300) with a specified chain for transformations from SRID 4804 to SRID 4257, and then calls the DETERMINE\_CHAIN function, returning a different result. (The operation created in this example is not meaningful or useful, and it was created only for illustration.)

```
CALL SDO CS.CREATE PREF CONCATENATED OP(
   300,
   'CONCATENATED OPERATION',
   TFM PLAN(
     SDO_TFM_CHAIN(
                   4804,
       100000001, 4804,
       100000002, 4804,
       100000001, 4804,
       100000001, 4804,
       100000002, 4804,
       100000002, 4804,
       100000001, 4804,
       100000001, 4804,
       100000001, 4804,
       100000002, 4804,
       100000002, 4804,
       100000002, 4257)),
   NULL);
```

SELECT MDSYS.SDO\_CS.DETERMINE\_CHAIN(NULL, NULL, 4804, 4257) FROM DUAL;

\_\_\_\_\_

MDSYS.SDO\_CS.DETERMINE\_CHAIN(NULL,NULL,4804,4257)(THE\_PLAN)

TFM PLAN(SDO TFM CHAIN(4804, 300, 4257))

## SDO\_CS.DETERMINE\_DEFAULT\_CHAIN

## Format

SDO\_CS.DETERMINE\_DEFAULT\_CHAIN(

source\_srid IN NUMBER,

target\_srid IN NUMBER) RETURN SDO\_SRID\_CHAIN;

## Description

Returns the default chain of SRID values in transformations from one coordinate reference system to another coordinate reference system.

## **Parameters**

### source\_srid

The SRID of the source coordinate reference system. Must be a value in the SRID column of the SDO\_COORD\_REF\_SYS table (described in Section 6.6.9).

#### target\_srid

The SRID of the target coordinate reference system. Must be a value in the SRID column of the SDO\_COORD\_REF\_SYS table (described in Section 6.6.9).

## **Usage Notes**

This function returns an object of type SDO\_SRID\_CHAIN, which is defined as VARRAY(1048576) OF NUMBER.

## **Examples**

The following example returns the default chain of SRID values in transformations from SRID 4804 to SRID 4257.

SELECT MDSYS.SDO\_CS.DETERMINE\_DEFAULT\_CHAIN(4804, 4257) FROM DUAL;

MDSYS.SDO CS.DETERMINE DEFAULT CHAIN(4804,4257)

SDO\_SRID\_CHAIN(NULL, 4804, 4257, NULL)

# SDO\_CS.FIND\_GEOG\_CRS

## Format

SDO\_CS.FIND\_GEOG\_CRS(

| reference_srid         | IN NUMBER,                                        |
|------------------------|---------------------------------------------------|
| is_legacy              | IN VARCHAR2,                                      |
| max_rel_num_difference | IN NUMBER DEFAULT 0.000001) RETURN SDO_SRID_LIST; |

#### Description

Returns the SRID values of geodetic (geographic) coordinate reference systems that have the same well-known text (WKT) numeric values as the coordinate reference system with the specified reference SRID value.

### **Parameters**

#### reference\_srid

The SRID of the coordinate reference system for which to find all other geodetic coordinate reference systems that have the same WKT numeric values. Must be a value in the SRID column of the SDO\_COORD\_REF\_SYS table (described in Section 6.6.9).

#### is\_legacy

TRUE limits the results to geodetic coordinate reference systems for which the IS\_ LEGACY column value is TRUE in the SDO\_COORD\_REF\_SYS table (described in Section 6.6.9); FALSE limits the results to geodetic coordinate reference systems for which the IS\_LEGACY column value is FALSE in the SDO\_COORD\_REF\_SYS table. If you specify a null value for this parameter, the IS\_LEGACY column value in the SDO\_ COORD\_REF\_SYS table is ignored in determining the results.

#### max\_rel\_num\_difference

A numeric value indicating how closely WKT values must match in order for a projected coordinate reference system to be considered a match. The default value is 0.000001. The value for each numeric WKT item is compared with its corresponding value in the WKT for the reference SRID or in the specified list of parameters to this function; and if the difference in all cases is less than or equal to the max\_rel\_num\_difference value, the SRID for that coordinate reference system is included in the results.

#### Usage Notes

This function returns an object of type SDO\_SRID\_LIST, which is defined as VARRAY (1048576) OF NUMBER.

The well-known text (WKT) format is described in Section 6.7.1.1.

#### Examples

The following examples show the effect of the is\_legacy parameter value on the results. The first example returns the SRID values of all geodetic legacy coordinate reference systems that have the same WKT numeric values as the coordinate reference system with the SRID value of 8307.

SELECT SDO\_CS.FIND\_GEOG\_CRS(

```
8307,

'TRUE') FROM DUAL;

SDO_CS.FIND_GEOG_CRS(8307, 'TRUE')

SDO_SRID_LIST(8192, 8265, 8307, 8311, 8320, 524288, 2000002, 2000006, 2000012, 2

000015, 2000023, 2000028)
```

The next example returns the SRID values of all geodetic non-legacy coordinate reference systems that have the same WKT numeric values as the coordinate reference system with the SRID value of 8307.

The next example returns the SRID values of all geodetic coordinate reference systems (legacy and non-legacy) that have the same WKT numeric values as the coordinate reference system with the SRID value of 8307.

```
SELECT SDO_CS.FIND_GEOG_CRS(
    8307,
    NULL) FROM DUAL;
SDO_CS.FIND_GEOG_CRS(8307,NULL)
SDO_SRID_LIST(4019, 4030, 4031, 4032, 4033, 4041, 4121, 4122, 4126, 4130, 4133,
4140, 4141, 4148, 4151, 4152, 4163, 4166, 4167, 4170, 4171, 4172, 4173, 4176, 41
80, 4189, 4190, 4258, 4269, 4283, 4318, 4319, 4326, 4610, 4612, 4617, 4619, 4624
, 4627, 4640, 4659, 4661, 4667, 4669, 4670, 8192, 8265, 8307, 8311, 8320, 524288
, 2000002, 2000006, 2000012, 2000015, 2000023, 2000028)
```

# SDO\_CS.FIND\_PROJ\_CRS

## Format

SDO\_CS.FIND\_PROJ\_CRS(

| reference_srid | IN NUMBER,   |
|----------------|--------------|
| is_legacy      | IN VARCHAR2, |
|                |              |

max\_rel\_num\_difference IN NUMBER DEFAULT 0.000001) RETURN SDO\_SRID\_LIST;

#### Description

Returns the SRID values of projected coordinate reference systems that have the same well-known text (WKT) numeric values as the coordinate reference system with the specified reference SRID value.

## **Parameters**

#### reference\_srid

The SRID of the coordinate reference system for which to find all other projected coordinate reference systems that have the same WKT numeric values. Must be a value in the SRID column of the SDO\_COORD\_REF\_SYS table (described in Section 6.6.9).

#### is\_legacy

TRUE limits the results to projected coordinate reference systems for which the IS\_ LEGACY column value is TRUE in the SDO\_COORD\_REF\_SYS table (described in Section 6.6.9); FALSE limits the results to projected coordinate reference systems for which the IS\_LEGACY column value is FALSE in the SDO\_COORD\_REF\_SYS table. If you specify a null value for this parameter, the IS\_LEGACY column value in the SDO\_ COORD\_REF\_SYS table is ignored in determining the results.

#### max\_rel\_num\_difference

A numeric value indicating how closely WKT values must match in order for a coordinate reference system to be considered a match. The default value is 0.000001. The value for each numeric WKT item is compared with its corresponding value in the WKT for the reference SRID or in the specified list of parameters to this function; and if the difference in all cases is less than or equal to the max\_rel\_num\_difference value, the SRID for that coordinate reference system is included in the results.

#### Usage Notes

This function returns an object of type SDO\_SRID\_LIST, which is defined as VARRAY(1048576) OF NUMBER.

The well-known text (WKT) format is described in Section 6.7.1.1.

### Examples

The following examples show the effect of the is\_legacy parameter value on the results. The first example returns the SRID values of all projected legacy coordinate reference systems that have the same WKT numeric values as the coordinate reference system with the SRID value of 2007. The returned result list is empty, because there are no legacy projected legacy coordinate reference systems that meet the search criteria.

SELECT SDO\_CS.FIND\_PROJ\_CRS(

2007, 'TRUE') FROM DUAL; SDO\_CS.FIND\_PROJ\_CRS(2007, 'TRUE') SDO\_SRID\_LIST()

The next example returns the SRID values of all projected non-legacy coordinate reference systems that have the same WKT numeric values as the coordinate reference system with the SRID value of 2007.

The next example returns the SRID values of all projected coordinate reference systems (legacy and non-legacy) that have the same WKT numeric values as the coordinate reference system with the SRID value of 2007. The returned result list is the same as for the preceding example.

```
SELECT SDO_CS.FIND_PROJ_CRS(
2007,
NULL) FROM DUAL;
SDO_CS.FIND_PROJ_CRS(2007,NULL)
SDO_SRID_LIST(2000, 2001, 2002, 2003, 2004, 2005, 2006, 2007, 21291)
```

# SDO\_CS.FROM\_OGC\_SIMPLEFEATURE\_SRS

# Format

|             | SDO_CS.FROM_OGC_SIMPLEFEATURE_SRS(                                                                                                    |
|-------------|----------------------------------------------------------------------------------------------------|
|             | wkt IN VARCHAR2) RETURN VARCHAR2;                                                                                                    |
| Description |                                                                                                    |
|             | Converts a well-known text string from the Open Geospatial Consortium simple feature format without the TOWGS84 keyword to the format that includes the TOWGS84 keyword.                                                                                                    |
| Parameters  |                                                                                                    |
|             | <b>wkt</b><br>Well-known text string.                                                                                                    |
| Usage Notes |                                                                                                    |
|             | To convert a well-known text string from the Open Geospatial Consortium simple feature format that includes the TOWGS84 keyword to the format without the TOWGS84 keyword, use the SDO_CS.TO_OGC_SIMPLEFEATURE_SRS function.                                                                                                    |
| Examples    |                                                                                                    |
| -           | The following example converts a well-known text string from the Open Geospatial Consortium simple feature format without the TOWGS84 keyword to the format that includes the TOWGS84 keyword.                                                                                                    |
|             | <pre>SELECT sdo_cs.from_OGC_SimpleFeature_SRS('GEOGCS [ "Longitude / Latitude (DHDN)",<br/>DATUM ["", SPHEROID ["Bessel 1841", 6377397.155, 299.1528128],<br/>582.000000, 105.000000, 414.000000, -1.040000, -0.350000, 3.080000, 8.300000 ],<br/>PRIMEM [ "Greenwich", 0.000000 ], UNIT ["Decimal Degree",<br/>0.01745329251994330]]')<br/>FROM DUAL;</pre> |
|             | MDSYS.SDO_CS.FROM_OGC_SIMPLEFEATURE_SRS('GEOGCS["LONGITUDE/LATITUDE(DHDN)",DATUM                                                                                                    |
|             | <pre>GEOGCS [ "Longitude / Latitude (DHDN)", DATUM ["", SPHEROID ["Bessel 1841", 6377<br/>397.155, 299.1528128], TOWGS84[ 582.000000, 105.000000, 414.000000, -1.040000, -<br/>0.350000, 3.080000, 8.300000]], PRIMEM [ "Greenwich", 0.000000 ], UNIT ["Decimal<br/>Degree", 0.01745329251994330]]</pre>                                                     |

# SDO\_CS.FROM\_USNG

## Format

SDO\_CS.FROM\_USNG(

usng IN VARCHAR2,

srid IN NUMBER,

datum IN VARCHAR2 DEFAULT 'NAD83') RETURN SDO\_GEOMETRY;

### Description

Converts a point represented in U.S. National Grid format to a spatial point geometry object.

### Parameters

**usng** Well-known text string.

#### srid

The SRID of the coordinate system to be used for the conversion (that is, the SRID to be used in the returned geometry). Must be a value in the SRID column of the SDO\_ COORD\_REF\_SYS table (described in Section 6.6.9).

#### datum

The name of the datum on which the U.S. National Grid coordinate for the point is based. Must be either a value in the DATUM\_NAME column of the SDO\_DATUMS table (described in Section 6.6.22) or null. The default value is NAD83.

## **Usage Notes**

For information about Oracle Spatial support for the U.S. National Grid, see Section 6.10.

To convert a spatial point geometry to a point represented in U.S. National Grid format, use the SDO\_CS.TO\_USNG function.

## Examples

The following example converts a point represented in U.S. National Grid format to a spatial geometry point object with longitude/latitude coordinates.

```
-- Convert US National Grid point to SDO_GEMETRY point using SRID 4326
-- (WGS 84, longitude/latitude).
SELECT SDO_CS.FROM_USNG(
'18SUJ2348316806479498',
4326) FROM DUAL;
```

WGS84(SDO\_GTYPE, SDO\_SRID, SDO\_POINT(X, Y, Z), SDO\_ELEM\_INFO, SDO\_ORDINATES) SDO\_GEOMETRY(2001, 4326, SDO\_POINT\_TYPE(-77.03524, 38.8894673, NULL), NULL, NULL)

# SDO\_CS.MAP\_EPSG\_SRID\_TO\_ORACLE

## Format

SDO\_CS.MAP\_EPSG\_SRID\_TO\_ORACLE(

epsg\_srid IN NUMBER) RETURN NUMBER;

## Description

Returns the Oracle Spatial SRID value corresponding to the specified EPSG SRID value.

# Parameters

#### epsg\_srid

The SRID of the EPSG coordinate reference system, as indicated in the COORD\_REF\_ SYS\_CODE field in the EPSG Coordinate Reference System table.

#### Usage Notes

This function returns a value that matches a value in the SRID column of the SDO\_COORD\_REF\_SYS table (see Section 6.6.9).

To return the EPSG SRID value corresponding to the specified Oracle Spatial SRID value, use the SDO\_CS.MAP\_ORACLE\_SRID\_TO\_EPSG function.

## **Examples**

The following example returns the Oracle Spatial SRID value corresponding to EPSG SRID 23038.

SELECT SDO\_CS.MAP\_EPSG\_SRID\_TO\_ORACLE(23038) FROM DUAL;

SDO\_CS.MAP\_EPSG\_SRID\_TO\_ORACLE(23038)

82361

# SDO\_CS.MAP\_ORACLE\_SRID\_TO\_EPSG

# Format

SDO\_CS.MAP\_ORACLE\_SRID\_TO\_EPSG(

legacy\_srid IN NUMBER) RETURN NUMBER;

# Description

Returns the EPSG SRID value corresponding to the specified Oracle Spatial SRID value.

# **Parameters**

### legacy\_srid

Oracle Spatial SRID value. Must match a value in the LEGACY\_CODE column of the SDO\_COORD\_REF\_SYS table (see Section 6.6.9).

## **Usage Notes**

This function returns the SRID of an EPSG coordinate reference system. The EPSG SRID value for a coordinate reference system is indicated in the COORD\_REF\_SYS\_CODE field in the EPSG Coordinate Reference System table.

To return the Oracle Spatial SRID value corresponding to a specified EPSG SRID value, use the SDO\_CS.MAP\_EPSG\_SRID\_TO\_ORACLE function.

## **Examples**

The following example returns the EPSG SRID value corresponding to Oracle Spatial SRID 82361.

SELECT SDO\_CS.MAP\_ORACLE\_SRID\_TO\_EPSG(82361) FROM DUAL;

SDO\_CS.MAP\_ORACLE\_SRID\_TO\_EPSG(82361) 23038

# SDO\_CS.REVOKE\_PREFERENCE\_FOR\_OP

## Format

SDO\_CS.REVOKE\_PREFERENCE\_FOR\_OP( op\_id IN NUMBER, source\_crs IN NUMBER DEFAULT NULL, target\_crs IN NUMBER DEFAULT NULL, use\_case IN VARCHAR2 DEFAULT NULL);

### Description

Revokes a preference for an operation between a source coordinate system and a target coordinate system.

## Parameters

#### op\_id

ID number of the operation. Must match an op\_id value that was specified in a call to the SDO\_CS.ADD\_PREFERENCE\_FOR\_OP procedure.

#### source\_crs

The SRID of the source coordinate reference system. Must match the source\_crs value in a source\_crs, target\_crs, and use\_case combination that was specified in a call to the SDO\_CS.ADD\_PREFERENCE\_FOR\_OP procedure.

#### target\_crs

The SRID of the target coordinate reference system. Must match the target\_crs value in a source\_crs, target\_crs, and use\_case combination that was specified in a call to the SDO\_CS.ADD\_PREFERENCE\_FOR\_OP procedure.

#### use\_case

Name of the use case associated with the preference. Must match the use\_case value in a source\_crs, target\_crs, and use\_case combination that was specified in a call to the SDO\_CS.ADD\_PREFERENCE\_FOR\_OP procedure.

## Usage Notes

This procedure reverses the effect of the SDO\_CS.ADD\_PREFERENCE\_FOR\_OP procedure.

If use\_case is null, this procedure deletes one or more rows from the SDO\_ PREFERRED\_OPS\_SYSTEM table (described in Section 6.6.24). If use\_case is not null, this procedure deletes one or more rows from the SDO\_PREFERRED\_OPS\_USER table (described in Section 6.6.25).

## Examples

The following example revokes a preference for operation ID 19777 to be used in transformations from SRID 4301 to SRID 4326 when use case use\_case\_B is specified for the transformation.

EXECUTE SDO\_CS.REVOKE\_PREFERENCE\_FOR\_OP(19977, 4301, 4326, 'use\_case\_B');

# SDO\_CS.TO\_OGC\_SIMPLEFEATURE\_SRS

## Format

SDO\_CS.TO\_OGC\_SIMPLEFEATURE\_SRS(

wkt IN VARCHAR2) RETURN VARCHAR2;

### Description

Converts a well-known text string from the Open Geospatial Consortium simple feature format that includes the TOWGS84 keyword to the format without the TOWGS84 keyword.

## Parameters

#### wkt

Well-known text string.

#### Usage Notes

To convert a well-known text string from the Open Geospatial Consortium simple feature format without the TOWGS84 keyword to the format that includes the TOWGS84 keyword, use the SDO\_CS.FROM\_OGC\_SIMPLEFEATURE\_SRS procedure.

### Examples

The following example converts a well-known text string from the Open Geospatial Consortium simple feature format that includes the TOWGS84 keyword to the format without the TOWGS84 keyword.

SELECT sdo\_cs.to\_OGC\_SimpleFeature\_SRS('GEOGCS [ "Longitude / Latitude (DHDN)", DATUM ["", SPHEROID ["Bessel 1841", 6377397.155, 299.1528128], TOWGS84 [582.000000, 105.000000, 414.000000, -1.040000, -0.350000, 3.080000, 8.300000] ], PRIMEM [ "Greenwich", 0.000000 ], UNIT ["Decimal Degree", 0.01745329251994330]]') FROM DUAL;

MDSYS.SDO\_CS.TO\_OGC\_SIMPLEFEATURE\_SRS('GEOGCS["LONGITUDE/LATITUDE(DHDN)",DATUM[" GEOGCS [ "Longitude / Latitude (DHDN)", DATUM ["", SPHEROID ["Bessel 1841", 6377 397.155, 299.1528128], 582.000000, 105.000000, 414.000000, -1.040000, -0.350000, 3.080000, 8.300000 ], PRIMEM [ "Greenwich", 0.000000 ], UNIT ["Decimal Degree", 0.01745329251994330]]

# SDO\_CS.TO\_USNG

## Format

SDO\_CS.TO\_USNG(

geom IN SDO\_GEOMETRY, accuracy\_in\_meters IN NUMBER, datum IN VARCHAR2 DEFAULT 'NAD83') RETURN VARCHAR2;

#### Description

Converts a spatial point geometry object to a point represented in U.S. National Grid format.

#### Parameters

## geom

Point geometry whose representation is to be converted to a point represented in U.S. National Grid format. The input geometry must have a valid non-null SRID, that is, a value in the SRID column of the SDO\_COORD\_REF\_SYS table (described in Section 6.6.9).

#### accuracy\_in\_meters

Accuracy of the point location in meters. Should be 1 raised to a negative or positive power of 10 (for example, 0.001, 0.01, 0.1, 1, 10, 100, or 1000). Any other specified values are adjusted internally by Spatial, and the result might not be what you expect.

#### datum

The name of the datum on which the U.S. National Grid coordinate for the point is to be based. Must be either NAD83 or NAD27. The default value is NAD83.

#### Usage Notes

For information about Oracle Spatial support for the U.S. National Grid, see Section 6.10.

The accuracy\_in\_meters value affects the number of digits used to represent the accuracy in the returned U.S. National Grid string. For example, if you specify 0.000001, the string will contain many digits; however, depending on the source of the data, the digits might not accurately reflect geographical reality. Consider the following scenarios. If you create a U.S. National Grid string from a UTM geometry, you can get perfect accuracy, because no inherently inaccurate transformation is involved. However, transforming from a Lambert projection to the U.S. National Grid format involves an inverse Lambert projection and a forward UTM projection, each of which has some inherent inaccuracy. If you request the resulting U.S. National Grid string with 1 millimeter (0.001) accuracy, the string will contain all the digits, but the millimeter-level digit will probably be geographically inaccurate.

To convert a a point represented in U.S. National Grid format to a spatial point geometry, use the SDO\_CS.FROM\_USNG function.

# Examples

The following example converts a spatial geometry point object with longitude/latitude coordinates to a point represented in U.S. National Grid format using an accuracy of 0.001 meter (1 millimeter).

```
-- Convert longitude/latitude (WGS 84) point to US National Grid.
SELECT SDO_CS.TO_USNG(
   SDO_GEOMETRY(2001, 4326,
      SDO_POINT_TYPE(-77.0352402158258, 38.8894673086544, NULL),
   NULL, NULL),
   0.001) FROM DUAL;
```

# SDO\_CS.TRANSFORM

# Format

| SDO_CS.TRA | ANSFORM(          |
|------------|-------------------|
| geom IN    | SDO_GEOMETRY,     |
| to_srid IN | NUMBER            |
| ) RETURN   | I SDO_GEOMETRY;   |
| or         |                   |
| SDO_CS.TRA | ANSFORM(          |
| geom       | IN SDO_GEOMETRY,  |
| tolerance  | IN NUMBER,        |
| to_srid    | IN NUMBER         |
| ) RETURN   | I SDO_GEOMETRY;   |
| or         |                   |
| SDO_CS.TR/ | ANSFORM(          |
| geom IN    | SDO_GEOMETRY,     |
| dim IN     | SDO_DIM_ARRAY,    |
| to_srid IN | NUMBER            |
| ) RETURN   | I SDO_GEOMETRY;   |
| or         |                   |
| SDO_CS.TR/ | ANSFORM(          |
| geom       | IN SDO_GEOMETRY,  |
| to_srname  | IN VARCHAR2       |
| ) RETURN   | I SDO_GEOMETRY;   |
| or         |                   |
| SDO_CS.TRA | ANSFORM(          |
| geom       | IN SDO_GEOMETRY,  |
| tolerance  | IN NUMBER,        |
| to_srname  | IN VARCHAR2       |
| ) RETURN   | I SDO_GEOMETRY;   |
| or         |                   |
| SDO_CS.TR/ | ANSFORM(          |
| geom       | IN SDO_GEOMETRY,  |
| dim        | IN SDO_DIM_ARRAY, |
|            |                   |
| to_srname  | IN VARCHAR2       |

#### Description

Transforms a geometry representation using a coordinate system (specified by SRID or name).

#### Parameters

#### geom

Geometry whose representation is to be transformed using another coordinate system. The input geometry must have a valid non-null SRID, that is, a value in the SRID column of the SDO\_COORD\_REF\_SYS table (described in Section 6.6.9).

#### tolerance

Tolerance value (see Section 1.5.5).

#### dim

Dimensional information array corresponding to geom, usually selected from one of the xxx\_SDO\_GEOM\_METADATA views (described in Section 2.6).

#### to\_srid

The SRID of the coordinate system to be used for the transformation. It must be a value in the SRID column of the SDO\_COORD\_REF\_SYS table (described in Section 6.6.9).

#### to\_srname

The name of the coordinate system to be used for the transformation. It must be a value (specified exactly) in the COORD\_REF\_SYS\_NAME column of the SDO\_COORD\_REF\_SYS table (described in Section 6.6.9).

## **Usage Notes**

Transformation can be done only between two different georeferenced coordinate systems or between two different local coordinate systems.

An exception is raised if geom, to\_srid, or to\_srname is invalid. For geom to be valid for this function, its definition must include an SRID value matching a value in the SRID column of the SDO\_COORD\_REF\_SYS table (described in Section 6.6.9).

#### Examples

The following example transforms the cola\_c geometry to a representation that uses SRID value 8199. (This example uses the definitions from the example in Section 6.11.)

```
SELECT c.name, SDO_CS.TRANSFORM(c.shape, m.diminfo,
    'Longitude / Latitude (Arc 1950)')
FROM cola_markets_cs c, user_sdo_geom_metadata m
WHERE m.table_name = 'COLA_MARKETS_CS' AND m.column_name = 'SHAPE'
AND c.name = 'cola_c';
```

#### NAME

-----

```
SDO_CS.TRANSFORM(C.SHAPE,M.DIMINFO,'LONGITUDE/LATITUDE(ARC1950)')(SDO_GTYPE, SDO
cola_c
SDO_GEOMETRY(2003, 8199, NULL, SDO_ELEM_INFO_ARRAY(1, 1003, 1), SDO_ORDINATE_ARR
AY(3.00074114, 3.00291482, 6.00067068, 3.00291287, 6.0006723, 5.00307625, 4.0007
1961, 5.00307838, 3.00074114, 3.00291482))
```

# SDO\_CS.TRANSFORM\_LAYER

# Format

SDO\_CS.TRANSFORM\_LAYER(

table\_in IN VARCHAR2,

column\_in IN VARCHAR2,

table\_out IN VARCHAR2,

to\_srid IN NUMBER);

#### or

SDO\_CS.TRANSFORM\_LAYER(

table\_in IN VARCHAR2,

column\_in IN VARCHAR2,

table\_out IN VARCHAR2,

use\_plan IN TFM\_PLAN);

or

SDO\_CS.TRANSFORM\_LAYER(

table\_inIN VARCHAR2,column\_inIN VARCHAR2,table\_outIN VARCHAR2,use\_caseIN VARCHAR2,to\_sridIN NUMBER);

# Description

Transforms an entire layer of geometries (that is, all geometries in a specified column in a table).

# **Parameters**

#### table\_in

Table containing the layer (column\_in) whose geometries are to be transformed.

#### column\_in

Column in table\_in that contains the geometries to be transformed.

### table\_out

Table that will be created and that will contain the results of the transformation. See the Usage Notes for information about the format of this table.

#### to\_srid

The SRID of the coordinate system to be used for the transformation. to\_srid must be a value in the SRID column of the SDO\_COORD\_REF\_SYS table (described in Section 6.6.9).

#### use\_plan

Transformation plan. The TFM\_PLAN object type is explained in Section 6.5.

#### use\_case

Name of the use case whose transformation rules are to be applied in performing the transformation. Use cases are explained in Section 6.4.

### Usage Notes

Transformation can be done only between two different georeferenced coordinate systems or between two different local coordinate systems.

An exception is raised if any of the following occurs:

- table\_in does not exist, or column\_in does not exist in the table.
- The geometries in column\_in have a null or invalid SDO\_SRID value.
- table\_out already exists.
- to srid is invalid.

The table\_out table is created by the procedure and is filled with one row for each transformed geometry. This table has the columns shown in Table 13–2.

| Table 13–2 | Table to Hold | Transformed Layer |
|------------|---------------|-------------------|
|------------|---------------|-------------------|

| Column<br>Name | Data Type    | Description                                                                                                    |
|----------------|--------------|----------------------------------------------------------------------------------------------------|
| SDO_ROWID      | ROWID        | Oracle ROWID (row address identifier). For more information about the ROWID data type, see <i>Oracle Database SQL Reference</i> . |
| GEOMETRY       | SDO_GEOMETRY | Geometry object with coordinate values in the specified (to_srid parameter) coordinate system.                                    |

#### Examples

The following example transforms the geometries in the shape column in the COLA\_MARKETS\_CS table to a representation that uses SRID value 8199. The transformed geometries are stored in the newly created table named COLA\_MARKETS\_CS\_8199. (This example uses the definitions from the example in Section 6.11.)

-- Transform the entire SHAPE layer and put results in the table

-- named cola\_markets\_cs\_8199, which the procedure will create.

CALL SDO\_CS.TRANSFORM\_LAYER('COLA\_MARKETS\_CS','SHAPE','COLA\_MARKETS\_CS\_8199',8199);

Example 6–8 in Section 6.11 includes a display of the geometry object coordinates in both tables (COLA\_MARKETS\_CS and COLA\_MARKETS\_CS\_8199).

# SDO\_CS.UPDATE\_WKTS\_FOR\_ALL\_EPSG\_CRS

# Format

SDO\_CS.UPDATE\_WKTS\_FOR\_ALL\_EPSG\_CRS();

## Description

Updates the well-known text (WKT) description for all EPSG coordinate reference systems.

## Parameters

None.

## Usage Notes

For information about using procedures to update well-known text (WKT) description, see Section 6.7.1.2.

### **Examples**

The following example updates the WKT description for all EPSG coordinate reference systems.

```
EXECUTE SDO_CS.UPDATE_WKTS_FOR_ALL_EPSG_CRS;
Updating SRID 4001...
Updating SRID 4002...
Updating SRID 4003...
...
Updating SRID 69036405...
Updating SRID 69046405...
```

# SDO\_CS.UPDATE\_WKTS\_FOR\_EPSG\_CRS

# Format

SDO\_CS.UPDATE\_WKTS\_FOR\_EPSG\_CRS(
 srid IN NUMBER);

## Description

Updates the well-known text (WKT) description for the EPSG coordinate reference system associated with a specified SRID.

# Parameters

### srid

The SRID of the coordinate system whose well-known text (WKT) description is to be updated. An entry for the specified value must exist in the SDO\_COORD\_REF\_SYS table (described in Section 6.6.9).

## **Usage Notes**

For information about using procedures to update well-known text (WKT) description, see Section 6.7.1.2.

## **Examples**

The following example updates the WKT description for the EPSG coordinate reference system associated with SRID 8307.

EXECUTE SDO\_CS.UPDATE\_WKTS\_FOR\_EPSG\_CRS(8307);

# SDO\_CS.UPDATE\_WKTS\_FOR\_EPSG\_DATUM

# Format

SDO\_CS.UPDATE\_WKTS\_FOR\_EPSG\_DATUM(

datum\_id IN NUMBER);

# Description

Updates the well-known text (WKT) description for all EPSG coordinate reference systems associated with a specified datum.

# **Parameters**

### datum\_id

The ID of the datum. Must match a value in the DATUM\_ID column of the SDO\_DATUMS table (described in Section 6.6.22).

# **Usage Notes**

For information about using procedures to update well-known text (WKT) description, see Section 6.7.1.2.

## **Examples**

The following example updates the WKT description for all EPSG coordinate reference systems associated with datum 5100.

EXECUTE SDO\_CS.UPDATE\_WKTS\_FOR\_EPSG\_DATUM(5100); Updating SRID 5714... Updating SRID 5715...

# SDO\_CS.UPDATE\_WKTS\_FOR\_EPSG\_ELLIPS

## Format

SDO\_CS.UPDATE\_WKTS\_FOR\_EPSG\_ELLIPS(

ellipsoid\_id IN NUMBER);

## Description

Updates the well-known text (WKT) description for all EPSG coordinate reference systems associated with a specified ellipsoid.

## Parameters

### ellipsoid\_id

The ID of the ellipsoid. Must match a value in the ELLIPSOID\_ID column of the SDO\_ELLIPSOIDS table (described in Section 6.6.23).

## Usage Notes

For information about using procedures to update well-known text (WKT) description, see Section 6.7.1.2.

## Examples

The following example updates the WKT description for all EPSG coordinate reference systems associated with ellipsoid 7100.

EXECUTE SDO\_CS.UPDATE\_WKTS\_FOR\_EPSG\_ELLIPS(7001);

Updating SRID 4001... Updating SRID 4188... Updating SRID 29901... Updating SRID 61886405... Updating SRID 4277... Updating SRID 27700... Updating SRID 62776405... Updating SRID 4278... Updating SRID 62786405... Updating SRID 4279... Updating SRID 62796405...

# SDO\_CS.UPDATE\_WKTS\_FOR\_EPSG\_OP

# Format

SDO\_CS.UPDATE\_WKTS\_FOR\_EPSG\_OP(

coord\_op\_id IN NUMBER);

# Description

Updates the well-known text (WKT) description for all EPSG coordinate reference systems associated with a specified coordinate transformation operation.

# Parameters

## coord\_op\_id

The ID of the SRID of the coordinate transformation operation. Must match a value in the COORD\_OP\_ID column of the SDO\_COORD\_OP\_PARAM\_VALS table (described in Section 6.6.5).

# **Usage Notes**

For information about using procedures to update well-known text (WKT) description, see Section 6.7.1.2.

## **Examples**

The following example updates the WKT description for all EPSG coordinate reference systems associated with coordinate transformation operation 2000067.

EXECUTE SDO\_CS.UPDATE\_WKTS\_FOR\_EPSG\_OP(2000067); Updating SRID 20000671...

# SDO\_CS.UPDATE\_WKTS\_FOR\_EPSG\_PARAM

# Format

SDO\_CS.UPDATE\_WKTS\_FOR\_EPSG\_PARAM(

coord\_op\_id IN NUMBER,

parameter\_id IN NUMBER);

#### Description

Updates the well-known text (WKT) description for all EPSG coordinate reference systems associated with a specified coordinate transformation operation and parameter for transformation operations.

### **Parameters**

### coord\_op\_id

The ID of the SRID of the coordinate transformation operation. Must match a value in the COORD\_OP\_ID column of the SDO\_COORD\_OP\_PARAM\_VALS table (described in Section 6.6.5).

#### parameter\_id

The ID of the SRID of the parameter for transformation operations. Must match a value in the PARAMETER\_ID column of the SDO\_COORD\_OP\_PARAM\_VALS table (described in Section 6.6.5) where the COORD\_OP\_ID column value is equal to the coord\_op\_id parameter value.

### Usage Notes

For information about using procedures to update well-known text (WKT) description, see Section 6.7.1.2.

## Examples

The following example updates the WKT description for all EPSG coordinate reference systems associated with coordinate transformation operation 9601 and parameter 8602.

EXECUTE SDO\_CS.UPDATE\_WKTS\_FOR\_EPSG\_PARAM(9601, 8602);

# SDO\_CS.UPDATE\_WKTS\_FOR\_EPSG\_PM

# Format

SDO\_CS.UPDATE\_WKTS\_FOR\_EPSG\_PM(

prime\_meridian\_id IN NUMBER);

# Description

Updates the well-known text (WKT) description for all EPSG coordinate reference systems associated with a specified prime meridian.

# **Parameters**

### prime\_meridian\_id

The ID of the prime meridian. Must match a value in the PRIME\_MERIDIAN\_ID column in the SDO\_PRIME\_MERIDIANS table (described in Section 6.6.26).

## **Usage Notes**

For information about using procedures to update well-known text (WKT) description, see Section 6.7.1.2.

## **Examples**

The following example updates the WKT description for all EPSG coordinate reference systems associated with prime meridian 8902.

EXECUTE SDO\_CS.UPDATE\_WKTS\_FOR\_EPSG\_PM(8902); Updating SRID 4803... Updating SRID 20790... Updating SRID 20791... Updating SRID 68036405... Updating SRID 4904... Updating SRID 2963... Updating SRID 69046405...

# SDO\_CS.VALIDATE\_WKT

## Format

SDO\_CS.VALIDATE\_WKT( srid IN NUMBER ) RETURN VARCHAR2;

#### Description

Validates the well-known text (WKT) description associated with a specified SRID.

### Parameters

#### srid

The SRID of the coordinate system whose well-known text (WKT) description is to be validated. An entry for the specified value must exist in the SDO\_COORD\_REF\_SYS table (described in Section 6.6.9).

## Usage Notes

This function returns the string 'TRUE' if the WKT description is valid. If the WKT description is invalid, this function returns a string in the format 'FALSE (<position-number>)', where <position-number> is the number of the character position in the WKT description where the first error occurs.

The WKT description is checked to see if it satisfies the requirements described in Section 6.7.1.1.

## Examples

The following example validates the WKT description of the coordinate system associated with SRID 81989000. The results show that the cause of the invalidity (or the first cause of the invalidity) starts at character position 181 in the WKT description. (SRID 81989000 is not associated with any established coordinate system. Rather, it is for a deliberately invalid coordinate system that was inserted into a test version of the MDSYS.CS\_SRS table, and it is not included in the MDSYS.CS\_SRS table that is shipped with Oracle Spatial.)

SELECT SDO CS.VALIDATE WKT(81989000) FROM DUAL;

SDO\_CS.VALIDATE\_WKT(81989000)

-----

FALSE (181)

# SDO\_CS.VIEWPORT\_TRANSFORM

## Format

SDO\_CS.VIEWPORT\_TRANSFORM(

geom IN SDO\_GEOMETRY,

to\_srid IN NUMBER

) RETURN SDO\_GEOMETRY;

## Description

Transforms an optimized rectangle into a valid polygon for use with Spatial operators and functions.

**Note:** This function is deprecated, and will not be supported in future releases of Spatial. Instead, use a geodetic MBR to specify the query window, as explained in Section 6.2.3.

## Parameters

## geom

Geometry whose representation is to be transformed from an optimized rectangle to a valid polygon. The input geometry must have an SRID value of 0 (zero), as explained in the Usage Notes.

#### to\_srid

The SRID of the coordinate system to be used for the transformation (that is, the SRID to be used in the returned geometry). to\_srid must be either a value in the SRID column of the SDO\_COORD\_REF\_SYS table (described in Section 6.6.9) or NULL.

## Usage Notes

The geometry passed in must be an optimized rectangle.

If to\_srid is a geodetic SRID, a geometry (not an optimized rectangle) is returned that conforms to the Oracle Spatial requirements for a geodetic geometry (for example, each polygon element's area must be less than one-half the surface area of the Earth).

If to\_srid is not a geodetic SRID, an optimized rectangle is returned in which the SRID is set to to\_srid.

Visualizer applications that work on geodetic data usually treat the longitude and latitude space as a regular Cartesian coordinate system. Fetching the data corresponding to a viewport is usually done with the help of an SDO\_FILTER or SDO\_GEOM.RELATE operation where the viewport (with an optimized rectangle representation) is sent as the window query. Before release 10.1, this optimized rectangle type could not be used in geodetic space, and therefore this type of viewport query could not be sent to the database. The VIEWPORT\_TRANSFORM function was created to provide a workaround to this previous restriction.

The viewport rectangles should be constructed with the SRID value as 0 and input to the function to generate a corresponding valid geodetic polygon. This geodetic polygon can then be used in the SDO\_FILTER or SDO\_GEOM.RELATE call as the window object.

An SRID value of 0 should only be specified when calling the VIEWPORT\_ TRANSFORM function. It is not valid in any other context in Spatial.

This function should be used only when the display space is equirectangular (a rectangle), and the data displayed is geodetic.

#### Examples

The following example specifies the viewport as the whole Earth represented by an optimized rectangle. It returns the names of all four cola markets. (This example uses the definitions from the example in Section 6.11.)

```
SELECT c.name FROM cola_markets_cs c WHERE
SDO_FILTER(c.shape, SDO_CS.VIEWPORT_TRANSFORM(
    SDO_GEOMETRY(
        2003,
        0, -- SRID = 0 (special case)
        NULL,
        SDO_ELEM_INFO_ARRAY(1,1003,3),
        SDO_ORDINATE_ARRAY(-180,-90,180,90)),
        8307)) = 'TRUE';
```

NAME

```
cola_a
cola_c
cola_b
cola_d
```

If the optimizer does not generate an optimal plan and performance is not as you expect, you can try the following alternative version of the query.

```
SELECT c.name FROM cola_markets_cs c,
(SELECT
SDO_CS.VIEWPORT_TRANSFORM(
SDO_GEOMETRY(2003, 0, NULL,
SDO_ELEM_INFO_ARRAY(1,1003,3),
SDO_ORDINATE_ARRAY(-180,-90,180,90)), 8307)
window_geom FROM DUAL)
WHERE SDO_FILTER(c.shape, window_geom) = 'TRUE';
```

#### NAME

cola\_a cola\_c cola\_b cola\_d

# SDO\_GCDR Package (Geocoding)

The MDSYS.SDO\_GCDR package contains subprograms for geocoding address data.

To use the subprograms in this chapter, you must understand the conceptual and usage information about geocoding in Chapter 5.

Table 14–1 lists the geocoding subprograms.

Table 14–1 Subprograms for Geocoding Address Data

| Subprogram                       | Description                                                                                                    |
|----------------------------------|----------------------------------------------------------------------------------------------------|
| SDO_GCDR.GEOCODE                 | Geocodes an unformatted address and returns an SDO_GEOR_ADDR object.                                                                          |
| SDO_GCDR.GEOCODE_ADDR            | Geocodes an input address using attributes in an SDO_<br>GEO_ADDR object, and returns the first matched<br>address as an SDO_GEO_ADDR object. |
| SDO_GCDR.GEOCODE_ADDR_<br>ALL    | Geocodes an input address using attributes in an SDO_<br>GEO_ADDR object, and returns matching addresses as<br>an SDO_ADDR_ARRAY object.      |
| SDO_GCDR.GEOCODE_ALL             | Geocodes all addresses associated with an unformatted<br>address and returns the result as an SDO_ADDR_<br>ARRAY object.                      |
| SDO_GCDR.GEOCODE_AS_<br>GEOMETRY | Geocodes an unformatted address and returns an SDO_GEOMETRY object.                                                                           |
| SDO_GCDR.REVERSE_<br>GEOCODE     | Reverse geocodes a location, specified by its spatial geometry object and country, and returns an SDO_GEO_ADDR object.                        |

The rest of this chapter provides reference information on the subprograms, listed in alphabetical order.

# SDO\_GCDR.GEOCODE

## Format

SDO\_GCDR.GEOCODE(

username IN VARCHAR2, addr\_lines IN SDO\_KEYWORDARRAY, country IN VARCHAR2, match\_mode IN VARCHAR2 ) RETURN SDO\_GEO\_ADDR;

## Description

Geocodes an unformatted address and returns the result as an SDO\_GEO\_ADDR object.

## **Parameters**

#### username

Name of the user that owns the tables containing the geocoding data.

#### addr\_lines

An array of quoted strings representing the unformatted address to be geocoded. The SDO\_KEYWORDARRAY type is described in Section 5.2.3.

#### country

Country name or ISO country code.

#### match\_mode

Match mode for the geocoding operation. Match modes are explained in Section 5.1.2.

#### Usage Notes

This function returns an object of type SDO\_GEOR\_ADDR, which is described in Section 5.2.1. It performs the same operation as the SDO\_GCDR.GEOCODE\_AS\_GEOMETRY function; however, that function returns an SDO\_GEOMETRY object.

#### Examples

The following example geocodes the address of City Hall in San Francisco, California, using the RELAX\_BASE\_NAME match mode. It returns the longitude and latitude coordinates of this address as -122.41815 and 37.7784183, respectively.

SELECT SDO\_GCDR.GEOCODE('SCOTT', SDO\_KEYWORDARRAY('1 Carlton B Goodlett Pl', 'San Francisco, CA 94102'), 'US', 'RELAX\_BASE\_NAME') FROM DUAL;

SDO\_GCDR.GEOCODE('SCOTT',SDO\_KEYWORDARRAY('1CARLTONBGOODLETTPL','SANFRANCISCO SDO\_GEO\_ADDR(0, SDO\_KEYWORDARRAY(), NULL, 'CARLTON B GOODLETT PL', NULL, NULL, ' SAN FRANCISCO', NULL, 'CA', 'US', '94102', NULL, '94102', NULL, '1', 'CARLTON B GOODLETT', 'PL', 'F', VF', NULL, NULL, 'L', .01, 23614360, 'nul?#ENUT?B281CP?', 1, 'DEFAULT', -122.41815, 37.7784183)

# SDO\_GCDR.GEOCODE\_ADDR

## Format

SDO\_GCDR.GEOCODE\_ADDR( gc\_username IN VARCHAR2, address IN SDO\_GEO\_ADDR ) RETURN SDO\_GEO\_ADDR;

### Description

Geocodes an input address using attributes in an SDO\_GEO\_ADDR object, and returns the first matched address as an SDO\_GEO\_ADDR object.

#### Parameters

# gc\_username

Name of the user that owns the tables containing the geocoding data.

#### address

An SDO\_GEO\_ADDR object with one or more attributes set. The SDO\_GEO\_ADDR type is described in Section 5.2.1.

#### Usage Notes

This function enables you to specify as many attributes in the input SDO\_GEO\_ADDR object as you can or want to set. It finds the first matching address, and returns an SDO\_GEO\_ADDR object with all possible attributes set.

Unlike the SDO\_GCDR.GEOCODE function, which geocodes input addresses specified by unformatted address lines, the SDO\_GCDR.GEOCODE\_ADDR function input addresses specified by individual addressing fields defined in SDO\_GEO\_ADDR objects. When you use unformatted address lines, you rely on the geocoding software to parse the input address and decompose it into individual address fields. This process usually works well, but it can produce undesirable results if the input addresses are not well formatted. By contrast, when you specify parts of the input address as SDO\_GEO\_ADDR object attributes, you can reduce the chance of geocoding errors and produce more desirable results.

For examples of the SDO\_GCDR.GEOCODE\_ADDR function, see Example 5–2 and Example 5–3 in Section 5.4.

See also the SDO\_GCDR.GEOCODE\_ADDR\_ALL function, which performs the same operation as this function, but which can return more than one address.

# Examples

The following example returns the geocoded result for a point of interest named CALIFORNIA PACIFIC MEDICAL CTR. The example uses a user-defined function named create\_addr\_from\_placename (as defined in Example 5–2 in Section 5.4) to construct the input SDO\_GEO\_ADDR object.

```
SELECT sdo_gcdr.geocode_addr('SCOTT',
    create_addr_from_placename('CALIFORNIA PACIFIC MEDICAL CTR', 'US'))
FROM DUAL;
```

SDO\_GCDR.GEOCODE\_ADDR('SCOTT', CREATE\_ADDR\_FROM\_PLACENAME('CALIFORNIAPACIFICME SDO\_GEO\_ADDR(0, SDO\_KEYWORDARRAY(), NULL, 'BUCHANAN ST', NULL, NULL, 'SAN FRANCI SCO', NULL, 'CA', 'US', '94115', NULL, '94115', NULL, '2333', NULL, NULL, 'F', ' F', NULL, NULL, 'L', 0, 23599031, '???????B281CP?', 4, 'DEFAULT', -122.43097, 37.79138)

# SDO\_GCDR.GEOCODE\_ADDR\_ALL

## Format

SDO\_GCDR.GEOCODE\_ADDR\_ALL( gc\_username IN VARCHAR2, address IN SDO\_GEO\_ADDR, max\_res\_num IN NUMBER DEFAULT 4000 ) RETURN SDO\_ADDR\_ARRAY;

## Description

Geocodes an input address using attributes in an SDO\_GEO\_ADDR object, and returns matching addresses as an SDO\_ADDR\_ARRAY object (described in Section 5.2.2).

#### Parameters

#### gc\_username

Name of the user that owns the tables containing the geocoding data.

#### address

An SDO\_GEO\_ADDR object with one or more attributes set. The SDO\_GEO\_ADDR type is described in Section 5.2.1.

#### max\_res\_num

Maximum number of results to return in the SDO\_ADDR\_ARRAY object. The default value is 4000.

### Usage Notes

This function enables you to specify as many attributes in the input SDO\_GEO\_ADDR object as you can or want to set. It finds matching addresses (up to 4000 or the limit specified in the max\_res\_num parameter), and returns an SDO\_ADDR\_ARRAY object in which each geocoded result has all possible attributes set.

This function performs the same operation as the SDO\_GCDR.GEOCODE\_ADDR function, except that it can return more than one address. See the Usage Notes for the SDO\_GCDR.GEOCODE\_ADDR function for more information.

### Examples

The following example returns up to three geocoded results for a point of interest named CALIFORNIA PACIFIC MEDICAL CTR. (In this case only one result is returned, because the geocoding data contains only one address matching that point of interest.) The example uses a user-defined function named create\_addr\_from\_placename (as defined in Example 5–2 in Section 5.4) to construct the input SDO\_GEO\_ADDR object.

SELECT sdo\_gcdr.geocode\_addr\_all('SCOTT', create\_addr\_from\_placename('CALIFORNIA PACIFIC MEDICAL CTR', 'US'), 3) FROM DUAL;

SDO\_GCDR.GEOCODE\_ADDR\_ALL('SCOTT', CREATE\_ADDR\_FROM\_PLACENAME('CALIFORNIAPACIF

SDO\_ADDR\_ARRAY(SDO\_GEO\_ADDR(0, SDO\_KEYWORDARRAY(), 'CALIFORNIA PACIFIC MEDICAL C
TR-SF', 'BUCHANAN ST', NULL, NULL, 'SAN FRANCISCO', NULL, 'CA', 'US', '94115', N
ULL, '94115', NULL, '2333', NULL, NULL, 'F', 'F', NULL, NULL, 'L', 0, 23599031,
'??????B281CP?', 4, 'DEFAULT', -122.43097, 37.79138))

# SDO\_GCDR.GEOCODE\_ALL

## Format

SDO\_GCDR.GEOCODE\_ALL( gc\_username IN VARCHAR2, addr\_lines IN SDO\_KEYWORDARRAY, country IN VARCHAR2, match\_mode IN VARCHAR2 ) RETURN SDO\_ADDR\_ARRAY;

## Description

Geocodes all addresses associated with an unformatted address and returns the result as an SDO\_ADDR\_ARRAY object.

## Parameters

#### gc\_username

Name of the user that owns the tables containing the geocoding data.

#### addr\_lines

An array of quoted strings representing the unformatted address to be geocoded. The SDO\_KEYWORDARRAY type is described in Section 5.2.3.

#### country

Country name or ISO country code.

#### match\_mode

Match mode for the geocoding operation. Match modes are explained in Section 5.1.2.

#### Usage Notes

This function returns an object of type SDO\_ADDR\_ARRAY, which is described in Section 5.2.2. It performs the same operation as the SDO\_GCDR.GEOCODE function; however, it can return results for multiple addresses, in which case the returned SDO\_ADDR\_ARRAY object contains multiple SDO\_GEO\_ADDR objects. If your application needs to select one of the addresses for some further operations, you can use the information about each returned address to help you make that selection.

Each SDO\_GEO\_ADDR object in the returned SDO\_ADDR\_ARRAY array represents the center point of each street segment that matches the criteria in the addr\_lines parameter. For example, if Main Street extends into two postal codes, or if there are two separate streets named Main Street in two separate postal codes, and if you specify Main Street and a city and state for this function, the returned SDO\_ADDR\_ARRAY array contains two SDO\_GEO\_ADDR objects, each reflecting the center point of Main Street in a particular postal code. The house or building number in each SDO\_GEO\_ADDR object is the house or building number located at the center point of the street segment, even if the input address contains no house or building number or a nonexistent number.

## Examples

The following example returns an array of geocoded results, each result reflecting the center point of Clay Street in all postal codes in San Francisco, California, in which the street extends. The resulting array includes four SDO\_GEOR\_ADDR objects, each reflecting the house at the center point of the Clay Street segment in each of the four postal codes (94108, 94115, 94118, and 94109) into which Clay Street extends.

SELECT SDO\_GCDR.GEOCODE\_ALL('SCOTT', SDO\_KEYWORDARRAY('Clay St', 'San Francisco, CA'), 'US', 'DEFAULT') FROM DUAL;

SDO\_GCDR.GEOCODE\_ALL('SCOTT',SDO\_KEYWORDARRAY('CLAYST','SANFRANCISCO,CA'),'US SDO\_ADDR\_ARRAY(SDO\_GEO\_ADDR(1, SDO\_KEYWORDARRAY(), NULL, 'CLAY ST', NULL, NULL, 'SAN FRANCISCO', NULL, 'CA', 'US', '94108', NULL, '94108', NULL, '978', 'CLAY', 'ST', 'F', 'F', NULL, NULL, 'L', 0, 23600689, 'nul?#ENUT?B281CP?', 1, 'DEFAULT', -122.40904, 37.79385), SDO\_GEO\_ADDR(1, SDO\_KEYWORDARRAY(), NULL, 'CLAY ST', NULL, NULL, 'SAN FRANCISCO', NULL, 'CA', 'US', '94115', NULL, '94115', NULL, '27 98', 'CLAY', 'ST', 'F', 'F', NULL, NULL, 'L', 0, 23600709, 'nul?#ENUT?B281CP?', 1, 'DEFAULT', -122.43909, 37.79007), SDO\_GEO\_ADDR(1, SDO\_KEYWORDARRAY(), NULL , 'CLAY ST', NULL, NULL, 'SAN FRANCISCO', NULL, 'CA', 'US', '94118', NULL, '9411 8', NULL, '3698', 'CLAY', 'ST', 'F', 'F', NULL, NULL, 'L', 0, 23600718, 'nul? #ENUT?B281CP?', 1, 'DEFAULT', -122.45372, 37.78822), SDO\_GEO\_ADDR(1, SDO\_KEYWORD ARRAY(), NULL, 'CLAY ST', NULL, NULL, 'SAN FRANCISCO', NULL, 'CA', 'US', '94109' , NULL, '94109', NULL, '1698', 'CLAY', 'ST', 'F', 'F', NULL, NULL, 'L', 0, 23 600700, 'nul?#ENUT?B281CP?', 1, 'DEFAULT', -122.42093, 37.79236))

## SDO\_GCDR.GEOCODE\_AS\_GEOMETRY

## Format

```
SDO_GCDR.GEOCODE_AS_GEOMETRY(
username IN VARCHAR2,
addr_lines IN SDO_KEYWORDARRAY,
country IN VARCHAR2
) RETURN SDO_GEOMETRY;
```

## Description

Geocodes an unformatted address and returns the result as an SDO\_GEOMETRY object.

## Parameters

#### username

Name of the user that owns the tables containing the geocoding data.

#### addr\_lines

An array of quoted strings representing the unformatted address to be geocoded. The SDO\_KEYWORDARRAY type is described in Section 5.2.3.

#### country

Country name or ISO country code.

#### Usage Notes

This function returns an object of type SDO\_GEOMETRY. It performs the same operation as the SDO\_GCDR.GEOCODE function; however, that function returns an SDO\_GEOR\_ADDR object.

This function uses a match mode of 'DEFAULT' for the geocoding operation. Match modes are explained in Section 5.1.2.

## Examples

The following example geocodes the address of City Hall in San Francisco, California. It returns an SDO\_GEOMETRY object in which the longitude and latitude coordinates of this address are -122.41815 and 37.7784183, respectively.

SELECT SDO\_GCDR.GEOCODE\_AS\_GEOMETRY('SCOTT', SDO\_KEYWORDARRAY('1 Carlton B Goodlett Pl', 'San Francisco, CA 94102'), 'US') FROM DUAL;

SDO\_GCDR.GEOCODE\_AS\_GEOMETRY('SCOTT', SDO\_KEYWORDARRAY('1CARLTONBGOODLETTPL', '

SDO\_GEOMETRY(2001, 8307, SDO\_POINT\_TYPE(-122.41815, 37.7784183, NULL), NULL, NUL L)

## SDO\_GCDR.REVERSE\_GEOCODE

### Format

SDO\_GCDR.REVERSE\_GEOCODE(

username IN VARCHAR2,

location IN SDO\_GEOMETRY,

country IN VARCHAR2

) RETURN SDO\_GEO\_ADDR;

## Description

Reverse geocodes a location, specified by its spatial geometry object and country, and returns the result as an SDO\_GEO\_ADDR object.

## **Parameters**

#### username

Name of the user that owns the tables containing the geocoding data.

#### location

An SDO\_GEOMETRY object that specifies the point location to be reverse geocoded.

#### country

Country name or ISO country code.

#### Usage Notes

This function returns an object of type SDO\_GEOR\_ADDR, which is described in Section 5.2.1.

A spatial index must be created on the table GC\_ROAD\_SEGMENT\_<table-suffix>.

## **Examples**

The following example reverse geocodes a point with the longitude and latitude values (-122.41815, 37.7784183). For this example, a spatial index was created on the GEOMETRY column in the GC\_WORD\_SEGMENT\_US table.

```
SELECT SDO_GCDR.REVERSE_GEOCODE('SCOTT',
SDO_GEOMETRY(2001, 8307,
SDO_POINT_TYPE(-122.41815, 37.7784183, NULL), NULL, NULL),
'US') FROM DUAL;
```

SDO\_GCDR.REVERSE\_GEOCODE('SCOTT',SDO\_GEOMETRY(2001,8307,SDO\_POINT\_TYPE(-122.418 SDO\_GEO\_ADDR(0, SDO\_KEYWORDARRAY(), NULL, 'POLK ST', NULL, NULL, 'SAN FRANCISCO' , NULL, 'CA', 'US', '94102', NULL, '94102', NULL, '200', NULL, NULL, 'F', 'F', N ULL, NULL, 'R', .00966633, 23614360, '', 1, 'DEFAULT', -122.41815, 37.7784177)

# SDO\_GEOM Package (Geometry)

This chapter contains descriptions of the geometry-related PL/SQL subprograms in the SDO\_GEOM package, which can be grouped into the following categories:

- Relationship (True/False) between two objects: RELATE, WITHIN\_DISTANCE
- Validation: VALIDATE\_GEOMETRY\_WITH\_CONTEXT, VALIDATE\_LAYER\_ WITH\_CONTEXT
- Single-object operations: SDO\_ARC\_DENSIFY, SDO\_AREA, SDO\_BUFFER, SDO\_ CENTROID, SDO\_CONVEXHULL, SDO\_LENGTH, SDO\_MAX\_MBR\_ ORDINATE, SDO\_MIN\_MBR\_ORDINATE, SDO\_MBR, SDO\_ POINTONSURFACE
- Two-object operations: SDO\_DISTANCE, SDO\_DIFFERENCE, SDO\_ INTERSECTION, SDO\_UNION, SDO\_XOR

The geometry subprograms are listed Table 15–1, and some usage information follows the table.

| Subprogram                | Description                                                                                                    |
|---------------------------|----------------------------------------------------------------------------------------------------|
| SDO_GEOM.RELATE           | Determines how two objects interact.                                                                                                    |
| SDO_GEOM.SDO_ARC_DENSIFY  | Changes each circular arc into an approximation<br>consisting of straight lines, and each circle into a<br>polygon consisting of a series of straight lines<br>that approximate the circle. |
| SDO_GEOM.SDO_AREA         | Computes the area of a two-dimensional polygon.                                                                                                    |
| SDO_GEOM.SDO_BUFFER       | Generates a buffer polygon around or inside a geometry.                                                                                                    |
| SDO_GEOM.SDO_CENTROID     | Returns the centroid of a polygon.                                                                                                    |
| SDO_GEOM.SDO_CONVEXHULL   | Returns a polygon-type object that represents the convex hull of a geometry object.                                                                                                    |
| SDO_GEOM.SDO_DIFFERENCE   | Returns a geometry object that is the topological difference (MINUS operation) of two geometry objects.                                                                                     |
| SDO_GEOM.SDO_DISTANCE     | Computes the distance between two geometry objects.                                                                                                    |
| SDO_GEOM.SDO_INTERSECTION | Returns a geometry object that is the topological intersection (AND operation) of two geometry objects.                                                                                     |

Table 15–1 Geometry Subprograms

| Subprogram                                  | Description                                                                                                    |
|---------------------------------------------|----------------------------------------------------------------------------------------------------|
| SDO_GEOM.SDO_LENGTH                         | Computes the length or perimeter of a geometry.                                                                                |
| SDO_GEOM.SDO_MAX_MBR_<br>ORDINATE           | Returns the maximum value for the specified<br>ordinate (dimension) of the minimum bounding<br>rectangle of a geometry object. |
| SDO_GEOM.SDO_MBR                            | Returns the minimum bounding rectangle of a geometry.                                                                          |
| SDO_GEOM.SDO_MIN_MBR_<br>ORDINATE           | Returns the minimum value for the specified<br>ordinate (dimension) of the minimum bounding<br>rectangle of a geometry object. |
| SDO_GEOM.SDO_POINTONSURFACE                 | Returns a point that is guaranteed to be on the surface of a polygon.                                                          |
| SDO_GEOM.SDO_UNION                          | Returns a geometry object that is the topological union (OR operation) of two geometry objects.                                |
| SDO_GEOM.SDO_XOR                            | Returns a geometry object that is the topological symmetric difference (XOR operation) of two geometry objects.                |
| SDO_GEOM.VALIDATE_GEOMETRY_<br>WITH_CONTEXT | Determines if a geometry is valid, and returns context information if the geometry is invalid.                                 |
| SDO_GEOM.VALIDATE_LAYER_<br>WITH_CONTEXT    | Determines if all geometries stored in a column<br>are valid, and returns context information about<br>any invalid geometries. |
| SDO_GEOM.WITHIN_DISTANCE                    | Determines if two geometries are within a specified distance from one another.                                                 |

Table 15–1 (Cont.) Geometry Subprograms

The following usage information applies to the geometry subprograms. (See also the Usage Notes under the reference information for each subprogram.)

- Certain combinations of input parameters and operations can return a null value, that is, an empty geometry. For example, requesting the intersection of two disjoint geometry objects returns a null value.
- A null value (empty geometry) as an input parameter to a geometry function (for example, SDO\_GEOM.RELATE) produces an error.
- Certain operations can return a geometry of a different type than one or both input geometries. For example, the intersection of a line and an overlapping polygon returns a line; the intersection of two lines returns a point; and the intersection of two tangent polygons returns a line.

## SDO\_GEOM.RELATE

## Format

SDO\_GEOM.RELATE(

geom1 IN SDO\_GEOMETRY,

dim1 IN SDO\_DIM\_ARRAY,

mask IN VARCHAR2,

geom2 IN SDO\_GEOMETRY,

dim2 IN SDO\_DIM\_ARRAY

) RETURN VARCHAR2;

#### or

#### SDO\_GEOM.RELATE(

geom1 IN SDO\_GEOMETRY,

mask IN VARCHAR2,

geom2 IN SDO\_GEOMETRY,

tol IN NUMBER

) RETURN VARCHAR2;

#### Description

Examines two geometry objects to determine their spatial relationship.

## Parameters

**geom1** Geometry object.

5

#### dim1

Dimensional information array corresponding to geom1, usually selected from one of the xxx\_SDO\_GEOM\_METADATA views (described in Section 2.6).

#### mask

Specifies a list of relationships to check. See the list of keywords in the Usage Notes.

#### geom2

Geometry object.

#### dim2

Dimensional information array corresponding to geom2, usually selected from one of the xxx\_SDO\_GEOM\_METADATA views (described in Section 2.6).

#### tol

Tolerance value (see Section 1.5.5).

## **Usage Notes**

For better performance, use the SDO\_RELATE operator or one of its convenience operator formats (all described in Chapter 11) instead of the SDO\_GEOM.RELATE

function, unless you need to use the function. For example, the DETERMINE mask keyword does not apply with the SDO\_RELATE operator. For more information about performance considerations with operators and functions, see Section 1.9.

The SDO GEOM. RELATE function can return the following types of answers:

- If you pass a mask listing one or more relationships, the function returns the name of the relationship if it is true for the pair of geometries. If all relationships are false, the procedure returns FALSE.
- If you pass the DETERMINE keyword in mask, the function returns the one relationship keyword that best matches the geometries.
- If you pass the ANYINTERACT keyword in mask, the function returns TRUE if the two geometries are not disjoint.

The following mask relationships can be tested:

- ANYINTERACT: Returns TRUE if the objects are not disjoint.
- CONTAINS: Returns CONTAINS if the second object is entirely within the first object and the object boundaries do not touch; otherwise, returns FALSE.
- COVEREDBY: Returns COVEREDBY if the first object is entirely within the second object and the object boundaries touch at one or more points; otherwise, returns FALSE.
- COVERS: Returns COVERS if the second object is entirely within the first object and the boundaries touch in one or more places; otherwise, returns FALSE.
- DISJOINT: Returns DISJOINT if the objects have no common boundary or interior points; otherwise, returns FALSE.
- EQUAL: Returns EQUAL if the objects share every point of their boundaries and interior, including any holes in the objects; otherwise, returns FALSE.
- INSIDE: Returns INSIDE if the first object is entirely within the second object and the object boundaries do not touch; otherwise, returns FALSE.
- ON: Returns ON if the boundary and interior of a line (the first object) is completely on the boundary of a polygon (the second object); otherwise, returns FALSE.
- OVERLAPBDYDISJOINT: Returns OVERLAPBDYDISJOINT if the objects overlap, but their boundaries do not interact; otherwise, returns FALSE.
- OVERLAPBDYINTERSECT: Returns OVERLAPBDYINTERSECT if the objects overlap, and their boundaries intersect in one or more places; otherwise, returns FALSE.
- TOUCH: Returns TOUCH if the two objects share a common boundary point, but no interior points; otherwise, returns FALSE.

Values for mask can be combined using the logical Boolean operator OR. For example, 'INSIDE + TOUCH' returns 'INSIDE + TOUCH' or 'FALSE' depending on the outcome of the test.

If the function format with tol is used, all geometry objects must be defined using 4-digit SDO\_GTYPE values (explained in Section 2.2.1).

An exception is raised if geom1 and geom2 are based on different coordinate systems.

## Examples

The following example finds the relationship between each geometry in the SHAPE column and the cola\_b geometry. (The example uses the definitions and data from Section 2.1. The output is reformatted for readability.)

SELECT c.name, SDO\_GEOM.RELATE(c.shape, 'determine', c\_b.shape, 0.005) relationship FROM cola\_markets c, cola\_markets c\_b WHERE c\_b.name = 'cola\_b'; NAME RELATIONSHIP

cola\_a TOUCH cola\_b EQUAL cola\_c OVERLAPBDYINTERSECT cola\_d DISJOINT

## **Related Topics**

SDO\_RELATE operator

## SDO\_GEOM.SDO\_ARC\_DENSIFY

### Format

SDO\_GEOM.SDO\_ARC\_DENSIFY(

geom IN SDO\_GEOMETRY,

dim IN SDO\_DIM\_ARRAY

params IN VARCHAR2

) RETURN SDO\_GEOMETRY;

or

SDO\_GEOM.SDO\_ARC\_DENSIFY(

geom IN SDO\_GEOMETRY,

tol IN NUMBER

params IN VARCHAR2

) RETURN SDO\_GEOMETRY;

### Description

Returns a geometry in which each circular arc in the input geometry is changed into an approximation of the circular arc consisting of straight lines, and each circle is changed into a polygon consisting of a series of straight lines that approximate the circle.

## Parameters

#### geom

Geometry object.

## dim

Dimensional information array corresponding to geom, usually selected from one of the xxx\_SDO\_GEOM\_METADATA views (described in Section 2.6).

#### tol

Tolerance value (see Section 1.5.5).

#### params

A quoted string containing an arc tolerance value and optionally a unit value. See the Usage Notes for an explanation of the format and meaning.

#### Usage Notes

If you have geometries in a projected coordinate system that contain circles or circular arcs, you can use this function to densify them into regular polygons. You can then use the resulting straight-line polygon geometries for any Spatial operations, or you can transform them to any projected or geodetic coordinate system.

The params parameter is a quoted string that can contain the arc\_tolerance keyword, as well as the unit keyword to identify the unit of measurement associated with the arc\_tolerance value. For example:

'arc\_tolerance=0.05 unit=km'

The arc\_tolerance keyword specifies, for each arc in the geometry, the maximum length of the perpendicular line between the surface of the arc and the straight line between the start and end points of the arc. Figure 15–1 shows a line whose length is the arc\_tolerance value for the arc between points A and B.

#### Figure 15–1 Arc Tolerance

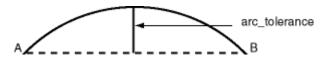

The arc\_tolerance keyword value must be greater than or equal to the tolerance value associated with the geometry. (The default value for arc\_tolerance is 20 times the tolerance value.) As you increase the arc\_tolerance keyword value, the resulting polygon has fewer sides and a smaller area; as you decrease the arc\_tolerance keyword value, the resulting polygon has more sides and a larger area (but never larger than the original geometry).

If the unit keyword is specified, the value must be an SDO\_UNIT value from the MDSYS.SDO\_DIST\_UNITS table (for example, 'unit=KM'). If the unit keyword is not specified, the unit of measurement associated with the geometry is used. See Section 2.8 for more information about unit of measurement specification.

If the function format with tol is used, all geometry objects must be defined using 4-digit SDO\_GTYPE values (explained in Section 2.2.1).

## Examples

The following example returns the geometry that results from the arc densification of cola\_d, which is a circle. (The example uses the definitions and data from Section 2.1.)

#### NAME

SDO\_GEOM.SDO\_ARC\_DENSIFY(C.SHAPE,M.DIMINFO,'ARC\_TOLERANCE=0.05')(SDO\_GTYPE, SDO\_ cola\_d SDO\_GEOMETRY(2003, NULL, NULL, SDO\_ELEM\_INFO\_ARRAY(1, 1003, 1), SDO\_ORDINATE\_ARR AY(8, 7, 8.76536686, 7.15224093, 9.41421356, 7.58578644, 9.84775907, 8.23463314, 10, 9, 9.84775907, 9.765366866, 9.41421356, 10.4142136, 8.765366866, 10.8477591, 8, 11, 7.23463314, 10.8477591, 6.58578644, 10.4142136, 6.15224093, 9.76536686, 6 , 9, 6.15224093, 8.23463314, 6.58578644, 7.58578644, 7.23463314, 7.15224093, 8, 7))

#### **Related Topics**

Section 6.2.4, "Other Considerations and Requirements with Geodetic Data"

## SDO\_GEOM.SDO\_AREA

## Format

SDO\_GEOM.SDO\_AREA( geom IN SDO\_GEOMETRY, dim IN SDO\_DIM\_ARRAY [, unit IN VARCHAR2]

) RETURN NUMBER;

or

SDO\_GEOM.SDO\_AREA( geom IN SDO\_GEOMETRY, tol IN NUMBER [, unit IN VARCHAR2]

) RETURN NUMBER;

## Description

Returns the area of a two-dimensional polygon.

## **Parameters**

#### geom

Geometry object.

#### dim

Dimensional information array corresponding to geom, usually selected from one of the xxx\_SDO\_GEOM\_METADATA views (described in Section 2.6).

#### unit

Unit of measurement: a quoted string with unit= and an SDO\_UNIT value from the MDSYS.SDO\_AREA\_UNITS table (for example, 'unit=SQ\_KM'). See Section 2.8 for more information about unit of measurement specification.

If this parameter is not specified, the unit of measurement associated with the data is assumed. For geodetic data, the default unit of measurement is square meters.

#### tol

Tolerance value (see Section 1.5.5).

#### Usage Notes

This function works with any polygon, including polygons with holes.

Lines that close to form a ring have no area.

If the function format with tol is used, all geometry objects must be defined using 4-digit SDO\_GTYPE values (explained in Section 2.2.1).

## Examples

The following example returns the areas of geometry objects stored in the COLA\_ MARKETS table. The first statement returns the areas of all objects; the second returns just the area of cola\_a. (The example uses the definitions and data from Section 2.1.)

-- Return the areas of all cola markets. SELECT name, SDO\_GEOM.SDO\_AREA(shape, 0.005) FROM cola\_markets; NAME SDO\_GEOM.SDO\_AREA(SHAPE,0.005) ----cola a 24 16.5 cola\_b cola c 5 cola d 12.5663706 -- Return the area of just cola\_a. SELECT c.name, SDO\_GEOM.SDO\_AREA(c.shape, 0.005) FROM cola\_markets c WHERE c.name = 'cola\_a'; NAME SDO GEOM.SDO AREA(C.SHAPE,0.005) ----cola\_a 24

#### **Related Topics**

None.

## SDO\_GEOM.SDO\_BUFFER

## Format

SDO\_GEOM.SDO\_BUFFER(

- geom IN SDO\_GEOMETRY,
- dim IN SDO\_DIM\_ARRAY,
- dist IN NUMBER
- [, params IN VARCHAR2]
- ) RETURN SDO\_GEOMETRY;

#### or

SDO\_GEOM.SDO\_BUFFER(

- geom IN SDO\_GEOMETRY,
- dist IN NUMBER,
- tol IN NUMBER
- [, params IN VARCHAR2]
- ) RETURN SDO\_GEOMETRY;

### Description

Generates a buffer polygon around or inside a geometry object.

## **Parameters**

#### geom

Geometry object.

#### dim

Dimensional information array corresponding to geom, usually selected from one of the xxx\_SDO\_GEOM\_METADATA views (described in Section 2.6).

## dist

Distance value. If the value is positive, the buffer is generated around the geometry; if the value is negative (valid only for polygons), the buffer is generated inside the geometry. The absolute value of this parameter must be greater than the tolerance value, as specified in the dimensional array (dim parameter) or in the tol parameter.

#### tol

Tolerance value (see Section 1.5.5).

#### params

A quoted string that can contain one or both of the following keywords:

unit and an SDO\_UNIT value from the MDSYS.SDO\_DIST\_UNITS table. It
identifies the unit of measurement associated with the dist parameter value, and
also with the arc tolerance value if the arc\_tolerance keyword is specified. See
Section 2.8 for more information about unit of measurement specification.

 arc\_tolerance and an arc tolerance value. See the Usage Notes for the SDO\_ GEOM.SDO\_ARC\_DENSIFY function in this chapter for more information about the arc tolerance keyword.

For example: 'unit=km arc tolerance=0.05'

If the input geometry is geodetic data and if arc\_tolerance is not specified, the default value is the tolerance value multiplied by 20. Spatial uses the arc\_tolerance value to perform arc densification in computing the result. If the input geometry is Cartesian or projected data, arc\_tolerance has no effect and should not be specified.

If this parameter is not specified for a Cartesian or projected geometry, or if the arc\_tolerance keyword is specified for a geodetic geometry but the unit keyword is not specified, the unit of measurement associated with the data is assumed.

#### Usage Notes

This function returns a geometry object representing the buffer polygon.

This function creates a rounded buffer around a point, line, or polygon, or inside a polygon. The buffer within a void is also rounded, and is the same distance from the inner boundary as the outer buffer is from the outer boundary. See Figure 1–7 for an illustration.

If the buffer polygon geometry is in a projected coordinate system, it will contain arcs; and if you want to transform that geometry to a geodetic coordinate system, you must first densify it using the SDO\_GEOM.SDO\_ARC\_DENSIFY function, and then transform the densified geometry.

If the function format with tol is used, all geometry objects must be defined using 4-digit SDO\_GTYPE values (explained in Section 2.2.1).

With geodetic data, this function is supported by approximations, as explained in Section 6.9.3.

## Examples

The following example returns a polygon representing a buffer of 1 around cola\_a. Note the rounded corners (for example, at .292893219,.292893219) in the returned polygon. (The example uses the non-geodetic definitions and data from Section 2.1.)

```
-- Generate a buffer of 1 unit around a geometry.

SELECT c.name, SDO_GEOM.SDO_BUFFER(c.shape, m.diminfo, 1)

FROM cola_markets c, user_sdo_geom_metadata m

WHERE m.table_name = 'COLA_MARKETS' AND m.column_name = 'SHAPE'

AND c.name = 'cola_a';
```

NAME

SDO\_GEOM.SDO\_BUFFER(C.SHAPE,M.DIMINFO,1)(SDO\_GTYPE, SDO\_SRID, SDO\_POINT(X, Y, Z) cola\_a SDO\_GEOMETRY(2003, NULL, NULL, SDO\_ELEM\_INFO\_ARRAY(1, 1005, 8, 1, 2, 2, 5, 2, 1, 7, 2, 2, 11, 2, 1, 13, 2, 2, 17, 2, 1, 19, 2, 2, 23, 2, 1), SDO\_ORDINATE\_ARRAY( 0, 1, .292893219, .292893219, 1, 0, 5, 0, 5.70710678, .292893219, 6, 1, 6, 7, 5. 70710678, 7.70710678, 5, 8, 1, 8, .292893219, 7.70710678, 0, 7, 0, 1))

The following example returns a polygon representing a buffer of 1 around cola\_a using the geodetic definitions and data from Section 6.11.

-- Generate a buffer of 1 kilometer around a geometry.

```
SELECT c.name, SDO_GEOM.SDO_BUFFER(c.shape, m.diminfo, 1,
                              'unit=km arc_tolerance=0.05')
 FROM cola_markets c, user_sdo_geom_metadata m
WHERE m.table name = 'COLA MARKETS'
AND m.column name = 'SHAPE' AND c.name = 'cola a';
NAME
-----
SDO GEOM.SDO BUFFER(C.SHAPE, M.DIMINFO, 1, 'UNIT=KMARC_TOLERANCE=0.05') (SDO GTYPE,
cola a
SDO GEOMETRY (2003, 8307, NULL, SDO ELEM INFO ARRAY (1, 1003, 1), SDO ORDINATE ARR
AY(.991023822, 1.00002073, .992223711, .995486419, .99551726, .99217077, 1.00001
929, .990964898, 4.99998067, .990964929, 5.00448268, .9921708, 5.00777624, .9954
86449, 5.00897618, 1.00002076, 5.00904194, 6.99997941, 5.00784065, 7.00450033, 5
.00454112, 7.00781357, 5.00002479, 7.009034, .999975166, 7.00903403, .995458814,
7.00781359, .992159303, 7.00450036, .990958058, 6.99997944, .991023822, 1.00002
073))
```

## **Related Topics**

- SDO\_GEOM.SDO\_UNION
- SDO\_GEOM.SDO\_INTERSECTION
- SDO\_GEOM.SDO\_XOR

## SDO\_GEOM.SDO\_CENTROID

## Format

SDO\_GEOM.SDO\_CENTROID( geom1 IN SDO\_GEOMETRY,

dim1 IN SDO\_DIM\_ARRAY

) RETURN SDO\_GEOMETRY;

or

SDO\_GEOM.SDO\_CENTROID(

geom1 IN SDO\_GEOMETRY,

tol IN NUMBER

) RETURN SDO\_GEOMETRY;

## Description

Returns a point geometry that is the centroid of a polygon, multipolygon, point, or point cluster. (The centroid is also known as the "center of gravity.")

For an input geometry consisting of multiple objects, the result is weighted by the area of each polygon in the geometry objects. If the geometry objects are a mixture of polygons and points, the points are not used in the calculation of the centroid. If the geometry objects are all points, the points have equal weight.

## Parameters

#### geom1

Geometry object.

#### dim1

Dimensional information array corresponding to geom, usually selected from one of the xxx\_SDO\_GEOM\_METADATA views (described in Section 2.6).

#### tol

Tolerance value (see Section 1.5.5).

#### Usage Notes

The function returns a null value if geom1 is not a polygon, multipolygon, point, or point cluster, as identified by the SDO\_GTYPE value in the SDO\_GEOMETRY object.

If geom1 is a point, the function returns the point (the input geometry).

If the function format with tol is used, all geometry objects must be defined using 4-digit SDO\_GTYPE values (explained in Section 2.2.1).

With geodetic data, this function is supported by approximations, as explained in Section 6.9.3.

Depending on the shape and complexity of the input geometry, the returned point might not be on the surface of the input geometry.

## Examples

The following example returns a geometry object that is the centroid of cola\_c. (The example uses the definitions and data from Section 2.1.)

## **Related Topics**

None.

## SDO\_GEOM.SDO\_CONVEXHULL

## Format

SDO\_GEOM.SDO\_CONVEXHULL( geom1 IN SDO\_GEOMETRY, dim1 IN SDO\_DIM\_ARRAY ) RETURN SDO\_GEOMETRY;

or

SDO\_GEOM.SDO\_CONVEXHULL(

geom1 IN SDO\_GEOMETRY,

tol IN NUMBER

) RETURN SDO\_GEOMETRY;

## Description

Returns a polygon-type object that represents the convex hull of a geometry object.

## Parameters

#### geom1

Geometry object.

#### dim1

Dimensional information array corresponding to geom1, usually selected from one of the xxx\_SDO\_GEOM\_METADATA views (described in Section 2.6).

#### tol

Tolerance value (see Section 1.5.5).

#### Usage Notes

The **convex hull** is a simple convex polygon that completely encloses the geometry object. Spatial uses as few straight-line sides as possible to create the smallest polygon that completely encloses the specified object. A convex hull is a convenient way to get an approximation of a complex geometry object.

If the geometry (geom1) contains any arc elements, the function calculates the minimum bounding rectangle (MBR) for each arc element and uses these MBRs in calculating the convex hull of the geometry. If the geometry object (geom1) is a circle, the function returns a square that minimally encloses the circle.

The function returns a null value if geom1 is of point type, has fewer than three points or vertices, or consists of multiple points all in a straight line.

If the function format with tol is used, all geometry objects must be defined using 4-digit SDO\_GTYPE values (explained in Section 2.2.1).

With geodetic data, this function is supported by approximations, as explained in Section 6.9.3.

## Examples

The following example returns a geometry object that is the convex hull of cola\_c. (The example uses the definitions and data from Section 2.1. This specific example, however, does not produce useful output—the returned polygon has the same vertices as the input polygon—because the input polygon is already a simple convex polygon.)

```
-- Return the convex hull of a polygon.
SELECT c.name, SDO_GEOM.SDO_CONVEXHULL(c.shape, m.diminfo)
FROM cola_markets c, user_sdo_geom_metadata m
WHERE m.table_name = 'COLA_MARKETS' AND m.column_name = 'SHAPE'
AND c.name = 'cola_c';
```

#### NAME

```
SDO_GEOM.SDO_CONVEXHULL(C.SHAPE,M.DIMINFO)(SDO_GTYPE, SDO_SRID, SDO_POINT(X, Y, cola_c
SDO_GEOMETRY(2003, NULL, NULL, SDO_ELEM_INFO_ARRAY(1, 1003, 1), SDO_ORDINATE_ARR
AY(6, 3, 6, 5, 4, 5, 3, 3, 6, 3))
```

## **Related Topics**

None.

## SDO\_GEOM.SDO\_DIFFERENCE

## Format

SDO\_GEOM.SDO\_DIFFERENCE( geom1 IN SDO\_GEOMETRY, dim1 IN SDO\_DIM\_ARRAY, geom2 IN SDO\_GEOMETRY, dim2 IN SDO\_DIM\_ARRAY ) RETURN SDO\_GEOMETRY; or SDO\_GEOM.SDO\_DIFFERENCE( geom1 IN SDO\_GEOMETRY, geom2 IN SDO\_GEOMETRY, tol IN NUMBER ) RETURN SDO\_GEOMETRY;

## Description

Returns a geometry object that is the topological difference (MINUS operation) of two geometry objects.

#### **Parameters**

#### geom1

Geometry object.

## dim1

Dimensional information array corresponding to geom1, usually selected from one of the xxx\_SDO\_GEOM\_METADATA views (described in Section 2.6).

#### geom2

Geometry object.

#### dim2

Dimensional information array corresponding to geom2, usually selected from one of the xxx\_SDO\_GEOM\_METADATA views (described in Section 2.6).

## tol

Tolerance value (see Section 1.5.5).

## Usage Notes

In Figure 15–2, the shaded area represents the polygon returned when SDO\_ DIFFERENCE is used with a square (geom1) and another polygon (geom2).

#### Figure 15–2 SDO\_GEOM.SDO\_DIFFERENCE

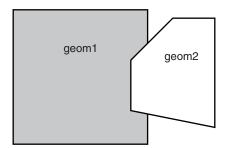

If the function format with tol is used, all geometry objects must be defined using 4-digit SDO\_GTYPE values (explained in Section 2.2.1).

An exception is raised if geom1 and geom2 are based on different coordinate systems.

## Examples

The following example returns a geometry object that is the topological difference (MINUS operation) of cola\_a and cola\_c. (The example uses the definitions and data from Section 2.1.)

```
-- Return the topological difference of two geometries.
SELECT SDO_GEOM.SDO_DIFFERENCE(c_a.shape, m.diminfo, c_c.shape, m.diminfo)
FROM cola_markets c_a, cola_markets c_c, user_sdo_geom_metadata m
WHERE m.table_name = 'COLA_MARKETS' AND m.column_name = 'SHAPE'
AND c_a.name = 'cola_a' AND c_c.name = 'cola_c';
```

```
SDO_GEOM.SDO_DIFFERENCE(C_A.SHAPE,M.DIMINFO,C_C.SHAPE,M.DIMINFO)(SDO_GTYPE, SDO_
SDO_GEOMETRY(2003, NULL, NULL, SDO_ELEM_INFO_ARRAY(1, 1003, 1), SDO_ORDINATE_ARR
AY(1, 7, 1, 1, 5, 1, 5, 3, 3, 3, 4, 5, 5, 5, 5, 7, 1, 7)
```

Note that in the returned polygon, the SDO\_ORDINATE\_ARRAY starts and ends at the same point (1, 7).

### **Related Topics**

- SDO\_GEOM.SDO\_INTERSECTION
- SDO\_GEOM.SDO\_UNION
- SDO\_GEOM.SDO\_XOR

## SDO\_GEOM.SDO\_DISTANCE

## Format

SDO\_GEOM.SDO\_DISTANCE( geom1 IN SDO\_GEOMETRY,

dim1 IN SDO\_DIM\_ARRAY,

geom2 IN SDO\_GEOMETRY,

dim2 IN SDO\_DIM\_ARRAY

[, unit IN VARCHAR2]

) RETURN NUMBER;

#### or

SDO\_GEOM.SDO\_DISTANCE(

geom1 IN SDO\_GEOMETRY,

geom2 IN SDO\_GEOMETRY,

tol IN NUMBER

[, unit IN VARCHAR2]

) RETURN NUMBER;

## Description

Computes the distance between two geometry objects. The distance between two geometry objects is the distance between the closest pair of points or segments of the two objects.

## Parameters

#### geom1

Geometry object whose distance from geom2 is to be computed.

#### dim1

Dimensional information array corresponding to geom1, usually selected from one of the xxx\_SDO\_GEOM\_METADATA views (described in Section 2.6).

#### geom2

Geometry object whose distance from geom1 is to be computed.

#### dim2

Dimensional information array corresponding to geom2, usually selected from one of the xxx\_SDO\_GEOM\_METADATA views (described in Section 2.6).

#### unit

Unit of measurement: a quoted string with unit= and an SDO\_UNIT value from the MDSYS.SDO\_DIST\_UNITS table (for example, 'unit=KM'). See Section 2.8 for more information about unit of measurement specification.

If this parameter is not specified, the unit of measurement associated with the data is assumed.

#### tol

Tolerance value (see Section 1.5.5).

## **Usage Notes**

If the function format with tol is used, all geometry objects must be defined using 4-digit SDO\_GTYPE values (explained in Section 2.2.1).

An exception is raised if geom1 and geom2 are based on different coordinate systems.

## **Examples**

The following example returns the shortest distance between cola\_b and cola\_d. (The example uses the definitions and data from Section 2.1.)

## **Related Topics**

SDO\_GEOM.WITHIN\_DISTANCE

## SDO\_GEOM.SDO\_INTERSECTION

## Format

SDO\_GEOM.SDO\_INTERSECTION( geom1 IN SDO\_GEOMETRY, dim1 IN SDO\_DIM\_ARRAY, geom2 IN SDO\_GEOMETRY, dim2 IN SDO\_DIM\_ARRAY ) RETURN SDO\_GEOMETRY; or SDO\_GEOM.SDO\_INTERSECTION( geom1 IN SDO\_GEOMETRY, geom2 IN SDO\_GEOMETRY, tol IN NUMBER

) RETURN SDO\_GEOMETRY;

## Description

Returns a geometry object that is the topological intersection (AND operation) of two geometry objects.

## **Parameters**

#### geom1

Geometry object.

## dim1

Dimensional information array corresponding to geom1, usually selected from one of the xxx\_SDO\_GEOM\_METADATA views (described in Section 2.6).

#### geom2

Geometry object.

#### dim2

Dimensional information array corresponding to geom2, usually selected from one of the xxx\_SDO\_GEOM\_METADATA views (described in Section 2.6).

## tol

Tolerance value (see Section 1.5.5).

## Usage Notes

In Figure 15–3, the shaded area represents the polygon returned when SDO\_ INTERSECTION is used with a square (geom1) and another polygon (geom2).

#### Figure 15–3 SDO\_GEOM.SDO\_INTERSECTION

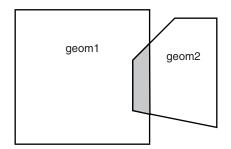

If the function format with tol is used, all geometry objects must be defined using 4-digit SDO\_GTYPE values (explained in Section 2.2.1).

An exception is raised if geom1 and geom2 are based on different coordinate systems.

## Examples

The following example returns a geometry object that is the topological intersection (AND operation) of cola\_a and cola\_c. (The example uses the definitions and data from Section 2.1.)

```
-- Return the topological intersection of two geometries.
SELECT SDO_GEOM.SDO_INTERSECTION(c_a.shape, c_c.shape, 0.005)
FROM cola_markets c_a, cola_markets c_c
WHERE c a.name = 'cola a' AND c c.name = 'cola c';
```

```
SDO_GEOM.SDO_INTERSECTION(C_A.SHAPE,C_C.SHAPE,0.005)(SDO_GTYPE, SDO_SRID, SDO_PO
SDO_GEOMETRY(2003, NULL, NULL, SDO_ELEM_INFO_ARRAY(1, 1003, 1), SDO_ORDINATE_ARR
AY(4, 5, 3, 3, 5, 3, 5, 5, 4, 5))
```

Note that in the returned polygon, the SDO\_ORDINATE\_ARRAY starts and ends at the same point (4, 5).

### **Related Topics**

- SDO\_GEOM.SDO\_DIFFERENCE
- SDO\_GEOM.SDO\_UNION
- SDO\_GEOM.SDO\_XOR

## SDO\_GEOM.SDO\_LENGTH

## Format

SDO\_GEOM.SDO\_LENGTH(

geom IN SDO\_GEOMETRY,

dim IN SDO\_DIM\_ARRAY

[, unit IN VARCHAR2]

) RETURN NUMBER;

#### or

SDO\_GEOM.SDO\_LENGTH(

geom IN SDO\_GEOMETRY,

tol IN NUMBER

[, unit IN VARCHAR2]

) RETURN NUMBER;

## Description

Returns the length or perimeter of a geometry object.

## Parameters

#### geom

Geometry object.

#### dim

Dimensional information array corresponding to geom, usually selected from one of the xxx\_SDO\_GEOM\_METADATA views (described in Section 2.6).

#### unit

Unit of measurement: a quoted string with unit= and an SDO\_UNIT value from the MDSYS.SDO\_DIST\_UNITS table (for example, 'unit=KM'). See Section 2.8 for more information about unit of measurement specification.

If this parameter is not specified, the unit of measurement associated with the data is assumed. For geodetic data, the default unit of measurement is meters.

#### tol

Tolerance value (see Section 1.5.5).

#### Usage Notes

If the input polygon contains one or more holes, this function calculates the perimeters of the exterior boundary and all holes. It returns the sum of all perimeters.

If the function format with tol is used, all geometry objects must be defined using 4-digit SDO\_GTYPE values (explained in Section 2.2.1).

#### Examples

The following example returns the perimeters of geometry objects stored in the COLA\_MARKETS table. The first statement returns the perimeters of all objects; the

second returns just the perimeter of cola\_a. (The example uses the definitions and data from Section 2.1.)

```
-- Return the perimeters of all cola markets.
SELECT c.name, SDO_GEOM.SDO_LENGTH(c.shape, m.diminfo)
 FROM cola_markets c, user_sdo_geom_metadata m
 WHERE m.table_name = 'COLA_MARKETS' AND m.column_name = 'SHAPE';
NAME
                           SDO_GEOM.SDO_LENGTH(C.SHAPE,M.DIMINFO)
_____
cola_a
                                                         20
                                                 17.1622777
cola_b
cola c
                                                  9.23606798
cola_d
                                                  12.5663706
-- Return the perimeter of just cola_a.
SELECT c.name, SDO_GEOM.SDO_LENGTH(c.shape, m.diminfo)
 FROM cola_markets c, user_sdo_geom_metadata m
 WHERE m.table name = 'COLA MARKETS' AND m.column name = 'SHAPE'
 AND c.name = 'cola_a';
NAME
                           SDO_GEOM.SDO_LENGTH(C.SHAPE,M.DIMINFO)
_____
                                                         20
cola_a
```

## **Related Topics**

None.

## SDO\_GEOM.SDO\_MAX\_MBR\_ORDINATE

## Format

SDO\_GEOM.SDO\_MAX\_MBR\_ORDINATE( geom IN SDO\_GEOMETRY, ordinate\_pos IN NUMBER ) RETURN NUMBER; or

SDO\_GEOM.SDO\_MAX\_MBR\_ORDINATE( geom IN SDO\_GEOMETRY, dim IN SDO\_DIM\_ARRAY,

ordinate\_pos IN NUMBER

) RETURN NUMBER;

## Description

Returns the maximum value for the specified ordinate (dimension) of the minimum bounding rectangle of a geometry object.

### **Parameters**

#### geom

Geometry object.

#### dim

Dimensional information array corresponding to geom, usually selected from one of the xxx\_SDO\_GEOM\_METADATA views (described in Section 2.6).

#### ordinate\_pos

Position of the ordinate (dimension) in the definition of the geometry object: 1 for the first ordinate, 2 for the second ordinate, and so on. For example, if geom has X, Y ordinates, 1 identifies the X ordinate and 2 identifies the Y ordinate.

#### Usage Notes

None.

#### Examples

The following example returns the maximum X (first) ordinate value of the minimum bounding rectangle of the cola\_d geometry in the COLA\_MARKETS table. (The example uses the definitions and data from Section 2.1. The minimum bounding rectangle of cola\_d is returned in the example for the SDO\_GEOM.SDO\_MBR function.)

```
SELECT SDO_GEOM.SDO_MAX_MBR_ORDINATE(c.shape, m.diminfo, 1)
FROM cola_markets c, user_sdo_geom_metadata m
WHERE m.table_name = 'COLA_MARKETS' AND m.column_name = 'SHAPE'
AND c.name = 'cola d';
```

SDO\_GEOM.SDO\_MAX\_MBR\_ORDINATE(C.SHAPE, M.DIMINFO, 1)

-----10

## **Related Topics**

- SDO\_GEOM.SDO\_MBR
- SDO\_GEOM.SDO\_MIN\_MBR\_ORDINATE

## SDO\_GEOM.SDO\_MBR

## Format

SDO\_GEOM.SDO\_MBR( geom IN SDO\_GEOMETRY [, dim IN SDO\_DIM\_ARRAY] ) RETURN SDO\_GEOMETRY;

#### Description

Returns the minimum bounding rectangle of a geometry object, that is, a single rectangle that minimally encloses the geometry.

#### Parameters

**geom** Geometry object.

#### dim

Dimensional information array corresponding to geom, usually selected from one of the xxx\_SDO\_GEOM\_METADATA views (described in Section 2.6).

#### Usage Notes

This function does not return an MBR geometry if a proper MBR cannot be constructed. Specifically:

- If the input geometry is null, the function returns a null geometry.
- If the input geometry is a point, the function returns the point.
- If the input geometry consists of points all on a straight line, the function returns a two-point line.

## Examples

The following example returns the minimum bounding rectangle of the cola\_d geometry in the COLA\_MARKETS table. (The example uses the definitions and data from Section 2.1. Because cola\_d is a circle, the minimum bounding rectangle in this case is a square.)

```
-- Return the minimum bounding rectangle of cola_d (a circle).
SELECT SDO_GEOM.SDO_MBR(c.shape, m.diminfo)
FROM cola_markets c, user_sdo_geom_metadata m
WHERE m.table_name = 'COLA_MARKETS' AND m.column_name = 'SHAPE'
AND c.name = 'cola_d';
```

SDO\_GEOM.SDO\_MBR(C.SHAPE,M.DIMINFO)(SDO\_GTYPE, SDO\_SRID, SDO\_POINT(X, Y, Z), SDO SDO\_GEOMETRY(2003, NULL, NULL, SDO\_ELEM\_INFO\_ARRAY(1, 1003, 3), SDO\_ORDINATE\_ARR AY(6, 7, 10, 11))

#### **Related Topics**

SDO\_GEOM.SDO\_MAX\_MBR\_ORDINATE

SDO\_GEOM.SDO\_MIN\_MBR\_ORDINATE

## SDO\_GEOM.SDO\_MIN\_MBR\_ORDINATE

## Format

SDO\_GEOM.SDO\_MIN\_MBR\_ORDINATE( geom IN SDO\_GEOMETRY, ordinate\_pos IN NUMBER ) RETURN NUMBER; or

SDO\_GEOM.SDO\_MIN\_MBR\_ORDINATE( geom IN SDO\_GEOMETRY,

dim IN SDO\_DIM\_ARRAY,

ordinate\_pos IN NUMBER

) RETURN NUMBER;

## Description

Returns the minimum value for the specified ordinate (dimension) of the minimum bounding rectangle of a geometry object.

### **Parameters**

#### geom

Geometry object.

#### dim

Dimensional information array corresponding to geom, usually selected from one of the xxx\_SDO\_GEOM\_METADATA views (described in Section 2.6).

#### ordinate\_pos

Position of the ordinate (dimension) in the definition of the geometry object: 1 for the first ordinate, 2 for the second ordinate, and so on. For example, if geom has X, Y ordinates, 1 identifies the X ordinate and 2 identifies the Y ordinate.

#### Usage Notes

None.

#### Examples

The following example returns the minimum X (first) ordinate value of the minimum bounding rectangle of the cola\_d geometry in the COLA\_MARKETS table. (The example uses the definitions and data from Section 2.1. The minimum bounding rectangle of cola\_d is returned in the example for the SDO\_GEOM.SDO\_MBR function.)

SELECT SDO\_GEOM.SDO\_MIN\_MBR\_ORDINATE(c.shape, m.diminfo, 1)
FROM cola\_markets c, user\_sdo\_geom\_metadata m
WHERE m.table\_name = 'COLA\_MARKETS' AND m.column\_name = 'SHAPE'
AND c.name = 'cola d';

SDO\_GEOM.SDO\_MIN\_MBR\_ORDINATE(C.SHAPE,M.DIMINFO,1)

6

## **Related Topics**

- SDO\_GEOM.SDO\_MAX\_MBR\_ORDINATE
- SDO\_GEOM.SDO\_MBR

## SDO\_GEOM.SDO\_POINTONSURFACE

## Format

SDO\_GEOM.SDO\_POINTONSURFACE(

geom1 IN SDO\_GEOMETRY,

dim1 IN SDO\_DIM\_ARRAY

) RETURN SDO\_GEOMETRY;

#### or

SDO\_GEOM.SDO\_POINTONSURFACE(

geom1 IN SDO\_GEOMETRY,

tol IN NUMBER

) RETURN SDO\_GEOMETRY;

## Description

Returns a point that is guaranteed to be on the surface of a polygon geometry object.

## Parameters

#### geom1

Polygon geometry object.

### dim1

Dimensional information array corresponding to geom1, usually selected from one of the xxx\_SDO\_GEOM\_METADATA views (described in Section 2.6).

#### tol

Tolerance value (see Section 1.5.5).

## Usage Notes

This function returns a point geometry object representing a point that is guaranteed to be on the surface of geom1.

The returned point can be any point on the surface. You should not make any assumptions about where on the surface the returned point is, or about whether the point is the same or different when the function is called multiple times with the same input parameter values.

If the function format with tol is used, all geometry objects must be defined using 4-digit SDO\_GTYPE values (explained in Section 2.2.1).

## Examples

The following example returns a geometry object that is a point on the surface of cola a. (The example uses the definitions and data from Section 2.1.)

```
-- Return a point on the surface of a geometry.
SELECT SDO_GEOM.SDO_POINTONSURFACE(c.shape, m.diminfo)
FROM cola_markets c, user_sdo_geom_metadata m
WHERE m.table_name = 'COLA_MARKETS' AND m.column_name = 'SHAPE'
AND c.name = 'cola_a';
```

```
SDO_GEOM.SDO_POINTONSURFACE(C.SHAPE,M.DIMINFO)(SDO_GTYPE, SDO_SRID, SDO_POINT(X,
SDO_GEOMETRY(2001, NULL, NULL, SDO_ELEM_INFO_ARRAY(1, 1, 1), SDO_ORDINATE_ARRAY(
1, 1))
```

## **Related Topics**

None.

## SDO\_GEOM.SDO\_UNION

## Format

SDO\_GEOM.SDO\_UNION(

geom1 IN SDO\_GEOMETRY, dim1 IN SDO\_DIM\_ARRAY,

geom2 IN SDO\_GEOMETRY,

dim2 IN SDO\_DIM\_ARRAY

) RETURN SDO\_GEOMETRY;

#### or

SDO\_GEOM.SDO\_UNION(

geom1 IN SDO\_GEOMETRY,

geom2 IN SDO\_GEOMETRY,

tol IN NUMBER

) RETURN SDO\_GEOMETRY;

## Description

Returns a geometry object that is the topological union (OR operation) of two geometry objects.

#### **Parameters**

#### geom1

Geometry object.

### dim1

Dimensional information array corresponding to geom1, usually selected from one of the xxx\_SDO\_GEOM\_METADATA views (described in Section 2.6).

#### geom2

Geometry object.

#### dim2

Dimensional information array corresponding to geom2, usually selected from one of the xxx\_SDO\_GEOM\_METADATA views (described in Section 2.6).

## tol

Tolerance value (see Section 1.5.5).

## Usage Notes

In Figure 15–4, the shaded area represents the polygon returned when SDO\_UNION is used with a square (geom1) and another polygon (geom2).

#### Figure 15–4 SDO\_GEOM.SDO\_UNION

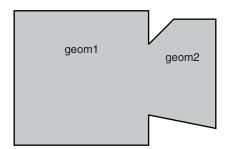

If the function format with tol is used, all geometry objects must be defined using 4-digit SDO\_GTYPE values (explained in Section 2.2.1).

If it is sufficient to append one geometry to another geometry without performing a topological union operation, and if both geometries are disjoint, using the SDO\_UTIL.APPEND function (described in Chapter 20) is faster than using the SDO\_UNION function.

An exception is raised if geom1 and geom2 are based on different coordinate systems.

## **Examples**

The following example returns a geometry object that is the topological union (OR operation) of cola\_a and cola\_c. (The example uses the definitions and data from Section 2.1.)

Note that in the returned polygon, the SDO\_ORDINATE\_ARRAY starts and ends at the same point (5, 5).

## **Related Topics**

- SDO\_GEOM.SDO\_DIFFERENCE
- SDO\_GEOM.SDO\_INTERSECTION
- SDO\_GEOM.SDO\_XOR

# SDO\_GEOM.SDO\_XOR

# Format

SDO\_GEOM.SDO\_XOR( geom1 IN SDO\_XOR, dim1 IN SDO\_DIM\_ARRAY, geom2 IN SDO\_GEOMETRY, dim2 IN SDO\_DIM\_ARRAY ) RETURN SDO\_GEOMETRY; or SDO\_GEOM.SDO\_XOR( geom1 IN SDO\_GEOMETRY, geom2 IN SDO\_GEOMETRY, tol IN NUMBER ) RETURN SDO\_GEOMETRY;

# Description

Returns a geometry object that is the topological symmetric difference (XOR operation) of two geometry objects.

## **Parameters**

### geom1

Geometry object.

## dim1

Dimensional information array corresponding to geom1, usually selected from one of the xxx\_SDO\_GEOM\_METADATA views (described in Section 2.6).

#### geom2

Geometry object.

## dim2

Dimensional information array corresponding to geom2, usually selected from one of the xxx\_SDO\_GEOM\_METADATA views (described in Section 2.6).

# tol

Tolerance value (see Section 1.5.5).

# Usage Notes

In Figure 15–5, the shaded area represents the polygon returned when SDO\_XOR is used with a square (geom1) and another polygon (geom2).

## Figure 15–5 SDO\_GEOM.SDO\_XOR

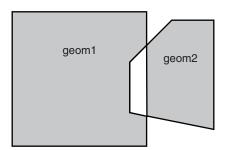

If the function format with tol is used, all geometry objects must be defined using 4-digit SDO\_GTYPE values (explained in Section 2.2.1).

An exception is raised if geom1 and geom2 are based on different coordinate systems.

# **Examples**

The following example returns a geometry object that is the topological symmetric difference (XOR operation) of cola\_a and cola\_c. (The example uses the definitions and data from Section 2.1.)

```
-- Return the topological symmetric difference of two geometries.

SELECT SDO_GEOM.SDO_XOR(c_a.shape, m.diminfo, c_c.shape, m.diminfo)

FROM cola_markets c_a, cola_markets c_c, user_sdo_geom_metadata m

WHERE m.table_name = 'COLA_MARKETS' AND m.column_name = 'SHAPE'

AND c_a.name = 'cola_a' AND c_c.name = 'cola_c';
```

```
SDO_GEOM.SDO_XOR(C_A.SHAPE,M.DIMINFO,C_C.SHAPE,M.DIMINFO)(SDO_GTYPE, SDO_SRID, S
SDO_GEOMETRY(2007, NULL, NULL, SDO_ELEM_INFO_ARRAY(1, 1003, 1, 19, 1003, 1), SDO
ORDINATE_ARRAY(1, 7, 1, 1, 5, 1, 5, 3, 3, 3, 4, 5, 5, 5, 5, 7, 1, 7, 5, 5, 5, 3, 6, 3, 6, 5, 5, 5))
```

Note that the returned polygon is a multipolygon (SDO\_GTYPE = 2007), and the SDO\_ ORDINATE\_ARRAY describes two polygons: one starting and ending at (1, 7) and the other starting and ending at (5, 5).

# **Related Topics**

- SDO\_GEOM.SDO\_DIFFERENCE
- SDO\_GEOM.SDO\_INTERSECTION
- SDO\_GEOM.SDO\_UNION

# SDO\_GEOM.VALIDATE\_GEOMETRY\_WITH\_CONTEXT

# Format

SDO\_GEOM.VALIDATE\_GEOMETRY\_WITH\_CONTEXT(

theGeometry IN SDO\_GEOMETRY,

theDimInfo IN SDO\_DIM\_ARRAY

) RETURN VARCHAR2;

### or

SDO\_GEOM.VALIDATE\_GEOMETRY\_WITH\_CONTEXT(

theGeometry IN SDO\_GEOMETRY,

tolerance IN NUMBER

) RETURN VARCHAR2;

# Description

Performs a consistency check for valid geometry types and returns context information if the geometry is invalid. The function checks the representation of the geometry from the tables against the element definitions.

# Parameters

## theGeometry

Geometry object.

### theDimInfo

Dimensional information array corresponding to theGeometry, usually selected from one of the xxx\_SDO\_GEOM\_METADATA views (described in Section 2.6).

### tolerance

Tolerance value (see Section 1.5.5).

# Usage Notes

If the geometry is valid, this function returns TRUE.

If the geometry is not valid, this function returns the following:

- An Oracle error message number based on the specific reason the geometry is invalid, or FALSE if the geometry fails for some other reason
- The context of the error (the coordinate, edge, or ring that causes the geometry to be invalid)

This function checks for type consistency and geometry consistency.

For type consistency, the function checks for the following:

- The SDO\_GTYPE is valid.
- The SDO\_ETYPE values are consistent with the SDO\_GTYPE value. For example, if the SDO\_GTYPE is 2003, there should be at least one element of type POLYGON in the geometry.
- The SDO\_ELEM\_INFO\_ARRAY has valid triplet values.

For geometry consistency, the function checks for the following, as appropriate for the specific geometry type:

- Polygons have at least four points, which includes the point that closes the polygon. (The last point is the same as the first.)
- Polygons are not self-crossing.
- No two vertices on a line or polygon are the same.
- Polygons are oriented correctly. (Exterior ring boundaries must be oriented counterclockwise, and interior ring boundaries must be oriented clockwise.)
- An interior polygon ring touches the exterior polygon ring at no more than one point.
- If two or more interior polygon rings are in an exterior polygon ring, the interior polygon rings touch at no more than one point.
- Line strings have at least two points.
- SDO\_ETYPE 1-digit and 4-digit values are not mixed (that is, both used) in defining polygon ring elements.
- Points on an arc are not colinear (that is, are not on a straight line) and are not the same point.
- Geometries are within the specified bounds of the applicable DIMINFO column value (from the USER\_SDO\_GEOM\_METADATA view).
- LRS geometries (see Chapter 7) have three or four dimensions and a valid measure dimension position (3 or 4, depending on the number of dimensions).

In checking for geometry consistency, the function considers the geometry's tolerance value in determining if lines touch or if points are the same.

If the function format with tolerance is used, the following guidelines apply:

- All geometry objects must be defined using 4-digit SDO\_GTYPE values (explained in Section 2.2.1).
- No checking is done to validate that the geometry is within the coordinate system bounds as stored in the DIMINFO field of the USER\_SDO\_GEOM\_METADATA view. If this check is required for your usage, use the function format with theDimInfo.

You can use this function in a PL/SQL procedure as an alternative to using the SDO\_ GEOM.VALIDATE\_LAYER\_WITH\_CONTEXT procedure. See the Usage Notes for SDO\_GEOM.VALIDATE\_LAYER\_WITH\_CONTEXT for more information.

# Examples

The following example validates a geometry (deliberately created as invalid) named cola invalid geom.

```
-- Validate; provide context if invalid
SELECT c.name, SDO_GEOM.VALIDATE_GEOMETRY_WITH_CONTEXT(c.shape, 0.005)
FROM cola_markets c WHERE c.name = 'cola_invalid_geom';
```

#### NAME

```
SDO_GEOM.VALIDATE_GEOMETRY_WITH_CONTEXT(C.SHAPE,0.005)

cola_invalid_geom

13349 [Element <1>] [Ring <1>] [Edge <1>] [Edge <3>]
```

# **Related Topics**

SDO\_GEOM.VALIDATE\_LAYER\_WITH\_CONTEXT

# SDO\_GEOM.VALIDATE\_LAYER\_WITH\_CONTEXT

# Format

SDO\_GEOM.VALIDATE\_LAYER\_WITH\_CONTEXT(

geom\_tableIN VARCHAR2,geom\_columnIN VARCHAR2,result\_tableIN VARCHAR2[, commit\_intervalIN NUMBER]);

# Description

Examines a geometry column to determine if the stored geometries follow the defined rules for geometry objects, and returns context information about any invalid geometries.

# **Parameters**

#### geom\_table

Spatial geometry table.

#### geom\_column

Geometry object column to be examined.

#### result\_table

Result table to hold the validation results. A row is added to result\_table for each invalid geometry. If there are no invalid geometries, one or more (depending on the commit\_interval value) rows with a result of DONE are added.

## commit\_interval

Number of geometries to validate before Spatial performs an internal commit operation and writes a row with a result of DONE to result\_table (if no rows for invalid geometries have been written since the last commit operation). If commit\_ interval is not specified, no internal commit operations are performed during the validation.

The commit\_interval option is helpful if you want to look at the contents of result\_table while the validation is in progress.

# Usage Notes

This procedure loads the result table with validation results.

An empty result table (result\_table parameter) must be created before calling this procedure. The format of the result table is: (sdo\_rowid ROWID, result VARCHAR2(2000)). If result\_table is not empty, you should truncate the table before calling the procedure; otherwise, the procedure appends rows to the existing data in the table.

The result table contains one row for each invalid geometry. A row is not written if a geometry is valid, except as follows:

 If commit\_interval is not specified (or if the commit\_interval value is greater than the number of geometries in the layer) and no invalid geometries are found, a single row with a RESULT value of DONE is written.  If commit\_interval is specified and if no invalid geometries are found between an internal commit and the previous internal commit (or start of validation for the first internal commit), a single row with the primary key of the last geometry validated and a RESULT value of DONE is written. (If there have been no invalid geometries since the last internal commit operation, this row replaces the previous row that had a result of DONE.)

In each row for an invalid geometry, the SDO\_ROWID column contains the ROWID value of the row containing the invalid geometry, and the RESULT column contains an Oracle error message number and the context of the error (the coordinate, edge, or ring that causes the geometry to be invalid). You can then look up the error message for more information about the cause of the failure.

This procedure performs the following checks on each geometry in the layer (geom\_ column):

- All type consistency and geometry consistency checks that are performed by the SDO\_GEOM.VALIDATE\_GEOMETRY\_WITH\_CONTEXT function (see the Usage Notes for that function).
- If 4-digit SDO\_GTYPE values are used, the geometry's SDO\_GTYPE specifies the same dimensionality as specified in the applicable DIMINFO column value (from the USER\_SDO\_GEOM\_METADATA view, which is described in Section 2.6).
- The geometry's SRID value (coordinate system) is the same as the one specified in the applicable DIMINFO column value (from the USER\_SDO\_GEOM\_ METADATA view, which is described in Section 2.6).

# Examples

The following example validates the geometry objects stored in the SHAPE column of the COLA\_MARKETS table. The example includes the creation of the result table. For this example, a deliberately invalid geometry was inserted into the table before the validation was performed.

```
-- Is a layer valid? (First, create the result table.)
CREATE TABLE val_results (sdo_rowid ROWID, result varchar2(1000));
-- (Next statement must be on one command line.)
CALL SDO_GEOM.VALIDATE_LAYER_WITH_CONTEXT('COLA_MARKETS','SHAPE','VAL_RESULTS');
```

```
Call completed.
```

SQL> SELECT \* from val results;

SDO\_ROWID ------RESULT

------

Rows Processed <12>

AAABXNAABAAAK+YAAC 13349 [Element <1>] [Ring <1>] [Edge <1>] [Edge <3>]

### **Related Topics**

SDO\_GEOM.VALIDATE\_GEOMETRY\_WITH\_CONTEXT

# SDO\_GEOM.WITHIN\_DISTANCE

# Format

SDO\_GEOM.WITHIN\_DISTANCE(

geom1 IN SDO\_GEOMETRY,

dim1 IN SDO\_DIM\_ARRAY,

dist IN NUMBER,

geom2 IN SDO\_GEOMETRY,

dim2 IN SDO\_DIM\_ARRAY

[, units IN VARCHAR2]

) RETURN VARCHAR2;

### or

SDO\_GEOM.WITHIN\_DISTANCE(

geom1 IN SDO\_GEOMETRY,

dist IN NUMBER,

geom2 IN SDO\_GEOMETRY,

tol IN NUMBER

[, units IN VARCHAR2]

) RETURN VARCHAR2;

# Description

Determines if two spatial objects are within some specified distance from each other.

# **Parameters**

## geom1

Geometry object.

# dim1

Dimensional information array corresponding to geom1, usually selected from one of the xxx\_SDO\_GEOM\_METADATA views (described in Section 2.6).

### dist

Distance value.

### geom2

Geometry object.

# dim2

Dimensional information array corresponding to geom2, usually selected from one of the xxx\_SDO\_GEOM\_METADATA views (described in Section 2.6).

# tol

Tolerance value (see Section 1.5.5).

#### units

Unit of measurement: a quoted string with unit= and an SDO\_UNIT value from the MDSYS.SDO\_AREA\_UNITS table (for example, 'unit=KM'). See Section 2.8 for more information about unit of measurement specification.

If this parameter is not specified, the unit of measurement associated with the data is assumed. For geodetic data, the default unit of measurement is meters.

## Usage Notes

For better performance, use the SDO\_WITHIN\_DISTANCE operator (described in Chapter 11) instead of the SDO\_GEOM.WITHIN\_DISTANCE function. For more information about performance considerations with operators and functions, see Section 1.9.

This function returns TRUE for object pairs that are within the specified distance, and FALSE otherwise.

The distance between two extended objects (for example, nonpoint objects such as lines and polygons) is defined as the minimum distance between these two objects. Thus the distance between two adjacent polygons is zero.

If the function format with tol is used, all geometry objects must be defined using 4-digit SDO\_GTYPE values (explained in Section 2.2.1).

An exception is raised if geom1 and geom2 are based on different coordinate systems.

## Examples

The following example checks if cola\_b and cola\_d are within 1 unit apart at the shortest distance between them. (The example uses the definitions and data from Section 2.1.)

```
-- Are two geometries within 1 unit of distance apart?
SELECT SDO_GEOM.WITHIN_DISTANCE(c_b.shape, m.diminfo, 1,
    c_d.shape, m.diminfo)
FROM cola_markets c_b, cola_markets c_d, user_sdo_geom_metadata m
WHERE m.table_name = 'COLA_MARKETS' AND m.column_name = 'SHAPE'
AND c_b.name = 'cola_b' AND c_d.name = 'cola_d';
```

```
SDO_GEOM.WITHIN_DISTANCE(C_B.SHAPE,M.DIMINFO,1,C_D.SHAPE,M.DIMINFO)
TRUE
```

## **Related Topics**

SDO\_GEOM.SDO\_DISTANCE

# SDO\_LRS Package (Linear Referencing System)

The MDSYS.SDO\_LRS package contains subprograms that create, modify, query, and convert linear referencing elements. These subprograms do not change the state of the database. Most LRS subprograms are functions.

To use the subprograms in this chapter, you must understand the linear referencing system (LRS) concepts and techniques described in Chapter 7.

Table 16–1 lists subprograms related to creating and editing geometric segments.

| Subprogram                            | Description                                                                                                    |
|---------------------------------------|----------------------------------------------------------------------------------------------------|
| SDO_LRS.DEFINE_GEOM_SEGMENT           | Defines a geometric segment.                                                                                                    |
| SDO_LRS.REDEFINE_GEOM_SEGMENT         | Populates the measures of all shape points of a geometric segment based on the start and end measures, overriding any previously assigned measures between the start point and end point. |
| SDO_LRS.CLIP_GEOM_SEGMENT             | Clips a geometric segment (synonym of SDO_<br>LRS.DYNAMIC_SEGMENT).                                                                                                    |
| SDO_LRS.DYNAMIC_SEGMENT               | Clips a geometric segment (synonym of SDO_<br>LRS.CLIP_GEOM_SEGMENT).                                                                                                    |
| SDO_LRS.CONCATENATE_GEOM_<br>SEGMENTS | Concatenates two geometric segments into one segment.                                                                                                    |
| SDO_LRS.OFFSET_GEOM_SEGMENT           | Returns the geometric segment at a specified offset from a geometric segment.                                                                                                    |
| SDO_LRS.SPLIT_GEOM_SEGMENT            | Splits a geometric segment into two segments.                                                                                                    |
| SDO_LRS.RESET_MEASURE                 | Sets all measures of a geometric segment,<br>including the start and end measures, to null<br>values, overriding any previously assigned<br>measures.                                     |
| SDO_LRS.SET_PT_MEASURE                | Sets the measure value of a specified point.                                                                                                    |
| SDO_LRS.REVERSE_MEASURE               | Returns a new geometric segment by reversing<br>the measure values, but not the direction, of the<br>original geometric segment.                                                          |
| SDO_LRS.TRANSLATE_MEASURE             | Returns a new geometric segment by<br>translating the original geometric segment (that<br>is, shifting the start and end measures by a<br>specified value).                               |

Table 16–1 Subprograms for Creating and Editing Geometric Segments

| Subprogram               | Description                                                                                                    |
|--------------------------|----------------------------------------------------------------------------------------------------|
| SDO_LRS.REVERSE_GEOMETRY | Returns a new geometric segment by reversing<br>the measure values and the direction of the<br>original geometric segment. |

Table 16–1 (Cont.) Subprograms for Creating and Editing Geometric Segments

Table 16–2 lists subprograms related to querying geometric segments.

 Table 16–2
 Subprograms for Querying and Validating Geometric Segments

| Subprogram                             | Description                                                                                                    |
|----------------------------------------|----------------------------------------------------------------------------------------------------|
| SDO_LRS.VALID_GEOM_SEGMENT             | Checks if a geometric segment is valid.                                                                                           |
| SDO_LRS.VALID_LRS_PT                   | Checks if an LRS point is valid.                                                                                                  |
| SDO_LRS.VALID_MEASURE                  | Checks if a measure falls within the measure range of a geometric segment.                                                        |
| SDO_LRS.CONNECTED_GEOM_<br>SEGMENTS    | Checks if two geometric segments are spatially connected.                                                                         |
| SDO_LRS.GEOM_SEGMENT_LENGTH            | Returns the length of a geometric segment.                                                                                        |
| SDO_LRS.GEOM_SEGMENT_START_PT          | Returns the start point of a geometric segment.                                                                                   |
| SDO_LRS.GEOM_SEGMENT_END_PT            | Returns the end point of a geometric segment.                                                                                     |
| SDO_LRS.GEOM_SEGMENT_START_<br>MEASURE | Returns the start measure of a geometric segment.                                                                                 |
| SDO_LRS.GEOM_SEGMENT_END_<br>MEASURE   | Returns the end measure of a geometric segment.                                                                                   |
| SDO_LRS.GET_MEASURE                    | Returns the measure of an LRS point.                                                                                              |
| SDO_LRS.GET_NEXT_SHAPE_PT              | Returns the next shape point on a geometric segment after a specified measure value or LRS point.                                 |
| SDO_LRS.GET_NEXT_SHAPE_PT_<br>MEASURE  | Returns the measure value of the next shape<br>point on a geometric segment after a specified<br>measure value or LRS point.      |
| SDO_LRS.GET_PREV_SHAPE_PT              | Returns the previous shape point on a geometric segment before a specified measure value or LRS point.                            |
| SDO_LRS.GET_PREV_SHAPE_PT_<br>MEASURE  | Returns the measure value of the previous<br>shape point on a geometric segment before a<br>specified measure value or LRS point. |
| SDO_LRS.IS_GEOM_SEGMENT_<br>DEFINED    | Checks if an LRS segment is defined correctly.                                                                                    |
| SDO_LRS.IS_MEASURE_DECREASING          | Checks if the measure values along an LRS segment are decreasing (that is, descending in numerical value).                        |
| SDO_LRS.IS_MEASURE_INCREASING          | Checks if the measure values along an LRS segment are increasing (that is, ascending in numerical value).                         |
| SDO_LRS.IS_SHAPE_PT_MEASURE            | Checks if a specified measure value is associated with a shape point on a geometric segment.                                      |

| Subprogram                    | Description                                                                                                    |
|-------------------------------|----------------------------------------------------------------------------------------------------|
| SDO_LRS.MEASURE_RANGE         | Returns the measure range of a geometric segment, that is, the difference between the start measure and end measure.  |
| SDO_LRS.MEASURE_TO_PERCENTAGE | Returns the percentage (0 to 100) that a specified measure is of the measure range of a geometric segment.            |
| SDO_LRS.PERCENTAGE_TO_MEASURE | Returns the measure value of a specified percentage (0 to 100) of the measure range of a geometric segment.           |
| SDO_LRS.LOCATE_PT             | Returns the point located at a specified distance from the start of a geometric segment.                              |
| SDO_LRS.PROJECT_PT            | Returns the projection point of a specified point. The projection point is on the geometric segment.                  |
| SDO_LRS.FIND_LRS_DIM_POS      | Returns the position of the measure dimension within the SDO_DIM_ARRAY structure for a specified SDO_GEOMETRY column. |
| SDO_LRS.FIND_MEASURE          | Returns the measure of the closest point on a segment to a specified projection point.                                |
| SDO_LRS.FIND_OFFSET           | Returns the signed offset (shortest distance) from a point to a geometric segment.                                    |
| SDO_LRS.VALIDATE_LRS_GEOMETRY | Checks if an LRS geometry is valid.                                                                                   |

 Table 16–2 (Cont.) Subprograms for Querying and Validating Geometric Segments

Table 16–3 lists subprograms related to converting geometric segments.

| Table 16–3 | Subprograms for Converting Geometric Segments |
|------------|-----------------------------------------------|
|------------|-----------------------------------------------|

| Subprogram                           | Description                                                                                                    |
|--------------------------------------|----------------------------------------------------------------------------------------------------|
| SDO_LRS.CONVERT_TO_LRS_DIM_<br>ARRAY | Converts a standard dimensional array to an LRS dimensional array by creating a measure dimension.                                                                                                    |
| SDO_LRS.CONVERT_TO_LRS_GEOM          | Converts a standard SDO_GEOMETRY line string to an LRS geometric segment by adding measure information.                                                                                                    |
| SDO_LRS.CONVERT_TO_LRS_LAYER         | Converts all geometry objects in a column of<br>type SDO_GEOMETRY from standard line<br>string geometries without measure information<br>to LRS geometric segments with measure<br>information, and updates the metadata. |
| SDO_LRS.CONVERT_TO_STD_DIM_<br>ARRAY | Converts an LRS dimensional array to a standard dimensional array by removing the measure dimension.                                                                                                    |
| SDO_LRS.CONVERT_TO_STD_GEOM          | Converts an LRS geometric segment to a standard SDO_GEOMETRY line string by removing measure information.                                                                                                    |
| SDO_LRS.CONVERT_TO_STD_LAYER         | Converts all geometry objects in a column of<br>type SDO_GEOMETRY from LRS geometric<br>segments with measure information to standard<br>line string geometries without measure<br>information, and updates the metadata. |

For more information about conversion subprograms, see Section 7.5.10.

The rest of this chapter provides reference information on the subprograms, listed in alphabetical order.

# SDO\_LRS.CLIP\_GEOM\_SEGMENT

# Format

SDO\_LRS.CLIP\_GEOM\_SEGMENT( geom\_segment IN SDO\_GEOMETRY,

start\_measure IN NUMBER,

end\_measure IN NUMBER,

tolerance IN NUMBER DEFAULT 1.0e-8

) RETURN SDO\_GEOMETRY;

#### or

SDO\_LRS.CLIP\_GEOM\_SEGMENT(

geom\_segment IN SDO\_GEOMETRY,

dim\_array IN SDO\_DIM\_ARRAY,

start\_measure IN NUMBER,

end\_measure IN NUMBER

) RETURN SDO\_GEOMETRY;

# Description

Returns the geometry object resulting from a clip operation on a geometric segment.

**Note:** SDO\_LRS.CLIP\_GEOM\_SEGMENT and SDO\_ LRS.DYNAMIC\_SEGMENT are synonyms: both functions have the same parameters, behavior, and return value.

# Parameters

## geom\_segment

Cartographic representation of a linear feature.

#### dim\_array

Dimensional information array corresponding to geom\_segment, usually selected from one of the xxx\_SDO\_GEOM\_METADATA views (described in Section 2.6).

#### start\_measure

Start measure of the geometric segment.

## end\_measure

End measure of the geometric segment.

#### tolerance

Tolerance value (see Section 1.5.5 and Section 7.6). The default value is 0.00000001.

#### Usage Notes

An exception is raised if geom\_segment, start\_measure, or end\_measure is invalid.

start\_measure and end\_measure can be any points on the geometric segment.
They do not have to be in any specific order. For example, start\_measure and end\_
measure can be 5 and 10, respectively, or 10 and 5, respectively.

The direction and measures of the resulting geometric segment are preserved (that is, they reflect the original segment).

The \_3D format of this function (SDO\_LRS.CLIP\_GEOM\_SEGMENT\_3D) is available. For information about \_3D formats of LRS functions, see Section 7.4.

For more information about clipping geometric segments, see Section 7.5.3.

## Examples

The following example clips the geometric segment representing Route 1, returning the segment from measures 5 through 10. This segment might represent a construction zone. (This example uses the definitions from the example in Section 7.7.)

SELECT SDO\_LRS.CLIP\_GEOM\_SEGMENT(route\_geometry, 5, 10)
FROM lrs\_routes WHERE route\_id = 1;

SDO\_LRS.CLIP\_GEOM\_SEGMENT(ROUTE\_GEOMETRY,5,10)(SDO\_GTYPE, SDO\_SRID, SDO\_POINT(X, SDO\_GEOMETRY(3302, NULL, NULL, SDO\_ELEM\_INFO\_ARRAY(1, 2, 1), SDO\_ORDINATE\_ARRAY( 5, 4, 5, 8, 4, 8, 10, 4, 10))

# SDO\_LRS.CONCATENATE\_GEOM\_SEGMENTS

# Format

SDO\_LRS.CONCATENATE\_GEOM\_SEGMENTS( geom\_segment\_1 IN SDO\_GEOMETRY, geom\_segment\_2 IN SDO\_GEOMETRY, tolerance IN NUMBER DEFAULT 1.0e-8 ) RETURN SDO\_GEOMETRY;

or

SDO\_LRS.CONCATENATE\_GEOM\_SEGMENTS(

geom\_segment\_1 IN SDO\_GEOMETRY,

dim\_array\_1 IN SDO\_DIM\_ARRAY, geom\_segment\_2 IN SDO\_GEOMETRY, dim\_array\_2 IN SDO\_DIM\_ARRAY

) RETURN SDO\_GEOMETRY;

# Description

Returns the geometry object resulting from the concatenation of two geometric segments.

## **Parameters**

#### geom\_segment\_1

First geometric segment to be concatenated.

### dim\_array\_1

Dimensional information array corresponding to geom\_segment\_1, usually selected from one of the xxx\_SDO\_GEOM\_METADATA views (described in Section 2.6).

#### geom\_segment\_2

Second geometric segment to be concatenated.

## dim\_array\_2

Dimensional information array corresponding to geom\_segment\_2, usually selected from one of the xxx\_SDO\_GEOM\_METADATA views (described in Section 2.6).

# tolerance

Tolerance value (see Section 1.5.5 and Section 7.6). The default value is 0.00000001.

# Usage Notes

An exception is raised if geom\_segment\_1 or geom\_segment\_2 has an invalid geometry type or dimensionality, or if geom\_segment\_1 and geom\_segment\_2 are based on different coordinate systems.

The direction of the first geometric segment is preserved, and all measures of the second segment are shifted so that its start measure is the same as the end measure of the first segment.

The geometry type of geom\_segment\_1 and geom\_segment\_2 must be line or multiline. Neither can be a polygon.

The \_3D format of this function (SDO\_LRS.CONCATENATE\_GEOM\_SEGMENTS\_ 3D) is available. For information about \_3D formats of LRS functions, see Section 7.4.

For more information about concatenating geometric segments, see Section 7.5.5.

## Examples

The following example defines the geometric segment, splits it into two segments, then concatenates those segments. (This example uses the definitions from the example in Section 7.7. The definitions of result\_geom\_1, result\_geom\_2, and result\_geom\_3 are displayed in Example 7–3.)

```
DECLARE
geom segment SDO GEOMETRY;
line string SDO GEOMETRY;
dim_array SDO_DIM_ARRAY;
result geom 1 SDO GEOMETRY;
result_geom_2 SDO_GEOMETRY;
result_geom_3 SDO_GEOMETRY;
BEGIN
SELECT a.route geometry into geom segment FROM lrs routes a
 WHERE a.route_name = 'Route1';
SELECT m.diminfo into dim_array from
 user sdo geom metadata m
  WHERE m.table_name = 'LRS_ROUTES' AND m.column_name = 'ROUTE_GEOMETRY';
-- Define the LRS segment for Route1.
SDO_LRS.DEFINE_GEOM_SEGMENT (geom_segment,
  dim array,
  0, -- Zero starting measure: LRS segment starts at start of route.
  27); -- End of LRS segment is at measure 27.
SELECT a.route geometry INTO line string FROM lrs routes a
  WHERE a.route_name = 'Route1';
-- Split Route1 into two segments.
SDO LRS.SPLIT GEOM SEGMENT(line string, dim array, 5, result geom 1, result geom 2);
-- Concatenate the segments that were just split.
result geom 3 := SDO LRS.CONCATENATE GEOM SEGMENTS (result geom 1, dim array,
result_geom_2, dim_array);
-- Insert geometries into table, to display later.
INSERT INTO lrs_routes VALUES(
 11,
 'result_geom_1',
 result_geom_1
);
INSERT INTO lrs routes VALUES (
 12,
 'result_geom_2',
 result_geom_2
);
INSERT INTO 1rs routes VALUES(
 13,
```

'result\_geom\_3',

```
result_geom_3
);
END;
/
```

# SDO\_LRS.CONNECTED\_GEOM\_SEGMENTS

# Format

SDO\_LRS.CONNECTED\_GEOM\_SEGMENTS( geom\_segment\_1 IN SDO\_GEOMETRY, geom\_segment\_2 IN SDO\_GEOMETRY, tolerance IN NUMBER DEFAULT 1.0e-8 ) RETURN VARCHAR2;

#### or

SDO\_LRS.CONNECTED\_GEOM\_SEGMENTS(

- geom\_segment\_1 IN SDO\_GEOMETRY,
- dim\_array\_1 IN SDO\_DIM\_ARRAY,
- geom\_segment\_2 IN SDO\_GEOMETRY,
- dim\_array\_2 IN SDO\_DIM\_ARRAY
- ) RETURN VARCHAR2;

# Description

Checks if two geometric segments are spatially connected.

# **Parameters**

geom\_segment\_1

First of two geometric segments to be checked.

### dim\_array\_1

Dimensional information array corresponding to geom\_segment\_1, usually selected from one of the xxx\_SDO\_GEOM\_METADATA views (described in Section 2.6).

#### geom\_segment\_2

Second of two geometric segments to be checked.

#### dim\_array\_2

Dimensional information array corresponding to geom\_segment\_2, usually selected from one of the xxx\_SDO\_GEOM\_METADATA views (described in Section 2.6).

#### tolerance

Tolerance value (see Section 1.5.5 and Section 7.6). The default value is 0.00000001.

# **Usage Notes**

This function returns TRUE if the geometric segments are spatially connected and FALSE if the geometric segments are not spatially connected.

An exception is raised if geom\_segment\_1 or geom\_segment\_2 has an invalid geometry type or dimensionality, or if geom\_segment\_1 and geom\_segment\_2 are based on different coordinate systems.

The \_3D format of this function (SDO\_LRS.CONNECTED\_GEOM\_SEGMENTS\_3D) is available. For information about \_3D formats of LRS functions, see Section 7.4.

# **Examples**

The following example checks if two geometric segments (results of a previous split operation) are spatially connected.

# SDO\_LRS.CONVERT\_TO\_LRS\_DIM\_ARRAY

# Format

```
SDO_LRS.CONVERT_TO_LRS_DIM_ARRAY(
  dim_array
               IN SDO_DIM_ARRAY
  [, lower_bound IN NUMBER,
  upper_bound IN NUMBER,
  tolerance
               IN NUMBER]
  ) RETURN SDO_DIM_ARRAY;
or
SDO_LRS.CONVERT_TO_LRS_DIM_ARRAY(
  dim_array
               IN SDO_DIM_ARRAY,
               IN VARCHAR2
  dim_name
  [, lower_bound IN NUMBER,
  upper_bound IN NUMBER,
  tolerance
               IN NUMBER]
  ) RETURN SDO_DIM_ARRAY;
or
SDO_LRS.CONVERT_TO_LRS_DIM_ARRAY(
               IN SDO_DIM_ARRAY,
  dim_array
```

```
dim_name IN VARCHAR2,
dim_pos IN INTEGER
[, lower_bound IN NUMBER,
upper_bound IN NUMBER,
tolerance IN NUMBER]
) RETURN SDO_DIM_ARRAY;
```

# Description

Converts a standard dimensional array to an LRS dimensional array by creating a measure dimension.

# Parameters

#### dim\_array

Dimensional information array corresponding to the layer (column of geometries) to be converted, usually selected from one of the xxx\_SDO\_GEOM\_METADATA views (described in Section 2.6).

## dim\_name

Name of the measure dimension (M, if not otherwise specified).

#### dim\_pos

Position of the measure dimension (the last SDO\_DIM\_ELEMENT object position in the SDO\_DIM\_ARRAY, if not otherwise specified).

#### lower\_bound

Lower bound (SDO\_LB value in the SDO\_DIM\_ELEMENT definition) of the ordinate in the measure dimension.

#### upper\_bound

Upper bound (SDO\_UB value in the SDO\_DIM\_ELEMENT definition) of the ordinate in the measure dimension.

#### tolerance

Tolerance value (see Section 1.5.5 and Section 7.6). The default value is 0.00000001.

## Usage Notes

This function converts a standard dimensional array to an LRS dimensional array by creating a measure dimension. Specifically, it adds an SDO\_DIM\_ELEMENT object at the end of the current SDO\_DIM\_ELEMENT objects in the SDO\_DIM\_ARRAY for the dimensional array (unless another dim\_pos is specified), and sets the SDO\_ DIMNAME value in this added SDO\_DIM\_ELEMENT to M (unless another dim\_name is specified). It sets the other values in the added SDO\_DIM\_ELEMENT according to the values of the upper\_bound, lower\_bound, and tolerance parameter values.

If dim array already contains dimensional information, the dim array is returned.

The \_3D format of this function (SDO\_LRS.CONVERT\_TO\_LRS\_DIM\_ARRAY\_3D) is available. For information about \_3D formats of LRS functions, see Section 7.4.

For more information about conversion functions, see Section 7.5.10.

## Examples

The following example converts the dimensional array for the LRS\_ROUTES table to LRS format. (This example uses the definitions from the example in Section 7.7.)

SELECT SDO\_LRS.CONVERT\_TO\_LRS\_DIM\_ARRAY(m.diminfo)

FROM user\_sdo\_geom\_metadata m
WHERE m.table name = 'LRS ROUTES' AND m.column name = 'ROUTE GEOMETRY';

SDO\_LRS.CONVERT\_TO\_LRS\_DIM\_ARRAY(M.DIMINFO)(SDO\_DIMNAME, SDO\_LB, SDO\_UB, SDO\_TOL SDO\_DIM\_ARRAY(SDO\_DIM\_ELEMENT('X', 0, 20, .005), SDO\_DIM\_ELEMENT('Y', 0, 20, .00 5), SDO DIM ELEMENT('M', 0, 20, .005))

# SDO\_LRS.CONVERT\_TO\_LRS\_GEOM

# Format

SDO\_LRS.CONVERT\_TO\_LRS\_GEOM( standard\_geom IN SDO\_GEOMETRY [, start\_measure IN NUMBER, end\_measure IN NUMBER] ) RETURN SDO\_GEOMETRY;

or

SDO\_LRS.CONVERT\_TO\_LRS\_GEOM(

standard\_geom IN SDO\_GEOMETRY,

dim\_array IN SDO\_DIM\_ARRAY

[, start\_measure IN NUMBER,

end\_measure IN NUMBER]

) RETURN SDO\_GEOMETRY;

#### or

SDO\_LRS.CONVERT\_TO\_LRS\_GEOM(

standard\_geom IN SDO\_GEOMETRY,

m\_pos IN INTEGER

[, start\_measure IN NUMBER,

end\_measure IN NUMBER]

) RETURN SDO\_GEOMETRY;

# Description

Converts a standard SDO\_GEOMETRY line string to an LRS geometric segment by adding measure information.

# **Parameters**

## standard\_geom

Line string geometry that does not contain measure information.

## dim\_array

Dimensional information array corresponding to standard\_geom, usually selected from one of the xxx\_SDO\_GEOM\_METADATA views (described in Section 2.6).

#### m\_pos

Position of the measure dimension. If specified, must be 3 or 4. By default, the measure dimension is the last dimension in the SDO\_DIM\_ARRAY.

#### start\_measure

Distance measured from the start point of a geometric segment to the start point of the linear feature. The default is 0.

#### end\_measure

Distance measured from the end point of a geometric segment to the start point of the linear feature. The default is the cartographic length (for example, 75 if the cartographic length is 75 and the unit of measure is miles).

### Usage Notes

This function returns an LRS geometric segment with measure information, with measure information provided for all shape points.

An exception is raised if standard\_geom has an invalid geometry type or dimensionality, if m\_pos is less than 3 or greater than 4, or if start\_measure or end\_measure is out of range.

The \_*3D* format of this function (SDO\_LRS.CONVERT\_TO\_LRS\_GEOM\_3D) is available; however, the m\_pos parameter is not available for SDO\_LRS.CONVERT\_TO\_LRS\_GEOM\_3D. For information about \_*3D* formats of LRS functions, see Section 7.4.

For more information about conversion functions, see Section 7.5.10.

#### Examples

The following example converts the geometric segment representing Route 1 to LRS format. (This example uses the definitions from the example in Section 7.7.)

SELECT SDO\_LRS.CONVERT\_TO\_LRS\_GEOM(a.route\_geometry, m.diminfo)
FROM lrs\_routes a, user\_sdo\_geom\_metadata m
WHERE m.table\_name = 'LRS\_ROUTES' AND m.column\_name = 'ROUTE\_GEOMETRY'
AND a.route\_id = 1;

SDO\_LRS.CONVERT\_TO\_LRS\_GEOM(A.ROUTE\_GEOMETRY,M.DIMINFO)(SDO\_GTYPE, SDO\_SRID, SDO SDO\_GEOMETRY(3002, NULL, NULL, SDO\_ELEM\_INFO\_ARRAY(1, 2, 1), SDO\_ORDINATE\_ARRAY( 2, 2, 0, 2, 4, 2, 8, 4, 8, 12, 4, 12, 12, 10, NULL, 8, 10, 22, 5, 14, 27))

# SDO\_LRS.CONVERT\_TO\_LRS\_LAYER

# Format

### SDO\_LRS.CONVERT\_TO\_LRS\_LAYER(

table\_nameIN VARCHAR2,column\_nameIN VARCHAR2[, lower\_boundIN NUMBER,upper\_boundIN NUMBER,toleranceIN NUMBER]) RETURN VARCHAR2;

#### or

## SDO\_LRS.CONVERT\_TO\_LRS\_LAYER(

| table_name         | IN VARCHAR2, |
|--------------------|--------------|
| column_name        | IN VARCHAR2, |
| dim_name           | IN VARCHAR2, |
| dim_pos            | IN INTEGER   |
| [, lower_bound     | IN NUMBER,   |
| upper_bound        | IN NUMBER,   |
| tolerance          | IN NUMBER]   |
| ) RETURN VARCHAR2; |              |

# Description

Converts all geometry objects in a column of type SDO\_GEOMETRY (that is, converts a layer) from standard line string geometries without measure information to LRS geometric segments with measure information, and updates the metadata in the USER\_SDO\_GEOM\_METADATA view.

# Parameters

## table\_name

Table containing the column with the SDO\_GEOMETRY objects.

#### column\_name

Column in table name containing the SDO\_GEOMETRY objects.

### dim\_name

Name of the measure dimension. If this parameter is null, M is assumed.

#### dim\_pos

Position of the measure dimension within the SDO\_DIM\_ARRAY structure for the specified SDO\_GEOMETRY column. If this parameter is null, the number corresponding to the last position is assumed.

#### lower\_bound

Lower bound (SDO\_LB value in the SDO\_DIM\_ELEMENT definition) of the ordinate in the measure dimension.

#### upper\_bound

Upper bound (SDO\_UB value in the SDO\_DIM\_ELEMENT definition) of the ordinate in the measure dimension.

#### tolerance

Tolerance value (see Section 1.5.5 and Section 7.6). The default value is 0.00000001.

## Usage Notes

This function returns TRUE if the conversion was successful or if the layer already contains measure information, and the function returns an exception if the conversion was not successful.

An exception is raised if the existing dimensional information for the table is invalid.

The measure values are assigned based on a start measure of zero and an end measure of the cartographic length.

If a spatial index already exists on column\_name, you must delete (drop) the index before converting the layer and create a new index after converting the layer. For information about deleting and creating indexes, see the DROP INDEX and CREATE INDEX statements in Chapter 10.

The \_3D format of this function (SDO\_LRS.CONVERT\_TO\_LRS\_LAYER\_3D) is available. For information about \_3D formats of LRS functions, see Section 7.4.

For more information about conversion functions, see Section 7.5.10.

# Examples

The following example converts the geometric segments in the ROUTE\_GEOMETRY column of the LRS\_ROUTES table to LRS format. (This example uses the definitions from the example in Section 7.7.) The SELECT statement shows that dimensional information has been added (that is, SDO\_DIM\_ELEMENT('M', NULL, NULL, NULL) is included in the definition).

5), SDO\_DIM\_ELEMENT('M', NULL, NULL, NULL))

# SDO\_LRS.CONVERT\_TO\_STD\_DIM\_ARRAY

# Format

SDO\_LRS.CONVERT\_TO\_STD\_DIM\_ARRAY(

dim\_array IN SDO\_DIM\_ARRAY

[, m\_pos IN INTEGER]

) RETURN SDO\_DIM\_ARRAY;

# Description

Converts an LRS dimensional array to a standard dimensional array by removing the measure dimension.

## **Parameters**

# dim\_array

Dimensional information array corresponding to the layer (column of geometries) to be converted, usually selected from one of the xxx\_SDO\_GEOM\_METADATA views (described in Section 2.6).

#### m\_pos

Position of the measure dimension. If specified, must be 3 or 4. By default, the measure dimension is the last dimension in the SDO\_DIM\_ARRAY.

## Usage Notes

This function converts an LRS dimensional array to a standard dimensional array by removing the measure dimension. Specifically, it removes the SDO\_DIM\_ELEMENT object at the end of the current SDO\_DIM\_ELEMENT objects in the SDO\_DIM\_ARRAY for the dim\_array.

An exception is raised if m\_pos is invalid (less than 3 or greater than 4).

If dim\_array is already a standard dimensional array (that is, does not contain dimensional information), the dim\_array is returned.

The \_3D format of this function (SDO\_LRS.CONVERT\_TO\_STD\_DIM\_ARRAY\_3D) is available. For information about \_3D formats of LRS functions, see Section 7.4.

For more information about conversion functions, see Section 7.5.10.

# **Examples**

The following example converts the dimensional array for the LRS\_ROUTES table to standard format. (This example uses the definitions from the example in Section 7.7.)

SELECT SDO\_LRS.CONVERT\_TO\_STD\_DIM\_ARRAY(m.diminfo)
FROM user\_sdo\_geom\_metadata m
WHERE m.table\_name = 'LRS\_ROUTES' AND m.column\_name = 'ROUTE\_GEOMETRY';
SDO\_LRS.CONVERT\_TO\_STD\_DIM\_ARRAY(M.DIMINFO)(SDO\_DIMNAME, SDO\_LB, SDO\_UB, SDO\_TOL
SDO\_DIM\_ARRAY(SDO\_DIM\_ELEMENT('X', 0, 20, .005), SDO\_DIM\_ELEMENT('Y', 0, 20, .00
5))

# SDO\_LRS.CONVERT\_TO\_STD\_GEOM

# Format

SDO\_LRS.CONVERT\_TO\_STD\_GEOM( Irs \_geom IN SDO\_GEOMETRY [, dim\_array IN SDO\_DIM\_ARRAY] ) RETURN SDO\_GEOMETRY;

## Description

Converts an LRS geometric segment to a standard SDO\_GEOMETRY line string by removing measure information.

# **Parameters**

**Irs\_geom** LRS geometry that contains measure information.

#### dim\_array

Dimensional information array corresponding to lrs\_geom, usually selected from one of the xxx\_SDO\_GEOM\_METADATA views (described in Section 2.6).

# **Usage Notes**

This function returns an SDO\_GEOMETRY object in which all measure information is removed.

The \_3D format of this function (SDO\_LRS.CONVERT\_TO\_STD\_GEOM\_3D) is available. For information about \_3D formats of LRS functions, see Section 7.4.

For more information about conversion functions, see Section 7.5.10.

# Examples

The following example converts the geometric segment representing Route 1 to standard format. (This example uses the definitions from the example in Section 7.7.)

SELECT SDO\_LRS.CONVERT\_TO\_STD\_GEOM(a.route\_geometry, m.diminfo)
FROM lrs\_routes a, user\_sdo\_geom\_metadata m
WHERE m.table\_name = 'LRS\_ROUTES' AND m.column\_name = 'ROUTE\_GEOMETRY'
AND a.route\_id = 1;

SDO\_LRS.CONVERT\_TO\_STD\_GEOM(A.ROUTE\_GEOMETRY,M.DIMINFO)(SDO\_GTYPE, SDO\_SRID, SDO SDO\_GEOMETRY(2002, NULL, NULL, SDO\_ELEM\_INFO\_ARRAY(1, 2, 1), SDO\_ORDINATE\_ARRAY( 2, 2, 2, 4, 8, 4, 12, 4, 12, 10, 8, 10, 5, 14))

# SDO\_LRS.CONVERT\_TO\_STD\_LAYER

# Format

SDO\_LRS.CONVERT\_TO\_STD\_LAYER(

table\_name IN VARCHAR2,

column\_name IN VARCHAR2

) RETURN VARCHAR2;

# Description

Converts all geometry objects in a column of type SDO\_GEOMETRY (that is, converts a layer) from LRS geometric segments with measure information to standard line string geometries without measure information, and updates the metadata in the USER\_SDO\_GEOM\_METADATA view.

# **Parameters**

### table\_name

Table containing the column with the SDO\_GEOMETRY objects.

## column\_name

Column in table\_name containing the SDO\_GEOMETRY objects.

## Usage Notes

This function returns TRUE if the conversion was successful or if the layer already is a standard layer (that is, contains geometries without measure information), and the function returns an exception if the conversion was not successful.

If a spatial index already exists on column\_name, you must delete (drop) the index before converting the layer and create a new index after converting the layer. For information about deleting and creating indexes, see the DROP INDEX and CREATE INDEX statements in Chapter 10.

The \_3D format of this function (SDO\_LRS.CONVERT\_TO\_STD\_LAYER\_3D) is available. For information about \_3D formats of LRS functions, see Section 7.4.

For more information about conversion functions, see Section 7.5.10.

# **Examples**

The following example converts the geometric segments in the ROUTE\_GEOMETRY column of the LRS\_ROUTES table to standard format. (This example uses the definitions from the example in Section 7.7.) The SELECT statement shows that dimensional information has been removed (that is, no SDO\_DIM\_ELEMENT('M', NULL, NULL, NULL, NULL) is included in the definition).

#### BEGIN

```
IF (SDO_LRS.CONVERT_TO_STD_LAYER('LRS_ROUTES', 'ROUTE_GEOMETRY') = 'TRUE')
THEN
DBMS_OUTPUT.PUT_LINE('Conversion from LRS_LAYER to STD_LAYER succeeded.');
ELSE
DBMS_OUTPUT.PUT_LINE('Conversion from LRS_LAYER to STD_LAYER failed.');
END IF;
END;
```

.
/
Conversion from LRS\_LAYER to STD\_LAYER succeeded.
PL/SQL procedure successfully completed.
SELECT diminfo FROM user\_sdo\_geom\_metadata
WHERE table\_name = 'LRS\_ROUTES' AND column\_name = 'ROUTE\_GEOMETRY';
DIMINFO(SDO\_DIMNAME, SDO\_LB, SDO\_UB, SDO\_TOLERANCE)
SDO\_DIM\_ARRAY(SDO\_DIM\_ELEMENT('X', 0, 20, .005), SDO\_DIM\_ELEMENT('Y', 0, 20, .00
5))

# SDO\_LRS.DEFINE\_GEOM\_SEGMENT

# Format

SDO\_LRS.DEFINE\_GEOM\_SEGMENT( geom\_segment IN OUT SDO\_GEOMETRY

[, start\_measure IN NUMBER,

end\_measure IN NUMBER]);

#### or

SDO\_LRS.DEFINE\_GEOM\_SEGMENT( geom\_segment IN OUT SDO\_GEOMETRY, dim\_array IN SDO\_DIM\_ARRAY [, start\_measure IN NUMBER, end\_measure IN NUMBER]);

### Description

Defines a geometric segment by assigning start and end measures to a geometric segment, and assigns values to any null measures.

# **Parameters**

#### geom\_segment

Cartographic representation of a linear feature.

#### dim\_array

Dimensional information array corresponding to geom\_segment, usually selected from one of the xxx\_SDO\_GEOM\_METADATA views (described in Section 2.6).

#### start\_measure

Distance measured from the start point of a geometric segment to the start point of the linear feature. The default is the existing value (if any) in the measure dimension; otherwise, the default is 0.

#### end\_measure

Distance measured from the end point of a geometric segment to the start point of the linear feature. The default is the existing value (if any) in the measure dimension; otherwise, the default is the cartographic length of the segment.

# **Usage Notes**

An exception is raised if geom\_segment has an invalid geometry type or dimensionality, or if start\_measure or end\_measure is out of range.

All unassigned measures of the geometric segment will be populated automatically.

To store the resulting geometric segment (geom\_segment) in the database, you must execute an UPDATE or INSERT statement, as appropriate.

The \_3D format of this procedure (SDO\_LRS.DEFINE\_GEOM\_SEGMENT\_3D) is available. For information about \_3D formats of LRS functions and procedures, see Section 7.4.

For more information about defining a geometric segment, see Section 7.5.1.

# Examples

```
The following example defines the geometric segment, splits it into two segments, then concatenates those segments. (This example uses the definitions from the example in Section 7.7. The definitions of result_geom_1, result_geom_2, and result_geom_3 are displayed in Example 7–3.)
```

```
DECLARE
geom_segment SDO_GEOMETRY;
line_string SDO_GEOMETRY;
dim_array SDO_DIM_ARRAY;
result_geom_1 SDO_GEOMETRY;
result_geom_2 SDO_GEOMETRY;
result_geom_3 SDO_GEOMETRY;
```

#### BEGIN

```
SELECT a.route geometry into geom segment FROM lrs routes a
 WHERE a.route name = 'Route1';
SELECT m.diminfo into dim array from
 user sdo geom metadata m
 WHERE m.table_name = 'LRS_ROUTES' AND m.column_name = 'ROUTE_GEOMETRY';
-- Define the LRS segment for Route1. This will populate any null measures.
SDO LRS.DEFINE GEOM SEGMENT (geom segment,
 dim array,
 0, -- Zero starting measure: LRS segment starts at start of route.
 27); -- End of LRS segment is at measure 27.
SELECT a.route geometry INTO line string FROM lrs routes a
 WHERE a.route name = 'Route1';
-- Split Routel into two segments.
SDO LRS.SPLIT GEOM SEGMENT(line string, dim array, 5, result geom 1, result geom 2);
-- Concatenate the segments that were just split.
result geom 3 := SDO LRS.CONCATENATE GEOM SEGMENTS (result geom 1, dim array,
result geom 2, dim array);
-- Update and insert geometries into table, to display later.
UPDATE lrs routes a SET a.route geometry = geom segment
  WHERE a.route id = 1;
INSERT INTO lrs routes VALUES (
 11,
  'result_geom_1',
 result_geom_1
);
INSERT INTO lrs routes VALUES (
 12,
 'result geom 2',
 result_geom_2
);
INSERT INTO 1rs routes VALUES(
 13,
 'result geom 3',
 result geom 3
);
```

END; /

# SDO\_LRS.DYNAMIC\_SEGMENT

# Format

SDO\_LRS.DYNAMIC\_SEGMENT(

geom\_segment IN SDO\_GEOMETRY,

start\_measure IN NUMBER,

end\_measure IN NUMBER,

tolerance IN NUMBER DEFAULT 1.0e-8

) RETURN SDO\_GEOMETRY;

or

SDO\_LRS.DYNAMIC\_SEGMENT(

geom\_segment IN SDO\_GEOMETRY,

dim\_array IN SDO\_DIM\_ARRAY,

start\_measure IN NUMBER,

end\_measure IN NUMBER

) RETURN SDO\_GEOMETRY;

# Description

Returns the geometry object resulting from a clip operation on a geometric segment.

**Note:** SDO\_LRS.CLIP\_GEOM\_SEGMENT and SDO\_ LRS.DYNAMIC\_SEGMENT are synonyms: both functions have the same parameters, behavior, and return value.

# **Parameters**

## geom\_segment

Cartographic representation of a linear feature.

#### dim\_array

Dimensional information array corresponding to geom\_segment, usually selected from one of the xxx\_SDO\_GEOM\_METADATA views (described in Section 2.6).

#### start\_measure

Start measure of the geometric segment.

## end\_measure

End measure of the geometric segment.

#### tolerance

Tolerance value (see Section 1.5.5 and Section 7.6). The default value is 0.00000001.

#### Usage Notes

An exception is raised if geom\_segment, start\_measure, or end\_measure is invalid.

The direction and measures of the resulting geometric segment are preserved.

For more information about clipping a geometric segment, see Section 7.5.3.

# Examples

The following example clips the geometric segment representing Route 1, returning the segment from measures 5 through 10. This segment might represent a construction zone. (This example uses the definitions from the example in Section 7.7.)

```
SELECT SDO_LRS.DYNAMIC_SEGMENT(route_geometry, 5, 10)
FROM lrs_routes WHERE route_id = 1;
```

SDO\_LRS.DYNAMIC\_SEGMENT(ROUTE\_GEOMETRY,5,10)(SDO\_GTYPE, SDO\_SRID, SDO\_POINT(X, Y
SDO\_GEOMETRY(3302, NULL, NULL, SDO\_ELEM\_INFO\_ARRAY(1, 2, 1), SDO\_ORDINATE\_ARRAY(
5, 4, 5, 8, 4, 8, 10, 4, 10))

# SDO\_LRS.FIND\_LRS\_DIM\_POS

# Format

|             | SDO_LRS.FIND_LRS_DIM_POS(                                                                                                    |
|-------------|----------------------------------------------------------------------------------------------------|
|             | table_name IN VARCHAR2,                                                                                                    |
|             | column_name IN VARCHAR2                                                                                                    |
|             | ) RETURN INTEGER;                                                                                                    |
| Description |                                                                                                    |
|             | Returns the position of the measure dimension within the SDO_DIM_ARRAY structure for a specified SDO_GEOMETRY column.                                                                                                    |
| Parameters  |                                                                                                    |
|             | <b>table_name</b><br>Table containing the column with the SDO_GEOMETRY objects.                                                                                                    |
|             | <b>column_name</b><br>Column in table_name containing the SDO_GEOMETRY objects.                                                                                                    |
| Usage Notes |                                                                                                    |
| -           | None.                                                                                                    |
| Examples    |                                                                                                    |
|             | The following example returns the position of the measure dimension within the SDO_DIM_ARRAY structure for geometries in the ROUTE_GEOMETRY column of the LRS_ROUTES table. (This example uses the definitions from the example in Section 7.7.) |
|             | SELECT SDO_LRS.FIND_LRS_DIM_POS('LRS_ROUTES', 'ROUTE_GEOMETRY') FROM DUAL;                                                                                                    |
|             | SDO_LRS.FIND_LRS_DIM_POS('LRS_ROUTES','ROUTE_GEOMETRY')                                                                                                    |

3

# SDO\_LRS.FIND\_MEASURE

## Format

SDO\_LRS.FIND\_MEASURE(

geom\_segment IN SDO\_GEOMETRY, point IN SDO\_GEOMETRY

) RETURN NUMBER;

or

SDO\_LRS.FIND\_MEASURE(

geom\_segment IN SDO\_GEOMETRY,

dim\_array IN SDO\_DIM\_ARRAY,

point IN SDO\_GEOMETRY

) RETURN NUMBER;

### Description

Returns the measure of the closest point on a segment to a specified projection point.

# **Parameters**

#### geom\_segment

Cartographic representation of a linear feature. This function returns the measure of the point on this segment that is closest to the projection point.

#### dim\_array

Dimensional information array corresponding to geom\_segment, usually selected from one of the xxx\_SDO\_GEOM\_METADATA views (described in Section 2.6).

#### point

Projection point. This function returns the measure of the point on geom\_segment that is closest to the projection point.

#### Usage Notes

This function returns the measure of the point on geom\_segment that is closest to the projection point. For example, if the projection point represents a shopping mall, the function could be used to find how far from the start of the highway is the point on the highway that is closest to the shopping mall.

An exception is raised if geom\_segment has an invalid geometry type or dimensionality, or if geom\_segment and point are based on different coordinate systems.

The \_3D format of this function (SDO\_LRS.FIND\_MEASURE\_3D) is available. For information about \_3D formats of LRS functions, see Section 7.4.

#### Examples

The following example finds the measure for the point on the geometric segment representing Route 1 that is closest to the point (10, 7). (This example uses the definitions from the example in Section 7.7.)

-- Find measure for point on segment closest to 10,7. -- Should return 15 (for point 12,7). SELECT SDO\_LRS.FIND\_MEASURE(a.route\_geometry, m.diminfo, SDO\_GEOMETRY(3001, NULL, NULL, SDO\_ELEM\_INFO\_ARRAY(1, 1, 1), SDO\_ORDINATE\_ARRAY(10, 7, NULL)) ) FROM lrs\_routes a, user\_sdo\_geom\_metadata m WHERE m.table\_name = 'LRS\_ROUTES' AND m.column\_name = 'ROUTE\_GEOMETRY' AND a.route\_id = 1; SDO\_LRS.FIND\_MEASURE(A.ROUTE\_GEOMETRY, M.DIMINFO, SDO\_GEOMETRY(3001, NULL, NUL

# SDO\_LRS.FIND\_OFFSET

# Format

SDO\_LRS.FIND\_OFFSET(

geom\_segment IN SDO\_GEOMETRY, point IN SDO\_GEOMETRY, tolerance IN NUMBER DEFAULT 1.0e-8

) RETURN NUMBER;

or

#### SDO\_LRS.FIND\_OFFSET(

| geom_segment       | IN SDO_GEOMETRY,  |  |  |  |  |
|--------------------|-------------------|--|--|--|--|
| dim_array          | IN SDO_DIM_ARRAY, |  |  |  |  |
| point              | IN SDO_GEOMETRY   |  |  |  |  |
| [, point_dim_array | IN SDO_GEOMETRY]  |  |  |  |  |
| ) RETURN NUMBER;   |                   |  |  |  |  |

# Description

Returns the signed offset (shortest distance) from a point to a geometric segment.

# Parameters

### geom\_segment

Geometric segment to be checked for distance from point.

#### point

Point whose shortest distance from geom\_segment is to be returned.

#### tolerance

Tolerance value (see Section 1.5.5 and Section 7.6). The default value is 0.00000001.

#### dim\_array

Dimensional information array corresponding to geom\_segment, usually selected from one of the xxx\_SDO\_GEOM\_METADATA views (described in Section 2.6).

# point\_dim\_array

Dimensional information array corresponding to point, usually selected from one of the xxx\_SDO\_GEOM\_METADATA views (described in Section 2.6).

# **Usage Notes**

This function calls the SDO\_LRS.PROJECT\_PT function format that includes the offset output parameter: it passes in the geometric segment and point information, and it returns the SDO\_LRS.PROJECT\_PT offset parameter value. Thus, to find the offset of a point from a geometric segment, you can use either this function or the SDO\_LRS.PROJECT\_PT function with the offset parameter.

An exception is raised if geom\_segment or point has an invalid geometry type or dimensionality, or if geom\_segment and point are based on different coordinate systems.

For more information about offsets to a geometric segment, see Section 7.1.5.

#### Examples

The following example returns the offset of point (9,3,NULL) from the geometric segment representing Route 1. (This example uses the definitions from the example in Section 7.7.) As you can see from Figure 7–20 in Section 7.7, the point at (9,3,NULL) is on the right side along the segment, and therefore the offset has a negative value, as explained in Section 7.1.5. The point at (9,3.NULL) is one distance unit away from the point at (9,4,NULL), which is on the segment.

-- Find the offset of point (9,3,NULL) from the road; should return -1. SELECT SDO\_LRS.FIND\_OFFSET(route\_geometry, SDO\_GEOMETRY(3301, NULL, NULL, SDO\_ELEM\_INFO\_ARRAY(1, 1, 1), SDO\_ORDINATE\_ARRAY(9, 3, NULL)) ) FROM lrs\_routes WHERE route\_id = 1;

| - | SDO_ | _LRS | S.F | 'TNI | D_( | )F.F | SE | 'T' (. | RO | U.I. | Е_ | GE | OM: | 1E.T | 'R Y | , s | SDC | )_G | EO. | MF. | TR | Y (. | 33( | )1 | , NU | 니니 | , N | UГ | ı,۲ | SDC | )_E | sье | M_ | TNF | 0_ | ARI | Ł |
|---|------|------|-----|------|-----|------|----|--------|----|------|----|----|-----|------|------|-----|-----|-----|-----|-----|----|------|-----|----|------|----|-----|----|-----|-----|-----|-----|----|-----|----|-----|---|
|   |      |      |     |      |     |      |    |        |    |      |    |    |     |      |      |     |     |     |     |     |    |      |     |    |      |    |     |    |     |     |     |     |    |     |    |     | - |
|   |      |      |     |      |     |      |    |        |    |      |    |    |     |      |      |     |     |     |     |     |    |      |     |    |      |    |     |    |     |     |     |     |    |     |    |     |   |

-1

# SDO\_LRS.GEOM\_SEGMENT\_END\_MEASURE

# Format

|             | SDO_LRS.GEOM_SEGMENT_END_MEASURE(                                                                                                    |
|-------------|----------------------------------------------------------------------------------------------------|
|             | geom_segment IN SDO_GEOMETRY                                                                                                    |
|             | [, dim_array IN SDO_DIM_ARRAY]                                                                                                    |
|             | ) RETURN NUMBER;                                                                                                    |
| Decorintion |                                                                                                    |
| Description | Returns the end measure of a geometric segment.                                                                                                    |
|             | Returns the chu measure of a geometric segment.                                                                                                    |
| Parameters  |                                                                                                    |
|             | geom_segment                                                                                                    |
|             | Geometric segment whose end measure is to be returned.                                                                                                    |
|             | <b>dim_array</b><br>Dimensional information array corresponding to geom_segment, usually selected<br>from one of the xxx_SDO_GEOM_METADATA views (described in Section 2.6). |
| Usage Notes |                                                                                                    |
|             | This function returns the end measure of geom_segment.                                                                                                    |
|             | An exception is raised if geom_segment has an invalid geometry type or dimensionality.                                                                                       |
|             | The _3D format of this function (SDO_LRS.GEOM_SEGMENT_END_MEASURE_3D) is available. For information about _3D formats of LRS functions, see Section 7.4.                     |
| Examples    |                                                                                                    |
|             | The following example returns the end measure of the geometric segment representing Route 1. (This example uses the definitions from the example in Section 7.7.)            |
|             | <pre>SELECT SD0_LRS.GEOM_SEGMENT_END_MEASURE(route_geometry) FROM lrs_routes WHERE route_id = 1;</pre>                                                                       |
|             | SDO_LRS.GEOM_SEGMENT_END_MEASURE (ROUTE_GEOMETRY)                                                                                                    |
|             |                                                                                                    |

27

# SDO\_LRS.GEOM\_SEGMENT\_END\_PT

# Format

|             | SDO_LRS.GEOM_SEGMENT_END_PT(                                                                                                    |
|-------------|----------------------------------------------------------------------------------------------------|
|             | geom_segment IN SDO_GEOMETRY                                                                                                    |
|             | [, dim_array IN SDO_DIM_ARRAY]                                                                                                    |
|             | ) RETURN SDO_GEOMETRY;                                                                                                    |
| Description |                                                                                                    |
| Description | Returns the end point of a geometric segment.                                                                                                    |
| Parameters  |                                                                                                    |
|             |                                                                                                    |
|             | <b>geom_segment</b><br>Geometric segment whose end point is to be returned.                                                                                                  |
|             | <b>dim_array</b><br>Dimensional information array corresponding to geom_segment, usually selected<br>from one of the xxx_SDO_GEOM_METADATA views (described in Section 2.6). |
| Usage Notes |                                                                                                    |
| osuge notes | This function returns the end point of geom_segment.                                                                                                    |
|             | An exception is raised if geom_segment has an invalid geometry type or dimensionality.                                                                                       |
|             | The _3D format of this function (SDO_LRS.GEOM_SEGMENT_END_PT_3D) is available. For information about _3D formats of LRS functions, see Section 7.4.                          |
| Examples    |                                                                                                    |
|             | The following example returns the end point of the geometric segment representing Route 1. (This example uses the definitions from the example in Section 7.7.)              |
|             | <pre>SELECT SD0_LRS.GEOM_SEGMENT_END_PT(route_geometry) FROM lrs_routes WHERE route_id = 1;</pre>                                                                            |
|             | SDO_LRS.GEOM_SEGMENT_END_PT(ROUTE_GEOMETRY)(SDO_GTYPE, SDO_SRID, SDO_POINT(X, Y,                                                                                             |
|             | SDO_GEOMETRY(3301, NULL, NULL, SDO_ELEM_INFO_ARRAY(1, 1, 1), SDO_ORDINATE_ARRAY(<br>5, 14, 27))                                                                              |

# SDO\_LRS.GEOM\_SEGMENT\_LENGTH

# Format

SDO\_LRS.GEOM\_SEGMENT\_LENGTH( geom\_segment IN SDO\_GEOMETRY [, dim\_array IN SDO\_DIM\_ARRAY] ) RETURN NUMBER; Description Returns the length of a geometric segment. **Parameters** geom\_segment Geometric segment whose length is to be calculated. dim\_array Dimensional information array corresponding to geom segment, usually selected from one of the xxx\_SDO\_GEOM\_METADATA views (described in Section 2.6). Usage Notes This function returns the length of geom segment. The length is the geometric length, which is not the same as the total of the measure unit values. To determine how long a segment is in terms of measure units, subtract the result of an SDO\_LRS.GEOM\_ SEGMENT\_START\_MEASURE operation from the result of an SDO\_LRS.GEOM\_ SEGMENT\_END\_MEASURE operation. An exception is raised if geom segment has an invalid geometry type or dimensionality. The \_3D format of this function (SDO\_LRS.GEOM\_SEGMENT\_LENGTH\_3D) is available. For information about \_3D formats of LRS functions, see Section 7.4. Examples The following example returns the length of the geometric segment representing Route 1. (This example uses the definitions from the example in Section 7.7.) SELECT SDO\_LRS.GEOM\_SEGMENT\_LENGTH(route\_geometry) FROM lrs\_routes WHERE route\_id = 1;

SDO\_LRS.GEOM\_SEGMENT\_LENGTH (ROUTE\_GEOMETRY)

27

# SDO\_LRS.GEOM\_SEGMENT\_START\_MEASURE

# Format

| SDO_LRS.GEOM_SEGMENT_START_MEASURE(                                                                                                    |
|----------------------------------------------------------------------------------------------------|
| geom_segment IN SDO_GEOMETRY                                                                                                    |
| [, dim_array IN SDO_DIM_ARRAY]                                                                                                    |
| ) RETURN NUMBER;                                                                                                    |
|                                                                                                    |
| Returns the start measure of a geometric segment.                                                                                                    |
|                                                                                                    |
| <b>geom_segment</b><br>Geometric segment whose start measure is to be returned.                                                                                                |
| <b>dim_array</b><br>Dimensional information array corresponding to geom_segment, usually selected<br>from one of the xxx_SDO_GEOM_METADATA views (described in Section 2.6).   |
|                                                                                                    |
| This function returns the start measure of geom_segment.                                                                                                    |
| An exception is raised if geom_segment has an invalid geometry type or dimensionality.                                                                                         |
| The _3 <i>D</i> format of this function (SDO_LRS.GEOM_SEGMENT_START_MEASURE_<br>3D) is available. For information about _3 <i>D</i> formats of LRS functions, see Section 7.4. |
|                                                                                                    |
| The following example returns the start measure of the geometric segment representing Route 1. (This example uses the definitions from the example in Section 7.7.)            |
| <pre>SELECT SDO_LRS.GEOM_SEGMENT_START_MEASURE(route_geometry) FROM lrs_routes WHERE route_id = 1;</pre>                                                                       |
| SDO_LRS.GEOM_SEGMENT_START_MEASURE(ROUTE_GEOMETRY)                                                                                                    |
| 0                                                                                                    |
|                                                                                                    |

# SDO\_LRS.GEOM\_SEGMENT\_START\_PT

# Format

SDO\_LRS.GEOM\_SEGMENT\_START\_PT( geom\_segment IN SDO\_GEOMETRY [, dim\_array IN SDO\_DIM\_ARRAY] ) RETURN SDO\_GEOMETRY;

### Description

Returns the start point of a geometric segment.

### Parameters

**geom\_segment** Geometric segment whose start point is to be returned.

#### dim\_array

Dimensional information array corresponding to geom\_segment, usually selected from one of the xxx\_SDO\_GEOM\_METADATA views (described in Section 2.6).

### Usage Notes

This function returns the start point of geom segment.

An exception is raised if geom\_segment has an invalid geometry type or dimensionality.

The \_3D format of this function (SDO\_LRS.GEOM\_SEGMENT\_START\_PT\_3D) is available. For information about \_3D formats of LRS functions, see Section 7.4.

# Examples

The following example returns the start point of the geometric segment representing Route 1. (This example uses the definitions from the example in Section 7.7.)

SELECT SDO\_LRS.GEOM\_SEGMENT\_START\_PT(route\_geometry)
FROM lrs\_routes WHERE route id = 1;

SDO\_LRS.GEOM\_SEGMENT\_START\_PT(ROUTE\_GEOMETRY)(SDO\_GTYPE, SDO\_SRID, SDO\_POINT(X, SDO\_GEOMETRY(3301, NULL, NULL, SDO\_ELEM\_INFO\_ARRAY(1, 1, 1), SDO\_ORDINATE\_ARRAY( 2, 2, 0))

# SDO\_LRS.GET\_MEASURE

# Format

SDO\_LRS.GET\_MEASURE( point IN SDO\_GEOMETRY [, dim\_array IN SDO\_DIM\_ARRAY] ) RETURN NUMBER;

#### Description

Returns the measure of an LRS point.

### Parameters

**point** Point whose measure is to be returned.

#### dim\_array

Dimensional information array corresponding to point, usually selected from one of the xxx\_SDO\_GEOM\_METADATA views (described in Section 2.6).

#### Usage Notes

This function returns the measure of an LRS point.

If point is not valid, an "invalid LRS point" exception is raised.

Contrast this function with SDO\_LRS.PROJECT\_PT, which accepts as input a point that is not necessarily on the geometric segment, but which returns a point that is on the geometric segment, as opposed to a measure value. As the following example shows, the SDO\_LRS.GET\_MEASURE function can be used to return the measure of the projected point returned by SDO\_LRS.PROJECT\_PT.

The \_3D format of this function (SDO\_LRS.GET\_MEASURE\_3D) is available. For information about \_3D formats of LRS functions, see Section 7.4.

# Examples

The following example returns the measure of a projected point. In this case, the point resulting from the projection is 9 units from the start of the segment.

9

# SDO\_LRS.GET\_NEXT\_SHAPE\_PT

# Format

```
SDO_LRS.GET_NEXT_SHAPE_PT(
```

geom\_segment IN SDO\_GEOMETRY, measure IN NUMBER

) RETURN SDO\_GEOMETRY;

#### or

SDO\_LRS.GET\_NEXT\_SHAPE\_PT(

geom\_segment IN SDO\_GEOMETRY,

dim\_array IN SDO\_DIM\_ARRAY,

measure IN NUMBER

) RETURN SDO\_GEOMETRY;

#### or

SDO\_LRS.GET\_NEXT\_SHAPE\_PT( geom\_segment IN SDO\_GEOMETRY, point IN SDO\_GEOMETRY ) RETURN SDO\_GEOMETRY;

#### or

SDO\_LRS.GET\_NEXT\_SHAPE\_PT(

geom\_segment IN SDO\_GEOMETRY, dim\_array IN SDO\_DIM\_ARRAY,

point IN SDO\_GEOMETRY

) RETURN SDO\_GEOMETRY;

# Description

Returns the next shape point on a geometric segment after a specified measure value or LRS point.

# **Parameters**

#### geom\_segment

Geometric segment.

#### measure

Measure value on the geometric segment for which to return the next shape point.

#### point

Point for which to return the next shape point. If point is not on geom\_segment, the point on the geometric segment closest to the specified point is computed, and the next shape point after that point is returned.

#### dim\_array

Dimensional information array corresponding to geom\_segment, usually selected from one of the xxx\_SDO\_GEOM\_METADATA views (described in Section 2.6).

## Usage Notes

If measure or point identifies the end point of the geometric segment, a null value is returned.

An exception is raised if measure is not a valid value for geom\_segment or if point is not a valid LRS point.

Contrast this function with SDO\_LRS.GET\_PREV\_SHAPE\_PT, which returns the previous shape point on a geometric segment before a specified measure value or LRS point.

The \_3D format of this function (SDO\_LRS.GET\_NEXT\_SHAPE\_PT\_3D) is available. For information about \_3D formats of LRS functions, see Section 7.4.

#### Examples

The following example returns the next shape point after measure 14 on the geometric segment representing Route 1. (This example uses the definitions from the example in Section 7.7.)

```
SELECT SDO_LRS.GET_NEXT_SHAPE_PT(a.route_geometry, 14)
FROM lrs_routes a WHERE a.route_id = 1;
```

SDO\_LRS.GET\_NEXT\_SHAPE\_PT(A.ROUTE\_GEOMETRY,14)(SDO\_GTYPE, SDO\_SRID, SDO\_POINT(X,

SDO\_GEOMETRY(3301, NULL, NULL, SDO\_ELEM\_INFO\_ARRAY(1, 1, 1), SDO\_ORDINATE\_ARRAY(
12, 10, 18))

# SDO\_LRS.GET\_NEXT\_SHAPE\_PT\_MEASURE

# Format

```
SDO_LRS.GET_NEXT_SHAPE_PT_MEASURE(
geom_segment IN SDO_GEOMETRY,
```

measure IN NUMBER

) RETURN NUMBER;

#### or

SDO\_LRS.GET\_NEXT\_SHAPE\_PT\_MEASURE(

geom\_segment IN SDO\_GEOMETRY,

dim\_array IN SDO\_DIM\_ARRAY,

measure IN NUMBER

) RETURN NUMBER;

#### or

SDO\_LRS.GET\_NEXT\_SHAPE\_PT\_MEASURE(

geom\_segment IN SDO\_GEOMETRY,

point IN SDO\_GEOMETRY

) RETURN NUMBER;

#### or

SDO\_LRS.GET\_NEXT\_SHAPE\_PT\_MEASURE(

geom\_segment IN SDO\_GEOMETRY,

dim\_array IN SDO\_DIM\_ARRAY,

point IN SDO\_GEOMETRY

) RETURN NUMBER;

# Description

Returns the measure value of the next shape point on a geometric segment after a specified measure value or LRS point.

# **Parameters**

#### geom\_segment

Geometric segment.

#### measure

Measure value on the geometric segment for which to return the measure value of the next shape point.

#### point

Point for which to return the measure value of the next shape point. If point is not on geom\_segment, the point on the geometric segment closest to the specified point is computed, and the measure value of the next shape point after that point is returned.

#### dim\_array

Dimensional information array corresponding to geom\_segment, usually selected from one of the xxx\_SDO\_GEOM\_METADATA views (described in Section 2.6).

## Usage Notes

If measure or point identifies the end point of the geometric segment, a null value is returned.

An exception is raised if measure is not a valid value for geom\_segment or if point is not a valid LRS point.

Contrast this function with SDO\_LRS.GET\_PREV\_SHAPE\_PT\_MEASURE, which returns the measure value of the previous shape point on a geometric segment before a specified measure value or LRS point.

The \_3D format of this function (SDO\_LRS.GET\_NEXT\_SHAPE\_PT\_MEASURE\_3D) is available. For information about \_3D formats of LRS functions, see Section 7.4.

#### Examples

The following example returns the measure value of the next shape point after measure 14 on the geometric segment representing Route 1. (This example uses the definitions from the example in Section 7.7.)

SELECT SDO\_LRS.GET\_NEXT\_SHAPE\_PT\_MEASURE(a.route\_geometry, 14)
FROM lrs\_routes a WHERE a.route\_id = 1;

SDO\_LRS.GET\_NEXT\_SHAPE\_PT\_MEASURE (A.ROUTE\_GEOMETRY, 14)
18

# SDO\_LRS.GET\_PREV\_SHAPE\_PT

# Format

```
SDO_LRS.GET_PREV_SHAPE_PT(
geom_segment IN SDO_GEOMETRY,
```

measure IN NUMBER

) RETURN SDO\_GEOMETRY;

#### or

SDO\_LRS.GET\_PREV\_SHAPE\_PT(

geom\_segment IN SDO\_GEOMETRY,

dim\_array IN SDO\_DIM\_ARRAY,

measure IN NUMBER

) RETURN SDO\_GEOMETRY;

#### or

SDO\_LRS.GET\_PREV\_SHAPE\_PT( geom\_segment IN SDO\_GEOMETRY, point IN SDO\_GEOMETRY ) RETURN SDO\_GEOMETRY;

#### or

SDO\_LRS.GET\_PREV\_SHAPE\_PT( geom\_segment IN SDO\_GEOMETRY,

dim\_array IN SDO\_DIM\_ARRAY,

point IN SDO\_GEOMETRY

) RETURN SDO\_GEOMETRY;

# Description

Returns the previous shape point on a geometric segment before a specified measure value or LRS point.

# **Parameters**

#### geom\_segment

Geometric segment.

#### measure

Measure value on the geometric segment for which to return the previous shape point.

#### point

Point for which to return the previous shape point. If point is not on geom\_segment, the point on the geometric segment closest to the specified point is computed, and the closest shape point before that point is returned.

#### dim\_array

Dimensional information array corresponding to geom\_segment, usually selected from one of the xxx\_SDO\_GEOM\_METADATA views (described in Section 2.6).

### Usage Notes

If measure or point identifies the start point of the geometric segment, a null value is returned.

An exception is raised if measure is not a valid value for geom\_segment or if point is not a valid LRS point.

Contrast this function with SDO\_LRS.GET\_NEXT\_SHAPE\_PT, which returns the next shape point on a geometric segment after a specified measure value or LRS point.

The \_3D format of this function (SDO\_LRS.GET\_PREV\_SHAPE\_PT\_3D) is available. For information about \_3D formats of LRS functions, see Section 7.4.

#### Examples

The following example returns the closest shape point to measure 14 and before measure 14 on the geometric segment representing Route 1. (This example uses the definitions from the example in Section 7.7.)

SELECT SDO\_LRS.GET\_PREV\_SHAPE\_PT(a.route\_geometry, 14)
FROM lrs\_routes a WHERE a.route\_id = 1;

SDO\_LRS.GET\_PREV\_SHAPE\_PT(A.ROUTE\_GEOMETRY,14)(SDO\_GTYPE, SDO\_SRID, SDO\_POINT(X, SDO\_GEOMETRY(3301, NULL, NULL, SDO\_ELEM\_INFO\_ARRAY(1, 1, 1), SDO\_ORDINATE\_ARRAY( 12, 4, 12))

# SDO\_LRS.GET\_PREV\_SHAPE\_PT\_MEASURE

# Format

```
SDO_LRS.GET_PREV_SHAPE_PT_MEASURE(
geom_segment_IN_SDO_GEOMETRY,
```

measure IN NUMBER

) RETURN NUMBER;

#### or

SDO\_LRS.GET\_PREV\_SHAPE\_PT\_MEASURE(

geom\_segment IN SDO\_GEOMETRY,

dim\_array IN SDO\_DIM\_ARRAY,

measure IN NUMBER

) RETURN NUMBER;

#### or

SDO\_LRS.GET\_PREV\_SHAPE\_PT\_MEASURE(

geom\_segment IN SDO\_GEOMETRY,

point IN SDO\_GEOMETRY

) RETURN NUMBER;

#### or

SDO\_LRS.GET\_PREV\_SHAPE\_PT\_MEASURE(

geom\_segment IN SDO\_GEOMETRY,

point IN SDO\_GEOMETRY

) RETURN NUMBER;

# Description

Returns the measure value of the previous shape point on a geometric segment before a specified measure value or LRS point.

# **Parameters**

#### geom\_segment

Geometric segment.

#### measure

Measure value on the geometric segment for which to return the measure value of the previous shape point.

### point

Point for which to return the measure value of the previous shape point. If point is not on geom\_segment, the point on the geometric segment closest to the specified point is computed, and the measure value of the closest shape point before that point is returned.

#### dim\_array

Dimensional information array corresponding to geom\_segment, usually selected from one of the xxx\_SDO\_GEOM\_METADATA views (described in Section 2.6).

### Usage Notes

If measure or point identifies the start point of the geometric segment, a null value is returned.

An exception is raised if measure is not a valid value for geom\_segment or if point is not a valid LRS point.

Contrast this function with SDO\_LRS.GET\_NEXT\_SHAPE\_PT\_MEASURE, which returns the measure value of the next shape point on a geometric segment after a specified measure value or LRS point.

The \_3D format of this function (SDO\_LRS.GET\_PREV\_SHAPE\_PT\_MEASURE\_3D) is available. For information about \_3D formats of LRS functions, see Section 7.4.

#### Examples

The following example returns the measure value of the closest shape point to measure 14 and before measure 14 on the geometric segment representing Route 1. (This example uses the definitions from the example in Section 7.7.)

SELECT SDO\_LRS.GET\_PREV\_SHAPE\_PT\_MEASURE(a.route\_geometry, 14)
FROM lrs\_routes a WHERE a.route\_id = 1;

SDO\_LRS.GET\_PREV\_SHAPE\_PT\_MEASURE (A.ROUTE\_GEOMETRY, 14)

# SDO\_LRS.IS\_GEOM\_SEGMENT\_DEFINED

### Format

|                           | SDO_LRS.IS_GEOM_SEGMENT_DEFINED(                        |  |  |  |  |  |  |  |  |  |  |
|---------------------------|---------------------------------------------------------|--|--|--|--|--|--|--|--|--|--|
|                           | geom_segment IN SDO_GEOMETRY                            |  |  |  |  |  |  |  |  |  |  |
|                           | [, dim_array IN SDO_DIM_ARRAY]                          |  |  |  |  |  |  |  |  |  |  |
|                           | ) RETURN VARCHAR2;                                      |  |  |  |  |  |  |  |  |  |  |
| Description<br>Parameters | Checks if an LRS segment is defined correctly.          |  |  |  |  |  |  |  |  |  |  |
|                           | <b>geom_segment</b><br>Geometric segment to be checked. |  |  |  |  |  |  |  |  |  |  |

#### dim\_array

Dimensional information array corresponding to geom\_segment, usually selected from one of the xxx\_SDO\_GEOM\_METADATA views (described in Section 2.6).

### Usage Notes

This function returns TRUE if geom\_segment is defined correctly and FALSE if geom\_segment is not defined correctly.

The start and end measures of geom\_segment must be defined (cannot be null), and any measures assigned must be in an ascending or descending order along the segment direction.

The \_3D format of this function (SDO\_LRS.IS\_GEOM\_SEGMENT\_DEFINED\_3D) is available. For information about \_3D formats of LRS functions, see Section 7.4.

See also the SDO\_LRS.VALID\_GEOM\_SEGMENT function.

#### Examples

The following example checks if the geometric segment representing Route 1 is defined. (This example uses the definitions from the example in Section 7.7.)

SELECT SDO\_LRS.IS\_GEOM\_SEGMENT\_DEFINED(route\_geometry)
FROM lrs\_routes WHERE route\_id = 1;

SDO\_LRS.IS\_GEOM\_SEGMENT\_DEFINED(ROUTE\_GEOMETRY)

TRUE

# SDO\_LRS.IS\_MEASURE\_DECREASING

# Format

|             | SDO_LRS.IS_MEASURE_DECREASING(<br>geom_segment IN SDO_GEOMETRY<br>[, dim_array IN SDO_DIM_ARRAY]<br>) RETURN VARCHAR2;                                                                                              |
|-------------|----------------------------------------------------------------------------------------------------|
| Description | Checks if the measure values along an LRS segment are decreasing (that is, descending in numerical value).                                                                                                    |
| Parameters  |                                                                                                    |
|             | <b>geom_segment</b><br>Geometric segment to be checked.                                                                                                    |
|             | <b>dim_array</b><br>Dimensional information array corresponding to geom_segment, usually selected<br>from one of the xxx_SDO_GEOM_METADATA views (described in Section 2.6).                                        |
| Usage Notes |                                                                                                    |
|             | This function returns TRUE if the measure values along an LRS segment are decreasing and FALSE if the measure values along an LRS segment are not decreasing.                                                       |
|             | The start and end measures of geom_segment must be defined (cannot be null).                                                                                                    |
|             | The _3D format of this function (SDO_LRS.IS_MEASURE_DECREASING_3D) is available. For information about _3D formats of LRS functions, see Section 7.4.                                                               |
|             | See also the SDO_LRS.IS_MEASURE_INCREASING function.                                                                                                    |
| Examples    |                                                                                                    |
|             | The following example checks if the measure values along the geometric segment representing Route 1 are decreasing. (This example uses the definitions from the example in Section 7.7.)                            |
|             | <pre>SELECT SDO_LRS.IS_MEASURE_DECREASING(a.route_geometry, m.diminfo) FROM lrs_routes a, user_sdo_geom_metadata m WHERE m.table_name = 'LRS_ROUTES' AND m.column_name = 'ROUTE_GEOMETRY' AND a.route_id = 1;</pre> |
|             | SDO_LRS.IS_MEASURE_DECREASING(A.ROUTE_GEOMETRY,M.DIMINFO)                                                                                                    |
|             | FALSE                                                                                                    |

# SDO\_LRS.IS\_MEASURE\_INCREASING

# Format

| SDO_LRS.IS_MEASURE_INCREASING( |                   |  |  |  |  |  |
|--------------------------------|-------------------|--|--|--|--|--|
| geom_segment                   | IN SDO_GEOMETRY   |  |  |  |  |  |
| [, dim_array                   | IN SDO_DIM_ARRAY] |  |  |  |  |  |
| ) RETURN VAR                   | CHAR2;            |  |  |  |  |  |

#### Description

Checks if the measure values along an LRS segment are increasing (that is, ascending in numerical value).

# **Parameters**

**geom\_segment** Geometric segment to be checked.

#### dim\_array

Dimensional information array corresponding to geom\_segment, usually selected from one of the xxx\_SDO\_GEOM\_METADATA views (described in Section 2.6).

# **Usage Notes**

This function returns TRUE if the measure values along an LRS segment are increasing and FALSE if the measure values along an LRS segment are not increasing.

The start and end measures of geom segment must be defined (cannot be null).

The \_3D format of this function (SDO\_LRS.IS\_MEASURE\_INCREASING\_3D) is available. For information about \_3D formats of LRS functions, see Section 7.4.

See also the SDO\_LRS.IS\_MEASURE\_DECREASING function.

# Examples

The following example checks if the measure values along the geometric segment representing Route 1 are increasing. (This example uses the definitions from the example in Section 7.7.)

```
SELECT SDO_LRS.IS_MEASURE_INCREASING(a.route_geometry, m.diminfo)
FROM lrs_routes a, user_sdo_geom_metadata m
WHERE m.table_name = 'LRS_ROUTES' AND m.column_name = 'ROUTE_GEOMETRY'
AND a.route_id = 1;
```

```
SDO_LRS.IS_MEASURE_INCREASING (A.ROUTE_GEOMETRY, M.DIMINFO)
TRUE
```

# SDO\_LRS.IS\_SHAPE\_PT\_MEASURE

# Format

| SDO_LRS.IS_SHAPE_PT_MEASURE(  |  |  |  |  |  |
|-------------------------------|--|--|--|--|--|
| geom_segment IN SDO_GEOMETRY, |  |  |  |  |  |
| measure IN NUMBER             |  |  |  |  |  |
| ) RETURN VARCHAR2;            |  |  |  |  |  |
| or                            |  |  |  |  |  |
|                               |  |  |  |  |  |

SDO\_LRS.IS\_SHAPE\_PT\_MEASURE( geom\_segment IN SDO\_GEOMETRY, dim\_array IN SDO\_DIM\_ARRAY, measure IN NUMBER

) RETURN VARCHAR2;

# Description

Checks if a specified measure value is associated with a shape point on a geometric segment.

# **Parameters**

#### geom\_segment

Geometric segment to be checked.

#### measure

Measure value on the geometric segment to check if it is a shape point.

#### dim\_array

Dimensional information array corresponding to geom\_segment, usually selected from one of the xxx\_SDO\_GEOM\_METADATA views (described in Section 2.6).

#### Usage Notes

This function returns TRUE if the specified measure value is associated with a shape point and FALSE if the measure value is not associated with a shape point.

An exception is raised if measure is not a valid value for geom\_segment.

The \_3D format of this function (SDO\_LRS.IS\_SHAPE\_PT\_MEASURE\_3D) is available. For information about \_3D formats of LRS functions, see Section 7.4.

# Examples

The following example checks if measure 14 on the geometric segment representing Route 1 is a shape point. (This example uses the definitions from the example in Section 7.7.)

SELECT SDO\_LRS.IS\_SHAPE\_PT\_MEASURE(a.route\_geometry, 14)
FROM lrs\_routes a WHERE a.route\_id = 1;

SDO\_LRS.IS\_SHAPE\_PT\_MEASURE (A.ROUTE\_GEOMETRY, 14)

------

FALSE

# SDO\_LRS.LOCATE\_PT

# Format

SDO\_LRS.LOCATE\_PT(

geom\_segment IN SDO\_GEOMETRY,

measure IN NUMBER

[, offset IN NUMBER

) RETURN SDO\_GEOMETRY;

or

SDO\_LRS.LOCATE\_PT(

geom\_segment IN SDO\_GEOMETRY,

dim\_arrayIN SDO\_DIM\_ARRAY,measureIN NUMBER[, offsetIN NUMBER]) RETURN SDO\_GEOMETRY;

# Description

Returns the point located at a specified distance from the start of a geometric segment.

### **Parameters**

### geom\_segment

Geometric segment to be checked to see if it falls within the measure range of measure.

#### dim\_array

Dimensional information array corresponding to geom\_segment, usually selected from one of the xxx\_SDO\_GEOM\_METADATA views (described in Section 2.6).

#### measure

Distance to measure from the start point of geom\_segment.

#### offset

Distance to measure perpendicularly from the point that is located at measure units from the start point of geom\_segment. The default is 0 (that is, the point is on geom\_segment).

### Usage Notes

This function returns the referenced point. For example, on a highway, the point might represent the location of an accident.

The unit of measurement for offset is the same as for the coordinate system associated with geom\_segment. For geodetic data, the default unit of measurement is meters.

With geodetic data using the WGS 84 coordinate system, this function can be used to return the longitude and latitude coordinates of any point on or offset from the segment.

An exception is raised if geom\_segment has an invalid geometry type or dimensionality, or if the location is out of range.

The \_3D format of this function (SDO\_LRS.LOCATE\_PT\_3D) is available; however, the offset parameter is not available for SDO\_LRS.LOCATE\_PT\_3D. For information about \_3D formats of LRS functions, see Section 7.4.

For more information about locating a point on a geometric segment, see Section 7.5.8.

#### Examples

The following example creates a table for automobile accident data, inserts a record for an accident at the point at measure 9 and on (that is, offset 0) the geometric segment representing Route 1, and displays the data. (The accident table is deliberately oversimplified. This example also uses the route definition from the example in Section 7.7.)

```
-- Create a table for accidents.
CREATE TABLE accidents (
 accident id NUMBER PRIMARY KEY,
 route_id NUMBER,
 accident geometry SDO GEOMETRY);
-- Insert an accident record.
DECLARE
geom segment SDO GEOMETRY;
BEGIN
SELECT SDO LRS.LOCATE PT(a.route geometry, 9, 0) into geom segment
 FROM lrs routes a WHERE a.route name = 'Route1';
INSERT INTO accidents VALUES(1, 1, geom_segment);
END:
/
SELECT * from accidents;
ACCIDENT ID ROUTE ID
-----
ACCIDENT_GEOMETRY(SDO_GTYPE, SDO_SRID, SDO_POINT(X, Y, Z), SDO_ELEM_INFO, SDO_OR
1
                 1
SDO GEOMETRY (3301, NULL, NULL, SDO ELEM INFO ARRAY (1, 1, 1), SDO ORDINATE ARRAY (
9, 4, 9))
```

# SDO\_LRS.MEASURE\_RANGE

# Format

| i onnat     |                                                                                                    |
|-------------|----------------------------------------------------------------------------------------------------|
|             | SDO_LRS.MEASURE_RANGE(                                                                                                    |
|             | geom_segment IN SDO_GEOMETRY                                                                                                    |
|             | [, dim_array IN SDO_DIM_ARRAY]                                                                                                    |
|             | ) RETURN NUMBER;                                                                                                    |
|             | ,, ,                                                                                                    |
| Description |                                                                                                    |
|             | Returns the measure range of a geometric segment, that is, the difference between the                                                                               |
|             | start measure and end measure.                                                                                                    |
| Parameters  |                                                                                                    |
| l'alameters |                                                                                                    |
|             | geom_segment                                                                                                    |
|             | Cartographic representation of a linear feature.                                                                                                    |
|             | dim_array                                                                                                    |
|             | Dimensional information array corresponding to geom_segment, usually selected from one of the xxx_SDO_GEOM_METADATA views (described in Section 2.6).               |
| Usage Notes |                                                                                                    |
|             | This function subtracts the start measure of geom_segment from the end measure of geom_segment.                                                                     |
|             | The _3D format of this function (SDO_LRS.MEASURE_RANGE_3D) is available. For information about _3D formats of LRS functions, see Section 7.4.                       |
| Examples    |                                                                                                    |
|             | The following example returns the measure range of the geometric segment representing Route 1. (This example uses the definitions from the example in Section 7.7.) |
|             | <pre>SELECT SDO_LRS.MEASURE_RANGE(route_geometry) FROM lrs_routes WHERE route_id = 1;</pre>                                                                         |
|             | SDO_LRS.MEASURE_RANGE(ROUTE_GEOMETRY)                                                                                                    |
|             | 27                                                                                                    |
|             |                                                                                                    |

# SDO\_LRS.MEASURE\_TO\_PERCENTAGE

# Format

SDO\_LRS.MEASURE\_TO\_PERCENTAGE( geom\_segment IN SDO\_GEOMETRY, measure IN NUMBER

) RETURN NUMBER;

#### or

SDO\_LRS.MEASURE\_TO\_PERCENTAGE(

geom\_segment IN SDO\_GEOMETRY,

dim\_array IN SDO\_DIM\_ARRAY,

measure IN NUMBER

) RETURN NUMBER;

### Description

Returns the percentage (0 to 100) that a specified measure is of the measure range of a geometric segment.

# **Parameters**

#### geom\_segment

Cartographic representation of a linear feature.

#### dim\_array

Dimensional information array corresponding to geom\_segment, usually selected from one of the xxx\_SDO\_GEOM\_METADATA views (described in Section 2.6).

#### measure

Measure value. This function returns the percentage that this measure value is of the measure range.

#### Usage Notes

This function returns a number (0 to 100) that is the percentage of the measure range that the specified measure represents. (The measure range is the end measure minus the start measure.) For example, if the measure range of geom\_segment is 50 and measure is 20, the function returns 40 (because 20/50 = 40%).

This function performs the reverse of the SDO\_LRS.PERCENTAGE\_TO\_MEASURE function, which returns the measure that corresponds to a percentage value.

An exception is raised if geom\_segment or measure is invalid.

### Examples

The following example returns the percentage that 5 is of the measure range of the geometric segment representing Route 1. (This example uses the definitions from the example in Section 7.7.) The measure range of this segment is 27, and 5 is approximately 18.5 percent of 27.

SELECT SDO\_LRS.MEASURE\_TO\_PERCENTAGE(a.route\_geometry, m.diminfo, 5)
FROM lrs\_routes a, user\_sdo\_geom\_metadata m
WHERE m.table\_name = 'LRS\_ROUTES' AND m.column\_name = 'ROUTE\_GEOMETRY'
AND a.route\_id = 1;

SDO\_LRS.MEASURE\_TO\_PERCENTAGE (A.ROUTE\_GEOMETRY, M.DIMINFO, 5) 18.5185185

# SDO\_LRS.OFFSET\_GEOM\_SEGMENT

# Format

- SDO\_LRS.OFFSET\_GEOM\_SEGMENT(
  - geom\_segment IN SDO\_GEOMETRY,
  - start\_measure IN NUMBER,
  - end\_measure IN NUMBER,
  - offset IN NUMBER,
  - tolerance IN NUMBER DEFAULT 1.0e-8
  - [, unit IN VARCHAR2]
  - ) RETURN SDO\_GEOMETRY;

#### or

# SDO\_LRS.OFFSET\_GEOM\_SEGMENT(

| geom_segment           | IN SDO_GEOMETRY,  |  |
|------------------------|-------------------|--|
| dim_array              | IN SDO_DIM_ARRAY, |  |
| start_measure          | IN NUMBER,        |  |
| end_measure            | IN NUMBER,        |  |
| offset                 | IN NUMBER         |  |
| [, unit                | IN VARCHAR2]      |  |
| ) RETURN SDO_GEOMETRY; |                   |  |

# Description

Returns the geometric segment at a specified offset from a geometric segment.

# Parameters

# geom\_segment

Cartographic representation of a linear feature.

#### dim\_array

Dimensional information array corresponding to geom\_segment, usually selected from one of the xxx\_SDO\_GEOM\_METADATA views (described in Section 2.6).

### start\_measure

Start measure of geom\_segment at which to start the offset operation.

# end\_measure

End measure of geom\_segment at which to start the offset operation.

### offset

Distance to measure perpendicularly from the points along geom\_segment. Positive offset values are to the left of geom\_segment; negative offset values are to the right of geom\_segment.

#### tolerance

Tolerance value (see Section 1.5.5 and Section 7.6). The default value is 0.00000001.

#### unit

Unit of measurement specification: a quoted string with one or both of the following keywords:

- unit and an SDO\_UNIT value from the MDSYS.SDO\_DIST\_UNITS table. See Section 2.8 for more information about unit of measurement specification.
- arc\_tolerance and an arc tolerance value. See the Usage Notes for the SDO\_ GEOM.SDO\_ARC\_DENSIFY function in Chapter 15 for more information about the arc tolerance keyword.

For example: 'unit=km arc\_tolerance=0.05'

If the input geometry is geodetic data, this parameter is required, and arc\_tolerance must be specified. If the input geometry is Cartesian or projected data, arc tolerance has no effect and should not be specified.

If this parameter is not specified for a Cartesian or projected geometry, or if the arc\_tolerance keyword is specified for a geodetic geometry but the unit keyword is not specified, the unit of measurement associated with the data is assumed.

#### Usage Notes

start\_measure and end\_measure can be any points on the geometric segment. They do not have to be in any specific order. For example, start\_measure and end\_ measure can be 5 and 10, respectively, or 10 and 5, respectively.

The direction and measures of the resulting geometric segment are preserved (that is, they reflect the original segment).

The geometry type of geom\_segment must be line or multiline. For example, it cannot be a polygon.

An exception is raised if geom\_segment, start\_measure, or end\_measure is invalid.

# Examples

The following example returns the geometric segment 2 distance units to the left (positive offset 2) of the segment from measures 5 through 10 of Route 1. Note in SDO\_ORDINATE\_ARRAY of the returned segment that the Y values (6) are 2 greater than the Y values (4) of the relevant part of the original segment. (This example uses the definitions from the example in Section 7.7.)

```
-- Create a segment offset 2 to the left from measures 5 through 10.
-- First, display the original segment; then, offset.
SELECT a.route geometry FROM lrs_routes a WHERE a.route_id = 1;
```

ROUTE\_GEOMETRY(SDO\_GTYPE, SDO\_SRID, SDO\_POINT(X, Y, Z), SDO\_ELEM\_INFO, SDO\_ORDIN SDO\_GEOMETRY(3302, NULL, NULL, SDO\_ELEM\_INFO\_ARRAY(1, 2, 1), SDO\_ORDINATE\_ARRAY( 2, 2, 0, 2, 4, 2, 8, 4, 8, 12, 4, 12, 12, 10, 18, 8, 10, 22, 5, 14, 27))

SELECT SDO\_LRS.OFFSET\_GEOM\_SEGMENT(a.route\_geometry, m.diminfo, 5, 10, 2)
FROM lrs\_routes a, user\_sdo\_geom\_metadata m
WHERE m.table\_name = 'LRS\_ROUTES' AND m.column\_name = 'ROUTE\_GEOMETRY'
AND a.route id = 1;

SDO\_LRS.OFFSET\_GEOM\_SEGMENT (A.ROUTE\_GEOMETRY, M.DIMINFO, 5, 10, 2) (SDO\_GTYPE, SDO\_SR

SDO\_GEOMETRY(3302, NULL, NULL, SDO\_ELEM\_INFO\_ARRAY(1, 2, 1), SDO\_ORDINATE\_ARRAY( 5, 6, 5, 10, 6, 10))

# SDO\_LRS.PERCENTAGE\_TO\_MEASURE

# Format

SDO\_LRS.PERCENTAGE\_TO\_MEASURE( geom\_segment IN SDO\_GEOMETRY, percentage IN NUMBER ) RETURN NUMBER;

or

SDO\_LRS.PERCENTAGE\_TO\_MEASURE( geom\_segment IN SDO\_GEOMETRY, dim\_array IN SDO\_DIM\_ARRAY,

percentage IN NUMBER

) RETURN NUMBER;

# Description

Returns the measure value of a specified percentage (0 to 100) of the measure range of a geometric segment.

# **Parameters**

#### geom\_segment

Cartographic representation of a linear feature.

#### dim\_array

Dimensional information array corresponding to geom\_segment, usually selected from one of the xxx\_SDO\_GEOM\_METADATA views (described in Section 2.6).

#### percentage

Percentage value. Must be from 0 to 100. This function returns the measure value corresponding to this percentage of the measure range.

### Usage Notes

This function returns the measure value corresponding to the specified percentage of the measure range. (The measure range is the end measure minus the start measure.) For example, if the measure range of geom\_segment is 50 and percentage is 40, the function returns 20 (because 40% of 50 = 20).

This function performs the reverse of the SDO\_LRS.MEASURE\_TO\_PERCENTAGE function, which returns the percentage value that corresponds to a measure.

An exception is raised if geom\_segment has an invalid geometry type or dimensionality, or if percentage is less than 0 or greater than 100.

#### Examples

The following example returns the measure that is 50 percent of the measure range of the geometric segment representing Route 1. (This example uses the definitions from the example in Section 7.7.) The measure range of this segment is 27, and 50 percent of 27 is 13.5.

SELECT SDO\_LRS.PERCENTAGE\_TO\_MEASURE(a.route\_geometry, m.diminfo, 50)
FROM lrs\_routes a, user\_sdo\_geom\_metadata m
WHERE m.table\_name = 'LRS\_ROUTES' AND m.column\_name = 'ROUTE\_GEOMETRY'
AND a.route\_id = 1;

SDO\_LRS.PERCENTAGE\_TO\_MEASURE(A.ROUTE\_GEOMETRY, M.DIMINFO, 50)
13.5

# SDO\_LRS.PROJECT\_PT

# Format

SDO\_LRS.PROJECT\_PT(

geom\_segmentIN SDO\_GEOMETRY,pointIN SDO\_GEOMETRY,toleranceIN NUMBER DEFAULT 1.0e-8[, offsetOUT NUMBER]

) RETURN SDO\_GEOMETRY;

#### or

SDO\_LRS.PROJECT\_PT(

| geom_segment           | IN SDO_GEOMETRY,  |  |
|------------------------|-------------------|--|
| dim_array              | IN SDO_DIM_ARRAY, |  |
| point                  | IN SDO_GEOMETRY   |  |
| [, point_dim_array     | IN SDO_DIM_ARRAY] |  |
| ) RETURN SDO_GEOMETRY; |                   |  |

#### or

SDO\_LRS.PROJECT\_PT(

| geom_segment    | IN SDO_GEOMETRY,  |
|-----------------|-------------------|
| dim_array       | IN SDO_DIM_ARRAY, |
| point           | IN SDO_GEOMETRY,  |
| point_dim_array | IN SDO_DIM_ARRAY  |
| [, offset       | OUT NUMBER]       |
| ) RETURN SDO    | _GEOMETRY;        |

# Description

Returns the projection point of a specified point. The projection point is on the geometric segment.

# Parameters

# geom\_segment

Geometric segment to be checked.

#### dim\_array

Dimensional information array corresponding to geom\_segment, usually selected from one of the xxx\_SDO\_GEOM\_METADATA views (described in Section 2.6).

### point

Point to be projected.

### tolerance

Tolerance value (see Section 1.5.5 and Section 7.6). The default value is 0.00000001.

#### point\_dim\_array

Dimensional information array corresponding to point, usually selected from one of the xxx\_SDO\_GEOM\_METADATA views (described in Section 2.6).

#### offset

Offset (shortest distance) from the point to the geometric segment.

### Usage Notes

This function returns the projection point (including its measure) of a specified point (point). The projection point is on the geometric segment.

If multiple projection points exist, the first projection point encountered from the start point is returned.

If you specify the output parameter offset, the function stores the signed offset (shortest distance) from the point to the geometric segment. For more information about the offset to a geometric segment, see Section 7.1.5.

An exception is raised if geom\_segment or point has an invalid geometry type or dimensionality, or if geom\_segment and point are based on different coordinate systems.

The \_3D format of this function (SDO\_LRS.PROJECT\_PT\_3D) is available. For information about \_3D formats of LRS functions, see Section 7.4.

For more information about projecting a point onto a geometric segment, see Section 7.5.9.

#### Examples

The following example returns the point (9,4,9) on the geometric segment representing Route 1 that is closest to the specified point (9,3,NULL). (This example uses the definitions from the example in Section 7.7.)

```
-- Point 9,3,NULL is off the road; should return 9,4,9.

SELECT SDO_LRS.PROJECT_PT(route_geometry,

SDO_GEOMETRY(3301, NULL, NULL,

SDO_ELEM_INFO_ARRAY(1, 1, 1),

SDO_ORDINATE_ARRAY(9, 3, NULL)) )

FROM lrs_routes WHERE route_id = 1;

SDO_LEG_PROJECT_PT(POUTE_GEOMETRY_SDO_GEOMETRY(3301, NULL))
```

SDO\_LRS.PROJECT\_PT(ROUTE\_GEOMETRY, SDO\_GEOMETRY(3301, NULL, NULL, SDO\_EL

```
SDO_GEOMETRY(3301, NULL, NULL, SDO_ELEM_INFO_ARRAY(1, 1, 1), SDO_ORDINATE_ARRAY(
9, 4, 9))
```

# SDO\_LRS.REDEFINE\_GEOM\_SEGMENT

# Format

SDO\_LRS.REDEFINE\_GEOM\_SEGMENT(

geom\_segment IN OUT SDO\_GEOMETRY

[, start\_measure IN NUMBER,

end\_measure IN NUMBER]);

or

SDO\_LRS.REDEFINE\_GEOM\_SEGMENT(

geom\_segment IN OUT SDO\_GEOMETRY,

dim\_array IN SDO\_DIM\_ARRAY

[, start\_measure IN NUMBER,

end\_measure IN NUMBER]);

# Description

Populates the measures of all shape points based on the start and end measures of a geometric segment, overriding any previously assigned measures between the start point and end point.

### **Parameters**

#### geom\_segment

Cartographic representation of a linear feature.

#### dim\_array

Dimensional information array corresponding to geom\_segment, usually selected from one of the xxx\_SDO\_GEOM\_METADATA views (described in Section 2.6).

#### start\_measure

Distance measured from the start point of a geometric segment to the start point of the linear feature. The default is the existing value (if any) in the measure dimension; otherwise, the default is 0.

#### end\_measure

Distance measured from the end point of a geometric segment to the start point of the linear feature. The default is the existing value (if any) in the measure dimension; otherwise, the default is the cartographic length of the segment.

#### Usage Notes

An exception is raised if geom\_segment has an invalid geometry type or dimensionality, or if start\_measure or end\_measure is out of range.

The \_3D format of this procedure (SDO\_LRS.REDEFINE\_GEOM\_SEGMENT\_3D) is available. For information about \_3D formats of LRS functions and procedures, see Section 7.4.

For more information about redefining a geometric segment, see Section 7.5.2.

#### Examples

The following example redefines a geometric segment, effectively converting miles to kilometers in the measure values. (This example uses the definitions from the example in Section 7.7.)

```
-- First, display the original segment; then, redefine.
SELECT a.route geometry FROM lrs routes a WHERE a.route id = 1;
ROUTE GEOMETRY (SDO GTYPE, SDO SRID, SDO POINT (X, Y, Z), SDO ELEM INFO, SDO ORDIN
_____
SDO GEOMETRY (3302, NULL, NULL, SDO ELEM INFO ARRAY (1, 2, 1), SDO ORDINATE ARRAY (
2, 2, 0, 2, 4, 2, 8, 4, 8, 12, 4, 12, 12, 10, 18, 8, 10, 22, 5, 14, 27))
-- Redefine geometric segment to "convert" miles to kilometers.
DECLARE
geom segment SDO GEOMETRY;
dim array SDO DIM ARRAY;
BEGIN
SELECT a.route geometry into geom segment FROM lrs routes a
 WHERE a.route name = 'Route1';
SELECT m.diminfo into dim array from
 user sdo geom metadata m
 WHERE m.table name = 'LRS ROUTES' AND m.column name = 'ROUTE GEOMETRY';
-- "Convert" mile measures to kilometers (27 * 1.609 = 43.443).
SDO_LRS.REDEFINE_GEOM_SEGMENT (geom_segment,
 dim array,
  0, -- Zero starting measure: LRS segment starts at start of route.
  43.443); -- End of LRS segment. 27 miles = 43.443 kilometers.
-- Update and insert geometries into table, to display later.
UPDATE lrs_routes a SET a.route_geometry = geom_segment
  WHERE a.route id = 1;
END;
/
PL/SQL procedure successfully completed.
-- Display the redefined segment, with all measures "converted."
SELECT a.route geometry FROM lrs routes a WHERE a.route id = 1;
ROUTE GEOMETRY (SDO GTYPE, SDO SRID, SDO POINT (X, Y, Z), SDO ELEM INFO, SDO ORDIN
_____
SDO GEOMETRY (3302, NULL, NULL, SDO ELEM INFO ARRAY (1, 2, 1), SDO ORDINATE ARRAY (
2, 2, 0, 2, 4, 3.218, 8, 4, 12.872, 12, 4, 19.308, 12, 10, 28.962, 8, 10, 35.398
, 5, 14, 43.443))
```

# SDO\_LRS.RESET\_MEASURE

### Format

SDO\_LRS.RESET\_MEASURE( geom\_segment IN OUT SDO\_GEOMETRY [, dim\_array IN SDO\_DIM\_ARRAY]);

#### Description

Sets all measures of a geometric segment, including the start and end measures, to null values, overriding any previously assigned measures.

### **Parameters**

# geom\_segment

Cartographic representation of a linear feature.

#### dim\_array

Dimensional information array corresponding to geom\_segment, usually selected from one of the xxx\_SDO\_GEOM\_METADATA views (described in Section 2.6).

### Usage Notes

An exception is raised if geom\_segment has an invalid geometry type or dimensionality.

#### Examples

The following example sets all measures of a geometric segment to null values. (This example uses the definitions from the example in Section 7.7.)

```
-- First, display the original segment; then, redefine.
SELECT a.route geometry FROM lrs routes a WHERE a.route_id = 1;
```

```
ROUTE_GEOMETRY(SDO_GTYPE, SDO_SRID, SDO_POINT(X, Y, Z), SDO_ELEM_INFO, SDO_ORDIN
SDO_GEOMETRY(3302, NULL, NULL, SDO_ELEM_INFO_ARRAY(1, 2, 1), SDO_ORDINATE_ARRAY(
2, 2, 0, 2, 4, 2, 8, 4, 8, 12, 4, 12, 12, 10, 18, 8, 10, 22, 5, 14, 27))
```

-- Reset geometric segment measures. DECLARE geom segment SDO GEOMETRY;

BEGIN

```
SELECT a.route_geometry into geom_segment FROM lrs_routes a
WHERE a.route_name = 'Route1';
```

SDO\_LRS.RESET\_MEASURE (geom\_segment);

```
-- Update and insert geometries into table, to display later.

UPDATE lrs_routes a SET a.route_geometry = geom_segment

WHERE a.route_id = 1;
```

END; / PL/SQL procedure successfully completed.

-- Display the segment, with all measures set to null. SELECT a.route\_geometry FROM lrs\_routes a WHERE a.route\_id = 1;

ROUTE\_GEOMETRY(SDO\_GTYPE, SDO\_SRID, SDO\_POINT(X, Y, Z), SDO\_ELEM\_INFO, SDO\_ORDIN SDO\_GEOMETRY(3302, NULL, NULL, SDO\_ELEM\_INFO\_ARRAY(1, 2, 1), SDO\_ORDINATE\_ARRAY( 2, 2, NULL, 2, 4, NULL, 8, 4, NULL, 12, 4, NULL, 12, 10, NULL, 8, 10, NULL, 5, 1 4, NULL))

# SDO\_LRS.REVERSE\_GEOMETRY

# Format

SDO\_LRS.REVERSE\_GEOMETRY( geom IN SDO\_GEOMETRY [, dim\_array IN SDO\_DIM\_ARRAY] ) RETURN SDO\_GEOMETRY;

#### Description

Returns a new geometric segment by reversing the measure values and the direction of the original geometric segment.

#### Parameters

**geom** Cartographic representation of a linear feature.

#### dim\_array

Dimensional information array corresponding to geom, usually selected from one of the xxx\_SDO\_GEOM\_METADATA views (described in Section 2.6).

#### Usage Notes

This function:

Reverses the measure values of geom

That is, the start measure of geom is the end measure of the returned geometric segment, the end measure of geom is the start measure of the returned geometric segment, and all other measures are adjusted accordingly.

Reverses the direction of geom

Compare this function with SDO\_LRS.REVERSE\_MEASURE, which reverses only the measure values (not the direction) of a geometric segment.

To reverse the vertices of a non-LRS line string geometry, use the SDO\_ UTIL.REVERSE\_LINESTRING function, which is described in Chapter 20.

An exception is raised if geom has an invalid geometry type or dimensionality. The geometry type must be a line or multiline, and the dimensionality must be 3 (two dimensions plus the measure dimension).

The \_3D format of this function (SDO\_LRS.REVERSE\_GEOMETRY\_3D) is available. For information about \_3D formats of LRS functions, see Section 7.4.

### Examples

The following example reverses the measure values and the direction of the geometric segment representing Route 1. (This example uses the definitions from the example in Section 7.7.)

-- Reverse direction and measures (for example, to prepare for

-- concatenating with another road).

-- First, display the original segment; then, reverse.

SELECT a.route\_geometry FROM lrs\_routes a WHERE a.route\_id = 1;

Note in the returned segment that the M values (measures) now go in descending order from 27 to 0, and the segment start and end points have the opposite X and Y values as in the original segment (5,14 and 2,2 here, as opposed to 2,2 and 5,14 in the original).

# SDO\_LRS.REVERSE\_MEASURE

# Format

SDO\_LRS.REVERSE\_MEASURE( geom\_segment IN SDO\_GEOMETRY [, dim\_array IN SDO\_DIM\_ARRAY] ) RETURN SDO\_GEOMETRY;

#### Description

Returns a new geometric segment by reversing the measure values, but not the direction, of the original geometric segment.

#### Parameters

**geom\_segment** Cartographic representation of a linear feature.

#### dim\_array

Dimensional information array corresponding to geom\_segment, usually selected from one of the xxx\_SDO\_GEOM\_METADATA views (described in Section 2.6).

#### Usage Notes

This function:

Reverses the measure values of geom segment

That is, the start measure of geom\_segment is the end measure of the returned geometric segment, the end measure of geom\_segment is the start measure of the returned geometric segment, and all other measures are adjusted accordingly.

Does not affect the direction of geom segment

Compare this function with SDO\_LRS.REVERSE\_GEOMETRY, which reverses both the direction and the measure values of a geometric segment.

An exception is raised if geom\_segment has an invalid geometry type or dimensionality.

The \_3D format of this function (SDO\_LRS.REVERSE\_MEASURE\_3D) is available. For information about \_3D formats of LRS functions, see Section 7.4.

**Note:** The behavior of the SDO\_LRS.REVERSE\_MEASURE function changed after release 8.1.7. In release 8.1.7, REVERSE\_MEASURE reversed both the measures and the segment direction. However, if you want to have this same behavior with subsequent releases, you must use the SDO\_LRS.REVERSE\_GEOMETRY function.

#### Examples

The following example reverses the measure values of the geometric segment representing Route 1, but does not affect the direction. (This example uses the definitions from the example in Section 7.7.)

Note in the returned segment that the M values (measures) now go in descending order from 27 to 0, but the segment start and end points have the same X and Y values as in the original segment (2,2 and 5,14).

# SDO\_LRS.SET\_PT\_MEASURE

# Format

|           | SDO_LRS.SET_PT_MEASURE(             |                             |  |
|-----------|-------------------------------------|-----------------------------|--|
|           | geom_segment                        | IN OUT SDO_GEOMETRY,        |  |
| point     |                                     | IN SDO_GEOMETRY,            |  |
|           | measure                             | IN NUMBER) RETURN VARCHAR2; |  |
|           | or                                  |                             |  |
|           | SDO_LRS.SET_PT_MEASURE(             |                             |  |
|           | geom_segment IN OUT SDO_GEOMETRY,   |                             |  |
| dim_array |                                     | IN SDO_DIM_ARRAY,           |  |
|           | point                               | IN SDO_GEOMETRY,            |  |
|           | pt_dim_array                        | IN SDO_DIM_ARRAY,           |  |
|           | measure                             | IN NUMBER) RETURN VARCHAR2; |  |
|           | or                                  |                             |  |
|           | SDO_LRS.SET_P                       | _MEASURE(                   |  |
|           | point IN OUT SDO_GEOMETRY,          |                             |  |
|           | measure IN NUMBER) RETURN VARCHAR2; |                             |  |
|           | or                                  |                             |  |
|           | SDO_LRS.SET_PT_MEASURE(             |                             |  |
|           | point IN O                          | UT SDO_GEOMETRY,            |  |
|           | dim_array IN SDO_DIM_ARRAY,         |                             |  |
|           | measure IN N                        | UMBER) RETURN VARCHAR2;     |  |
|           |                                     |                             |  |
|           |                                     |                             |  |

# Description

Sets the measure value of a specified point.

# **Parameters**

### geom\_segment

Geometric segment containing the point.

# dim\_array

Dimensional information array corresponding to geom\_segment (in the second format) or point (in the fourth format), usually selected from one of the xxx\_SDO\_GEOM\_METADATA views (described in Section 2.6).

## point

Point for which the measure value is to be set.

#### pt\_dim\_array

Dimensional information array corresponding to point (in the second format), usually selected from one of the xxx\_SDO\_GEOM\_METADATA views (described in Section 2.6).

#### measure

Measure value to be assigned to the specified point.

#### Usage Notes

The function returns TRUE if the measure value was successfully set, and FALSE if the measure value was not set.

If both geom\_segment and point are specified, the behavior of the procedure depends on whether or not point is a shape point on geom\_segment:

- If point is a shape point on geom\_segment, the measure value of point is set.
- If point is not a shape point on geom\_segment, the shape point on geom\_ segment that is nearest to point is found, and the measure value of that shape point is set.

The \_3D format of this function (SDO\_LRS.SET\_PT\_MEASURE\_3D) is available; however, only the formats that include the geom\_segment parameter are available for SDO\_LRS.SET\_PT\_MEASURE\_3D. For information about \_3D formats of LRS functions, see Section 7.4.

An exception is raised if geom\_segment or point is invalid.

#### Examples

The following example sets the measure value of point (8,10) to 20. (This example uses the definitions from the example in Section 7.7.)

```
-- Set the measure value of point 8,10 to 20 (originally 22).

DECLARE

geom_segment SDO_GEOMETRY;

dim_array SDO_DIM_ARRAY;

result VARCHAR2(32);

BEGIN

SELECT a.route_geometry into geom_segment FROM lrs_routes a
```

```
Shiner a route_geometry files geom_segment FROM FIS_fourts a
WHERE a.route_name = 'Route1';
SELECT m.diminfo into dim_array from
user_sdo_geom_metadata m
WHERE m.table_name = 'LRS_ROUTES' AND m.column_name = 'ROUTE_GEOMETRY';
-- Set the measure value of point 8,10 to 20 (originally 22).
result := SDO_LRS.SET_PT_MEASURE (geom_segment,
SDO_GEOMETRY(3301, NULL, NULL,
SDO_ELEM_INFO_ARRAY(1, 1, 1),
SDO_ORDINATE_ARRAY(8, 10, 22)),
20);
-- Display the result.
DEMS_OUTPUT.PUT_LINE('Returned value = ' || result);
END;
/
Returned value = TRUE
```

 $\ensuremath{\texttt{PL}}\xspace/\ensuremath{\texttt{SQL}}\xspace$  procedure successfully completed.

# SDO\_LRS.SPLIT\_GEOM\_SEGMENT

### Format

SDO\_LRS.SPLIT\_GEOM\_SEGMENT(

geom\_segment IN SDO\_GEOMETRY,

split\_measure IN NUMBER,

segment\_1 OUT SDO\_GEOMETRY,

segment\_2 OUT SDO\_GEOMETRY);

or

SDO\_LRS.SPLIT\_GEOM\_SEGMENT(

geom\_segment IN SDO\_GEOMETRY,

dim\_array IN SDO\_DIM\_ARRAY,

split\_measure IN NUMBER,

| segment_1 | OUT SDO_GEOMETRY,  |
|-----------|--------------------|
| segment_2 | OUT SDO_GEOMETRY); |

### Description

Splits a geometric segment into two geometric segments.

## Parameters

#### geom\_segment

Geometric segment to be split.

#### dim\_array

Dimensional information array corresponding to geom\_segment, usually selected from one of the xxx\_SDO\_GEOM\_METADATA views (described in Section 2.6).

#### split\_measure

Distance measured from the start point of a geometric segment to the split point.

#### segment\_1

First geometric segment: from the start point of geom\_segment to the split point.

#### segment\_2

Second geometric segment: from the split point to the end point of geom segment.

# **Usage Notes**

An exception is raised if geom\_segment or split\_measure is invalid.

The directions and measures of the resulting geometric segments are preserved.

The \_3D format of this procedure (SDO\_LRS.SPLIT\_GEOM\_SEGMENT\_3D) is available. For information about \_3D formats of LRS functions and procedures, see Section 7.4.

For more information about splitting a geometric segment, see Section 7.5.4.

# Examples

The following example defines the geometric segment, splits it into two segments, then concatenates those segments. (This example uses the definitions from the example in Section 7.7. The definitions of result\_geom\_1, result\_geom\_2, and result geom\_3 are displayed in Example 7–3.)

```
DECLARE
geom_segment SDO_GEOMETRY;
line string SDO GEOMETRY;
dim_array SDO_DIM_ARRAY;
result geom 1 SDO GEOMETRY;
result geom 2 SDO GEOMETRY;
result_geom_3 SDO_GEOMETRY;
BEGIN
SELECT a.route geometry into geom segment FROM lrs routes a
 WHERE a.route name = 'Route1';
SELECT m.diminfo into dim array from
 user_sdo_geom_metadata m
 WHERE m.table name = 'LRS ROUTES' AND m.column name = 'ROUTE GEOMETRY';
-- Define the LRS segment for Route1.
SDO LRS.DEFINE GEOM SEGMENT (geom segment,
 dim array,
 0, -- Zero starting measure: LRS segment starts at start of route.
 27); -- End of LRS segment is at measure 27.
SELECT a.route geometry INTO line string FROM lrs routes a
 WHERE a.route name = 'Route1';
-- Split Route1 into two segments.
SDO LRS.SPLIT GEOM SEGMENT(line string,dim array,5,result geom 1,result geom 2);
-- Concatenate the segments that were just split.
result geom 3 := SDO LRS.CONCATENATE GEOM SEGMENTS (result geom 1, dim array,
result_geom_2, dim_array);
-- Insert geometries into table, to display later.
INSERT INTO lrs_routes VALUES(
 11.
 'result geom 1',
 result_geom_1
);
INSERT INTO 1rs routes VALUES(
 12,
  'result geom 2',
 result geom 2
);
INSERT INTO lrs_routes VALUES(
 13,
 'result geom 3',
 result geom 3
);
END;
/
```

# SDO\_LRS.TRANSLATE\_MEASURE

# Format

SDO\_LRS.TRANSLATE\_MEASURE( geom\_segment IN SDO\_GEOMETRY, translate\_m IN NUMBER ) RETURN SDO\_GEOMETRY;

#### or

SDO\_LRS.TRANSLATE\_MEASURE(

geom\_segment IN SDO\_GEOMETRY,

dim\_array IN SDO\_DIM\_ARRAY,

translate\_m IN NUMBER

) RETURN SDO\_GEOMETRY;

# Description

Returns a new geometric segment by translating the original geometric segment (that is, shifting the start and end measures by a specified value).

# Parameters

#### geom\_segment

Cartographic representation of a linear feature.

#### dim\_array

Dimensional information array corresponding to geom\_segment, usually selected from one of the xxx\_SDO\_GEOM\_METADATA views (described in Section 2.6).

#### translate\_m

Distance measured from the start point of a geometric segment to the start point of the linear feature.

# Usage Notes

This function adds translate\_m to the start and end measures of geom\_segment. For example, if geom\_segment has a start measure of 50 and an end measure of 100, and if translate\_m is 10, the returned geometric segment has a start measure of 60 and an end measure of 110, as shown in Figure 16–1.

Figure 16–1 Translating a Geometric Segment

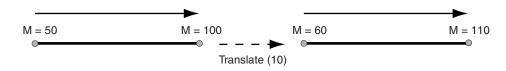

An exception is raised if geom\_segment has an invalid geometry type or dimensionality.

The \_3D format of this function (SDO\_LRS.TRANSLATE\_MEASURE\_3D) is available. For information about \_3D formats of LRS functions, see Section 7.4.

### Examples

The following example translates (shifts) by 10 the geometric segment representing Route 1. (This example uses the definitions from the example in Section 7.7.)

SELECT SDO\_LRS.TRANSLATE\_MEASURE(a.route\_geometry, m.diminfo, 10)
FROM lrs\_routes a, user\_sdo\_geom\_metadata m
WHERE m.table\_name = 'LRS\_ROUTES' AND m.column\_name = 'ROUTE\_GEOMETRY'
AND a.route\_id = 1;

SDO\_LRS.TRANSLATE\_MEASURE(A.ROUTE\_GEOMETRY,M.DIMINFO,10)(SDO\_GTYPE, SDO\_SRID, SD SDO\_GEOMETRY(3002, NULL, NULL, SDO\_ELEM\_INFO\_ARRAY(1, 2, 1), SDO\_ORDINATE\_ARRAY( 2, 2, 10, 2, 4, 12, 8, 4, 18, 12, 4, 22, 12, 10, 28, 8, 10, 32, 5, 14, 37))

# SDO\_LRS.VALID\_GEOM\_SEGMENT

# Format

|             | SDO_LRS.VALID_GEOM_SEGMENT(                                                                                                    |
|-------------|----------------------------------------------------------------------------------------------------|
|             | geom_segment IN SDO_GEOMETRY                                                                                                    |
|             | [, dim_array IN SDO_DIM_ARRAY]                                                                                                    |
|             | ) RETURN VARCHAR2;                                                                                                    |
| Description |                                                                                                    |
| Description | Checks if a geometry object is a valid geometric segment.                                                                                                    |
| Parameters  |                                                                                                    |
|             | <b>geom_segment</b><br>Geometric segment to be checked for validity.                                                                                                    |
|             |                                                                                                    |
|             | <b>dim_array</b><br>Dimensional information array corresponding to geom_segment, usually selected<br>from one of the xxx_SDO_GEOM_METADATA views (described in Section 2.6).              |
| Usage Notes |                                                                                                    |
|             | This function returns TRUE if geom_segment is valid and FALSE if geom_segment is not valid.                                                                                               |
|             | Measure information is assumed to be stored in the last element of the SDO_DIM_<br>ARRAY in the Oracle Spatial metadata.                                                                  |
|             | This function only checks for geometry type and number of dimensions of the geometric segment. To further validate measure information, use the SDO_LRS.IS_GEOM_SEGMENT_DEFINED function. |
|             | The _3D format of this function (SDO_LRS.VALID_GEOM_SEGMENT_3D) is available. For information about _3D formats of LRS functions, see Section 7.4.                                        |
| Examples    |                                                                                                    |
|             | The following example checks if the geometric segment representing Route 1 is valid. (This example uses the definitions from the example in Section 7.7.)                                 |
|             | <pre>SELECT SDO_LRS.VALID_GEOM_SEGMENT(route_geometry) FROM lrs_routes WHERE route_id = 1;</pre>                                                                                          |
|             | SDO_LRS.VALID_GEOM_SEGMENT(ROUTE_GEOMETRY)                                                                                                    |
|             | TRUE                                                                                                    |

# SDO\_LRS.VALID\_LRS\_PT

# Format

SDO\_LRS.VALID\_LRS\_PT( point IN SDO\_GEOMETRY [, dim\_array IN SDO\_DIM\_ARRAY] ) RETURN VARCHAR2;

#### Description

Checks if an LRS point is valid.

#### Parameters

**point** Point to be checked for validity.

#### dim\_array

Dimensional information array corresponding to point, usually selected from one of the xxx\_SDO\_GEOM\_METADATA views (described in Section 2.6).

### Usage Notes

This function returns TRUE if point is valid and FALSE if point is not valid.

This function checks if point is a point with measure information, and it checks for the geometry type and number of dimensions for the point geometry.

All LRS point data must be stored in the SDO\_ELEM\_INFO\_ARRAY and SDO\_ ORDINATE\_ARRAY, and cannot be stored in the SDO\_POINT field in the SDO\_ GEOMETRY definition of the point.

The \_3D format of this function (SDO\_LRS.VALID\_LRS\_PT\_3D) is available. For information about \_3D formats of LRS functions, see Section 7.4.

#### Examples

The following example checks if point (9,3,NULL) is a valid LRS point. (This example uses the definitions from the example in Section 7.7.)

TRUE

# SDO\_LRS.VALID\_MEASURE

# Format

SDO\_LRS.VALID\_MEASURE(

geom\_segment IN SDO\_GEOMETRY, measure IN NUMBER

) RETURN VARCHAR2;

or

SDO\_LRS.VALID\_MEASURE(

geom\_segment IN SDO\_GEOMETRY,

dim\_array IN SDO\_DIM\_ARRAY,

measure IN NUMBER

) RETURN VARCHAR2;

# Description

Checks if a measure falls within the measure range of a geometric segment.

# **Parameters**

#### geom\_segment

Geometric segment to be checked to see if measure falls within its measure range.

#### dim\_array

Dimensional information array corresponding to geom\_segment, usually selected from one of the xxx\_SDO\_GEOM\_METADATA views (described in Section 2.6).

#### measure

Measure value to be checked to see if it falls within the measure range of geom\_segment.

# Usage Notes

This function returns TRUE if measure falls within the measure range of geom\_ segment and FALSE if measure does not fall within the measure range of geom\_ segment.

An exception is raised if geom\_segment has an invalid geometry type or dimensionality.

The \_3D format of this function (SDO\_LRS.VALID\_MEASURE\_3D) is available. For information about \_3D formats of LRS functions, see Section 7.4.

# **Examples**

The following example checks if 50 is a valid measure on the Route 1 segment. The function returns FALSE because the measure range for that segment is 0 to 27. For example, if the route is 27 miles long with mile markers at 1-mile intervals, there is no 50-mile marker because the last marker is the 27-mile marker. (This example uses the definitions from the example in Section 7.7.)

```
SELECT SDO_LRS.VALID_MEASURE(route_geometry, 50)
FROM lrs_routes WHERE route_id = 1;
SDO_LRS.VALID_MEASURE(ROUTE_GEOMETRY, 50)
```

FALSE

# SDO\_LRS.VALIDATE\_LRS\_GEOMETRY

# Format

SDO\_LRS.VALIDATE\_LRS\_GEOMETRY( geom\_segment IN SDO\_GEOMETRY [, dim\_array IN SDO\_DIM\_ARRAY] ) RETURN VARCHAR2;

# Description

Checks if an LRS geometry is valid.

# **Parameters**

**geom\_segment** Geometric segment to be checked.

#### dim\_array

Dimensional information array corresponding to geom\_segment, usually selected from one of the xxx\_SDO\_GEOM\_METADATA views (described in Section 2.6).

# **Usage Notes**

This function returns TRUE if geom\_segment is valid and one of the following errors if geom\_segment is not valid:

- ORA-13331 (invalid LRS segment)
- ORA-13335 (measure information not defined)

The \_3D format of this function (SDO\_LRS.VALIDATE\_LRS\_GEOMETRY\_3D) is available. For information about \_3D formats of LRS functions, see Section 7.4.

# Examples

The following example checks if the Route 1 segment is a valid LRS geometry. (This example uses the definitions from the example in Section 7.7.)

```
SELECT SDO_LRS.VALIDATE_LRS_GEOMETRY(a.route_geometry, m.diminfo)
    FROM lrs_routes a, user_sdo_geom_metadata m
    WHERE m.table_name = 'LRS_ROUTES' AND m.column_name = 'ROUTE_GEOMETRY'
    AND a.route_id = 1;
SDO_LRS.VALIDATE_LRS_GEOMETRY(A.ROUTE_GEOMETRY, M.DIMINFO)
TRUE
```

# SDO\_MIGRATE Package (Upgrading)

The SDO\_MIGRATE.TO\_CURRENT subprogram described in this chapter has both procedure and function interfaces. As a procedure, it lets you upgrade spatial geometry tables from previous releases of Spatial; and as a function, it lets you upgrade a single SDO\_GEOMETRY object.

SDO\_MIGRATE.TO\_CURRENT is the only procedure that you should use for upgrading tables. Do not use the SDO\_MIGRATE.TO\_81X, SDO\_MIGRATE.FROM\_815\_TO\_81X, or SDO\_MIGRATE.TO\_734 procedures, which were documented in previous Spatial releases but are no longer supported.

# SDO\_MIGRATE.TO\_CURRENT

# Format (Any Object-Relational Model Implementation to Current)

SDO\_MIGRATE.TO\_CURRENT(

tabname IN VARCHAR2

[, column\_name IN VARCHAR2]);

or

SDO\_MIGRATE.TO\_CURRENT(

tabname IN VARCHAR2,

column\_name IN VARCHAR2

[, commit\_int IN NUMBER]);

# Format (Single Object-Relational Model Geometry to Current)

SDO\_MIGRATE.TO\_CURRENT( geom IN SDO\_GEOMETRY, dim IN SDO\_DIM\_ARRAY ) RETURN SDO\_GEOMETRY;

# Format (Any Relational Model Implementation to Current)

SDO\_MIGRATE.TO\_CURRENT(

| layer       | IN VARCHAR2,  |
|-------------|---------------|
| newtabname  | IN VARCHAR2,  |
| gidcolumn   | IN VARCHAR2,  |
| geocolname  | IN VARCHAR2,  |
| layer_gtype | IN VARCHAR2,  |
| updateflag  | IN VARCHAR2); |

# Description

Upgrades data from a previous Spatial release to the current release. As a procedure, TO\_CURRENT upgrades an entire layer (all geometries in a column); as a function, TO\_CURRENT upgrades a single geometry object, which must be of type SDO\_GEOMETRY.

For upgrading a layer, the procedure format depends on whether you are upgrading from the Spatial relational model (release 8.1.5 or earlier) or object-relational model (release 8.1.6 or later). See the Usage Notes for the model that applies to you.

You should use this procedure for any spatial layer upgrade. Do not use the SDO\_ MIGRATE.TO\_81X, SDO\_MIGRATE.FROM\_815\_TO\_81X, or SDO\_MIGRATE.TO\_734 procedures, which were documented in previous Spatial releases but are no longer supported.

# Parameters

### tabname

Table with geometry objects.

#### column\_name

Column in tabname that contains geometry objects. If column\_name is not specified or is specified as null, the column containing geometry objects is upgraded.

#### commit\_int

Number of geometries to upgrade before Spatial performs an internal commit operation. If commit\_int is not specified, no internal commit operations are performed during the upgrade.

If you specify a commit\_int value, you can use a smaller rollback segment than would otherwise be needed.

#### geom

Single geometry object to be upgraded to the current release.

#### dim

Dimensional information array for the geometry object to be upgraded. The SDO\_ DIM\_ARRAY type is explained in Section 2.6.3.

#### layer

Name of the layer to be upgraded.

#### newtabname

Name of the new table to which you are upgrading the data.

#### gidcolumn

Name of the column in which to store the GID from the old table.

#### geocolname

Name of the column in the new table where the geometry objects will be inserted.

#### layer\_gtype

One of the following values: POINT or NOTPOINT (default).

If the layer you are upgrading is composed solely of point data, set this parameter to POINT for optimal performance; otherwise, set this parameter to NOTPOINT. If you set the value to POINT and the layer contains any nonpoint geometries, the upgrade might produce invalid data.

#### updateflag

One of the following values: UPDATE or INSERT (default).

If you are upgrading the layer into an existing populated attribute table, set this parameter to UPDATE; otherwise, set this parameter to INSERT.

# Usage Notes for Object-Relational Model Layer and Single Geometry Upgrade

The specified geometry or all geometry objects in the specified layer are upgraded so that their SDO\_GTYPE and SDO\_ETYPE values are in the format of the current release:

- SDO\_GTYPE values of 4 digits are created, using the format (*dltt*) shown in Table 2–1 in Section 2.2.1.
- SDO\_ETYPE values are as discussed in Section 2.2.4.

Geometries are ordered so that exterior rings are followed by their interior rings, and coordinates are saved in the correct rotation (counterclockwise for exterior rings, and clockwise for interior rings).

# Usage Notes for Relational Model Upgrade

Consider the following when using this procedure:

- The new table must be created before you call this procedure.
- If the data to be upgraded is geodetic, the tolerance value (SDO\_TOLERANCE column value in the *<layername>\_SDODIM* table or view) must be expressed in decimal degrees (for example, 0.00000005).
- The procedure converts geometries from the relational model to the object-relational model.
- A commit operation is performed by this procedure.
- If any of the upgrade steps fails, nothing is upgraded for the layer.
- layer is the underlying layer name, without the \_SDOGEOM suffix.
- The old SDO\_GID is stored in gidcolumn.
- SDO\_GTYPE values of 4 digits are created, using the format (*dltt*) shown in Table 2–1 in Section 2.2.1.
- SDO\_ETYPE values are created, using the values discussed in Section 2.2.4.
- The procedure orders geometries so that exterior rings are followed by their interior rings, and it saves coordinates in the correct rotation (counterclockwise for exterior rings, and clockwise for interior rings).

# **Examples**

The following example changes the definitions of geometry objects in the ROADS table from the release 8.1.5 or later format to the format of the current release.

EXECUTE SDO\_MIGRATE.TO\_CURRENT('ROADS');

# SDO\_SAM Package (Spatial Analysis and Mining)

The MDSYS.SDO\_SAM package contains subprograms for spatial analysis and data mining.

To use the subprograms in this chapter, you must understand the conceptual information about spatial analysis and data mining in Chapter 8.

Table 18–1 lists the spatial analysis and mining subprograms.

| Function                                 | Description                                                                                                    |
|------------------------------------------|----------------------------------------------------------------------------------------------------|
| SDO_SAM.AGGREGATES_FOR_<br>GEOMETRY      | Computes the thematic aggregate for a geometry.                                                                                                    |
| SDO_SAM.AGGREGATES_FOR_<br>LAYER         | Computes thematic aggregates for a layer of geometries.                                                                                                    |
| SDO_SAM.BIN_GEOMETRY                     | Computes the most-intersecting tile for a geometry.                                                                                                    |
| SDO_SAM.BIN_LAYER                        | Assigns each location (and the corresponding row) in a data mining table to a spatial bin.                                                                                                    |
| SDO_SAM.COLOCATED_<br>REFERENCE_FEATURES | Performs a partial predicate-based join of tables, and materializes the join results into a table.                                                                                                    |
| SDO_SAM.SIMPLIFY_GEOMETRY                | Simplifies a geometry.                                                                                                    |
| SDO_SAM.SIMPLIFY_LAYER                   | Simplifies a geometry layer.                                                                                                    |
| SDO_SAM.SPATIAL_CLUSTERS                 | Computes clusters using the existing R-tree index,<br>and returns a set of SDO_REGION objects where the<br>geometry column specifies the boundary of each<br>cluster and the geometry_key value is set to null.                                                             |
| SDO_SAM.TILED_AGGREGATES                 | Tiles aggregates for a domain. For each tile,<br>computes the intersecting geometries from the<br>theme table; the values in the aggr_col_string<br>column are weighted proportionally to the area of<br>the intersection, and aggregated according to aggr_<br>col_string. |
| SDO_SAM.TILED_BINS                       | Tiles a two-dimensional space and returns geometries corresponding to those tiles.                                                                                                    |

 Table 18–1
 Subprograms for Spatial Analysis and Mining

The rest of this chapter provides reference information on the spatial analysis and mining subprograms, listed in alphabetical order.

# SDO\_SAM.AGGREGATES\_FOR\_GEOMETRY

### Format

SDO\_SAM.AGGREGATES\_FOR\_GEOMETRY(

theme\_name IN VARCHAR2, theme\_colname IN VARCHAR2, aggr\_type\_string IN VARCHAR2, aggr\_col\_string IN VARCHAR2,

geom IN SDO\_GEOMETRY,

dst\_spec IN VARCHAR2 DEFAULT NULL

) RETURN NUMBER;

### Description

Computes the thematic aggregate for a geometry.

#### Parameters

# theme\_name

Name of the theme table.

#### theme\_colname

Name of the geometry column in theme name.

#### aggr\_type\_string

Any Oracle SQL aggregate function that accepts one or more numeric values and computes a numeric value, such as SUM, MIN, MAX, or AVG.

#### aggr\_col\_string

Name of a column in theme\_name on which to compute aggregate values, as explained in the Usage Notes. An example might be a POPULATION column.

#### geom

Geometry object.

#### dst\_spec

A quoted string specifying either a distance buffer or a number of nearest neighbor geometries to consider. See the Usage Notes for an explanation of the format and meaning.

# Usage Notes

For a specific geometry, this function identifies the geometries in the theme\_name table, finds their intersection ratio, multiplies the specified aggregate using this intersection ratio, and aggregates it for the geometry. Specifically, for all rows of the theme\_name table that intersect with the specified geometry, it returns the value from the following function:

aggr\_type\_string(aggr\_col\_string \* proportional\_area\_of\_intersection(geometry, theme\_name.theme\_colname)) The theme\_colname column must have a spatial index defined on it. For best performance, insert simplified geometries into this column.

The dst\_spec parameter, if specified, is a quoted string that must contain either of the following:

 The distance keyword and optionally the unit keyword (unit of measurement associated with the distance value), to specify a buffer around the geometry. For example, 'distance=2 unit=km' specifies a 2-kilometer buffer around the input geometry. If dst spec is not specified, no buffer is used.

If the unit keyword is specified, the value must be an SDO\_UNIT value from the MDSYS.SDO\_DIST\_UNITS table (for example, 'unit=km'). If the unit keyword is not specified, the unit of measurement associated with the geometry is used. See Section 2.8 for more information about unit of measurement specification.

 The sdo\_num\_res keyword, to specify the number of nearest-neighbor geometries to consider, without considering proportional coverage. For example, 'sdo\_num\_res=5' could be used in a query that asks for the populations of the five cities that are nearest to a specified point.

### Examples

The following example computes the thematic aggregate for an area with a 3-mile radius around a specified point geometry. In this case, the total population of the area is computed based on the proportion of the circle's area within different counties, assuming uniform distribution of population within the counties.

```
SELECT sdo_sam.aggregates_for_geometry(
  'GEOD_COUNTIES', 'GEOM',
  'sum', 'totpop',
  SDO_GEOMETRY(2001, 8307,
   SDO_POINT_TYPE(-73.943849, 40.6698,NULL),
   NULL, NULL),
  'distance=3 unit=mile')
FROM DUAL a ;
```

# SDO\_SAM.AGGREGATES\_FOR\_LAYER

# Format

SDO\_SAM.AGGREGATES\_FOR\_LAYER(theme\_nameIN VARCHAR2,theme\_colnameIN VARCHAR2,aggr\_type\_stringIN VARCHAR2,aggr\_col\_stringIN VARCHAR2,tablenameIN VARCHAR2,colnameIN VARCHAR2,dst\_specIN VARCHAR2 DEFAULT NULL) RETURN SDO\_REGAGGRSET;

# Description

Computes thematic aggregates for a layer of geometries.

# Parameters

#### theme\_name

Name of the theme table.

#### theme\_colname

Name of the geometry column in theme\_name.

#### aggr\_type\_string

Any Oracle SQL aggregate function that accepts one or more numeric values and computes a numeric value, such as SUM, MIN, MAX, or AVG.

#### aggr\_col\_string

Name of a column in theme\_name on which to compute aggregate values, as explained in the Usage Notes. An example might be a POPULATION column.

# tablename

Name of the data mining table.

#### colname

Name of the column in tablename that holds the geometries.

#### dst\_spec

A quoted string specifying either a distance buffer or a number of nearest neighbor geometries to consider. See the Usage Notes for the SDO\_SAM.AGGREGATES\_FOR\_GEOMETRY function in this chapter for an explanation of the format and meaning.

# Usage Notes

For each geometry in tablename, this function identifies the geometries in the theme\_name table, finds their intersection ratio, multiplies the specified aggregate using this intersection ratio, and aggregates it for each geometry in tablename. Specifically, for all rows of the theme\_name table, it returns the value from the following function:

aggr\_type\_string(aggr\_col\_string \* proportional\_area\_of\_intersection(geometry, theme\_name.theme\_colname))

This function returns an object of type SDO\_REGAGGRSET. The SDO\_REGAGGRSET object type is defined as:

TABLE OF SDO\_REGAGGR

The SDO\_REGAGGR object type is defined as:

| Name                                     | Null? | Туре                                         |
|------------------------------------------|-------|----------------------------------------------|
| REGION_ID<br>GEOMETRY<br>AGGREGATE_VALUE |       | VARCHAR2(24)<br>MDSYS.SDO_GEOMETRY<br>NUMBER |

The theme\_colname column must have a spatial index defined on it. For best performance, insert simplified geometries into this column.

#### Examples

The following example computes the thematic aggregates for all geometries in a table named TEST\_TAB for an area with a 3-mile radius around a specified point geometry. In this case, the total population of each area is computed based on the proportion of the circle's area within different counties, assuming uniform distribution of population within the counties.

```
SELECT a.aggregate_value FROM TABLE(sdo_sam.aggregates_for_layer(
   'GEOD_COUNTIES', 'GEOM', 'SUM', TOTPOP', TEST_TAB', 'GEOM'
   'distance=3 unit=mile')) a;
```

# SDO\_SAM.BIN\_GEOMETRY

# Format

SDO\_SAM.BIN\_GEOMETRY(

geom IN SDO\_GEOMETRY,

tol IN SDO\_DIM\_ARRAY,

bin\_tablename IN VARCHAR2,

bin\_colname IN VARCHAR2

) RETURN NUMBER;

#### or

SDO\_SAM.BIN\_GEOMETRY(

geom IN SDO\_GEOMETRY,

dim IN SDO\_DIM\_ARRAY,

bin\_tablename IN VARCHAR2,

bin\_colname IN VARCHAR2

) RETURN NUMBER;

### Description

Computes the most-intersecting tile for a geometry.

# **Parameters**

#### geom

Geometry for which to compute the bin.

#### tol

Tolerance value (see Section 1.5.5).

#### dim

Dimensional array for the table that holds the geometries for the bins.

#### bin\_tablename

Name of the table that holds the geometries for the bins.

#### bin\_colname

Column in bin\_tablename that holds the geometries for the bins.

# **Usage Notes**

This function returns the bin that intersects most with the specified geometry. If multiple bins intersect to the same extent with the specified geometry, the bin with the smallest area is returned.

To perform this operation on all rows in the data mining table, using the specified bin\_tablename, you can use the SDO\_SAM.BIN\_LAYER procedure.

# **Examples**

The following example computes the bin for a specified geometry.

SELECT sdo\_sam.bin\_geometry(a.geometry, 0.0000005, 'BINTBL', 'GEOMETRY')
FROM poly\_4pt a, user\_sdo\_geom\_metadata b
WHERE b.table\_name='POLY\_4PT' AND a.gid=1;

SDO\_SAM.BIN\_GEOMETRY(A.GEOMETRY,0.0000005,'BINTBL','GEOMETRY')

43

1 row selected.

# SDO\_SAM.BIN\_LAYER

### Format

SDO\_SAM.BIN\_LAYER( tablename IN VARCHAR2, colname IN VARCHAR2, bin\_tablename IN VARCHAR2, bin\_colname IN VARCHAR2, bin\_id\_colname IN VARCHAR2, commit\_interval IN NUMBER DEFAULT 20);

#### Description

Assigns each location (and the corresponding row) in a data mining table to a spatial bin.

# **Parameters**

### tablename

Name of the data mining table.

#### colname

Name of the column in table\_name that holds the location coordinates.

#### bin\_tablename

Name of the table that contains information (precomputed for the entire two-dimensional space) about the spatial bins.

#### bin\_colname

Column in bin tablename that holds the geometries for the bins.

#### bin\_id\_colname

Name of the column in the data mining table that holds the bin ID value of each geometry added to a bin. (Each affected row in the data mining table is updated with the ID value of the bin geometry in bin\_tablename.)

#### commit\_interval

Number of bin insert operations to perform before Spatial performs an internal commit operation. If commit\_interval is not specified, a commit is performed after every 20 insert operations.

#### Usage Notes

This procedure computes the most-intersecting tile for each geometry in a specified layer using the bins in bin\_tablename. The bin ID value for each geometry is added in bin\_id\_colname.

Using this procedure achieves the same result as using the SDO\_SAM.BIN\_ GEOMETRY function on each row in the data mining table, using the specified bin\_ tablename.

# **Examples**

The following example assigns each GEOMETRY column location and corresponding row in the POLY\_4PT\_TEMP data mining table to a spatial bin, and performs an internal commit operation after each bin table insertion.

CALL SDO\_SAM.BIN\_LAYER('POLY\_4PT\_TEMP', 'GEOMETRY', 'BINTBL', 'GEOMETRY', 'BIN\_ID', 1);

# SDO\_SAM.COLOCATED\_REFERENCE\_FEATURES

# Format

```
SDO_SAM.COLOCATED_REFERENCE_FEATURES(
```

| theme_tablename        | IN VARCHAR2,            |  |
|------------------------|-------------------------|--|
| theme_colname          | IN VARCHAR2,            |  |
| theme_predicate        | IN VARCHAR2,            |  |
| tablename IN VARCHAR2, |                         |  |
| colname                | IN VARCHAR2,            |  |
| ref_predicate          | IN VARCHAR2,            |  |
| dst_spec               | IN VARCHAR2,            |  |
| result_tablename       | IN VARCHAR2,            |  |
| commit_interval        | IN NUMBER DEFAULT 100); |  |

# Description

Performs a partial predicate-based join of tables, and materializes the join results into a table.

# Parameters

### theme\_tablename

Name of the table with which to join tablename.

#### theme\_colname

Name of the geometry column in theme\_tablename.

#### theme\_predicate

Qualifying WHERE clause predicate to be applied to theme\_tablename.

#### tablename

Name of the data mining table.

#### colname

Name of the column in tablename that holds the location coordinates.

#### ref\_predicate

Qualifying WHERE clause predicate to be applied to tablename. Must be a single table predicate, such as 'country\_code=10'.

#### dst\_spec

A quoted string containing a distance value and optionally a unit value for a buffer around the geometries. See the Usage Notes for an explanation of the format and meaning.

#### result\_tablename

The table in which materialized join results are stored. This table must have the following definition: (tid NUMBER, rid1 VARCHAR2(24), rid2 VARCHAR2(24))

#### commit\_interval

Number of internal join operations to perform before Spatial performs an internal commit operation. If commit\_interval is not specified, a commit is performed after every 100 internal join operations.

#### Usage Notes

This procedure materializes each pair of rowids returned from a predicate-based join operation, and stores them in the rid1, rid2 columns of result\_tablename. The tid is a unique generated "interaction" number corresponding to each rid1 value.

The dst\_spec parameter, if specified, is a quoted string containing the distance keyword and optionally the unit keyword (unit of measurement associated with the distance value), to specify a buffer around the geometry. For example, 'distance=2 unit=km' specifies a 2-kilometer buffer around the input geometry. If dst\_spec is not specified, no buffer is used.

If the unit keyword is specified, the value must be an SDO\_UNIT value from the MDSYS.SDO\_DIST\_UNITS table (for example, 'unit=KM'). If the unit keyword is not specified, the unit of measurement associated with the geometry is used. See Section 2.8 for more information about unit of measurement specification.

#### Examples

The following example identifies cities with a 1990 population (POP90 column value) greater than 120,000 that are located within 20 kilometers of interstate highways (GEOM column in the GEOD\_INTERSTATES table). It stores the results in a table named COLOCATION\_TABLE, and performs an internal commit operation after each 20 internal operations.

EXECUTE SDO\_SAM.COLOCATED\_REFERENCE\_FEATURES(
 'geod\_cities', 'location', 'pop90 > 120000',
 'geod\_interstates', 'geom', null,
 'distance=20 unit=km', 'colocation\_table', 20);

# SDO\_SAM.SIMPLIFY\_GEOMETRY

# Format

|    | geom               | IN SDO_GEOMETRY,        |
|----|--------------------|-------------------------|
|    | dim                | IN SDO_DIM_ARRAY,       |
|    | pct_area_change_li | mit IN NUMBER DEFAULT 2 |
|    | ) RETURN SDO_G     | EOMETRY;                |
| or | •                  |                         |
| SE | DO_SAM.SIMPLIFY_   | _GEOMETRY(              |
|    | geom               | IN SDO_GEOMETRY,        |
|    | tol                | IN NUMBER,              |
|    | pct_area_change_li | mit IN NUMBER DEFAULT 2 |
|    | ) RETURN SDO_G     | EOMETRY;                |

# Description

Simplifies a geometry.

# Parameters

**geom** Geometry to be simplified.

#### dim

Dimensional array for the geometry to be simplified.

#### tol

Tolerance value (see Section 1.5.5).

#### pct\_area\_change\_limit

The percentage of area changed to be used for each simplification iteration, as explained in the Usage Notes.

# **Usage Notes**

This function reduces the number of vertices in a geometry by internally applying the SDO\_UTIL.SIMPLIFY function (documented in Chapter 20) with an appropriate threshold value.

Reducing the number of vertices may result in a change in the area of the geometry. The pct\_area\_change\_limit parameter specifies how much area change can be tolerated while simplifying the geometry. It is usually a number from 1 to 100. The default value is 2; that is, the area of the geometry can either increase or decrease by at most two percent compared to the original geometry as a result of the geometry simplification.

## Examples

The following example simplifies the geometries in the GEOMETRY column of the POLY\_4PT\_TEMP table.

SELECT sdo\_sam.simplify\_geometry(a.geometry, 0.00000005)
FROM poly\_4pt\_temp a, user\_sdo\_geom\_metadata b
WHERE b.table name='POLY 4PT TEMP';

SDO\_SAM.SIMPLIFY\_GEOMETRY(A.GEOMETRY,0.00000005)(ORIG\_AREA, CUR\_AREA, ORIG\_LEN,

SDO\_SMPL\_GEOMETRY(28108.5905, 28108.5905, 758.440118, 758.440118, SDO\_GEOMETRY(2
003, 8307, NULL, SDO\_ELEM\_INFO\_ARRAY(1, 1003, 1), SDO\_ORDINATE\_ARRAY(-122.4215,
37.7862, -122.422, 37.7869, -122.421, 37.789, -122.42, 37.7866, -122.4215, 37.78
62)))

SDO\_SMPL\_GEOMETRY(4105.33806, 4105.33806, 394.723053, 394.723053, SDO\_GEOMETRY(2 003, 8307, NULL, SDO\_ELEM\_INFO\_ARRAY(1, 1003, 1), SDO\_ORDINATE\_ARRAY(-122.4019, 37.8052, -122.4027, 37.8055, -122.4031, 37.806, -122.4012, 37.8052, -122.4019, 3 7.8052)))

. . 50 rows selected.

# SDO\_SAM.SIMPLIFY\_LAYER

# Format

| SDO_SAM.SIMPLIFY_LAYER( |                       |  |
|-------------------------|-----------------------|--|
| theme_tablename         | IN VARCHAR2,          |  |
| theme_colname           | IN VARCHAR2,          |  |
| smpl_geom_colname       | IN VARCHAR2,          |  |
| commit_interval         | IN NUMBER DEFAULT 10, |  |
| pct_area_change_limit   | IN NUMBER DEFAULT 2); |  |

# Description

Simplifies a geometry layer.

# **Parameters**

#### theme\_tablename

Name of the table containing the geometry layer to be simplified.

#### theme\_colname

Column in theme\_tablename of type SDO\_GEOMETRY containing the geometries to be simplified.

#### smpl\_geom\_colname

Column in theme\_tablename of type SDO\_GEOMETRY into which the simplified geometries are to be placed by this procedure.

#### commit\_interval

Number of geometries to simplify before Spatial performs an internal commit operation. If commit\_interval is not specified, a commit is performed after every 10 simplification operations.

#### pct\_area\_change\_limit

The percentage of area changed to be used for each simplification iteration, as explained in the Usage Notes for the SDO\_SAM.SIMPLIFY\_GEOMETRY function.

# **Usage Notes**

This procedure simplifies all geometries in a layer. It is equivalent to calling the SDO\_ SAM.SIMPLIFY\_GEOMETRY function for each geometry in the layer, except that each simplified geometry is put in a separate column in the table instead of being returned to the caller. See also the Usage Notes for the SDO\_SAM.SIMPLIFY\_GEOMETRY function.

#### Examples

The following example adds a column named SMPL\_GEOM to the POLY\_4PT\_TEMP table, then simplifies all geometries in the GEOMETRY column of the POLY\_4PT\_ TEMP table, placing each simplified geometry in the SMPL\_GEOM column in the same row with its associated original geometry.

ALTER TABLE poly\_4pt\_temp ADD (smpl\_geom mdsys.sdo\_geometry);

Table altered.

EXECUTE sdo\_sam.simplify\_layer('POLY\_4PT\_TEMP', 'GEOMETRY', 'SMPL\_GEOM');

 $\ensuremath{\texttt{PL}}\xspace/\ensuremath{\texttt{SQL}}\xspace$  procedure successfully completed.

# SDO\_SAM.SPATIAL\_CLUSTERS

# Format

| SDO_SAM.SPATI  | AL_CLUSTERS(                |
|----------------|-----------------------------|
| tablename      | IN VARCHAR2,                |
| colname        | IN VARCHAR2,                |
| max_clusters   | IN NUMBER,                  |
| allow_outliers | IN VARCHAR2 DEFAULT 'TRUE', |
| tablepartition | IN VARCHAR2 DEFAULT NULL    |
| ) RETURN SD    | O_REGIONSET;                |

## Description

Computes clusters using the existing R-tree index, and returns a set of SDO\_REGION objects where the geometry column specifies the boundary of each cluster and the geometry\_key value is set to null.

# Parameters

#### tablename

Name of the data mining table.

#### colname

Name of the column in tablename that holds the location coordinates.

#### max\_clusters

Maximum number of clusters to obtain.

#### allow\_outliers

TRUE (the default) causes outlying values (isolated instances) to be included in the spatial clusters; FALSE causes outlying values not to be included in the spatial clusters. (TRUE accommodates all data and may result in larger clusters; FALSE may exclude some data and may result in smaller clusters.)

# tablepartition

Name of the partition in tablename.

# **Usage Notes**

The clusters are computed using the spatial R-tree index on tablename.

# Examples

The following example clusters the locations in cities into at most three clusters, and includes outlying values in the clusters.

```
SELECT * FROM
TABLE(sdo_sam.spatial_clusters('PROJ_CITIES', 'LOCATION', 3, 'TRUE'));
```

# SDO\_SAM.TILED\_AGGREGATES

S

# Format

| 50 | DO_SAM.TILED_A   | GGREGATES(                     |
|----|------------------|--------------------------------|
|    | theme_name       | IN VARCHAR2,                   |
|    | theme_colname    | IN VARCHAR2,                   |
|    | aggr_type_string | IN VARCHAR2,                   |
|    | aggr_col_string  | IN VARCHAR2,                   |
|    | tiling_level     | IN NUMBER DEFAULT NULL,        |
|    | tiling_domain    | IN SDO_DIM_ARRAY DEFAULT NULL, |
|    | zero_agg_tiles   | IN NUMBER DEFAULT 0,           |
|    | xdivs            | IN NUMBER DEFAULT NULL,        |
|    | ydivs            | IN NUMBER DEFAULT NULL         |
|    | ) RETURN SDO_    | REGAGGRSET;                    |

# Description

Tiles aggregates for a domain. For each tile, computes the intersecting geometries from the theme table; the values in the aggr\_col\_string column are weighted proportionally to the area of the intersection, and aggregated according to aggr\_col\_string.

# **Parameters**

#### theme\_name

Table containing theme information (for example, demographic information).

#### theme\_colname

Name of the column in the theme name table that contains geometry objects.

#### aggr\_type\_string

Any Oracle SQL aggregate function that accepts one or more numeric values and computes a numeric value, such as SUM, MIN, MAX, or AVG.

#### aggr\_col\_string

Name of a column in the theme\_name table on which to compute aggregate values. An example might be a POPULATION column.

#### tiling\_level

Level to be used to create tiles. If you specify this parameter, the extent of each dimension is divided into 2^tiling\_level parts, resulting in at most 4\*tiling\_level tiles. (Specify either this parameter or the combination of the xdivs and ydivs parameters.)

#### tiling\_domain

Domain for the tiling level. If the geometry data in the theme\_name table is geodetic, you must specify this parameter. If the geometry data in the theme\_name table is not geodetic and if you do not specify this parameter, the extent associated with the theme\_name table is used.

#### zero\_agg\_tiles

Specify 0 to exclude tiles that have a value of 0 for the computed aggregate, or specify 1 to return all tiles. The default value is 0, which ensures that only tiles with a nonzero aggregate value are returned.

#### xdivs

The number of times that the extent in the first dimension is divided, such that the total number of parts is xdivs + 1. For example, if you specify 10 for xdivs, the extent of the first dimension is divided into 11 parts.

#### ydivs

The number of times that the extent in the second dimension is divided, such that the total number of parts is ydivs + 1. For example, if you specify 10 for ydivs, the extent of the second dimension is divided into 11 parts.

#### Usage Notes

This function is similar to SDO\_SAM.AGGREGATES\_FOR\_LAYER, but the results are dynamically generated using tiling information. Given a theme\_name table, the tiling domain is determined. Based on the tiling\_level value or the xdivs and ydivs values, the necessary tiles are generated. For each tile geometry, thematic aggregates are computed as described in the Usage Notes for SDO\_SAM.AGGREGATES\_FOR\_LAYER.

You must specify either the tiling\_level parameter or both the xdivs and ydivs parameters. If you specify all three of these parameters, the tiling\_level parameter is ignored and the xdivs and ydivs parameters are used.

If you specify the xdivs and ydivs parameters, the total number of grids (tiles) returned is (xdivs+1) \* (ydivs+1).

This function returns an object of type SDO\_REGAGGRSET. The SDO\_REGAGGRSET object type is defined as:

TABLE OF SDO\_REGAGGR

The SDO\_REGAGGR object type is defined as:

| Name                                     | Null? | Туре                                         |
|------------------------------------------|-------|----------------------------------------------|
| REGION_ID<br>GEOMETRY<br>AGGREGATE_VALUE |       | VARCHAR2(24)<br>MDSYS.SDO_GEOMETRY<br>NUMBER |

#### Examples

The following example computes the sum of the population rows of POLY\_4PT\_TEMP table intersecting with each tile. The extent of the POLY\_4PT\_TEMP table stored in the USER\_SDO\_GEOM\_METADATA view is used as the domain, and a tiling level of 2 is used (that is, the domain is divided into 16 tiles).

.007150754 SDO GEOMETRY (2003, 8307, NULL, SDO ELEM INFO ARRAY (1, 1003, 3), SDO ORDINATE ARR AY(-180, -45, -90, 0)) .034831005 SDO\_GEOMETRY(2003, 8307, NULL, SDO\_ELEM\_INFO\_ARRAY(1, 1003, 3), SDO\_ORDINATE\_ARR AY(-180, 0, -90, 45)) 7.73307783 SDO GEOMETRY (2003, 8307, NULL, SDO ELEM INFO ARRAY (1, 1003, 3), SDO ORDINATE ARR AY(-90, -90, 0, -45)) .019498368 SDO GEOMETRY (2003, 8307, NULL, SDO ELEM INFO ARRAY (1, 1003, 3), SDO ORDINATE ARR AY(-90, -45, 0, 0)).939061456 SDO\_GEOMETRY(2003, 8307, NULL, SDO\_ELEM\_INFO\_ARRAY(1, 1003, 3), SDO\_ORDINATE\_ARR AY(-90, 0, 0, 45)) 1.26691592 SDO\_GEOMETRY(2003, 8307, NULL, SDO\_ELEM\_INFO\_ARRAY(1, 1003, 3), SDO\_ORDINATE\_ARR AY(0, 0, 90, 45)) 40 7 rows selected.

# SDO\_SAM.TILED\_BINS

# Format

| SDO | SAM.TII | ED | BINS |
|-----|---------|----|------|
|     |         |    |      |

- I1 IN NUMBER,
- u1 IN NUMBER,
- I2 IN NUMBER,
- u2 IN NUMBER,

tiling\_level IN NUMBER DEFAULT NULL,

- srid IN NUMBER DEFAULT NULL,
- xdivs IN NUMBER DEFAULT NULL,
- ydivs IN NUMBER DEFAULT NULL
- ) RETURN SDO\_REGIONSET;

# Description

Tiles a two-dimensional space and returns geometries corresponding to those tiles.

# **Parameters**

# 11

Lower bound of the extent in the first dimension.

# u1

Upper bound of the extent in the first dimension.

# 12

Lower bound of the extent in the second dimension.

# u2

Upper bound of the extent in the second dimension.

# tiling\_level

Level to be used to tile the specified extent. If you specify this parameter, the extent of each dimension is divided into 2^tiling\_level parts, resulting in at most 4\*tiling\_level tiles. (Specify either this parameter or the combination of the xdivs and ydivs parameters.)

# srid

SRID value to be included for the coordinate system in the returned tile geometries.

# xdivs

The number of times that the extent in the first dimension is divided, such that the total number of parts is xdivs + 1. For example, if you specify 10 for xdivs, the extent of the first dimension is divided into 11 parts.

# ydivs

The number of times that the extent in the second dimension is divided, such that the total number of parts is ydivs + 1. For example, if you specify 10 for ydivs, the extent of the second dimension is divided into 11 parts.

#### Usage Notes

You must specify either the tiling\_level parameter or both the xdivs and ydivs parameters. If you specify all three of these parameters, the tiling\_level parameter is ignored and the xdivs and ydivs parameters are used.

If you specify the xdivs and ydivs parameters, the total number of grids (tiles) returned is (xdivs+1) \* (ydivs+1).

This function returns an object of type SDO\_REGIONSET. The SDO\_REGIONSET object type is defined as:

TABLE OF SDO\_REGION

The SDO\_REGION object type is defined as:

| Name     | Null? | Туре               |
|----------|-------|--------------------|
|          |       |                    |
| ID       |       | NUMBER             |
| GEOMETRY |       | MDSYS.SDO_GEOMETRY |

#### Examples

The following example tiles the entire Earth's surface at the first tiling level, using the standard longitude and latitude coordinate system (SRID 8307). The resulting SDO\_ REGIONSET object contains four SDO\_REGION objects, one for each tile.

```
SELECT * FROM TABLE(sdo sam.tiled bins(-180, 180, -90, 90, 1, 8307))
 ORDER BY id;
       TD
_ _ _ _ _ _ _ _ _ _ _ _ _
GEOMETRY (SDO_GTYPE, SDO_SRID, SDO_POINT (X, Y, Z), SDO_ELEM_INFO, SDO_ORDINATES)
_____
        0
SDO_GEOMETRY(2003, 8307, NULL, SDO_ELEM_INFO_ARRAY(1, 1003, 3), SDO_ORDINATE_ARR
AY(-180, -90, 0, 0))
        1
SDO GEOMETRY (2003, 8307, NULL, SDO ELEM INFO ARRAY (1, 1003, 3), SDO ORDINATE ARR
AY(-180, 0, 0, 90))
        2
SDO_GEOMETRY(2003, 8307, NULL, SDO_ELEM_INFO_ARRAY(1, 1003, 3), SDO_ORDINATE_ARR
AY(0, -90, 180, 0))
        3
SDO_GEOMETRY(2003, 8307, NULL, SDO_ELEM_INFO_ARRAY(1, 1003, 3), SDO_ORDINATE_ARR
AY(0, 0, 180, 90))
```

4 rows selected.

# SDO\_TUNE Package (Tuning)

This chapter contains descriptions of the tuning subprograms shown in Table 19–1.

Table 19–1Tuning Subprograms

| Subprogram                             | Description                                                                                                    |
|----------------------------------------|----------------------------------------------------------------------------------------------------|
| SDO_TUNE.AVERAGE_MBR                   | Calculates the average minimum bounding rectangle for geometries in a layer.                                                                                                    |
| SDO_TUNE.ESTIMATE_RTREE_<br>INDEX_SIZE | Estimates the maximum number of megabytes needed for an R-tree spatial index table.                                                                                                    |
| SDO_TUNE.EXTENT_OF                     | Returns the minimum bounding rectangle of the data in a layer.                                                                                                    |
| SDO_TUNE.MIX_INFO                      | Calculates geometry type information for a spatial layer, such as the percentage of each geometry type.                                                                                     |
| SDO_TUNE.QUALITY_<br>DEGRADATION       | Returns the quality degradation for an index or the<br>average quality degradation for all index tables for an<br>index, or returns the quality degradation for a specified<br>index table. |

# SDO\_TUNE.AVERAGE\_MBR

# Format

SDO\_TUNE.AVERAGE\_MBR(

| table_name  | IN VARCHAR2, |
|-------------|--------------|
| column_name | IN VARCHAR2, |
| width       | OUT NUMBER,  |
| height      | OUT NUMBER); |

## Description

Calculates the average minimum bounding rectangle (MBR) for geometries in a layer.

#### Parameters

#### table\_name

Spatial geometry table.

#### column\_name

Geometry column for which the average minimum bounding rectangle is to be computed.

#### width

Width of the average minimum bounding rectangle.

#### height

Height of the average minimum bounding rectangle.

#### Usage Notes

This procedure computes and stores the width and height of the average minimum bounding rectangle for all geometries in a spatial geometry table. It calculates the average MBR by keeping track of the maximum and minimum X and Y values for all geometries in a spatial geometry table.

# **Examples**

The following example calculates the minimum bounding rectangle for the SHAPE column of the COLA\_MARKETS table.

```
DECLARE
table_name VARCHAR2(32) := 'COLA_MARKETS';
column_name VARCHAR2(32) := 'SHAPE';
width NUMBER;
height NUMBER;
BEGIN
SDO_TUNE.AVERAGE_MBR(
table_name,
column_name,
width,
height);
DBMS_OUTPUT.PUT_LINE('Width = ' || width);
DBMS_OUTPUT.PUT_LINE('Height = ' || height);
END;
```

/ Width = 3.5 Height = 4.5

# **Related Topics**

SDO\_AGGR\_MBR spatial aggregate function (in Chapter 12)

# SDO\_TUNE.ESTIMATE\_RTREE\_INDEX\_SIZE

# Format

SDO\_TUNE.ESTIMATE\_RTREE\_INDEX\_SIZE(

schemaname IN VARCHAR2,

tabname IN VARCHAR2,

colname IN VARCHAR2,

partname IN VARCHAR2 DEFAULT NULL

) RETURN NUMBER;

#### or

SDO\_TUNE.ESTIMATE\_RTREE\_INDEX\_SIZE(

number\_of\_geoms IN INTEGER,

db\_block\_size IN INTEGER,

sdo\_rtr\_pctfree IN INTEGER DEFAULT 10, num\_dimensions IN INTEGER DEFAULT 2,

is\_geodetic IN INTEGER DEFAULT 0

) RETURN NUMBER;

# Description

Estimates the maximum number of megabytes needed for an R-tree spatial index table.

# **Parameters**

#### schemaname

Schema that owns the spatial geometry table.

#### tabname

Spatial geometry table name.

#### colname

Geometry column name.

## partname

Name of a partition containing geometries from colname. If you specify this parameter, the value returned by the function is the estimated size for an R-tree index table on geometries in that partition. If you do not specify this parameter, the value is the estimated size for an R-tree index table on all geometries in colname.

#### number\_of\_geoms

Approximate number of geometries in the spatial geometry table.

#### db\_block\_size

Database block size (in bytes).

#### sdo\_rtr\_pctfree

Minimum percentage of slots in each index tree node to be left empty when the index is created. Slots that are left empty can be filled later when new data is inserted into

the table. The value can range from 0 to 50. The default value (10) is best for most applications; however, a value of 0 is recommended if no updates will be performed to the geometry column.

#### num\_dimensions

Number of dimensions to be indexed. The default value is 2. If you plan to specify the sdo\_indx\_dims parameter in the CREATE INDEX statement, the num\_dimensions value should match the sdo\_indx\_dims value.

#### is\_geodetic

A value indicating whether or not the spatial index will be a geodetic index: 1 for a geodetic index, or 0 (the default) for a non-geodetic index. (Section 4.1.1 explains geodetic indexes.)

#### Usage Notes

The function returns the estimated maximum number of megabytes needed for the spatial index table (described in Section 2.7.2) for an R-tree spatial index to be created. The value returned is the maximum number of megabytes needed after index creation. During index creation, approximately three times this value of megabytes will be needed in the tablespace, to ensure that there is enough space for temporary tables while the index is being created.

This function has two formats:

- Use the format with character string parameters (schemaname, tabname, colname, and optionally partname) in most cases when the spatial geometry table already exists, you do not plan to add substantially more geometries to it before creating the index, and you plan to use the default R-tree indexing parameters.
- Use the format with integer parameters (number\_of\_geoms, db\_block\_size, sdo\_rtr\_pctfree, num\_dimensions, is\_geodetic) in any of the following cases: the spatial geometry table does not exist; the spatial geometry table exists but you plan to add substantially more geometries to it before creating the index; the num\_dimensions value is not 2 for non-geodetic data or 3 for geodetic data, and a nondefault value will be specified using the sdo\_indx\_dims parameter in the CREATE INDEX statement; or the data is geodetic but you plan to specify 'geodetic=false' in the CREATE INDEX statement (see Section 4.1.1).

#### Examples

The following example estimates the maximum number of megabytes needed for a spatial index table for an index given the following information: number\_of\_geoms = 1000000 (one million), db\_block\_size = 2048, sdo\_rtr\_pctfree = 10, num\_dimensions = 2, is geodetic = 0.

SELECT SDO\_TUNE.ESTIMATE\_RTREE\_INDEX\_SIZE(1000000, 2048, 10, 2, 0) FROM DUAL;

SDO\_TUNE.ESTIMATE\_RTREE\_INDEX\_SIZE(1000000,2048,10,2,0)

The following example estimates the maximum number of megabytes needed for a spatial index table for an index on the SHAPE column in the COLA\_MARKETS table in the SCOTT schema. The estimate is based on the geometries that are currently in the table.

SELECT SDO\_TUNE.ESTIMATE\_RTREE\_INDEX\_SIZE('SCOTT', 'COLA\_MARKETS', 'SHAPE') FROM
DUAL;

SDO\_TUNE.ESTIMATE\_RTREE\_INDEX\_SIZE('SCOTT','COLA\_MARKETS','SHAPE')

1

# SDO\_TUNE.EXTENT\_OF

# Format

| Fuillat               | SDO_TUNE.EXTENT_OF(                                                                                                    |  |  |
|-----------------------|----------------------------------------------------------------------------------------------------|--|--|
|                       | table_name IN VARCHAR2,                                                                                                    |  |  |
|                       | column_name IN VARCHAR2                                                                                                    |  |  |
|                       | ) RETURN SDO_GEOMETRY;                                                                                                    |  |  |
|                       |                                                                                                    |  |  |
| Description           | Returns the minimum bounding rectangle (MBR) of all geometries in a layer.                                                                                                    |  |  |
| Parameters            |                                                                                                    |  |  |
|                       | <b>table_name</b><br>Spatial geometry table.                                                                                                    |  |  |
|                       | <b>column_name</b><br>Geometry column for which the minimum bounding rectangle is to be returned.                                                                                                    |  |  |
| Usage Notes           |                                                                                                    |  |  |
|                       | The SDO_AGGR_MBR function, documented in Chapter 12, also returns the MBR of geometries. The SDO_TUNE.EXTENT_OF function has better performance than the SDO_AGGR_MBR function if the data is non-geodetic and if a spatial index is defined on the geometry column; however, the SDO_TUNE.EXTENT_OF function is limited to two-dimensional geometries, whereas the SDO_AGGR_MBR function is not. In addition, the SDO_TUNE.EXTENT_OF function computes the extent for all geometries in a table; by contrast, the SDO_AGGR_MBR function can operate on subsets of rows. |  |  |
|                       | The SDO_TUNE.EXTENT_OF function returns NULL if the data is inconsistent.                                                                                                    |  |  |
|                       | If a non-geodetic spatial index is used, this function may return an approximate MBR that encloses the largest extent of data stored in the index, even if data was subsequently deleted. This can occur because the function extracts MBR information from a non-geodetic spatial index, if one exists.                                                                                                    |  |  |
| Examples              |                                                                                                    |  |  |
|                       | The following example calculates the minimum bounding rectangle for the objects in the SHAPE column of the COLA_MARKETS table.                                                                                                    |  |  |
|                       | SELECT SDO_TUNE.EXTENT_OF('COLA_MARKETS', 'SHAPE')<br>FROM DUAL;                                                                                                    |  |  |
|                       | SDO_TUNE.EXTENT_OF('COLA_MARKETS','SHAPE')(SDO_GTYPE, SDO_SRID, SDO_POINT(X, Y,                                                                                                    |  |  |
|                       | SDO_GEOMETRY(2003, NULL, NULL, SDO_ELEM_INFO_ARRAY(1, 1003, 3), SDO_ORDINATE_<br>ARRAY(1, 1, 10, 11))                                                                                                    |  |  |
| <b>Related Topics</b> |                                                                                                    |  |  |
|                       | SDO_AGGR_MBR aggregate function (in Chapter 12)                                                                                                    |  |  |

SDO\_AGGR\_MBR aggregate function (in Chapter 12) SDO\_TUNE.AVERAGE\_MBR procedure

# SDO\_TUNE.MIX\_INFO

## Format

| SDO_TUNE.MIX | _INFO(       |
|--------------|--------------|
| table_name   | IN VARCHAR2, |

| column_name   | IN VARCHAR2     |
|---------------|-----------------|
| [, total_geom | OUT INTEGER,    |
| point_geom    | OUT INTEGER,    |
| curve_geom    | OUT INTEGER,    |
| poly_geom     | OUT INTEGER,    |
| complex_geom  | OUT INTEGER] ); |

#### Description

Calculates geometry type information for a spatial layer, such as the percentage of each geometry type.

# **Parameters**

#### table\_name

Spatial geometry table.

#### column\_name

Geometry object column for which the geometry type information is to be calculated.

**total\_geom** Total number of geometry objects.

#### point\_geom

Number of point geometry objects.

#### curve\_geom

Number of curve string geometry objects.

**poly\_geom** Number of polygon geometry objects.

**complex\_geom** Number of complex geometry objects.

# **Usage Notes**

This procedure calculates geometry type information for the table. It calculates the total number of geometries, as well as the number of point, curve string, polygon, and complex geometries.

## Examples

The following example displays information about the mix of geometry objects in the SHAPE column of the COLA\_MARKETS table.

CALL SDO\_TUNE.MIX\_INFO('COLA\_MARKETS', 'SHAPE');

| Total number of geometries: |   | 4      |
|-----------------------------|---|--------|
| Point geometries:           | 0 | (0응)   |
| Curvestring geometries:     | 0 | (0%)   |
| Polygon geometries:         | 4 | (100%) |
| Complex geometries:         | 0 | (0응)   |

# SDO\_TUNE.QUALITY\_DEGRADATION

## Format

SDO\_TUNE.QUALITY\_DEGRADATION( schemaname IN VARCHAR2,

indexname IN VARCHAR2

) RETURN NUMBER;

or

SDO\_TUNE.QUALITY\_DEGRADATION(

schemaname IN VARCHAR2,

indexname IN VARCHAR2,

indextable IN VARCHAR2

) RETURN NUMBER;

# Description

Returns the quality degradation for an index or the average quality degradation for all index tables for an index, or returns the quality degradation for a specified index table.

# **Parameters**

#### schemaname

Name of the schema that contains the index specified in indexname.

#### indexname

Name of the spatial R-tree index.

#### indextable

Name of an index table associated with the spatial R-tree index specified in indexname.

# Usage Notes

The **quality degradation** is a number indicating approximately how much longer it will take to execute the I/O operations of the index portion of any given query with the current index, compared to executing the I/O operations of the index portion of the same query when the index was created or most recently rebuilt. For example, if the I/O operations of the index portion of a typical query will probably take twice as much time as when the index was created or rebuilt, the quality degradation is 2. The exact degradation in overall query time is impossible to predict; however, a substantial quality degradation (2 or 3 or higher) can affect query performance significantly for large databases, such as those with millions of rows.

For local partitioned indexes, you must use the format that includes the indextable parameter. That is, you must compute the quality degradation for each partition in which you are interested.

Index names are available through the xxx\_SDO\_INDEX\_INFO and xxx\_SDO\_ INDEX\_METADATA views, which are described in Section 2.7.1. For more information and guidelines relating to R-tree quality and its possible effect on query performance, see Section 1.7.2.

## Examples

The following example returns the quality degradation for the COLA\_SPATIAL\_IDX index. In this example, the quality has not degraded at all, and therefore the degradation is 1; that is, the I/O operations of the index portion of queries will typically take the same time using the current index as using the original or previous index.

SELECT SDO\_TUNE.QUALITY\_DEGRADATION('SCOTT', 'COLA\_SPATIAL\_IDX') FROM DUAL;

SDO\_TUNE.QUALITY\_DEGRADATION('SCOTT','COLA\_SPATIAL\_IDX')

# SDO\_UTIL Package (Utility)

This chapter contains descriptions of the spatial utility subprograms shown in Table 20–1.

Table 20–1 Spatial Utility Subprograms

| Subprogram                              | Description                                                                                                    |
|-----------------------------------------|----------------------------------------------------------------------------------------------------|
| SDO_UTIL.APPEND                         | Appends one geometry to another geometry to create a new geometry.                                                                     |
| SDO_UTIL.CIRCLE_POLYGON                 | Returns the polygon geometry that approximates and is covered by a specified circle.                                                   |
| SDO_UTIL.CONCAT_LINES                   | Concatenates two line or multiline two-dimensional geometries to create a new geometry.                                                |
| SDO_UTIL.CONVERT_UNIT                   | Converts values from one angle, area, or distance unit of measure to another.                                                          |
| SDO_UTIL.ELLIPSE_POLYGON                | Returns the polygon geometry that approximates and is covered by a specified ellipse.                                                  |
| SDO_UTIL.EXTRACT                        | Returns the geometry that represents a specified element (and optionally a ring) of the input geometry.                                |
| SDO_UTIL.FROM_<br>WKBGEOMETRY           | Converts a geometry in the well-known binary (WKB) format to a Spatial geometry object.                                                |
| SDO_UTIL.FROM_<br>WKTGEOMETRY           | Converts a geometry in the well-known text (WKT) format to a Spatial geometry object.                                                  |
| SDO_UTIL.GETNUMELEM                     | Returns the number of elements in the input geometry.                                                                                  |
| SDO_UTIL.GETNUMVERTICES                 | Returns the number of vertices in the input geometry.                                                                                  |
| SDO_UTIL.GETVERTICES                    | Returns the coordinates of the vertices of the input geometry.                                                                         |
| SDO_UTIL.INITIALIZE_<br>INDEXES_FOR_TTS | Initializes all spatial indexes in a tablespace that was transported to another database.                                              |
| SDO_UTIL.POINT_AT_BEARING               | Returns a point geometry that is at the specified distance and bearing from the start point.                                           |
| SDO_UTIL.POLYGONTOLINE                  | Converts all polygon-type elements in a geometry to line-type elements, and sets the SDO_GTYPE value accordingly.                      |
| SDO_UTIL.PREPARE_FOR_TTS                | Prepares a tablespace to be transported to another database, so that spatial indexes will be preserved during the transport operation. |
| SDO_UTIL.RECTIFY_<br>GEOMETRY           | Fixes certain problems with the input geometry, and returns a valid geometry.                                                          |

| Subprogram                             | Description                                                                                                    |
|----------------------------------------|----------------------------------------------------------------------------------------------------|
| SDO_UTIL.REMOVE_<br>DUPLICATE_VERTICES | Removes duplicate (redundant) vertices from a geometry.                                                                                                    |
| SDO_UTIL.REVERSE_<br>LINESTRING        | Returns a line string geometry with the vertices of the input geometry in reverse order.                                                                                                    |
| SDO_UTIL.SIMPLIFY                      | Simplifies the input geometry, based on a threshold value, using the Douglas-Peucker algorithm.                                                                                                    |
| SDO_UTIL.TO_GMLGEOMETRY                | Converts a Spatial geometry object to a geography<br>markup language (GML 2.0) fragment based on the<br>geometry types defined in the Open GIS<br>geometry.xsd schema document.                                    |
| SDO_UTIL.TO_WKBGEOMETRY                | Converts a Spatial geometry object to the well-known binary (WKB) format.                                                                                                    |
| SDO_UTIL.TO_WKTGEOMETRY                | Converts a Spatial geometry object to the well-known text (WKT) format.                                                                                                    |
| SDO_UTIL.VALIDATE_<br>WKBGEOMETRY      | Validates the input geometry, which is in the standard<br>well-known binary (WKB) format; returns the string<br>TRUE if the geometry is valid or FALSE if the geometry<br>is not valid.                            |
| SDO_UTIL.VALIDATE_<br>WKTGEOMETRY      | Validates the input geometry, which is of type CLOB or<br>VARCHAR2 and in the standard well-known text<br>(WKT) format; returns the string TRUE if the geometry<br>is valid or FALSE if the geometry is not valid. |

# Table 20–1 (Cont.) Spatial Utility Subprograms

# SDO\_UTIL.APPEND

# Format

| SDO_UTIL.APPEND(       |  |  |
|------------------------|--|--|
| geom1 IN SDO_GEOMETRY, |  |  |
| geom2 IN SDO_GEOMETRY  |  |  |
| ) RETURN SDO_GEOMETRY; |  |  |

# Description

Appends one geometry to another geometry to create a new geometry.

## Parameters

**geom1** Geometry object to which geom2 is to be appended.

#### geom2

Geometry object to append to geom1.

## Usage Notes

This function should be used only on geometries that do not have any spatial interaction (that is, on disjoint objects). If the input geometries are not disjoint, the resulting geometry might be invalid.

This function does not perform a union operation or any other computational geometry operation. To perform a union operation, use the SDO\_GEOM.SDO\_UNION function, which is described in Chapter 15. The APPEND function executes faster than the SDO\_GEOM.SDO\_UNION function.

The geometry type (SDO\_GTYPE value) of the resulting geometry reflects the types of the input geometries and the append operation. For example, if the input geometries are two-dimensional polygons (SDO\_GTYPE = 2003), the resulting geometry is a two-dimensional multipolygon (SDO\_GTYPE = 2007).

An exception is raised if geom1 and geom2 are based on different coordinate systems.

# Examples

The following example appends the cola\_a and cola\_c geometries. (The example uses the definitions and data from Section 2.1.)

```
SELECT SDO_UTIL.APPEND(c_a.shape, c_c.shape)
FROM cola_markets c_a, cola_markets c_c
WHERE c_a.name = 'cola_a' AND c_c.name = 'cola_c';
```

SDO\_UTIL.APPEND(C\_A.SHAPE,C\_C.SHAPE)(SDO\_GTYPE, SDO\_SRID, SDO\_POINT(X, Y, Z), SD SDO\_GEOMETRY(2007, NULL, NULL, SDO\_ELEM\_INFO\_ARRAY(1, 1003, 3, 5, 1003, 1), SDO\_ ORDINATE ARRAY(1, 1, 5, 7, 3, 3, 6, 3, 6, 5, 4, 5, 3, 3))

# **Related Topics**

SDO\_GEOM.SDO\_UNION (in Chapter 15)

# SDO\_UTIL.CIRCLE\_POLYGON

# Format

| SDO_UTIL.CIRCLE_POLYGON( |            |
|--------------------------|------------|
| center_longitude         | IN NUMBER, |
| center_latitude          | IN NUMBER, |
| radius                   | IN NUMBER, |
| arc_tolerance            | IN NUMBER  |
| ) RETURN SDO_GEOMETRY;   |            |

# Description

Returns the polygon geometry that approximates and is covered by a specified circle.

# **Parameters**

## center\_longitude

Center longitude (in degrees) of the circle to be used to create the returned geometry.

#### center\_latitude

Center latitude (in degrees) of the circle to be used to create the returned geometry.

#### radius

Length (in meters) of the radius of the circle to be used to create the returned geometry.

#### arc\_tolerance

A numeric value to be used to construct the polygon geometry. The arc\_tolerance parameter value has the same meaning and usage guidelines as the arc\_tolerance keyword value in the params parameter string for the SDO\_GEOM.SDO\_ARC\_DENSIFY function. The unit of measurement associated with the geometry is associated with the arc\_tolerance parameter value. (For more information, see the Usage Notes for the SDO\_GEOM.SDO\_ARC\_DENSIFY function in Chapter 15.)

# Usage Notes

This function is useful for creating a circle-like polygon around a specified center point when a true circle cannot be used (a circle is not valid for geodetic data with Oracle Spatial). The returned geometry has an SDO\_SRID value of 8307 (for Longitude / Latitude (WGS 84)).

# Examples

The following example returns a circle-like polygon around a point near the center of Concord, Massachusetts. A radius value of 100 meters and an arc\_tolerance value of 5 meters are used in computing the polygon vertices.

SELECT SDO\_UTIL.CIRCLE\_POLYGON(-71.34937, 42.46101, 100, 5)
FROM DUAL;

SDO\_UTIL.CIRCLE\_POLYGON(-71.34937,42.46101,100,5)(SDO\_GTYPE, SDO\_SRID, SDO\_POINT SDO\_GEOMETRY(2003, 8307, NULL, SDO\_ELEM\_INFO\_ARRAY(1, 1003, 1), SDO\_ORDINATE\_ARR AY(-71.34937, 42.4601107, -71.348653, 42.4602824, -71.348211, 42.4607321, -71.34 8211, 42.4612879, -71.348653, 42.4617376, -71.34937, 42.4619093, -71.350087, 42. 4617376, -71.350529, 42.4612879, -71.350529, 42.4607321, -71.350087, 42.4602824, -71.34937, 42.4601107))

# **Related Topics**

SDO\_UTIL.ELLIPSE\_POLYGON

# SDO\_UTIL.CONCAT\_LINES

## Format

SDO\_UTIL.CONCAT\_LINES( geom1 IN SDO\_GEOMETRY, geom2 IN SDO\_GEOMETRY ) RETURN SDO\_GEOMETRY;

## Description

Concatenates two line or multiline two-dimensional geometries to create a new geometry.

### Parameters

**geom1** First geometry object for the concatenation operation.

#### geom2

Second geometry object for the concatenation operation.

#### Usage Notes

Each input geometry must be a two-dimensional line or multiline geometry (that is, the SDO\_GTYPE value must be 2002 or 2006). This function is not supported for LRS geometries. To concatenate LRS geometric segments, use the SDO\_ LRS.CONCATENATE\_GEOM\_SEGMENTS function (described in Chapter 16).

The input geometries must be line strings whose vertices are connected by straight line segments. Circular arcs and compound line strings are not supported.

If an input geometry is a multiline geometry, the elements of the geometry must be disjoint. If they are not disjoint, this function may return incorrect results.

The topological relationship between geom1 and geom2 must be DISJOINT or TOUCH; and if the relationship is TOUCH, the geometries must intersect only at two end points.

You can use the SDO\_AGGR\_CONCAT\_LINES spatial aggregate function (described in Chapter 12) to concatenate multiple two-dimensional line or multiline geometries.

An exception is raised if geom1 and geom2 are based on different coordinate systems.

## Examples

The following example concatenates two simple line string geometries.

```
-- Concatenate two touching lines: one from (1,1) to (5,1) and the
-- other from (5,1) to (8,1).
SELECT SDO_UTIL.CONCAT_LINES(
   SDO_GEOMETRY(2002, NULL, NULL, SDO_ELEM_INFO_ARRAY(1,2,1),
      SDO_ORDINATE_ARRAY(1,1, 5,1)),
SDO_GEOMETRY(2002, NULL, NULL, SDO_ELEM_INFO_ARRAY(1,2,1),
      SDO_ORDINATE_ARRAY(5,1, 8,1))
) FROM DUAL;
```

SDO\_UTIL.CONCAT\_LINES(SDO\_GEOMETRY(2002,NULL,NULL,SDO\_ELEM\_INFO\_ARRAY(1,2,1),SDO

```
SDO_GEOMETRY(2002, NULL, NULL, SDO_ELEM_INFO_ARRAY(1, 2, 1), SDO_ORDINATE_ARRAY(1, 1, 5, 1, 8, 1))
```

# **Related Topics**

- SDO\_AGGR\_CONCAT\_LINES (in Chapter 12)
- SDO\_LRS.CONCATENATE\_GEOM\_SEGMENTS (in Chapter 16)

# SDO\_UTIL.CONVERT\_UNIT

# Format

SDO\_UTIL.CONVERT\_UNIT(

input\_value IN NUMBER, from\_unit IN VARCHAR2, to\_unit IN VARCHAR2 ) RETURN NUMBER;

## Description

Converts values from one angle, area, or distance unit of measure to another.

#### Parameters

## input\_value

Number of units to be converted. For example, to convert 10 decimal degrees to radians, specify 10.

#### from\_unit

The unit of measure from which to convert the input value. Must be a value from the SDO\_UNIT column of the MDSYS.SDO\_ANGLE\_UNITS table (described in Section 6.7.2), the MDSYS.SDO\_AREA\_UNITS table (described in Section 2.8), or the MDSYS.SDO\_DIST\_UNITS table (described in Section 2.8). For example, to convert decimal degrees to radians, specify Degree.

#### to\_unit

The unit of measure into which to convert the input value. Must be a value from the SDO\_UNIT column of the same table used for from\_unit. For example, to convert decimal degrees to radians, specify Radian.

## Usage Notes

The value returned by this function might not be correct at an extremely high degree of precision because of the way internal mathematical operations are performed, especially if they involve small numbers or irrational numbers (such as *pi*). For example, converting 1 decimal degree into decimal minutes results in the value 60.0000017.

## **Examples**

The following example converts 1 radian into decimal degrees.

# **Related Topics**

None.

# SDO\_UTIL.ELLIPSE\_POLYGON

# Format

| SDO_UTIL.ELLIPSE_POLYGON( |            |
|---------------------------|------------|
| center_longitude          | IN NUMBER, |
| center_latitude           | IN NUMBER, |
| semi_major_axis           | IN NUMBER, |
| semi_minor_axis           | IN NUMBER, |
| azimuth                   | IN NUMBER, |
| arc_tolerance             | IN NUMBER  |
| ) RETURN SDO_GEOMETRY;    |            |
|                           |            |

## Description

Returns the polygon geometry that approximates and is covered by a specified ellipse.

#### Parameters

#### center\_longitude

Center longitude (in degrees) of the ellipse to be used to create the returned geometry.

#### center\_latitude

Center latitude (in degrees) of the ellipse to be used to create the returned geometry.

#### semi\_major\_axis

Length (in meters) of the semi-major axis of the ellipse to be used to create the returned geometry.

#### semi\_minor\_axis

Length (in meters) of the semi-minor axis of the ellipse to be used to create the returned geometry.

#### azimuth

Number of degrees of the azimuth (clockwise rotation of the major axis from north) of the ellipse to be used to create the returned geometry. Must be from 0 to 180. The returned geometry is rotated by the specified number of degrees.

#### arc\_tolerance

A numeric value to be used to construct the polygon geometry. The arc\_tolerance parameter value has the same meaning and usage guidelines as the arc\_tolerance keyword value in the params parameter string for the SDO\_GEOM.SDO\_ARC\_DENSIFY function. The unit of measurement associated with the geometry is associated with the arc\_tolerance parameter value. (For more information, see the Usage Notes for the SDO\_GEOM.SDO\_ARC\_DENSIFY function in Chapter 15.)

#### Usage Notes

This function is useful for creating an ellipse-like polygon around a specified center point when a true ellipse cannot be used (an ellipse is not valid for geodetic data with Oracle Spatial). The returned geometry has an SDO\_SRID value of 8307 (for Longitude / Latitude (WGS 84)).

# Examples

The following example returns an ellipse-like polygon, oriented east-west (azimuth = 90), around a point near the center of Concord, Massachusetts. An arc\_tolerance value of 5 meters is used in computing the polygon vertices.

SELECT SDO\_UTIL.ELLIPSE\_POLYGON(-71.34937, 42.46101, 100, 50, 90, 5)
FROM DUAL;

SDO\_UTIL.ELLIPSE\_POLYGON(-71.34937,42.46101,100,50,90,5)(SDO\_GTYPE, SDO\_SRID, SD

SDO\_GEOMETRY(2003, 8307, NULL, SDO\_ELEM\_INFO\_ARRAY(1, 1003, 1), SDO\_ORDINATE\_ARR AY(-71.350589, 42.46101, -71.350168, 42.4606701, -71.349708, 42.460578, -71.3493 7, 42.4605603, -71.349032, 42.460578, -71.348572, 42.4606701, -71.348151, 42.461 01, -71.348572, 42.4613499, -71.349032, 42.461442, -71.34937, 42.4614597, -71.34 9708, 42.461442, -71.350168, 42.4613499, -71.350589, 42.46101))

# **Related Topics**

SDO\_UTIL.CIRCLE\_POLYGON

# SDO\_UTIL.EXTRACT

# Format

SDO\_UTIL.EXTRACT( geometry IN SDO\_GEOMETRY, element IN NUMBER [, ring IN NUMBER] ) RETURN SDO\_GEOMETRY;

# Description

Returns the geometry that represents a specified element (and optionally a ring) of the input geometry.

# Parameters

#### geometry

Geometry from which to extract the geometry to be returned.

#### element

Number of the element in the geometry: 1 for the first element, 2 for the second element, and so on. Geometries with SDO\_GTYPE values (explained in Section 2.2.1) ending in 1, 2, or 3 have one element; geometries with SDO\_GTYPE values ending in 4, 5, 6, or 7 can have more than one element. For example, a multipolygon with an SDO\_GTYPE of 2007 might contain three elements (polygons).

#### ring

Number of the subelement (ring) within element: 1 for the first subelement, 2 for the second subelement, and so on. This parameter is valid only for specifying a subelement of a polygon with one or more holes or of a point cluster:

- For a polygon with holes, its first subelement is its exterior ring, its second subelement is its first interior ring, its third subelement is its second interior ring, and so on. For example, in the polygon with a hole shown in Figure 2–3 in Section 2.5.2, the exterior ring is subelement 1 and the interior ring (the hole) is subelement 2.
- For a point cluster, its first subelement is the first point in the point cluster, its second subelement is the second point in the point cluster, and so on.

The default is 0, which causes the entire element to be extracted.

#### Usage Notes

This function is useful for extracting a specific element or subelement from a complex geometry. For example, if you have identified a geometry as invalid by using the SDO\_ GEOM.VALIDATE\_GEOMETRY\_WITH\_CONTEXT function or the SDO\_ GEOM.VALIDATE\_LAYER\_WITH\_CONTEXT procedure (both of which are documented in Chapter 15), you can use the EXTRACT function to extract the invalid geometry in order to examine it.

For a polygon with one or more holes, the returned geometry representing an extracted interior ring is reoriented so that its vertices are presented in counterclockwise order (as opposed to the clockwise order within an interior ring).

If geometry is null or has an SDO\_GTYPE value ending in 0, this function returns a null geometry.

geometry cannot contain a type 0 (zero) element. Type 0 elements are described in Section 2.5.7.

An exception is raised if element or ring is an invalid number for geometry.

#### Examples

The following example extracts the first (and only) element in the cola\_c geometry. (The example uses the definitions and data from Section 2.1.)

```
SELECT c.name, SDO_UTIL.EXTRACT(c.shape, 1)
FROM cola_markets c WHERE c.name = 'cola_c';
```

NAME

```
SDO_UTIL.EXTRACT(C.SHAPE,1)(SDO_GTYPE, SDO_SRID, SDO_POINT(X, Y, Z), SDO_ELEM_IN
cola_c
SDO_GEOMETRY(2003, NULL, NULL, SDO_ELEM_INFO_ARRAY(1, 1003, 1), SDO_ORDINATE_ARR
AY(3, 3, 6, 3, 6, 5, 4, 5, 3, 3))
```

The following example inserts a polygon with a hole (using the same INSERT statement as in Example 2–5 in Section 2.5.2), and extracts the geometry representing the hole (the second subelement). Notice that in the geometry returned by the EXTRACT function, the vertices are in counterclockwise order, as opposed to the clockwise order in the hole (second subelement) in the input geometry.

```
-- Insert polygon with hole.
INSERT INTO cola_markets VALUES(
 10,
  'polygon with hole',
 SDO GEOMETRY (
   2003, -- two-dimensional polygon
   NULL,
   NULL,
   SDO ELEM INFO ARRAY(1,1003,1, 19,2003,1), -- polygon with hole
   SDO ORDINATE ARRAY(2,4, 4,3, 10,3, 13,5, 13,9, 11,13, 5,13, 2,11, 2,4,
       7,5, 7,10, 10,10, 10,5, 7,5)
 )
);
1 row created.
-- Extract the hole geometry (second subelement).
SELECT SDO UTIL.EXTRACT(c.shape, 1, 2)
  FROM cola_markets c WHERE c.name = 'polygon_with_hole';
SDO UTIL.EXTRACT(C.SHAPE,1,2) (SDO GTYPE, SDO SRID, SDO POINT(X, Y, Z), SDO ELEM
_____
SDO GEOMETRY (2003, NULL, NULL, SDO ELEM INFO ARRAY (1, 1003, 1), SDO ORDINATE ARR
AY(7, 5, 10, 5, 10, 10, 7, 10, 7, 5))
```

#### **Related Topics**

- SDO\_UTIL.GETVERTICES
- SDO\_GEOM.VALIDATE\_GEOMETRY\_WITH\_CONTEXT
- SDO\_GEOM.VALIDATE\_LAYER\_WITH\_CONTEXT

# SDO\_UTIL.FROM\_WKBGEOMETRY

# Format

SDO\_UTIL.FROM\_WKBGEOMETRY(

geometry IN BLOB

) RETURN SDO\_GEOMETRY;

#### Description

Converts a geometry in the well-known binary (WKB) format to a Spatial geometry object.

## **Parameters**

#### geometry

Geometry in WKB format to be converted to SDO\_GEOMETRY format.

#### Usage Notes

The input geometry must be in the well-known binary (WKB) format, as defined by the Open Geospatial Consortium and the International Organization for Standardization (ISO).

This function is patterned after the SQL Multimedia recommendations in *ISO* 13249-3, *Information technology - Database languages - SQL Multimedia and Application Packages - Part* 3: *Spatial*.

To convert an SDO\_GEOMETRY object to WKB format, use the SDO\_UTIL.TO\_ WKBGEOMETRY function.

# Examples

The following example shows conversion to and from WKB and WKT format, and validation of WKB and WKT geometries. (The example uses the definitions and data from Section 2.1, specifically the cola\_b geometry from the COLA\_MARKETS table.)

```
DECLARE
 wkbgeom BLOB;
 wktgeom CLOB;
 val result VARCHAR2(5);
 geom result SDO GEOMETRY;
 geom SDO GEOMETRY;
BEGIN
SELECT c.shape INTO geom FROM cola markets c WHERE c.name = 'cola b';
-- To WBT/WKT geometry
wkbgeom := SDO UTIL.TO WKBGEOMETRY(geom);
wktgeom := SDO UTIL.TO WKTGEOMETRY(geom);
DBMS OUTPUT.PUT LINE('TO WKT geometry result = ' || TO CHAR(wktgeom));
-- From WBT/WKT geometry
geom result := SDO UTIL.FROM WKBGEOMETRY(wkbgeom);
geom result := SDO UTIL.FROM WKTGEOMETRY(wktgeom);
-- Validate WBT/WKT geometry
val result := SDO UTIL.VALIDATE WKBGEOMETRY(wkbgeom);
```

```
DBMS_OUTPUT.PUT_LINE('WKB validation result = ' || val_result);
val_result := SDO_UTIL.VALIDATE_WKTGEOMETRY(wktgeom);
DBMS_OUTPUT.PUT_LINE('WKT validation result = ' || val_result);
END;
/
To WKT geometry result = POLYGON ((5.0 1.0, 8.0 1.0, 8.0 6.0, 5.0 7.0, 5.0 1.0))
WKB validation result = TRUE
WKT validation result = TRUE
```

# **Related Topics**

- SDO\_UTIL.FROM\_WKTGEOMETRY
- SDO\_UTIL.TO\_WKBGEOMETRY
- SDO\_UTIL.TO\_WKTGEOMETRY
- SDO\_UTIL.VALIDATE\_WKBGEOMETRY
- SDO\_UTIL.VALIDATE\_WKTGEOMETRY

# SDO\_UTIL.FROM\_WKTGEOMETRY

## Format

| i onnat        |                                                                                                    |
|----------------|----------------------------------------------------------------------------------------------------|
|                | SDO_UTIL.FROM_WKTGEOMETRY(                                                                                                    |
|                | geometry IN CLOB                                                                                                    |
|                | ) RETURN SDO_GEOMETRY;                                                                                                    |
|                |                                                                                                    |
|                | or                                                                                                    |
|                | SDO_UTIL.FROM_WKTGEOMETRY(                                                                                                    |
|                | geometry IN VARCHAR2                                                                                                    |
|                | ) RETURN SDO_GEOMETRY;                                                                                                    |
|                |                                                                                                    |
| Description    |                                                                                                    |
|                | Converts a geometry in the well-known text (WKT) format to a Spatial geometry object.                                                                                                    |
| Parameters     |                                                                                                    |
|                |                                                                                                    |
|                |                                                                                                    |
|                | Geometry in WKT format to be converted to SDO_GEOMETRY format.                                                                                                    |
| Usage Notes    |                                                                                                    |
| e e ge i e e e | The input geometry must be in the well-known text (WKT) format, as defined by the                                                                                                    |
|                | Open Geospatial Consortium and the International Organization for Standardization (ISO).                                                                                                    |
|                | This function is patterned after the SQL Multimedia recommendations in <i>ISO</i> 13249-3,<br><i>Information technology - Database languages - SQL Multimedia and Application Packages -</i><br><i>Part 3: Spatial.</i>                      |
|                | To convert an SDO_GEOMETRY object to a CLOB in WKT format, use the SDO_<br>UTIL.TO_WKTGEOMETRY function. (You can use the SQL function TO_CHAR to<br>convert the resulting CLOB to VARCHAR2 type.)                                           |
| <b>_</b> .     |                                                                                                    |
| Examples       |                                                                                                    |
|                | The following example shows conversion to and from WKB and WKT format, and validation of WKB and WKT geometries. (The example uses the definitions and data from Section 2.1, specifically the cola_b geometry from the COLA_MARKETS table.) |
|                | DECLARE                                                                                                    |
|                | wkbgeom BLOB;                                                                                                    |
|                | wktgeom CLOB;<br>val result VARCHAR2(5);                                                                                                    |
|                | <pre>geom_result SDO_GEOMETRY;</pre>                                                                                                    |
|                | geom SDO_GEOMETRY;                                                                                                    |
|                | BEGIN<br>SELECT c.shape INTO geom FROM cola_markets c WHERE c.name = 'cola_b';                                                                                                    |
|                |                                                                                                    |
|                | To WBT/WKT geometry                                                                                                    |
|                | <pre>wkbgeom := SDO_UTIL.TO_WKBGEOMETRY(geom);<br/>wktgeom := SDO_UTIL.TO_WKTGEOMETRY(geom);</pre>                                                                                                    |
|                | <pre>DBMS_OUTPUT.PUT_LINE('To WKT geometry result = '    TO_CHAR(wktgeom));</pre>                                                                                                    |
|                |                                                                                                    |

```
-- From WBT/WKT geometry
geom_result := SDO_UTIL.FROM_WKBGEOMETRY(wkbgeom);
geom_result := SDO_UTIL.FROM_WKTGEOMETRY(wktgeom);
-- Validate WBT/WKT geometry
val_result := SDO_UTIL.VALIDATE_WKBGEOMETRY(wkbgeom);
DBMS_OUTPUT.PUT_LINE('WKB validation result = ' || val_result);
val_result := SDO_UTIL.VALIDATE_WKTGEOMETRY(wktgeom);
DBMS_OUTPUT.PUT_LINE('WKT validation result = ' || val_result);
END;
/
To WKT geometry result = POLYGON ((5.0 1.0, 8.0 1.0, 8.0 6.0, 5.0 7.0, 5.0 1.0))
WKB validation result = TRUE
WKT validation result = TRUE
```

- SDO\_UTIL.FROM\_WKBGEOMETRY
- SDO\_UTIL.TO\_WKBGEOMETRY
- SDO\_UTIL.TO\_WKTGEOMETRY
- SDO\_UTIL.VALIDATE\_WKBGEOMETRY
- SDO\_UTIL.VALIDATE\_WKTGEOMETRY

## SDO\_UTIL.GETNUMELEM

#### Format

| SDO_UTIL.GETNUMELEM(     |
|--------------------------|
| geometry IN SDO_GEOMETRY |
| ) RETURN NUMBER;         |

#### Description

Returns the number of elements in the input geometry.

#### **Parameters**

**geometry** Geometry for which to return the number of elements.

#### **Usage Notes**

None.

#### Examples

The following example returns the number of elements for each geometry in the SHAPE column of the COLA\_MARKETS table. (The example uses the definitions and data from Section 2.1.)

SELECT c.name, SDO\_UTIL.GETNUMELEM(c.shape)
FROM cola\_markets c;

| NAME   | SDO_UTIL.GETNUMELEM(C.SHAPE) |
|--------|------------------------------|
|        |                              |
| cola_a | 1                            |
| cola_b | 1                            |
| cola_c | 1                            |
| cola_d | 1                            |

#### **Related Topics**

SDO\_UTIL.GETNUMVERTICES

## SDO\_UTIL.GETNUMVERTICES

#### Format

SDO\_UTIL.GETNUMVERTICES( geometry IN SDO\_GEOMETRY ) RETURN NUMBER;

#### Description

Returns the number of vertices in the input geometry.

#### **Parameters**

**geometry** Geometry for which to return the number of vertices.

#### **Usage Notes**

None.

#### **Examples**

The following example returns the number of vertices for each geometry in the SHAPE column of the COLA\_MARKETS table. (The example uses the definitions and data from Section 2.1.)

SELECT c.name, SDO\_UTIL.GETNUMVERTICES(c.shape)
FROM cola\_markets c;

| NAME   | SDO_UTIL.GETNUMVERTICES(C.SHAPE) |
|--------|----------------------------------|
|        |                                  |
| cola_a | 2                                |
| cola_b | 5                                |
| cola_c | 5                                |
| cola_d | 3                                |

- SDO\_UTIL.GETVERTICES
- SDO\_UTIL.GETNUMELEM

## SDO\_UTIL.GETVERTICES

#### Format

SDO\_UTIL.GETVERTICES( geometry IN SDO\_GEOMETRY ) RETURN VERTEX\_SET\_TYPE;

#### Description

Returns the coordinates of the vertices of the input geometry.

#### Parameters

#### geometry

Geometry for which to return the coordinates of the vertices.

#### Usage Notes

This function returns an object of VERTEX\_SET\_TYPE, which consists of a table of objects of VERTEX\_TYPE. Oracle Spatial defines the type VERTEX\_SET\_TYPE as:

CREATE TYPE vertex\_set\_type as TABLE OF vertex\_type;

Oracle Spatial defines the object type VERTEX\_TYPE as:

CREATE TYPE vertex\_type AS OBJECT

- (x NUMBER,
- y NUMBER,
- z NUMBER,
- w NUMBER,
- id NUMBER);

This function can be useful in finding a vertex that is causing a geometry to be invalid. For example, if you have identified a geometry as invalid by using the SDO\_ GEOM.VALIDATE\_GEOMETRY\_WITH\_CONTEXT function or the SDO\_ GEOM.VALIDATE\_LAYER\_WITH\_CONTEXT procedure (both of which are documented in Chapter 15), you can use the GETVERTICES function to view the vertices in tabular format.

#### Examples

The following example returns the X and Y coordinates and ID values of the vertices of the geometries in the SHAPE column of the COLA\_MARKETS table. (The example uses the definitions and data from Section 2.1.)

```
SELECT c.mkt id, c.name, t.X, t.Y, t.id
 FROM cola markets c,
 TABLE(SDO UTIL.GETVERTICES(c.shape)) t
 ORDER BY c.mkt id, t.id;
  MKT ID NAME
                                 Х
                                       Y
                                               ID
_____
                                 1 1
5 7
5 1
     1 cola a
                                                1
                                                2
     1 cola a
                                        1
                                                1
                                  5
     2 cola b
                                                2
     2 cola b
                                  8
                                         1
```

| 2 cola_b<br>2 cola_b | 8<br>5 | 6<br>7 | 3<br>4 |
|----------------------|--------|--------|--------|
| 2 cola_b             | 5      | 1      | 5      |
| 3 cola_c             | 3      | 3      | 1      |
| 3 cola_c             | 6      | 3      | 2      |
| 3 cola_c             | 6      | 5      | 3      |
| 3 cola_c             | 4      | 5      | 4      |
| 3 cola_c             | 3      | 3      | 5      |
| 4 cola_d             | 8      | 7      | 1      |
| 4 cola_d             | 10     | 9      | 2      |
| 4 cola_d             | 8      | 11     | 3      |

15 rows selected.

- SDO\_UTIL.EXTRACT
- SDO\_GEOM.VALIDATE\_GEOMETRY\_WITH\_CONTEXT
- SDO\_GEOM.VALIDATE\_LAYER\_WITH\_CONTEXT
- SDO\_UTIL.GETNUMVERTICES

# SDO\_UTIL.INITIALIZE\_INDEXES\_FOR\_TTS

| Format         |                                                                                                    |
|----------------|----------------------------------------------------------------------------------------------------|
|                | SDO_UTIL.INITIALIZE_INDEX_FOR_TTS;                                                                                                    |
| Description    | Initializes all spatial indexes in a tablespace that was transported to another database.                                                                                                    |
| Parameters     |                                                                                                    |
| Falameters     | None.                                                                                                    |
| Usage Notes    |                                                                                                    |
|                | This procedure is part of the support for using the Oracle transportable tablespace<br>feature with tablespaces that contain any spatial indexes. Use this procedure after the<br>import operation is completed; each user that has a spatial index in the tablespace<br>must call the procedure. You must also have called the SDO_UTIL.PREPARE_FOR_<br>TTS procedure just before performing the export operation. See the Usage Notes for<br>the SDO_UTIL.PREPARE_FOR_TTS procedure for more information about using the<br>transportable tablespace feature with spatial data. |
|                | For detailed information about transportable tablespaces and transporting tablespaces to other databases, see <i>Oracle Database Administrator's Guide</i> .                                                                                                    |
| Examples       |                                                                                                    |
| ·              | The following example initializes all spatial indexes in a tablespace that was transported to another database.                                                                                                    |
|                | CALL SDO_UTIL.INITIALIZE_INDEX_FOR_TTS;                                                                                                    |
| Related Topics | <ul> <li>SDO_UTIL.PREPARE_FOR_TTS</li> </ul>                                                                                                    |

## SDO\_UTIL.POINT\_AT\_BEARING

#### Format

```
SDO_UTIL.POINT_AT_BEARING(
start_point IN SDO_GEOMETRY,
```

bearing IN NUMBER,

distance IN NUMBER

) RETURN SDO\_GEOMETRY;

#### Description

Returns a point geometry that is at the specified distance and bearing from the start point.

#### **Parameters**

#### start\_point

Point geometry object from which to compute the distance at the specified bearing, to locate the desired point. The point geometry must be based on a geodetic coordinate system.

#### bearing

Number of radians, measured clockwise from North. Must be in the range of either *-pi* to *pi* or 0 to 2\**pi*. (Either convention on ranges will work).

#### distance

Number of meters from start\_point and along the initial bearing direction to the computed destination point. Must be less than one-half the circumference of the Earth.

#### Usage Notes

The input point geometry must be based on a geodetic coordinate system. If it is based on a non-geodetic coordinate system, this function returns a null value.

To convert decimal degrees to radians or nonmetric distances to meters, you can use the SDO\_UTIL.CONVERT\_UNIT function.

#### **Examples**

The following example returns the point 100 kilometers at a bearing of 1 radian from the point with the longitude and latitude coordinates (-72, 43).

```
SELECT SDO_UTIL.POINT_AT_BEARING(
    SDO_GEOMETRY(2001, 8307,
        SDO_POINT_TYPE(-72, 43, NULL), NULL, NULL),
    1, -- 1 radian (57.296 degrees clockwise from North)
    100000 -- 100 kilometers
) FROM DUAL;
SDO_UTIL.POINT_AT_BEARING(SDO_GEOMETRY(2001,8307,SDO_POINT_TYPE(-72,43,NULL),NUL
SDO_GEOMETRY(2001, 8307, NULL, SDO_ELEM_INFO_ARRAY(1, 1, 1), SDO_ORDINATE_ARRAY(
    -70.957053, 43.4811935))
```

SDO\_UTIL.CONVERT\_UNIT

## SDO\_UTIL.POLYGONTOLINE

#### Format

SDO\_UTIL.POLYGONTOLINE( geometry IN SDO\_GEOMETRY ) RETURN SDO\_GEOMETRY;

#### Description

Converts all polygon-type elements in a geometry to line-type elements, and sets the SDO\_GTYPE value accordingly.

#### Parameters

geometry

Geometry to convert.

#### Usage Notes

The order of the vertices of each resulting line-type element is the same as in the associated polygon-type element, and the start and end points of each line-type segment are the same point.

If the input geometry is a line, it is returned.

#### Examples

The following example converts the input polygon geometry, which is the same geometry as cola\_b (see Figure 2–1 and Example 2–1 in Section 2.1), to a line string geometry. In the returned geometry, the SDO\_GTYPE value (2002) indicates a two-dimensional LINE geometry, and the SDO\_ETYPE value (2) and SDO\_INTERPRETATION value (1) in the SDO\_ELEM\_INFO array indicate a line string whose vertices are connected by straight line segments.

#### **Related Topics**

None.

## SDO\_UTIL.PREPARE\_FOR\_TTS

#### Format

SDO\_UTIL.PREPARE\_FOR\_TTS(

table\_space IN VARCHAR2);

#### Description

Prepares a tablespace to be transported to another database, so that spatial indexes will be preserved during the transport operation.

#### **Parameters**

table\_space Tablespace to be transported.

#### Usage Notes

Before Oracle Database 10g release 1 (10.1), the Oracle transportable tablespace feature could not be used with tablespaces that contained any spatial indexes. Effective with Oracle Database 10g release 1 (10.1), you can transport tablespaces that contain spatial indexes; however, you must call the PREPARE\_FOR\_TTS procedure just before you perform the export operation, and you must call it for each user that has a spatial index in the specified tablespace.

Transportable tablespaces containing spatial indexes are not supported across endian format platforms (big-endian to little-endian, or little-endian to big-endian).

After the export operation is complete, you must call the SDO\_UTIL.INITIALIZE\_ INDEXES\_FOR\_TTS procedure to initialize all spatial indexes in the transported tablespace.

For detailed information about transportable tablespaces and transporting tablespaces to other databases, see *Oracle Database Administrator's Guide*.

#### Examples

The following example prepares a tablespace named TS1 to be transported to another database.

CALL SDO\_UTIL.PREPARE\_FOR\_TTS('TS1');

#### **Related Topics**

SDO\_UTIL.INITIALIZE\_INDEXES\_FOR\_TTS

## SDO\_UTIL.RECTIFY\_GEOMETRY

#### Format

| SDO_UTIL.RECTIFY_GEOMETRY( |
|----------------------------|
| geometry IN SDO_GEOMETRY,  |
| tolerance IN NUMBER        |
| ) RETURN SDO GEOMETRY;     |

#### Description

Fixes certain problems with the input geometry, and returns a valid geometry.

#### Parameters

**geometry** Geometry to be checked for problems that can be fixed.

#### tolerance

Tolerance value (see Section 1.5.5).

#### **Usage Notes**

This function checks for the following problems that can make a geometry invalid, and fixes the problems in the returned geometry:

- Duplicate vertices
- Polygon boundary intersecting itself
- Incorrect orientation of exterior or interior rings (or both) of a polygon

If the input geometry has any other problem that makes it invalid, the function raises an exception.

If the input geometry is valid, the function returns a geometry that is identical to the input geometry.

#### Examples

The following example checks the cola\_b geometry to see if it has problems that can be fixed. (In this case, the geometry is valid, so the input geometry is returned. The example uses the definitions and data from Section 2.1.)

```
SELECT SDO_UTIL.RECTIFY_GEOMETRY(shape, 0.005)
FROM COLA MARKETS c WHERE c.name = 'cola b';
```

SDO\_UTIL.RECTIFY\_GEOMETRY(SHAPE,0.005)(SDO\_GTYPE, SDO\_SRID, SDO\_POINT(X, Y, Z), SDO\_GEOMETRY(2003, NULL, NULL, SDO\_ELEM\_INFO\_ARRAY(1, 1003, 1), SDO\_ORDINATE\_ARR AY(5, 1, 8, 1, 8, 6, 5, 7, 5, 1))

#### **Related Topics**

None.

## SDO\_UTIL.REMOVE\_DUPLICATE\_VERTICES

#### Format

|             | SDO_UTIL.REMOVE_DUPLICATE_VERTICES                                                                                                    |
|-------------|----------------------------------------------------------------------------------------------------|
|             | geometry IN SDO_GEOMETRY,                                                                                                    |
|             | tolerance IN NUMBER                                                                                                    |
|             | ) RETURN SDO_GEOMETRY;                                                                                                    |
| Description |                                                                                                    |
| Description | Removes duplicate (redundant) vertices from a geometry.                                                                                                    |
| Parameters  |                                                                                                    |
|             | <b>geometry</b><br>Geometry from which to remove duplicate vertices.                                                                                                    |
|             | <b>tolerance</b><br>Tolerance value (see Section 1.5.5).                                                                                                    |
| Usage Notes |                                                                                                    |
| J           | When two consecutive vertices in a geometry are the same or within the tolerance value associated with the geometry, Spatial considers the geometry to be invalid. The Spatial geometry validation functions return the error ORA-13356 in these cases. You can use the REMOVE_DUPLICATE_VERTICES function to change such invalid geometries into valid geometries. |
|             | If the input geometry does not contain any duplicate vertices, it is returned.                                                                                                    |
| Examples    |                                                                                                    |
|             | The following example removes a duplicate vertex from the input geometry, which is the same geometry as cola_b (see Figure 2–1 and Example 2–1 in Section 2.1) except that it has been deliberately made invalid by adding a third vertex that is the same point as the second vertex (8,1).                                                                        |
|             | <pre>SELECT SDO_UTIL.REMOVE_DUPLICATE_VERTICES(    SDO_GEOMETRY(       2003, two-dimensional polygon    NULL,    NULL,    SDO_ELEM_INFO_ARRAY(1,1003,1), one polygon (exterior polygon ring)</pre>                                                                                                    |
|             | SDO_ORDINATE_ARRAY(5,1, 8,1, 8,1, 8,6, 5,7, 5,1) 2nd and 3rd points<br>are duplicates.<br>),                                                                                                    |
|             | 0.005 tolerance value<br>) FROM DUAL;                                                                                                    |
|             | SDO_UTIL.REMOVE_DUPLICATE_VERTICES(SDO_GEOMETRY(2003,TWO-DIMENSIONALPOLYGONNUL                                                                                                    |
|             | SDO_GEOMETRY(2003, NULL, NULL, SDO_ELEM_INFO_ARRAY(1, 1003, 1), SDO_ORDINATE_ARR<br>AY(5, 1, 8, 1, 8, 6, 5, 7, 5, 1))                                                                                                    |

None.

## SDO\_UTIL.REVERSE\_LINESTRING

#### Format

SDO\_UTIL.REVERSE\_LINESTRING( geometry IN SDO\_GEOMETRY ) RETURN SDO\_GEOMETRY;

#### Description

Returns a line string geometry with the vertices of the input geometry in reverse order.

#### Parameters

#### geometry

Line string geometry whose vertices are to be reversed in the output geometry. The SDO\_GTYPE value of the input geometry must be 2002. (Section 2.2.1 explains SDO\_GTYPE values.)

#### Usage Notes

Because the SDO\_GTYPE value of the input geometry must be 2002, this function cannot be used to reverse LRS geometries. To reverse an LRS geometry, use the SDO\_LRS.REVERSE\_GEOMETRY function, which is described in Chapter 16.

#### Examples

The following example returns a line string geometry that reverses the vertices of the input geometry.

SELECT SDO\_UTIL.REVERSE\_LINESTRING(
 SDO\_GEOMETRY(2002, 8307, NULL, SDO\_ELEM\_INFO\_ARRAY(1,2,1),
 SDO\_ORDINATE\_ARRAY(-72,43, -71.5,43.5, -71,42, -70,40))
) FROM DUAL;

SDO\_UTIL.REVERSE\_LINESTRING(SDO\_GEOMETRY(2002,8307,NULL,SDO\_ELEM\_INFO\_ARRAY(1,2, SDO\_GEOMETRY(2002,8307,NULL,SDO\_ELEM\_INFO\_ARRAY(1, 2, 1),SDO\_ORDINATE\_ARRAY( -70, 40, -71, 42, -71.5, 43.5, -72, 43))

#### **Related Topics**

SDO\_LRS.REVERSE\_GEOMETRY (in Chapter 16)

## SDO\_UTIL.SIMPLIFY

#### Format

SDO\_UTIL.SIMPLIFY(

geometry IN SDO\_GEOMETRY, threshold IN NUMBER tolerance IN NUMBER DEFAULT 0.0000005 ) RETURN SDO\_GEOMETRY;

#### Description

Simplifies the input geometry, based on a threshold value, using the Douglas-Peucker algorithm.

#### **Parameters**

#### geometry

Geometry to be simplified.

#### threshold

Threshold value to be used for the geometry simplification. Should be a positive number. (Zero causes the input geometry to be returned.) If the input geometry is geodetic, the value is the number of meters; if the input geometry is non-geodetic, the value is the number of units associated with the data.

As the threshold value is decreased, the returned geometry is likely to be closer to the input geometry; as the threshold value is increased, fewer points are likely to be in the returned geometry. See the Usage Notes for more information.

#### tolerance

Tolerance value (see Section 1.5.5). Must not be greater than threshold. If you do not specify a value, the default value is 0.0000005.

#### Usage Notes

This function is useful when you want a geometry with less fine resolution than the original geometry. For example, if the display resolution cannot show the hundreds or thousands of turns in the course of a river or in a political boundary, better performance might result if the geometry were simplified to show only the major turns.

If you use this function with geometries that have more than two dimensions, only the first two dimensions are used in processing the query, and only the first two dimensions in the returned geometry are to be considered valid and meaningful. For example, the measure values in a returned LRS geometry will probably not reflect actual measures in that geometry. In this case, depending on your application needs, you might have several options after the simplification operation, such as ignoring the new measure values or redefining the new LRS geometry to reset the measure values.

This function uses the Douglas-Peucker algorithm, which is explained in several cartography textbooks and reference documents. (In some explanations, the term *tolerance* is used instead of *threshold*; however, this is different from the Oracle Spatial meaning of tolerance.)

The returned geometry can be a polygon, line, or point, depending on the geometry definition and the threshold value. The following considerations apply:

- A polygon can simplify to a line or a point and a line can simplify to a point, if the threshold value associated with the geometry is sufficiently large. For example, a thin rectangle will simplify to a line if the distance between the two parallel long sides is less then the threshold value, and a line will simplify to a point if the distance between the start and end points is less than the threshold value.
- In a polygon with a hole, if the exterior ring or the interior ring (the hole) simplifies to a line or a point, the interior ring disappears from (is not included in) the resulting geometry.
- Topological characteristics of the input geometry might not be maintained after simplification. For a collection geometry, the number of elements might increase, to prevent overlapping of individual elements. In all cases, this function will not return an invalid geometry.

#### Examples

The following example simplifies the road shown in Figure 7–20 in Section 7.7. Because the threshold value (6) is fairly large given the input geometry, the resulting LRS line string has only three points: the start and end points, and (12, 4,12). The measure values in the returned geometry are not meaningful, because this function considers only two dimensions.

```
SELECT SDO_UTIL.SIMPLIFY(
 SDO GEOMETRY (
   3302, -- line string, 3 dimensions (X,Y,M), 3rd is linear ref. dimension
   NULL.
   NULL,
   SDO_ELEM_INFO_ARRAY(1,2,1), -- one line string, straight segments
   SDO ORDINATE ARRAY(
     2,2,0, -- Starting point - Exit1; 0 is measure from start.
     2,4,2, -- Exit2; 2 is measure from start.
     8,4,8, -- Exit3; 8 is measure from start.
     12,4,12, -- Exit4; 12 is measure from start.
     12,10,NULL, -- Not an exit; measure automatically calculated and filled.
     8,10,22, -- Exit5; 22 is measure from start.
     5,14,27) -- Ending point (Exit6); 27 is measure from start.
 ),
 6, -- threshold value for geometry simplification
 0.5 -- tolerance
) FROM DUAL;
```

SDO\_UTIL.SIMPLIFY(SDO\_GEOMETRY(3302,--LINESTRING,3DIMENSIONS(X,Y,M),3RDISLINEARR
SDO\_GEOMETRY(3302, NULL, NULL, SDO\_ELEM\_INFO\_ARRAY(1, 2, 1), SDO\_ORDINATE\_ARRAY(
2, 2, 0, 12, 4, 12, 5, 14, 27))

Figure 20–1 shows the result of this example. In Figure 20–1, the thick solid black line is the resulting geometry, the thin solid light line between the start and end points is the input geometry, and the thin dashed line with the arrowhead at the end shows the direction of the segment.

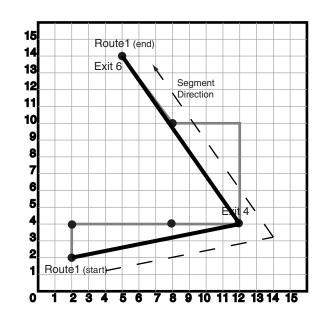

Figure 20–1 Simplification of a Geometry

None.

## SDO\_UTIL.TO\_GMLGEOMETRY

#### Format

SDO\_UTIL.TO\_GMLGEOMETRY( thegeom IN SDO\_GEOMETRY ) RETURN CLOB;

#### Description

Converts a Spatial geometry object to a geography markup language (GML 2.0) fragment based on the geometry types defined in the Open GIS geometry.xsd schema document.

#### Parameters

#### thegeom

Geometry for which to return the GML fragment.

#### Usage Notes

This function does not convert circles, geometries containing any circular arcs, LRS geometries, or geometries with an SDO\_ETYPE value of 0 (type 0 elements); it returns an empty CLOB in these cases.

This function converts the input geometry to a GML fragment based on some GML geometry types defined in the Open GIS Implementation Specification.

The input geometry must have a 4-digit SDO\_GTYPE value.

Polygons must be defined using the conventions for Oracle9*i* and later releases of Spatial. That is, the outer boundary is stored first (with ETYPE=1003) followed by zero or more inner boundary elements (ETYPE=2003). For a polygon with holes, the outer boundary must be stored first in the SDO\_ORDINATES definition, followed by coordinates of the inner boundaries.

LRS geometries must be converted to standard geometries (using the SDO\_ LRS.CONVERT\_TO\_STD\_GEOM or SDO\_LRS.CONVERT\_TO\_STD\_LAYER function) before being passed to the TO\_GMLGEOMETRY function. (See the Examples section for an example that uses CONVERT\_TO\_STD\_GEOM with the TO\_GMLGEOMETRY function.)

Any circular arcs or circles must be densified (using the SDO\_GEOM.SDO\_ARC\_ DENSIFY function) or represented as polygons (using the SDO\_GEOM.SDO\_BUFFER function) before being passed to the TO\_GMLGEOMETRY function. (See the Examples section for an example that uses SDO\_ARC\_DENSIFY with the TO\_GMLGEOMETRY function.)

Label points are discarded. That is, if a geometry has a value for the SDO\_POINT field and values in SDO\_ELEM\_INFO and SDO\_ORDINATES, the SDO\_POINT is not output in the GML fragment.

The SDO\_SRID value is output in the form srsName="SDO:<srid>". For example, "SDO:8307" indicates SDO\_SRID 8307, and "SDO:" indicates a null SDO\_SRID value. No checks are made for the validity or consistency of the SDO\_SRID value. For example, the value is not checked to see if it exists in the MDSYS.CS\_SRS table or if it conflicts with the SRID value for the layer in the USER\_SDO\_GEOM\_METADATA view.

Coordinates are always output using the <coordinates> tag and decimal='.', cs=', ' (that is, with the comma as the coordinate separator), and ts=' ' (that is, with a space as the tuple separator), even if the NLS\_NUMERIC\_CHARACTERS setting has ', ' (comma) as the decimal character.

The GML output is not formatted; there are no line breaks or indentation of tags. To see the contents of the returned CLOB in SQL\*Plus, use the TO\_CHAR() function or set the SQL\*Plus parameter LONG to a suitable value (for example, SET LONG 40000). To get formatted GML output or to use the return value of TO\_GMLGEOMETRY in SQLX or Oracle XML DB functions such as XMLELEMENT, use the XMLTYPE(clobval CLOB) constructor.

#### Examples

The following example returns the GML fragment for the cola\_b geometry in the COLA\_MARKETS table. (The example uses the definitions and data from Section 2.1.)

```
-- Convert cola_b geometry to GML fragment.
SELECT TO_CHAR(SDO_UTIL.TO_GMLGEOMETRY(shape)) AS GmlGeometry
FROM COLA_MARKETS c WHERE c.name = 'cola_b';
```

```
GMLGEOMETRY
```

```
<gml:Polygon srsName="SDO:" xmlns:gml="http://www.opengis.net/gml"><gml:outerBou
ndaryIs><gml:LinearRing><gml:coordinates decimal="." cs="," ts=" ">5,1 8,1 8,6 5
,7 5,1 </gml:coordinates></gml:LinearRing></gml:outerBoundaryIs></gml:Polygon>
```

The following example returns the GML fragment for the arc densification of the cola\_d geometry in the COLA\_MARKETS table. (The example uses the definitions and data from Section 2.1.)

```
SET LONG 40000
SELECT XMLTYPE(SDO_UTIL.TO_GMLGEOMETRY(
   SDO_GEOM.SDO_ARC_DENSIFY(c.shape, m.diminfo, 'arc_tolerance=0.05')))
AS GmlGeometry FROM cola_markets c, user_sdo_geom_metadata m
   WHERE m.table_name = 'COLA_MARKETS' AND m.column_name = 'SHAPE'
   AND c.name = 'cola_d';
```

GMLGEOMETRY

```
<gml:Polygon srsName="SDO:" xmlns:gml="http://www.opengis.net/gml"><gml:outerBou
ndaryIs><gml:LinearRing><gml:coordinates decimal="." cs="," ts=" ">8,7 8.7653668
6473018,7.15224093497743 9.4142135623731,7.58578643762691 9.84775906502257,8.234
63313526982 10,9 9.84775906502257,9.76536686473018 9.4142135623731,10.4142135623
731 8.76536686473018,10.8477590650226 8,11 7.23463313526982,10.8477590650226 6.5
8578643762691,10.4142135623731 6.15224093497743,9.76536686473018 6,9 6.152240934
97743,8.23463313526982 6.58578643762691,7.5857864376269 7.23463313526982,7.15224
093497743 8,7 </gml:coordinates></gml:LinearRing></gml:outerBoundaryIs></gml:Pol
ygon>
```

\_\_\_\_\_

The following example converts an LRS geometry to a standard geometry and returns the GML fragment for the geometry. (The example uses the definitions and data from Section 7.7.)

```
SET LONG 40000
-- Convert LRS geometry to standard geometry before using TO_GMLGEOMETRY.
SELECT XMLTYPE(SDO_UTIL.TO_GMLGEOMETRY(
   SDO_LRS.CONVERT_TO_STD_GEOM(route_geometry)))
```

The following examples return GML fragments for a variety of geometry types.

```
-- Point geometry with coordinates in SDO ORDINATES. Note the
-- coordinates in the GML are (10,10) and the values in the
-- SDO POINT field are discarded.
SELECT TO CHAR(
 SDO_UTIL.TO_GMLGEOMETRY(sdo_geometry(2001, 8307,
   sdo_point_type(-80, 70, null),
   sdo_elem_info_array(1,1,1), sdo_ordinate_array(10, 10)))
AS GmlGeometry FROM DUAL;
GMLGEOMETRY
<gml:Point srsName="SD0:8307" xmlns:gml="http://www.opengis.net/gml"><gml:coordi</pre>
nates decimal="." cs="," ts=" ">10,10 </gml:coordinates></gml:Point>
-- LRS geometry. An Empty CLOB is returned.
SELECT SDO_UTIL.TO_GMLGEOMETRY(
 sdo_geometry(2306, 8307, null,
   sdo_elem_info_array(1,1003,1, 13, 1003, 1, 23, 1003, 3),
   sdo ordinate array(10.10,10.20, 20.50, 20.10, 30.30, 30.30, 40.10,
     40.10, 30.50, 30.20, 10.10, 10.20,
     5, 5, 5, 6, 6, 6, 6, 5, 5, 5, 7, 7, 8, 8))
) AS GmlGeometry FROM DUAL;
GMLGEOMETRY
-- Rectangle (geodetic)
SELECT TO CHAR(
 SDO_UTIL.TO_GMLGEOMETRY(sdo_geometry(2003, 8307, null,
   sdo elem info array(1,1003,5),
   sdo ordinate array(10.10,10.10, 20.10, 20.10)))
AS GmlGeometry FROM DUAL;
GMLGEOMETRY
<gml:Box srsName="SD0:8307" xmlns:gml="http://www.opengis.net/gml"><gml:coordina</pre>
tes decimal="." cs="," ts=" ">10.1,10.1 20.1,20.1 </gml:coordinates></gml:Box>
-- Polygon with holes
SELECT TO CHAR(
 SDO UTIL.TO GMLGEOMETRY (sdo geometry (2003, 262152, null,
   sdo_elem_info_array(1,1003,3, 5, 2003, 1, 13, 2003, 1),
   sdo_ordinate_array(10.10,10.20, 40.50, 41.10, 30.30, 30.30, 30.30,
     40.10, 40.10, 40.10, 30.30, 30.30, 5, 5, 5, 6, 6, 6, 6, 5, 5, 5)))
)
```

AS GmlGeometry FROM DUAL;

GMLGEOMETRY

```
<gml:Polygon srsName="SD0:262152" xmlns:gml="http://www.opengis.net/gml"><gml:ou
terBoundaryIs><gml:LinearRing><gml:coordinates decimal="." cs="," ts=" ">10.1,10
.2, 40.5,10.2, 40.5,41.1, 10.1,41.1, 10.1,10.2 </gml:coordinates></gml:LinearRin
g></gml:outerBoundaryIs><gml:innerBoundaryIs><gml:LinearRing><gml:coordinates de
cimal="." cs="," ts=" ">30.3,30.3 30.3,40.1 40.1,40.1 30.3,30.3 </gml:coordinate
s></gml:LinearRing></gml:innerBoundaryIs><gml:innerBoundaryIs><gml:LinearRing><gml:LinearRing><gml:LinearRing></gml:LinearRing></gml:LinearRing>
```

```
-- Creating an XMLTYPE from the GML fragment. Also useful for "pretty
-- printing" the GML output.
SET LONG 40000
SELECT XMLTYPE(
 SDO_UTIL.TO_GMLGEOMETRY(sdo_geometry(2003, 262152, null,
    sdo_elem_info_array(1,1003,1, 11, 2003, 1, 21, 2003, 1),
    sdo_ordinate_array(10.10,10.20, 40.50,10.2, 40.5,41.10, 10.1,41.1,
        10.10, 10.20, 30.30,30.30, 30.30, 40.10, 40.10, 40.10, 40.10, 30.30,
        30.30, 30.30, 5, 5, 5, 6, 6, 6, 6, 5, 5, 5))))
)
```

AS GmlGeometry FROM DUAL;

GMLGEOMETRY

```
<gml:Polygon srsName="SDO:262152" xmlns:gml="http://www.opengis.net/gml"><gml:ou
terBoundaryIs><gml:LinearRing><gml:coordinates decimal="." cs="," ts=" ">10.1,10
.2 40.5,10.2 40.5,41.1 10.1,41.1 10.1,10.2 </gml:coordinates></gml:LinearRing></
gml:outerBoundaryIs><gml:innerBoundaryIs><gml:LinearRing><gml:coordinates decima
l="." cs="," ts=" ">30.3,30.3 30.3,40.1 40.1,40.1 40.1,30.3 30.3,30.3 </gml:coor
dinates></gml:LinearRing></gml:innerBoundaryIs><gml:innerBoundaryIs><gml:LinearR
ing><gml:coordinates decimal="." cs="," ts=" ">5,5 5,6 6,6 6,5 5,5 </gml:coordin
ates></gml:LinearRing></gml:innerBoundaryIs></gml:Polygon>
```

The following example uses the TO\_GMLGEOMETRY function with the Oracle XML DB XMLTYPE data type and the XMLELEMENT and XMLFOREST functions.

```
SELECT xmlelement("State", xmlattributes(
  'http://www.opengis.net/gml' as "xmlns:gml"),
 xmlforest(state as "Name", totpop as "Population",
 xmltype(sdo_util.to_gmlgeometry(geom)) as "gml:geometryProperty"))
 AS theXMLElements FROM states WHERE state abrv in ('DE', 'UT');
THEXMLELEMENTS
 -----
<State xmlns:gml="http://www.opengis.net/gml">
  <Name>Delaware</Name>
  <Population>666168</Population>
  <gml:geometryProperty>
    <gml:Polygon srsName="SDO:" xmlns:gml="http://www.opengis.net/gml">
     <gml:outerBoundaryIs>
       <gml:LinearRing>
         <gml:coordinates decimal="." cs="," ts=" ">-75.788704,39.721699 -75.78
8704,39.6479 -75.767014,39.377106 -75.76033,39.296497 -75.756294,39.24585 -75.74
8016,39.143196 -75.722961,38.829895 -75.707695,38.635166 -75.701912,38.560619 -7
5.693871,38.460011 -75.500336,38.454002 -75.341614,38.451855 -75.049339,38.45165
```

3 -75.053841,38.538429 -75.06015,38.605465 -75.063263,38.611275 -75.065308,38.62 949 -75.065887,38.660919 -75.078697,38.732403 -75.082527,38.772045 -75.091667,38

```
.801208 -75.094185.38.803699 -75.097572.38.802986 -75.094116.38.793579 -75.09926
6,38.78756 -75.123619,38.781784 -75.137962,38.782703 -75.18692,38.803772 -75.215
019,38.831547 -75.23735,38.849014 -75.260498,38.875 -75.305908,38.914673 -75.316
399,38.930309 -75.317284,38.93676 -75.312851,38.945576 -75.312859,38.945618 -75.
31205,38.967804 -75.31778,38.986012 -75.341431,39.021233 -75.369606,39.041359 -7
5.389229,39.051422 -75.40181,39.06702 -75.401306,39.097713 -75.411369,39.148029
-75.407845,39.175201 -75.396271,39.187778 -75.39225,39.203377 -75.40181,39.23104
9 -75.402817,39.253189 -75.409355,39.264759 -75.434006,39.290424 -75.439041,39.3
13065 -75.453125,39.317093 -75.457657,39.326653 -75.469231,39.330677 -75.486336,
39.341743 -75.494888,39.354324 -75.504448,39.357346 -75.51284,39.366291 -75.5129
24,39.366482 -75.523773,39.392052 -75.538651,39.415707 -75.56749,39.436436 -75.5
9137,39.463696 -75.592941,39.471806 -75.590019,39.488026 -75.587311,39.496136 -7
5.5774,39.508076 -75.554192,39.506947 -75.528442,39.498005 -75.530373,39.510303
-75.527145,39.531326 -75.52803,39.535168 -75.53437,39.540592 -75.519386,39.55528
6 -75.512291,39.567505 -75.515587,39.580639 -75.528046,39.584 -75.538269,39.5935
67 -75.554016,39.601727 -75.560143,39.622578 -75.556602,39.6348 -75.549599,39.63
7699 -75.542397,39.645901 -75.535507,39.647099 -75.514999,39.668499 -75.507523,3
9.69685 -75.496597,39.701302 -75.488914,39.714722 -75.477997,39.714901 -75.47550
2,39.733501 -75.467972,39.746975 -75.463707,39.761101 -75.448494,39.773857 -75.4
38301,39.783298 -75.405701,39.796101 -75.415405,39.801678 -75.454102,39.820202 -
75.499199,39.833199 -75.539703,39.8381 -75.5802,39.838417 -75.594017,39.837345 -
75.596107,39.837044 -75.639488,39.82893 -75.680145,39.813839 -75.71096,39.796352
 -75.739716,39.772881 -75.760689,39.74712 -75.774101,39.721699 -75.788704,39.721
699 </gml:coordinates>
        </gml:LinearRing>
      </gml:outerBoundaryIs>
    </gml:Polygon>
  </gml:geometryProperty>
</State>
<State xmlns:gml="http://www.opengis.net/gml">
  <Name>Utah</Name>
  <Population>1722850</Population>
  <gml:geometryProperty>
    <qml:Polygon srsName="SDO:" xmlns:gml="http://www.opengis.net/gml">
      <gml:outerBoundaryIs>
        <qml:LinearRing>
          <gml:coordinates decimal="." cs="," ts=" ">-114.040871,41.993805 -114.
038803,41.884899 -114.041306,41 -114.04586,40.116997 -114.046295,39.906101 -114.
046898,39.542801 -114.049026,38.67741 -114.049339,38.572968 -114.049095,38.14864
-114.0476,37.80946 -114.05098,37.746284 -114.051666,37.604805 -114.052025,37.10
3989 -114.049797,37.000423 -113.484375,37 -112.898598,37.000401 -112.539604,37.0
00683 -112,37.000977 -111.412048,37.001514 -111.133018,37.00079 -110.75,37.00320
1 -110.5,37.004265 -110.469505,36.998001 -110,36.997967 -109.044571,36.999088 -1
09.045143,37.375 -109.042824,37.484692 -109.040848,37.881176 -109.041405,38.1530
27 -109.041107,38.1647 -109.059402,38.275501 -109.059296,38.5 -109.058868,38.719
906 -109.051765,39 -109.050095,39.366699 -109.050697,39.4977 -109.050499,39.6605
-109.050156,40.222694 -109.047577,40.653641 -109.0494,41.000702 -109.2313,41.00
2102 -109.534233,40.998184 -110,40.997398 -110.047768,40.997696 -110.5,40.994801
-111.045982,40.998013 -111.045815,41.251774 -111.045097,41.579899 -111.045944,4
2.001633 -111.506493,41.999588 -112.108742,41.997677 -112.16317,41.996784 -112.1
72562,41.996643 -112.192184,42.001244 -113,41.998314 -113.875,41.988091 -114.040
871,41.993805 </gml:coordinates>
        </gml:LinearRing>
      </gml:outerBoundaryIs>
    </gml:Polygon>
  </gml:geometryProperty>
</State>
```

None.

## SDO\_UTIL.TO\_WKBGEOMETRY

#### Format

SDO\_UTIL.TO\_WKBGEOMETRY( geometry IN SDO\_GEOMETRY ) RETURN BLOB;

#### Description

Converts a Spatial geometry object to the well-known binary (WKB) format.

#### Parameters

#### geometry

SDO\_GEOMETRY object to be converted to WKB format.

#### Usage Notes

The input geometry is converted to the well-known binary (WKB) format, as defined by the Open Geospatial Consortium and the International Organization for Standardization (ISO).

This function is patterned after the SQL Multimedia recommendations in *ISO* 13249-3, *Information technology - Database languages - SQL Multimedia and Application Packages -Part 3: Spatial.* 

To convert a geometry in WKB format to an SDO\_GEOMETRY object, use the SDO\_ UTIL.FROM\_WKBGEOMETRY function.

#### Examples

The following example shows conversion to and from WKB and WKT format, and validation of WKB and WKT geometries. (The example uses the definitions and data from Section 2.1, specifically the cola\_b geometry from the COLA\_MARKETS table.)

```
DECLARE
 wkbgeom BLOB;
 wktgeom CLOB;
 val result VARCHAR2(5);
 geom result SDO GEOMETRY;
 geom SDO GEOMETRY;
BEGIN
SELECT c.shape INTO geom FROM cola markets c WHERE c.name = 'cola b';
-- To WBT/WKT geometry
wkbgeom := SDO UTIL.TO WKBGEOMETRY(geom);
wktgeom := SDO UTIL.TO WKTGEOMETRY(geom);
DBMS OUTPUT.PUT LINE('TO WKT geometry result = ' || TO CHAR(wktgeom));
-- From WBT/WKT geometry
geom result := SDO UTIL.FROM WKBGEOMETRY(wkbgeom);
geom result := SDO UTIL.FROM WKTGEOMETRY(wktgeom);
-- Validate WBT/WKT geometry
val result := SDO UTIL.VALIDATE WKBGEOMETRY(wkbgeom);
DBMS_OUTPUT.PUT_LINE('WKB validation result = ' || val_result);
```

```
val_result := SDO_UTIL.VALIDATE_WKTGEOMETRY(wktgeom);
DBMS_OUTPUT.PUT_LINE('WKT validation result = ' || val_result);
END;
/
To WKT geometry result = POLYGON ((5.0 1.0, 8.0 1.0, 8.0 6.0, 5.0 7.0, 5.0 1.0))
WKB validation result = TRUE
WKT validation result = TRUE
```

- SDO\_UTIL.FROM\_WKBGEOMETRY
- SDO\_UTIL.FROM\_WKTGEOMETRY
- SDO\_UTIL.TO\_WKTGEOMETRY
- SDO\_UTIL.VALIDATE\_WKBGEOMETRY
- SDO\_UTIL.VALIDATE\_WKTGEOMETRY

## SDO\_UTIL.TO\_WKTGEOMETRY

#### Format

SDO\_UTIL.TO\_WKTGEOMETRY( geometry IN SDO\_GEOMETRY ) RETURN CLOB;

#### Description

Converts a Spatial geometry object to the well-known text (WKT) format.

#### Parameters

#### geometry

SDO\_GEOMETRY object to be converted to WKT format.

#### Usage Notes

The input geometry is converted to the well-known text (WKT) format, as defined by the Open Geospatial Consortium and the International Organization for Standardization (ISO).

This function is patterned after the SQL Multimedia recommendations in *ISO* 13249-3, *Information technology - Database languages - SQL Multimedia and Application Packages -Part 3: Spatial.* 

To convert a geometry in WKT format to an SDO\_GEOMETRY object, use the SDO\_ UTIL.FROM\_WKTGEOMETRY function.

#### Examples

The following example shows conversion to and from WKB and WKT format, and validation of WKB and WKT geometries. (The example uses the definitions and data from Section 2.1, specifically the cola\_b geometry from the COLA\_MARKETS table.)

```
DECLARE
 wkbgeom BLOB;
 wktgeom CLOB;
 val result VARCHAR2(5);
 geom result SDO GEOMETRY;
 geom SDO GEOMETRY;
BEGIN
SELECT c.shape INTO geom FROM cola markets c WHERE c.name = 'cola b';
-- To WBT/WKT geometry
wkbgeom := SDO UTIL.TO WKBGEOMETRY(geom);
wktgeom := SDO UTIL.TO WKTGEOMETRY(geom);
DBMS OUTPUT.PUT LINE('TO WKT geometry result = ' || TO CHAR(wktgeom));
-- From WBT/WKT geometry
geom result := SDO UTIL.FROM WKBGEOMETRY(wkbgeom);
geom result := SDO UTIL.FROM WKTGEOMETRY(wktgeom);
-- Validate WBT/WKT geometry
val result := SDO UTIL.VALIDATE WKBGEOMETRY(wkbgeom);
DBMS_OUTPUT.PUT_LINE('WKB validation result = ' || val_result);
```

```
val_result := SDO_UTIL.VALIDATE_WKTGEOMETRY(wktgeom);
DBMS_OUTPUT.PUT_LINE('WKT validation result = ' || val_result);
END;
/
To WKT geometry result = POLYGON ((5.0 1.0, 8.0 1.0, 8.0 6.0, 5.0 7.0, 5.0 1.0))
WKB validation result = TRUE
WKT validation result = TRUE
```

- SDO\_UTIL.FROM\_WKBGEOMETRY
- SDO\_UTIL.FROM\_WKTGEOMETRY
- SDO\_UTIL.TO\_WKBGEOMETRY
- SDO\_UTIL.VALIDATE\_WKBGEOMETRY
- SDO\_UTIL.VALIDATE\_WKTGEOMETRY

## SDO\_UTIL.VALIDATE\_WKBGEOMETRY

#### Format

SDO\_UTIL.VALIDATE\_WKBGEOMETRY(

geometry IN BLOB

) RETURN VARCHAR2;

#### Description

Validates the input geometry, which is in the standard well-known binary (WKB) format; returns the string TRUE if the geometry is valid or FALSE if the geometry is not valid.

#### Parameters

#### geometry

Geometry in WKB format to be checked for validity.

#### Usage Notes

To be valid, the input geometry must be in the well-known binary (WKB) format, as defined by the Open Geospatial Consortium and the International Organization for Standardization (ISO).

This function is patterned after the SQL Multimedia recommendations in *ISO* 13249-3, *Information technology - Database languages - SQL Multimedia and Application Packages -Part 3: Spatial.* 

To validate a geometry in the well-known text (WKT) format, use the SDO\_UTIL.VALIDATE\_WKTGEOMETRY function.

#### Examples

The following example shows conversion to and from WKB and WKT format, and validation of WKB and WKT geometries. (The example uses the definitions and data from Section 2.1, specifically the cola b geometry from the COLA\_MARKETS table.)

```
DECLARE
  wkbgeom BLOB;
  wktgeom CLOB;
  val_result VARCHAR2(5);
  geom_result SDO_GEOMETRY;
  geom SDO_GEOMETRY;
BEGIN
SELECT c.shape INTO geom FROM cola_markets c WHERE c.name = 'cola_b';
-- To WBT/WKT geometry
  wkbgeom := SDO_UTIL.TO_WKBGEOMETRY(geom);
  wktgeom := SDO_UTIL.TO_WKTGEOMETRY(geom);
DBMS_OUTPUT.PUT_LINE('To WKT geometry result = ' || TO_CHAR(wktgeom));
-- From WBT/WKT geometry
  geom_result := SDO_UTIL.FROM_WKBGEOMETRY(wktgeom);
  geom_result := SDO_UTIL.FROM_WKTGEOMETRY(wktgeom);
```

-- Validate WBT/WKT geometry

```
val_result := SDO_UTIL.VALIDATE_WKBGEOMETRY(wkbgeom);
DBMS_OUTPUT.PUT_LINE('WKB validation result = ' || val_result);
val_result := SDO_UTIL.VALIDATE_WKTGEOMETRY(wktgeom);
DBMS_OUTPUT.PUT_LINE('WKT validation result = ' || val_result);
END;
/
To WKT geometry result = POLYGON ((5.0 1.0, 8.0 1.0, 8.0 6.0, 5.0 7.0, 5.0 1.0))
WKB validation result = TRUE
WKT validation result = TRUE
```

- SDO\_UTIL.FROM\_WKBGEOMETRY
- SDO\_UTIL.FROM\_WKTGEOMETRY
- SDO\_UTIL.TO\_WKBGEOMETRY
- SDO\_UTIL.TO\_WKTGEOMETRY
- SDO\_UTIL.VALIDATE\_WKTGEOMETRY

# SDO\_UTIL.VALIDATE\_WKTGEOMETRY

## Format

| Format      |                                                                                                    |
|-------------|----------------------------------------------------------------------------------------------------|
|             | SDO_UTIL.VALIDATE_WKTGEOMETRY(                                                                                                    |
|             | geometry IN CLOB                                                                                                    |
|             | ) RETURN VARCHAR2;                                                                                                    |
|             | or                                                                                                    |
|             | SDO_UTIL.VALIDATE_WKTGEOMETRY(                                                                                                    |
|             | geometry IN VARCHAR2                                                                                                    |
|             | ) RETURN VARCHAR2;                                                                                                    |
|             |                                                                                                    |
| Description |                                                                                                    |
|             | Validates the input geometry, which is of type CLOB or VARCHAR2 and in the standard well-known text (WKT) format; returns the string TRUE if the geometry is valid or FALSE if the geometry is not valid.                                    |
| Parameters  |                                                                                                    |
|             | acometry                                                                                                    |
|             | <b>geometry</b><br>Geometry in WKT format to be checked for validity.                                                                                                    |
|             |                                                                                                    |
| Usage Notes |                                                                                                    |
|             | To be valid, the input geometry must be in the well-known text (WKT) format, as defined by the Open Geospatial Consortium and the International Organization for Standardization (ISO).                                                      |
|             | This function is patterned after the SQL Multimedia recommendations in <i>ISO</i> 13249-3, <i>Information technology - Database languages - SQL Multimedia and Application Packages - Part</i> 3: <i>Spatial</i> .                           |
|             | To validate a geometry in the well-known binary (WKB) format, use the SDO_<br>UTIL.VALIDATE_WKBGEOMETRY function.                                                                                                    |
| Examples    |                                                                                                    |
| Examples    | The following example shows conversion to and from WKB and WKT format, and validation of WKB and WKT geometries. (The example uses the definitions and data from Section 2.1, specifically the cola_b geometry from the COLA_MARKETS table.) |
|             | <pre>DECLARE   wkbgeom BLOB;   wktgeom CLOB;   val_result VARCHAR2(5);   geom_result SDO_GEOMETRY;   geom SDO_GEOMETRY; BEGIN SELECT c.shape INTO geom FROM cola_markets c WHERE c.name = 'cola_b'; To WBT/WKT geometry</pre>                |
|             | <pre>wkbgeom := SDO_UTIL.TO_WKBGEOMETRY(geom);<br/>wktgeom := SDO_UTIL.TO_WKTGEOMETRY(geom);<br/>DBMS_OUTPUT.PUT_LINE('TO WKT geometry result = '    TO_CHAR(wktgeom));</pre>                                                                |

```
-- From WBT/WKT geometry
geom_result := SDO_UTIL.FROM_WKBGEOMETRY(wkbgeom);
geom_result := SDO_UTIL.FROM_WKTGEOMETRY(wktgeom);
-- Validate WBT/WKT geometry
val_result := SDO_UTIL.VALIDATE_WKBGEOMETRY(wkbgeom);
DBMS_OUTPUT.PUT_LINE('WKB validation result = ' || val_result);
val_result := SDO_UTIL.VALIDATE_WKTGEOMETRY(wktgeom);
DBMS_OUTPUT.PUT_LINE('WKT validation result = ' || val_result);
END;
/
To WKT geometry result = POLYGON ((5.0 1.0, 8.0 1.0, 8.0 6.0, 5.0 7.0, 5.0 1.0))
WKB validation result = TRUE
WKT validation result = TRUE
```

- SDO\_UTIL.FROM\_WKBGEOMETRY
- SDO\_UTIL.FROM\_WKTGEOMETRY
- SDO\_UTIL.TO\_WKBGEOMETRY
- SDO\_UTIL.TO\_WKTGEOMETRY
- SDO\_UTIL.VALIDATE\_WKBGEOMETRY

# Part III

# **Supplementary Information**

This document has three parts:

- Part I provides conceptual and usage information about Oracle Spatial.
- Part II provides reference information about Oracle Spatial operators, functions, and procedures.
- Part III provides supplementary information (appendixes and a glossary).

Part III contains the following:

- Appendix A, "Installation, Compatibility, and Upgrade"
- Appendix B, "Oracle Locator"
- Appendix C, "Routing Engine"
- Appendix D, "Complex Spatial Queries: Examples"
- Glossary

# Installation, Compatibility, and Upgrade

If you are upgrading to Oracle Database 10*g*, Oracle Spatial is automatically upgraded as part of the operation. For information about the upgrade procedure, see *Oracle Database Upgrade Guide*.

If you need to downgrade Spatial to the previous Oracle Database release, follow the instructions for downgrading a database back to the previous Oracle Database release in *Oracle Database Upgrade Guide*.

If you have LRS data in release 8.1.5, 8.1.6, or 8.1.7 format, see Section A.1.

If you use Oracle Spatial GeoRaster, see Section A.2.

## A.1 Upgrading LRS Data

If you have linear referencing data (that is, geometries with measure information) in release 8.1.5, 8.1.6, or 8.1.7 format, you must upgrade that data to the format for Spatial releases 9.0.1 and later, as follows:

- 1. Drop any spatial indexes on the table with the linear referencing data.
- 2. Find out which dimension of the object has the linear referencing information.

This could be the third or the fourth dimension, depending on the dimensionality of the data. For example, if the data has three dimensions (such as X, Y, and height), the LRS geometry object is 4D, and the LRS dimension in this case is usually 4.

- **3.** Make sure that the data is in the format for release 8.1.6 or later (that is, it has 4-digit SDO\_GTYPE values).
- **4.** Update the LRS geometry objects by setting the LRS dimension in the SDO\_ GTYPE field, as in the following examples.

Example 1: The LRS dimension is 3 for the geometries in the GEOMETRY column of table LRS\_DATA. Update the SDO\_GTYPE as follows:

UPDATE LRS\_DATA a SET a.geometry.sdo\_gtype = a.geometry.sdo\_gtype + 300;

Example 2: The LRS dimension is 4 for the geometries in the GEOMETRY column of table LRS\_DATA. Update the SDO\_GTYPE as follows:

UPDATE LRS\_DATA a SET a.geometry.sdo\_gtype = a.geometry.sdo\_gtype + 400;

## A.2 Ensuring That GeoRaster Works Properly After an Upgrade

If you are upgrading to Oracle Database 10*g* and if you use the GeoRaster feature of Oracle Spatial, Oracle XML DB Repository must be installed, and the value of the

COMPATIBILITY database initialization parameter must be 10.0 or greater. Before you use GeoRaster in the upgraded instance, ensure that both of these requirements are met, and if necessary reload the GeoRaster PL/SQL packages. Follow these steps:

- 1. Check to see if Oracle XML DB Repository is installed by checking if a schema exists in the database for a user named XDB. If the schema for user XDB exists, Oracle XML DB Repository is installed.
- 2. If Oracle XML DB Repository is not installed, install it with DBCA or by running the script catqm.sql, which is located in the *\$ORACLE\_HOME*/rdbms/admin directory.

For more information about installing and uninstalling Oracle XML DB Repository, see *Oracle XML DB Developer's Guide*.

- **3.** Check the value of the Oracle initialization parameter COMPATIBLE.
- **4.** If the value of the COMPATIBLE initialization parameter is less than 10.0, change the value to 10.0.

For more information about the COMPATIBLE initialization parameter, see *Oracle Database Reference*.

**5.** If you did not install Oracle XML DB Repository or change the value of the COMPATIBLE initialization parameter, stop; do not perform the remaining steps.

If you installed Oracle XML DB Repository or changed the value of the COMPATIBLE initialization parameter, or did both, go to the next step.

- 6. Go to the *\$ORACLE\_HOME/md/admin directory*.
- **7.** Connect to the database as SYS AS SYSDBA.
- **8.** Enter the following SQL statements:

```
ALTER SESSION SET CURRENT_SCHEMA=MDSYS;
@prvtgrs.plb
@sdogrxml.sql
```

# **Oracle Locator**

Oracle Locator (also referred to as Locator) is a feature of Oracle Database 10*g* Standard Edition. Locator provides core features and services available in Oracle Spatial. It provides significant capabilities typically required to support Internet and wireless service-based applications and partner-based GIS solutions. Locator is not designed to be a solution for geographic information system (GIS) applications requiring complex spatial data management. If you need capabilities such as linear referencing, spatial functions, or coordinate system transformations, use Oracle Spatial instead of Locator.

Like Spatial, Locator is not designed to be an end-user application, but is a set of spatial capabilities for application developers.

Locator is available with both the Standard and Enterprise Editions of Oracle Database 10g. Spatial is a priced option available only with Oracle Database 10g Enterprise Edition. Spatial includes all Locator features as well as other features that are not available with Locator.

The installation of Locator depends on the successful and proper installation of Oracle *inter*Media. *inter*Media is installed and configured with Oracle Database 10g, although you can install *inter*Media manually if necessary, as documented in *Oracle interMedia User's Guide*. During the installation of *inter*Media, Locator is installed.

In general, Locator includes the data types, operators, and indexing capabilities of Oracle Spatial, along with a limited set of the functions and procedures of Spatial. The Locator features include the following:

- An object type (SDO\_GEOMETRY) that describes and supports any type of geometry
- A spatial indexing capability that lets you create spatial indexes on geometry data
- Spatial operators (described in Chapter 11) that use the spatial index for performing spatial queries
- Some geometry functions and the SDO\_AGGR\_MBR spatial aggregate function
- Coordinate system support for explicit geometry and layer transformations (SDO\_ CS.TRANSFORM function and SDO\_CS.TRANSFORM\_LAYER procedure, described in Chapter 13)
- Tuning functions and procedures (SDO\_TUNE package, described in Chapter 19)
- Spatial utility functions (SDO\_UTIL package, described in Chapter 20)
- Integration with Oracle Application Server 10g

For information about spatial concepts, the SDO\_GEOMETRY object type, and indexing and loading spatial data, see Chapters 1 through 4 in this guide. For reference

and usage information about features supported by Locator, see the chapter or section listed in Table B–1.

| Spatial Feature                                                                                                    | Described in                                 |
|----------------------------------------------------------------------------------------------------|----------------------------------------------|
| Function-based spatial indexing                                                                                                    | Section 9.2                                  |
| Table partitioning support for spatial indexes (including splitting, merging, and exchanging partitions and their indexes)                                               | Section 4.1.4 and<br>Section 4.1.5           |
| Geodetic data support                                                                                                    | Section 6.2 and Section 6.7                  |
| SQL statements for creating, altering, and deleting indexes                                                                                                    | Chapter 10                                   |
| Parallel spatial index builds (PARALLEL keyword with ALTER INDEX REBUILD and CREATE INDEX statements) (new with release 9.2)                                             | Chapter 10                                   |
| SDO_GEOMETRY object type methods                                                                                                    | Section 2.3                                  |
| Spatial operators (including SDO_JOIN, which is technically a table function but is documented with the operators)                                                       | Chapter 11                                   |
| Implicit coordinate system transformations for operator calls<br>where a window needs to be converted to the coordinate<br>system of the queried layer.                  | Chapter 11                                   |
| SDO_AGGR_MBR spatial aggregate function                                                                                                    | Chapter 12                                   |
| Coordinate system support for explicit geometry and layer<br>transformations (SDO_CS.TRANSFORM function and SDO_<br>CS.TRANSFORM_LAYER procedure)                        | Chapter 13                                   |
| The following SDO_GEOM package functions and procedures:<br>SDO_GEOM.SDO_DISTANCE, SDO_GEOM.VALIDATE_<br>GEOMETRY_WITH_CONTEXT, SDO_GEOM.VALIDATE_<br>LAYER_WITH_CONTEXT | Chapter 15                                   |
| Package (SDO_MIGRATE) to upgrade data from previous<br>Spatial releases to the current release                                                                           | Chapter 17                                   |
| Tuning functions and procedures (SDO_TUNE package)                                                                                                    | Chapter 19                                   |
| Spatial utility functions (SDO_UTIL package)                                                                                                    | Chapter 20                                   |
| Object replication                                                                                                    | Oracle Database Advanced<br>Replication      |
| Graphical tool for tuning spatial quadtree indexes (Spatial<br>Index Advisor integrated application in Oracle Enterprise<br>Manager)                                     | Online help for Oracle<br>Enterprise Manager |

Table B–2 lists Spatial features that are *not* supported for Locator, with the chapter in this guide or the separate manual that describes the feature.

 Table B-2
 Spatial Features Not Supported for Locator

| Spatial Faatura                                                                 | Described in                                              |
|---------------------------------------------------------------------------------|-----------------------------------------------------------|
| Spatial Feature                                                                 | Described in                                              |
| SDO_GEOM package functions and procedures, except for those listed in Table B–1 | Chapter 15                                                |
| Spatial aggregate functions, except for any listed in Table B–1                 | Chapter 12                                                |
| Linear referencing system (LRS) support                                         | Chapter 7 (concepts and usage) and Chapter 16 (reference) |

| Spatial Feature                                                        | Described in                                              |
|------------------------------------------------------------------------|-----------------------------------------------------------|
| Spatial analysis and mining functions and procedures (SDO_SAM package) | Chapter 18                                                |
| Geocoding support (SDO_GCDR package)                                   | Chapter 5 (concepts and usage) and Chapter 14 (reference) |
| GeoRaster support                                                      | Oracle Spatial GeoRaster                                  |
| Topology data model                                                    | Oracle Spatial Topology and<br>Network Data Models        |
| Network data model                                                     | Oracle Spatial Topology and<br>Network Data Models        |

Table B–2 (Cont.) Spatial Features Not Supported for Locator

Although Locator is available on both the Standard and Enterprise Editions of Oracle Database 10*g*, some Locator features requires database features that are not available or are limited on the Standard Edition. Some of those Locator features and their availability are listed in Table B–3.

Table B–3 Feature Availability with Standard and Enterprise Editions

| Feature                                         | Standard/Enterprise Edition Availability                                                                                                    |
|-------------------------------------------------|----------------------------------------------------------------------------------------------------|
| Parallel spatial index<br>builds                | Supported with Enterprise Edition only.                                                                                                    |
| Multimaster replication of SDO_GEOMETRY objects | Supported with Enterprise Edition only. (Single master/materialized view replication for SDO_GEOMETRY objects is supported with both Standard Edition and Enterprise Edition. See <i>Oracle Database Advanced Replication</i> for more information.) |
| Partitioned spatial indexes                     | Requires the Partitioning Option with Enterprise Edition. Not supported with Standard Edition.                                                                                                    |

# **C**

# **Routing Engine**

The Spatial routing engine enables you to host an XML-based Web service that provides the following features:

- For an individual route request (a start location and an end location): route information (driving distances, estimated driving times, and directions) between the two locations
- For a batch route request (multiple routes, with the same start location but different end locations): route information (driving distance and estimated driving time) for each route

For any request, the start and end locations are identified by addresses or geocoded results.

The routing engine is implemented as a Java 2 Enterprise Edition (J2EE) Web application that you can deploy in either an Oracle Application Server or standalone Oracle Application Server Containers for J2EE (OC4J) environment.

Figure C–1 shows the basic flow of action with the routing engine: a client locates a remote routing engine instance, sends a route request, and processes the route response returned by the routing engine instance.

Figure C–1 Basic Flow of Action with the Spatial Routing Engine

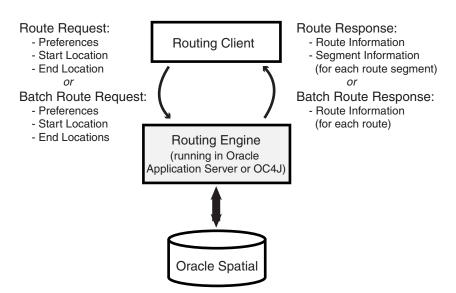

This chapter contains the following major sections:

- Section C.1, "Installing and Configuring the Routing Engine"
- Section C.2, "Routing Engine XML API"
- Section C.3, "Data Structures Used by the Routing Engine"

# C.1 Installing and Configuring the Routing Engine

Detailed information about installing and configuring the routing engine is in the README.txt file provided with the routing engine kit, which is packaged as a file named sdo\_routing.zip. This section describes just the basic steps.

1. Click the link to download the kit at the Oracle Technology Network (OTN) Spatial software download page:

http://www.oracle.com/technology/software/products/Spatial/

- 2. After downloading the sdo\_routing.zip file, open it and read the README.txt file.
- **3.** Ensure that you have the system requirements for installing and running the routing engine, as explained in the README.txt file. These requirements include Oracle Database release 10.1.0.2 or later, Java Runtime Environment 1.3.1 or later, Oracle Application Server Containers for J2EE (OC4J) 9.0.4.0 or later, and substantial available physical memory (at least 4 GB is recommended).
- **4.** Follow the installation instructions in the README.txt file.

# C.2 Routing Engine XML API

This section explains how to submit route requests in XML format to the routing engine, and it describes the XML document type definitions (DTDs) for the route requests (input) and responses (output). XML is widely used for transmitting structured documents using the HTTP protocol. If an HTTP request (GET or POST method) is used, it is assumed the request has a parameter named xml\_request whose value is a string containing the XML document for the request.

A request to the routing engine servlet has the following format:

http://hostname:port/route-server-servlet-path?xml\_request=xml-request

In this format:

- *hostname* is the network path of the server on which the routing engine is running.
- *port* is the port on which the application server listens.
- *route-server-servlet-path* is the routing engine servlet path (for example, routeserver/servlet/RouteServerServlet).
- *xml-request* is the URL-encoded XML request submitted using the HTML GET or POST method.

The input XML is required for all requests. The output will be an XML document.

In an input *route* (as opposed to batch route) request, you must specify a route ID, and you can specify one or more of the following attributes:

- Route preference: fastest (default) or shortest
- Road preference: highway (default) or local
- Whether or not to return driving directions (true by default)

- Whether or not to return the line string coordinates for the route (false by default)
- Distance unit: kilometer, mile (default), meter
- Time unit: hour, minute (default), second
- Whether the start and end locations are input locations (address specifications or points) or previously geocoded locations (default = address specifications)

In an input *batch route* request, you must specify a request ID, a start location, and one or more end locations. Each location must have an ID attribute. You can also specify one or more of the following attributes for the batch route request:

- Route preference: fastest (default) or shortest
- Road preference: highway (default) or local
- Distance unit: kilometer, mile (default), meter
- Time unit: hour, minute (default), second
- Whether or not to sort the returned routes in ascending order by distance of the end location from the start location (false by default)
- Cutoff distance, returning only routes where the end location is less than or equal to a specified distance from the start location (no limit by default)
- Whether the start and end locations are input locations (address specifications or points) or previously geocoded locations (default = address specifications)

This section contains the following subsections:

- Section C.2.1, "Route Request and Response Examples"
- Section C.2.2, "Route Request DTD"
- Section C.2.3, "Route Response DTD"
- Section C.2.4, "Batch Route Request and Response Examples"
- Section C.2.5, "Batch Route Request DTD"
- Section C.2.6, "Batch Route Response DTD"
- Section C.2.7, "Geocoding Request and Response DTDs"

#### C.2.1 Route Request and Response Examples

This section contains XML examples of route requests and the responses generated by those requests. One request uses specified addresses, another uses points specified by longitude and latitude coordinates, and another uses previously geocoded locations. For reference information about the available elements and attributes, see Section C.2.2 for requests and Section C.2.3 for responses.

Example C–1 shows a request for the fastest route, preferably using highways, between two offices at specified addresses (in Waltham, Massachusetts and Nashua, New Hampshire), with driving directions for each segment, and using miles for distances and minutes for times.

#### Example C–1 Route Request with Specified Addresses

```
<?xml version="1.0" standalone="yes"?>
<route_request
id="8"
route_preference="fastest"
road_preference="highway"
```

```
return driving directions="true"
         distance_unit="mile"
         time_unit="minute">
 <start location>
   <input location id="1">
     <input address>
       <us form1
         street="1000 Winter St"
         lastline="Waltham, MA" />
     </input address>
   </input_location></start_location>
 <end location>
   <input location id="2">
     <input_address>
       <us form1
         street="1 Oracle Dr"
         lastline="Nashua, NH" />
     </input address>
   </input location>
 </end_location>
</route_request>
```

Example C–2 shows the response generated by the request in Example C–1. (The output is reformatted for readability.)

```
<?xml version="1.0" ?>
<route response>
 <route
          id="8"
         step_count="14"
          distance="30.28667355371901"
          distance unit="mile"
          time="35.02037760416667"
         time unit="minute">
   <segment
         sequence="1"
          instruction="Start out on WINTER ST (Going South)"
         distance="1.2041612436793172"/>
    <segment
          sequence="2"
          instruction="Stay STRAIGHT to go onto TOTTEN POND RD (Going East)"
          distance="0.08879983757738225"/>
    <segment
          sequence="3"
          instruction="Turn LEFT onto WYMAN ST (Going North)"
          distance="0.24681569656886923"/>
    <segment
          sequence="4"
          instruction="Take I-95 N RAMP toward PEABODY"
          distance="0.23440010735937208"/>
    <segment
          sequence="5"
          instruction="Merge onto I-95/RT-128 (Going North)"
         distance="6.002288440990454"/>
    <segment
          sequence="6"
          instruction="Continue on I-95/RT-128"
          distance="0.0"/>
```

```
Example C–2 Route Response with Specified Addresses
```

```
<seqment
          sequence="7"
          instruction="Stay STRAIGHT to go onto 32B/32A (Going East)"
         distance="0.15052764594854906"/>
    <segment
          sequence="8"
          instruction="Take EXIT 32A toward LOWELL"
          distance="0.032767910543403965"/>
    <segment
          sequence="9"
          instruction="Stay STRAIGHT to go onto RAMP (Going East)"
         distance="0.27877937515534706"/>
    <seqment
         sequence="10"
          instruction="Turn LEFT onto US-3 (Going Northwest)"
         distance="20.66104112133381"/>
    <segment
          sequence="11"
          instruction="Stay STRAIGHT to go onto FREDERICK E EVERETT
                           TPKE/US-3 (Going Northwest)"
          distance="0.00588619663828994"/>
    <seqment
          sequence="12"
          instruction="Take EXIT 1 toward SO NASHUA"
          distance="0.5504892461007892"/>
   <segment
          sequence="13"
          instruction="Turn LEFT onto SPIT BROOK RD (Going West)"
         distance="0.5032054891878457"/>
   <segment
          sequence="14"
          instruction="Turn RIGHT onto ORACLE DR (Going North)"
          distance="0.3275097635011146"/>
  </route>
</route response>
```

Example C–3 shows a request for the fastest route, preferably using highways, between two locations specified as longitude/latitude points, with driving directions for each segment, and using meters for distances and seconds for times. (The points are associated with two locations in San Francisco, California: the World Trade Center and 100 Flower Street.)

#### Example C–3 Route Request with Specified Longitude/Latitude Points

```
<?xml version="1.0" standalone="yes"?>
<route request id="8"
               route preference="shortest"
               road_preference="highway"
               return driving directions="true"
              distance_unit="meter"
              time unit="second"
              return route geometry="true"
          >
  <start_location>
     <input location id="1" longitude="-122.39382" latitude="37.79518" />
 </start_location>
  <end location>
     <input location id="2" longitude="-122.4054826" latitude="37.7423566" />
  </end location>
</route_request>
```

Example C–4 shows the response generated by the request in Example C–3. (The output is reformatted for readability.)

#### Example C-4 Route Response with Specified Longitude/Latitude Points

```
<route response>
   <route id="8" step_count="13" distance="7261.4423828125" distance_unit="meter"
      time="441.9170837402344" time_unit="second">
         <route geometry>
            <LineString>
               <coordinates>
-122.39381999996483,37.79517999996185 -122.39382,37.79518 -122.39458,37.79598 -122.39469,37.796
-122.39474,37.796 -122.39479,37.79599 -122.39483,37.79591 -122.39483,37.79579 -122.39462,37.79539
-122.39424,37.79488 -122.39338,37.79434 -122.39311,37.79413 -122.39275,37.79384 -122.39258,37.79368
-122.39171,37.79297 -122.39145,37.79273 -122.39127,37.79248 -122.3912,37.79235 -122.39107,37.79208
-122.39098,37.79185 -122.39088,37.79161 -122.39075,37.79138 -122.39048,37.79105 -122.3901,37.79079
-122.38918,37.79001 -122.38877,37.78968 -122.38857,37.78948 -122.38939,37.78882 -122.39024,37.78815
-122.39113,37.78745 -122.39192,37.7868 -122.39284,37.78606 -122.39372,37.78535 -122.39406,37.78507
-122.39511,37.78426 -122.39565,37.78383 -122.39621,37.78337 -122.39728,37.78252 -122.39824,37.78177
-122.39955,37.78075 -122.39963,37.78032 -122.3997,37.78011 -122.39984,37.77991 -122.40071,37.77899
-122.40085,37.77888 -122.40129,37.77855 -122.40182,37.77815 -122.40245,37.77776 -122.40302,37.77737
-122.40375,37.77695 -122.40433,37.77657 -122.40529,37.77592 -122.40581,37.7755 -122.40605,37.77524
-122.4063,37.77493 -122.40656,37.7744 -122.40671,37.7739 -122.40683,37.77312 -122.40671,37.77264
-122.4066,37.77216 -122.40634,37.77151 -122.40594,37.77074 -122.40573,37.77022 -122.4055,37.76958
-122.40547,37.76913 -122.40541,37.76843 -122.40542,37.76791 -122.40547,37.76743 -122.40541,37.76715
-122.40526,37.76579 -122.4051,37.7645 -122.40513,37.76404 -122.40519,37.76356 -122.40544,37.7629
-122.40561,37.76257 -122.40586,37.76218 -122.40619,37.76161 -122.40636,37.7612 -122.40648,37.76063
-122.40642,37.75996 -122.40633,37.75965 -122.4061,37.75918 -122.40574,37.75875 -122.40543,37.75846
-122.4045,37.75778 -122.40402,37.75735 -122.4038,37.75712 -122.40365,37.75688 -122.40344,37.75645
-122.4033,37.75588 -122.40326,37.75537 -122.40316,37.75437 -122.40304,37.75256 -122.40376,37.7502
-122.40384, 37.74976 \\ -122.40396, 37.74969 \\ -122.40454, 37.74947 \\ -122.40468, 37.74933 \\ -122.40474, 37.74921 \\ -122.40468, 37.74976 \\ -122.40468, 37.74976 \\ -122.40474, 37.74921 \\ -122.40468, 37.74976 \\ -122.40468, 37.74976 \\ -122.40474, 37.74921 \\ -122.40468, 37.74976 \\ -122.40468, 37.74976 \\ -122.40474, 37.74921 \\ -122.40468, 37.74976 \\ -122.40468, 37.74976 \\ -122.40474, 37.74921 \\ -122.40468, 37.74976 \\ -122.40474, 37.74921 \\ -122.40468, 37.74976 \\ -122.40474, 37.74921 \\ -122.40468, 37.74976 \\ -122.40474, 37.74921 \\ -122.40468, 37.74976 \\ -122.40474, 37.74921 \\ -122.40468, 37.74976 \\ -122.40474, 37.74921 \\ -122.40468, 37.74976 \\ -122.40474, 37.74921 \\ -122.40468, 37.74976 \\ -122.40474, 37.74921 \\ -122.40468, 37.74976 \\ -122.40474, 37.74921 \\ -122.40468, 37.74976 \\ -122.40474, 37.74921 \\ -122.40468, 37.74976 \\ -122.40474, 37.74921 \\ -122.40468, 37.74976 \\ -122.40474, 37.74921 \\ -122.40468, 37.74976 \\ -122.40474, 37.74921 \\ -122.40468, 37.74976 \\ -122.40474, 37.74921 \\ -122.40474, 37.74921 \\ -122.40468, 37.74976 \\ -122.40474, 37.74921 \\ -122.40474, 37.74921 \\ -122.40474, 37.74942 \\ -122.40474, 37.74942 \\ -122.40474, 37.74942 \\ -122.40474, 37.74942 \\ -122.40474, 37.74942 \\ -122.40474, 37.74942 \\ -122.40474, 37.74942 \\ -122.40474, 37.74942 \\ -122.40474, 37.74942 \\ -122.4044, 37.7494 \\ -122.4044, 37.7494 \\ -122.4044, 37.7494 \\ -122.4044, 37.7494 \\ -122.4044, 37.744 \\ -122.4044, 37.744 \\ -122.404, 37.7444 \\ -122.404, 3
-122.40471,37.74902 -122.4045,37.74873 -122.40417,37.74839 -122.404,37.7482 -122.40378,37.74799
-122.40376,37.74781 -122.40428,37.74623 -122.40428,37.74598 -122.40417,37.74557 -122.40419,37.74483
-122.40431,37.74423 -122.40443,37.74396 -122.40468,37.74353 -122.40509,37.74294 -122.40472,37.74274
-122.40512,37.7422 -122.40548260000706,37.74235680000305
               </coordinates>
            </LineString>
         </route geometry>
         <seqment sequence="1" instruction="Start out on THE EMBARCADERO (Going</pre>
            Northwest) " distance="5.246016371529549E-6"/>
         <segment sequence="2" instruction="Stay STRAIGHT to go onto THE</pre>
            EMBARCADERO/WORLD TRADE CTR/FERRY PLZ/FERRY
            BLDG (Going Northwest) " distance="111.19815063476562"/>
         <segment sequence="3" instruction="Turn LEFT onto RAMP (Going Southwest)"</pre>
            distance="41.756561279296875"/>
         <segment sequence="4" instruction="Turn LEFT onto THE EMBARCADERO (Going</pre>
            Southeast) " distance="905.924072265625"/>
         <segment sequence="5" instruction="Turn RIGHT onto HARRISON ST (Going
            Southwest) " distance="1369.1490478515625"/>
         <seqment sequence="6" instruction="Take I-80 W RAMP toward SAN JOSE"</pre>
            distance="225.425048828125"/>
         <segment sequence="7" instruction="Turn SLIGHT RIGHT onto I-80/JAMES LICK
            SKWY (Going Southwest) " distance="1528.181396484375"/>
         <segment sequence="8" instruction="Stay STRAIGHT to go onto
            US-101/JAMES LICK FWY (Going South) " distance="1765.10498046875"/>
         <seqment sequence="9" instruction="Turn SLIGHT RIGHT onto RAMP (Going
            South) " distance="481.18505859375"/>
         <segment sequence="10" instruction="Turn LEFT onto BAY SHORE BLVD (Going</pre>
            Southeast) " distance="688.142578125"/>
```

```
<segment sequence="11" instruction="Turn LEFT onto OAKDALE AVE (Going
Southeast)" distance="39.44921875"/>
<segment sequence="12" instruction="Turn RIGHT onto PATTERSON ST (Going
Southwest)" distance="69.53564453125"/>
<segment sequence="13" instruction="Turn RIGHT onto FLOWER ST (Going
Northwest)" distance="36.39051818847656"/>
</route>
</route>
```

Example C–5 shows a request for the route, with driving directions, where the start and end locations are previously geocoded locations that are about one-half mile apart in Boston, Massachusetts.

Example C–5 Route Request with Previously Geocoded Locations

```
<?xml version="1.0" standalone="yes"?>
<route_request id="8"
             route_preference="shortest"
             road_preference="highway"
             return driving directions="true"
             distance unit="mile"
             time unit="minute"
             pre_geocoded_locations="true">
   <start_location>
       <pre_geocoded_location id="1">
          <edge id>22161661</edge id>
          <percent>.5</percent>
          <side>L</side>
       </start_location>
   <end_location>
       <edge id>22104391</edge id>
           <percent>.5</percent>
           <side>R</side>
       </pre_geocoded_location>
   </end_location>
</route request>
```

Example C–6 shows the response to the request in Example C–5. (The output is reformatted for readability.)

#### Example C–6 Route Response with Previously Geocoded Locations

```
<?xml version="1.0" ?>
<route_response>
  <route
          id="8"
         step_count="5"
          distance="0.5848966065287509"
         distance unit="mile"
          time="1.1866167704264323"
         time unit="minute">
    <segment
          sequence="1"
          instruction="Start out on HUNTINGTON AVE (Going Southeast)"
         distance="0.005477076104790563" />
   <segment
         sequence="2"
          instruction="Turn LEFT onto AVENUE OF THE ARTS/HUNTINGTON
```

```
AVE/RT-9 (Going Northeast)"
         distance="0.006677015642704102" />
   <segment
         sequence="3"
         instruction="Turn RIGHT onto PUBLIC ALLEY 405 (Going Southeast)"
         distance="0.05267257088346108" />
   <segment
         sequence="4"
         instruction="Turn RIGHT onto ST BOTOLPH ST (Going Southwest)"
         distance="0.010097520017923165" />
   <segment
         sequence="5"
         instruction="Turn RIGHT onto MASSACHUSETTS AVE (Going Northwest)"
         distance="0.5099724250650759" />
 </route>
</route response>
```

### C.2.2 Route Request DTD

The following is the complete DTD for a route request. The main elements and attributes of the DTD are explained in sections that follow.

```
<?xml version="1.0" encoding="UTF-8"?>
<!-- geocoder.dtd includes gmlfeature.dtd. These define the
     ELEMENTS input address and those in Feature, FeatureMember,
     and FeatureCollection that are used in geoFeature,
     geoFeatureCollection, and geoFeatureMember.
-->
<!ENTITY % GEOCODERDTD SYSTEM "geocoder.dtd">
%GEOCODERDTD;
<!--
  input location element is defined in geocoder.dtd.
  GeometryClasses is defined in gmlgeometry.dtd.
-->
<!ELEMENT route request (start location, end location)>
<!ATTLIST route request
     vendor CDATA "Oracle"
     id CDATA #REOUIRED
     route preference (FASTEST | SHORTEST) #IMPLIED
     road preference (HIGHWAY LOCAL) #IMPLIED
     return driving directions (TRUE FALSE) #IMPLIED
      return route geometry (TRUE FALSE) #IMPLIED
      return segment geometry (TRUE FALSE) #IMPLIED
      language CDATA #IMPLIED
      distance_unit (KM | MILE | METER) #IMPLIED
      time unit (HOUR MINUTE SECOND) #IMPLIED>
<!-- Use this as an alternative to input location. Use the
     input location when you want to represent a location with a
     street address. If you have already geocoded the location,
    you can use information from the geocoder response to
     construct a pre_geocoded_location element.
     The geocoder returns:
         - An edge id (integer that is the road segment identifier)
         - A side ('L' or 'R' - left or right side)
         - A percent (floating-point number 0.0 to 1.0 representing
           the fraction of the length from the start of the road
           segment to this location.
                     -->
```

```
<!ELEMENT pre_geocoded_location (edge_id, percent, side)>
<!ATTLIST pre_geocoded_location id CDATA #REQUIRED>
```

```
<!ELEMENT start_location (input_location|pre_geocoded_location)> <!ELEMENT end_location (input_location|pre_geocoded_location)>
```

#### C.2.2.1 route request Element

The <route request > element has the following definition:

```
<!ELEMENT route request (start location, end location)>
```

The root element of a route request is always named route request.

The <start\_location> child element specifies the start location for the route, either as an address specification or as a geocoded address.

The <end\_location> child element specifies the end location for the route, either as an address specification or as a geocoded address.

#### C.2.2.2 route\_request Attributes

The root element <route\_request> has a number of attributes, most of them optional. The attributes are defined as follows:

```
<!ATTLIST route_request
vendor CDATA "Oracle"
id CDATA #REQUIRED
route_preference (FASTEST|SHORTEST) #IMPLIED
road_preference (HIGHWAY|LOCAL) #IMPLIED
return_driving_directions (TRUE|FALSE) #IMPLIED
return_route_geometry (TRUE|FALSE) #IMPLIED
return_segment_geometry (TRUE|FALSE) #IMPLIED
language CDATA #IMPLIED
distance_unit (KM|MILE|METER) #IMPLIED
time_unit (HOUR|MINUTE|SECOND) #IMPLIED
pre geocoded locations (TRUE|FALSE) #IMPLIED>
```

vendor is an optional attribute whose default value identifies the routing provider as Oracle.

id is a required attribute that specifies an identification number to be associated with the request.

route\_preference is an optional attribute that specifies whether you want the route with the lowest estimated driving time (FASTEST, the default) or the route with the shortest driving distance (SHORTEST).

road\_preference is an optional attribute that specifies whether you want the route to use highways (HIGHWAY, the default) or local roads (LOCAL) when a choice is available.

return\_driving\_directions is an optional attribute that specifies whether you want driving directions for the route. TRUE (the default) returns driving directions; FALSE does not return driving directions.

return\_route\_geometry is an optional attribute that specifies whether you want the coordinates of the line string that represents the route. TRUE returns the coordinates; FALSE (the default) does not return the coordinates.

return\_segment\_geometry is currently ignored.

language is currently ignored.

distance\_unit is an optional attribute that specifies the unit of measure for distance values that are returned: KM for kilometer, MILE (the default) for mile, or METER for meter.

time\_unit is an optional attribute that specifies the unit for time values that are returned: HOUR for hour, MINUTE (the default) for minute, or SECOND for second.

pre\_geocoded\_locations is an optional attribute that indicates how the start and end locations are specified. TRUE means that both are previously geocoded locations specified using the <pre\_geocoded\_location> element; FALSE (the default) means that both are addresses specified using the <input\_address> element.

#### C.2.2.3 input\_location Element

The <input\_location> element specifies an address in a format that satisfies the Oracle Spatial geocoding request DTD, which is described in Section C.2.7.1. You can specify the input location using either the <Point> element or the <input\_ address> element. Example C-1 in Section C.2.1 shows the start and end addresses specified using the <input\_location> element and its child element <input\_ address>.

To use the <input\_location> element, you must ensure that the value of the pre\_ geocoded\_locations attribute is FALSE (the default) in the <route\_request> element, and you must use the <input\_location> element to specify both the start and end locations.

#### C.2.2.4 pre\_geocoded\_location Element

The <pre\_geocoded\_location> element specifies a geocoded location in terms of how far along a street (an edge) the address is and on which side of the street. Example C-5 in Section C.2.1 shows the start and end addresses specified using the <pre\_geocoded\_location> element.

To use the <pre\_geocoded\_location> element, you must specify pre\_geocoded\_ locations="TRUE" in the <route\_request> element, and you must use the <pre\_geocoded\_location> element to specify both the start and end locations.

# C.2.3 Route Response DTD

The following is the complete DTD for a route response:

```
<?xml version="1.0" encoding="UTF-8"?>
<!-- route response DTD includes the gmlgeometry DTD
    as an external entity reference.
     -->
<!ENTITY % GMLGEOMETRYDTD SYSTEM "gmlgeometry.dtd">
  %GMLGEOMETRYDTD;
<!ELEMENT route response (route | router error)>
<!ELEMENT route (route geometry?, segment+)>
<!ATTLIST route id CDATA #REQUIRED
               step count CDATA #IMPLIED
               time CDATA #IMPLIED
               distance CDATA #IMPLIED>
<!ELEMENT router error EMPTY>
<!ATTLIST router_error
                id CDATA #REQUIRED
                 error code CDATA #IMPLIED
```

```
error_msg CDATA #IMPLIED>
<!ELEMENT route_geometry (LineString | MultiLineString)?>
<!ELEMENT segment segment*, (LineString | MultiLineString)?>
<!ATTLIST segment sequence CDATA #REQUIRED
instruction CDATA #IMPLIED
distance CDATA #IMPLIED>
```

### C.2.4 Batch Route Request and Response Examples

This section contains XML examples of batch route requests and the responses generated by those requests. One request uses specified addresses, and the other request uses previously geocoded locations. For reference information about the available elements and attributes, see Section C.2.5 for requests and Section C.2.6 for responses.

Example C–7 shows a batch route request using specified addresses. The request is for the fastest routes, preferably using highways, between an office in Waltham, Massachusetts and three end locations (an Oracle office in Nashua, New Hampshire; the town offices in Concord, Massachusetts; and Boston City Hall), using miles for distances and minutes for times. The request calls for the returned routes to be sorted by distance between the start and end location, and for no routes over 35 miles to be returned.

```
Example C–7 Batch Route Request with Specified Addresses
```

```
<?xml version="1.0" standalone="yes"?>
<batch_route_request</pre>
          id="8"
          route preference="fastest"
          road preference="highway"
          return driving directions="false"
          sort_by_distance = "true"
          cutoff distance="35"
          distance_unit="mile"
          time unit="minute">
  <start location>
    <input location
          id="1">
      <input address>
        <us form1
          street="1000 Winter St"
          lastline="Waltham, MA" />
      </input address>
    </input_location>
  </start location>
  <end location>
    <input location id="10">
      <input address>
        <us form1
          street="1 Oracle Dr"
          lastline="Nashua, NH" />
      </input address>
    </input location>
  </end location>
  <end location>
    <input_location
          id="11">
      <input_address>
```

```
<us form1
         street="22 Monument Sq"
         lastline="Concord, MA" />
     </input address>
   </input location>
 </end location>
 <end location>
   <input_location
         id="12">
     <input address>
       <us form1
         street="1 City Hall Plaza"
         lastline="Boston, MA" />
     </input_address>
   </input location>
 </end location>
</batch route request>
```

Example C–8 shows the response generated by the request in Example C–7. (The output is reformatted for readability.)

#### Example C–8 Batch Route Response with Specified Addresses

```
<?xml version="1.0" standalone="yes" ?>
<batch route response
         id="8">
 <route
         id="11"
         step count="0"
         distance="9.132561517429938"
         distance unit="mile"
         time="12.4705078125"
         time unit="minute" />
  <route
         id="12"
         step count="0"
         distance="17.74747391140558"
         distance_unit="mile"
         time="20.413236490885417"
         time unit="minute" />
  <route
         id="10"
          step count="0"
         distance="30.28667355371901"
         distance unit="mile"
         time="35.02037760416667"
          time unit="minute" />
</batch_route_response>
```

Example C–9 shows a batch route request using previously geocoded locations. The request is for the shortest routes, preferably using highways, between one location and three other locations, using miles for distances and minutes for times. The request calls for the returned routes to be sorted by distance between the start and end location, and for no routes over 50 miles to be returned.

#### Example C–9 Batch Route Request with Previously Geocoded Locations

```
<?xml version="1.0" standalone="yes"?>
<batch_route_request id="8"
route_preference="shortest"
```

```
road preference="highway"
                 return_driving_directions="false"
                distance unit="mile"
                time unit="minute"
                pre geocoded locations="true"
                cutoff distance="50"
                 sort_by_distance="true">
   <start_location>
      <pre_geocoded_location id="1">
         <edge id>22161661</edge id>
         <percent>.5</percent>
         <side>L</side>
      </start_location>
   <end location>
      <edge id>22104391</edge id>
         <percent>.5</percent>
         <side>R</side>
      </pre_geocoded_location>
   </end location>
   <end location>
      <edge_id>22160808</edge_id>
         <percent>.5</percent>
         <side>L</side>
      </end location>
   <end location>
      <edge id>22325991</edge id>
         <percent>.5</percent>
         <side>R</side>
      </end location>
</batch_route_request>
```

Example C–10 shows the response to the request in Example C–9. Only two routes are returned, because the third route is longer than the specified cutoff distance of 50 miles. (The output is reformatted for readability.)

#### Example C–10 Batch Route Response with Previously Geocoded Locations

```
<?xml version="1.0" standalone="yes" ?>
<batch_route_response id="8">
  <route
          id="2"
          step_count="0"
          distance="0.5848966065287509"
          distance unit="mile"
          time="1.1866167704264323"
          time_unit="minute" />
  < route
          id="4"
          step_count="0"
          distance="41.09054596719071"
          distance unit="mile"
          time="45.4477294921875"
          time unit="minute" />
</batch_route_response>
```

### C.2.5 Batch Route Request DTD

The following is the complete DTD for a batch route request. The main elements and attributes of the DTD are explained in sections that follow.

```
<!ENTITY % GEOCODERDTD SYSTEM "geocoder.dtd">
%GEOCODERDTD;
<!-- input location element is defined in geocoder.dtd -->
<!ELEMENT batch route request (start location, end location+)>
 <!ATTLIST batch route request
     vendor CDATA "Oracle"
     id CDATA #REQUIRED
     route preference (FASTEST | SHORTEST ) #IMPLIED
      road preference (HIGHWAY | LOCAL) #IMPLIED
     return driving directions (TRUE | FALSE) #IMPLIED
     return route geometry (TRUE FALSE) #IMPLIED
     language CDATA #IMPLIED
      distance unit (KM | MILE | METER ) #IMPLIED
      time unit (HOUR | MINUTE | SECOND) #IMPLIED
      sort by distance (TRUE | FALSE) #IMPLIED
      cutoff distance CDATA #IMPLIED>
<!-- Use this as an alternative to input location. Use the
     input location when you want to represent a location with a
     street address. If you have already geocoded the location,
     you can use information from the geocoder response to
     construct a pre geocoded location element.
    The geocoder returns:
         - an edge_id (integer that is the road segment identifier)
         - a side ('L' or 'R' - left or right side)
         - a percent (floating-point number 0.0 to 1.0 representing
          the fraction of the length from the start of the road
          segment to this location.
-->
<!ELEMENT pre geocoded location (edge id, percent, side)>
<!ATTLIST pre geocoded location id CDATA #REQUIRED>
<!ELEMENT start location (input location pre geocoded location)>
<!ELEMENT end location (input location | pre geocoded location) >
<!-- IMPORTANT VALIDITY CONSTRAINT: each of the input location
     elements that are children of end location MUST contain
     the id attribute. Normally, the id attribute is optional.
     If an id is not present, an exception will result.
    Also, each id must be unique within a batch route request.
    Otherwise, the request will yield unpredictable results.
-->
```

#### C.2.5.1 batch\_route\_request Element

The <batch route request> element has the following definition:

```
<!ELEMENT batch_route_request (start_location, end_location+)>
```

The root element of a route request is always named batch route request.

The <start\_location> child element specifies the start location for the route, either as an address specification or as a geocoded address.

Each of the one or more <end\_location> child elements specifies the end location for the route, either as an address specification or as a geocoded address.

#### C.2.5.2 batch\_route\_request Attributes

The root element <batch\_route\_request> has a number of attributes, most of them optional. The attributes are defined as follows:

<!ATTLIST batch\_route\_request vendor CDATA "Oracle" id CDATA #REQUIRED route\_preference (FASTEST|SHORTEST) #IMPLIED road\_preference (HIGHWAY|LOCAL) #IMPLIED return\_driving\_directions (TRUE|FALSE) #IMPLIED return\_route\_geometry (TRUE|FALSE) #IMPLIED language CDATA #IMPLIED distance\_unit (KM|MILE|METER) #IMPLIED time\_unit (HOUR|MINUTE|SECOND) #IMPLIED sort\_by\_distance (TRUE | FALSE) #IMPLIED cutoff\_distance CDATA #IMPLIED> pre\_geocoded\_locations (TRUE|FALSE) #IMPLIED>

Most <batch\_route\_request> attributes have the same meaning as their counterpart <route\_request> attributes, which are explained in Section C.2.5.2. However, for a batch route request, the return\_driving\_directions and return\_route\_geometry attribute values must be FALSE. In addition, the sort\_by\_distance and cutoff\_distance attributes do not apply to single route requests.

sort\_by\_distance is an optional attribute that specifies whether you want the routes returned in ascending order by distance of the end location from the start location. TRUE sorts the returned routes by distance; FALSE (the default) does not sort the returned routes by distance.

cutoff\_distance is an optional attribute that causes routes to be returned only where the end location is less than or equal to a specified distance from the start location. By default, all routes are returned.

**Note:** If a route is within the specified cutoff\_distance value but would generate a <router\_error> element in the response (see Section C.2.6), the route is removed from the response and not shown.

### C.2.6 Batch Route Response DTD

The following is the complete DTD for a batch route response:

```
<?xml version="1.0" encoding="UTF-8"?>
<!ELEMENT batch route response (route | route error)+ >
<!ATTLIST batch route response id CDATA #REQUIRED>
<!ELEMENT route EMPTY>
<!ATTLIST route
      id CDATA #REQUIRED
       step count CDATA #IMPLIED
      distance CDATA #IMPLIED
      distance unit CDATA #IMPLIED
      time CDATA #IMPLIED
      time unit CDATA #IMPLIED>
<!ELEMENT router error EMPTY>
<!ATTLIST router error
      id CDATA #REQUIRED
       error code CDATA #IMPLIED
       error msg CDATA #IMPLIED>
```

# C.2.7 Geocoding Request and Response DTDs

This section presents the DTDs for requests to geocode an address and for responses to these requests. These DTDs are supported only for use with route requests, and they are not explained in detail.

#### C.2.7.1 Geocoding Request DTD

The DTD for a request to geocode an address is as follows:

```
<!-- geocode request DTD includes the GML Feature
DTD as an external entity reference. The complete
URL for the DTD is:
http://www.opengis.org/techno/specs/00-029/gmlfeature.dtd
-->
<!ENTITY % GMLFEATUREDTD SYSTEM "gmlfeature.dtd">
%GMLFEATUREDTD;
<!ELEMENT geocode_request (address_list)>
<!ATTLIST geocode request >
<!ELEMENT address list (input location+)>
<!ELEMENT input location (Point | input address)>
<!ATTLIST input location
 id CDATA #IMPLIED
 multimatch_number CDATA "4"
<!ELEMENT input address (us form1 | us form2 | gdf form | gen form | unformatted)>
<!ATTLIST input address match mode CDATA #IMPLIED >
<!ELEMENT gdf form EMPTY>
<!ATTLIST gdf form
 name CDATA #IMPLIED
 street CDATA #IMPLIED
 intersecting street CDATA #IMPLIED
 builtup area CDATA #IMPLIED
 order8 area CDATA #IMPLIED
 order2 area CDATA #IMPLIED
 order1 area CDATA #IMPLIED
 country CDATA #IMPLIED
 postal code CDATA #IMPLIED
 postal addon code CDATA #IMPLIED
>
<!ELEMENT gen form EMPTY>
<!ATTLIST gen form
 name CDATA #IMPLIED
 street CDATA #IMPLIED
 intersecting street CDATA #IMPLIED
 sub area CDATA #IMPLIED
 city CDATA #IMPLIED
 region CDATA #IMPLIED
  country CDATA #IMPLIED
 postal code CDATA #IMPLIED
 postal addon code CDATA #IMPLIED
>
<!ELEMENT us form1 EMPTY>
<!ATTLIST us form1
 name CDATA #IMPLIED
 street CDATA #IMPLIED
 intersecting street CDATA #IMPLIED
  lastline CDATA #IMPLIED
```

```
<!ELEMENT us_form2 EMPTY>
<!ATTLIST us_form2
name CDATA #IMPLIED
street CDATA #IMPLIED
intersecting_street CDATA #IMPLIED
city CDATA #IMPLIED
state CDATA #IMPLIED
zip_code CDATA #IMPLIED
>
<!ELEMENT unformatted (address_line) >
<!ATTLIST unformatted country CDATA #IMPLIED >
<!ELEMENT address_line EMPTY >
<!ATTLIST value #REQUIRED >
```

#### C.2.7.2 Geocoding Response DTD

>

The DTD for a response generated by a request to geocode an address is as follows:

```
<?xml version="1.0" encoding="UTF-8"?>
<!ELEMENT geocode_response (geocode+)>
<!ELEMENT geocode (match*)>
<!ATTLIST geocode id CDATA #REQUIRED
                match_count CDATA #IMPLIED
>
<!ELEMENT match (output address) >
<!ATTLIST match sequence CDATA #REQUIRED
               longitude CDATA #REQUIRED
               latitude CDATA #REQUIRED
               match code CDATA #REQUIRED
                error_message CDATA #IMPLIED >
<!ELEMENT output address EMPTY>
<!ATTLIST output address
               name CDATA #IMPLIED
               house number CDATA #IMPLIED
               street CDATA #IMPLIED
               builtup area CDATA #IMPLIED
                order1 area CDATA #IMPLIED
                order8 area CDATA #IMPLIED
                country CDATA #IMPLIED
                postal code CDATA #IMPLIED
                postal addon code CDATA #IMPLIED
                side CDATA #IMPLIED
                percent CDATA #IMPLIED
                edge id CDATA #IMPLIED>
```

# C.3 Data Structures Used by the Routing Engine

Each database user of the routing engine must have the following tables is its schema:

- EDGE
- NODE
- PARTITION

#### SIGN\_POST

The EDGE and NODE tables store edge and node information about the street network used by the routing engine. To understand how edges and nodes are used to represent street segments, intersections, and other entities in a street network, you must be familiar with the Oracle Spatial network data model, which is described in *Oracle Spatial Topology and Network Data Models*.

The following sections describe the tables used by the routing engine, in alphabetical order by table name.

# C.3.1 EDGE Table

The EDGE table contains one row for each directed edge in a street network. Each street segment (a part of a road between two nodes) is an undirected edge that corresponds to one or more directed edges in the EDGE table. The EDGE table contains the columns shown in Table C–1.

| Column Name   | Data Type        | Description                                                                                                    |
|---------------|------------------|----------------------------------------------------------------------------------------------------|
| EDGE_ID       | NUMBER           | Edge ID number.                                                                                                    |
| START_NODE_ID | NUMBER           | Node ID number of the start node of this edge.                                                                                                    |
| END_NODE_ID   | NUMBER           | Node ID number of the end node of this edge.                                                                                                    |
| PARTITION_ID  | NUMBER           | Partition ID number of the network partition that contains this edge .                                                                                                    |
| FUNC_CLASS    | NUMBER           | Functional road class: a number from 1 through 5, with<br>1 indicating a large, high-speed, high-volume road, and<br>each successive class generally smaller in size, speed,<br>and volume. Class 2 roads have consistent speeds and<br>are used to get traffic to and from class 1 roads. Class 3<br>roads have high volume and are used to connect class 2<br>roads. Class 4 roads move volumes of traffic between<br>neighborhoods (for example, a busy main road in a<br>city). Class 5 roads are all other roads (for example, a<br>small, low-volume street in a neighborhood). |
| LENGTH        | NUMBER           | Length of this edge, in meters.                                                                                                    |
| SPEED_LIMIT   | NUMBER           | Assigned speed limit for this edge, in meters per second.                                                                                                    |
| GEOMETRY      | SDO_<br>GEOMETRY | Line string geometry representing this edge, with the coordinates ordered from the start node to the end node.                                                                                                    |
| NAME          | VARCHAR2(128)    | Name of this edge.                                                                                                    |
| DIVIDER       | VARCHAR2(1)      | A value of N indicates that the edge is not divided;<br>other values indicate whether, where, and how turns<br>are allowed on the divided edge. (The routing engine<br>currently considers only whether the edge is divided or<br>not.)                                                                                                    |

#### Table C–1 EDGE Table

#### C.3.2 NODE Table

The NODE table contains one row for each node that is the start node or end node of one or more edges in the street network. A node often corresponds to an intersection (the intersection of two edges); however, a node can be independent of any intersection (for example, the end of a "dead end" or "no outlet" street). The NODE table contains the columns shown in Table C–2.

| Table C-2 NODE Table |                  |                                                                        |
|----------------------|------------------|------------------------------------------------------------------------|
| Column Name          | Data Type        | Description                                                            |
| NODE_ID              | NUMBER           | Node ID number.                                                        |
| GEOMETRY             | SDO_<br>GEOMETRY | Point geometry representing this node.                                 |
| PARTITION_ID         | NUMBER           | Partition ID number of the network partition that contains this node . |

 Table C–2
 NODE Table

# C.3.3 PARTITION Table

The PARTITION table is generated by Oracle based on the contents of the EDGE and NODE tables. (If the contents of the EDGE or NODE table, or both tables, change, you call the ROUTER\_PARTITION\_PKG.PARTITION\_ROUTER PL/SQL procedure to partition the data, and then swap the new partition table for the existing partition table. The ROUTER\_PARTITION\_PKG is created when you install the routing engine.) The PARTITION table contains the columns shown in Table C–3.

Table C–3 PARTITION Table

| Column Name                | Data Type | Description                                                                                                    |
|----------------------------|-----------|----------------------------------------------------------------------------------------------------|
| PARTITION_ID               | NUMBER    | Partition ID number.                                                                                                    |
| SUBNETWORK                 | BLOB      | Part of the network included in this partition.                                                                                                    |
| NUM_NODES                  | NUMBER    | Number of nodes in this partition.                                                                                                    |
| NUM_NON_<br>BOUNDARY_EDGES | NUMBER    | Number of edges in this partition that are edges that are completely contained within the partition.                                                                                                    |
| NUM_BOUNDARY_<br>EDGES     | NUMBER    | Number of edges in this partition that start in one<br>partition and terminate in a different partition. (An<br>edge cannot be in more that two partitions; for<br>example, an edge cannot start in one partition, go<br>through a second partition, and end in a third<br>partition.) |

# C.3.4 SIGN\_POST Table

The SIGN\_POST table stores sign information that is used to generate driving directions. For example, a sign might indicate that Exit 33A on US Route 3 South goes toward Winchester. A SIGN\_POST row might correspond to a physical sign at an exit ramp on a highway, but it does not need to correspond to a physical sign. The SIGN\_POST table contains the columns shown in Table C–4.

Table C–4 SIGN\_POST Table

| Column Name  | Data Type    | Description                                                                                                    |
|--------------|--------------|----------------------------------------------------------------------------------------------------|
| FROM_EDGE_ID | NUMBER       | Edge ID number of the edge to which this sign applies (for example, the street segment containing the exit ramp).    |
| TO_EDGE_ID   | NUMBER       | Edge ID number of the edge to which this sign points (for example, the street segment to which the exit ramp leads). |
| RAMP         | VARCHAR2(64) | Ramp text (for example, US-3 SOUTH).                                                                                 |
| EXIT         | VARCHAR2(8)  | Exit number (for example, 33A).                                                                                      |

| Column Name | Data Type    | Description                                                          |
|-------------|--------------|----------------------------------------------------------------------|
| TOWARD      | VARCHAR2(64) | Text indicating where the exit is heading (for example, WINCHESTER). |

 Table C-4 (Cont.) SIGN\_POST Table

# **Complex Spatial Queries: Examples**

This appendix provides examples, with explanations, of queries that are more complex than the examples in the reference chapters in Part II, "Reference Information". This appendix focuses on operators that are frequently used in Spatial applications, such as SDO\_WITHIN\_DISTANCE and SDO\_NN.

This appendix is based on input from Oracle personnel who provide support and training to Spatial users. The Oracle Spatial training course covers many of these examples, and provides additional examples and explanations.

Before you use any of the examples in this appendix, be sure you understand the usage and reference information for the relevant operator or function in Part I, "Conceptual and Usage Information" and Part II, "Reference Information".

This appendix contains the following major sections:

- Section D.1, "Tables Used in the Examples"
- Section D.2, "SDO\_WITHIN\_DISTANCE Examples"
- Section D.3, "SDO\_NN Examples"
- Section D.4, "SDO\_AGGR\_UNION Example"

# D.1 Tables Used in the Examples

The examples in this appendix refer to tables named GEOD\_CITIES, GEOD\_COUNTIES, and GEOD\_INTERSTATES, which are defined as follows:

| CREATE TABLE | E GEOD_CITIES(             |
|--------------|----------------------------|
| LOCATION     | SDO_GEOMETRY,              |
| CITY         | VARCHAR2(42),              |
| STATE_ABR\   | V VARCHAR2(2),             |
| POP90        | NUMBER,                    |
| RANK90       | NUMBER);                   |
|              |                            |
| CREATE TABLE | E GEOD_COUNTIES(           |
| COUNTY_NAM   | ME VARCHAR2(40),           |
| STATE_ABR\   | VARCHAR2(2),               |
| GEOM         | <pre>SDO_GEOMETRY);</pre>  |
|              |                            |
| CREATE TABLE | E GEOD_INTERSTATES(        |
| HIGHWAY      | VARCHAR2(35),              |
| GEOM         | <pre>SDO_GEOMETRY) ;</pre> |
|              |                            |

# D.2 SDO\_WITHIN\_DISTANCE Examples

The SDO\_WITHIN\_DISTANCE operator identifies the set of spatial objects that are within some specified distance of a given object. You can indicate that the distance is approximate or exact. If you specify querytype=FILTER, the distance is approximate because only a primary filter operation is performed; otherwise, the distance is exact because both primary and secondary filtering operations are performed.

Example D-1 finds all cities within 15 miles of the interstate highway I170.

#### Example D–1 Finding All Cities Within a Distance of a Highway

Example D-1 finds all cities within 15 miles ('distance=15 unit=mile') of the specified highway (i.highway = 'I170'), and by default the result is exact (because the querytype parameter was not used to limit the query to a primary filter operation). In the WHERE clause of this example:

- i.highway refers to the HIGHWAY column of the INTERSTATES table, and I170 is a value from the HIGHWAY column.
- c.location specifies the search column (geometry1). This is the LOCATION column of the GEOD\_CITIES table.
- i.geom specifies the query window (aGeom). This is the spatial geometry in the GEOM column of the GEOD\_INTERSTATES table, in the row whose HIGHWAY column contains the value I170.

Example D–2 finds all interstate highways within 15 miles of the city of Tampa.

#### Example D–2 Finding All Highways Within a Distance of a City

Example D-2 finds all highways within 15 miles ('distance=15 unit=mile') of the specified city (c.city = 'Tampa'), and by default the result is exact (because the querytype parameter was not used to limit the query to a primary filter operation). In the WHERE clause of this example:

- c.city refers to the CITY column of the GEOD\_CITIES table, and Tampa is a value from the CITY column.
- i.geom specifies the search column (geometry1). This is the GEOM column of the GEOD\_INTERSTATES table.
- c.location specifies the query window (aGeom). This is the spatial geometry in the LOCATION column of the GEOD\_CITIES table, in the row whose CITY column contains the value Tampa.

# D.3 SDO\_NN Examples

The SDO\_NN operator determines the nearest neighbor geometries to a geometry. No assumptions should be made about the order of the returned results. If you specify no optional parameters, one nearest neighbor geometry is returned.

If you specify the optional sdo\_num\_res keyword, you can request how many nearest neighbors you want, but no other conditions in the WHERE clause are evaluated, and any sdo\_batch\_size specification is ignored. For example, assume that you want the five closest banks from an intersection, but only where the bank name is CHASE. If the five closest banks are not named CHASE, SDO\_NN with any sdo\_num\_res value and with sdo\_batch\_size=5 will return no rows because the sdo\_num\_res keyword only takes proximity into account, and not any sdo\_batch\_ size specification or conditions in the WHERE clause.

If you specify the optional sdo\_batch\_size keyword instead of the sdo\_num\_res keyword, SDO\_NN keeps returning neighbor geometries in distance order to the WHERE clause. If the WHERE clause specifies bank\_name = 'CHASE' AND rownum < 6, you can return the five closest banks with bank name = 'CHASE'.

SDO\_NN\_DISTANCE is an ancillary operator to the SDO\_NN operator. It returns the distance of an object returned by the SDO\_NN operator and is valid only within a call to the SDO\_NN operator.

Example D–3 finds the five cities nearest to the interstate highway I170 and the distance in miles from the highway for each city, ordered by distance in miles.

#### Example D–3 Finding the Cities Nearest to a Highway

```
SELECT /*+ ORDERED */
    c.city,
    sdo_nn_distance (1) distance_in_miles
FROM geod_interstates i,
    geod_cities c
WHERE i.highway = 'I170'
AND sdo_nn(c.location, i.geom,
                    'sdo_num_res=5 unit=mile', 1) = 'TRUE'
ORDER BY distance_in_miles;
```

In Example D–3, because the /\*+ ORDERED\*/ optimizer hint is used, it is important to have an index on the GEOD\_INTERSTATES.HIGHWAY column. In this example, the hint forces the query to locate highway I170 before it tries to find nearest neighbor geometries. In the WHERE clause of this example:

- i.highway refers to the HIGHWAY column of the GEOD\_INTERSTATES table, and I170 is a value from the HIGHWAY column.
- c.location specifies the search column (geometry1). This is the LOCATION column of the GEOD\_CITIES table.
- i.geom specifies the query window (geometry2). This is the spatial geometry in the GEOM column of the GEOD\_INTERSTATES table, in the row whose HIGHWAY column contains the value I170.
- sdo\_num\_res=5 specifies how many nearest neighbor geometries to find.
- unit=mile specifies the unit of measurement to associate with distances returned by the SDO\_NN\_DISTANCE ancillary operator.
- 1 (in sdo\_nn\_distance (1) and 'sdo\_num\_res=5 unit=mile', 1) is the number parameter value that associates the call to SDO\_NN with the call to SDO\_ NN\_DISTANCE.

In Example D-3, ORDER BY distance\_in\_miles orders the results from the WHERE clause by distance in miles.

The statement in Example D–3 produces the following output (slightly reformatted for readability):

| CITY        | DISTANCE_IN_MILES |
|-------------|-------------------|
|             |                   |
| St Louis    | 5.36297295        |
| Springfield | 78.7997464        |
| Peoria      | 141.478022        |
| Evansville  | 158.22422         |
| Springfield | 188.508631        |

Example D–4 extends Example D–3 by limiting the results to cities with a 1990 population over a certain number. It finds the five cities nearest to the interstate highway I170 that have a population greater than 300,000, the 1990 population for each city, and the distance in miles from the highway for each city, ordered by distance in miles.

#### Example D–4 Finding the Cities Above a Specified Population Nearest to a Highway

```
SELECT /*+ ORDERED NO_INDEX(c pop90_idx) */
    c.city, pop90,
    sdo_nn_distance (1) distance_in_miles
FROM geod_interstates i,
    geod_cities c
WHERE i.highway = 'I170'
AND sdo_nn(c.location, i.geom,
                    'sdo_batch_size=10 unit=mile', 1) = 'TRUE'
AND c.pop90 > 300000
AND rownum < 6
ORDER BY distance_in_miles;</pre>
```

In Example D–4, because the ORDERED optimizer hint is used, it is important to have an index on the GEOD\_INTERSTATES.HIGHWAY column. In this example, the hint forces the query to locate highway I170 before it tries to find nearest neighbor geometries.

To ensure correct results, disable all nonspatial indexes on columns that come from the same table as the SDO\_NN search column (geometry1). In this example, the NO\_INDEX(c pop90\_idx) optimizer hint disables the nonspatial index on the POP90 column.

In the WHERE clause of this example:

- sdo\_batch\_size=10 causes geometries to be returned continually (in distance order, in batches of 10 geometries), to be checked to see if they satisfy the other conditions in the WHERE clause.
- c.pop90 > 300000 restricts the results to rows where the POP90 column value is greater than 300000.
- rownum < 6 limits the number of results returned to five.

In Example D-4, ORDER BY distance\_in\_miles orders the results from the WHERE clause by distance in miles.

The statement in Example D–4 produces the following output (slightly reformatted for readability):

CITY POP90 DISTANCE\_IN\_MILES

| St Louis     | 396685  | 5.36297295 |
|--------------|---------|------------|
| Kansas City  | 435146  | 227.404883 |
| Indianapolis | 741952  | 234.708666 |
| Memphis      | 610337  | 244.202072 |
| Chicago      | 2783726 | 253.547961 |
|              |         |            |

# D.4 SDO\_AGGR\_UNION Example

When you use the SDO\_AGGR\_UNION aggregate function, very large geometries can result. When geometries have many coordinates, spatial operations (such as union) can be time-consuming. It may be better to divide a single spatial aggregate union operation function into multiple nested aggregate functions in the same SQL statement.

Example D–5 aggregates all the counties in Texas, producing the boundary for the state of Texas.

#### Example D–5 Performing Aggregate Union of All Counties in Texas

```
SELECT sdo_aggr_union(mdsys.sdoaggrtype(aggr_geom, 0.5)) aggr_geom
FROM (SELECT sdo_aggr_union(mdsys.sdoaggrtype(aggr_geom, 0.5)) aggr_geom
FROM (SELECT sdo_aggr_union(mdsys.sdoaggrtype(aggr_geom, 0.5)) aggr_geom
FROM (SELECT sdo_aggr_union(mdsys.sdoaggrtype(geom, 0.5)) aggr_geom
FROM (SELECT sdo_aggr_union(mdsys.sdoaggrtype(geom, 0.5)) aggr_geom
FROM geod_counties WHERE state_abrv='TX'
GROUP BY mod(rownum, 16)
)
GROUP BY mod (rownum, 8)
)
GROUP BY mod (rownum, 4)
)
GROUP BY mod (rownum, 2)
);
```

# Glossary

#### area

An extent or region of dimensional space.

#### attribute

Descriptive information characterizing a geographical feature such as a point, line, or area.

#### attribute data

Nondimensional data that provides additional descriptive information about multidimensional data, for example, a class or feature such as a bridge or a road.

#### batch geocoding

An operation that simultaneously geocodes many records from one table. *See also* geocoding.

#### boundary

- **1.** The lower or upper extent of the range of a dimension, expressed by a numeric value.
- 2. The line representing the outline of a polygon.

#### Cartesian coordinate system

A coordinate system in which the location of a point in *n*-dimensional space is defined by distances from the point to the reference plane. Distances are measured parallel to the planes intersecting a given reference plane. *See also* coordinate system.

#### colocation

The presence of two or more spatial objects at the same location or at significantly close distances from each other.

#### contain

A geometric relationship where one object encompasses another and the inner object does not touch any boundaries of the outer. The outer object *contains* the inner object. *See also* inside.

#### convex hull

A simple convex polygon that completely encloses the associated geometry object.

#### coordinate

A set of values uniquely defining a point in an *n*-dimensional coordinate system.

#### coordinate reference system

Synonymous with coordinate system in Oracle Spatial documentation. The term *coordinate reference system* is used extensively by the European Petroleum Survey Group (EPSG).

#### coordinate system

A reference system for the unique definition for the location of a point in *n*-dimensional space. Also called a spatial reference system. *See also* Cartesian coordinate system, geodetic coordinates, projected coordinates, *and* local coordinates.

#### cover

A geometric relationship in which one object encompasses another and the inner object touches the boundary of the outer object in one or more places.

#### data dictionary

A repository of information about data. A data dictionary stores relational information on all objects in a database.

#### datum transformation

See transformation.

#### dimensional data

Data that has one or more dimensional components and is described by multiple values.

#### direction

The direction of an LRS geometric segment is indicated from the start point of the geometric segment to the end point. Measures of points on a geometric segment always increase along the direction of the geometric segment.

#### disjoint

A geometric relationship where two objects do not interact in any way. Two *disjoint* objects do not share any element or piece of their geometry.

#### element

A basic building block (point, line string, or polygon) of a geometry.

#### equal

A geometric relationship in which two objects are considered to represent the same geometric figure. The two objects must be composed of the same number of points; however, the ordering of the points defining geometries of the two objects may differ (clockwise or counterclockwise).

#### extent

A rectangle bounding a map, the size of which is determined by the minimum and maximum map coordinates.

#### feature

An object with a distinct set of characteristics in a spatial database.

#### geocoding

The process of converting tables of address data into standardized address, location, and possibly other data. *See also* batch geocoding.

#### geodetic coordinates

Angular coordinates (longitude and latitude) closely related to spherical polar coordinates and defined relative to a particular Earth geodetic datum. Also referred to as geographic coordinates.

#### geodetic datum

A means of representing the figure of the Earth, usually as an oblate ellipsoid of revolution, that approximates the surface of the Earth locally or globally, and is the reference for the system of geodetic coordinates.

#### geographic coordinates

See geodetic coordinates.

#### geographic information system (GIS)

A computerized database management system used for the capture, conversion, storage, retrieval, analysis, and display of spatial data.

#### geographically referenced data

See spatiotemporal data.

#### geometric segment (LRS segment)

An LRS element that contains start and end measures for its start and end points, and that can contain measures for other points on the segment.

#### geometry

The geometric representation of the shape of a spatial feature in some coordinate space. A geometry is an ordered sequence of vertices that are connected by straight line segments or circular arcs.

#### georeferenced data

See spatiotemporal data.

#### GIS

See geographic information system (GIS).

#### grid

A data structure composed of points located at the nodes of an imaginary grid. The spacing of the nodes is constant in both the horizontal and vertical directions.

#### hole

A subelement of a polygon that negates a section of its interior. For example, consider a polygon representing a map of buildable land with an inner polygon (a hole) representing where a lake is located.

#### homogeneous

Spatial data of one feature type such as points, lines, or regions.

#### hyperspatial data

In mathematics, any space having more than the three standard X, Y, and Z dimensions. Sometimes referred to as multidimensional data.

#### index

A database object that is used for fast and efficient access to stored information.

#### inside

A geometric relationship where one object is surrounded by a larger object and the inner object does not touch the boundary of the outer. The smaller object is *inside* the larger. *See also* contain.

#### key

A field in a database used to obtain access to stored information.

#### latitude

North/south position of a point on the Earth defined as the angle between the normal to the Earth's surface at that point and the plane of the equator.

#### layer

A collection of geometries having the same attribute set and stored in a geometry column.

#### line

A geometric object represented by a series of points, or inferred as existing between two coordinate points.

#### line string

One or more pairs of points that define a line segment. See also multiline string.

#### linear feature

Any spatial object that can be treated as a logical set of linear segments.

#### local coordinates

Cartesian coordinates in a non-Earth (non-georeferenced) coordinate system.

#### longitude

East/west position of a point on the Earth defined as the angle between the plane of a reference meridian and the plane of a meridian passing through an arbitrary point.

#### LRS point

A point with linear measure information along a geometric segment. *See also* geometric segment (LRS segment).

#### measure

The linear distance (in the LRS measure dimension) to a point measured from the start point (for increasing values) or end point (for decreasing values) of the geometric segment.

#### measure range

The measure values at the start and end of a geometric segment.

#### minimum bounding rectangle (MBR)

A single rectangle that minimally encloses a geometry or a collection of geometries.

#### multidimensional data

See hyperspatial data.

#### multiline string

A geometry object made up of nonconnected line string elements (for example, a street with a gap caused by a city park, such as Sixth Avenue in New York City with Central Park as the gap). *See also* line string.

#### multipolygon

A polygon collection geometry in which rings must be grouped by polygon, and the first ring of each polygon must be the exterior ring.

#### neighborhood influence

See spatial correlation.

#### offset

The perpendicular distance between a point along a geometric segment and the geometric segment. Offsets are positive if the points are on the left side along the segment direction and are negative if they are on the right side. Points are on a geometric segment if their offsets to the segment are zero.

#### oriented point

A special type of point geometry that includes coordinates representing the locations of the point and a virtual end point, to indicate an orientation vector that can be used for rotating a symbol at the point or extending a label from the point

#### polygon

A class of spatial objects having a nonzero area and perimeter, and representing a closed boundary region of uniform characteristics.

#### primary filter

The operation that permits fast selection of candidate records to pass along to the secondary filter. The primary filter compares geometry approximations to reduce computation complexity and is considered a lower-cost filter. Because the primary filter compares geometric approximations, it returns a superset of the exact result set. *See also* secondary filter *and* two-tier query model.

#### projected coordinates

Planar Cartesian coordinates that result from performing a mathematical mapping from a point on the Earth's surface to a plane. There are many such mathematical mappings, each used for a particular purpose.

#### projection

The point on the LRS geometric segment with the minimum distance to the specified point.

#### proximity

A measure of distance between objects.

#### query

A set of conditions or questions that form the basis for the retrieval of information from a database.

#### query window

Area within which the retrieval of spatial information and related attributes is performed.

#### RDBMS

See Relational Database Management System (RDBMS).

#### recursion

A process, function, or routine that executes continuously until a specified condition is met.

#### region

An extent or area of multidimensional space.

#### **Relational Database Management System (RDBMS)**

A computer program designed to store and retrieve shared data. In a relational system, data is stored in tables consisting of one or more rows, each containing the same set of columns. Oracle Database is an object-relational database management system. Other types of database systems are called hierarchical or network database systems.

#### resolution

The number of subdivision levels of data.

#### scale

The ratio of the distance on a map, photograph, or image to the corresponding image on the ground, all expressed in the same units.

#### secondary filter

The operation that applies exact computations to geometries that result from the primary filter. The secondary filter yields an accurate answer to a spatial query. The secondary filter operation is computationally expensive, but it is only applied to the primary filter results, not the entire data set. *See also* primary filter *and* two-tier query model.

#### shape points

Points that are specified when an LRS segment is constructed, and that are assigned measure information.

#### sort

The operation of arranging a set of items according to a key that determines the sequence and precedence of items.

#### spatial

A generic term used to reference the mathematical concept of *n*-dimensional data.

#### spatial binning

The process of discretizing the location values into a small number of groups associated with geographical areas. Also referred to as *spatial discretization*.

#### spatial correlation

The phenomenon of the location of a specific object in an area affecting some nonspatial attribute of the object. Also referred to as *neighborhood influence*.

#### spatial data

Data that is referenced by its location in *n*-dimensional space. The position of spatial data is described by multiple values. *See also* hyperspatial data.

#### spatial data model

A model of how objects are located on a spatial context.

#### spatial data structures

A class of data structures designed to store spatial information and facilitate its manipulation.

#### spatial database

A database containing information indexed by location.

#### spatial discretization

*See* spatial binning.

#### spatial join

A query in which each of the geometries in one layer is compared with each of the geometries in the other layer. Comparable to a spatial cross product.

#### spatial query

A query that includes criteria for which selected features must meet location conditions.

#### spatial reference system

See coordinate system.

#### spatiotemporal data

Data that contains time or location (or both) components as one of its dimensions, also referred to as geographically referenced data or georeferenced data.

#### SQL\*Loader

A utility to load formatted data into spatial tables.

#### tolerance

The distance that two points can be apart and still be considered the same (for example, to accommodate rounding errors). The tolerance value must be a positive number greater than zero. The significance of the value depends on whether or not the spatial data is associated with a geodetic coordinate system.

#### touch

A geometric relationship where two objects share a common point on their boundaries, but their interiors do not intersect.

#### transformation

The conversion of coordinates from one coordinate system to another coordinate system. If the coordinate system is georeferenced, transformation can involve datum transformation: the conversion of geodetic coordinates from one geodetic datum to another geodetic datum, usually involving changes in the shape, orientation, and center position of the reference ellipsoid.

#### two-tier query model

The query model used by Spatial to resolve spatial queries and spatial joins. Two distinct filtering operations (primary and secondary) are performed to resolve queries. The output of both operations yields the exact result set. *See also* primary filter *and* secondary filter.

# Index

#### Symbols

, 6-31, 6-32

#### Numerics

0 SRID value used with SDO\_CS.VIEWPORT\_ TRANSFORM function, 13-48 type 0 (zero) element, 2-23 10g upgrading spatial data to Oracle Database 10g, 17-2 3D formats of LRS functions, 7-7

not supported with geodetic data, 6-39

### Α

ADD\_PREFERENCE\_FOR\_OP procedure, 13-4 addresses representing for geocoding, 5-1 aggregate functions description, 1-14 reference information, 12-1 SDO\_AGGR\_CENTROID, 12-2 SDO\_AGGR\_CONCAT\_LINES, 12-3 SDO\_AGGR\_CONVEXHULL, 12-5 SDO\_AGGR\_LRS\_CONCAT, 12-6 SDO\_AGGR\_MBR, 12-8 SDO\_AGGR\_UNION, 12-9 SDOAGGRTYPE object type, 1-14 AGGREGATES\_FOR\_GEOMETRY function, 18-2 AGGREGATES\_FOR\_LAYER function, 18-4 aliases, 6-9 ALL\_SDO\_GEOM\_METADATA view, 2-29 ALL\_SDO\_INDEX\_INFO view, 2-31 ALL\_SDO\_INDEX\_METADATA view, 2-32 ALTER INDEX statement, 10-2 REBUILD clause, 10-4 RENAME TO clause, 10-7 angle units, 6-29 ANYINTERACT SDO\_ANYINTERACT operator, 11-3 topological relationship, 1-12 APPEND function, 20-3

application size (hardware) requirements, 1-17 arc densifying, 15-6 not supported with geodetic data, 6-5 area, 15-8 area units, 2-35 average minimum bounding rectangle, 19-2 AVERAGE\_MBR procedure, 19-2

#### В

batch route requests, C-14 DTD, C-14 example, C-11 batch route responses DTD, C-15 example, C-11 batch\_route\_request element, C-14 bearing point at, 20-22 BIN\_GEOMETRY function, 18-6 BIN\_LAYER procedure, 18-8 binning spatial, 8-3 See also bins bins assigning, 18-8 computing, 18-6 tiled, 18-20 boundary of area, 1-11 of line string, 1-11 of multiline string, 1-11 of polygon, 1-11 bounding rectangle minimum, 19-7 buffer area, 15-10 bulk loading of spatial data, 3-1

### С

C language examples (using OCI), 1-17 Cartesian coordinates, 1-5, 6-2 center of gravity (centroid), 15-13 centroid

SDO\_AGGR\_CENTROID aggregate function, 12-2 SDO\_CENTROID function, 15-13 circle creating polygon approximating, 20-4 not supported with geodetic data, 6-5 type, 2-10 CIRCLE\_POLYGON function, 20-4 CLIP\_GEOM\_SEGMENT function, 16-5 clipping geometric segment, 7-9 COLOCATED\_REFERENCE\_FEATURES procedure, 18-10 colocation mining, 8-4 column name restrictions on spatial column names, 2-30 COLUMN\_NAME (in USER\_SDO\_GEOM\_ METADATA), 2-30 compatibility, A-1 complex examples queries, D-1 compound element, 2-8 compound line string, 2-10, 2-17 compound polygon, 2-10 CONCAT\_LINES function, 20-6 CONCATENATE\_GEOM\_SEGMENTS function, 16-7 concatenating geometric segments, 7-10 line or multiline geometries, 12-3 LRS geometries, 7-11, 12-6 configuration routing engine, C-2 CONNECTED\_GEOM\_SEGMENTS function, 16-10 consistency checking for valid geometry types, 15-37 constraining data to a geometry type, 4-2 constructors SDO\_GEOMETRY object type, 2-13 CONTAINS SDO\_CONTAINS operator, 11-5 topological relationship, 1-12 CONVERSION\_FACTOR column in SDO\_ANGLE\_UNITS table, 6-29 in SDO\_AREA\_UNITS table, 2-36 in SDO\_DIST\_UNITS table, 2-35 CONVERT\_NADCON\_TO\_XML procedure, 13-6 CONVERT\_NTV2\_TO\_XML procedure, 13-8 CONVERT\_TO\_LRS\_DIM\_ARRAY function, 16-12 CONVERT\_TO\_LRS\_GEOM function, 16-14 CONVERT\_TO\_LRS\_LAYER function, 16-16 CONVERT\_TO\_STD\_DIM\_ARRAY function, 16-18 CONVERT\_TO\_STD\_GEOM function, 16-19 CONVERT TO STD LAYER function, 16-20 CONVERT\_UNIT function, 20-8 CONVERT\_XML\_TO\_NADCON procedure, 13-10 CONVERT\_XML\_TO\_NTV2 procedure, 13-12 converting geometric segments overview, 7-14

subprograms for, 16-3 convex hull SDO\_AGGR\_CONVEXHULL aggregate function, 12-5 SDO\_CONVEXHULL function, 15-15 coordinate dimension ST\_CoordDim method, 2-12 coordinate reference systems See coordinate systems coordinate systems, 1-5 conceptual and usage information, 6-1 data structures supplied by Oracle, 6-8 example, 6-40 local, 6-6 subprogram reference information, 13-1 unit of measurement support, 2-35 user-defined, 6-33 coordinates Cartesian, 1-5, 6-2 geodetic, 1-6, 6-2 geographic, 1-6, 6-2 local, 1-6, 6-2 projected, 1-6, 6-2 COVEREDBY SDO\_COVEREDBY operator, 11-6 topological relationship, 1-12 COVERS SDO\_COVERS operator, 11-7 topological relationship, 1-12 CPU requirements for applications using Spatial, 1-17 CREATE INDEX statement, 10-8 CREATE\_CONCATENATED\_OP procedure, 13-14 CREATE\_OBVIOUS\_EPSG\_RULES procedure, 13-15 CREATE\_PREF\_CONCATENATED\_OP procedure, 13-16 creating geometric segments subprograms for, 16-1 cross-schema index creation, 4-3 CS SRS table, 6-26 current release upgrading spatial data to, 17-2 cutoff\_distance attribute of batch route request, C-15

### D

data mining spatial colocation mining, 8-4 conceptual and usage information, 8-1 function reference information, 18-1 data model, 1-4 LRS, 7-6 data types geocoding, 5-4 spatial, 2-1 database links

not supported if spatial index is defined on the table, 4-6 datum geodetic, 1-6, 6-2 MDSYS.SDO\_DATUMS\_OLD\_FORMAT table, 6-29 MDSYS.SDO\_DATUMS\_OLD\_SNAPSHOT table, 6-29 transformation, 6-2 dblink not supported if spatial index is defined on the table, 4-6 DEFINE\_GEOM\_SEGMENT procedure, 16-22 defining geometric segment, 7-8 DELETE\_ALL\_EPSG\_RULES procedure, 13-18 DELETE\_OP procedure, 13-19 densification of arcs, 15-6 DETERMINE\_CHAIN function, 13-20 DETERMINE\_DEFAULT\_CHAIN function, 13-22 difference SDO\_GEOM.SDO\_DIFFERENCE function, 15-17 dimension (in SDO\_GTYPE), 2-5, 2-6 Get\_Dims method, 2-11 Get\_LRS\_Dim method, 2-11 DIMINFO (in USER\_SDO\_GEOM\_ METADATA), 2-30 direction of geometric segment, 7-3 concatenation result, 7-11 discretization (binning) spatial, 8-3 See also bins DISJOINT topological relationship, 1-12 disk storage requirements for applications using Spatial, 1-17 distance SDO\_NN\_DISTANCE ancillary operator, 11-20 WITHIN\_DISTANCE function, 15-42 distance units, 2-35 distance\_unit attribute of route request, C-10 Douglas-Peucker algorithm for geometry simplification, 20-30 downgrading Oracle Spatial to the previous Oracle Database release, A-1 driving directions in route request, C-9 not allowed for batch route request, C-15 DROP INDEX statement, 10-12 duplicate vertices removing, 20-27 dynamic query window, 4-7 DYNAMIC\_SEGMENT function, 16-25

### Ε

EDGE table routing engine use of, C-18

editing geometric segments subprograms for, 16-1 ELEM\_INFO (SDO\_ELEM\_INFO attribute), 2-7 elements, 1-4 extracting from a geometry, 20-11 returning number of elements in a geometry, 20-17 returning number of vertices in a geometry, 20-18 ellipse creating polygon approximating, 20-9ELLIPSE\_POLYGON function, 20-9 ellipsoids MDSYS.SDO\_ELLIPSOIDS\_OLD\_FORMAT table, 6-31 MDSYS.SDO\_ELLIPSOIDS\_OLD\_SNAPSHOT table, 6-31 embedded SDO\_GEOMETRY object in user-defined type, 9-1 end location for route, C-9 EPSG, 6-8 EPSG SRID mapping Oracle SRID to, 13-30 mapping to Oracle SRID, 13-29 EQUAL SDO\_EQUAL operator, 11-8 topological relationship, 1-12 error messages geocoding, 5-4 Spatial, 1-17 ESTIMATE\_RTREE\_INDEX\_SIZE function, 19-4 ETYPE (SDO\_ETYPE value), 2-8, 2-9 European Petroleum Survey Group See EPSG examples batch route request and response, C-11 C, 1-17 complex queries, D-1 coordinate systems, 6-40 creating, indexing, and querying spatial data, 2-1 directory for Spatial examples, 1-17 linear referencing system (LRS), 7-15 many geometry types (creating), 2-14 OCI (Oracle Call Interface), 1-17 PL/SQL, 1-17 route request and response, C-3 route request with previously geocoded locations, C-7 route response with previously geocoded locations, C-7 SQL, 1-17 exchanging partitions including indexes, 4-5 Export utility with spatial indexes and data, 4-5 EXTENT\_OF function, 19-7 exterior polygon rings, 2-8, 2-15, 2-17 EXTRACT function, 20-11

#### F

features linear, 7-5 FILTER SDO\_FILTER operator, 11-9 FILTER mask value for SDO\_JOIN, 11-14 FIND\_GEOG\_CRS function, 13-23 FIND\_LRS\_DIM\_POS function, 16-27 FIND\_MEASURE function, 16-28 FIND\_OFFSET function, 16-30 FIND\_PROJ\_CRS function, 13-25 formatted addresses, 5-1 FROM\_815\_TO\_81X procedure use TO\_CURRENT instead, 17-1 FROM\_OGC\_SIMPLEFEATURE\_SRS function, 13-27 FROM\_USNG function, 13-28 FROM\_WKBGEOMETRY function, 20-13 FROM\_WKTGEOMETRY function, 20-15 function-based indexes with SDO\_GEOMETRY objects, 9-3 functions spatial aggregate, 12-1 supported by approximations with geodetic data, 6-39

### G

GC\_AREA\_<suffix> table, 5-10 GC\_COUNTRY\_PROFILE table, 5-11 GC INTERSECTION <suffix> table, 5-13 GC\_POI\_<suffix> table, 5-14 GC\_POSTAL\_CODE\_<suffix> table, 5-15 GC\_ROAD\_<suffix> table, 5-16 GC\_ROAD\_SEGMENT\_<suffix> table, 5-18 GEOCODE function, 14-2 GEOCODE\_ADDR function, 14-3 GEOCODE\_ADDR\_ALL function, 14-5 GEOCODE\_ALL function, 14-7 GEOCODE\_AS\_GEOMETRY function, 14-9 geocoding, 1-15 concepts, 5-1 data requirements, 5-7 data types for, 5-4 error messages, 5-4 from a place name, 5-8 match codes, 5-3 match modes, 5-2 reverse, 14-10 subprogram reference information, 14-1 usage information, 5-1 geocoding requests DTD, C-16 geocoding responses DTD, C-17 geodetic coordinates, 1-6, 6-2 arcs and circles not supported, 6-5 functions supported by approximations, 6-39 support for, 6-2 geodetic datum, 1-6, 6-2

geodetic indexes, 4-2 geodetic MBRs, 6-3 geographic coordinates See geodetic coordinates geography markup language (GML) converting geometry to, 20-33 GEOM\_SEGMENT\_END\_MEASURE function, 16-32 GEOM\_SEGMENT\_END\_PT function, 16-33 GEOM\_SEGMENT\_LENGTH function, 16-34 GEOM\_SEGMENT\_START\_MEASURE function, 16-35 GEOM\_SEGMENT\_START\_PT function, 16-36 geometric segment clipping, 7-9 concatenating, 7-10 aggregate, 7-11, 12-6 converting (overview), 7-14 converting (subprograms for), 16-3 creating (subprograms for), 16-1 defining, 7-8 definition of, 7-2 direction, 7-3 direction with concatenation, 7-11 editing (subprograms for), 16-1 locating point on, 7-12 offsetting, 7-12 projecting point onto, 7-13 querying (subprograms for), 16-2 redefining, 7-9 scaling, 7-11 splitting, 7-10 geometry subprograms reference information, 15-1 geometry types, 1-3 constraining data to, 4-2 Get\_GType method, 2-11 SDO\_GTYPE, 2-5 GeoRaster checks and actions after upgrade, A-1 Get\_Dims method, 2-11 Get GType method, 2-11 Get\_LRS\_Dim method, 2-11 GET\_MEASURE function, 16-37 GET\_NEXT\_SHAPE\_PT function, 16-38 GET\_NEXT\_SHAPE\_PT\_MEASURE function, 16-40 GET\_PREV\_SHAPE\_PT function, 16-42 GET\_PREV\_SHAPE\_PT\_MEASURE function, 16-44 Get\_WKB method, 2-11 Get\_WKT method, 2-12 GETNUMELEM function, 20-17 GETNUMVERTICES function, 20-18 GETVERTICES function, 20-19 GML (geography markup language) converting geometry to, 20-33 GTYPE (SDO\_GTYPE attribute), 2-5 constraining data to a geometry type, 4-2 Get\_Dims method, 2-11 Get\_GType method, 2-11 GET\_LRS\_Dim method, 2-11

#### Н

hardware requirements for applications using Spatial, 1-17

#### I

id attribute of route request, C-9 Import utility with spatial indexes and data, 4-5 indexes creating, 4-1 cross-schema, 4-3 parallel execution, 10-9 description of Spatial indexing, 1-9 extending spatial indexing capabilities, 9-1 function-based with SDO\_GEOMETRY objects, 9-3 geodetic and non-geodetic, 4-2 partitioned, 4-3 exchanging partitions including indexes, 4-5 quadtree deprecated feature of Spatial, 1-9 rebuilding, 10-4 parallel execution, 10-3, 10-5 R-tree description, 1-9 requirements before creating, 4-1 size (R-tree), 19-4 index-organized table cannot create spatial index on, 2-30, 10-10 INITIALIZE\_INDEXES\_FOR\_TTS procedure, 20-21 input\_location element, C-10 inserting spatial data PL/SQL, 3-3 INSIDE SDO\_INSIDE operator, 11-12 topological relationship, 1-12 installation, A-1 interMedia requirement for Locator, B-1 routing engine, C-2 INTEPRETATION (SDO\_INTERPRETATION value), 2-8 interaction ANYINTERACT, 1-12 interior of an area, 1-11 interior polygon rings, 2-8, 2-15, 2-17 *inter*Media proper installation required for Locator, B-1 intersection, 15-21 intersections GC\_INTERSECTION\_<suffix> table, 5-13 inverse flattening, 6-22, 6-32 IS\_GEOM\_SEGMENT\_DEFINED function, 16-46 IS\_MEASURE\_DECREASING function, 16-47 IS\_MEASURE\_INCREASING function, 16-48 IS\_SHAPE\_PT\_MEASURE function, 16-49

### J

Java application programming interface (API) for Spatial, 1-15 join SDO\_JOIN operator, 11-13

### L

language attribute of route request, C-9 layer, 1-5 transforming, 13-38 validating with context, 15-40 layer\_gtype constraining data to a geometry type, 4-2 length SDO\_LENGTH function, 15-23 line converting polygon to, 20-24 data, 1-5 length, 15-23 line string boundary of, 1-11 compound, 2-10, 2-17 reversing, 20-29 self-crossing, 1-4 linear features, 7-5 linear measure, 7-3 linear referencing system (LRS) 3D formats of functions, 7-7 not supported with geodetic data, 6-39 conceptual and usage information, 7-1 data model, 7-6 example, 7-15 Get\_LRS\_Dim method, 2-11 limiting indexing to X and Y dimensions, 7-7 LRS points, 7-5 segments, 7-2 subprogram reference information, 16-1 tolerance values with LRS functions, 7-15 upgrading data to current release, A-1 loading spatial data, 3-1 local coordinate systems, 6-6 local coordinates, 1-6, 6-2 LOCAL partitioning spatial indexes, 4-3 LOCATE\_PT function, 16-51 location prospecting, 8-5 Locator, B-1 LRS See linear referencing system (LRS) LRS points, 7-5

### Μ

map projections MDSYS.SDO\_PROJECTIONS\_OLD\_SNAPSHOT table, 6-32 MAP\_EPSG\_SRID\_TO\_ORACLE function, 13-29 MAP\_ORACLE\_SRID\_TO\_EPSG function, 13-30 match codes, 5-3 match modes, 5-2 MBR See minimum bounding rectangle (MBR) MDDATA schema, 1-16 MDSYS schema, 1-2 MDSYS.CS\_SRS table, 6-26 MDSYS.SDO\_ANGLE\_UNITS table, 6-29 MDSYS.SDO\_AREA\_UNITS table, 2-35 MDSYS.SDO\_CS package, 13-1 MDSYS.SDO\_DATUMS\_OLD\_FORMAT table, 6-29 MDSYS.SDO\_DATUMS\_OLD\_SNAPSHOT table, 6-29 MDSYS.SDO\_DIST\_UNITS table, 2-35 MDSYS.SDO\_ELLIPSOIDS\_OLD\_FORMAT table, 6-31 MDSYS.SDO\_ELLIPSOIDS\_OLD\_SNAPSHOT table, 6-31 MDSYS.SDO\_GCDR package, 14-1 MDSYS.SDO\_PROJECTIONS\_OLD\_FORMAT table, 6-32 MDSYS.SDO\_PROJECTIONS\_OLD\_SNAPSHOT table, 6-32 MDSYS.SDO\_SAM package, 18-1 measure, 7-3 populating, 7-3 resetting, 16-65 reversing, 16-69 with multiline strings and polygons with holes, 7-5 measure range, 7-5 MEASURE\_RANGE function, 16-53 MEASURE\_TO\_PERCENTAGE function, 16-54 messages Spatial error messages, 1-17 methods SDO\_GEOMETRY object type, 2-11 migration See upgrading minimum bounding rectangle (MBR) AVERAGE\_MBR procedure, 19-2 EXTENT\_OF function, 19-7 geodetic, 6-3 SDO\_AGGR\_MBR aggregate function, 12-8 SDO\_MAX\_MBR\_ORDINATE function, 15-25 SDO\_MBR function, 15-27 SDO\_MIN\_MBR\_ORDINATE function, 15-29 mining See data mining MIX\_INFO procedure, 19-8 multiline string boundary of, 1-11 LRS measure values, 7-5 multimaster replication SDO\_GEOMETRY objects, B-3 multipolygon, 2-17

#### Ν

NaC coordinate reference system, 6-39

NADCON grids converting Spatial XML format to NADCON format, 13-10 converting to Spatial XML format, 13-6 naming considerations Spatial table and column names, 2-29 nearest neighbor SDO\_NN operator, 11-16 SDO\_NN\_DISTANCE operator, 11-20 neighborhood influence, 8-3 NLS\_LENGTH\_SEMANTICS parameter spatial queries on UTF8 data, 4-6 NODE table routing engine use of, C-18 non-geodetic indexes, 4-2 NTv2 grids converting Spatial XML format to NTv2 format, 13-12 converting to Spatial XML format, 13-8

### 0

object types embedding SDO\_GEOMETRY objects in, 9-1, 9-4 OCG (Open Geospatial Consortium) simple features conformance, 1-16 OCI (Oracle Call Interface) examples, 1-17 ODM See Oracle Data Mining (ODM) offset, 7-3 FIND\_OFFSET function, 16-30 OFFSET\_GEOM\_SEGMENT function, 16-56 offsetting geometric segment, 7-12 ON SDO\_ON operator, 11-22 topological relationship, 1-12 Open Geospatial Consortium (OCG) simple features conformance, 1-16 operators cross-schema invocation, 4-12 ORDERED optimizer hint with, 1-14 SDO\_FILTER, 11-10 SDO\_JOIN, 11-14 overview, 1-13 performance-related guidelines, 1-13 SDO\_ANYINTERACT, 11-3 SDO\_CONTAINS, 11-5 SDO\_COVEREDBY, 11-6 SDO\_COVERS, 11-7 SDO\_EQUAL, 11-8 SDO\_FILTER, 11-9 SDO\_INSIDE, 11-12 SDO\_JOIN, 11-13 SDO\_NN, 11-16 SDO\_NN\_DISTANCE, 11-20 SDO ON, 11-22 SDO\_OVERLAPBDYDISJOINT, 11-23 SDO\_OVERLAPBDYINTERSECT, 11-25 SDO\_OVERLAPS, 11-27

SDO\_RELATE, 11-29 SDO\_TOUCH, 11-33 SDO\_WITHIN\_DISTANCE, 11-35 optimized rectangle, 2-10 optimizer hint (ORDERED) with spatial operators, 1-14 SDO\_FILTER, 11-10 SDO\_JOIN, 11-14 Oracle Call Interface (OCI) examples, 1-17 Oracle Data Mining (ODM) spatial analysis and mining information, 8-1 Oracle Database 10g upgrading Spatial to, A-1 Oracle Locator See Locator ORDERED optimizer hint with spatial operators, 1-14 SDO FILTER, 11-10 SDO\_JOIN, 11-14 oriented point illustration and example, 2-21 OVERLAPBDYDISJOINT SDO\_OVERLAPBDYDISJOINT operator, 11-23 topological relationship, 1-12 OVERLAPBDYINTERSECT SDO\_OVERLAPBDYINTERSECT operator, 11-25 topological relationship, 1-12 **OVERLAPS** SDO\_OVERLAPS operator, 11-27

### Ρ

parallel execution for index creation and rebuilding, 10-3, 10-5, 10-9 PARTITION table routing engine use of, C-19 partitioned spatial indexes, 4-3 exchanging partitions, 4-5 PERCENTAGE TO MEASURE function, 16-59 performance and tuning information, 1-16 for Spatial operators, 1-13 PL/SQL and SQL examples, 1-17 point data, 1-5 illustration and examples of point-only geometry, 2-20 locating on geometric segment, 7-12 LRS, 7-5 on surface of polygon, 15-31 oriented point, 2-21 projection of onto geometric segment, 7-5, 7-13 shape, 7-2 point of interest (POI) GC\_POI\_<suffix> table, 5-14 POINT\_AT\_BEARING function, 20-22 polygon area of, 15-8 boundary of, 1-11 buffer, 15-10 centroid, 15-13

compound, 2-10 exterior and interior rings, 2-8, 2-15, 2-17 point on surface, 15-31 self-crossing not supported, 1-4 with hole (LRS measure values), 7-5 polygon collection, 2-17 polygon data, 1-5 POLYGONTOLINE function, 20-24 populating measure, 7-3 pre\_geocoded\_location element, C-10 pre\_geocoded\_locations attribute of route request, C-10 PREPARE\_FOR\_TTS procedure, 20-25 primary filter, 1-8, 4-7, 4-8 primitive types, 1-3 problems in current release, 6-39 geodetic data, 6-5 PROJECT\_PT function, 16-61 projected coordinates, 1-6, 6-2 projections, 7-5, 7-13 MDSYS.SDO\_PROJECTIONS\_OLD\_FORMAT table, 6-32 MDSYS.SDO\_PROJECTIONS\_OLD\_SNAPSHOT table, 6-32 PROJECT\_PT function, 16-61

# Q

quadtree indexes deprecated feature of Spatial, 1-9 quality degradation of R-tree index, 19-10 R-tree, 1-10 QUALITY\_DEGRADATION function, 19-10 query, 4-6 query model for Spatial, 1-8 query window, 4-7 querying geometric segments subprograms for, 16-2

# R

range measure, 7-5 **README** file for Spatial, GeoRaster, and topology and network data models, 1-18 rebuilding spatial indexes, 10-4 rectangle minimum bounding, 19-7 type, 2-10 rectification of geometries, 20-26 RECTIFY\_GEOMETRY function, 20-26 REDEFINE\_GEOM\_SEGMENT procedure, 16-63 redefining geometric segment, 7-9 RELATE function, 15-3 See also SDO\_RELATE operator

release number (Spatial) retrieving, 1-16 REMOVE\_DUPLICATE\_VERTICES function, 20-27 replication multimaster, B-3 object, B-2 RESET\_MEASURE procedure, 16-65 restrictions in current release, 6-39 geodetic data, 6-5 return\_driving\_directions attribute of batch route request, C-15 of route request, C-9 return\_route\_geometry attribute of batch route request, C-15 of route request, C-9 return\_segment\_geometry attribute of batch route request, C-15 of route request, C-9 reverse geocoding, 14-10 REVERSE\_GEOCODE function, 14-10 REVERSE\_GEOMETRY function, 16-67 REVERSE\_LINESTRING function, 20-29 REVERSE\_MEASURE function, 16-69 REVOKE\_PREFERENCE\_FOR\_OP procedure, 13-31 ring exterior and interior polygon, 2-8 extracting from a geometry, 20-11 road segments GC\_ROAD\_SEGMENT\_<suffix> table, 5-18 road preference attribute of batch route request, C-15 of route request, C-9 roads GC\_ROAD\_<suffix> table, 5-16 rollback segment R-tree index creation, 4-1 route geometry in route request, C-9 route requests, C-9 DTD, C-8 example, C-3 previously geocoded locations, C-7 input\_location element, C-10 pre\_geocoded\_location element, C-10 route responses DTD, C-10 example, C-3 previously geocoded locations, C-7 route\_preference attribute of route request, C-9 route\_request element, C-9 RouteServer.zip file, C-2 routing engine configuring, C-2 data structures used by, C-17 installing, C-2 kit for, C-2 overview, C-1 XML API, C-2 R-tree indexes

description of indexing process, 1-9 quality degradation, 19-10 rebuilding, 10-4 requirements before creating, 4-1 sequence object, 2-34 when to use, 1-9 R-tree quality, 1-10

### S

scaling geometric segment, 7-11 schemas creating index on table in another schema, 4-3 invoking operators on table in another schema, 4-12 SDO\_ADDR\_ARRAY data type, 5-7 SDO\_AGGR\_CENTROID aggregate function, 12-2 SDO\_AGGR\_CONCAT\_LINES aggregate function, 12-3 SDO\_AGGR\_CONVEXHULL aggregate function, 12-5 SDO\_AGGR\_LRS\_CONCAT aggregate function, 12-6 SDO\_AGGR\_MBR aggregate function, 12-8 SDO\_AGGR\_UNION aggregate function, 12-9 complex examples, D-5 SDO\_ANGLE\_UNITS table, 6-29 SDO\_ANYINTERACT operator, 11-3 SDO\_ARC\_DENSIFY function, 15-6 SDO\_AREA function, 15-8 SDO\_AREA\_UNITS table, 2-35 SDO BUFFER function, 15-10 SDO\_CENTROID function, 15-13 SDO\_CONTAINS operator, 11-5 SDO\_CONVEXHULL function, 15-15 SDO\_COORD\_AXES table, 6-8 SDO\_COORD\_AXIS\_NAMES table, 6-9 SDO COORD OP METHODS table, 6-9 SDO\_COORD\_OP\_PARAM\_USE table, 6-10 SDO\_COORD\_OP\_PARAM\_VALS table, 6-10 SDO\_COORD\_OP\_PARAMS table, 6-11 SDO\_COORD\_OP\_PATHS table, 6-11 SDO\_COORD\_OPS table, 6-12 SDO COORD REF SYS table, 6-13 SDO\_COORD\_REF\_SYSTEM view, 6-15 SDO\_COORD\_SYS table, 6-15 SDO\_COVEREDBY operator, 11-6 SDO\_COVERS operator, 11-7 SDO\_CRS\_COMPOUND view, 6-15 SDO CRS ENGINEERING view, 6-16 SDO\_CRS\_GEOCENTRIC view, 6-16 SDO\_CRS\_GEOGRAPHIC2D view, 6-17 SDO\_CRS\_GEOGRAPHIC3D view, 6-17 SDO\_CRS\_PROJECTED view, 6-18 SDO\_CRS\_VERTICAL view, 6-18 SDO CS package, 13-1 ADD\_PREFERENCE\_FOR\_OP, 13-4 CONVERT\_NADCON\_TO\_XML, 13-6 CONVERT\_NTV2\_TO\_XML, 13-8

CONVERT\_XML\_TO\_NADCON, 13-10 CONVERT\_XML\_TO\_NTV2, 13-12 CREATE\_CONCATENATED\_OP, 13-14 CREATE\_OBVIOUS\_EPSG\_RULES, 13-15 CREATE\_PREF\_CONCATENATED\_OP, 13-16 DELETE\_ALL\_EPSG\_RULES, 13-18 DELETE\_OP, 13-19 DETERMINE\_CHAIN, 13-20 DETERMINE\_DEFAULT\_CHAIN, 13-22 FIND\_GEOG\_CRS, 13-23 FIND\_PROJ\_CRS, 13-25 FROM\_OGC\_SIMPLEFEATURE\_SRS, 13-27 FROM\_USNG, 13-28 MAP\_EPSG\_SRID\_TO\_ORACLE, 13-29 MAP\_ORACLE\_SRID\_TO\_EPSG, 13-30 REVOKE\_PREFERENCE\_FOR\_OP, 13-31 TO\_OGC\_SIMPLEFEATURE\_SRS, 13-32 TO USNG, 13-33 TRANSFORM, 13-35 TRANSFORM\_LAYER, 13-38 UPDATE\_WKTS\_FOR\_ALL\_EPSG\_CRS, 13-40 UPDATE\_WKTS\_FOR\_EPSG\_CRS, 13-41 UPDATE\_WKTS\_FOR\_EPSG\_DATUM, 13-42 UPDATE\_WKTS\_FOR\_EPSG\_ELLIPS, 13-43 UPDATE\_WKTS\_FOR\_EPSG\_OP, 13-44 UPDATE\_WKTS\_FOR\_EPSG\_PARAM, 13-45 UPDATE\_WKTS\_FOR\_EPSG\_PM, 13-46 VALIDATE\_WKT, 13-47 VIEWPORT\_TRANSFORM, 13-48 SDO DATUM ENGINEERING view, 6-19 SDO\_DATUM\_GEODETIC view, 6-20 SDO\_DATUM\_VERTICAL view, 6-20 SDO\_DATUMS table, 6-21 SDO\_DATUMS\_OLD\_FORMAT table, 6-29 SDO\_DATUMS\_OLD\_SNAPSHOT table, 6-29 SDO DIFFERENCE function, 15-17 SDO\_DIST\_UNITS table, 2-35 SDO\_DISTANCE function, 15-19 SDO\_ELEM\_INFO attribute, 2-7 SDO\_ELEM\_INFO\_ARRAY type, 2-5 SDO\_ELLIPSOIDS table, 6-22 SDO ELLIPSOIDS OLD FORMAT table, 6-31 SDO\_ELLIPSOIDS\_OLD\_SNAPSHOT table, 6-31 SDO\_EQUAL operator, 11-8 SDO\_ETYPE value, 2-8, 2-9 SDO\_FILTER operator, 11-9 SDO\_GCDR package, 14-1 GEOCODE, 14-2 GEOCODE\_ADDR, 14-3 GEOCODE\_ADDR\_ALL, 14-5 GEOCODE\_ALL, 14-7 GEOCODE\_AS\_GEOMETRY, 14-9 REVERSE\_GEOCODE, 14-10 SDO\_GEO\_ADDR data type and constructors, 5-4 SDO\_GEOM package **RELATE**, 15-3 SDO\_ARC\_DENSIFY, 15-6 SDO\_AREA, 15-8 SDO\_BUFFER, 15-10 SDO\_CENTROID, 15-13

SDO\_CONVEXHULL, 15-15 SDO\_DIFFERENCE, 15-17 SDO\_DISTANCE, 15-19 SDO\_INTERSECTION, 15-21 SDO\_LENGTH, 15-23 SDO\_MAX\_MBR\_ORDINATE, 15-25 SDO\_MBR, 15-27 SDO\_MIN\_MBR\_ORDINATE, 15-29 SDO\_POINTONSURFACE, 15-31 SDO\_UNION, 15-33 SDO\_XOR, 15-35 VALIDATE\_GEOMETRY\_WITH\_ CONTEXT, 15-37 VALIDATE\_LAYER\_WITH\_CONTEXT, 15-40 WITHIN\_DISTANCE, 15-42 SDO\_GEOMETRY object type, 2-5 constructors, 2-13 embedding in user-defined type, 9-1, 9-4 in function-based indexes, 9-3 methods (member functions), 2-11 SDO\_GTYPE attribute, 2-5 constraining data to a geometry type, 4-2 Get\_Dims method, 2-11 Get\_GType method, 2-11 Get\_LRS\_Dim method, 2-11 SDO\_INDEX\_TABLE entry in index metadata views, 2-34 SDO\_INDX\_DIMS keyword, 7-7, 10-2 SDO\_INSIDE operator, 11-12 SDO INTERPRETATION value, 2-8 SDO\_INTERSECTION function, 15-21 SDO\_JOIN operator, 11-13 SDO\_KEYWORDARRAY data type, 5-7 SDO\_LENGTH function, 15-23 SDO\_LRS package CLIP\_GEOM\_SEGMENT, 16-5 CONCATENATE\_GEOM\_SEGMENTS, 16-7 CONNECTED\_GEOM\_SEGMENTS, 16-10 CONVERT\_TO\_LRS\_DIM\_ARRAY, 16-12 CONVERT\_TO\_LRS\_GEOM, 16-14 CONVERT\_TO\_LRS\_LAYER, 16-16 CONVERT TO STD DIM ARRAY, 16-18 CONVERT\_TO\_STD\_GEOM, 16-19 CONVERT\_TO\_STD\_LAYER, 16-20 DEFINE\_GEOM\_SEGMENT, 16-22 DYNAMIC\_SEGMENT, 16-25 FIND\_LRS\_DIM\_POS, 16-27 FIND\_MEASURE, 16-28 FIND\_OFFSET, 16-30 GEOM\_SEGMENT\_END\_MEASURE, 16-32 GEOM\_SEGMENT\_END\_PT, 16-33 GEOM\_SEGMENT\_LENGTH, 16-34 GEOM\_SEGMENT\_START\_MEASURE, 16-35 GEOM SEGMENT START PT, 16-36 GET\_MEASURE, 16-37 GET\_NEXT\_SHAPE\_PT, 16-38 GET\_NEXT\_SHAPE\_PT\_MEASURE, 16-40 GET\_PREV\_SHAPE\_PT, 16-42 GET\_PREV\_SHAPE\_PT\_MEASURE, 16-44 IS\_GEOM\_SEGMENT\_DEFINED, 16-46

IS\_MEASURE\_DECREASING, 16-47 IS\_MEASURE\_INCREASING, 16-48 IS\_SHAPE\_PT\_MEASURE, 16-49 LOCATE\_PT, 16-51 MEASURE\_RANGE, 16-53 MEASURE\_TO\_PERCENTAGE, 16-54 OFFSET\_GEOM\_SEGMENT, 16-56 PERCENTAGE\_TO\_MEASURE, 16-59 PROJECT\_PT, 16-61 REDEFINE\_GEOM\_SEGMENT, 16-63 RESET\_MEASURE, 16-65 REVERSE\_GEOMETRY, 16-67 REVERSE\_MEASURE, 16-69 SET\_PT\_MEASURE, 16-71 SPLIT\_GEOM\_SEGMENT, 16-74 TRANSLATE\_MEASURE, 16-76 VALID\_GEOM\_SEGMENT, 16-78 VALID LRS PT, 16-79 VALID\_MEASURE, 16-80 VALIDATE\_LRS\_GEOMETRY, 16-82 SDO\_MAX\_MBR\_ORDINATE function, 15-25 SDO\_MBR function, 15-27 SDO\_MIGRATE package TO\_CURRENT, 17-2 SDO\_MIN\_MBR\_ORDINATE function, 15-29 SDO\_NN operator, 11-16 complex examples, D-3 optimizer hints, 11-18 SDO\_NN\_DISTANCE ancillary operator, 11-20 SDO\_NN\_DISTANCE operator complex examples, D-3 SDO\_ON operator, 11-22 SDO\_ORDINATE\_ARRAY type, 2-5 SDO\_ORDINATES attribute, 2-10 SDO\_OVERLAPBDYDISJOINT operator, 11-23 SDO\_OVERLAPBDYINTERSECT operator, 11-25 SDO\_OVERLAPS operator, 11-27 SDO\_POINT attribute, 2-7 SDO\_POINT\_TYPE object type, 2-5 SDO\_POINTONSURFACE function, 15-31 SDO\_PREFERRED\_OPS\_SYSTEM table, 6-23 SDO PREFERRED OPS USER table, 6-23 SDO\_PRIME\_MERIDIANS table, 6-24 SDO\_PROJECTIONS\_OLD\_FORMAT table, 6-32 SDO\_PROJECTIONS\_OLD\_SNAPSHOT table, 6-32 SDO\_REGAGGR object type, 18-5, 18-18 SDO\_REGAGGRSET object type, 18-5, 18-18 SDO\_REGION object type, 18-21 SDO\_REGIONSET object type, 18-21 SDO\_RELATE operator, 11-29 SDO\_ROWIDPAIR object type, 11-13 SDO\_ROWIDSET data type, 11-13 SDO\_RTREE\_SEQ\_NAME sequence object, 2-34 SDO\_SAM package, 18-1 AGGREGATES\_FOR\_GEOMETRY, 18-2 AGGREGATES\_FOR\_LAYER, 18-4 BIN\_GEOMETRY, 18-6 BIN\_LAYER, 18-8 COLOCATED\_REFERENCE\_FEATURES, 18-10 SIMPLIFY\_GEOMETRY, 18-12

SIMPLIFY\_LAYER, 18-14 SPATIAL\_CLUSTERS, 18-16 TILED\_AGGREGATES, 18-17 TILED\_BINS, 18-20 SDO\_SRID attribute, 2-7 SDO STARTING OFFSET value, 2-7 SDO\_TFM\_CHAIN type, 6-7 SDO\_TOUCH operator, 11-33 SDO\_TUNE package AVERAGE\_MBR, 19-2 ESTIMATE\_RTREE\_INDEX\_SIZE, 19-4 EXTENT\_OF, 19-7 MIX\_INFO, 19-8 QUALITY\_DEGRADATION, 19-10 SDO\_UNION function, 15-33 SDO\_UNIT column in SDO\_AREA\_UNITS table, 2-35 in SDO DIST UNITS table, 2-35 SDO\_UNITS\_OF\_MEASURE table, 6-24 SDO\_UTIL package APPEND, 20-3 CIRCLE\_POLYGON, 20-4 CONCAT\_LINES, 20-6 CONVERT\_UNIT, 20-8 ELLIPSE\_POLYGON, 20-9 EXTRACT, 20-11 FROM\_WKBGEOMETRY, 20-13 FROM\_WKTGEOMETRY, 20-15 GETNUMELEM, 20-17 GETNUMVERTICES, 20-18 GETVERTICES, 20-19 INITIALIZE\_INDEXES\_FOR\_TTS, 20-21 POINT\_AT\_BEARING, 20-22 POLYGONTOLINE, 20-24 PREPARE\_FOR\_TTS, 20-25 RECTIFY\_GEOMETRY, 20-26 REMOVE\_DUPLICATE\_VERTICES, 20-27 REVERSE\_LINESTRING, 20-29 SIMPLIFY, 20-30 TO\_GMLGEOMETRY, 20-33 TO\_WKBGEOMETRY, 20-39 TO\_WKTGEOMETRY, 20-41 VALIDATE\_WKBGEOMETRY, 20-43 VALIDATE\_WKTGEOMETRY, 20-45 SDO\_VERSION function, 1-16 SDO\_WITHIN\_DISTANCE operator, 11-35 complex examples, D-2 SDO\_XOR function, 15-35 SDOAGGRTYPE object type, 1-14 secondary filter, 1-8, 4-8 segment geometry in route request, C-9 segments geometric, 7-2 self-crossing line strings and polygons, 1-4 semi-major axis, 6-22, 6-32 semi-minor axis, 6-22 sequence object for R-tree index, 2-34 SET\_PT\_MEASURE procedure, 16-71 shape point, 7-2

determining if measure value is a shape point, 16-49 getting measure of next, 16-40 getting measure of previous, 16-44 getting next, 16-38 getting previous, 16-42 SIGN\_POST table routing engine use of, C-19 simple element, 2-8 simple features (OGC) Oracle Spatial conformance, 1-16 simplification of geometries, 20-30 SIMPLIFY function, 20-30 SIMPLIFY\_GEOMETRY function, 18-12 SIMPLIFY\_LAYER procedure, 18-14 size requirements (hardware) for spatial applications, 1-17 SORT\_AREA\_SIZE parameter R-tree index creation, 4-2 sort\_by\_distance attribute of batch route request, C-15 spatial aggregate functions See aggregate functions spatial analysis and mining conceptual and usage information, 8-1 function reference information, 18-1 spatial binning, 8-3 See also bins spatial clustering, 8-4 spatial correlation, 8-3 spatial data mining conceptual and usage information, 8-1 function reference information, 18-1 spatial data structures, 2-1 spatial data types, 2-1 spatial index See index spatial join, 4-11 SDO\_JOIN operator, 11-13 spatial operators See operators spatial query, 4-6 spatial reference systems conceptual and usage information, 6-1 example, 6-40 subprogram reference information, 13-1 spatial routing engine See routing engine SPATIAL\_CLUSTERS function, 18-16 spheroids MDSYS.SDO\_ELLIPSOIDS\_OLD\_SNAPSHOT table, 6-31 SPLIT\_GEOM\_SEGMENT procedure, 16-74 splitting geometric segment, 7-10 SQL and PL/SQL examples, 1-17 SQL Multimedia FROM\_WKBGEOMETRY function, 20-13 FROM\_WKTGEOMETRY function, 20-15 TO\_WKBGEOMETRY function, 20-39

TO\_WKTGEOMETRY function, 20-41 VALIDATE\_WKBGEOMETRY function, 20-43 VALIDATE\_WKTGEOMETRY function, 20-45 SQL Multimedia standard ST\_CoordDim method, 2-12 ST\_IsValid method, 2-12 SQL statements for indexing spatial data, 10-1 SQL\*Loader, 3-1 SRID 0 (zero) special case with SDO\_CS.VIEWPORT\_ TRANSFORM function, 13-48 in USER\_SDO\_GEOM\_METADATA, 2-31 mapping Oracle to EPSG, 13-30 SDO\_SRID attribute in SDO\_GEOMETRY, 2-7 ST\_CoordDim method, 2-12 ST\_IsValid method, 2-12 start location for route, C-9 subprograms coordinate system transformation, 13-1 data mining, 18-1 geocoding, 14-1 geometry, 15-1 linear referencing, 16-1 SDO\_MIGRATE, 17-1 spatial analysis, 18-1 tuning, 19-1 utility, 20-1

### Т

table names restrictions on spatial table names, 2-30 TABLE\_NAME (in USER\_SDO\_GEOM\_ METADATA), 2-30 TFM\_PLAN object type, 6-7 three-dimensional (3D) formats of LRS functions, 7-7 not supported with geodetic data, 6-39 TILED\_AGGREGATES function, 18-17 TILED\_BINS function, 18-20 time\_unit attribute of route request, C-10 TO\_81X procedure use TO CURRENT instead, 17-1 TO\_CURRENT procedure and function, 17-2 TO\_GMLGEOMETRY function, 20-33 TO\_OGC\_SIMPLEFEATURE\_SRS function, 13-32 TO\_USNG function, 13-33 TO\_WKBGEOMETRY function, 20-39 TO\_WKTGEOMETRY function, 20-41 tolerance, 1-6 with LRS functions, 7-15 TOUCH SDO\_TOUCH operator, 11-33 topological relationship, 1-12 transactional insertion of spatial data, 3-3 TRANSFORM function, 13-35 TRANSFORM\_LAYER procedure, 13-38 table for transformed layer, 13-39

transformation, 6-2 TRANSLATE\_MEASURE function, 16-76 transportable tablespaces initializing spatial indexes, 20-21 preparing for when using spatial indexes, 20-25 tuning and performance information, 1-16 for spatial operators, 1-13 tuning subprograms, 19-1 two-tier query model, 1-8 type zero (0) element, 2-23

# U

unformatted addresses, 5-2 union, 15-33 unit of measurement MDSYS tables, 2-35 UNIT\_NAME column in SDO\_ANGLE\_UNITS table, 6-29 in SDO\_AREA\_UNITS table, 2-35 in SDO DIST UNITS table, 2-35 unknown CRS coordinate reference system, 6-39 UPDATE\_WKTS\_FOR\_ALL\_EPSG\_CRS procedure, 13-40 UPDATE\_WKTS\_FOR\_EPSG\_CRS procedure, 13-41 UPDATE\_WKTS\_FOR\_EPSG\_DATUM procedure, 13-42 UPDATE\_WKTS\_FOR\_EPSG\_ELLIPS procedure, 13-43 UPDATE\_WKTS\_FOR\_EPSG\_OP procedure, 13-44 UPDATE\_WKTS\_FOR\_EPSG\_PARAM procedure, 13-45 UPDATE\_WKTS\_FOR\_EPSG\_PM procedure, 13-46 upgrading data to current Spatial release, 17-2 GeoRaster, A-1 LRS data, A-1 Spatial to current Oracle Database release, A-1 U.S. National Grid SDO\_CS.FROM\_USNG function, 13-28 SDO\_CS.TO\_USNG function, 13-33 support in Oracle Spatial, 6-40 use cases for coordinate system transformation, 6-7 USER SDO GEOM METADATA view, 2-29 USER\_SDO\_INDEX\_INFO view, 2-31 USER\_SDO\_INDEX\_METADATA view, 2-32 user-defined coordinate reference system, 6-33 user-defined data types embedding SDO\_GEOMETRY objects in, 9-1, 9-4 UTF8 character set NLS\_LENGTH\_SEMANTICS setting for spatial queries, 4-6 utility subprograms, 20-1

### V

VALID\_GEOM\_SEGMENT function, 16-78 VALID\_LRS\_PT function, 16-79 VALID\_MEASURE function, 16-80 VALIDATE\_GEOMETRY\_WITH\_CONTEXT function, 15-37 VALIDATE\_LAYER\_WITH\_CONTEXT procedure, 15-40 VALIDATE\_LRS\_GEOMETRY function, 16-82 VALIDATE WKBGEOMETRY function, 20-43 VALIDATE\_WKT function, 13-47 VALIDATE\_WKTGEOMETRY function, 20-45 vendor attribute of route request, C-9 version number (Spatial) retrieving, 1-16 VERTEX\_SET\_TYPE data type, 20-19 VERTEX\_TYPE object type, 20-19 vertices maximum number in SDO\_GEOMETRY object, 2-5 removing duplicate, 20-27 returning geometry coordinates as, 20-19 VIEWPORT\_TRANSFORM function, 13-48 views ALL\_SDO\_GEOM\_METADATA, 2-29 ALL\_SDO\_INDEX\_INFO, 2-31 ALL\_SDO\_INDEX\_METADATA, 2-32 USER\_SDO\_GEOM\_METADATA, 2-29 USER\_SDO\_INDEX\_INFO, 2-31 USER\_SDO\_INDEX\_METADATA, 2-32

### W

well-known binary (WKB) See WKB well-known text (WKT) See WKT WITHIN\_DISTANCE function, 15-42 See also SDO\_WITHIN\_DISTANCE operator WKB FROM\_WKBGEOMETRY function, 20-13 Get WKB method, 2-11 TO\_WKBGEOMETRY function, 20-39 VALIDATE\_WKBGEOMETRY function, 20-43 WKT, 6-26 FROM\_WKTGEOMETRY function, 20-15 Get\_WKT method, 2-12 procedures for updating, 6-28 TO\_WKTGEOMETRY function, 20-41 UPDATE\_WKTS\_FOR\_ALL\_EPSG\_CRS procedure, 13-40 UPDATE\_WKTS\_FOR\_EPSG\_CRS procedure, 13-41 UPDATE\_WKTS\_FOR\_EPSG\_DATUM procedure, 13-42 UPDATE\_WKTS\_FOR\_EPSG\_ELLIPS procedure, 13-43 UPDATE\_WKTS\_FOR\_EPSG\_OP procedure, 13-44 UPDATE\_WKTS\_FOR\_EPSG\_PARAM procedure, 13-45 UPDATE\_WKTS\_FOR\_EPSG\_PM procedure, 13-46

VALIDATE\_WKTGEOMETRY function, 20-45 validating (given SRID), 13-47 WKTEXT column of MDSYS.CS\_SRS table, 6-26 procedures for updating value, 6-28

# Χ

XML API routing engine, C-2 XOR SDO\_XOR function, 15-35

# Ζ

zero SRID value used with SDO\_CS.VIEWPORT\_ TRANSFORM function, 13-48 type 0 element, 2-23